# Cấu trúc dữ liệu và giải thuật

Người thực hiện: Email: ĐT:

Đỗ Tuấn Anh anhdt@it-hut.edu.vn 0989095167

#### Tài liệu tham khả<sup>o</sup>

- <sup>z</sup>Sách giáo trình: Đỗ Xuân Lôi, *Cấu trúc d<sup>ữ</sup> liệu và Giải Thuật,* NXB ĐHQGHN
- **R. Sedgewick, Algorithm in C, Addison Wesley**

#### Nội dung

- $\bullet$  Chương 1 Thiết kế và phân tích
- Chương 2 Giải thuật đệ quy
- Chương 3 Mảng và danh sách
- **Chương 4 Ngăn xếp và hàng đợi**
- Chương 5 Cấu trúc cây
- $\bullet$  Chương 6 Đồ thị
- Chương 7 Sắp xếp
- **Chương 8 Tìm kiếm**

# Chương 1 – Thiết kế và phân tích

- 1. Mở đầ<sup>u</sup>
- 2. Từ bài toán đến chương trình
	- 2.1 Modul hóa bài toán
	- 2.2 Phương pháp tinh chỉnh từng bướ<sup>c</sup>
- 3. Phân tích giải thuật
	- 3.1 Độ phức tạp về thời gian thực hiện GT
	- 3.2 O-lớn, Omega-lớn, Theta-lớ<sup>n</sup>
	- 3.3 Xác định độ phức tạp về thời gian

#### 1. Mở đầ<sup>u</sup>

- $\bullet$  Giải thuật:
	- Các bước giải quyết bài toán
	- {Một dãy câu lệnh xác định một trình tự các thao tác trên một số đối tượng nào đ<sup>ó</sup> sao cho sau một số <sup>h</sup>ữ<sup>u</sup> hạn bước thực hiện ta đạt được kết quả mong muốn.
		- z Đầu vào(Input): tập các đối tượng (*d<sup>ữ</sup> liệu*)
		- **•** Đầu ra(Output): một tập các giá trị
- **Cấu trúc dữ liệu:** 
	- **OTập hợp dữ liệu**
	- {Có <sup>m</sup>ối quan hệ <sup>v</sup>ới nhau trong bài toán xác định
- $\bullet$  <sup>L</sup>ựa chọn cấu trúc d<sup>ữ</sup> liệu và giải thuật thích hợp: rấ<sup>t</sup> quan trọng
	- {Ví <sup>d</sup>ụ: viết chương trình tìm kiếm số <sup>đ</sup>iện thoại theo tên đơn vị

#### **Chương trình = Giải thuật + Dữ liệ<sup>u</sup>**

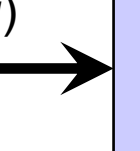

Các bước

thực hiện

# 1. Mở đầu (tiếp)

- $\bullet$  Biểu diễn cấu trúc d<sup>ữ</sup> liệu trong bộ nhớ:
	- ${\color{black} \bigcirc}$ Lưu trữ trong
	- ${\color{black} \bigcirc}$ Lưu trữ ngoài
- $\bullet$  Diễn đạt giải thuật:
	- ${\color{black} \bigcirc}$ Ngôn ngữ tự nhiên
	- ${\color{black} \bigcirc}$ Giả ngôn ngữ
	- ${\color{black} \bigcirc}$ Lưu đồ
	- ${\color{black} \bigcirc}$ Ngôn ngữ lập trình
- $\bullet$ Cài đặt giải thuật: ngôn ngữ C/C++

# Giả ngôn ngữ

- 1.Chú thích: /\*…\*/ hoặc //…
- 2. Đánh số thứ tự các đoạn của chương trình
- 3. Ký t<sup>ự</sup> và biểu thứ<sup>c</sup>
	- ${\color{black} \bigcirc}$ 26 chữ cái Latin + 10 chữ <sup>s</sup>ố
	- ${\color{black} \bigcirc}$ Phép toán số <sup>h</sup>ọc: +, -, \*, /, ^(lũy thừa), %
	- ${\color{black} \bigcirc}$ Phép toán quan hệ: <, >, ==, <=, >=, !=
	- ${\color{black} \bigcirc}$ Phép toán logic: &&, ||, !
	- ${\color{black} \bigcirc}$ Giá trị logic: true, false
	- ${\color{black} \bigcirc}$ Biến chỉ số: a[i], a[i][j]
	- ${\color{black} \bigcirc}$  Thứ tự <sup>ư</sup>u tiên của các phép toán: như C và các ngôn ng<sup>ữ</sup> chuẩn khác

# Giả ngôn ngữ (tiếp)

- Lệnh gán:  $a = b$ ;  $c = d = 2$ ;
- Khối lệnh: { S1; S2; S3; }
- **·** Lệnh điều kiện:
	- if  $(B)$ if  $(B)$  $\{s1;s2;s3;\}$  $S_{1}$
	- if  $(B)$ S1; else
		- S2;

# Giả ngôn ngữ

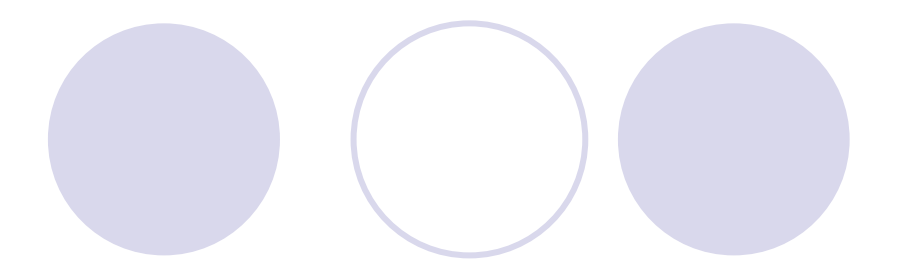

**• Lệnh lặp** for  $(i = 0 ; i < n; i++)$ S; for  $(i = n; i \ge 0; i-)$ S;

do S while (B);

while  $(B)$  do S;

# Giả ngôn ng<sup>ữ</sup> (tiếp)

 $\bullet$ Lệnh vào/ra:

*read (<danh sách biến>) write (<danh sách biến hoặc dòng ký tự>)*

 $\bullet$ Chương trình con:

> *function <tên hàm> (<danh sách tham số>) {*

> > *S1; S2; …Sn; return; // nếu chương trình con trả <sup>l</sup>ại một giá trị*

*}*  $\bullet$ Gọi chương trình con:

*<tên hàm> (<danh sách tham số thực sự>)*

#### Sơ đồ Lệnh điều khiển có thể là: OKhối lệnh OLệnh điều kiện OLệnh lặp

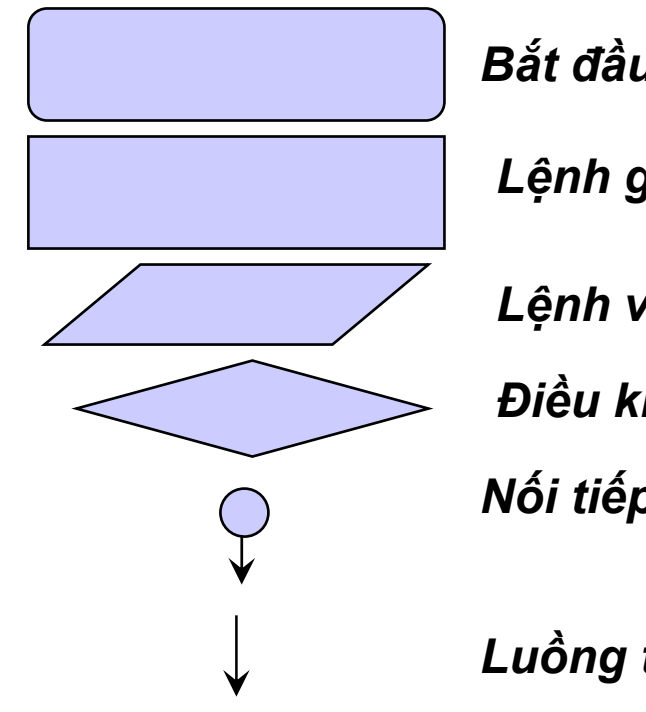

Bắt đầu hoặc kết thúc

Lệnh gán

Lệnh vào, lệnh ra

Điều kiện

Nối tiếp đoạn lệnh

Luồng thực hiện

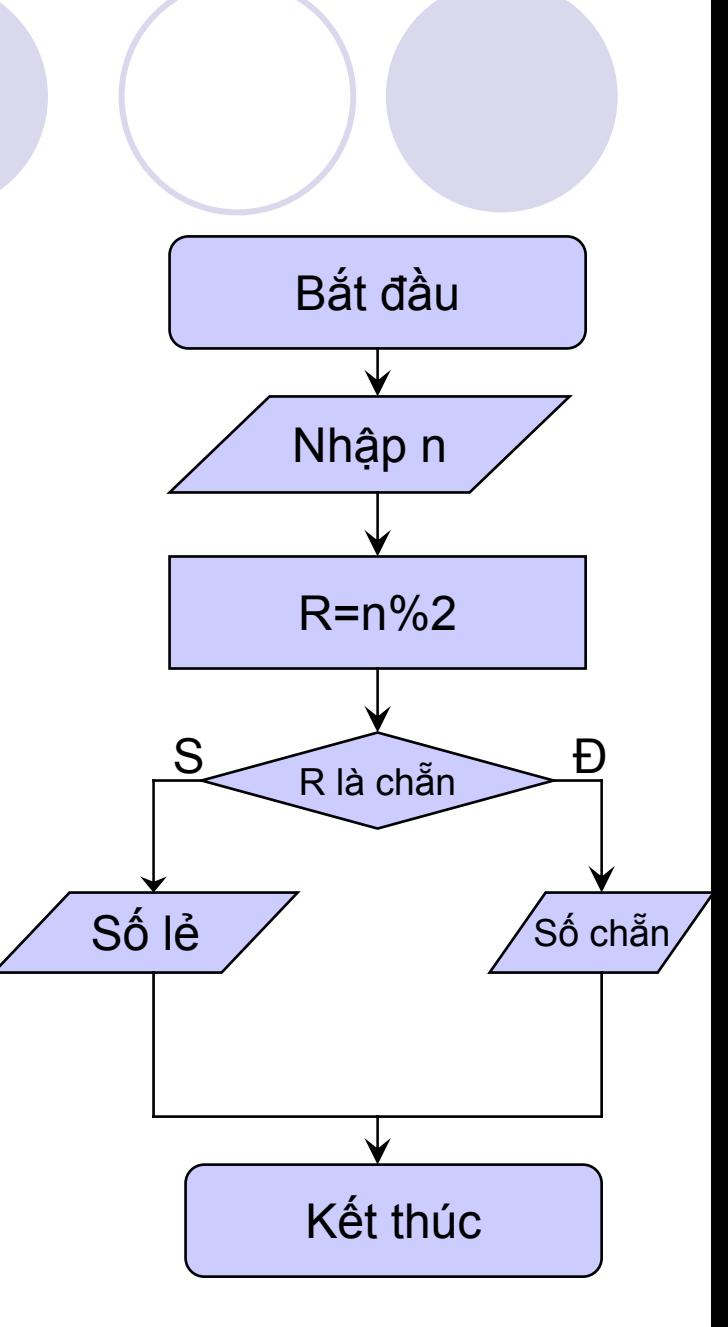

# Khối lệnh

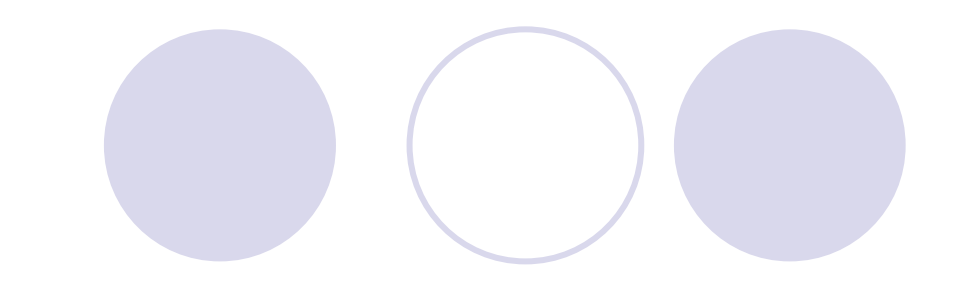

Cú pháp: S1; S2;  $S3;$ 

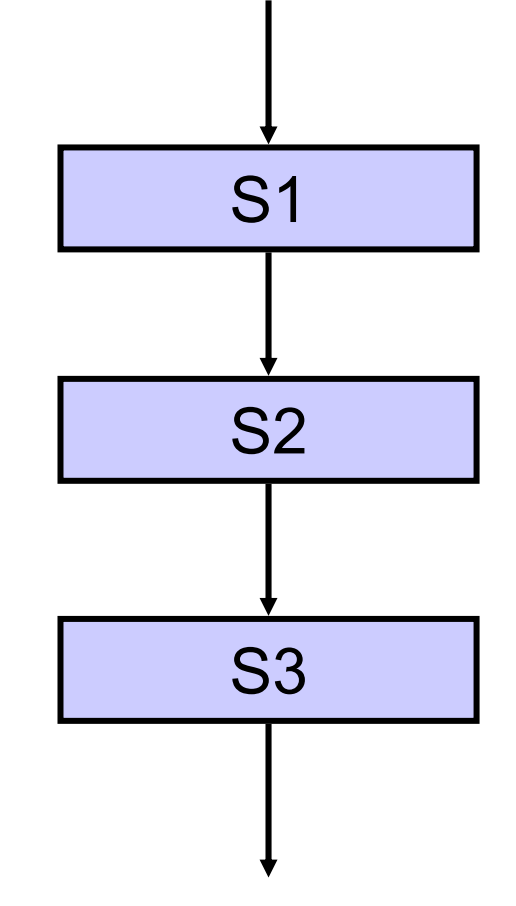

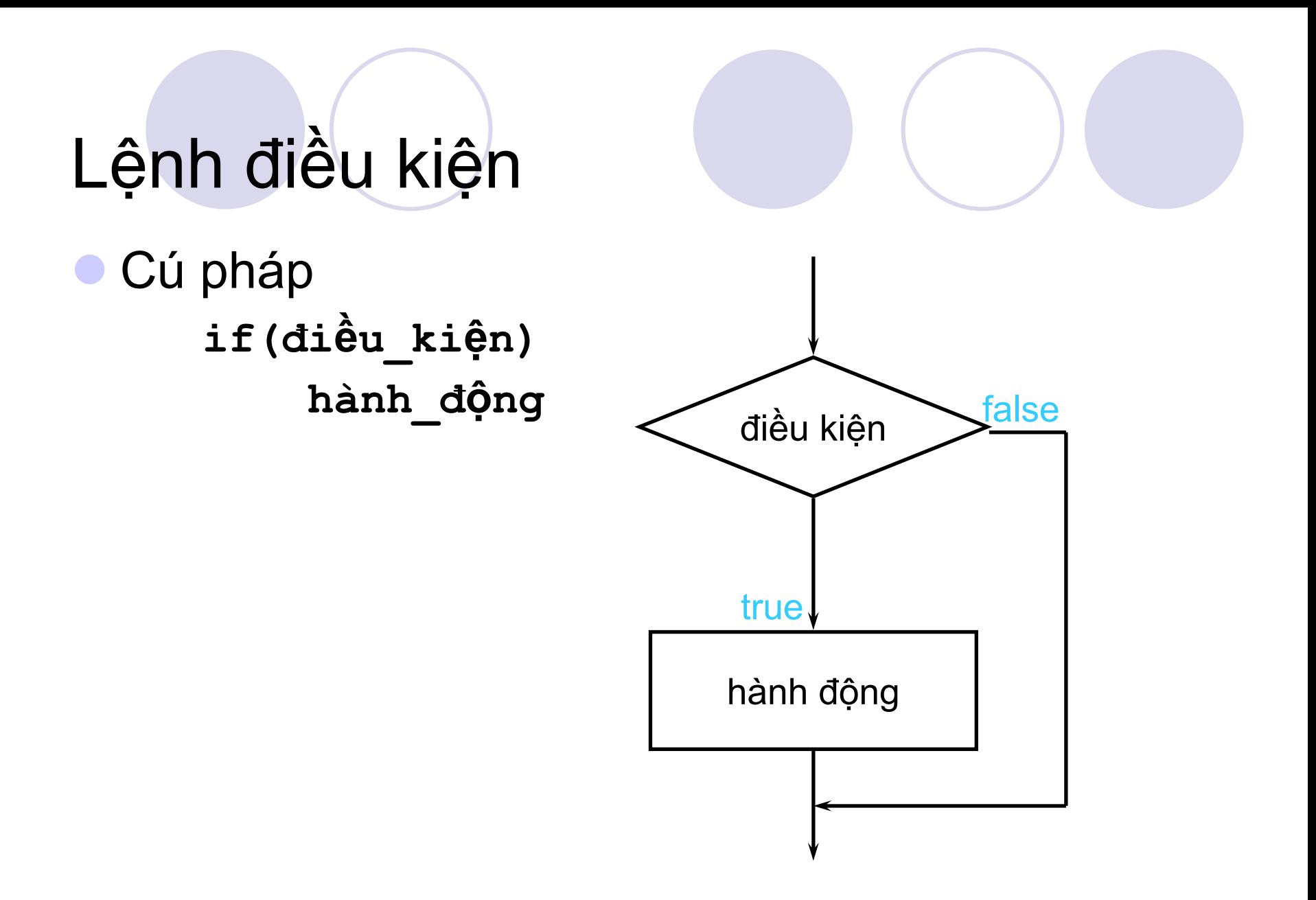

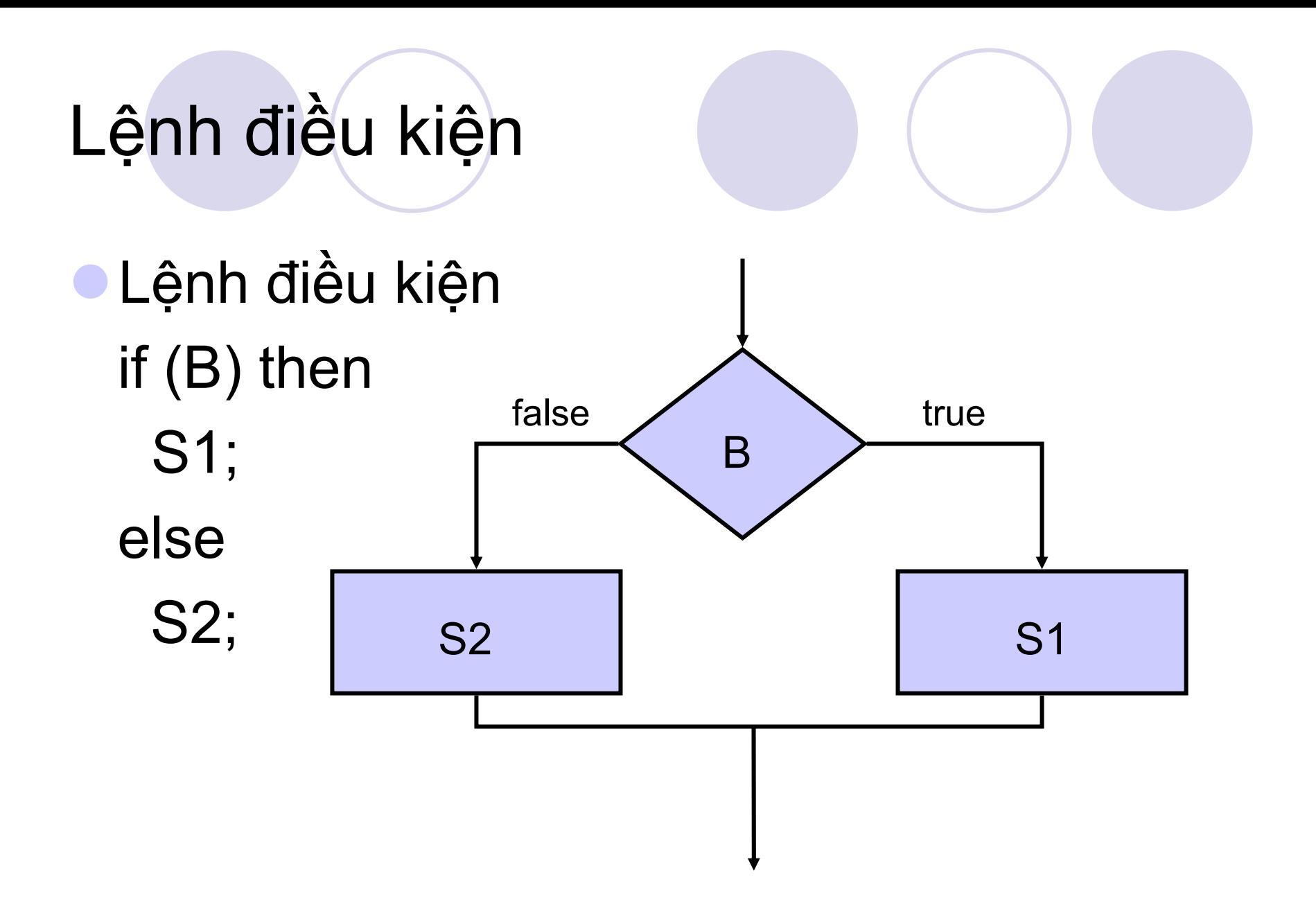

# Lệnh lặp:

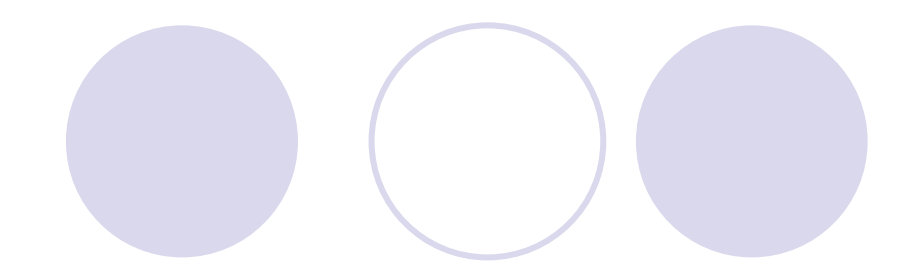

Cú pháp: while (B) do S; true S  $\mathsf B$ false

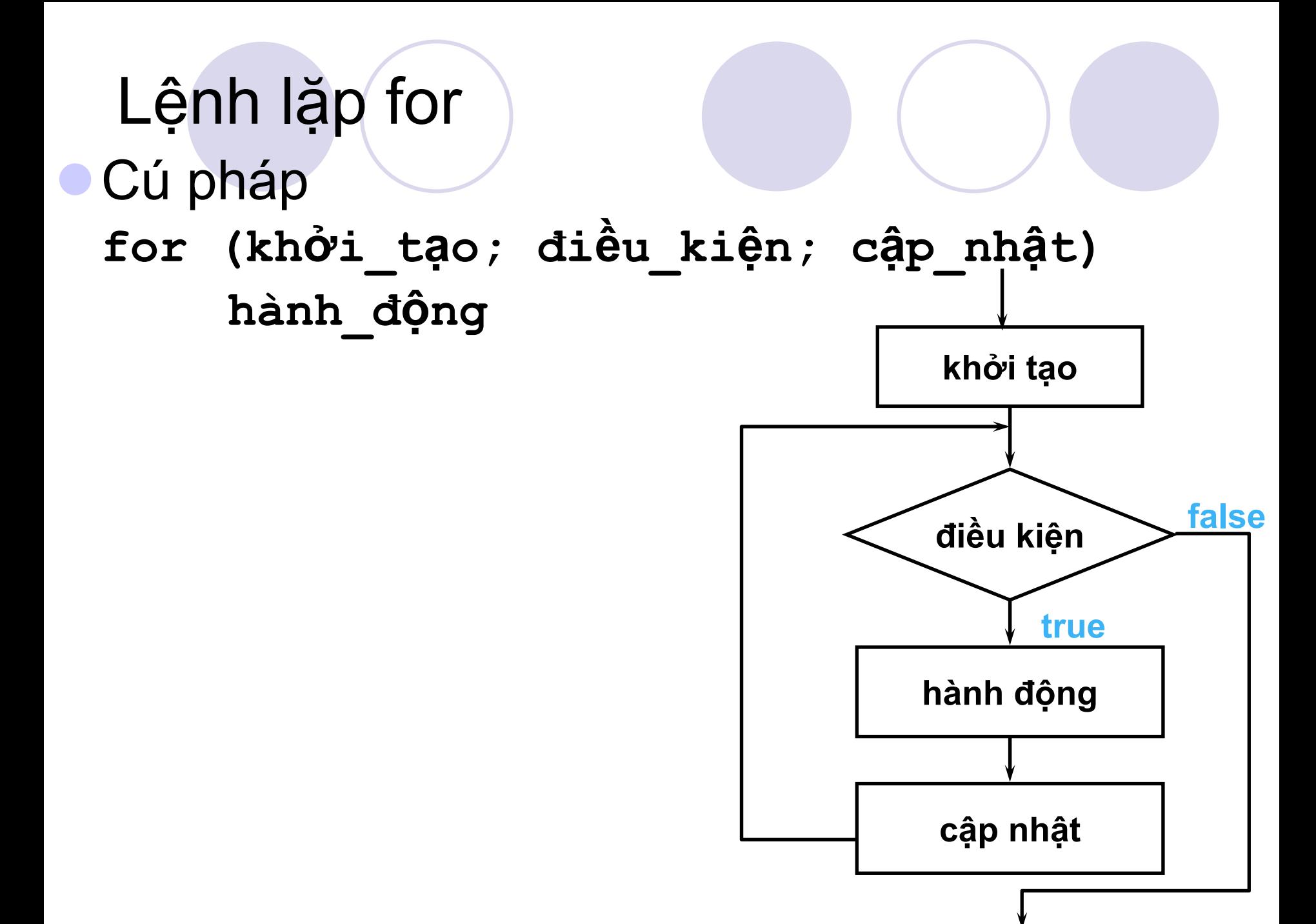

## Lệnh lặp do-while

Cú pháp do hành\_động while (diều\_kiện)

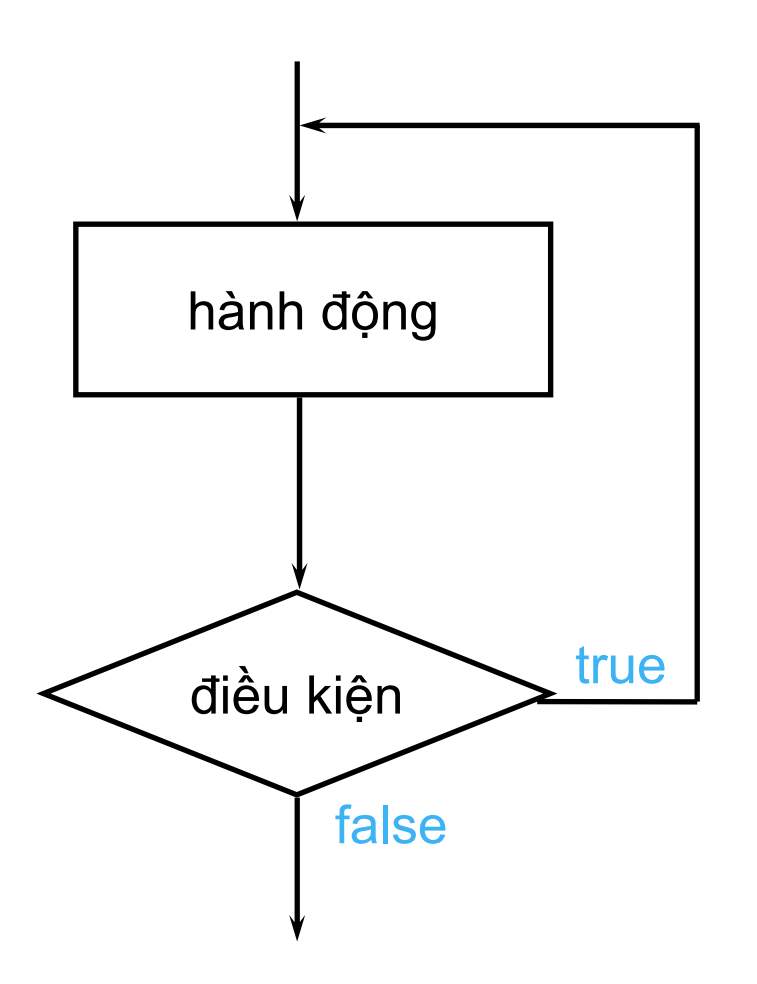

#### 2. Từ bài toán đến chương trình

Mô đun hóa và việc giải quyết bài toán

- {Chia bài toán lớn (module chính) thành các bài toán (module) nhỏ hơ<sup>n</sup>
- {Mỗi module thực hiện công việc c<sup>ụ</sup> thể nào đ<sup>ó</sup>
- {Lặp đi lặp lại cho đến khi các module là cô đọng và biết cách giải quyết.
- => chiến thuật "Chia để trị"

#### 2.1 Module hóa bài toán

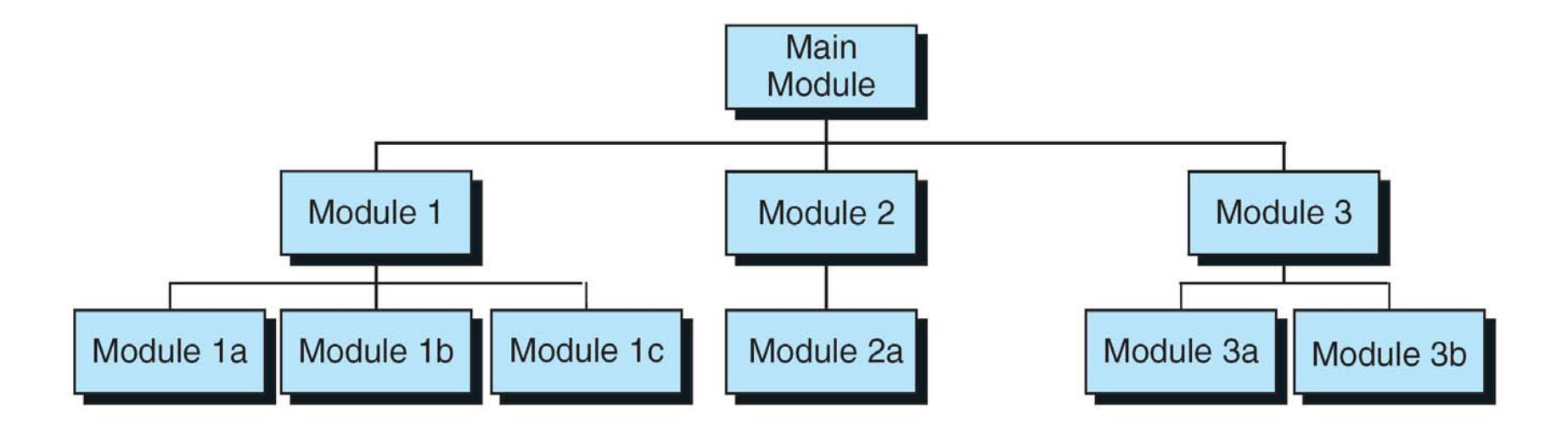

#### Module hóa bài toán

- $\bullet$ **• Thiết kế Topdown – từ đỉnh xuống, hay từ khái** quát đến chi ti ết.
	- { *Bước 1*: Xác định d ữ ki ện đầu vào, yêu c ầu đặt ra
	- O Bước 2: Xác định các công việc chủ yếu (mỗi công việc tương đương v ới 1 module)
	- **Bước 3: Giải quyết từng công việc một cách chi tiết** b ằng cách l ặp đi l ặp l ại bước 1 + 2
- **·** Ví dụ Bài toán: "Quản lý và bảo trì các hồ sơ về h ọc b ổng c ủa sinh viên, thường k ỳ lập báo cáo t ổng k ết".

- <sup>z</sup>Bước 1: Xác định d<sup>ữ</sup> kiện đầu vào và các yêu cầu đặt ra
	- {Đầu vào: Tập các file bao gồm các thông tin về học bổng của sinh viên: Mã SV, ĐiểmTB, Mức HB
	- {Yêu cầu:
		- **Tìm kiếm và hiển thị thông tin của bất kỳ sinh viên** nào
		- **Cập nhật thông tin của một sinh viên cho trước**
		- **In bản tổng kết**

- $\bullet$  <sup>B</sup>ước 2: Xác định các công việc ch<sup>ủ</sup> <sup>y</sup>ế<sup>u</sup>
	- 1. Đọc các thông tin của sinh viên từ file vào bộ nhớ trong (Đọc file)
	- 2. Xử lý các thông tin (Xử lý thông tin)
	- 3. Lưu thông tin đã cập nhật vào file (Ghi file)

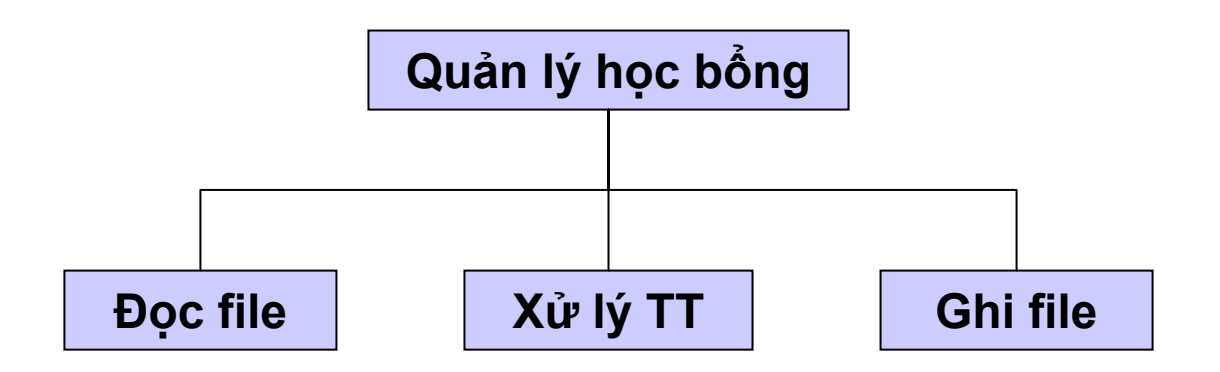

- <sup>z</sup>Bước 3: Lặp lại bước 1 + 2
	- **O**Boc file:
		- **Đầu vào: File thông tin trên đĩa**
		- <sup>z</sup>Yêu cầu: Đọc file và lưu vào mảng: mỗi phần t<sup>ử</sup> <sup>m</sup>ảng lưu thông tin của một sinh viên
		- ⇒ Đã cô đọng
	- - Ghi file:
		- Đầu vào: Mảng lưu thông tin của các sinh viên
		- Yêu cầu: Lưu trở lại file
		- ⇒Đã cô đọng

#### **• X**ử lý TT

{Đầu vào: Mảng lưu thông tin của các sinh viên {Yêu cầu:

**Tìm một sinh viên cho trước** 

- **Hiển thị thông tin của sinh viên**
- **Cập nhật thông tin của sinh viên**
- **In bản tổng kết**

# Thiết kế Topdown

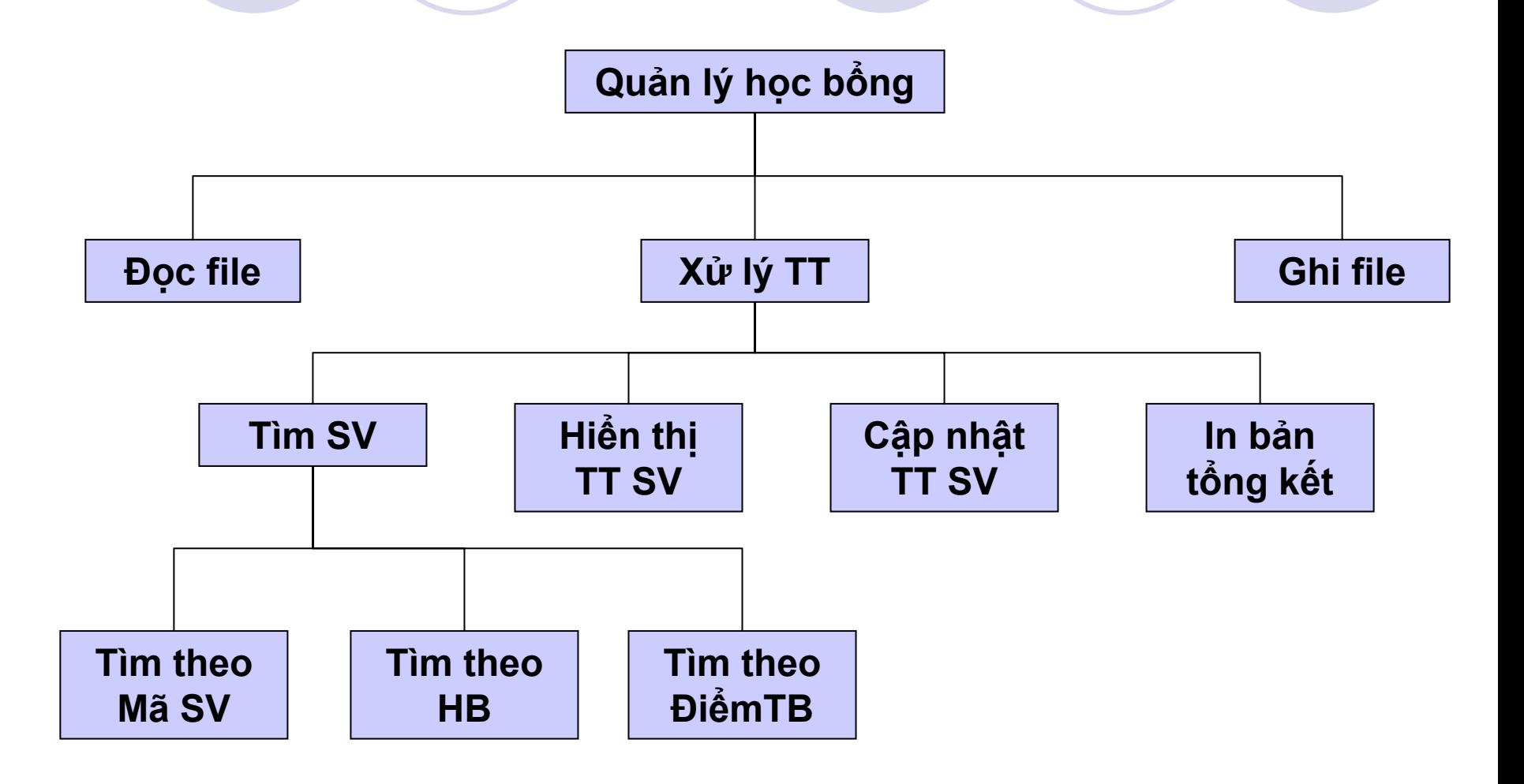

#### 2.2 Phương pháp tinh chỉnh từng bướ<sup>c</sup> (Stepwise Refinement)

- **Ban đầu giải thuật được trình bày ở dạng** ngôn ngữ tự nhiên
- **Chi tiết hóa dần tinh chỉnh hướng về** phía ngôn ngữ lập trình
- <sup>z</sup>Giai đoạn trung gian giả ngôn ngữ

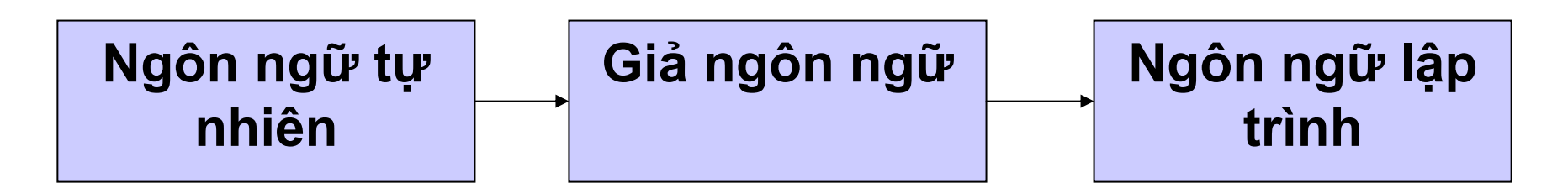

#### Tinh chỉnh từng bước – Ví dụ

- **Bài toán: "Sắp xếp một dãy n số nguyên theo** thứ <sup>t</sup>ự tăng dần"
- $\bullet$  Giải thuật:
	- {Từ dãy số nguyên chư<sup>a</sup>được sắp xế<sup>p</sup> chọn ra số nh<sup>ỏ</sup> nhất và đặt vào đầu dãy đã được sắp xế<sup>p</sup>
	- {Loạ<sup>i</sup> <sup>s</sup>ố nguyên đ<sup>ó</sup> ra khỏi dãy chư<sup>a</sup>được sắp xế<sup>p</sup>
	- {Lặp lại cho đến khi dãy chư<sup>a</sup>được sắp xế<sup>p</sup> là <sup>r</sup>ỗng

#### **Ngôn ngữ tự nhiên**

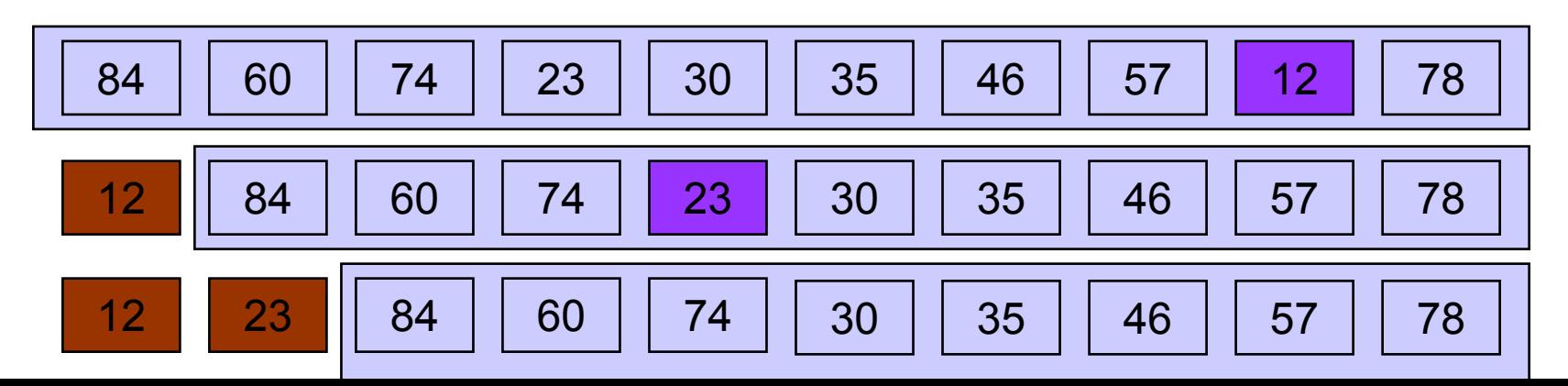

#### Tinh chỉnh từng bước – Ví dụ

- **Cấu trúc dữ liệu:** 
	- {Dãy số ban đầu được lưu tr<sup>ữ</sup> trong một mảng <sup>m</sup>ột chiề<sup>u</sup>
	- {Dãy đã sắp xếp s<sup>ẽ</sup> được lưu trùng với dãy chưa sắp xế<sup>p</sup>
	- => Giải thuật: Đặt số nhỏ nhất của lượt th<sup>ứ</sup> i vào dãy đã sắp xếp = đổi chỗ <sup>v</sup>ới số th<sup>ứ</sup> i trong dãy

#### Tinh chỉnh từng bước - Ví dụ

Tinh chỉnh bước 1

 $for(i=0; i< n; i++)$ 

1. Xét từ a<sub>i</sub> đến a<sub>n-1</sub> để tìm số nhỏ nhất a<sub>i</sub> 2. Đổi chỗ a<sub>i</sub> và a<sub>i</sub>

#### Tinh chỉnh từng bước - Ví dụ

- Giải thuật 1: Xét từ a<sub>i</sub> đến a<sub>n-1</sub> để tìm số nhỏ nhất  $a_i$ 
	- $\overline{\textbf{C}}$ Coi a<sub>i</sub> là "số nhỏ nhất" ( j = i)
	- ${\color{red}\mathsf{CS}}$ o sánh "số nhỏ nhất" và a $_{\mathsf{i}+1}$ , số nào nhỏ hơn thì coi là "số nhỏ nhất" (nếu a<sub>i+1</sub>< a<sub>j</sub> thì j = i+1)
	- ${\bigcirc}$  Tiếp tục so sánh "số nhỏ nhất" với  $a_{i+2}$ ,  $a_{i+3}$ , ...  $a_{n-1}$ ,  $a_n$
	- {Xác định "số nh<sup>ỏ</sup> nhất" <sup>b</sup>ằng cách nắm được ch<sup>ỉ</sup> <sup>s</sup>ố <sup>c</sup>ủ<sup>a</sup> nó
- $\bullet$ Tinh chỉnh bước 1

```
j = i;
for (k = i + 1; k < n; k++)if(a_{\mathsf{k}} < a_{\mathsf{j}}) j = k;
```
#### Tinh chỉnh từng bước - Ví dụ

**Giải thuật 2: Đổi chỗ a<sub>i</sub> và a**<sub>i</sub> O Sử dụng một biến trung chuyển **Tinh chỉnh bước 2.2** 

> $tmp = a_i;$  $a_i = a_i$ ;  $a_i = \text{tmp};$

#### Tinh chỉnh từng bước

```
function SapXep(a, n)
/* a là mảng các số nguyên
  n là số phần tử mảng */
  for(i = 0; i < n; i++)/* 1. Tìm số nhỏ nhất */j = i;
       for (k = i+1; k < n; k++)if(a_k < a_j) j = k+1;/* 2. Đổi chỗ */tmp = a_{i}, a_{i} = a_{i}, a_{i} = tmp;
```
#### 3. Phân tích giải thuật

Tại sao cần phân tích giải thuật ? OViết một chương trình chạy thông là chưa đủ OChương trình có thể thực hiện chưa hiệu quả! ONếu chương trình chạy trên một tập dữ liệu lớn, thì thời gian chạy sẽ là một vấn đề cần lưu ý

#### Ví dụ: Bài toán lựa chọ<sup>n</sup>

- Cho một dãy gồm N số, hãy tìm phần tử lớn thứ k, <sup>v</sup>ới k ≤ N.
- <sup>z</sup>Thuật toán 1:
	- (1) Đọc N <sup>s</sup>ố vào một mảng
	- (2) <sup>S</sup>ắp xếp mảng theo th<sup>ứ</sup> <sup>t</sup><sup>ự</sup> giảm dầ<sup>n</sup>
	- (3) Tr<sup>ả</sup> <sup>l</sup>ại phần t<sup>ử</sup> <sup>ở</sup> <sup>v</sup>ị trí th<sup>ứ</sup> <sup>k</sup>

#### Ví dụ: Bài toán lựa chọn…

#### <sup>z</sup>Thuật toán 2:

- (1) Đọc k phần t<sup>ử</sup> đầu tiên vào mảng và <sup>s</sup>ắp xế<sup>p</sup> chúng theo th<sup>ứ</sup> <sup>t</sup><sup>ự</sup> giảm dầ<sup>n</sup>
- (2) <sup>M</sup>ỗi phần t<sup>ử</sup> còn lại ch<sup>ỉ</sup> đọc một lầ<sup>n</sup>
	- <sup>z</sup>Nếu phần tử <sup>đ</sup><sup>ó</sup> là nhỏ hơn phần tử th<sup>ứ</sup> k, <sup>b</sup>ỏ qua
	- Ngược lại, đặt nó vào vị trí phù hợp của mảng, đẩy phần t<sup>ử</sup> hiện tại ra khỏi mảng.
- (3) Phần t<sup>ử</sup> <sup>t</sup>ại vị trí th<sup>ứ</sup> k là phần t<sup>ử</sup> <sup>c</sup>ần tìm.

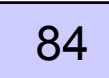

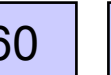

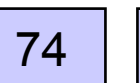

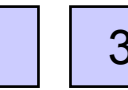

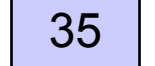

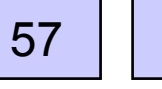

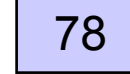
#### Ví dụ: Bài toán lựa chọn...

#### **Thuật toán nào là tốt hơn khi**

ON = 100 và  $k = 100$ ?

 $ON = 100$  và  $k = 1$ ?

- $\bullet$  Điều gì sẽ xảy ra khi N = 1,000,000 và k = 500,000?
- Còn có những thuật toán tốt hơn

#### Phân tích thuật toán

- $\bullet$ Chúng ta chỉ phân tích những thuật toán *đúng*
- $\bullet$  Một thuật toán là đúng?
	- {Nếu, <sup>v</sup>ới một d<sup>ữ</sup> liệu đầu vào, thuật toán dừng và đư<sup>a</sup> ra kết qu<sup>ả</sup> <sup>đ</sup>úng
- $\bullet$  Thuật toán không đúng Có thể không dừng với một số dữ liệu đầu vào {Dừng nhưng đưa ra kết qu<sup>ả</sup> sai
- **Phân tích thuật toán** 
	- {D<sup>ự</sup> <sup>đ</sup>oán <sup>l</sup>ượng tài nguyên mà thuật toán yêu cầ<sup>u</sup>
	- {Tài nguyên gồ<sup>m</sup>
		- **■Bộ nhớ**
		- Băng thông giao tiếp
		- **Thời gian tính Thời gian thực hiện GT (thường là** quan trọng nhất)

### Thời gian thực hiện giải thuật

- Các nhân tố ảnh hưởng đến thời gian tính  $\bigcirc$ Máy tính
	- **OChương trình dịch**
	- **OThuật toán được sử dụng**
	- ODữ liệu đầu vào của thuật toán
		- Giá trị của dữ liệu ảnh hưởng đến thời gian tính
		- <sup>z</sup>Thông thường, *kích thước của d<sup>ữ</sup> liệu đầu vào* là nhân tố chính quyết định thời gian tính
			- •VD với bài toán sắp xếp  $\Rightarrow$  số phần tử sắp xếp
			- • VD bài toán nhân ma trậ<sup>n</sup> <sup>⇒</sup> <sup>t</sup>ổng số phần t<sup>ử</sup> <sup>c</sup>ủa 2 ma trận

## Độ phức tạp về thời gian

Thuật toán *<sup>A</sup>* <sup>m</sup>ất 2 phút để chạy với d<sup>ữ</sup> liệu đầu vào X. Thuật toán *<sup>B</sup>* <sup>m</sup>ấ<sup>t</sup> 1 phút 45 giây để chạy với cùng d<sup>ữ</sup> liệu X.

Liệ<sup>u</sup> *<sup>B</sup>* có phải là thuật toán "tốt hơn" *<sup>A</sup>*? **Không hẳn là như vậ<sup>y</sup>**

Chỉ kiểm tra với một bộ <sup>d</sup><sup>ữ</sup> liệu X. Có thể <sup>v</sup>ới dữ liệu X này *B* chạy nhanh h<sup>ơ</sup><sup>n</sup> *A*, nhưng với phần lớn các d<sup>ữ</sup> liệu khác *<sup>B</sup>* chạy chậm hơ<sup>n</sup> *<sup>A</sup>*.

**↑ Thuật toán A** bị ngắt bởi các tiến trình khác.

**…↑ Thuật toán** *B* được chạy trên máy tính có cấu hình cao hơn.

#### **Phép đo cần phải không ph<sup>ụ</sup> thuộc vào máy.**

<sup>Đ</sup>o bằng cách đế<sup>m</sup> *<sup>s</sup>ố các phép tính c<sup>ơ</sup> s<sup>ở</sup>* (nh<sup>ư</sup> phép gán, so sánh, các phép tính số <sup>h</sup>ọc, vv.)

# Ví du

Tính tổng các số nguyên từ 1 đến n. **Bài toán** 

Thuật toán 1

int sum  $= 0$ ; for (int  $i = 1$ ;  $i \le n$ ;  $i+1$ )  $sum = sum + i;$ 

Thuật toán 2

int sum =  $((n+1)^*n)/2$ ;

Trường hợp tồi nhất / trung bình / tốt nhất

**Thêi gian tÝnh tèt nhÊt: Thêi gian tèi** thiÓu cÇn thiỐt ®Ó thùc hiÖn thuËt to n víi mäi bé dữ liÖu ®Çu vuo kÝch th-íc  $n_{\cdot}$ 

- Thêi gian tÝnh tải nhÊt: Thêi gian nhiÒu nhÊt cÇn thiÕt ®Ó thùc hiÖn thuËt to n víi mäi bé d÷ liÖu ®Çu vuo kÝch th-íc n.
- *Thêi gian trung bình: c*Çn thiÕt ®Ó thùc hiÖn thuËt to n tr<sup>a</sup>n tËp hữu h<sup>1</sup>n c c ®Çu vuo kÝch th-ic  $n$ .

#### Thời gian tính phụ thuộc vào kích thước dữ liệu đầu vào

<sup>Đ</sup>iều quan trọng đối với giải thuật là

<sup>m</sup>ất bao nhiêu giây để chạy với d<sup>ữ</sup> liệu đầu vào có kích thướ<sup>c</sup> *<sup>n</sup>*. <sup>t</sup>ốc độ thay đổi của thời gian tính khi *<sup>n</sup>* <sup>t</sup>ăng.

- **<u><u></u><del></u>***≢ Thuật toán có thời gian hằng số* nếu thời gian chạy của nó là không</u></del> đổi khi kích thước dữ liệu thay đổi.
- **<u><del>☀** *Thuật toán có thời gian tuyến tính***</u> nếu thời gian chạy của nó tỷ lệ**</u></del> thuận với *n*.
- *Thuật toán có thời gian tính hàm số <sup>m</sup><sup>ũ</sup>* <sup>n</sup>ếu thời gian chạy tăng theo một hàm số <sup>m</sup><sup>ũ</sup> <sup>c</sup>ủa *n*.

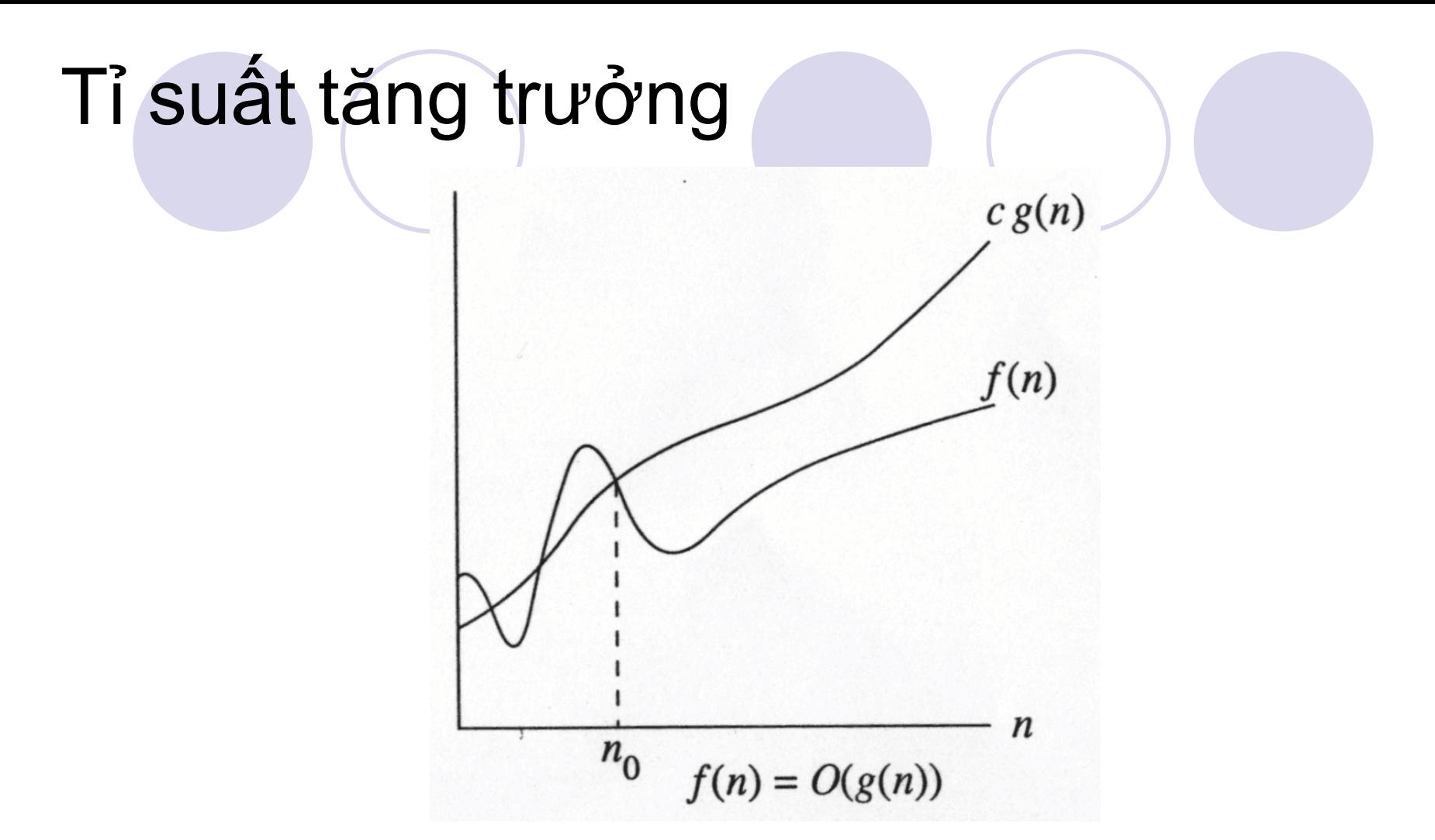

- Thiết lập một thứ tự tương đối cho các hàm với đầu vào n lớn
- $\exists$  c, n<sub>0</sub> > 0 sao cho f(n)  $\le$  c g(n) khi n  $\ge$  n<sub>0</sub>
- f(n) tăng không nhanh bằng g(n) khi n "lớn"

#### Khái niềm O-lớn

Một thuật toán là  $O(f(n))=g(n)$  nếu

tồn tại một hằng số  $C > 0$  và số nguyên  $n_0$  sao cho thuật toán yêu cầu không vượt quá C · g(n) phép tính có tất cả các dữ liệu đầu vào có kích thước  $n \geq n_0$ .

Thuật toán 1 cần  $4n + 3$  phép tính.

```
int sum = 0:
for (int i = 1; i \le n; i+1)
   sum = sum + i;
```
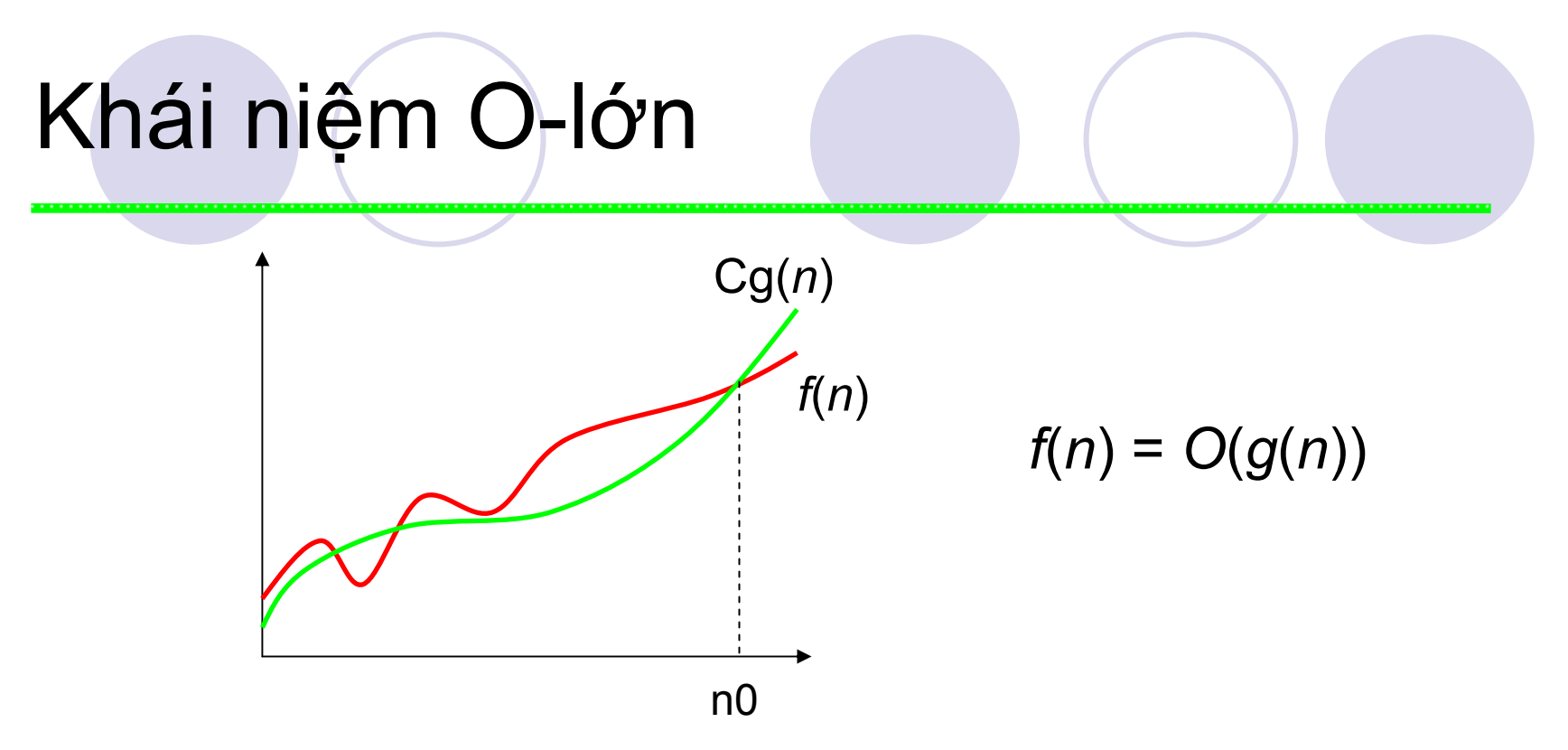

- Nó không quan tâm khi d<sup>ữ</sup> liệu đầu vào có kích thước nh<sup>ỏ</sup> O-lớ<sup>n</sup> quan tâm đến t<sup>ỉ</sup> suất tăng trưởng của thời gian tính khi *<sup>n</sup>* <sup>→</sup> <sup>∞</sup>.
- Hàm *<sup>g</sup>*(*n*) trong *<sup>O</sup>*(*g*(*n*)) là hàm để so sánh với các thuật toán khác

# Nhắc lại một số hàm logarit

$$
x^{a} = b \iff \log_{x} b = a
$$
  
\n
$$
\log ab = \log a + \log b
$$
  
\n
$$
\log_{a} b = \frac{\log_{m} b}{\log_{m} a}
$$
  
\n
$$
\log a^{b} = b \log a
$$
  
\n
$$
a^{\log n} = n^{\log a}
$$
  
\n
$$
\log^{b} a = (\log a)^{b} \neq \log a^{b}
$$
  
\n
$$
\frac{d \ln x}{dx} = \frac{1}{x}
$$

# <sup>M</sup>ột số quy tắc của O-lớ<sup>n</sup>

O-lớn bỏ qua các giá trị có <sup>b</sup>ậc thấp h<sup>ơ</sup>n.

Các bậc thấp hơn thường được tính bở<sup>i</sup>

- các bước khởi tạ<sup>o</sup>
- phép tính đơn giả<sup>n</sup>

**★** O-lớn không tính đến hệ số nhân

…

- Đây thường là khái niệm phụ thuộc vào máy tính
- **★** Không cần chỉ ra cơ số của hàm logarit
	- Hoàn toàn có thể thay đổi cơ số của hàm logarit bằng cách nhân với một hằng số

#### Thứ hạng của O-lớn

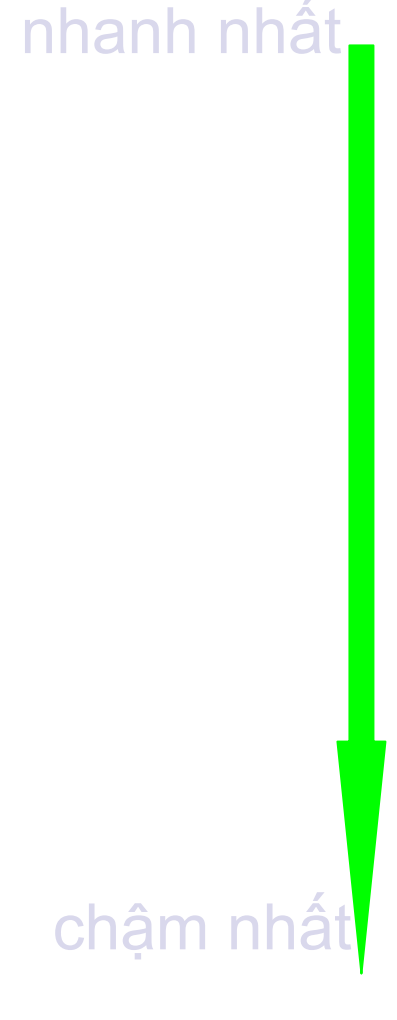

 $O(1)$  $O(log n)$  $O(n)$  $O(n \log n)$  $O(n^2)$  $O(n^2 \log n)$  $O(n^3)$  $O(2^n)$  $O(n!)$ 

thời gian hằng số thời gian logarit thời gian tuyến tính

binh phương

mũ 3 hàm số mũ n

giai thừa

# Sự tăng trưởng của hàm?

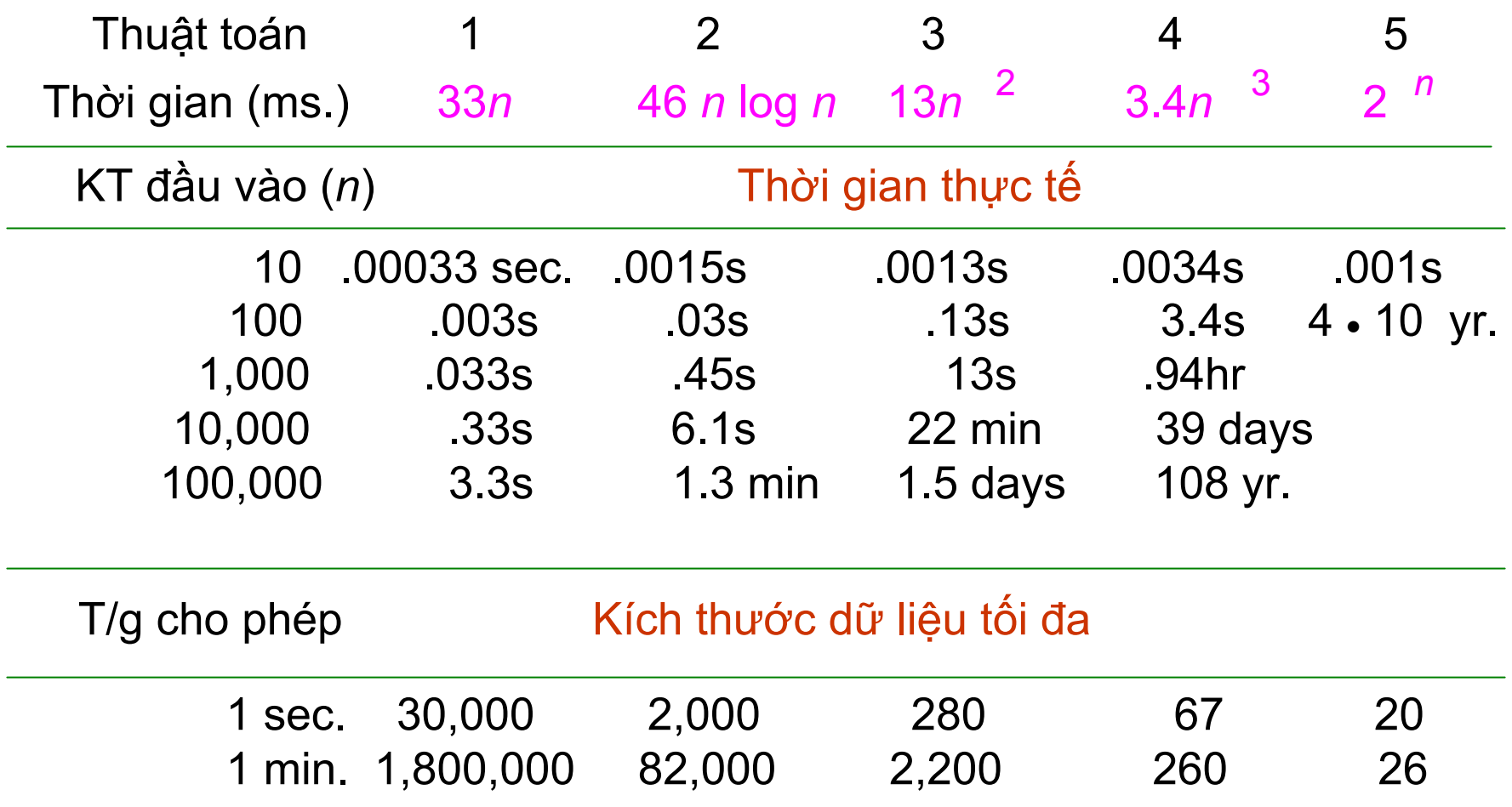

### Khái niệm Omega-lớn

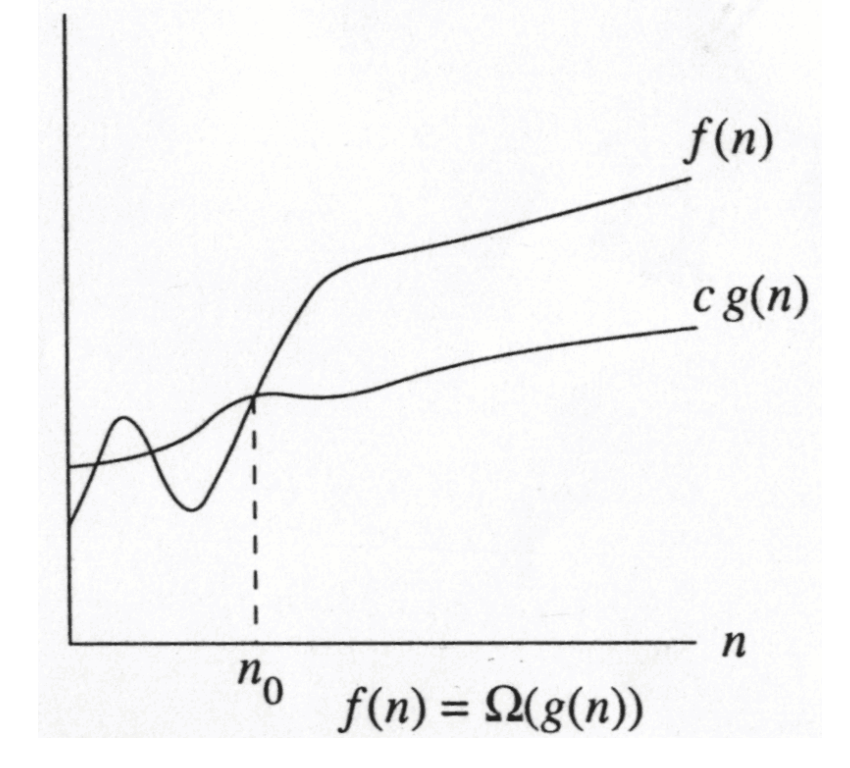

 $\exists$  c,  $n_0$  > 0 sao cho f(n)  $\geq$  c g(n) khi n  $\geq$  n<sub>0</sub> f(n) tăng không chậm hơn g(n) với N "lớn"

## Khái niệm Omega-lớn

# $f(n) = \Omega(g(n))$

#### **Tồn tại một hằng số dương c và no sao** cho

#### $f(n) \geq c g(n)$  khi n  $\geq n_0$

· Tỉ suất tăng của f(n) thì lớn hơn hoặc bằng tỉ suất tăng của g(n).

## Khái niệm Theta-lớn

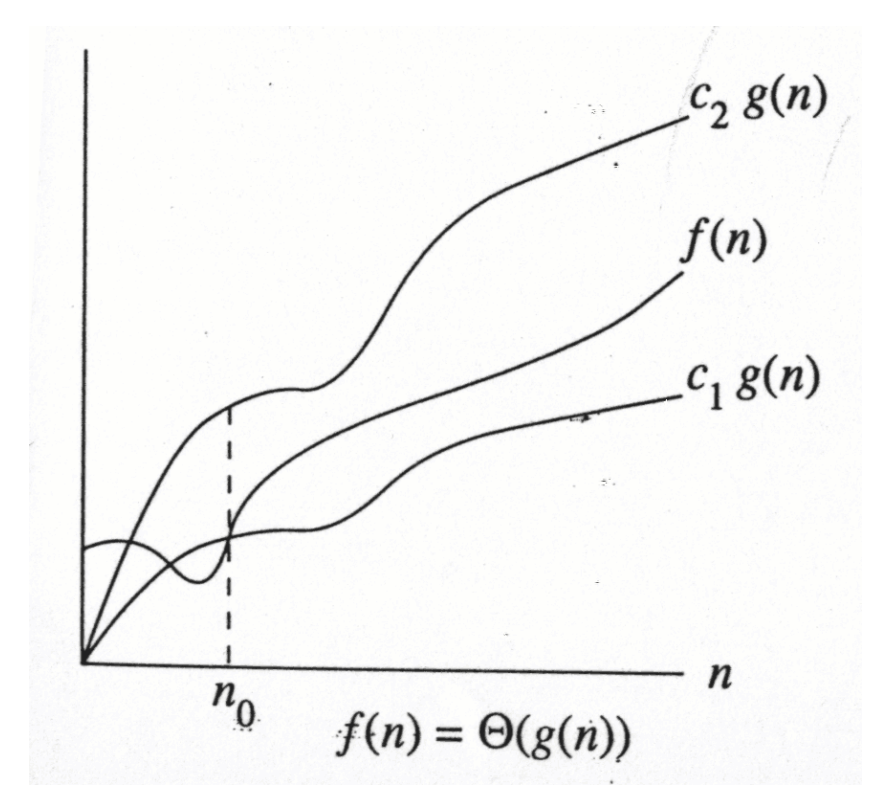

• Tỉ suất tăng của f(n) bằng tỉ suất tăng của g(n)

#### Theta-lớn

#### $\bullet$  f(n) =  $\Theta(g(n))$  nếu và chỉ nếu  $f(n) = O(g(n))$  and  $f(n) = \Omega(g(n))$ z <sup>T</sup><sup>ỉ</sup> suất tăng củ<sup>a</sup> f(n) *<sup>b</sup>ằng* <sup>t</sup><sup>ỉ</sup> suất tăng của g(n)  $\bullet$  Ví dụ: f(N)=N<sup>2</sup>,

#### **Theta-lớn là cận chặt nhất có thể.**

# Một số quy tắc

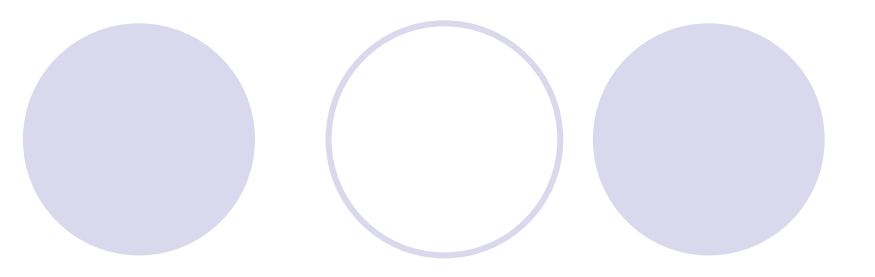

# Nếu T(N) là một đa thức bậc k, thì  $T(N) = \Theta(N^k)$ .

#### • Với các hàm logarit,  $T(log_m N) = \Theta(log N)$ .

### Ví dụ:

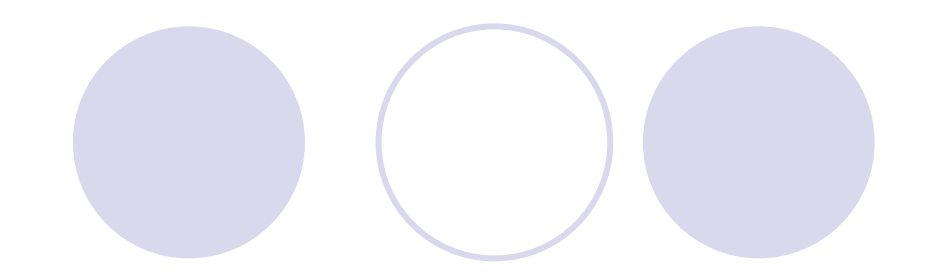

 $t(n) = 90 n2 + 9n + 9$  $\circ$  Do

> $60n2 + 9n + 9 \le 60$   $n2 + 9n2 + n2 = 70$   $n2$  với mọi  $n \ge 1$ , Chon  $C1 = 70$  $60n2 + 9n + 9 = O(n2)$ .

 $\circ$  Do

```
60n2 + 9n + 9 \geq 60 n2 với mọi n \geq 1,
Chon C2=60
```
 $60n2 + 9n + 9 = \Omega(n2)$ .

 $\circ$  Do

```
60n2 + 9n + 9 = O(n2) và 60n2 + 9n + 9 = \Omega(n2)nên
```
 $60n2 + 9n + 9 = \Theta(n2)$ .

# Quy tắ<sup>c</sup> L' Hopital

#### $\bullet$ Quy tắc L' Hopital

 $\bigcirc$  Nếu  $\lim f(N) = \infty$  và và ∞→*n* $\lim g(N) = \infty$ ∞→*n*

$$
\text{thi} \qquad \lim_{n \to \infty} \frac{f(N)}{g(N)} = \qquad \lim_{n \to \infty} \frac{f'(N)}{g'(N)}
$$

 $\bullet$  Quyết định t<sup>ỉ</sup> suất tăng tương đố<sup>i</sup> (s<sup>ử</sup> <sup>d</sup>ụng quy tắ<sup>c</sup> L' Hopital khi cần thiết)

$$
\overline{\text{O}} \text{Tinh} \qquad \lim_{n \to \infty} \frac{f(N)}{g(N)}
$$

 ${0:}$  f(N) = O(g(N)) và f(N) k phải là  $\Theta(g(N))$  ${H\text{ång}}$  số  $\neq 0$ :  $f(N) = \Theta(g(N))$  $\infty$ : f(N) =  $\Omega(f(N))$  và f(N) k phải là  $\Theta(g(N))$ không xác định: không có mối quan hệ gì

### Xác định độ phức tạp về thời gian

Nếu T<sub>1</sub>(n) = O(f(n)) and T<sub>2</sub>(n) = O(g(n)) thì **OQuy tắc tổng:** 

 $T_1(n) + T_2(n) = O(f(n)+g(n))$  $= max(O(f(n)), O(g(n)))$  $=$  O(max(f(n), g(n)))

**OQuy tắc nhân:**  $T_1(n) * T_2(n) = O(f(n) * g(n))$ 

### Xác định độ phức tạp thời gian

#### **Với vòng lặp**

{là thời gian chạy của các câu lệnh bên trong vòng lặp (kể <sup>c</sup><sup>ả</sup> <sup>l</sup>ệnh kiểm tra điều kiện) nhân với số <sup>l</sup>ần lặp.

**· Các vòng lặp lồng nhau** 

$$
\begin{array}{l} \text{for (i=0;i
$$

{là thời gian chạy của câu lệnh nhân với tích của các kích thước của tất cả vòng lặp.

# Xác định độ phức tạp thời gian

**Các câu lệnh kế tiếp** 

$$
\begin{array}{l} \text{for (i=0;i
$$

O Thực hiện tính tổng  $O((N) + O(N^2) = O(N^2)$ 

**O**If<sub>S1</sub>

Else S2

O thời gian của lệnh kiểm tra điều kiện + thời gian tính lớn hơn trong S1 và S2.

# Cấu trúc dữ liệu và giải thuật

Đỗ Tuấn Anh Người thực hiện: anhdt@it-hut.edu.vn Email: 0989095167 ĐT:

# Nội dung

- **Chương 1 Thiết kế và phân tích (5 tiết)**
- z Chương 2 Giả<sup>i</sup> thuậ<sup>t</sup> đệ quy (10 tiết)
- **Chương 3 Mảng và danh sách (5 tiết)**
- **· Chương 4 Ngăn xếp và hàng đợi (10 tiết)**
- **Chương 5 Cấu trúc cây (10 tiết)**
- $\bullet$ Chương 8 – Tìm kiế<sup>m</sup> (5 tiết)
- **Chương 7 Sắp xếp (10 tiết)**
- **Chương 6 Đồ thị (5 tiết)**

# Chương 2 – Giải thuật đệ quy

- 1. Khái niệ<sup>m</sup>
- 2. Thiết kế giải thuật đệ quy
- 3. Hiệ<sup>u</sup> lự<sup>c</sup> <sup>c</sup>ủ<sup>a</sup> đệ quy
- 4. Đệ quy và quy <sup>n</sup>ạp toán họ<sup>c</sup>
- 5. Đệ quy quay lui

1. Khái niệm

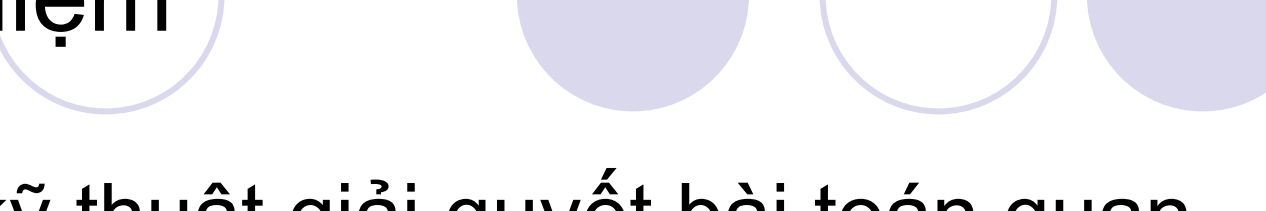

- **Là một kỹ thuật giải quyết bài toán quan** trọng trong đó:
	- OPhân tích đối tượng thành các thành phần nhỏ hơn mang tính chất của chính đối tượng đó.
- · Ví du:
	- OĐịnh nghĩa số tự nhiên:
		- **1** là một số tự nhiên
		- x là một số tự nhiên nếu x-1 là một số tự nhiên

Ví dụ 1 - Tính giai thừa

Hàm tính giai thừa cho một số nguyên:  $n! = n * (n - 1) * ... * 1$ Định nghĩa đệ quy:

> if n = 0 // điều kiện dừng  $n! =$   $\begin{cases} 1 & \text{if } n = 0 \quad \text{// die } \text{if } n \text{ is } n! \end{cases}$ <br> $n* (n-1)!$  if  $n > 0$  // bước đệ quy

# Tính giai thừ<sup>a</sup>

 $\bullet$  Định nghĩ<sup>a</sup> đệ quy chỉ ra <sup>m</sup>ột cách chính xác cách tính giai thừ<sup>a</sup>

4! = 4 \* 3! // Bước đệ quy (n = 4) = 4 \* ( 3 \* ( 2 \* 1 ) ) = 4 \* ( 3 \* 2 ) = 4 \* 6 = 24

 $\frac{1}{1}$  Bước đệ quy (n = 3)  $\frac{1}{1}$  Bước đệ quy (n = 2)  $\frac{1}{1}$  Bước đệ quy (n = 1)  $\frac{1}{10}$  Điều kiện dừng ( $n = 0$ )

# 1. Khái ni ệ<sup>m</sup> (ti ếp)

- $\bullet$  Gi ải thu ậ t đệ quy: T đượ<sup>c</sup> th ự<sup>c</sup> hi ệ<sup>n</sup> b ằng T' có dạng giống như T
- z Gi ải thu ậ t đệ quy ph ải th ỏ<sup>a</sup> mãn 2 điề<sup>u</sup> ki ện: {Ph ải có điể<sup>m</sup> d ừng: là trường h ợp c ơ s ở (suy bi ến) nh ỏ nh ất, đượ<sup>c</sup> th ự<sup>c</sup> hi ệ<sup>n</sup> không <sup>c</sup> ầ n đệ quy
	- {Ph ải làm cho kích thướ<sup>c</sup> bài toán thu nh ỏ h ơ n: do đ ó làm cho bài toán giảm dần đến trường hợp cơ sở

#### $\bullet$ **• Thủ tục đệ quy:**

O Có lời gọi đến chính nó (đệ quy trực tiếp) hoặc chứa lời g <sup>ọ</sup><sup>i</sup> đế<sup>n</sup> th ủ t ụ<sup>c</sup> khác và th ủ t ụ<sup>c</sup> này ch ứa l ời g <sup>ọ</sup><sup>i</sup> đế<sup>n</sup> nó (đệ quy gián ti ếp)

O Sau mỗi lần gọi, kích thước bài toán thu nhỏ hơn

O Phải kiểm tra điểm dừng

### Giải thuật đệ quy - ví dụ

• Tìm file trong thư mục trên máy tính **Tra từ trong từ điển Anh-Anh** 

# 2. Thiết kế giải thuật đệ quy

#### 3 bước:

**OThông số hóa bài toán OTìm điều kiện dừng** {Phân rã bài toán**Ví dụ bài toán: Tính N!** 

# <sup>B</sup>ướ<sup>c</sup> 1: Thông <sup>s</sup>ố hóa bài toán

- $\bullet$  Tìm các thông <sup>s</sup>ố biể<sup>u</sup> thị kích thướ<sup>c</sup> <sup>c</sup>ủ<sup>a</sup> bài toán
- $\bullet$ Quyế<sup>t</sup> định độ phứ<sup>c</sup> <sup>t</sup>ạ<sup>p</sup> <sup>c</sup>ủ<sup>a</sup> bài toán
- $\bullet$  Ví dụ: Tính N!
	- ${\color{black} \bigcirc}$ N trong hàm tính giai thừ<sup>a</sup> <sup>c</sup>ủ<sup>a</sup> N

# Bước 2: Tìm điều kiện dừng

- Là trường hợp giải không đệ quy
- Là trường hợp kích thước bài toán nhỏ nhất
- Ví du: Tính N!  $0! = 1$

#### Bước 3: Phân rã bài toán

- $\bullet$  Phân rã bài toán thành các thành phần:
	- ${\color{black} \bigcirc}$ Hoặ<sup>c</sup> không đệ quy
	- ${\color{black} \bigcirc}$  Hoặ<sup>c</sup> là bài toán trên nhưng kích thướ<sup>c</sup> nhỏ hơn
- $\bullet$  Bài toán viế<sup>t</sup> đượ<sup>c</sup> <sup>d</sup>ướ<sup>i</sup> <sup>d</sup>ạng công thứ<sup>c</sup> đệ quy => đơ<sup>n</sup> giả<sup>n</sup>
- $\bullet$ Ví dụ: Tính N!

 ${\color{black} \bigcirc}$  $N! = N * (N-1)!$
## Chương trình tính giai thừa

```
// Sử dụng đệ quy
long Factorial (long n)
   // điều kiện dừng n == 0if (n == 0)return 1;
   else // bước đệ quy
       return n * Factorial (n-1);
```
# Quan <sup>đ</sup>iể<sup>m</sup> N-máy

Hàm tính giai thừ<sup>a</sup> (n) có thể đượ<sup>c</sup> xem nh<sup>ư</sup> đượ<sup>c</sup> thự<sup>c</sup> hiệ<sup>n</sup> bởi n-máy:

> Máy 4 (4 \* 3!) khởi động máy 3 Máy 3 (3 \* 2!) khởi động máy 2 Máy 2 (2 \* 1!) khởi động máy 1 Máy 1 (1 \* 0!) khởi động máy 0

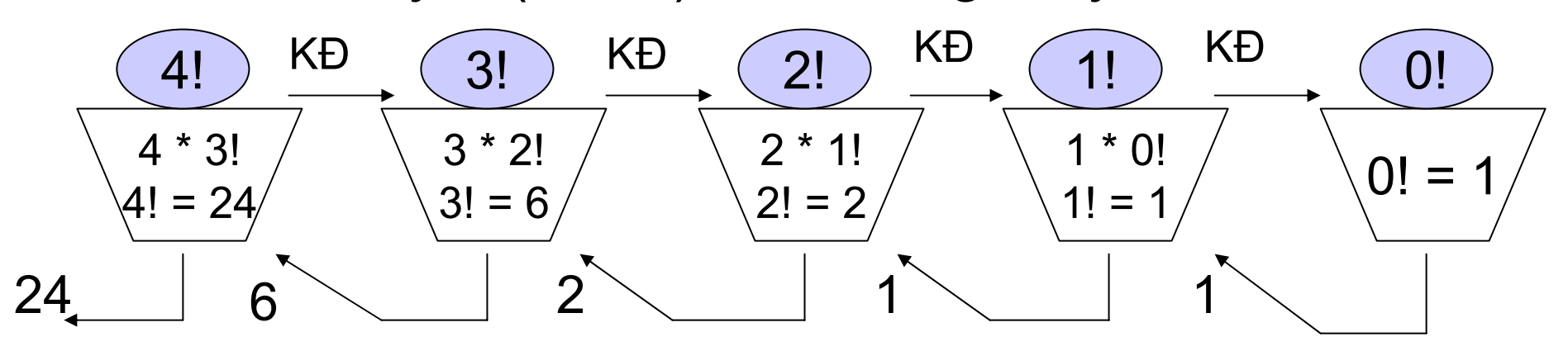

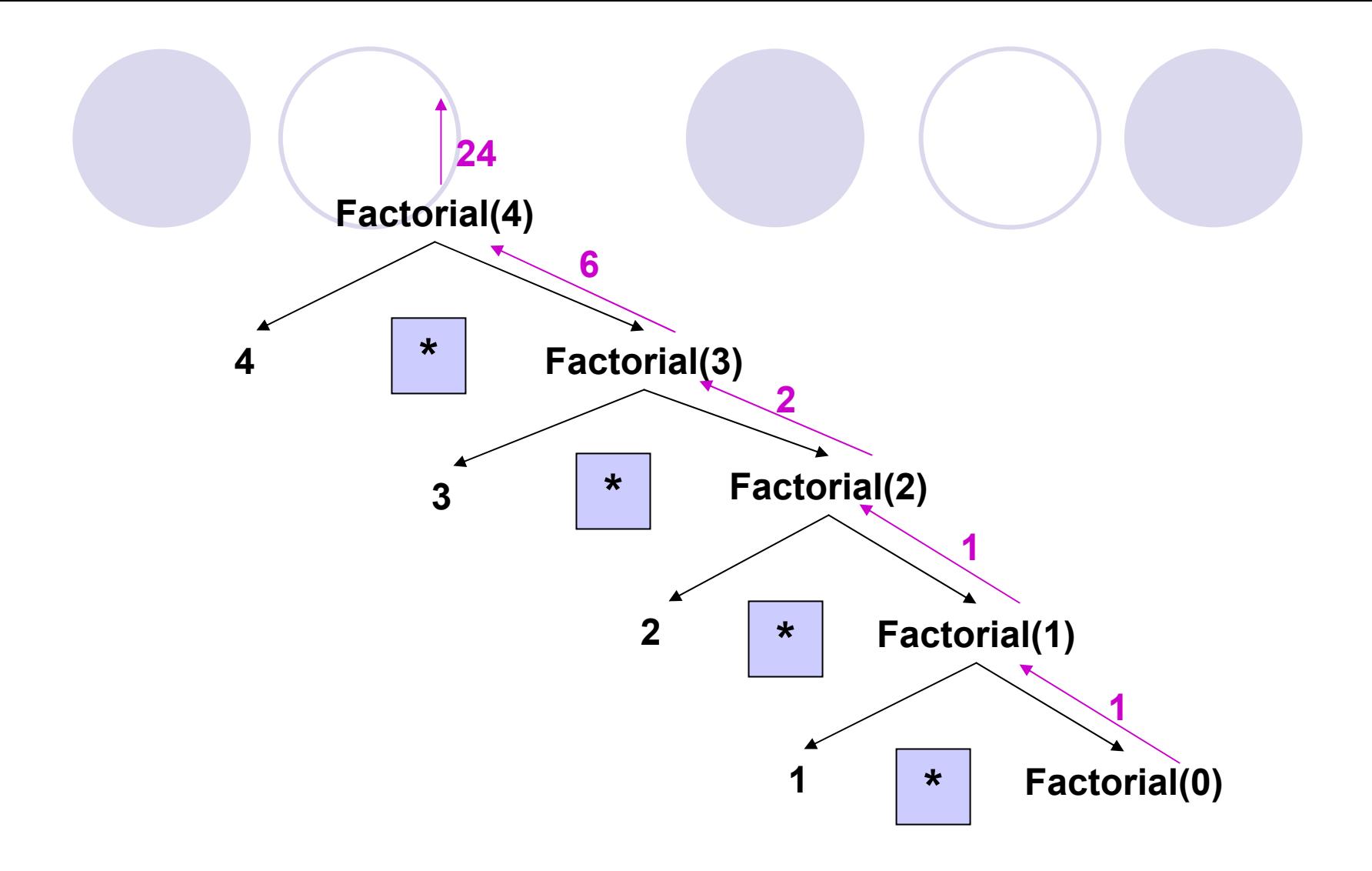

# <sup>Đ</sup>iề<sup>u</sup> kiệ<sup>n</sup> đệ quy

Phải có điểm dừng: nếu không sẽ tạo thành một **chuỗ<sup>i</sup> vô <sup>h</sup>ạ<sup>n</sup> các <sup>l</sup>ờ<sup>i</sup> <sup>g</sup>ọ<sup>i</sup> hàm**

```
long Factorial(long n){
      return n* Factorial(n-1);
   }
Phải làm cho bài toán đơn giản hơn:
long Factorial(long n){
      if (n==0)
          return 1;
      elsereturn n* Factorial(n+1);
   }
                                        Oops!
                                     Không có điểm
                                          dừng
                                          Oops!
```
# Dãy <sup>s</sup>ố Fibonacci

- **ODãy số Fibonacci:** 
	- 0, 1, 1, 2, 3, 5, 8, 13, 21, 34, trong <sup>đ</sup><sup>ó</sup> <sup>m</sup>ỗ<sup>i</sup> <sup>s</sup>ố là <sup>t</sup>ổng <sup>c</sup>ủ<sup>a</sup> 2 số đứng trước nó.
- **Định nghĩa theo đệ quy:** 
	- ${\rm OF}(0) = 0;$
	- ${\rm OF}(1) = 1;$
	- ${\bf F(n)} = {\bf F(n-1)} + {\bf F(n-2)}$ ;

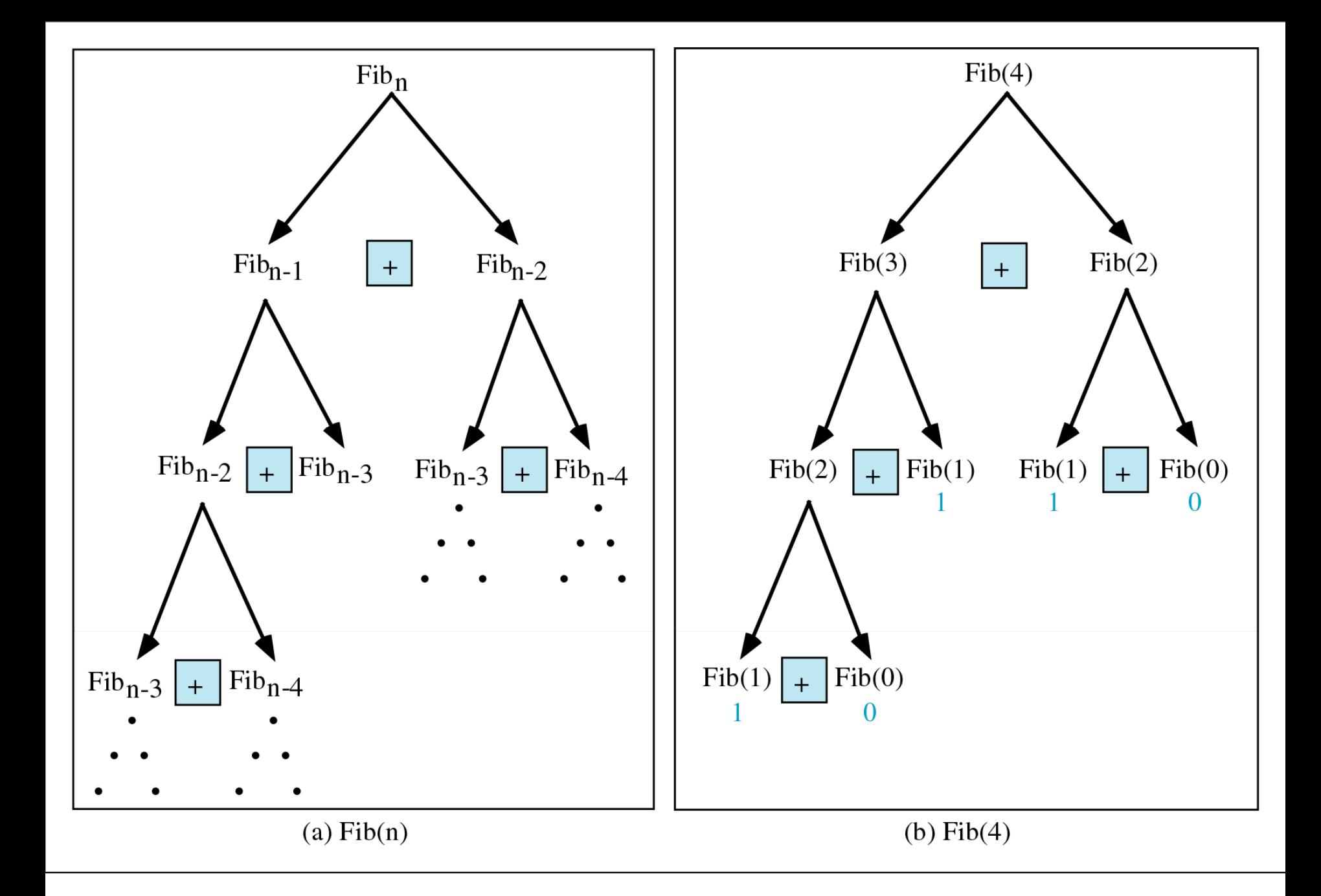

### Dãy số Fibonacci – Thủ tục đệ quy

```
//Tinh số Fibonacci sử dung hàm để quy.
int fib(int number)
\mathbf{f}if (number == 0) return 0;
   if (number == 1) return 1;
   return (fib(number-1) + fib(number-2));ł
int \text{ main}()int inp number;
  printf ("Please enter an integer: ");
  scanf (\sqrt{8}d', &inp number);
  int intfib = fib(inp number);
  printf ("The Fibonacci number for d is d \n\infty, inp number, intfib);
  return 0:
\mathbf{r}
```
### Cơ chế thực hiện

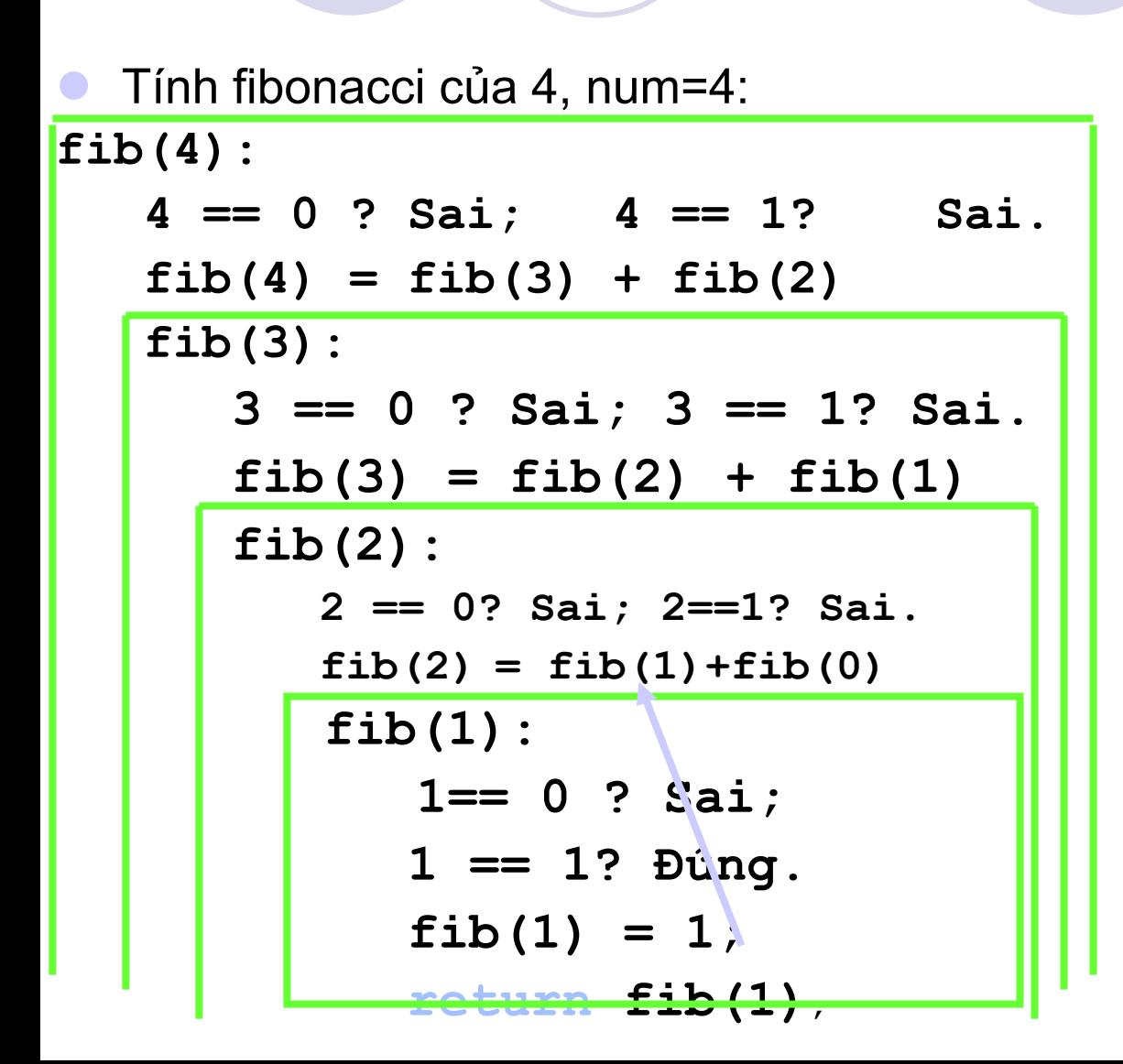

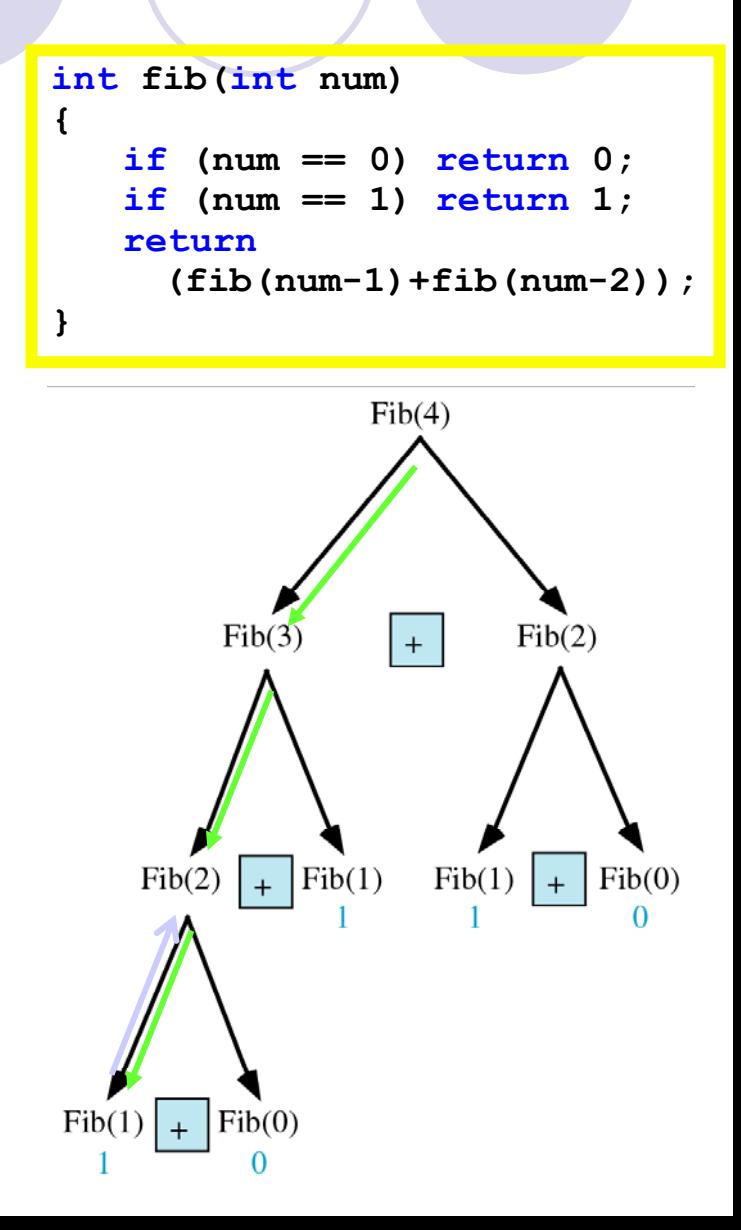

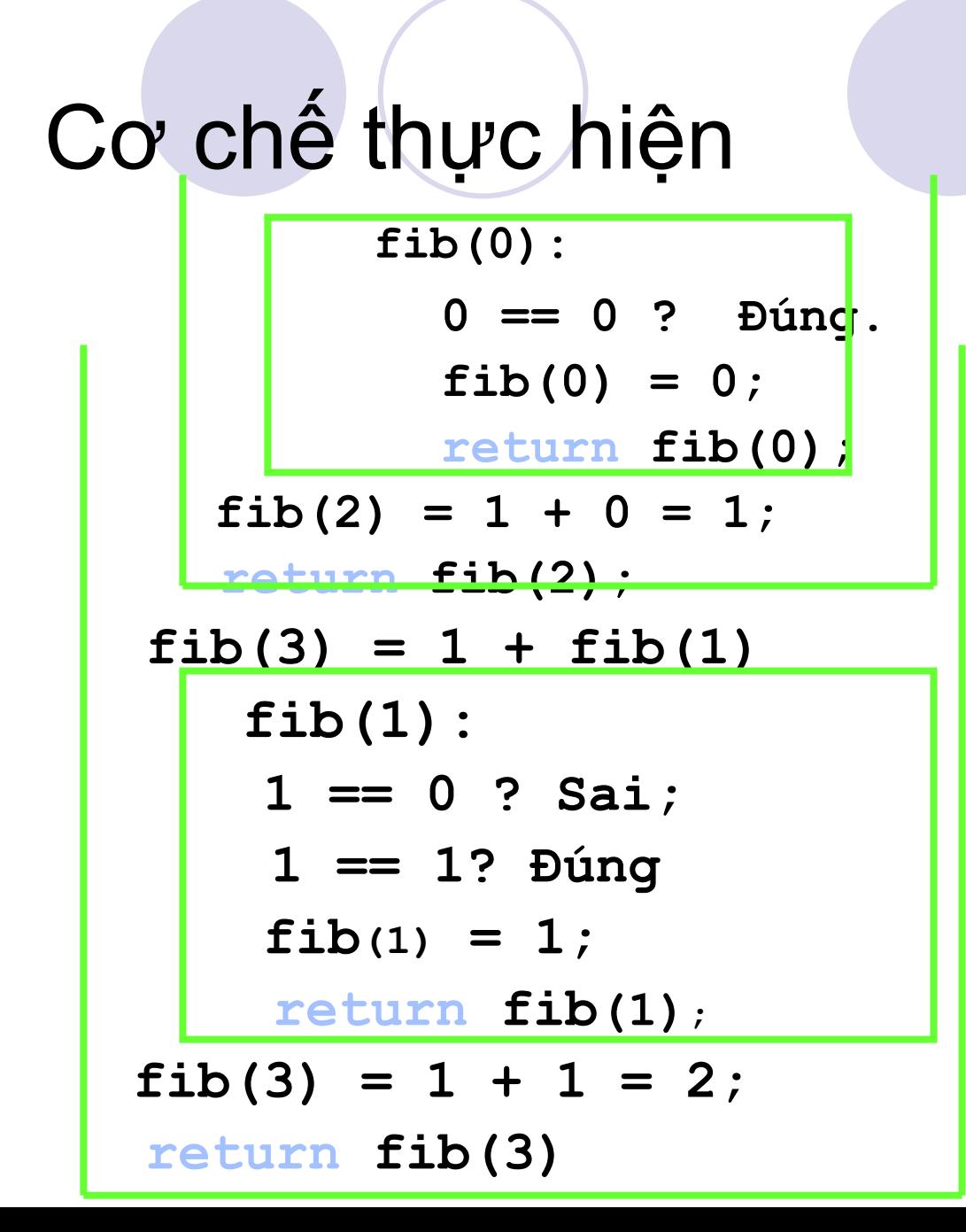

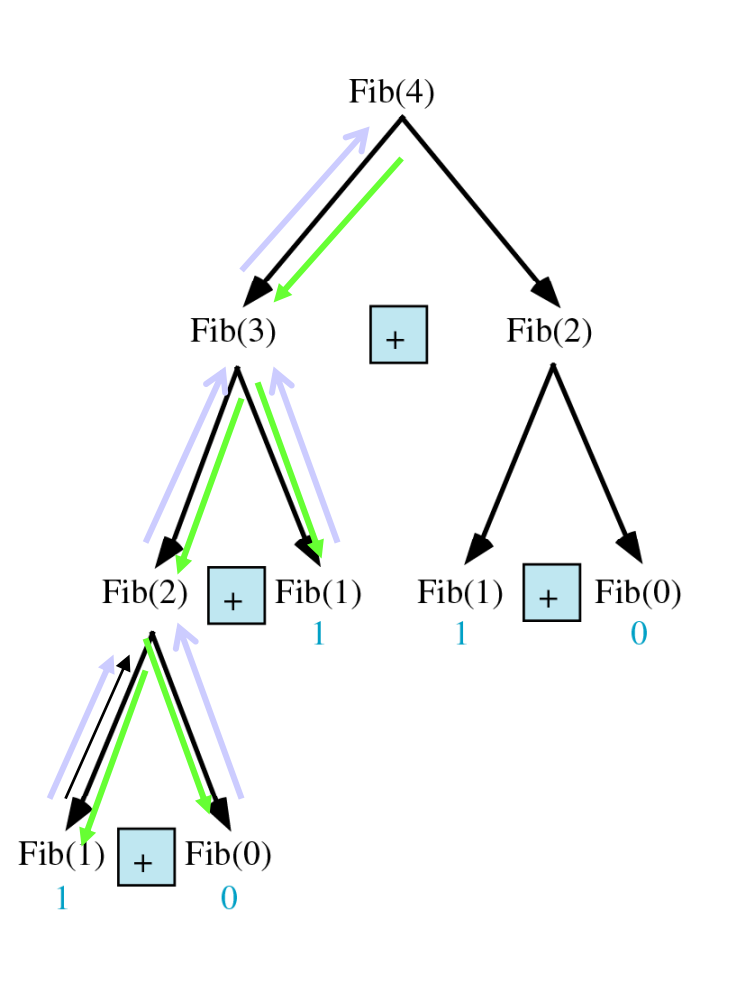

## Cơ chế thực hiện

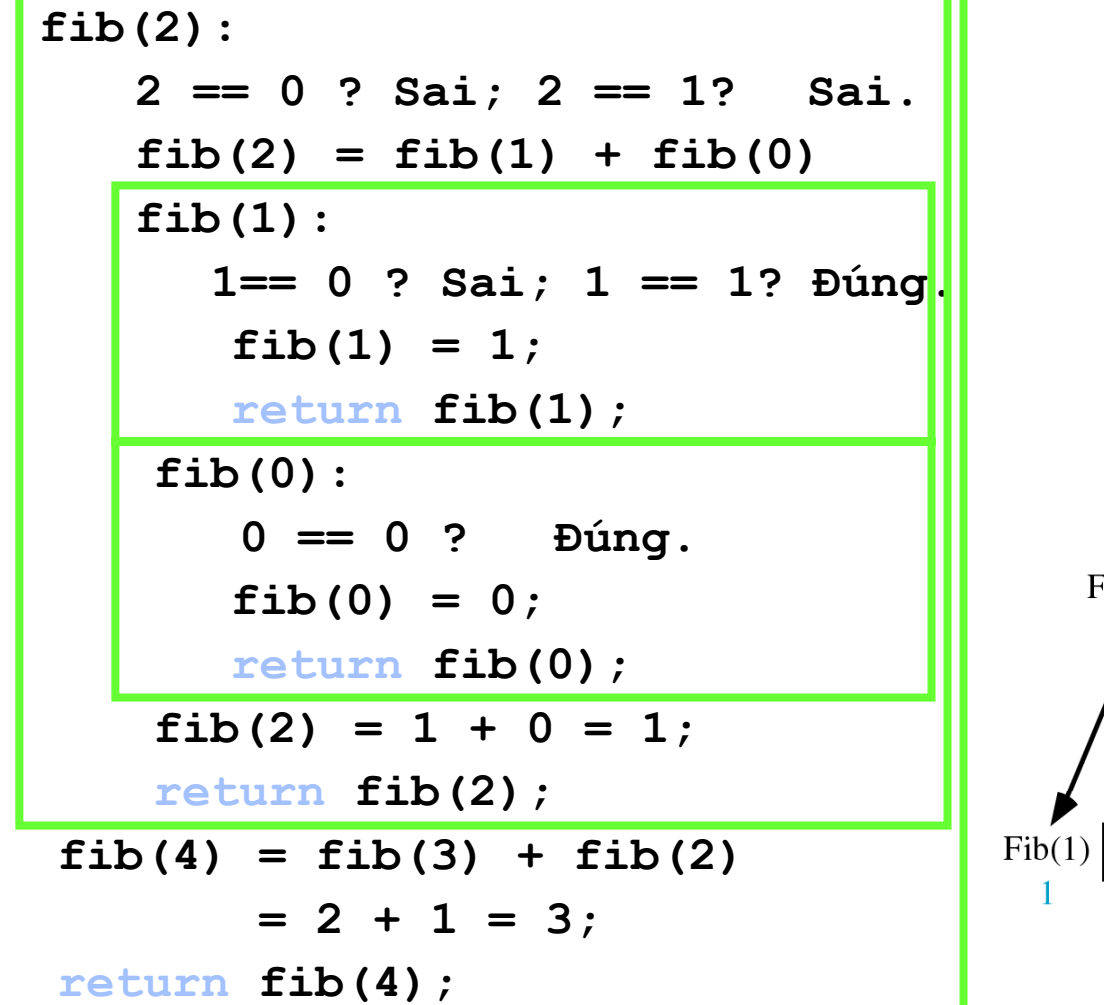

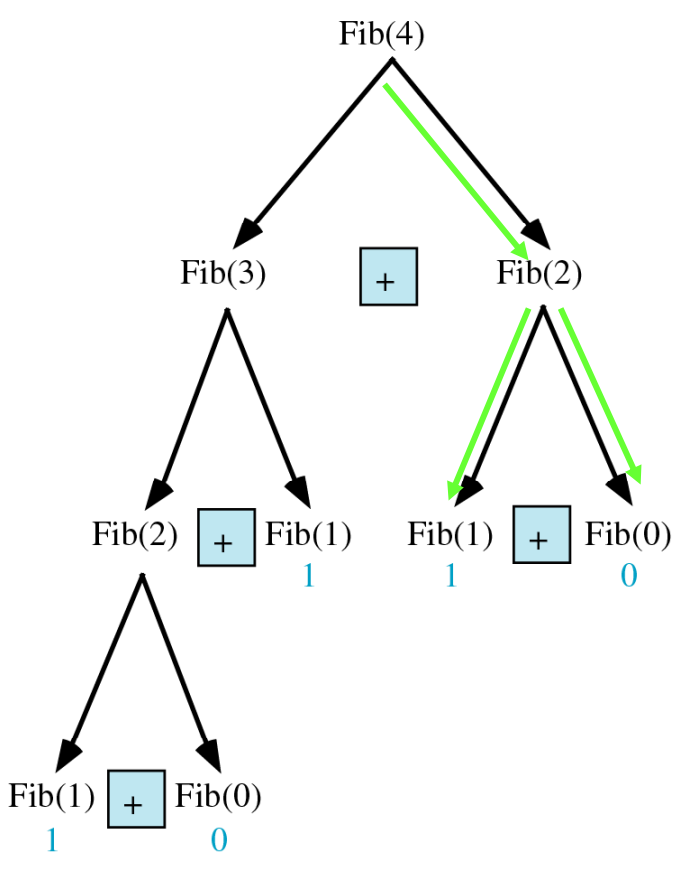

# Thủ tục đệ quy tổng quát

int Hàm đệ quy (DS tham số) { if (thỏa mãn điều kiện dừng) return giá trị dừng tương ứng; // other stopping conditions if needed return hàm đệ quy (tham số suy giảm)

# Bài toán tháp Hà Nội

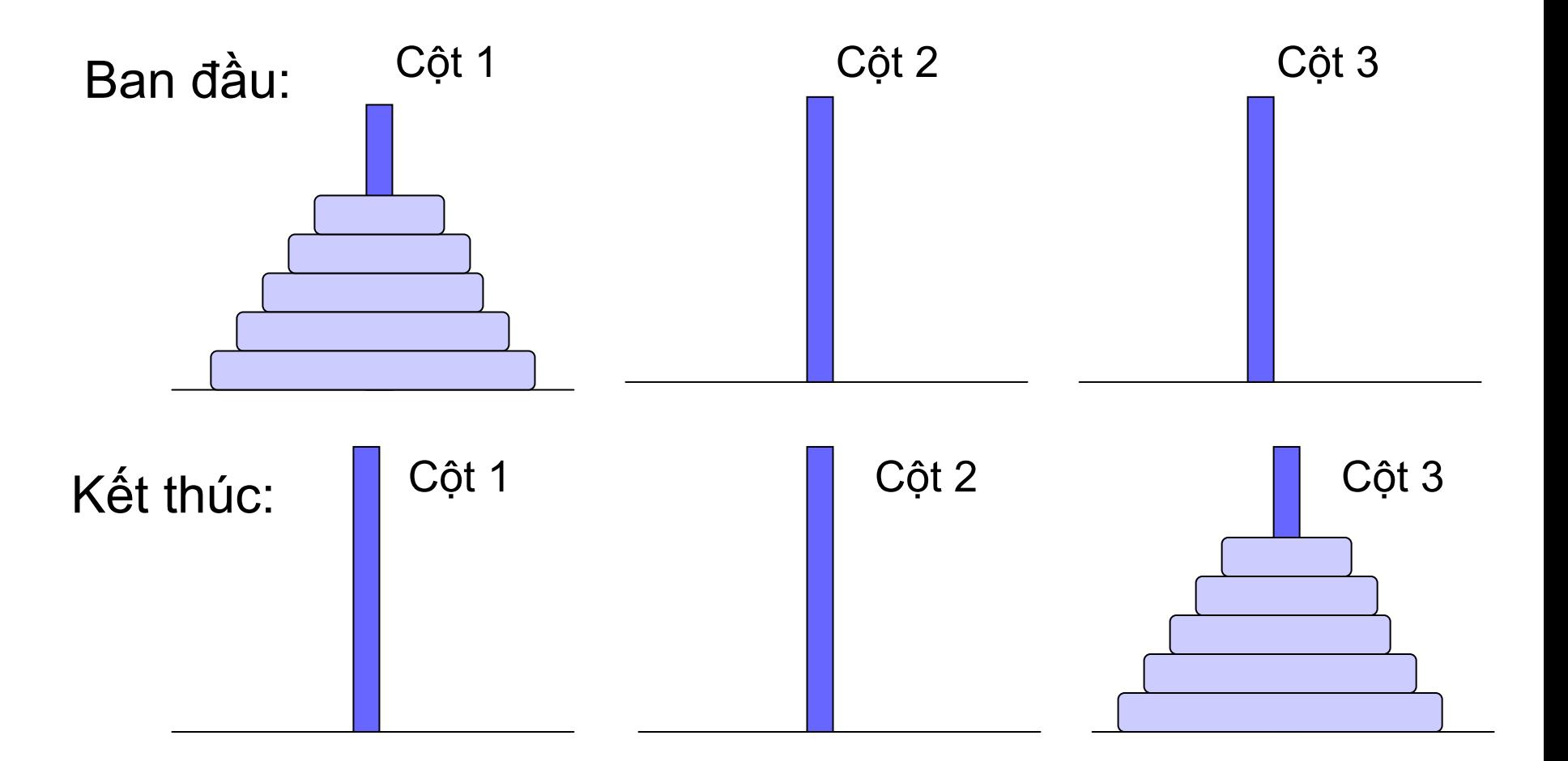

Quy tắc: đĩa lớn hơn không được đặt trên đĩa nhỏ hơn trong quá trình chuyển đĩa

## Giải thuật đệ quy

1. Chuyến  $n-1$  đĩa từ cột 1 sang cột 2

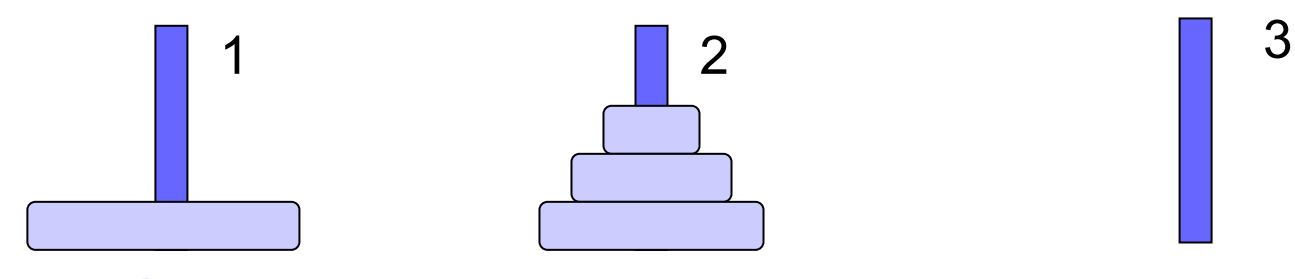

2. Chuyển đĩa dưới cùng từ cột 1 sang 3

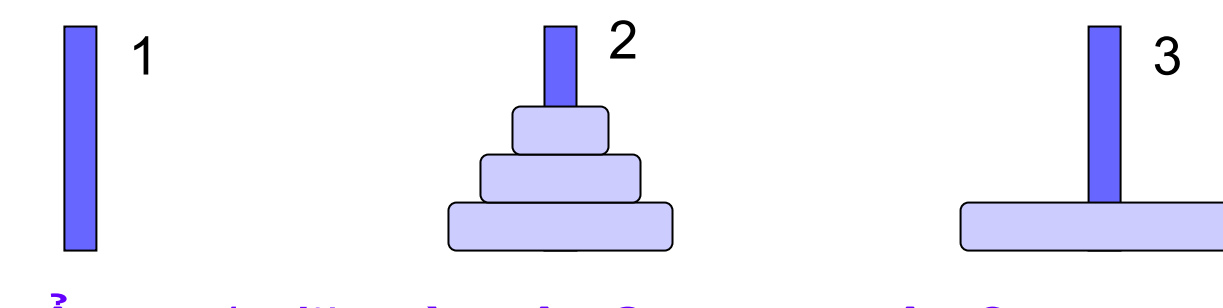

3

3. Chuyến n-1 đĩa từ cột 2 sang cột 3 2

# Thủ tục đệ quy

```
// chuyến n đĩa từ cột nguồn sang cột đích
// sử dụng một đĩa trung gian
void hanoi (int n, int cot1, int cot3, int cot2)
    if (n > 0)hanoi(n-1, cot1, cot2, cot3);
       Chuyen dia(n, cot1, cot3);
       hanoi(n-1, \cot 2, \cot 3, \cot 1);
```
# Cơ chê thực hiện

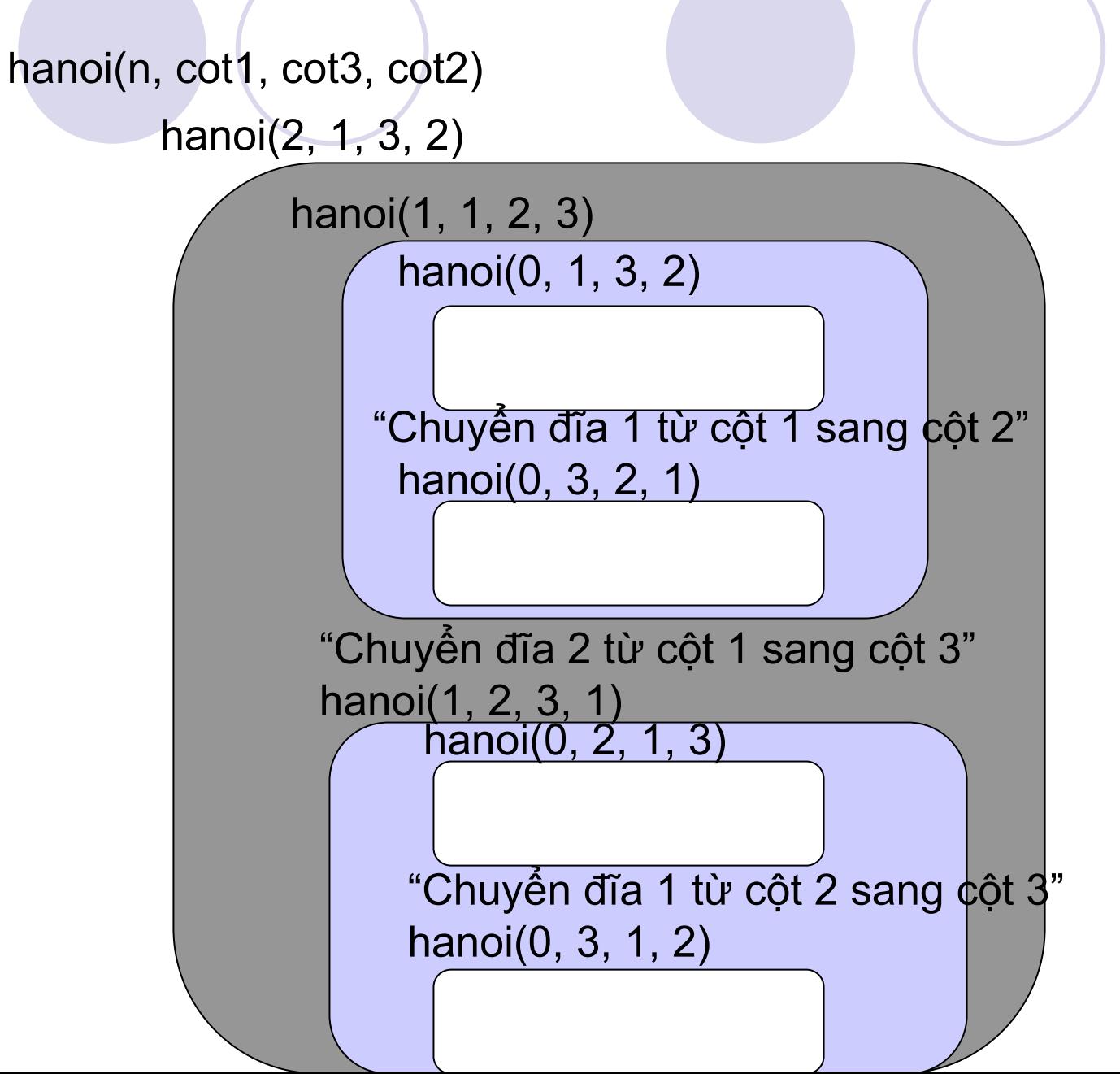

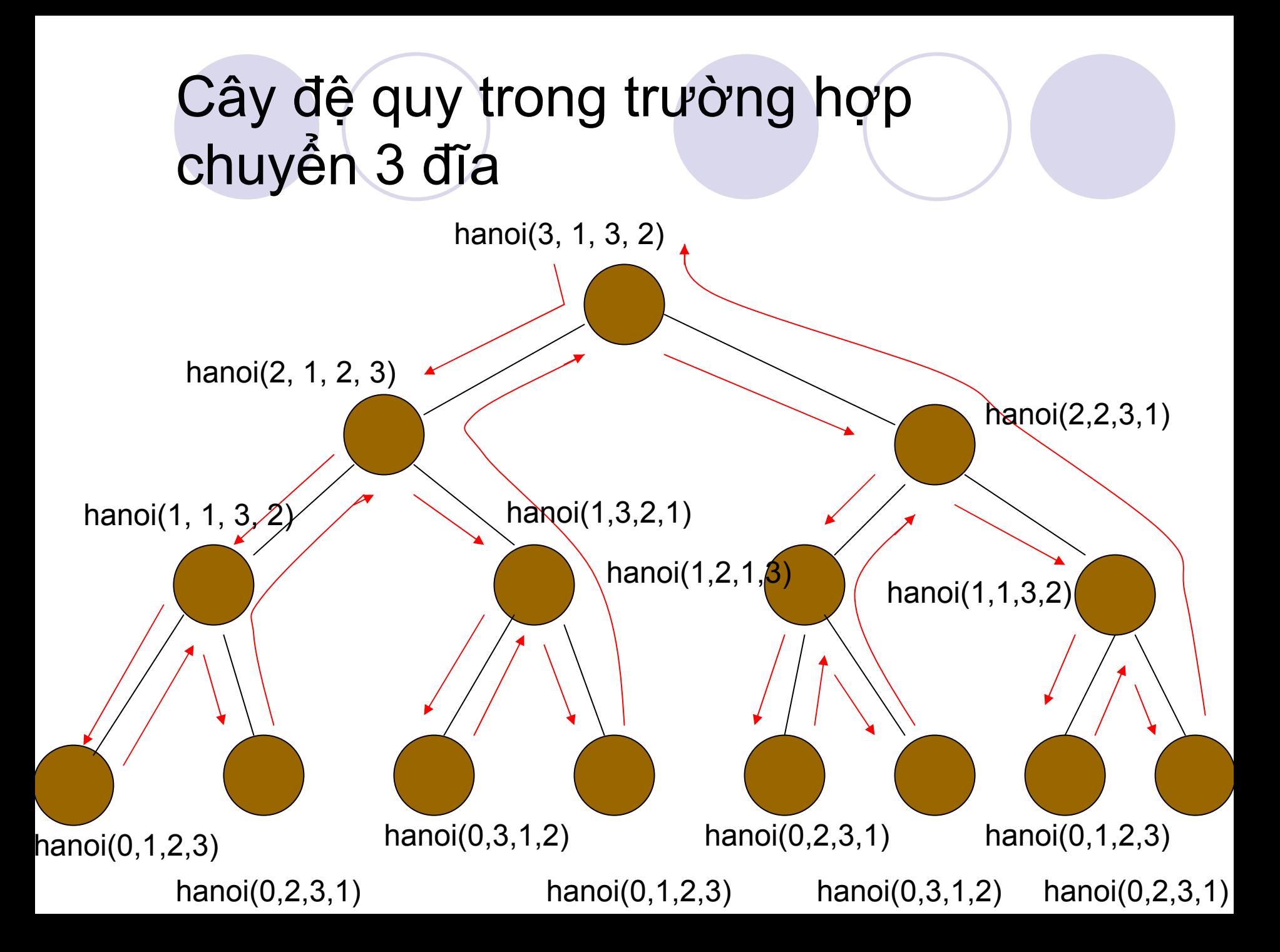

# 4. Hiệ<sup>u</sup> quả <sup>c</sup>ủ<sup>a</sup> giải thuật đệ quy

#### $\bullet$ Nhượ<sup>c</sup> <sup>đ</sup>iểm:

- ${\color{black} \bigcirc}$ <sup>T</sup>ố<sup>n</sup> không gian nh<sup>ớ</sup>
- ${\color{black} \bigcirc}$ <sup>T</sup>ố<sup>c</sup> độ chậ<sup>m</sup>
- **·** Ưu điểm: đơn giản, ngắn gọn, dễ viết code
	- ${\color{black} \bigcirc}$  <sup>M</sup>ộ<sup>t</sup> <sup>s</sup>ố giả<sup>i</sup> thuậ<sup>t</sup> đệ quy <sup>c</sup>ũng có hiệ<sup>u</sup> <sup>l</sup>ự<sup>c</sup> cao, ví <sup>d</sup><sup>ụ</sup> như Quick sort
- $\bullet$  <sup>M</sup>ọ<sup>i</sup> giả<sup>i</sup> thuậ<sup>t</sup> đệ quy đề<sup>u</sup> có thể thay thế <sup>b</sup>ằng <sup>m</sup>ột giải thuật không đệ quy (sử dụng vòng lặp)

### Gọi hàm và Bộ nhớ Stack

*Runtime stack*: khi hàm đượ<sup>c</sup> gọi, một vùng nhớ trên stack đượ<sup>c</sup> <sup>s</sup><sup>ử</sup> <sup>d</sup>ụng để <sup>l</sup>ư<sup>u</sup> trữ: các tham <sup>s</sup>ố, đị<sup>a</sup> ch<sup>ỉ</sup> tr<sup>ở</sup> <sup>v</sup>ề <sup>c</sup>ủ<sup>a</sup> hàm

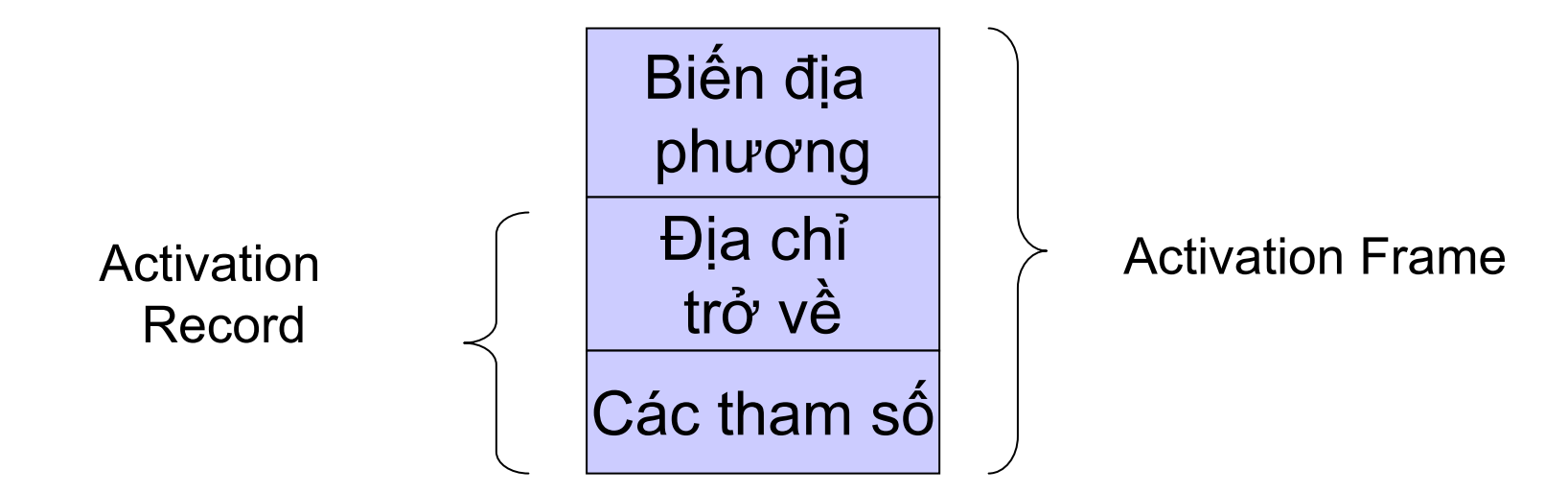

# Đệ quy và Stack

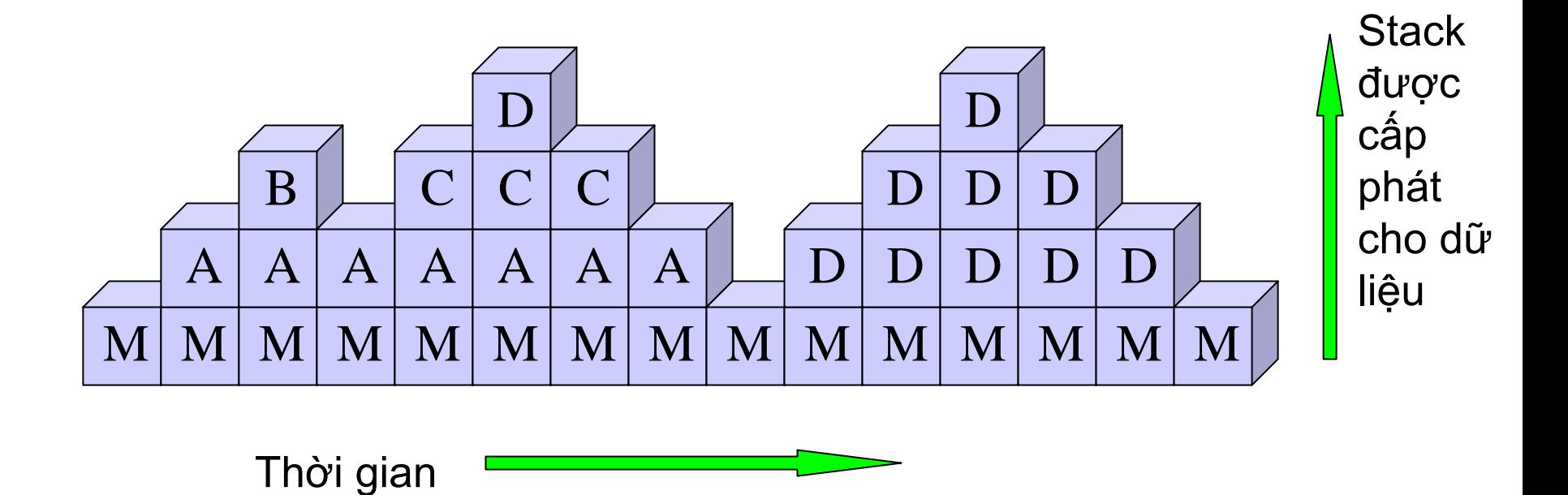

Các <sup>c</sup>ộ<sup>t</sup> theo chiề<sup>u</sup> <sup>d</sup>ọ<sup>c</sup> ch<sup>ỉ</sup> ra <sup>n</sup>ộ<sup>i</sup> dung củ<sup>a</sup> stack tạ<sup>i</sup> <sup>m</sup>ộ<sup>t</sup> thờ<sup>i</sup> <sup>đ</sup>iểm, và <sup>s</sup><sup>ự</sup> thay đổ<sup>i</sup> <sup>c</sup>ủ<sup>a</sup> stack khi gọi hàm và thoát khỏi hàm

# Cây lời gọi hàm

•

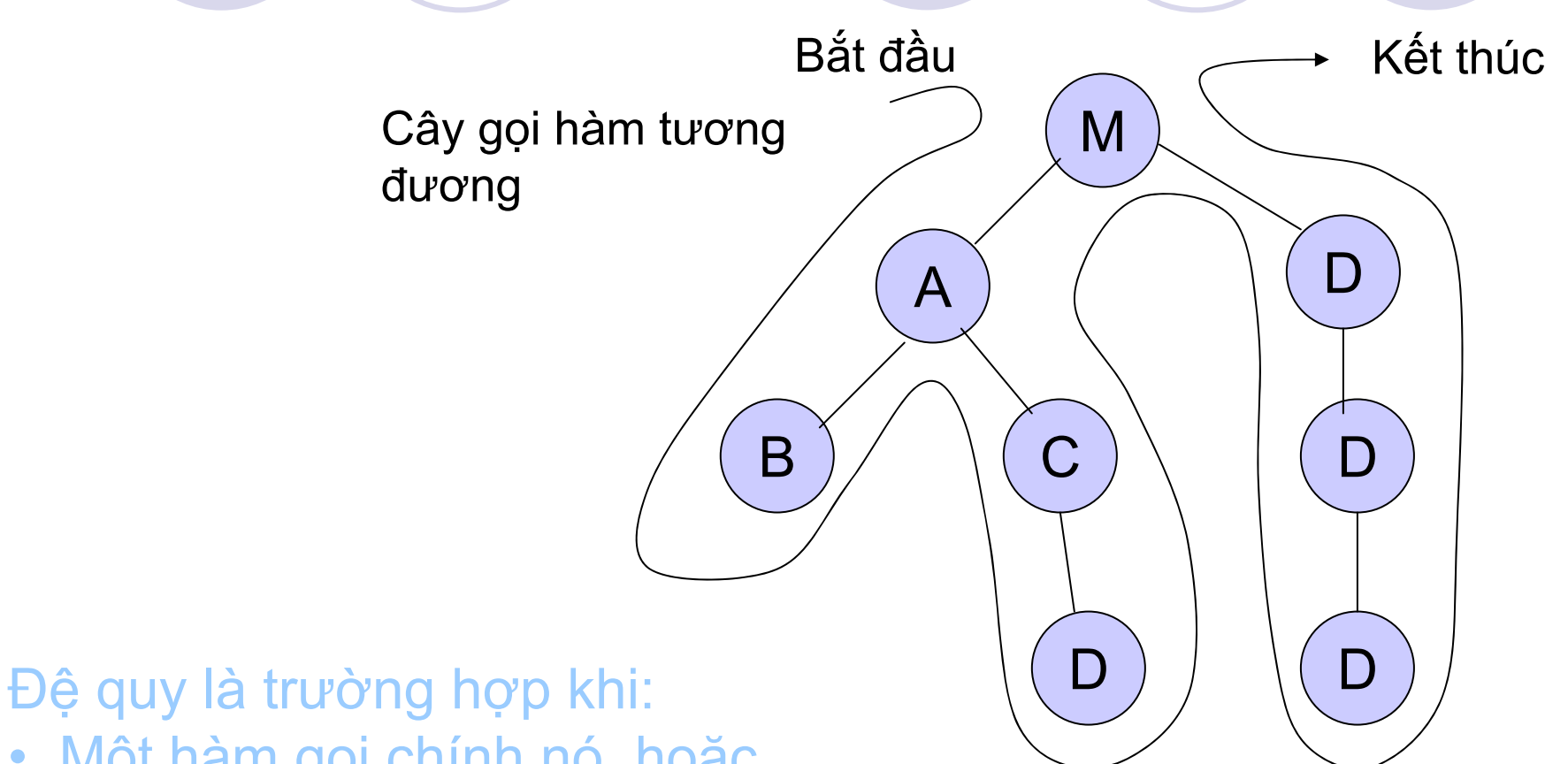

• Một hàm gọi chính nó, hoặ<sup>c</sup> <sup>M</sup>ộ<sup>t</sup> hàm <sup>g</sup>ọ<sup>i</sup> <sup>m</sup>ộ<sup>t</sup> chuỗ<sup>i</sup> các hàm khác trong <sup>đ</sup><sup>ó</sup> <sup>m</sup>ột/ mộ<sup>t</sup> vài trong <sup>s</sup>ố chúng <sup>g</sup>ọ<sup>i</sup> <sup>l</sup>ạ<sup>i</sup> hàm đầ<sup>u</sup> tiên

# <sup>G</sup>ọ<sup>i</sup> hàm và đị<sup>a</sup> chỉ trở <sup>v</sup>ề

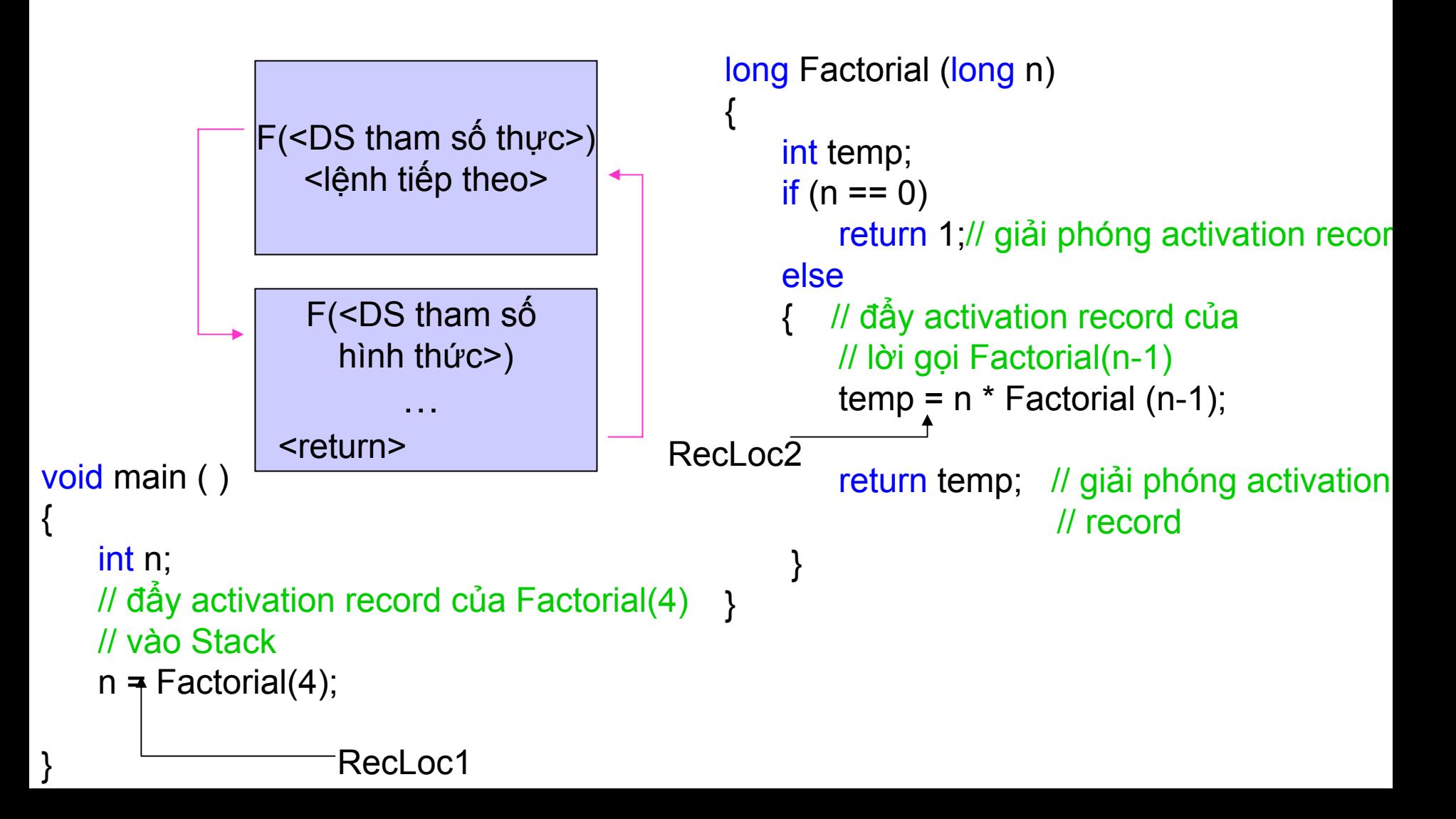

# Factorial(4) và Stack

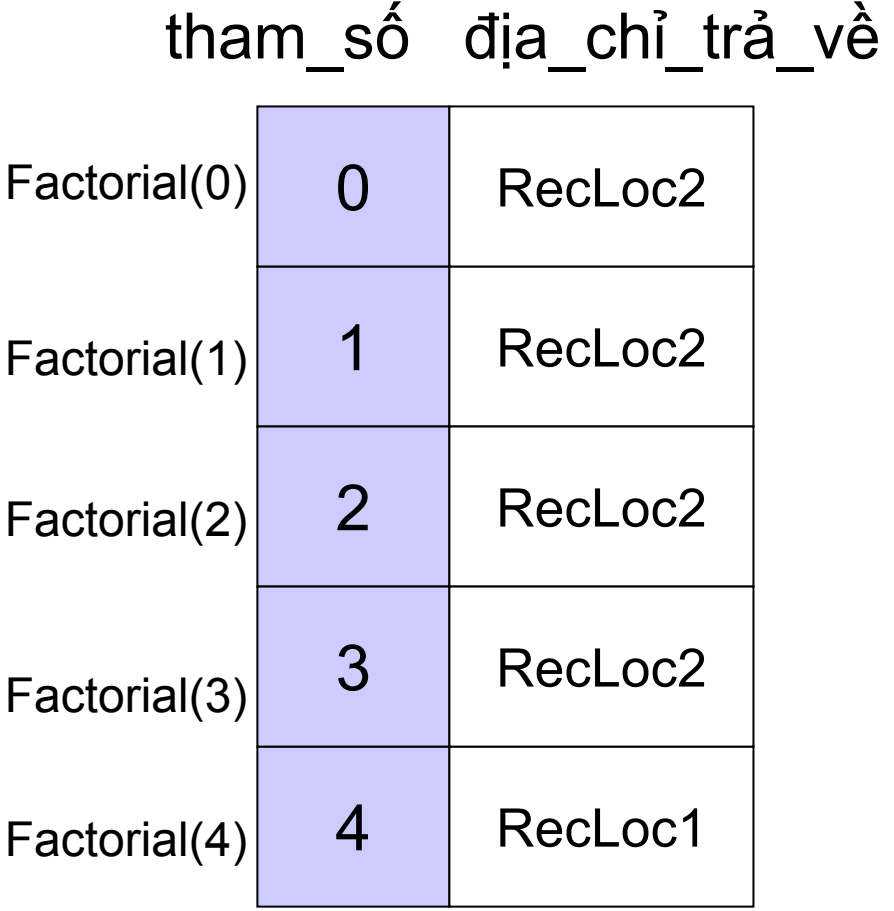

### Lệnh trước khi trả về

temp =  $1 * 1$ ; // 1 từ Factorial (0) return temp;

temp =  $2 * 1$ ; // 1 từ Factorial(1) return temp;

temp =  $3 * 2$ ; // 2 từ Factorial(2) return temp;

temp =  $4 * 6$ ; // 6 từ Factorial(3) return temp;

 $N = Factorial(4)$ ; // quay lai main

# Khử đệ quy

### Hàm tính giai thừa không đệ quy

```
// Sử dụng vòng lặp
long Factorial (long n)
\{long prod = 1; // 0! = 1// tinh tich = 1*2*...*nfor (i = 1; i < n+1; i++)prod * = i;
   return prod;
```
### Hàm tính Fibonacci không đệ quy

//Tính số Fibonacci sử dụng vòng lặp //hiệu quả hơn nhiều so với dùng đệ quy int fib(int n)

```
int f[n+1];
f[0] = 0; f[1] = 1;for (int i=2; i<=n; i++)
    f[i] = f[i-1] + f[i-2];return f[n];
```
 $\overline{\mathbf{A}}$ 

# 4. Đệ quy và Quy nạp toán học

Chứng minh tính đúng đắn của giải thuật **Factorial** 

# Đánh giá giải thuật Tháp Hà nội

Gọi f(n) là số lần chuyển đĩa cần thiết để chuyển n đĩa từ cột 1 sang cột 3.

$$
f(1) = 1;
$$
  
\n
$$
f(n) = 2 * f(n - 1) + 1, \text{ if } n > 1
$$
  
\n
$$
= 2^2 * f(n - 1) + 1
$$
  
\n
$$
= 2^2 * f(n - 2) + 2 + 1
$$
  
\n
$$
= ...
$$
  
\n
$$
= 2^{n-1} * f(1) + ... + 2 + 1
$$
  
\n
$$
= 2^{n-1} + 2^{n-2} + ... + 2 + 1
$$
  
\n
$$
= 2^n - 1
$$

Chứng minh?

\n- Chúng minh bằng quy nap 
$$
f(1) = 2^1 - 1 = 1
$$
\n- Giả sử dùng với n = k  $f(k) = 2^k - 1$
\n- $f(k+1) = 2^k f(k) + 1$
\n- $= 2^k (2^k - 1) + 1$
\n- $= 2^{k+1} - 1 = 2$  Công thức dùng
\n

Các nhà sư phả<sup>i</sup> chuyể<sup>n</sup> <sup>64</sup>đĩa. Gi<sup>ả</sup> <sup>s</sup><sup>ử</sup> <sup>m</sup>ỗ<sup>i</sup> <sup>l</sup>ầ<sup>n</sup> chuyể<sup>n</sup> <sup>m</sup>ấ<sup>t</sup> <sup>1</sup> giây, các nhà sư sẽ phả $^{\dagger}$  mất 5 \* 10 $^{11}$  năm = 25 lần tuổi của vũ trụ. Khi chuyể<sup>n</sup> xong chồng đĩ<sup>a</sup> thì <sup>đ</sup><sup>ã</sup> đế<sup>n</sup> ngày <sup>t</sup>ậ<sup>n</sup> thế!

### 5. Đệ quy quay lui (back tracking)

**Bài toán 8 con hậu: "Hãy xếp 8 con hậu trên bàn** cờ 8x8 sao cho không có con hậ<sup>u</sup> nào có thể <sup>ă</sup><sup>n</sup> con hậ<sup>u</sup> nào"

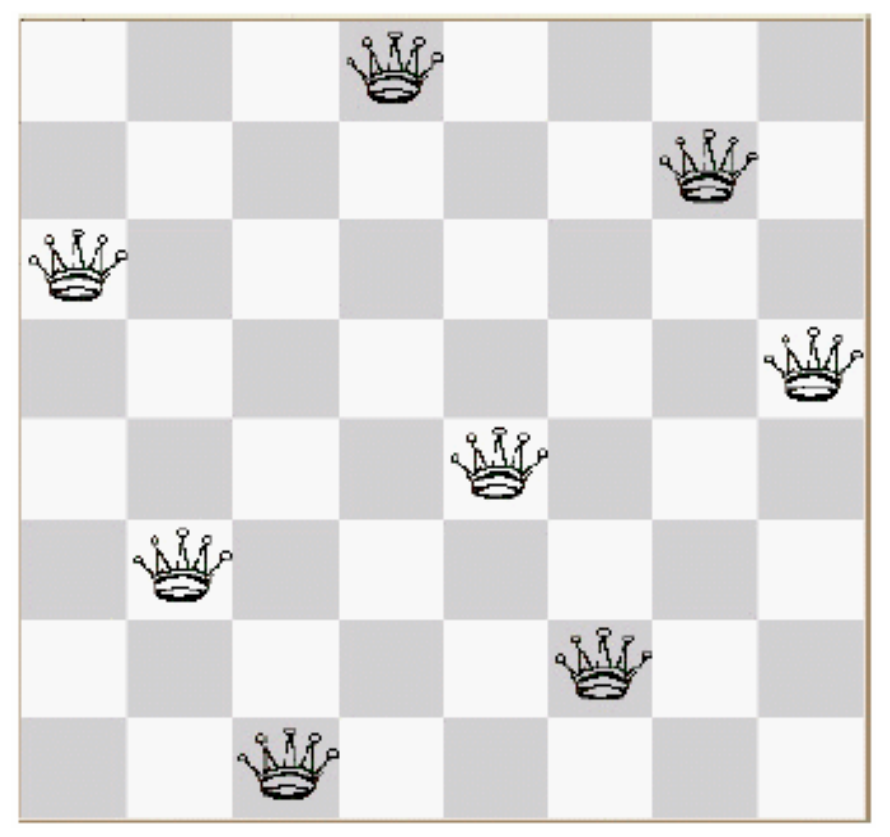

# Đệ quy quay lui

 $\bullet$ Phương pháp "thử từng bước"

◯ Thử dự đoán

- {Nế<sup>u</sup> <sup>d</sup><sup>ự</sup> <sup>đ</sup>oán là sai, quay tr<sup>ở</sup> <sup>l</sup>ạ<sup>i</sup> và th<sup>ử</sup> <sup>d</sup><sup>ự</sup> <sup>đ</sup>oán khác => quay lui
- z <sup>D</sup>ễ dang thể hiệ<sup>n</sup> phương pháp quay lui <sup>b</sup>ằng đệ quy
	- Các biến trạng thái của hàm đệ quy được lưu trữ trên **Stack**
	- $\bigcirc$  Quay lui lại trạng thái ban đầu  $\Leftrightarrow$  Quay trở lại hàm trước đó (hàm gọi hàm hiệ<sup>n</sup> tại)

# Bài toán 8 con hậu

- Giải thuật 1:
	- OThử lần lượt tất cả các trường hợp ứng với mọi vị trí của 8 con hậu
	- $OS<sup>6</sup>$  phép thử =  $64*63*...*58*57$ 
		- $= 178,462,987,637,760$

# Bài toán 8 con hậu

### Nhận xét:

O Mỗi cột phải có 1 con hậu ● Con hậu 1 nằm trên cột 1

- Con hậu j nằm trên cột j
- Con hậu 8 nằm trên cột 8

O Các con hậu phải không cùng hàng

O Các con hậu phải không nằm trên đường chéo của nhau

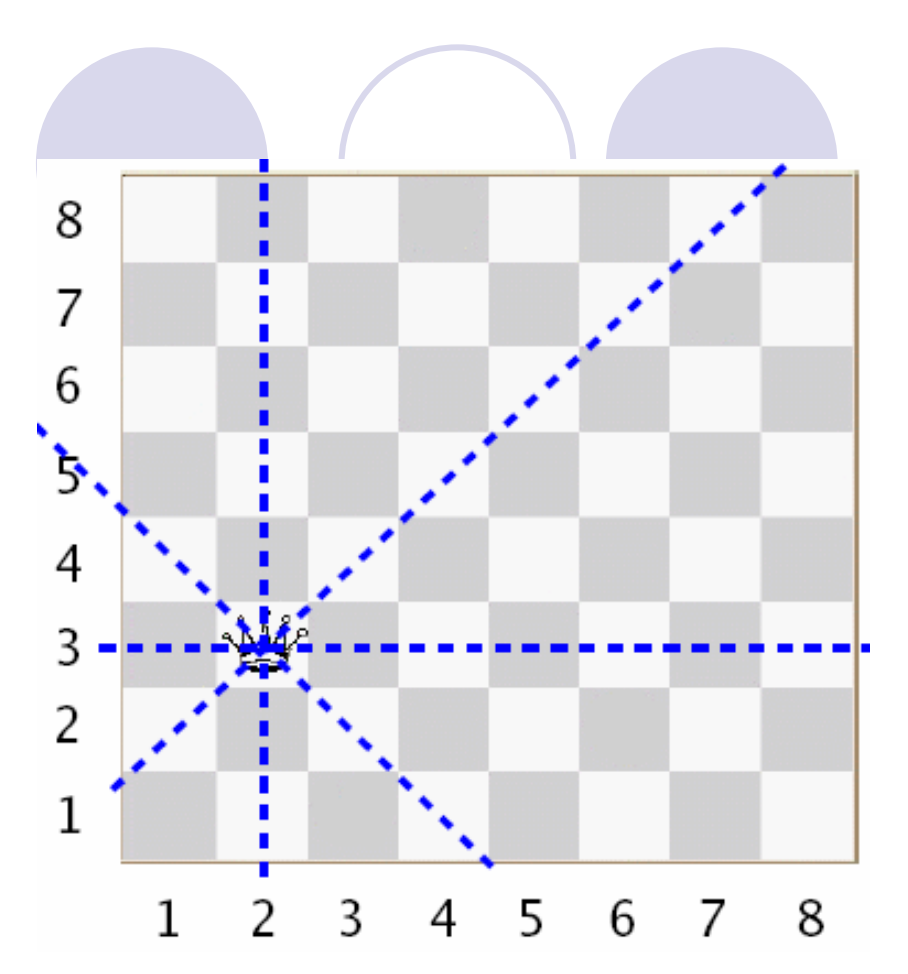

### Bài toán 8 con hậu

## Bài toán: Con hậu thứ j nằm trên cột j

- O[1/Y1, 2/Y2, 3/Y3, 4/Y4, 5/Y5, 6/Y6, 7/Y7, 8/Y8]
- OLựa chọn hàng cho từng con hậu để mỗi con hâu không ăn nhau

### Giải thuật:

OThử lần lượt từng vị trí hàng của con hậu 1 (1-8)

OVới từng vị trí của con hậu 1

- **Thử lần lượt từng vị trí hàng của con hậu 2**
- · Với từng vị trí của con hậu 2
	- Thử lần lượt từng vị trí hàng của con hậu 3

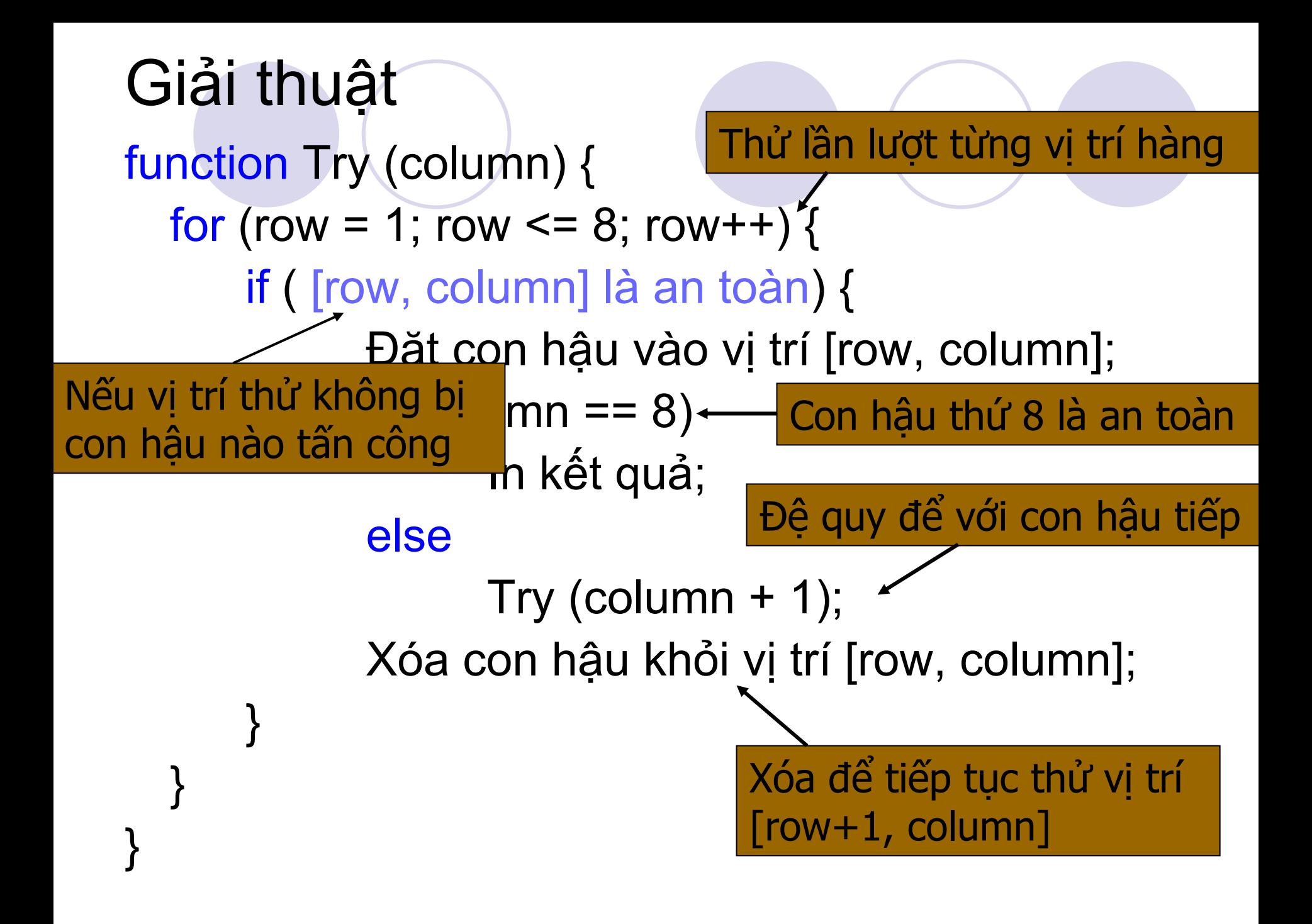

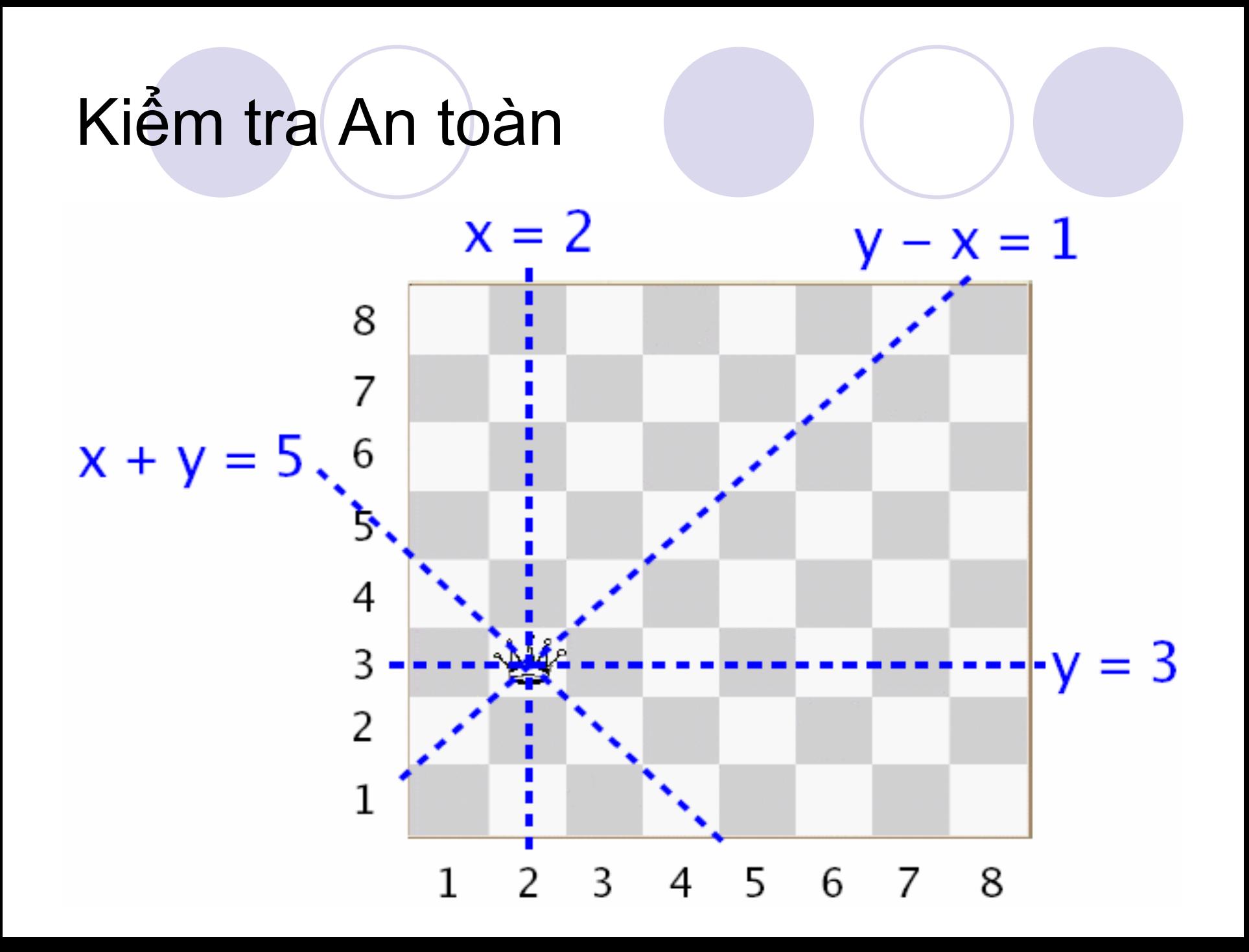

# Thiết kế dữ liệ<sup>u</sup>

### $\bullet$  int pos[] : lư<sup>u</sup> <sup>v</sup>ị trí <sup>c</sup>ủ<sup>a</sup> con hậ<sup>u</sup>  $\bigcirc$  pos[column] = row  $\Leftrightarrow$  có con hậu tại vị trí (row, column)

- **· bool rowFlag[] : lưu trạng thái của các hàng** 
	- **OrowFlag[i] = false ⇔ không có con hậu nào chiếm hàng i**
- **· bool rowPlusCol[] : lưu trạng thái của các đường** chéo x+y  $(2 \leq x+y \leq 16)$ 
	- $\circ$  rowPlusCol[x+y] = false  $\Leftrightarrow$  không có quân hậu nào chiếm đường chéo x+y
- **· bool rowMinusCol[] : lưu trạng thái của các đường** chéo y-x  $(-7 \le y-x \le 7)$ 
	- $\circ$  rowMinusCol[y-x] = false  $\Leftrightarrow$  không có quân hậu nào chiêm đường chéo y-x

Kiể<sup>m</sup> tra an toàn <sup>c</sup>ủ<sup>a</sup> <sup>v</sup>ị trí [row, column]

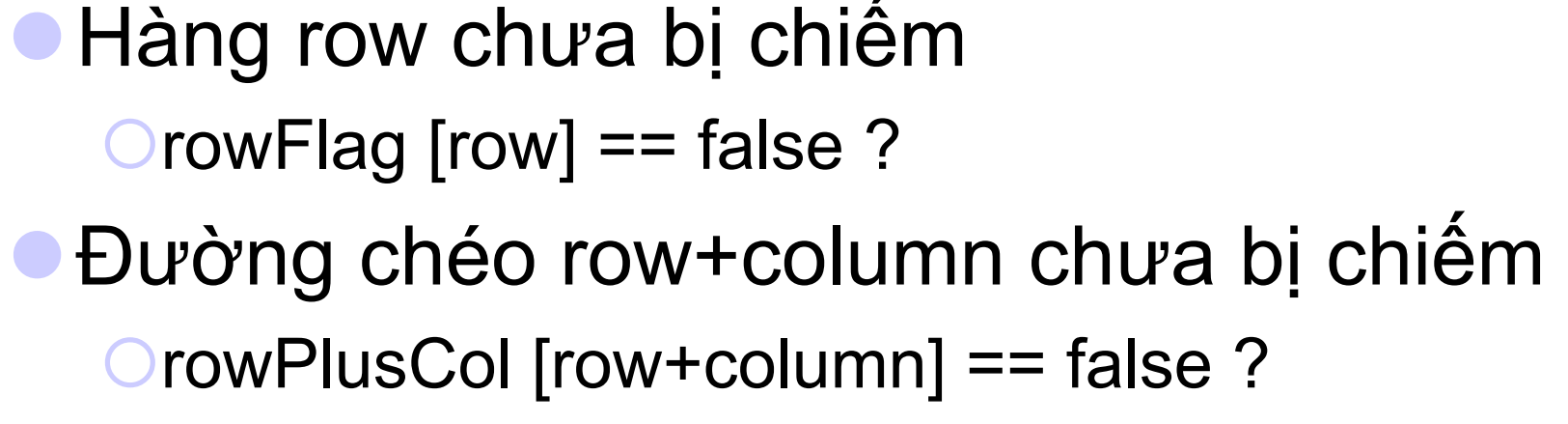

**• Đường chéo row-column chưa bị chiếm** {rowMinusCol [row-column] == false ?
#### Đặt con hậ<sup>u</sup> vào <sup>v</sup>ị trí [row, column]

- **OLưu vị trí của con hậu** 
	- $\bigcirc$  pos[column] = row
- **Đánh dấu hàng row đã bị chiếm** 
	- $CrowFlag[row] = true$
- **· Đánh dấu đường chéo row+column đã bị** chiếm

{rowPlusCol [row+column] = true

- **· Đánh dấu đường chéo row-column đã bị** chiếm
	- {rowMinusCol [row-column] = true

#### Xóa con hậ<sup>u</sup> khỏi <sup>v</sup>ị trí [row, column]

- **Kóa vị trí của con hậu** 
	- $\bigcirc$ pos[column] = -1
- **Đánh dấu lại hàng row chưa bị chiếm**  $CrowFlag[row] = false$
- Đánh dấu lại đường chéo row+column chư<sup>a</sup> <sup>b</sup>ị chiế<sup>m</sup>

{rowPlusCol [row+column] = false

- **· Đánh dấu lại đường chéo row-column** chư<sup>a</sup> <sup>b</sup>ị chiế<sup>m</sup>
	- {rowMinusCol [row-column] = false

## In kết quả

function PrintSolution(int pos[]) for (int col=1; col<=8; col++) printf "Con hau thu %d nam tai hang"  $\%$ d", col, pos $[col]$ );

```
function Try (int column) {
  for (row = 1; row <= 8; row++) {
       if (!rowFlag [row] && !rowPlusCol [row+column] &&
         !rowMinusCol [row-column] ) {
              //Đặt con hậu vào vị trí [row, column]
               pos[column] = row;
               rowFlag[row] = true;
               rowPlusCol [row+column] = true;
               rowMinusCol [row-column] = true;
```

```
if (column == 8) // con hậu thứ 8 an toàn
       PrintSolution(pos);
```
**else**

**}**

**}**

```
Try (column + 1);
```

```
// Xóa con hậu khỏi vị trí [row, column]
pos[column] = -1;
rowFlag[row] = false;
rowPlusCol [row+column] = false;
rowMinusCol [row-column] = false;
```
### Cấu trúc dữ liệu và giải thuật

### Đỗ Tuấn Anh Email: anhdt@it-hut.edu.vn

#### Nội dung

- **Chương 1 Thiết kế và phân tích (5 tiết)**
- Chương 2 Giải thuật đệ quy (10 tiết)
- Chương 3 Mảng và danh sách (5 tiết)
- Chương 4 Ngăn xếp và hàng đợi (10 tiết)
- Chương 5 Cấu trúc cây (10 tiết)
- **Chương 8 Tìm kiếm (5 tiết)**
- **Chương 7 Sắp xếp (10 tiết)**
- Chương 6 Đồ thị (5 tiết)

#### Chương 3 – Mảng và Danh sách

- 1.Mảng
- 2.Danh sách
- 3. <sup>M</sup>ột số phép toán trên danh sách nối đơ<sup>n</sup>
- 4.Các dạng khác của danh sách móc nố<sup>i</sup>
- 5. Sử <sup>d</sup>ụng danh sách móc nối Ví <sup>d</sup><sup>ụ</sup> bài toán cộng đa thức

## 1. Mảng

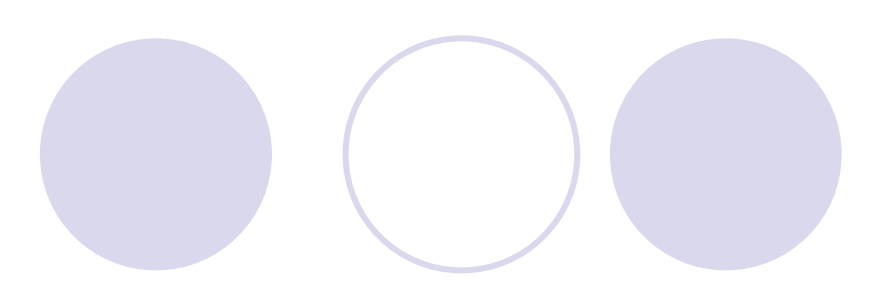

Mảng: **◯Số phần tử cố đinh** {Kích thước một phần tử <sup>c</sup>ố định {Các phần t<sup>ử</sup> <sup>m</sup>ảng phải cùng kiể<sup>u</sup> {Truy cập ngẫu nhiên (theo ch<sup>ỉ</sup> <sup>s</sup>ố)

#### <sup>M</sup>ảng: Số phần t<sup>ử</sup> <sup>c</sup>ố định

#### Kích thước mảng sau khi khai báo là cổ định **Ví dụ:**

void notAllowed ();

{

}

```
int size;int arr[size]; /* không được phép, kích
 thước mảng phải là hằng số
 xác định*/
printf("Enter the size of the array: ");
scanf("%d", &size);
```
### Cấu trúc lưu trữ của mảng

double x[50];

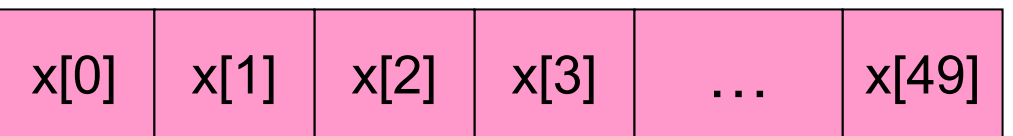

addr

addr + 49 \* sizeof(double)

<sup>M</sup>ảng được lưu tr<sup>ữ</sup> <sup>k</sup>ế tiếp => truy cập ngẫu nhiên s<sup>ử</sup> <sup>d</sup>ụng chỉ <sup>s</sup>ố => tốc độ truy cập tất c<sup>ả</sup> các phần t<sup>ử</sup> là như nhau

# <sup>M</sup>ảng nhiều chiề<sup>u</sup>

double a[5][5];

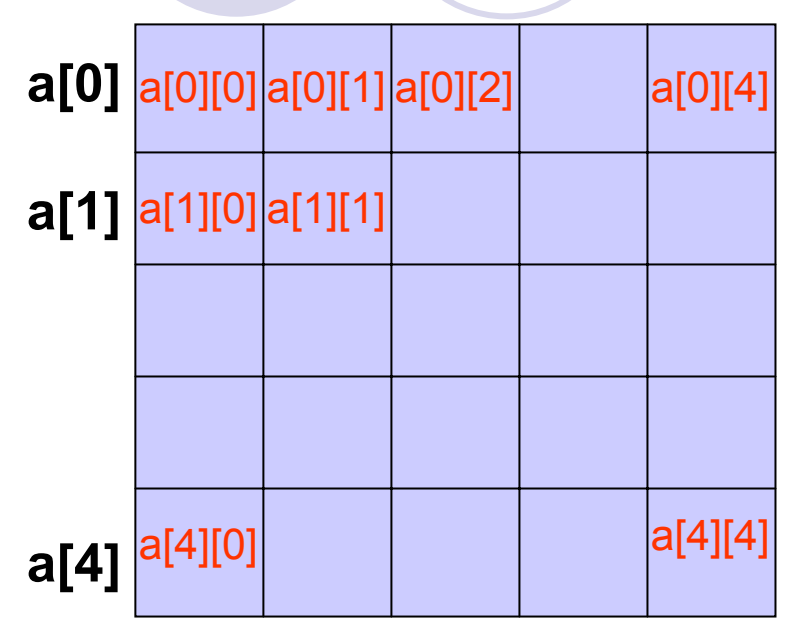

- $\bullet$  Ma trận (mảng 2 chiều) là <sup>m</sup>ột mảng mà <sup>m</sup>ỗi phần t<sup>ử</sup> là <sup>m</sup>ột mảng một chiề<sup>u</sup>
- $\bullet$  C lưu tr<sup>ữ</sup> <sup>m</sup>ảng nhiề<sup>u</sup> chiều theo *thứ tự <sup>ư</sup>u tiên hàng* – <sup>m</sup>ỗi phần t<sup>ử</sup> là <sup>m</sup>ộ<sup>t</sup> hàng
- $\bullet$  <sup>M</sup>ảng nhiều chiều vẫ<sup>n</sup> được lưu tr<sup>ữ</sup> <sup>k</sup>ế tiếp nh<sup>ư</sup> <sup>m</sup>ảng một chiề<sup>u</sup>

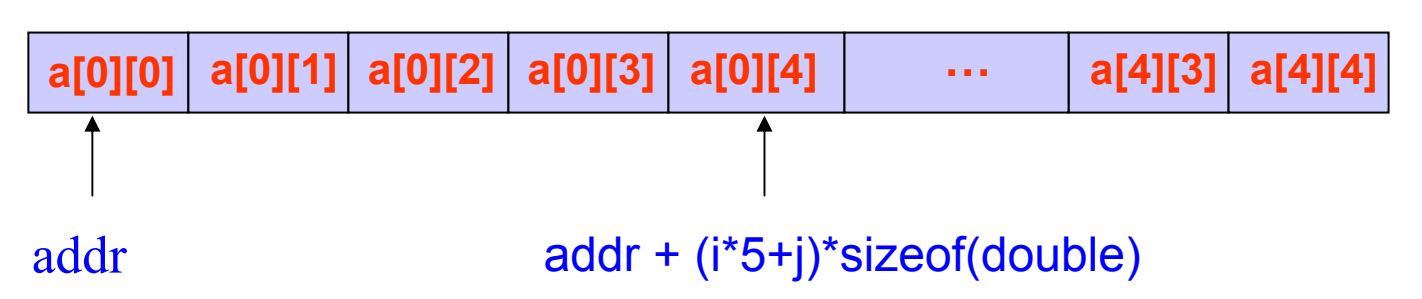

## 2. Danh sách

**· Danh sách những người đến khám bệnh** {Ban đầu chưa có ai {Có người mới đế<sup>n</sup> **OCó người khám xong đi về**  $\bullet$  (Tạo hình ảnh động tại đây)

#### Danh sách tuy ến tính

 $\bullet$  Một chuỗi các phần tử **· Tồn tại phần tử đầu và phần tử cuối**  $\bullet$ Mỗi phần tử có phần tử trước và phần tử sau

## Danh sách tuy ến tính

## **Số phần tử biến đổi**

- $\bullet$ M ột ph ần t ử thường là <sup>m</sup> ột c ấu trúc (struct)
- **· Thao tác thường xuyên nhất** 
	- O Thêm phần tử
	- O Xóa phần tử

#### Các thao tác khác:

- **O**Tìm kiếm
- {Ghép 2 danh sách
- {Tách 1 danh sách thành nhi ều danh sách
- **Sao chép danh sách**
- ${\color{black} \bigcirc}$ C ập nh ậ t

#### Phân loạ<sup>i</sup> danh sách tuyến tính Linear lists Restricted General **FIFO** LIFO Unordered Ordered (queue) (stack)

*Nguồn: Data Structures : A Pseudocode Approach With C by Richard F. Gilberg, Behrouz A. Forouzan*

## Thêm một phần tử mới

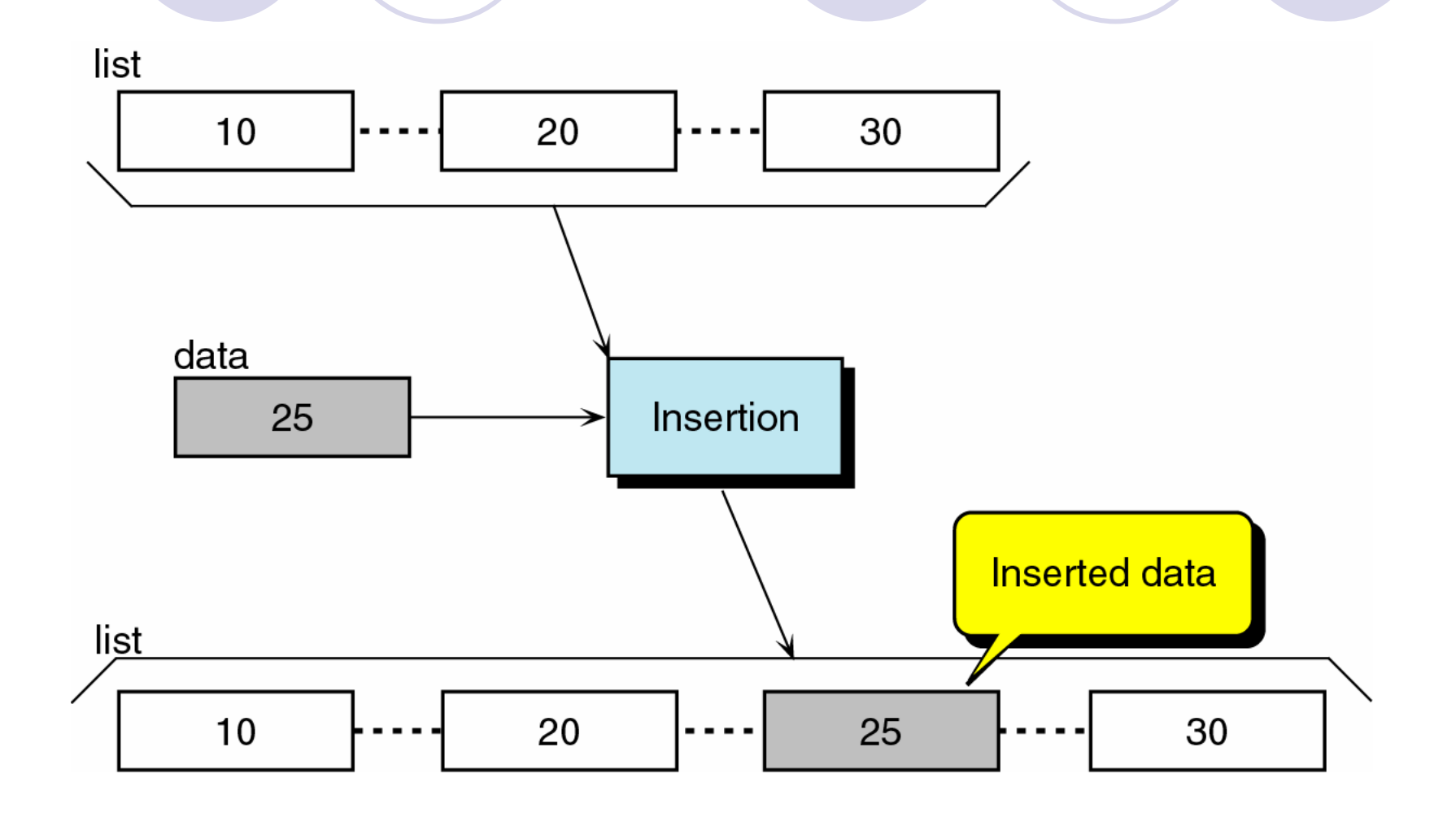

# Tìm một phần tử

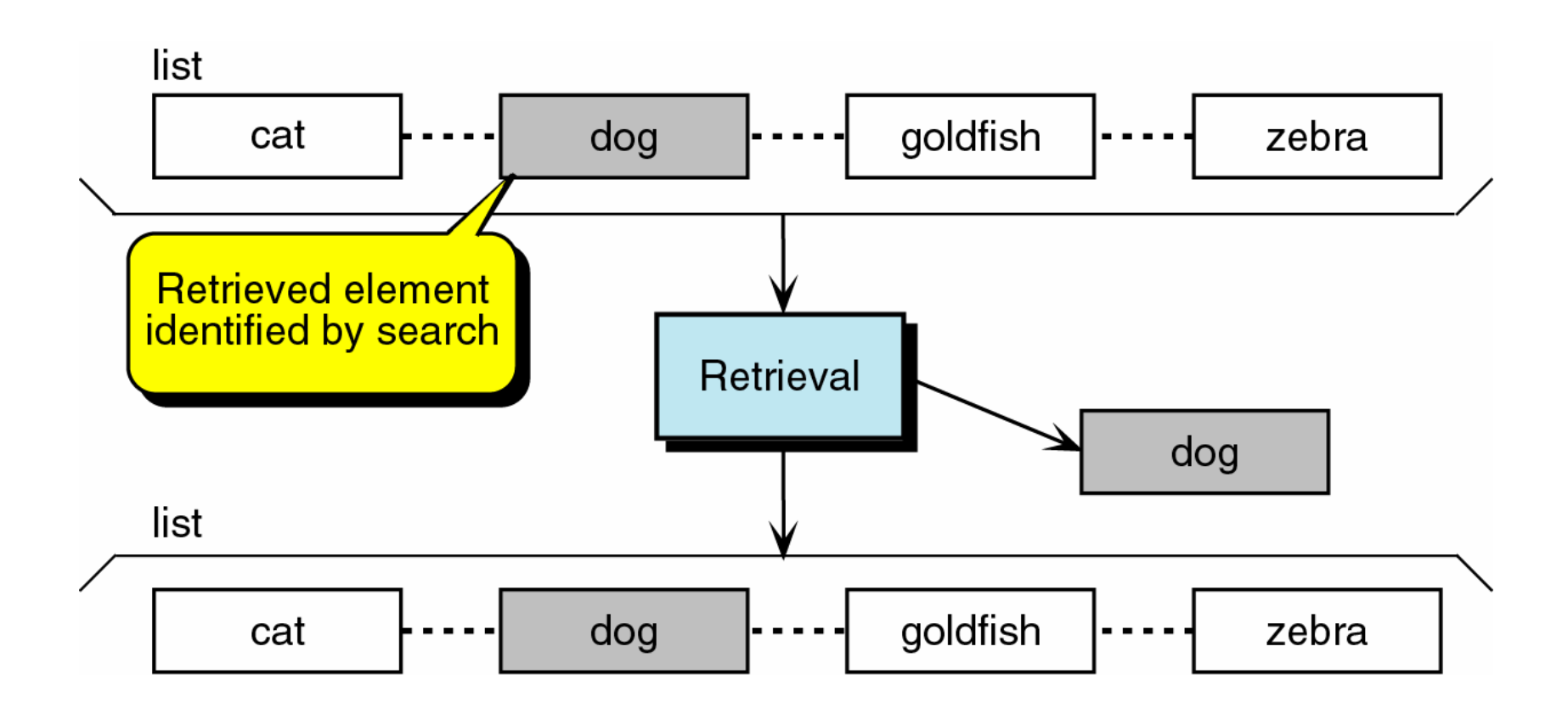

## Xóa một phần tử khỏi danh sách

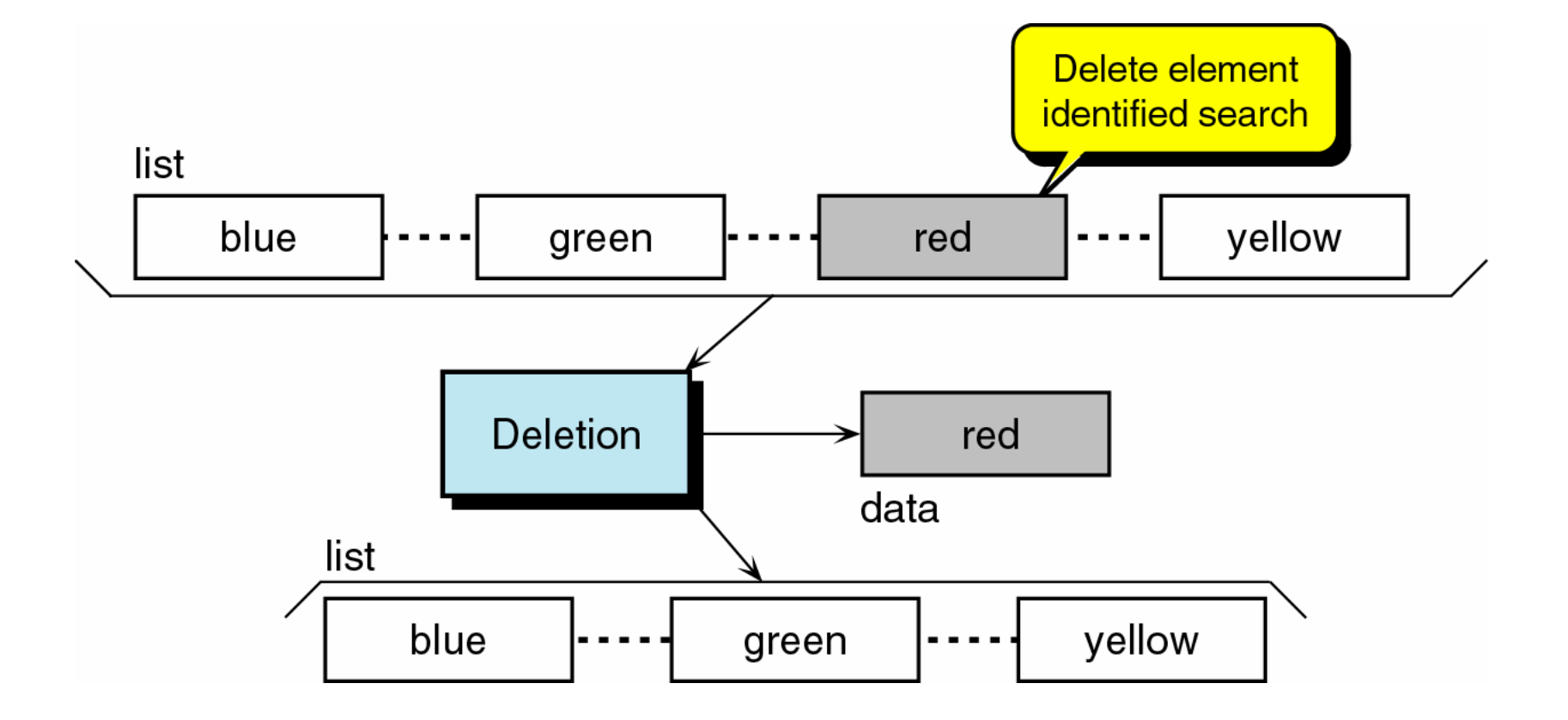

#### Lưu trữ danh sách liên kết

1. Lưu trữ <sup>k</sup>ế tiếp s<sup>ử</sup> <sup>d</sup>ụng mảng 2. Lưu trữ móc nối

### 2.1 Danh sách - Lưu trữ kế tiếp

- **S**ử dụng mảng 1 chiều
- **Tìm kiếm dễ dàng (tuần tự hoặc tìm kiếm** nhị phân)
- **· Duyệt các phần tử dễ dàng sử dụng chỉ** số:
	- for( $i = 0$ ;  $i \le N$ ;  $+i$ )

**if(a[i]) …**

- **Thêm và xóa KHÔNG dễ dàng**
- **Danh sách thường xuyên thêm bớt phần** t ử => Không bi ết trước s ố ph ần t ử

## Lưu trữ <sup>k</sup>ế tiếp - Thêm <sup>m</sup>ộ<sup>t</sup> phầ<sup>n</sup> <sup>t</sup>ử

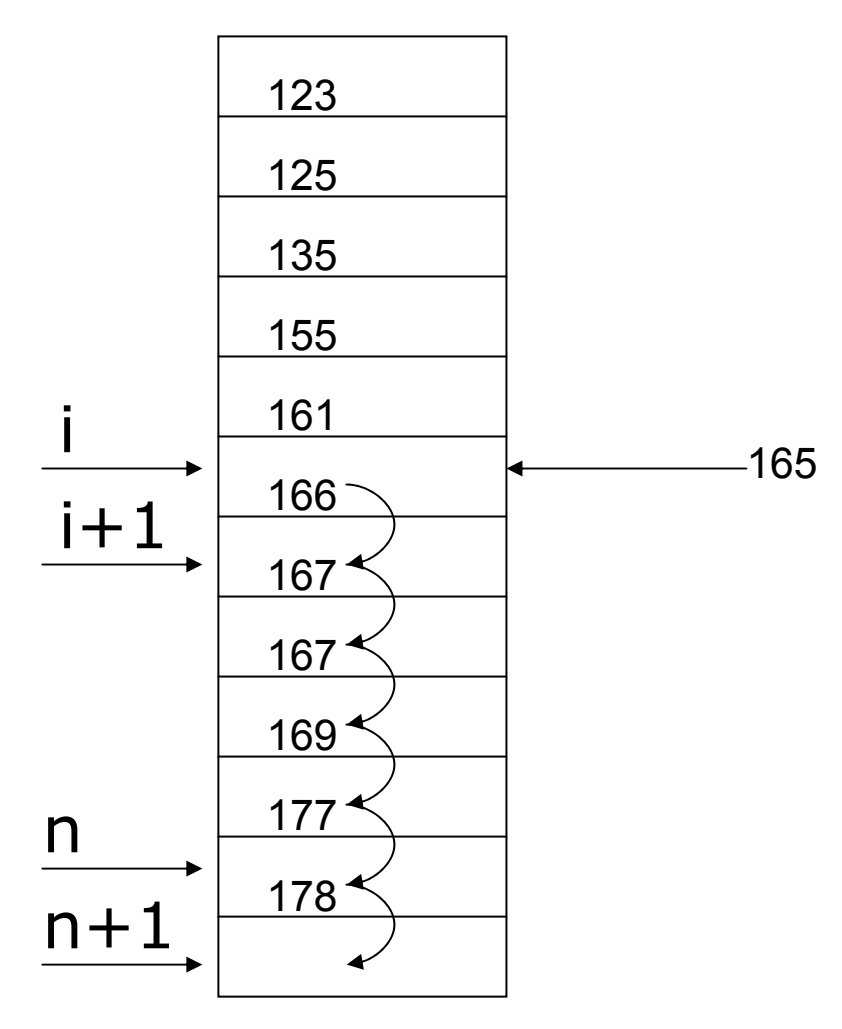

Thêm <sup>m</sup>ộ<sup>t</sup> phầ<sup>n</sup> <sup>t</sup>ử thứ i vào <sup>m</sup>ảng

> - Chuyể<sup>n</sup> các phầ<sup>n</sup> <sup>t</sup>ử i->n xuống các <sup>v</sup>ị trí  $i+1$  ->n+1

- Thêm phầ<sup>n</sup> <sup>t</sup>ử <sup>c</sup>ầ<sup>n</sup> thêm vào <sup>v</sup>ị trí thứ i

## Lưu trữ kế tiếp - Xóa một phần tử

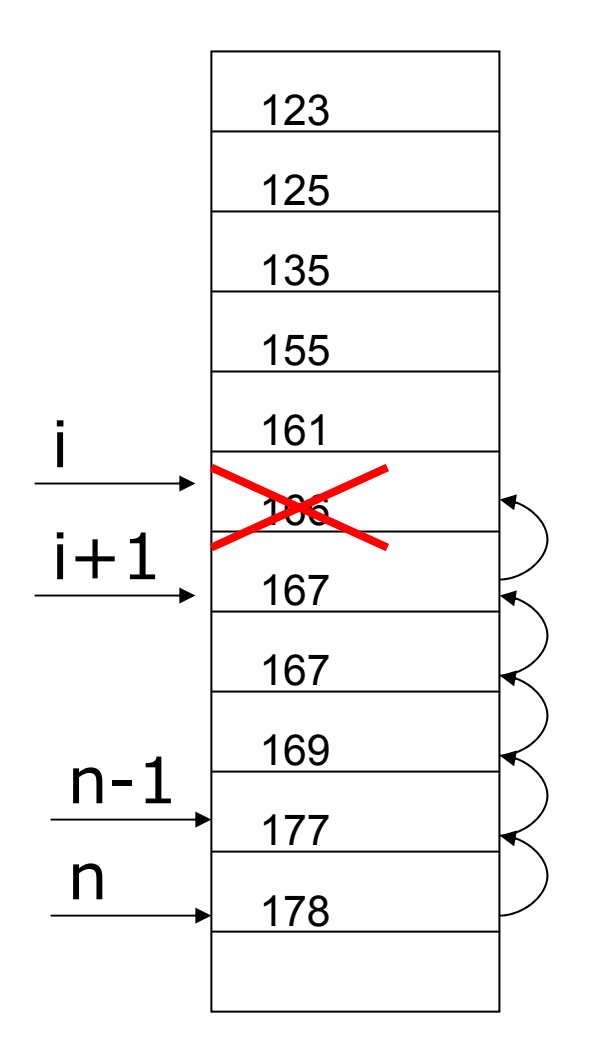

Xóa một phần tử thứ i khỏi mảng

> - Chuyển các phần tử i+1->n vào các vị trí  $i - > n - 1$

### Không hiệ<sup>u</sup> quả

Việc lưu trữ liên tiếp  $\Rightarrow$  thao tác thêm và xóa không hiệ<sup>u</sup> qu<sup>ả</sup> (dịch chuyể<sup>n</sup> phầ<sup>n</sup> <sup>t</sup>ử).

721 56 43 22

xóa 21

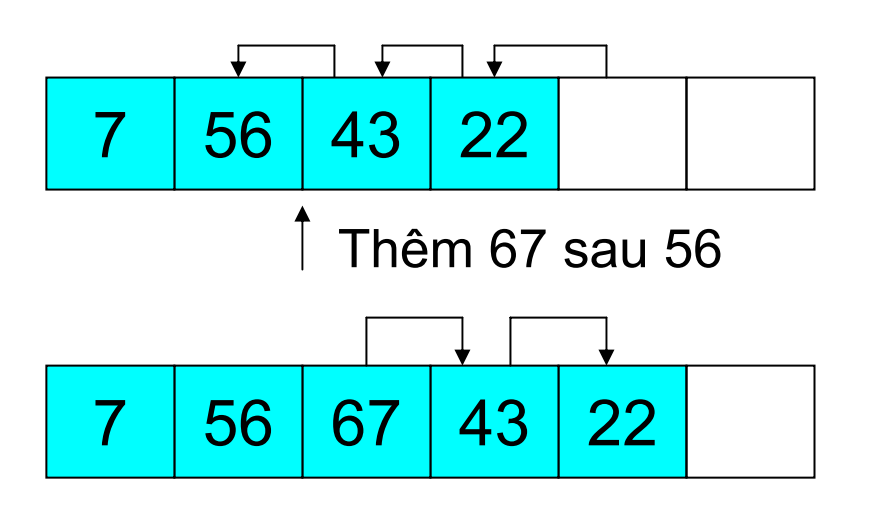

Thời gian tính: O(*n*) *<sup>n</sup>*/2 lầ<sup>n</sup> <sup>d</sup>ịch chuyể<sup>n</sup> (trung bình)

Các thao tác **thêm** và **xóa** có thời gian chạy là *O*(*n*).

## Lưu trữ <sup>k</sup>ế tiế<sup>p</sup>

**· Ưu điểm: truy cập nhanh (ngẫu nhiên, thời** gian truy <sup>c</sup>ậ<sup>p</sup> <sup>m</sup>ọ<sup>i</sup> phầ<sup>n</sup> <sup>t</sup><sup>ử</sup> là nh<sup>ư</sup> nhau) **• Nhược điểm:** 

- {Việ<sup>c</sup> thêm, bớ<sup>t</sup> phầ<sup>n</sup> <sup>t</sup><sup>ử</sup> <sup>r</sup>ấ<sup>t</sup> khó khă<sup>n</sup> (phả<sup>i</sup> <sup>d</sup>ịch chuyể<sup>n</sup> nhiề<sup>u</sup> phầ<sup>n</sup> <sup>t</sup><sup>ử</sup> khác)
- {Tốn bộ nhớ, <sup>c</sup>ấp phát nhiều hơn cần thiết để gi<sup>ữ</sup> chỗ

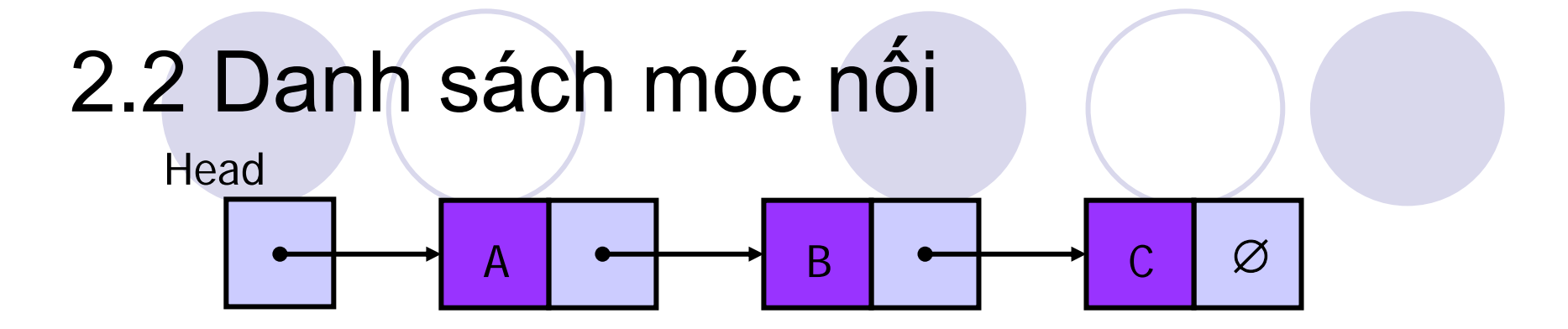

- z M ộ t *danh sách móc n ố i* là m ột chu ỗi các phần tử, gọi là *nút,* được móc nối với nhau
- $\bullet$  Mỗi nút phải bao gồm O Dữ liệu {Móc n ố<sup>i</sup> (địa ch ỉ) t ới nút ti ế<sup>p</sup> theo trong danh sách

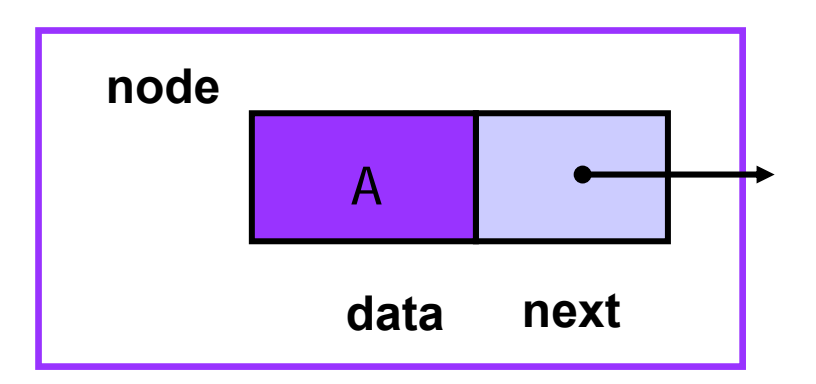

● *Head*: con trỏ trỏ đến nút đầu tiên · Nút cuối cùng trỏ đến NULL

Tố chức danh sách móc nối Nút = dữ liệu + móc nối O Định nghĩa: typedef struct node { int data; struct node \*next; **Node;** head 15 99 Tạo nút mới: data data next next Node\*  $p =$ malloc(sizeof(Node)); **○ Giải phóng nút:**  $free(p)$  ;

#### Nút – Phần tử của danh sách

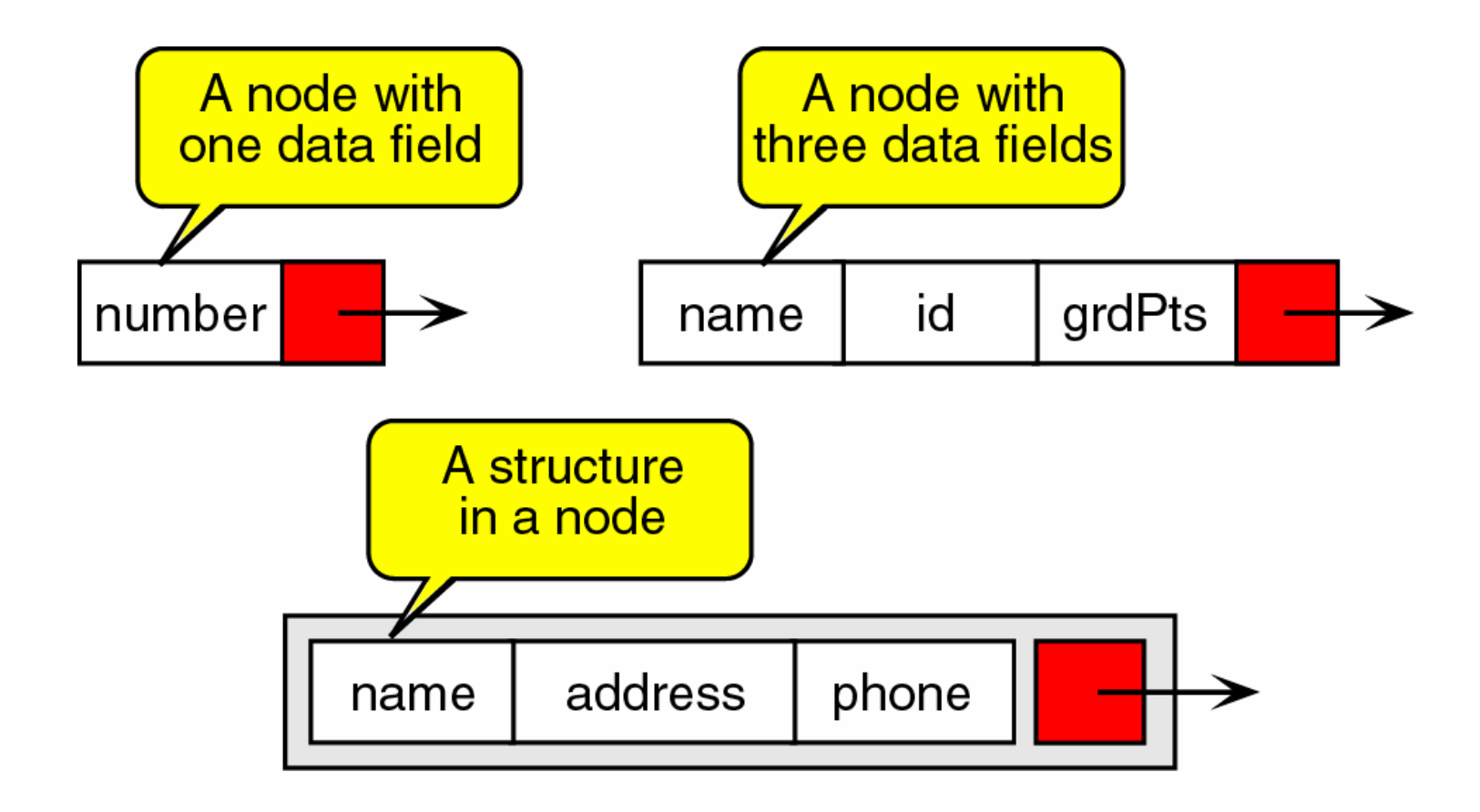

#### Nguồn: Data Structures : A Pseudocode Approach With C by Richard F. Gilberg, Behrouz A. Forouzan

## Khởi tạo và truy cập danh sách móc nố<sup>i</sup>

200 1 1 45 1 1 75 1 1 85 **Head**

**Khai báo một con tr**ỏ

**Node\* Head;**

Head là con trỏ trỏđến nút đầu của danh sách. Khi danh sách rỗng thì Head = NULL.

#### 3. Một số thao tác với danh sách nối đơ<sup>n</sup>

- 1. Thêm một nút mới tại vị trí cụ thể
- 2. Tìm nút có giá trị cho trước
- 3. Xóa một nút có giá trị cho trước
- 4.Ghép 2 danh sách nối đơ<sup>n</sup>
- 5. <sup>H</sup>ủ<sup>y</sup> danh sách nối đơ<sup>n</sup>

#### Truy ền danh sách móc n ối vào hàm

- **Khi truyền danh sách móc nối vào hàm,** ch ỉ c ần truy ền Head.
- **Sử dụng Head để truy cập toàn bộ danh** sách
- **· Note: nếu hàm thay đổi vị trí nút đầu của** danh sách (thêm ho ặc xóa nút đầu) thì Head s ẽ không còn tr ỏ đến đầu danh sách
- **Do đó nên truyền Head theo tham biến** (ho ặc tr ả lại m ột con tr ỏ m ới)

## Thêm một nút mới

- $\bullet$  Các trường hợp của thêm nút
	- 1. Thêm vào danh sách rỗng
	- 2. Thêm vào đầu danh sách
	- 3. Thêm vào cuối danh sách
	- 4. Thêm vào giữa danh sách
- $\bullet$  Thực tế ch<sup>ỉ</sup> <sup>c</sup>ần xét 2 trường hợ<sup>p</sup>
	- ${\color{black} \bigcirc}$ Thêm vào đầu danh sách (TH1 và TH2)
	- ${\color{black} \bigcirc}$  Thêm vào giữa hoặc cuối danh sách (TH3 và TH4

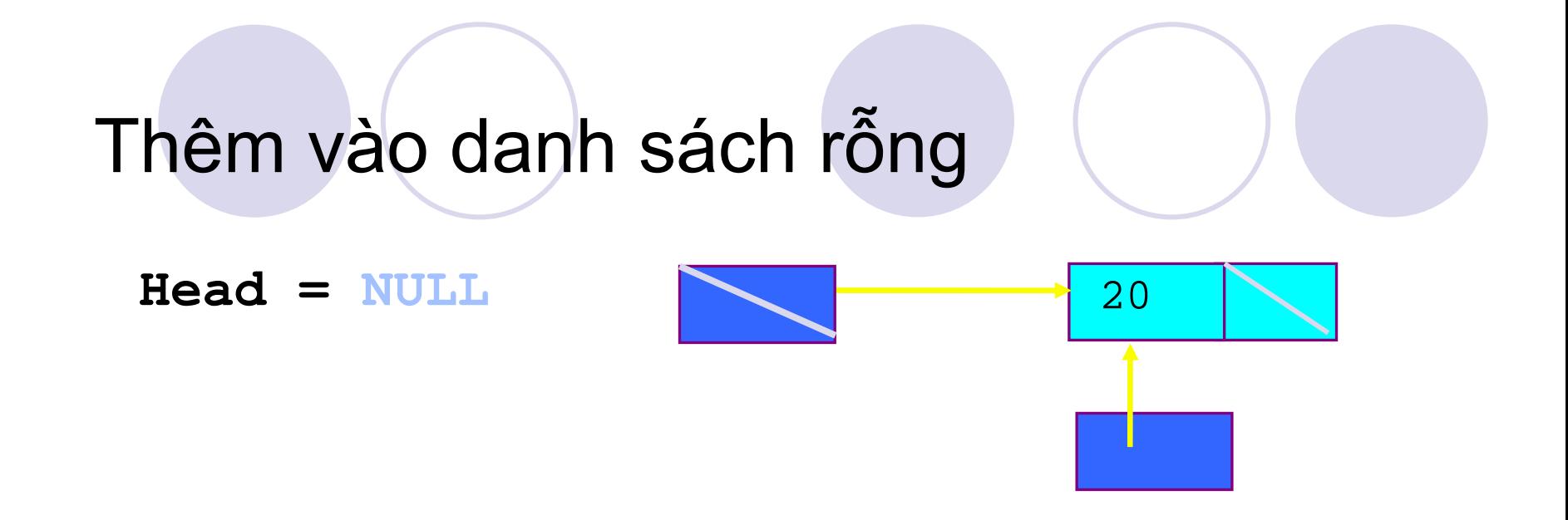

```
Node* newNode;
newNode =malloc(sizeof(Node));
newNode->data = 20;
newNode->next = NULL; 
Head = newNode;
```
#### Thêm một nút vào đầu danh sách

 $newNode = malloc(sizeof(Note))$  ;

 $newNode - >data = 13;$ 

 $newNode->next = Head;$ 

 $Head = newNode;$ 

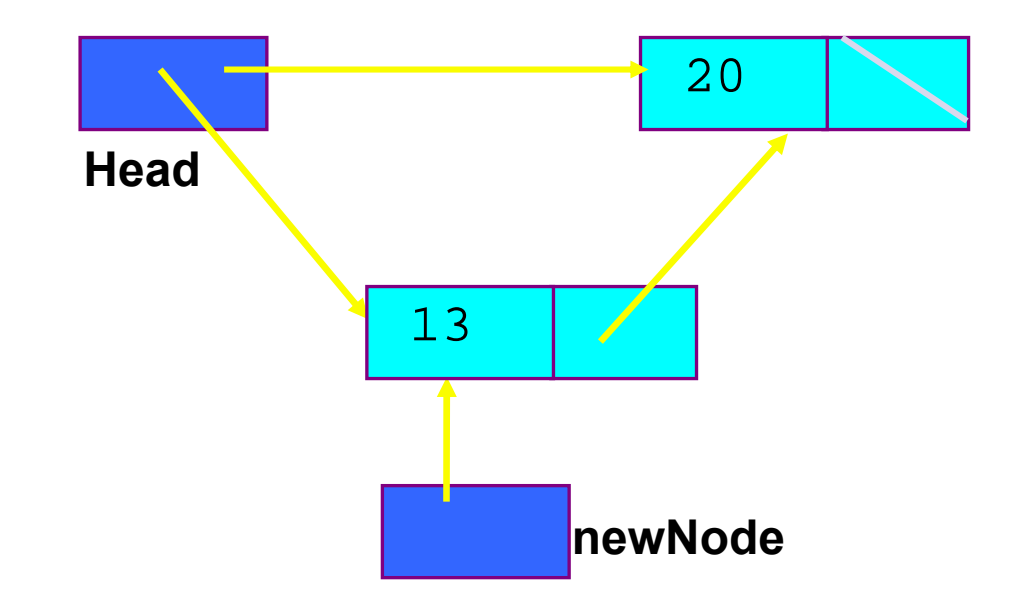

#### Thêm một nút vào giữa/cuối danh sách

 $newNode = malloc(sizeof(Note))$  ;  $newNode - > data = 13;$ newNode->next = currNode->next;  $currNode->next = newNode;$ 

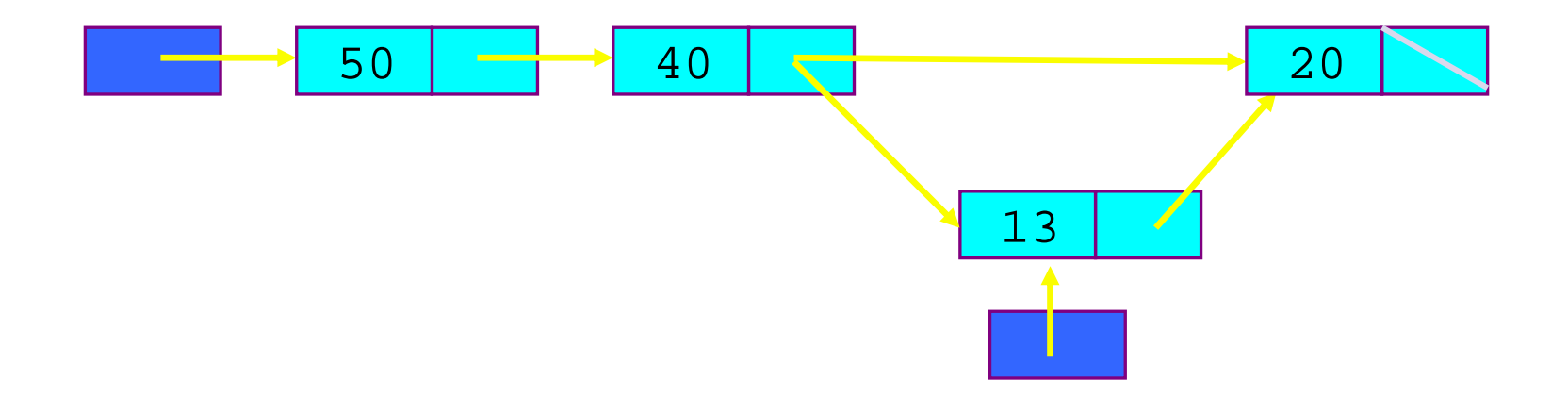

### Thêm một nút mới

#### **Node\* InsertNode(Node\* head, int index, int x)**

- ${\color{black} \bigcirc}$ Thêm một nút mới với dữ liệu là x vào sau nút thứ index. (ví dụ, khi index = 0, nút được thêm là phần tử đầu danh sách; khi index = 1, chèn nút mới vào sau nút đầu tiên, v.v)
- { <sup>N</sup>ếu thao tác thêm thành công, tr<sup>ả</sup> <sup>l</sup>ại nút được thêm. Ngược lại, trả lại NULL.

(Nếu  $index$  < 0 hoặc > độ dài của danh sách, không thêm được.)

#### $\bullet$ Giải thuật

 $\bullet$ 

- 1.Tìm nút thứ index – currNode
- 2. Tạo nút mới
- 3. Móc nối nút mới vào danh sách**newNode->next = currNode->next; currNode->next = newNode;** newNode

currNode

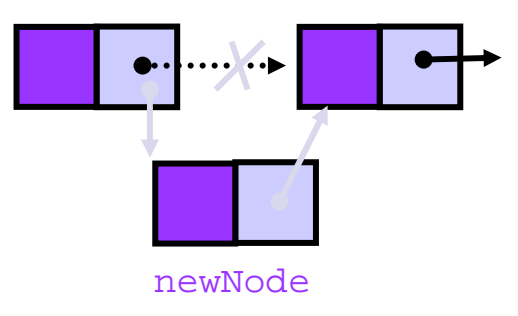

## Duyệt danh sách móc ná

#### $currNode = Head;$

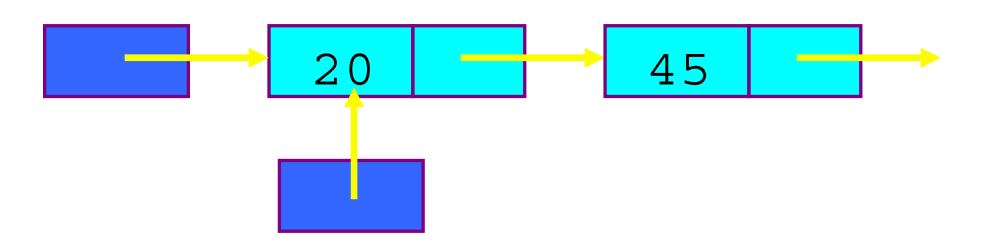

#### $currNode = currNode - \gt; next;$

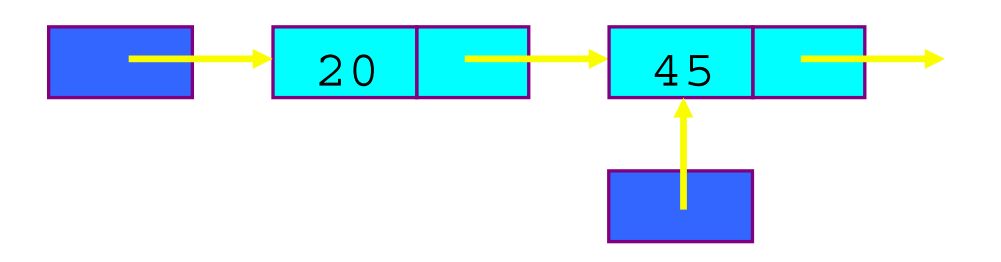
## Tim currNode

#### Thêm một nút mới vào sau nút thứ index.

 $int$  currIndex  $=$  $1:$ 

Node\* currNode = head;

while (currNode  $\&\&$  index  $>$  currIndex)

 $currNode = currNode - \gt; next;$ currIndex++;

```
Tìm nút thứ
Node* InsertNode(Node* head, int index, int
                                                       index. Nếu không
        if (index < 0) return NULL;
                                                       tìm thấy, trả lại
        int currIndex =
                                1:NULL.
        Node* currNode = \qquad head;
        while (currNode \&\& index > currIndex) {
                currNode
                                        currNode->next:
                                =currIndex++;
        \mathbf{r}if (index > 0 && currNode == NULL) return NULL;
        Node* newNode =(Node*) malloc(sizeof(Node));
        newNode - \lambda data =\mathbf{x}:
        if (index == 0) {
                newNode - \gt; next =head:
                head
                                        newNode:
                                \equiv\mathbf{r}else {
                newNode - \gt; next =currNode->next:
                currNode->next =newNode :
        Y
        return newNode;
```
Node\* InsertNode(Node\* head, int index, int x) { if (index  $\langle 0 \rangle$  return NULL;

```
int currIndex =
                         1:Node* currNode =head;
while (currNode \&\& index > currIndex) {
        currNode
                   = currNode->next;
        currIndex++;\mathbf{r}if (index > 0 && currNode == NULL) return NULL;
                        (Node*)malloc(sizeof(Node));
Node* newNode =newNode - \lambda data =\mathbf{x}:
if (index == 0) {
        newNode - \gt; next =head;
        head
                                 newNode;
                         \equiv<sup>}</sup>
else {
        newNode - \gt{next} =
                                 currNode->next;
        currNode-\rhonext =
                                 newNode :
return newNode:
```
Node\* InsertNode(Node\* head, int index, int x) { if (index  $\langle 0 \rangle$  return NULL;

```
int currIndex =
                     1:Node* currNode = head:while (currNode \&\& index > currIndex) {
        currNode = currNode - \text{Snext};currIndex++;\mathbf{r}if (index > 0 && currNode == NULL) return NULL;
Node* newNode =(Node*) mallog
                                       Thêm vào đầu danh sách
newNode - \lambda data =\mathbf{x}:
                                                      head
if (index == 0) {
        newNode - \gt{next} =
                                head:
        head
                                newNode;
                        =<sup>}</sup>
else {
        newNode - \gt{next} =
                                currNode->next:
                                                        newNode
        currNode->next =
                                newNode :
return newNode;
```
ן

Node\* InsertNode(Node\* head, int index, int x) { if (index  $\langle 0 \rangle$  return NULL;

```
int currIndex =
                       1:Node* currNode = head:while (currNode \&\& index > currIndex) {
        currNode = currNode - \text{next};currIndex++;\mathbf{r}if (index > 0 && currNode == NULL) return NULL;
Node* newNode = (Node*) malloc (size of (Node));
newNode - \lambda data =\mathbf{x}:
if (index == 0) {
        newNode - \gt; next =head;
                                        Thêm vào sau currNode
        head
                                newNod
                        =}
                                                  currNode
else {
        newNode - \gt; next =currNode->next:
        currNode->next =
                                newNode;
ł
return newNode:
```
newNode

## Tìm nút

#### Oint FindNode(int x) **Tìm nút có giá trị x trong danh sách.** {Nếu tìm được tr<sup>ả</sup> <sup>l</sup>ại vị trí <sup>c</sup>ủa nút. <sup>N</sup>ếu không, trả lại 0.

```
int FindNode(Node* head, int x) {
     Node* currNode = head;
     int currIndex = 1;
     while (currNode && currNode->data != x) {
           currNode = currNode->next;
           currIndex++;
     }
     if (currNode) return currIndex;
     return 0;
}
```
## Xóa nút

#### $\bullet$ int DeleteNode(int x)

- **OXóa nút có giá trị bằng x trong danh sách.**
- {Nếu tìm thấy nút, tr<sup>ả</sup> <sup>l</sup>ại vị trí <sup>c</sup>ủa nó. <sup>N</sup>ếu không, tr<sup>ả</sup> lại 0.

## <sup>z</sup>Giải thuật

- **Tìm nút có giá trị x (tương tự như FindNode)**
- {Thiết lập nút trước của nút cần xóa nối đến nút sau của nút cần xóa
- {Giải phóng bộ nh<sup>ớ</sup> <sup>c</sup>ấp phát cho nút cần xóa
- <sup>z</sup>Giống nh<sup>ư</sup> InsertNode, có 2 trường hợp
	- {Nút cần xóa là nút đầu tiên của danh sách
	- {Nút cần xóa nằm ở giữa hoặc cuối danh sách

# Xóa nút đầu danh sách

#### $head = currNode \rightarrow next;$ free (currNode) ;

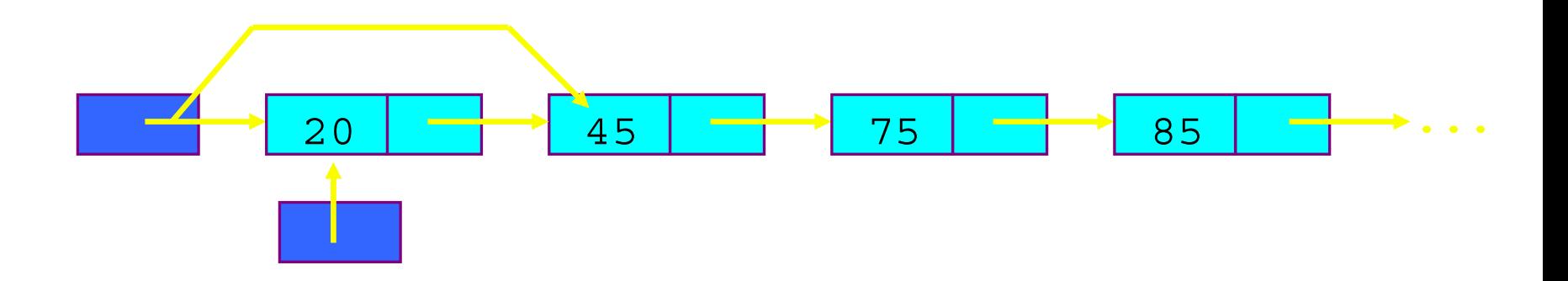

## Xóa nút giữa/cuối danh sách

#### **prevNode->next = currNode- >next; free(currNode);**

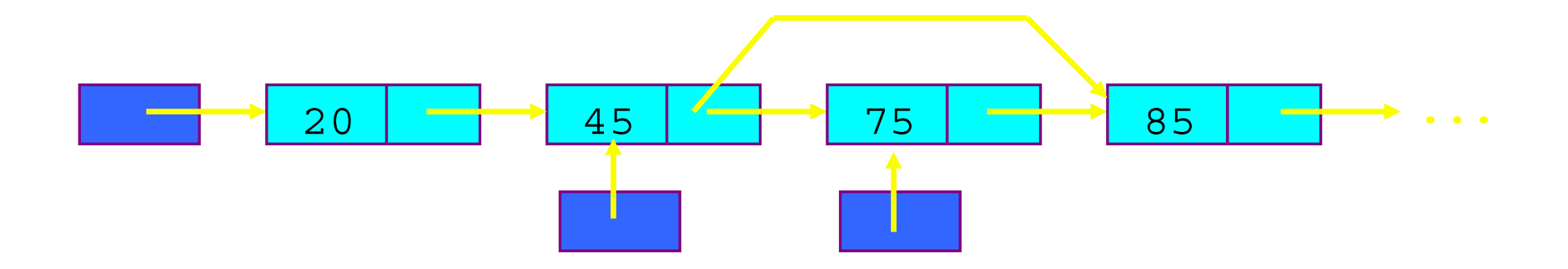

## Xóa một nút

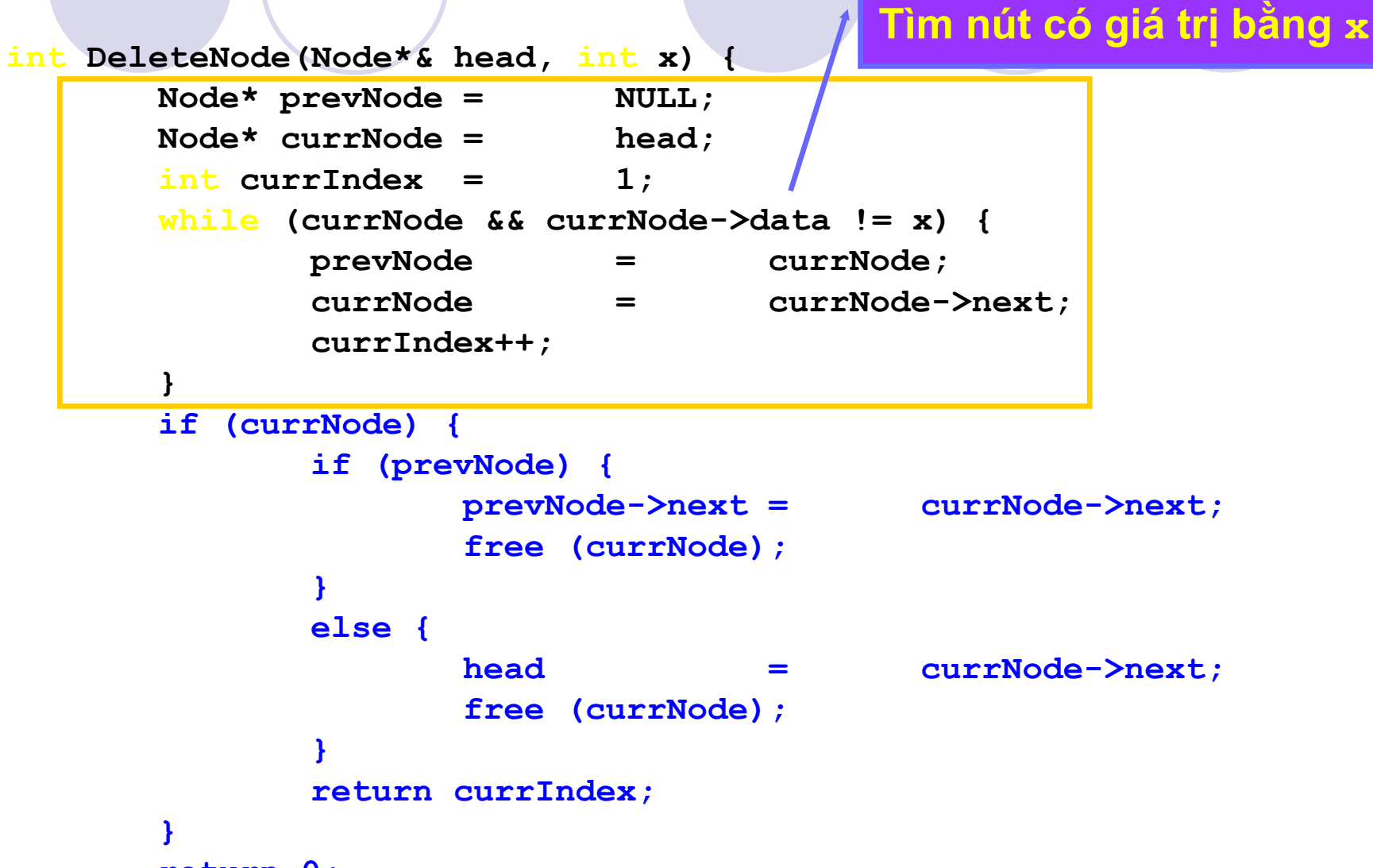

```
return 0;
```
# Xóa một nút

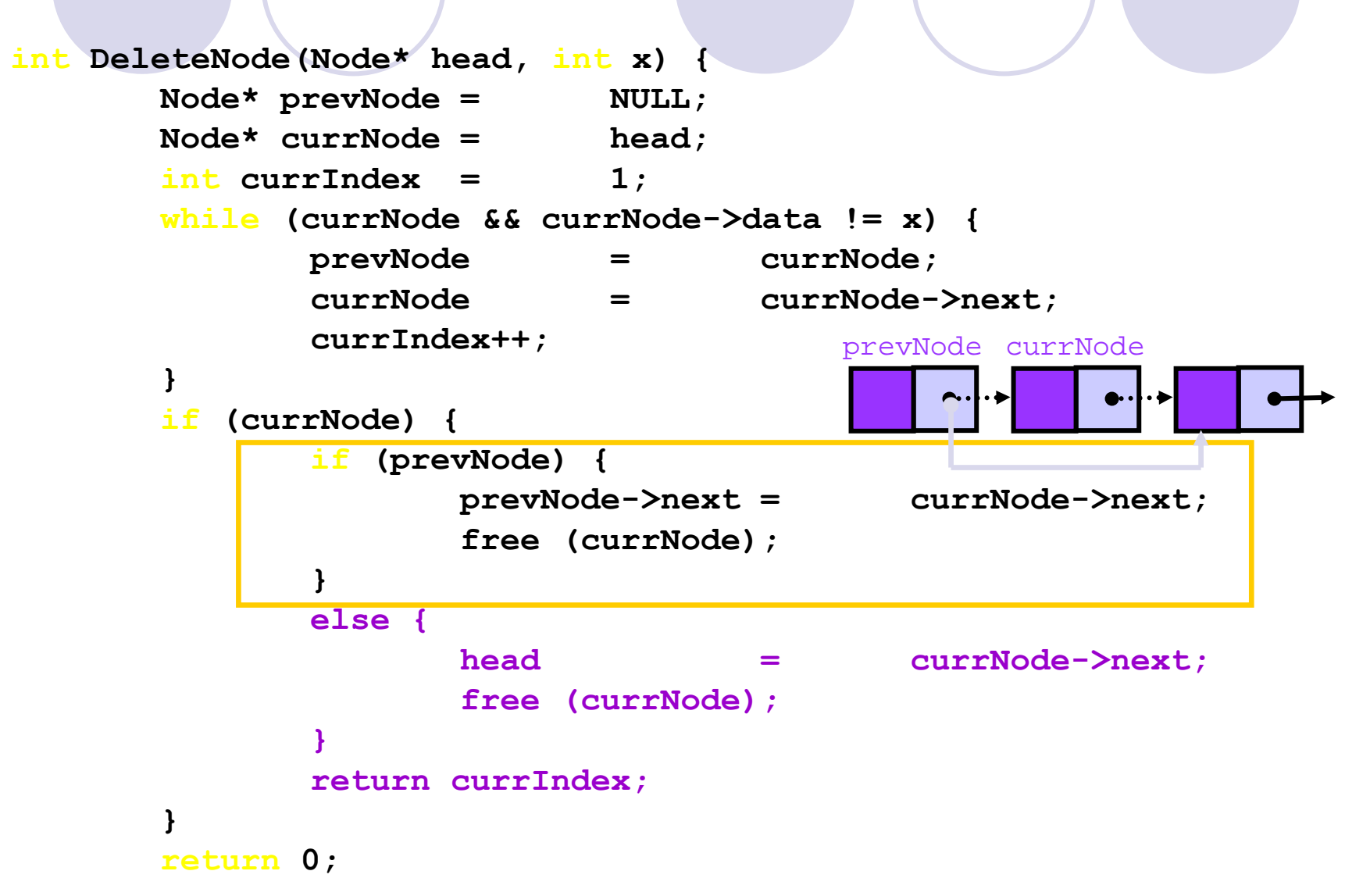

## Xóa một nút

```
int DeleteNode (Node* head, int x) {
       Node* prevNode = NULL;Node* currNode =
                             head;
       int currIndex =
                              1:while (currNode && currNode->data != x) {
               prevNode
                                     currNode;
                              =currNode
                                     currNode->next:= \qquadcurrIndex++;\mathbf{\}if (currNode) {
               if (prevNode) {
                      prevNode->next =
                                             currNode->next;
                      free (currNode);
               \mathbf{r}else {
                      head
                                             currNode->next:=free (currNode);
               return currIndex;
       }
                                             head currNode
       return 0;
```
## Hủy danh sách

**}**

#### **Ovoid DestroyList(Node\* head)**

#### O Sử dụng hàm hủy để giải phóng bộ nhớ được cấp phát cho danh sách.

{Duyệt toàn bộ danh sách và xóa lần lượt từng nút.

```
void DestroyList(Node* head)
{
  Node* currNode = head, *nextNode = NULL;
  while (currNode != NULL)
   {
     nextNode = currNode->next;
     // giải phóng nút vừa duyệt
      free (currNode);
     currNode = nextNode;
  }
```
## In toàn bô danh sách

#### **Ovoid DisplayList (Node\* head)** Oln dữ liệu của tất cả các phần tử

```
void DisplayList (Node* head)
\mathbf f0:int num
                  \equivNode* currNode =head:
   while (currNode != NULL) {
      printf("d \n\', currNode->data);
      currNode =currNode->next;
      num++;
```
## Sử dụng danh sách

#### **int main(void)**

**{**

**}**

**Node\* head = NULL; InsertNode(head, 0, 7); // thêm vào đầu danh sách InsertNode(head, -1, 5); // không thêm đượ<sup>c</sup> InsertNode(head, 8, 4); // không thêm đượ<sup>c</sup>**

```
DisplayList(head); // in danh sách
DisplayList(head); // in danh sách
return 0;
```
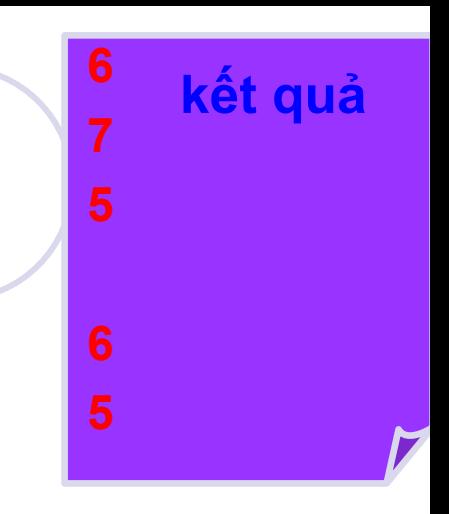

**InsertNode(head, 1, 5); // thêm vào sau phần t<sup>ử</sup> <sup>đ</sup>ầ<sup>u</sup> InsertNode(head, 0, 6); // thêm vào đầu danh sách**

```
DeleteNode(head, 7); // xóa nút có giá trị = 7
DestroyList(head); // hủy toàn bộ danh sách
```
### So sánh mảng và danh sách liên kết

- **· Việc lập trình và quản lý danh sách liên** k ết khó h ơn m ảng, nh <sup>ư</sup>ng nó có nh ững ưu điểm:
	- {**Linh động**: danh sách liên k ết có kích thước t ăng ho ặc gi ảm r ất linh động.
		- **Không cần biết trước có bao nhiêu nút trong danh** sách. T ạo nút m ới khi c ần.
		- **· Ngược lại, kích thước của mảng là cố định tại thời gian** biên dịch chương trình.
	- {**Thao tác thêm và xóa d ễ dàng**
		- Để thêm và xóa một phần tử mảng, cần phải copy dịch chuy ển ph ần t ử.
		- z V ới danh sách móc n ối, không c ần dịch chuy ển mà chỉ c ần thay đổi các móc n ối

## Các dạng khác của DSLK

#### <sup>z</sup>*Danh sách nối vòng*

{Nút cuối cùng nối đến nút đầu tiên của danh sách

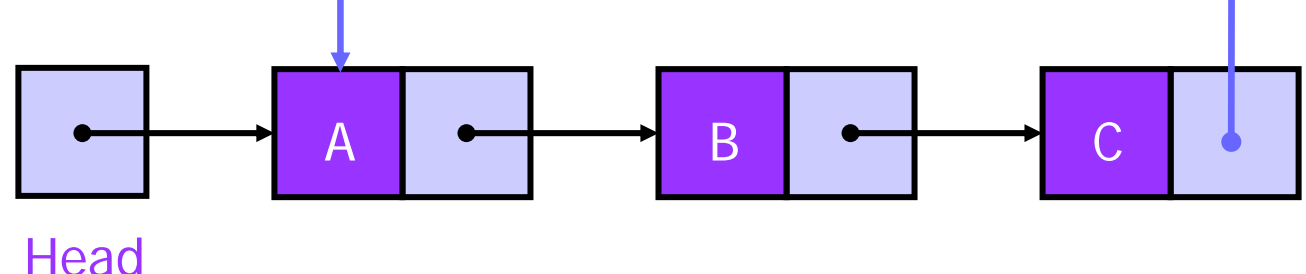

{Khi nào thì <sup>k</sup>ết thúc duyệt? (kiểm tra currNode == head?)

## Các dạng khác của DSLK

<sup>z</sup>*Danh sách nối kép*

- {Mỗi nút không ch<sup>ỉ</sup> <sup>n</sup>ối đến nút tiếp theo mà còn nối đến nút trước nó
- {Có 2 mối nố<sup>i</sup> NULL: tại nút đầu và nút cuố<sup>i</sup> của danh sách
- {Ưu điểm: <sup>t</sup>ại một nút có thể thăm nút trước nó <sup>m</sup>ột cách dễ dàng. Cho phép duyệt danh sách theo chiều ngược lạ<sup>i</sup>

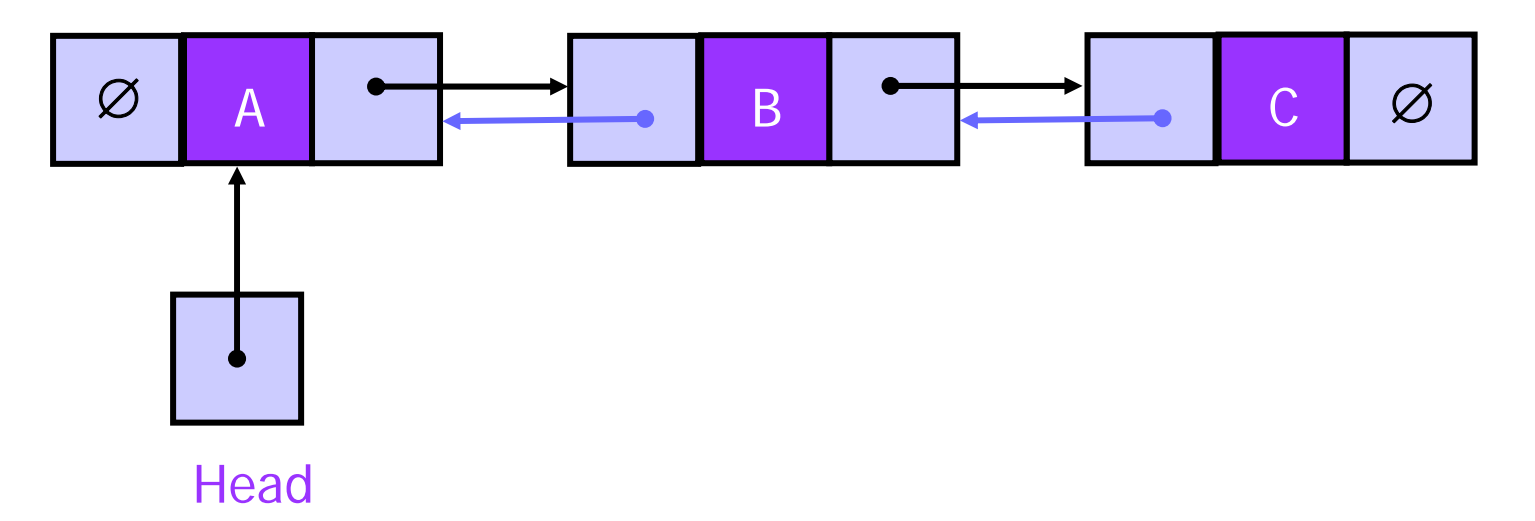

## Danh sách nối kép

### <sup>z</sup>Mỗi nút có 2 mối nối {prev nối đến phần tử trướ<sup>c</sup> {next nối đến phần tử sau

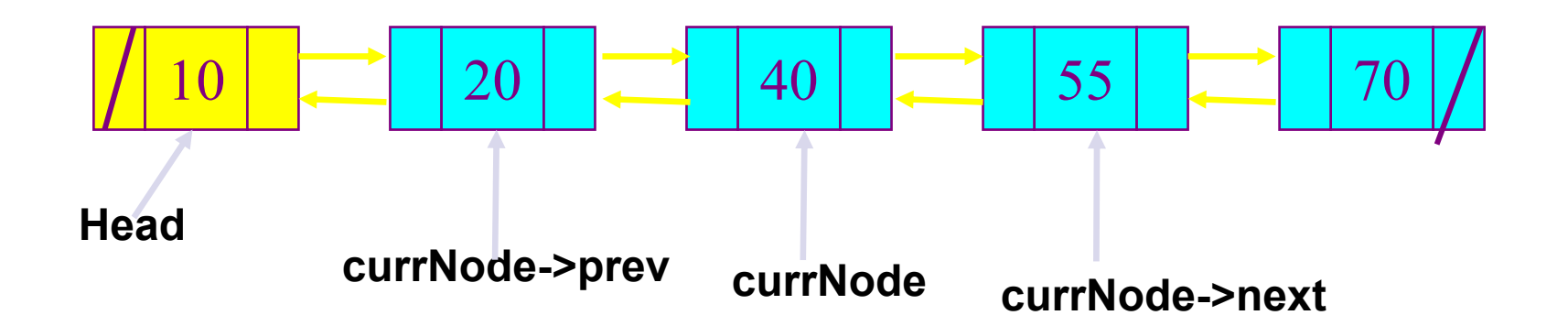

Định nghĩa danh sách nối kép

typedef struct Node{ int data; struct Node\* next; struct Node\* prev; }Node;

## Thêm nút

### **• Thêm nút New nằm ngay trước Cur** (không phải nút đầu hoặc cuối danh sách)

**New->next = Cur;**

**New->prev = Cur->prev;**

**Cur->prev = New;**

**(New->prev)->next = New;**

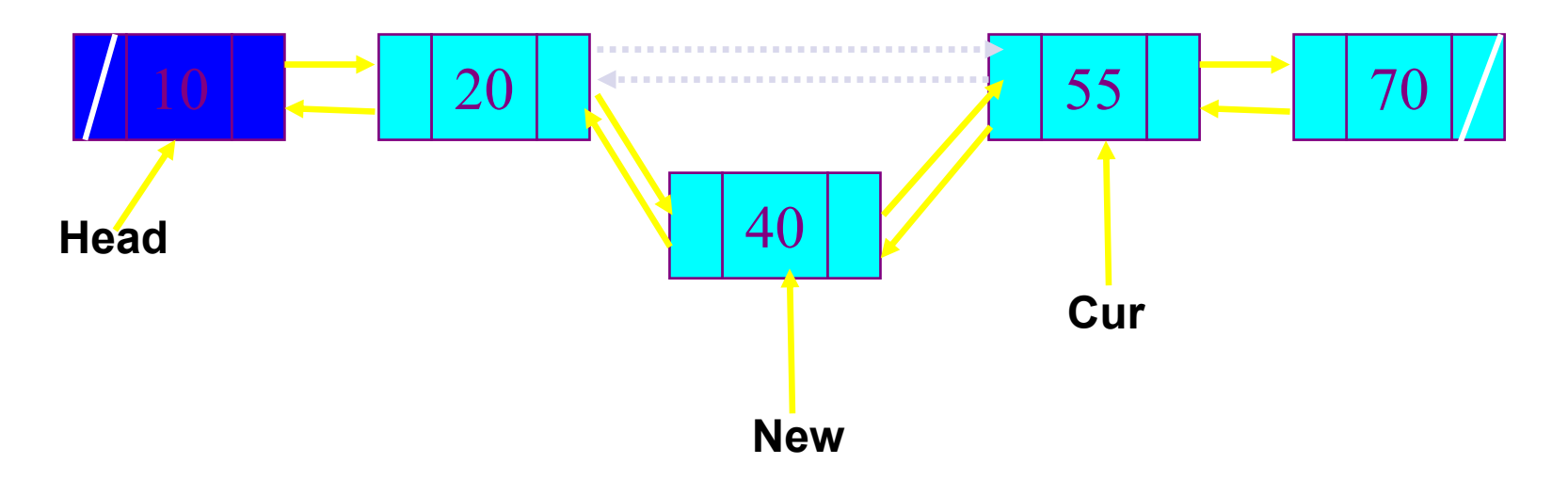

## Xóa nút

- **Xóa nút Cur (không phải nút đầu hoặc** cuối danh sách)
	- **(Cur->prev)->next = Cur->next;**
	- **(Cur->next)->prev = Cur->prev;**

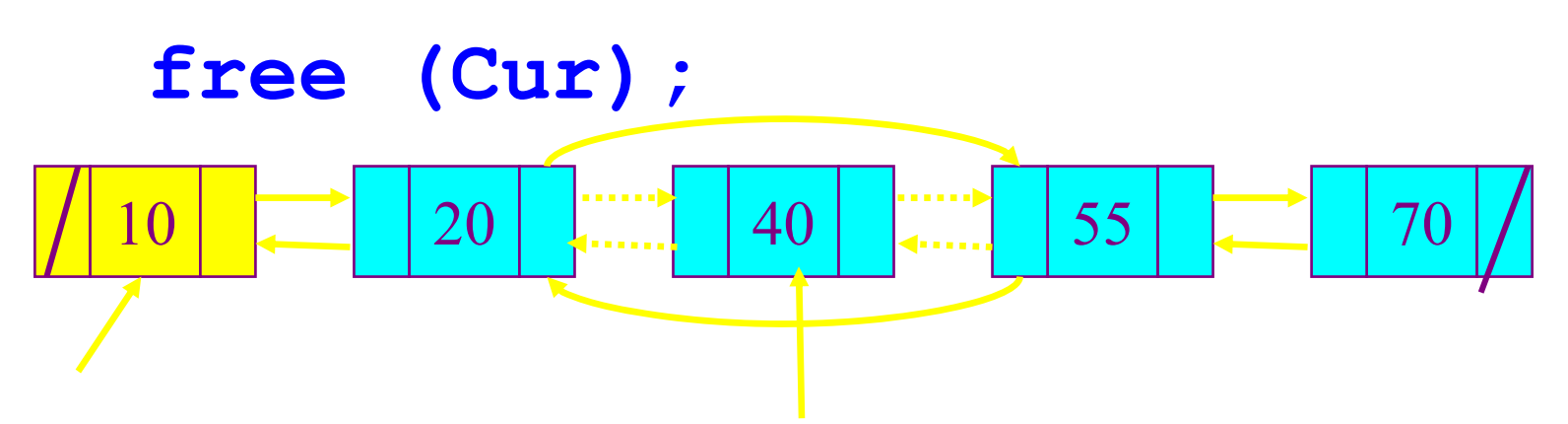

## Danh sách nối kép với nút đầu gi<sup>ả</sup>

ODanh sách không rồng

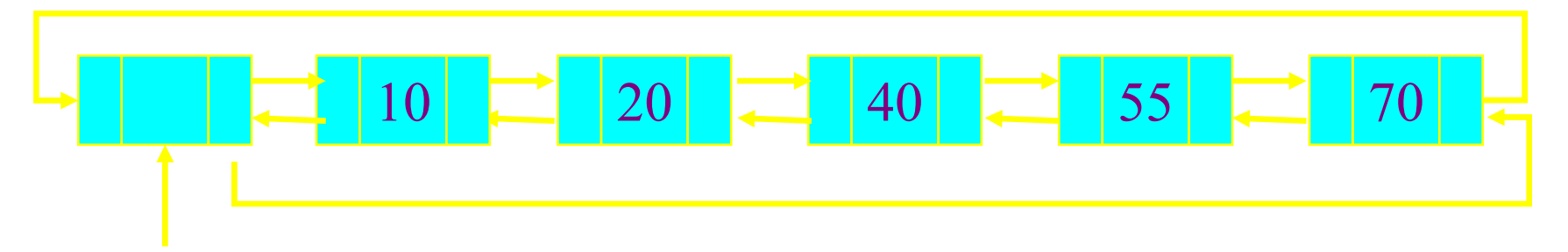

ODanh sách rỗng

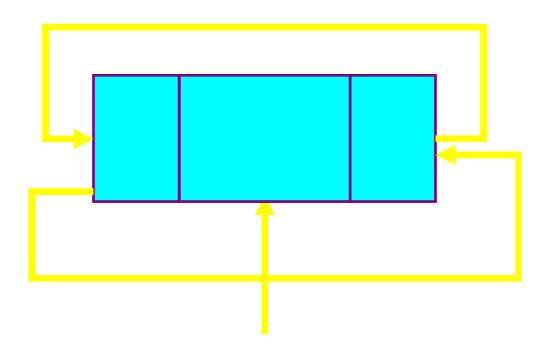

## Tạo danh sách nối kép rỗng

 $Node* Head = malloc$ 

(sizeof(Node));

- Head->next = Head;
- $Head \gt prev = Head;$

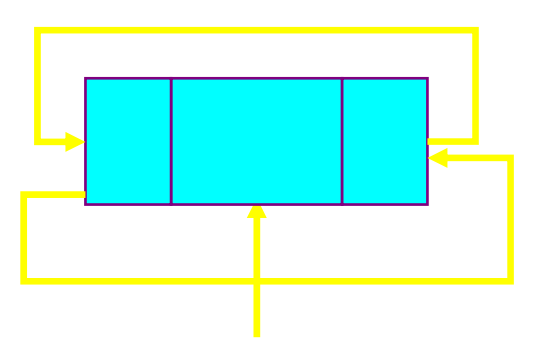

### Xóa nút

Nút Cur cần xóa nằm tại đầu danh sách  $(Cur->next) - \gt{prev} = Cur->prev;$ free (Cur);

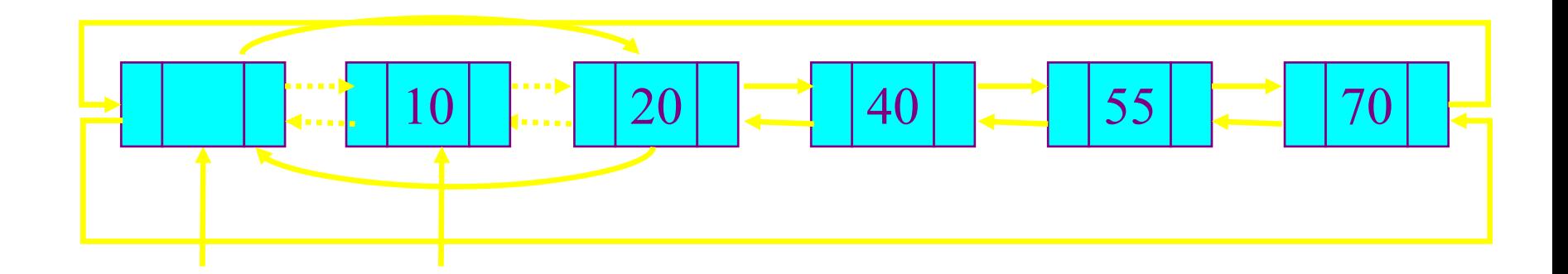

Nút cần xóa nằm ở gia danh sách  $(Cur->prev) - \nvert = Cur->next;$  $(Cur->next) - \gt{prev} = Cur->prev;$ free (Cur); // giống như xóa ở đầu DS!

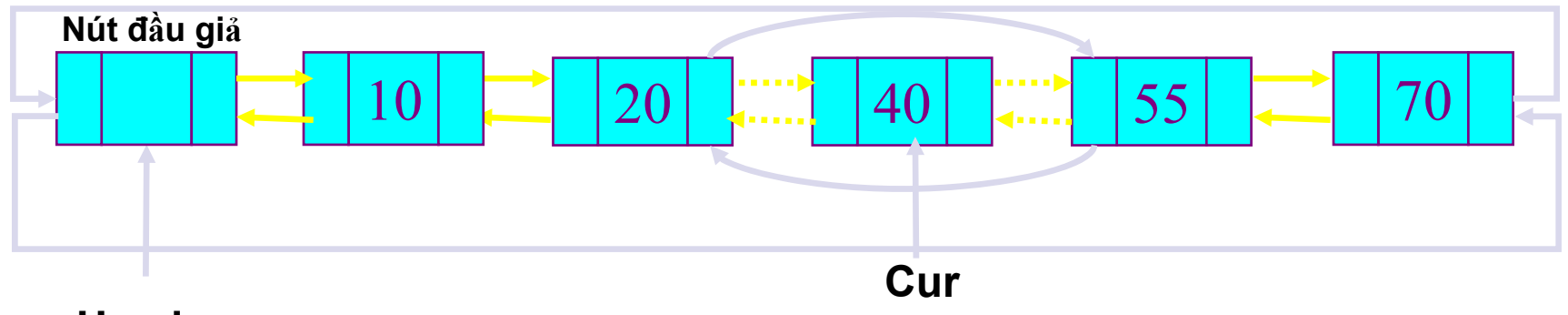

**Head** 

# Nút cần xóa nằm tại cuối danh sách  $(Cur->prev) - \nvert = Cur->next;$  $(Cur->next) \rightarrow prev = Cur->prev;$

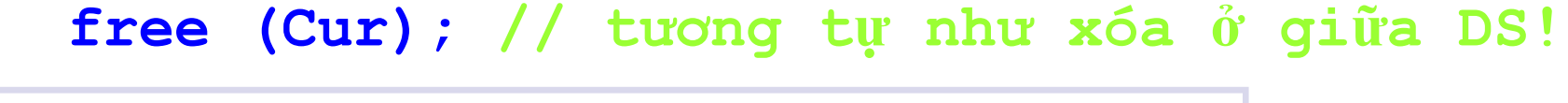

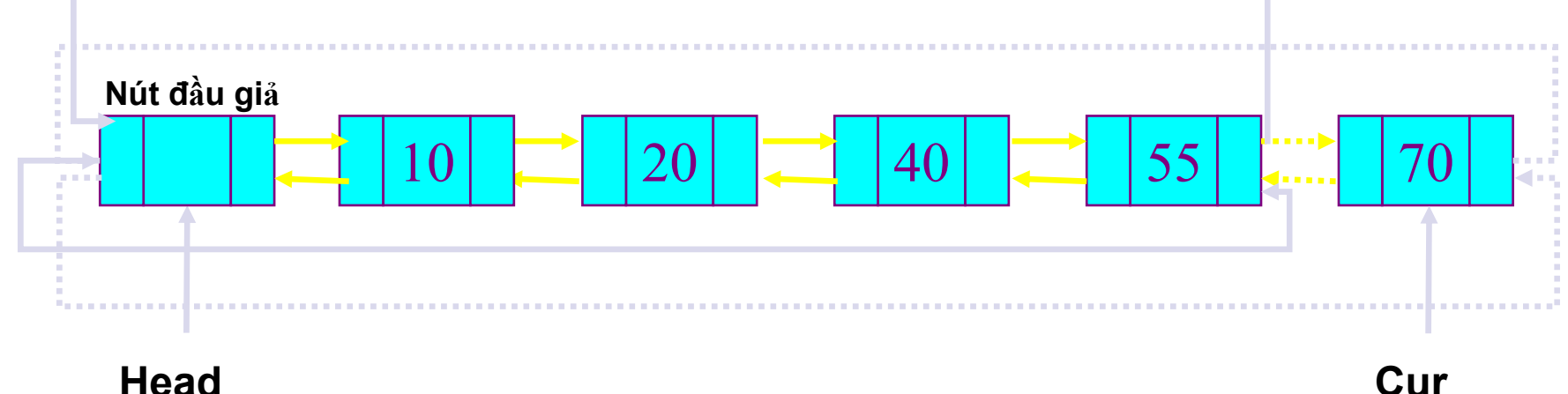

- **void deleteNode(Node\* Head, int x){**
	- **Node\* Cur;**

**}**

**}** 

- **Cur = FindNode(Head, x);**
- **if (Cur != NULL){**
	- **Cur->prev->next = Cur->next;**
	- **Cur->next->prev = Cur->prev;**

**free (Cur);**

## Thêm nút

#### **• Thêm nút New vào sau nút giả (đầu danh** sách) và trước nút Cur

**New->next = Cur;**

**New->prev = Cur->prev;**

 $Cur->prev = New;$ 

**(New->prev)->next = New;**

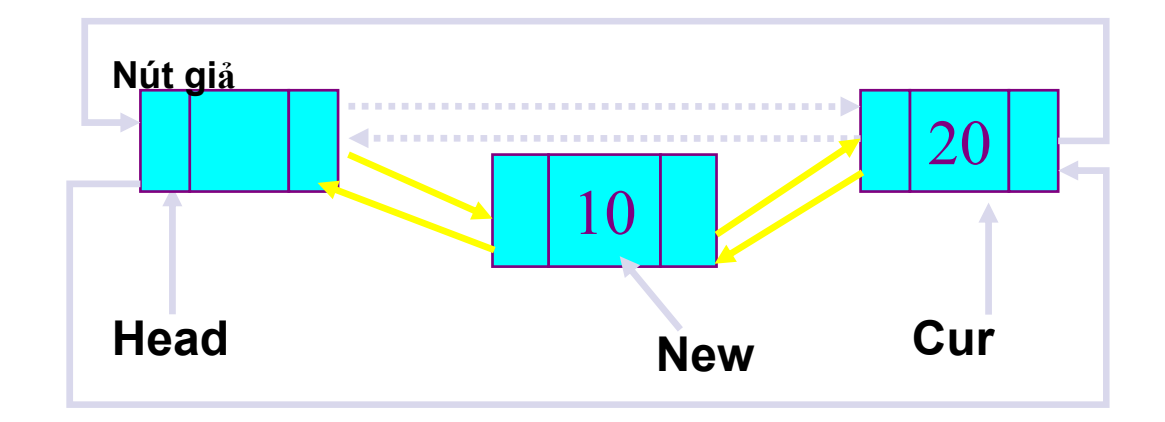

## Thêm vào giữa DS

**Thêm nút New vào trước nút Cur**  $New$ ->next = Cur;

 $New\text{-}\text{prev} = Cur\text{-}\text{prev}$ 

 $Cur->prev = New;$ 

(New->prev)->next = New; // giống như thêm vào đầu!

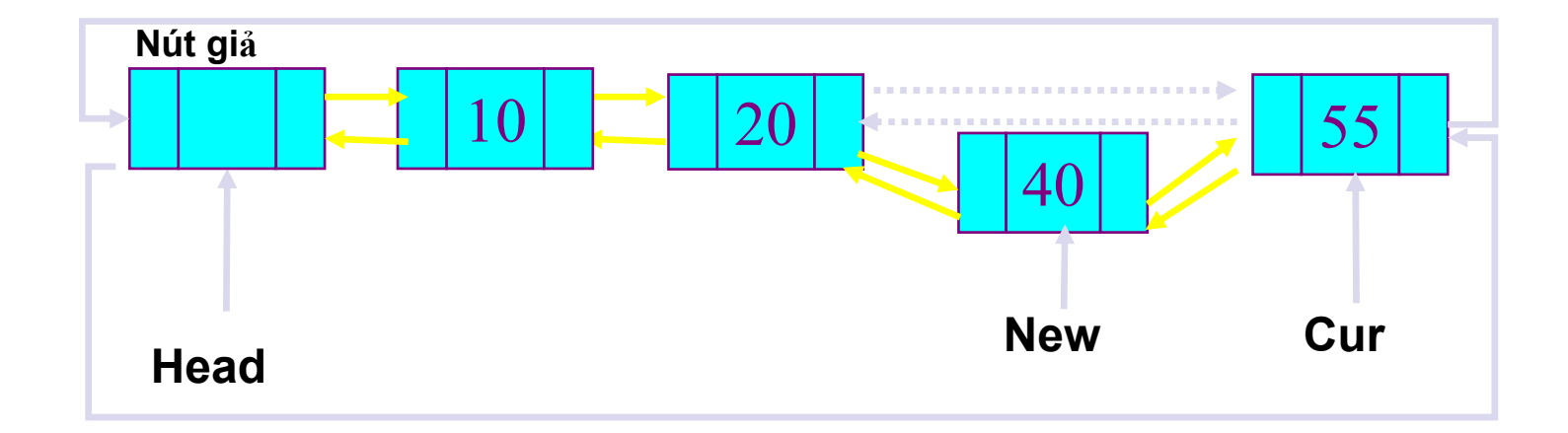

## Thêm vào cuối DS

**• Thêm nút New vào cuối DS (lúc này Cur** trỏ vào nút giả) **New->next = Cur;**

**New->prev = Cur->prev;**

 $Cur->prev = New;$ 

**(New->prev)->next = New; // giống như thêm vào đầ<sup>u</sup>**

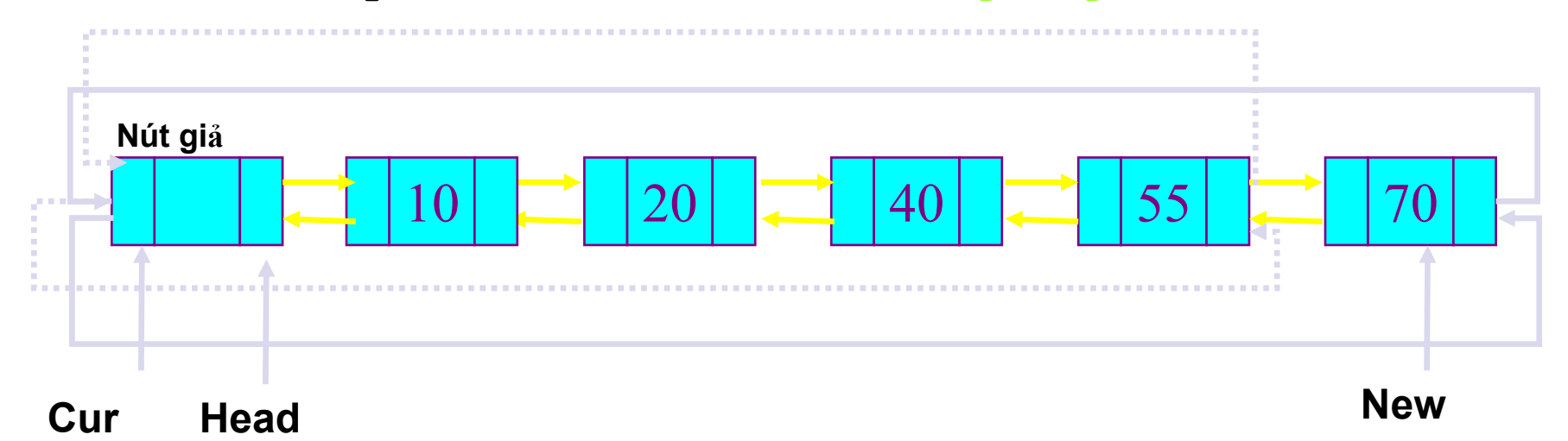

## Thêm vào DS rỗng

**Thêm New vào danh sách rỗng (Cur trỏ** vào nút giả)

**New->next = Cur;**

**New->prev = Cur->prev;**

**Cur->prev = New;**

**(New->prev)->next = New;**

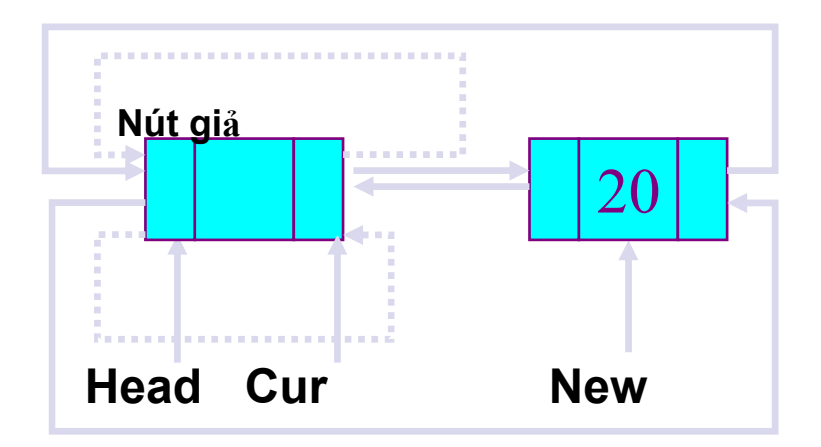

```
void insertNode(Node* Head, int item){ 
  Node *New, *Cur; 
  New = malloc (sizeof(Node));
  New->data = item;
  Cur = Head->next;
  while (Cur != Head){ 
     if (Cur->data < item)
           Cur = Cur->next;
     else break;
  }
  New->next = Cur;
  New->prev = Cur->prev;
  Cur->prev = New;
  (New->prev)->next = New;
}
```
# 5. Sử dụng danh sách móc nối

#### • Bài toán cộng 2 đa thức:  $5x^4 + 6x^3$  $+7$  $2x^3 - 7x^2 + 3x$  $+$  $5x^4 + 8x^3 - 7x^2 + 3x + 7$ · Mỗi nút của danh sách:

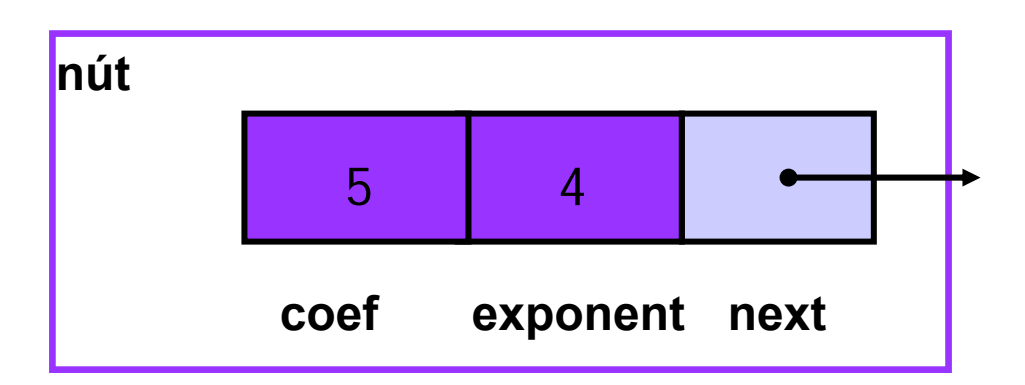

Figure 3-38

# Biểu diễn đa thức

$$
5x^4 + 6x^3 + 7
$$

poly1

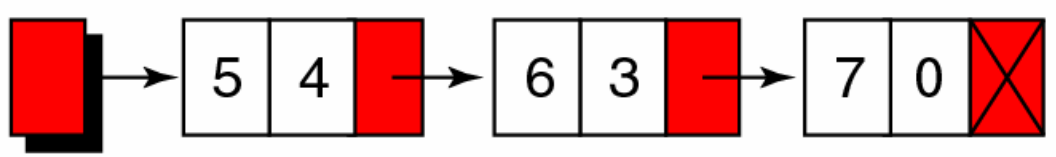

$$
\boxed{2x^3-7x^2+3x}
$$

poly2

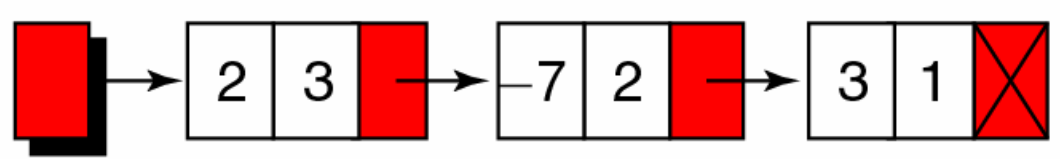

$$
5x^4 + 8x^3 - 7x^2 + 3x + 7
$$

result

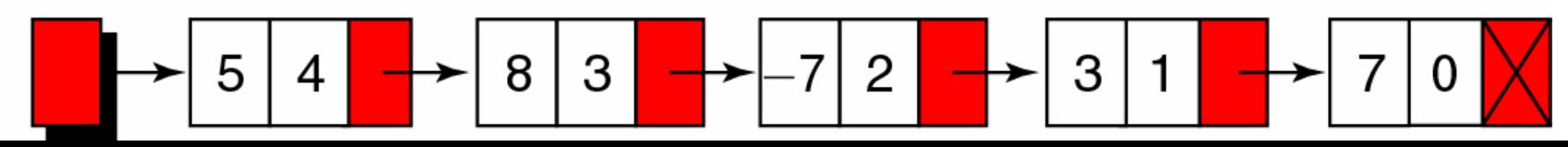

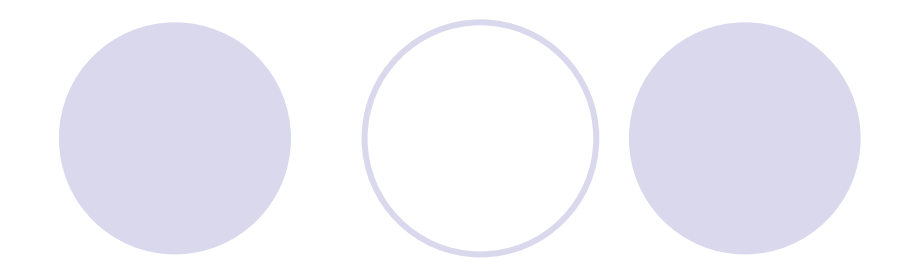

# **otypedef struct poly{** float hs; float sm; struct poly \*nextNode;

}
## Cấu trúc dữ liệu và giải thuật

## Đỗ Tuấn Anh anhdt@it-hut.edu.vn

## Nội dung

- **Chương 1 Thiết kế và phân tích (5 tiết)**
- z Chương 2 Giải thuật đệ quy (10 tiết)
- **Chương 3 Mảng và danh sách (5 tiết)**
- Chương 4 Ngăn xếp và hàng đợi (10 tiết)
- **Chương 5 Cấu trúc cây (10 tiết)**
- $\bullet$ Chương 8 – Tìm kiếm (5 tiết)
- **Chương 7 Sắp xếp (10 tiết)**
- **Chương 6 Đồ thị (5 tiết)**

#### Chương 4 – Ngăn xếp và hàng đợ<sup>i</sup>

- 1.Định nghĩa Stack
- 2. Lưu trữ <sup>k</sup>ế tiếp với Stack (s<sup>ử</sup> <sup>d</sup>ụng mảng)
- 3. Ứng dụng của Stack
- 4.Định nghĩa Queue
- 5. Lưu trữ <sup>k</sup>ế tiếp với Queue (s<sup>ử</sup> <sup>d</sup>ụng mảng)
- 6. Ứng dụng của Queue (not yet)
- 7.Lưu trữ móc nối với Stack
- 8. Lưu trữ móc nối với Queue (bài tập)
- 9. Stack và cài đặt đệ quy (not neccesary)
- 1. Định nghĩa Stack
- <sup>z</sup>Hai danh sách tuyến tính đặ<sup>c</sup> biệt:
	- {Ngăn xếp Stack
	- {Hàng đợi Queue
- **Stack: là danh sách mà xóa và thêm phần** tử <sup>b</sup>ắ<sup>t</sup> buộ<sup>c</sup> phả<sup>i</sup> cùng đượ<sup>c</sup> thự<sup>c</sup> hiệ<sup>n</sup> <sup>t</sup>ạ<sup>i</sup> <sup>m</sup>ộ<sup>t</sup> đầ<sup>u</sup> duy nhấ<sup>t</sup> (đỉnh)

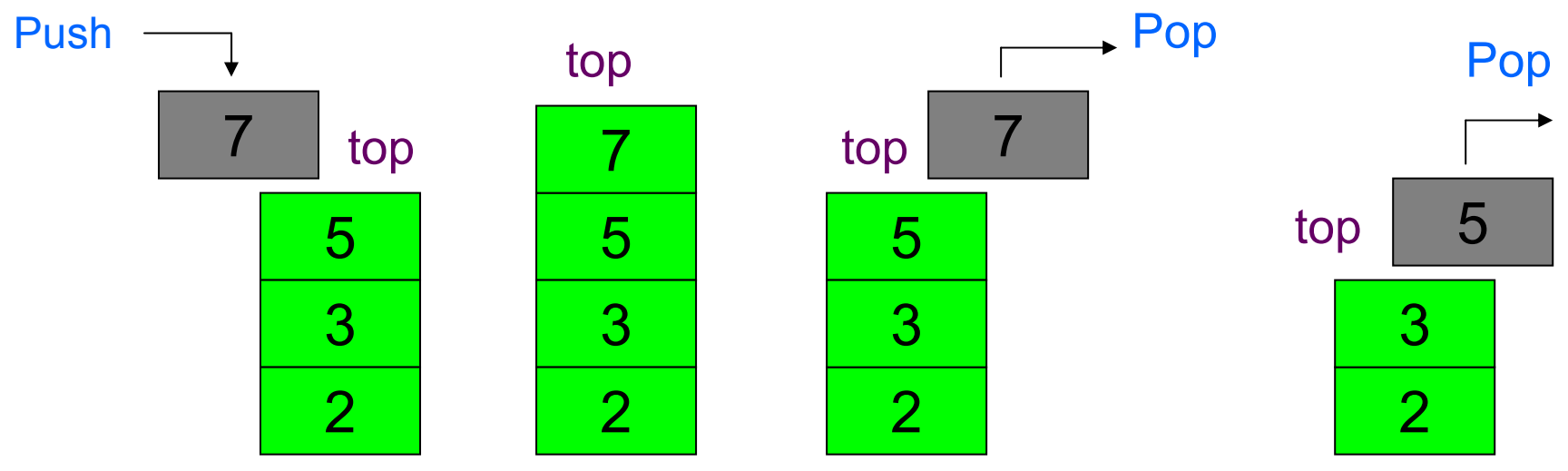

## Ví dụ của Stack trong thực tế

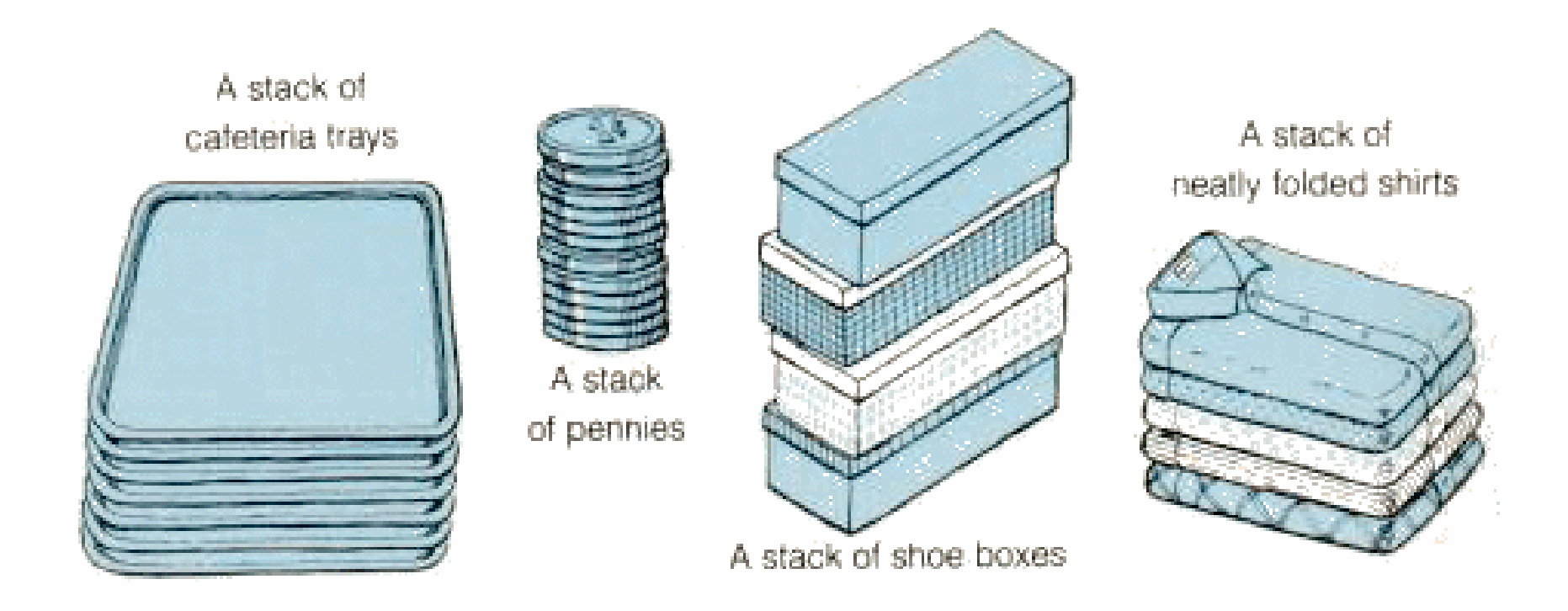

## Ví dụ của Stack trong thực tế

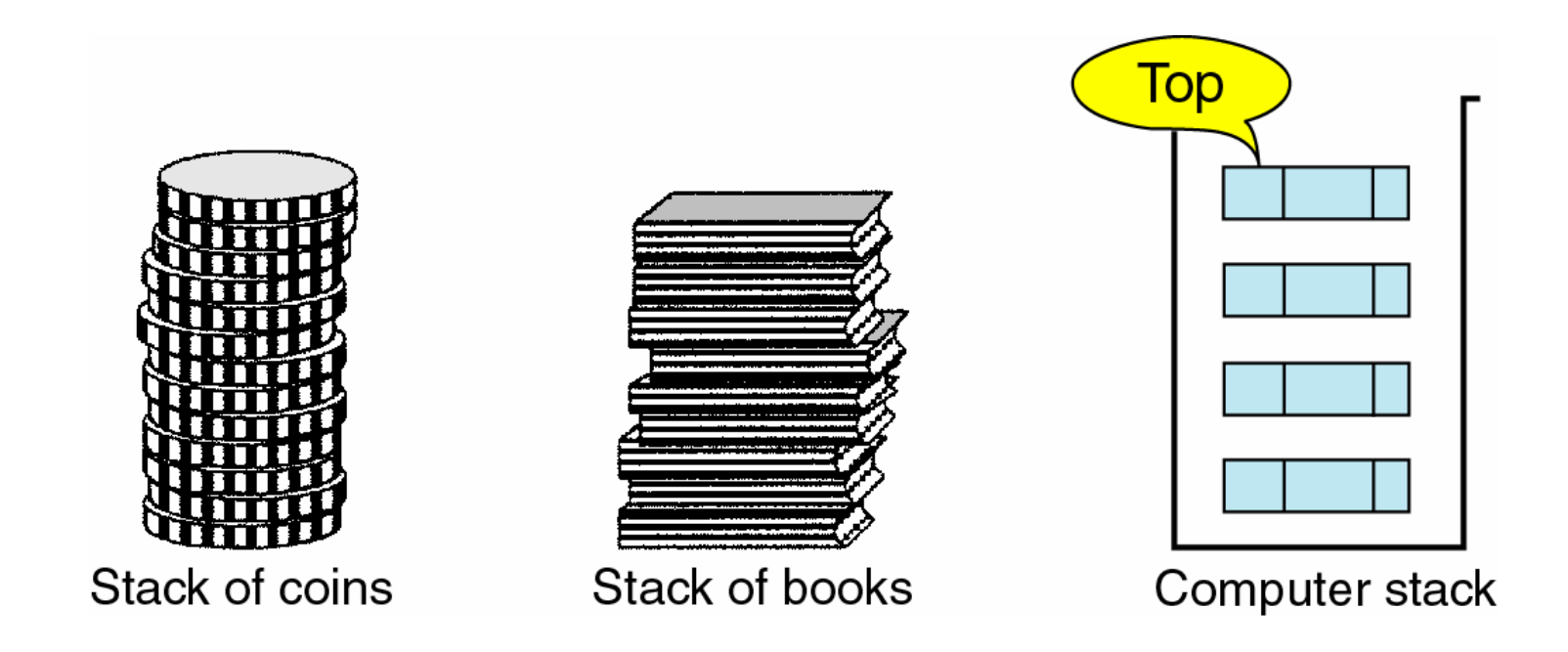

· Stack là một cấu trúc LIFO: Last In First Out

## Các thao tác cơ bản trên Stack

#### Push  $\bullet$

O Thêm một phần tử **Tràn (overflow)** 

Pop

O Xóa một phần tử **• Underflow** 

Top O Phần tử đỉnh ● stack rỗng · Kiểm tra rỗng/đầy

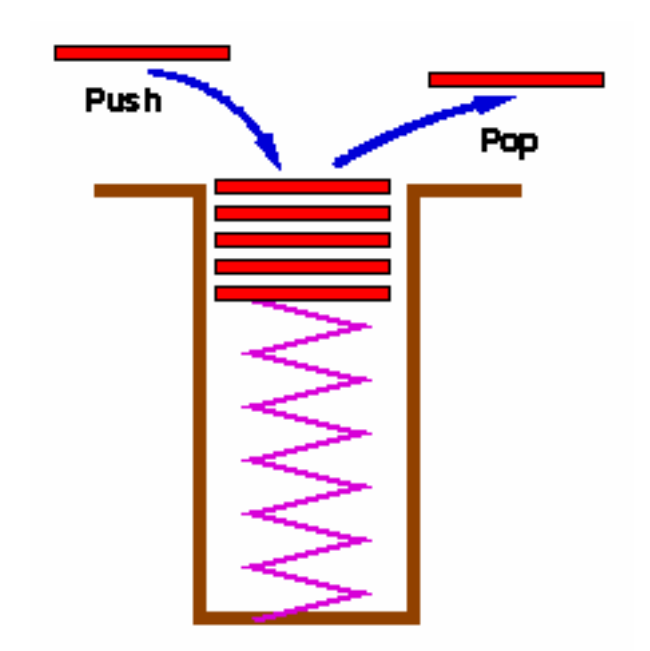

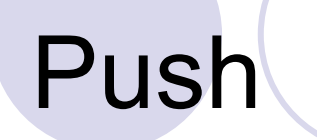

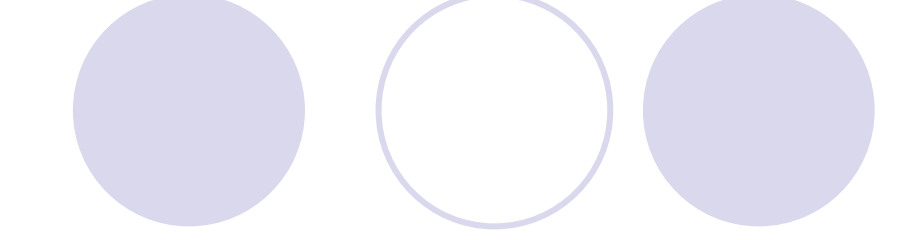

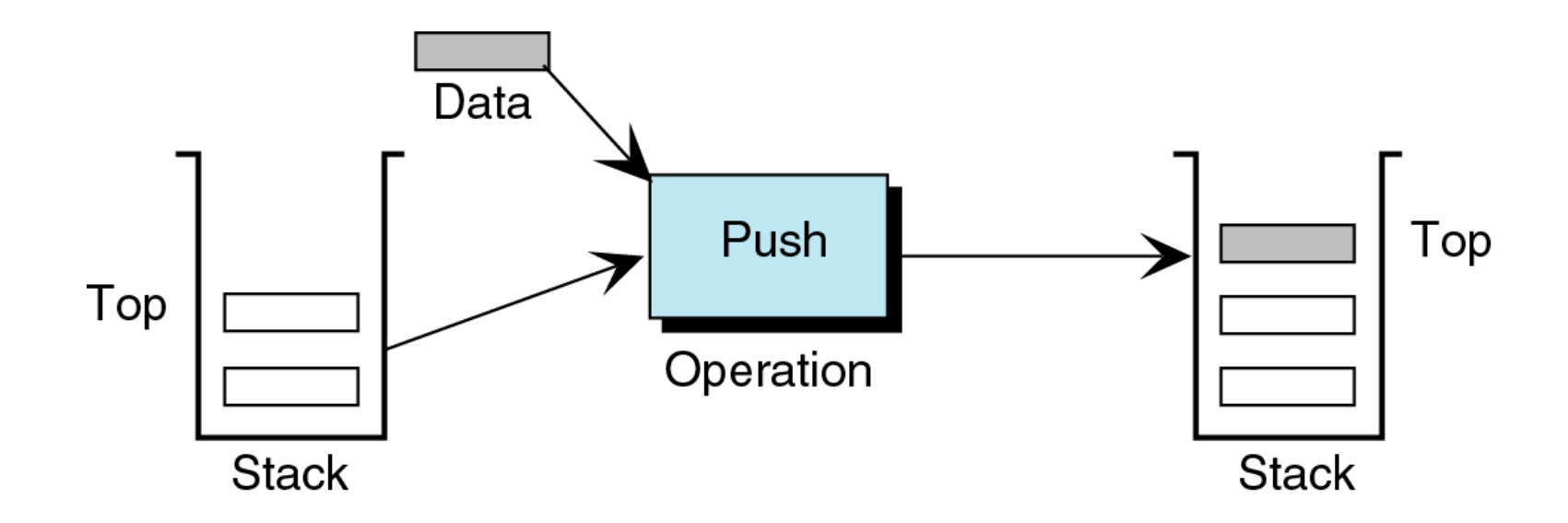

#### · Thêm phần tử mới vào đỉnh stack

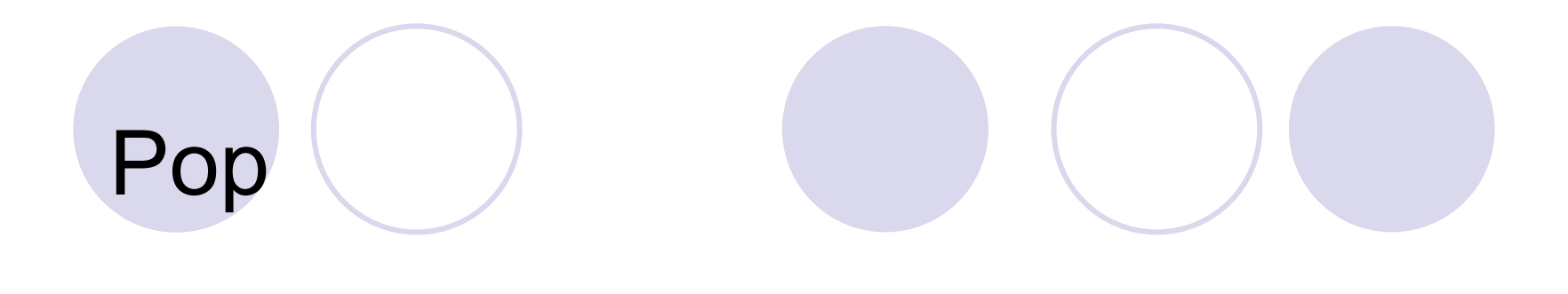

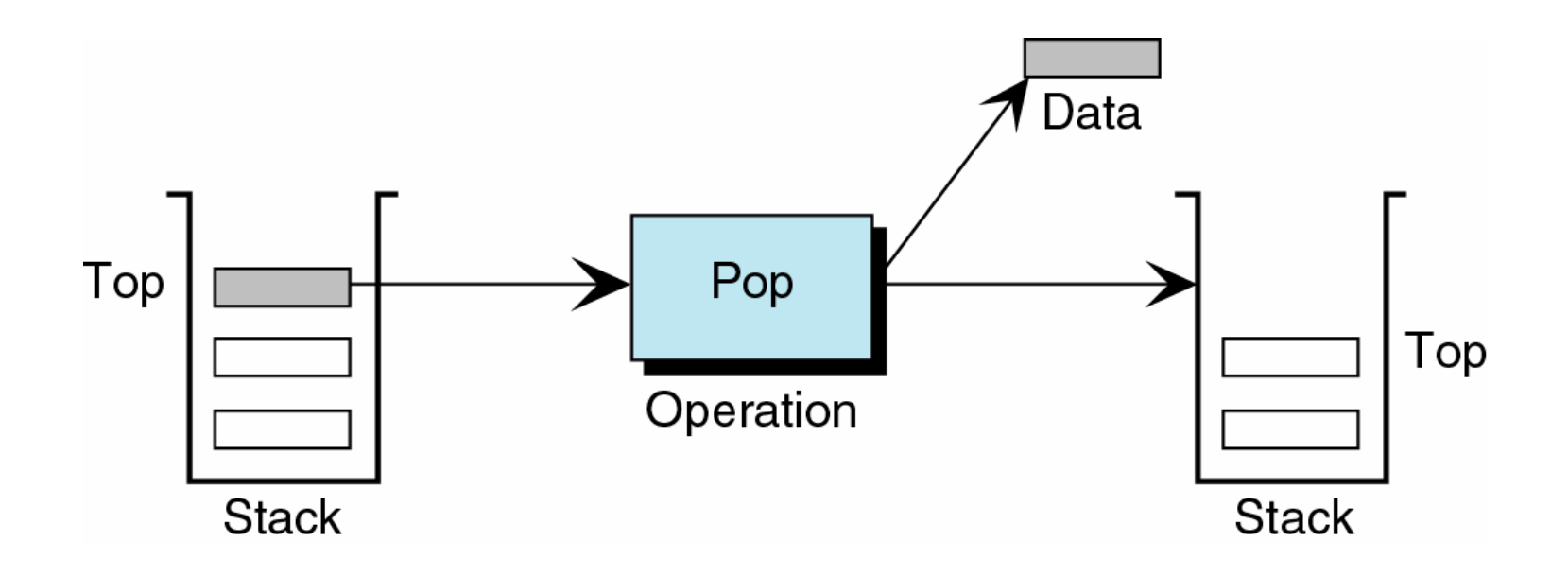

#### · Rút một phần tử ra khỏi đỉnh stack

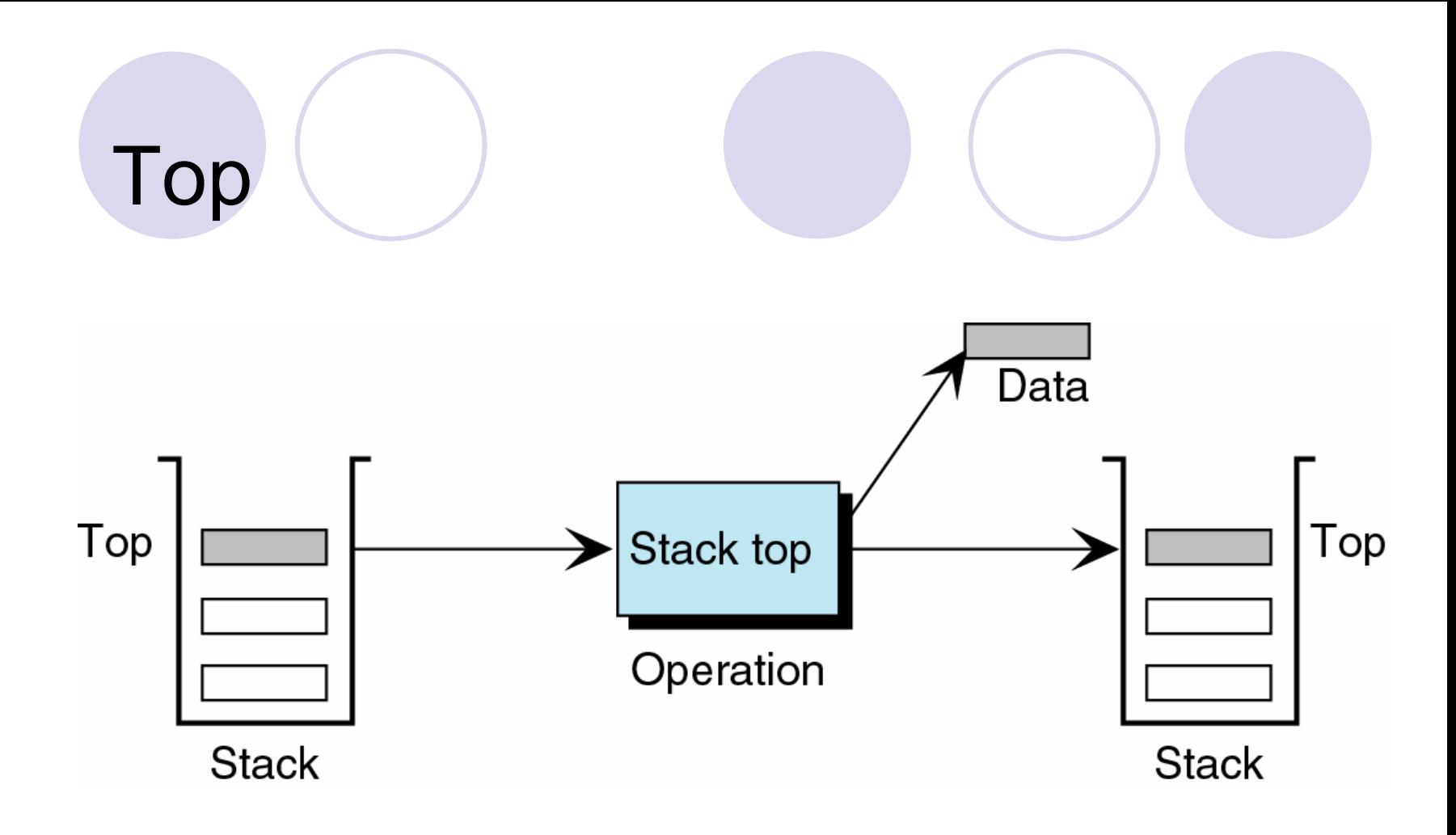

· Kiểm tra phần tử đỉnh. Stack không thay đổi

## **Push/Pop Stack**

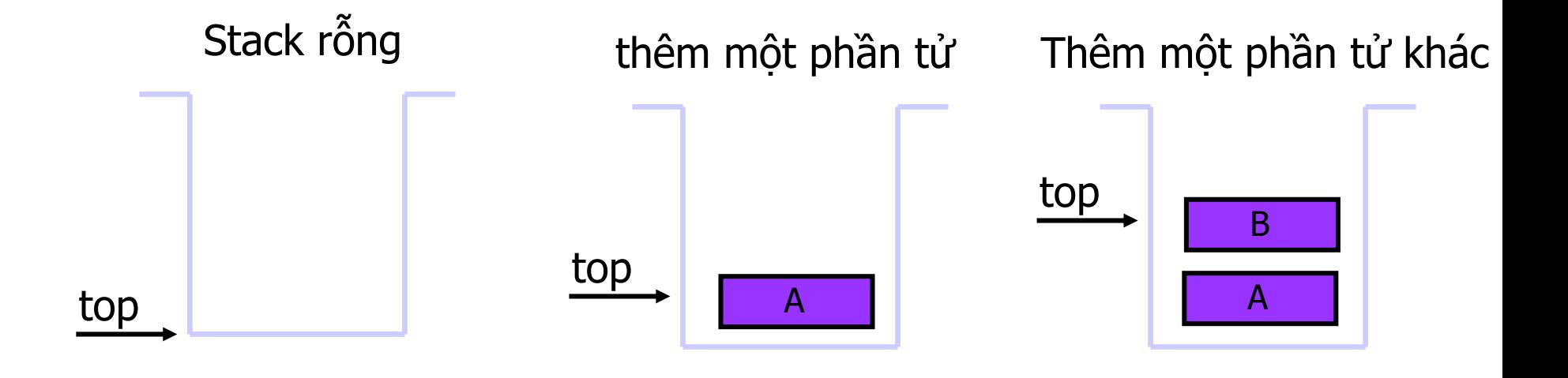

Lấy một phần tử ra khỏi Stack

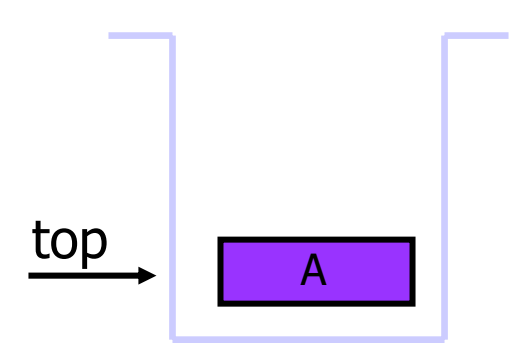

## Lưu trữ Stack

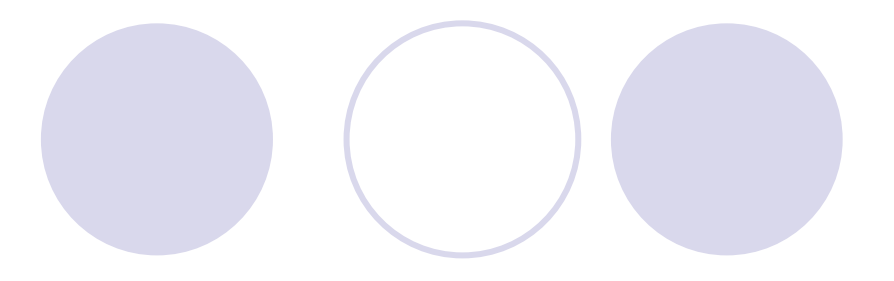

#### • 2 cách lưu trữ:

O Lưu trữ kế tiếp: sử dụng mảng

{Lưu trữ móc nối: s<sup>ử</sup> <sup>d</sup>ụng danh sách móc nố<sup>i</sup>

## Lưu trữ Stack bằng Mảng

#### Stack được lưu trữ như một mảng OSố các phần tử giới hạn

Figure 4-20

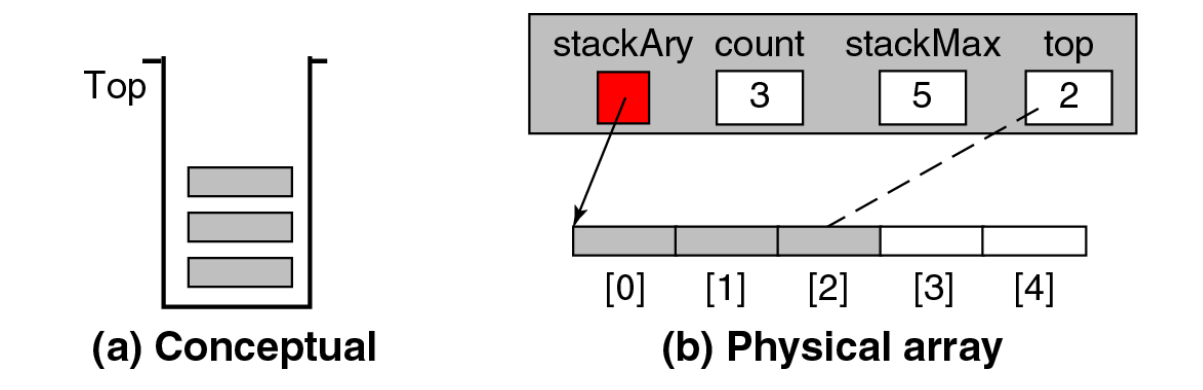

## Cấu trúc dữ liệu

/\* Stack của các số nguyên: intstack \*/

typedef struct intstack {

int \*stackAry; /\* mång lưu trữ các phần tử \*/ int count; /\* số ptử hiện có của stack \*/ int stackMax; /\* giới hạn Max của số ptử \*/ /\* chỉ số của phần tử đỉnh \*/ int top; }IntStack;

# Tràn và Cạn

**EMY** Cạn (underflow) xảy ra khi cố gắng rút phần tử từ stack rỗng

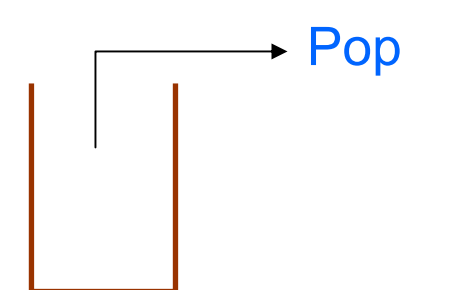

Tràn (overflow) xảy ra khi đẩy thêm phần tử vào stack đang đầy **SMY** 

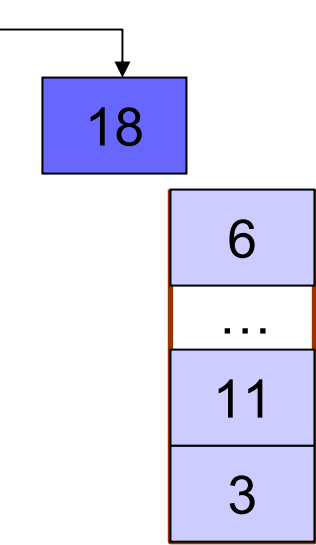

Push

#### int PushStack (IntStack \*stack, int dataIn) {

- /\* Kiếm tra tràn \*/
- if (stack->count == stack->stackMax) return 0;

/\* Thêm phần tử vào stack \*/  $(s\text{tack}-\text{2count})++;$  $(\text{stack->top})++;$  /\* Tăng dỉnh \*/ stack->stackAry[stack->top] =dataIn; return 1;

} /\* pushStack \*/

int PopStack (IntStack \*stack, int \*dataOut) { /\* Kiếm tra stack rồng \*/ if  $(s$ tack->count == 0) return 0; /\* Lấy giá trị phần tử bị loại\*/ \*dataOut=stack->stackAry[stack->top];  $(s \text{tack} - \text{2count}) - -$ ;  $(\text{stack->top}) --;$  /\* Giảm dỉnh \*/ return 1; }  $/*$  popStack  $*/$ 

Top /\* Lấy phần tử đỉnh của stack Trả lại 1 nếu thành công; 0 nếu stack rỗng dataOut chứa kết quả \*/ int TopStack (IntStack \*stack, int\* dataOut) { if (stack->count ==  $0$ ) // Stack rông return 0; \*dataOut = stack->stackAry[stack->top]; return 1;  $\}$  /\* stackTop \*/

## Kiểm tra rỗng?

/\* Kiếm tra stack rỗng Trả lại 1 nếu là rỗng 0 nếu không rỗng \*/ int IsEmptyStack (IntStack \*stack) return (stack->count ==  $0$ ); } /\* emptyStack \*/

# Kiểm tra đầy?

/\* Kiểm tra stack đầy Trả lại 1 nếu là đầy 0 nếu không đầy \*/ int IsFullStack (IntStack \*stack) return(stack->count==stack->stackMax);

 $\}$  /\* fullStack \*/

```
Tao Stack
IntStack *CreateStack (int max) {
 IntStack *stack;
 stack=(IntStack*)malloc(sizeof(IntStack))
 if (stack == NULL)
    return NULL ;
 /* Khởi tạo stack rông */
 stack->top = -1;stack->count = 0;stack->stackMax = max;
 stack->stackAry =malloc(max*sizeof(int));
 return stack ;
} /* createStack */
```
## 3. Ứng dụng của Stack

· Bài toán đổi cơ số: Chuyển một số từ hệ thập phân sang hệ cơ số bất kỳ

(base 8)  $28_{10} = 3 \cdot 8^1 + 4 \cdot 8^0 = 34_8$ 

(base 4)  $72_{10} = 1 \cdot 4^3 + 0 \cdot 4^2 + 2 \cdot 4^1 + 0 \cdot 4^0 = 10204$ 

(base 2)  $53_{10} = 1 \cdot 2^5 + 1 \cdot 2^4 + 0 \cdot 2^3 + 1 \cdot 2^2 + 0 \cdot 2^1 + 1 \cdot 2^0 = 110101$ 

## 3. Ứng dụng Stack

**Đầu vào** <sup>s</sup>ố thập phân *<sup>n</sup>* **Đầu ra** <sup>s</sup>ố <sup>h</sup>ệ cơ số *<sup>b</sup>* <sup>t</sup>ương đương 11 | 1 41471476Stack rỗng *n* = 3553 Ex.*n*%8 = 1*n*%8 = 4*n*%8 = 7*n*/8 = 444 *n*/8 = 55*n*/8 = 6*n* = 444 *n* = 55 *n* = 6 *n*%8 = 6 $n/8 = 0$ *n* = 0 67418

- 1. Chữ <sup>s</sup>ố bên phải nhất của kết qu<sup>ả</sup> <sup>=</sup> *<sup>n</sup>* % *b*. Đẩy vào Stack.
- 2. Thay *<sup>n</sup>* <sup>=</sup>*<sup>n</sup>* / *<sup>b</sup>* (để tìm các số tiếp theo).
- 3. <sup>L</sup>ặp lại bướ<sup>c</sup> 1-2 cho đến khi n = 0.
- 4. Rút lần lượt các ch<sup>ữ</sup> <sup>s</sup>ố lưu trong Stack, chuyển sang dạng ký t<sup>ự</sup> <sup>t</sup>ương ứng với hệ cơ số trước khi in ra kết qu<sup>ả</sup>

# Chuyển sang dạng ký tự tương ứng:

 $char*$  digitChar = "0123456789ABCDEF"; char d = digitChar[13]; // 13 $_{\rm 10}$  = D $_{\rm 16}$ char f = digitChar[15]; // 13 $_{\rm 10}$  =  $\rm{F}_{16}$ 

Đổi cơ số void DoiCoSo(int |n, int b) {  $char*$  digitChar = "0123456789ABCDEF"; // Tạo một stack lưu trữ kết quả IntStack \*stack = CreateStack (MAX) ;  $\overline{d}$   $\overline{d}$ 

// Tính chữ số bên phải nhất, đẩy vào stack PushStack (stack, n % b);  $n$  /= b; // Thay  $n = n/b$  de tinh tiếp

} while (n != 0); // Lặp đến khi n = 0

while ( !IsEmptyStack (stack) ) { // Rút lần lượt từng phần tử của stack PopStack (stack, &n); // chuyển sang dạng ký tự và in kết quả printf ("%c", digitChar[n]);

## 3. Ứng dụng của Stack (tiếp)

Ký pháp trung tố:

<sup>V</sup>ới phép toán 2 ngôi: Mỗi toán tử được đặt giữa hai toán hạng

Với phép toán một ngôi: Toán tử được đặt trước toán hạng

 $-2 + 3 * 5 \iff (-2) + (3 * 5)$ 

 $\rightarrow$  Việc đánh giá biểu thức trung tố khá phức tạp

<sup>S</sup>ắp xếp giảm dần của th<sup>ứ</sup> <sup>t</sup><sup>ự</sup> <sup>ư</sup>u tiên của toán tử:

$$
() > \wedge >^* = \% = / > + = -
$$

## Ký pháp hậu tố

Toán hạng đặt *trước* toán tử.

 $ab * c +$ Không cần dấu ngoặc

 $a * b + c$  (Biểu thức trung tố tương đương)

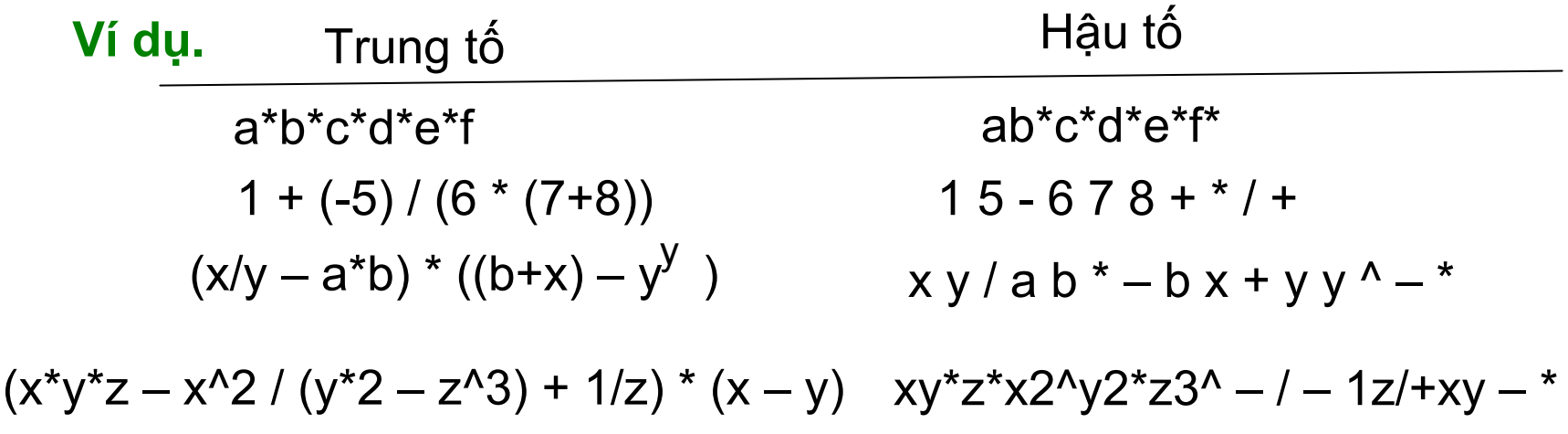

## Tính giá trị biểu thức hậu tố

Biểu thức trung tố:  $(7 - 11)^* 2 + 3$ Biểu thức hậu tố: <sup>7</sup> 11 – 2 \* 3 +

Sử dụng một stack lưu trữ toán hạng

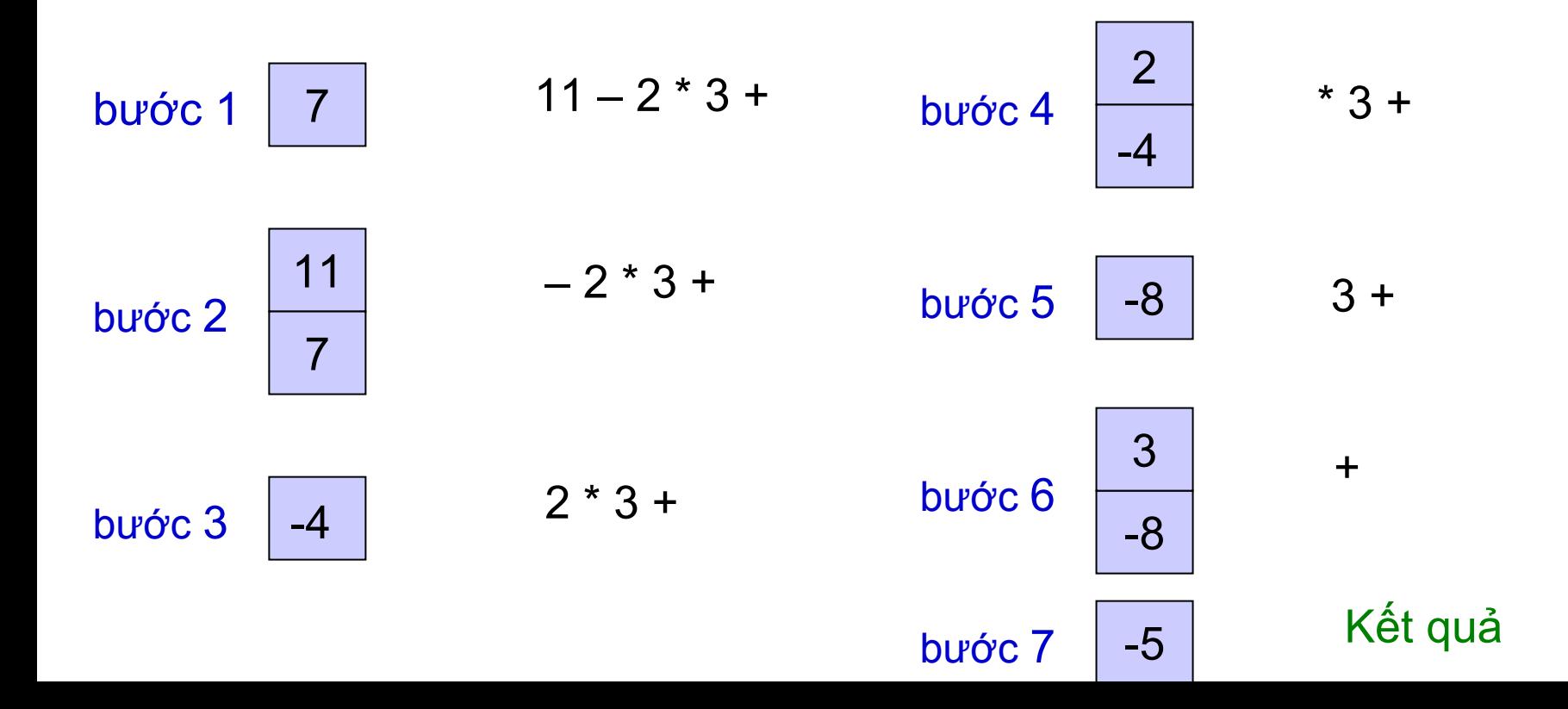

#### postfixEval Tính giá trị <sup>c</sup>ủa biểu thức hậu tố

Tính giá trị <sup>c</sup>ủa một một biểu thức hậu tố được lưu trong mộ<sup>t</sup> xâu ký t<sup>ự</sup> và tr<sup>ả</sup> <sup>v</sup>ề giá trị <sup>k</sup>ết quả.

Toán hạng:

Các số nguyên không âm một chữ số (cho đơn giản ☺)

Toán tử:

 $+$ ,  $-$ ,  $*$ ,  $/$ ,  $\%$ ,  $\wedge$  (lũy thừa)

## Định nghĩa một số hàm

• int compute (int left, int right, char op); /\* Thực hiện tính: "left op right" \*/

**Obool isOperator(char op);** /\* Kiếm tra op có phải là toán tử không? op phải là một trong số '+','-',"\*','/','%','^'  $\star$ 

## Hàm isOperator()

#### Hàm isOperator() ki ểm tra ký t ự có ph ải là toán t ử?

#### **bool isOperator(char op)**

**{**

**}**

**return op == '+' || op == '-' || op == '\*' || op == '%' || op == '/' || op == '^';**

**int compute(int left, int right, char op) { value; // Tính "left op right" switch(op){ case '+': value = left + right; break; case '-': value = left - right; break; case '\*': value = left \* right; break; case '%': value = left % right; break; case '/': value = left / right; break; case '^': value = pow(left, right); break;**

**return value;**

**}**

**}**

Hàm postfixEval()

 $\overline{\mathbf{f}}$ 

int postfixEval (string expression)

// expValue lưu kết quả của biểu thức int left, right, expValue; char ch; // Tạo một stack lưu trữ toán hạng  $IntStack* stack = CreateStack(MAX);$ 

// Duyệt từng ký tự cho đến khi hết xâu for  $(int i=0; i < expression.length(); i++)$  $\left\{ \right.$ 

> // đọc một ký tự  $ch = expression[i];$ // nếu ch là toán hạng if (isdigit(ch)) // dây toán hạng vào stack PushStack(stack, ch - '0');

**// nếu ch là toán t<sup>ử</sup> else if (isOperator(ch)){ // rút stack 2 lần để <sup>l</sup>ấy <sup>2</sup> // toán hạng left và right PopStack(stack, &right); PopStack(stack, &left); // Tính "left op right" result = compute(left, right, ch); // Đẩy result vào stack PushStack(stack, temp); }else //không phải toán hạng hoặc toán <sup>t</sup> printf("Bieu thuc loi");**

**// Kết thúc tính toán, giá trị biểu thứ<sup>c</sup> // nằm trên đỉnh stack, đưa vào expValue PopStack(stack, expValue); return expValue;**

**}**

**}**

## Chuyển đổi trung tố→hậu tố

Trong khi quét biểu thức số <sup>h</sup>ọc:

Toán hạng s<sup>ẽ</sup> được ghi ngay vào xâu kết qu<sup>ả</sup> Không cần s<sup>ử</sup> <sup>d</sup>ụng stack cho toán hạng.

stack toán tử

Khi gặp toán t<sup>ử</sup> hoặc dấu ngoặc, đẩy vào stack.

Quản lý thứ tự <sup>ư</sup>u tiên giữa các toán tử

Xử lý các biểu thức con.

## Hạng

Chỉ xét các toán tử hai ngôi.

*Hạng*.

<sup>1</sup> <sup>n</sup>ếu là toán hạng  $-1$  nếu là +, -,  $*$ , /, %, ^ 0 nếu là (, )
stack dùng để lưu tr<sup>ữ</sup> <sup>m</sup>ột cách tạm thời các toán t<sup>ử</sup> trong khi chờ toán hạng 2 (phải) tương ứng.

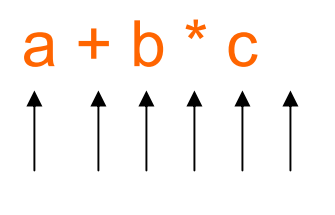

\* có mức ưu tiên cao hơn + ⇒ Thêm vào stack

Stack toán tử:

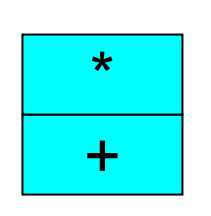

Xâu hậu tố:  $\boxed{a}$  $b \mid c \mid * \mid +$ 

Sử <sup>d</sup>ụng stack để <sup>x</sup><sup>ử</sup> lý các toán t<sup>ử</sup> có cùng th<sup>ứ</sup> <sup>t</sup><sup>ự</sup> <sup>ư</sup>u tiên hoặc thấp h<sup>ơ</sup>n.

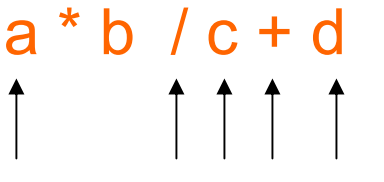

\* có cùng mức ưu tiên với /  $\Rightarrow$  rút \* và ghi nó vào xâu hậu tố trước khi thêm / vào stack.

/ có mức ưu tiên cao hơn <sup>+</sup>

Stack toán tử:

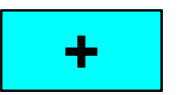

Xâu hậu tố:  $\boxed{a}$  $b$   $\vert$   $\star$   $\vert$   $c$ d $+$ 

Sử <sup>d</sup>ụng giá trị <sup>m</sup>ức ưu tiên để <sup>x</sup><sup>ử</sup> lý ^ (tính lũy thừa).

*Mức ưu tiên đầu vào:* 4 khi ^ là đầu vào. *<sup>M</sup>ức ưu tiên tại stack:* 3 khi ^ <sup>n</sup>ằm trong stack.

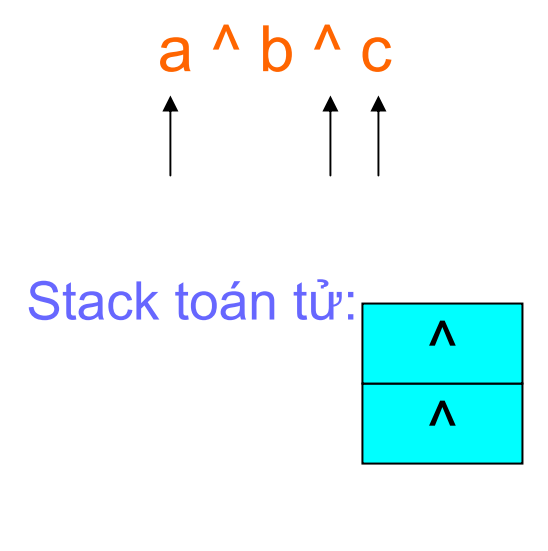

**^** thứ 2 có mức ưu tiên là 4 nhưng ^ thứ 1 có <sup>m</sup>ức ưu tiên là 3  $\Rightarrow$   $\,$  ^ thứ 2 được đẩy tiếp vào stack (do đ<sup>ó</sup> nó <sup>s</sup><sup>ẽ</sup> được rút ra trướ<sup>c</sup> ^ th<sup>ứ</sup> 1)

Xâu hậu tố:  $\vert a \vert$ a | b | c | ^ | ^

Hai mức ưu tiên cho dấu ngoặc trái (

*Mức ưu tiên đầu vào:* 5 cao hơn bất kỳ toán t<sup>ử</sup> nào. (tất c<sup>ả</sup> các toán t<sup>ử</sup> trong stac phải gi<sup>ữ</sup> nguyên vì có <sup>m</sup>ột biểu thức con mới.) *<sup>M</sup>ức ưu tiên tại stack:* -1 thấp h<sup>ơ</sup>n của bất kỳ toán t<sup>ử</sup> nào. (không toán t<sup>ử</sup> nào trong biểu thức con được xóa cho đến khi <sup>g</sup>ặp dấu ngoặc mở)

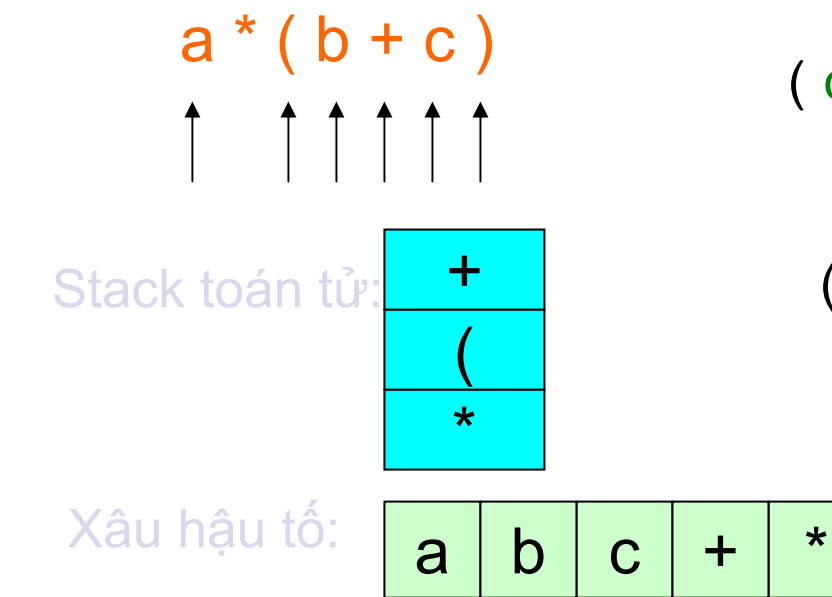

( có mức ưu tiên là  $5 \Rightarrow$ đưa vào stack.

( hiện có mức ưu tiên là -1  $\Rightarrow$ tiếp tục ở trong stack.

#### Mức ưu tiên đầu vào và tại Stack

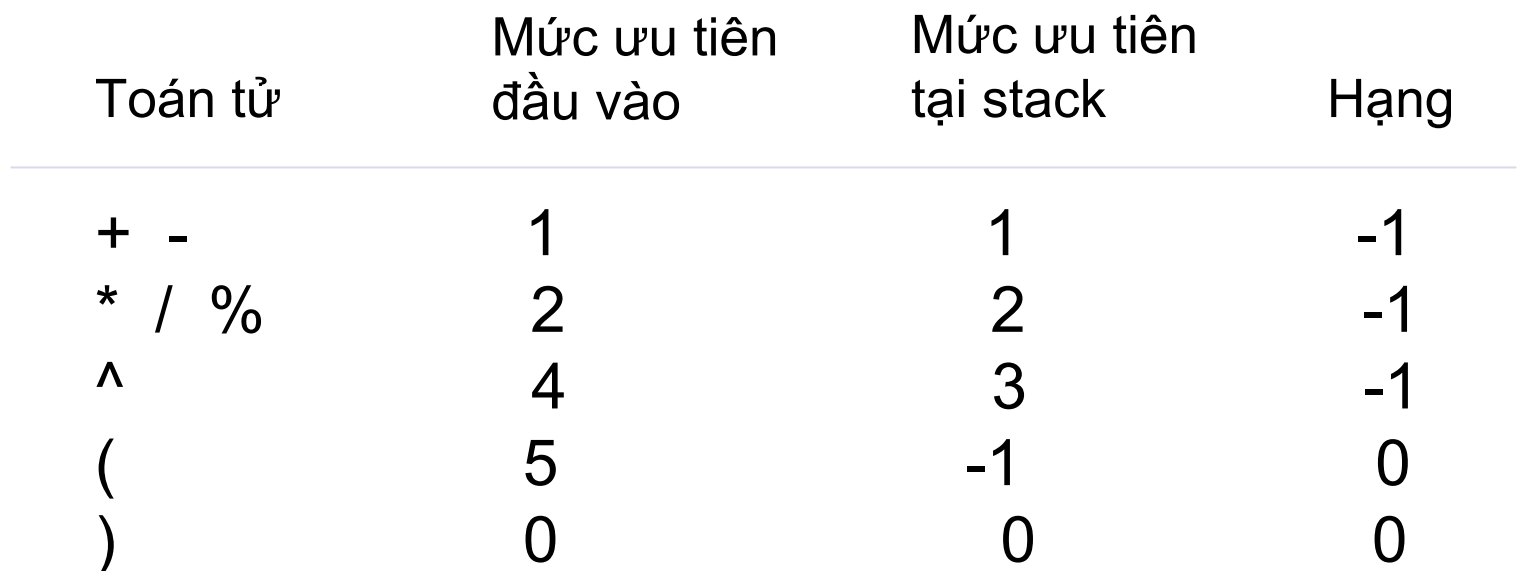

## Các quy luật đánh giá

Ghi ký t<sup>ự</sup> vào xâu hậu tố <sup>n</sup>ếu nó là toán hạng.

<sup>N</sup>ếu ký t<sup>ự</sup> là <sup>m</sup>ột toán t<sup>ử</sup> hoặ<sup>c</sup> **(**, so sánh mức ưu tiên của nó với mức ưu tiên của toán tử tại đỉnh stack. Rút phần tử đỉnh stack <sup>n</sup>ếu mức ưu tiên của phần tử <sup>t</sup>ại stack là cao hơn hoặc bằng và ghi tiếp nó vào xâu hậu tố. <sup>L</sup>ặp cho đến khi toán t<sup>ử</sup> <sup>t</sup>ại đỉnh stack có <sup>h</sup>ạng thấp h<sup>ơ</sup>n, đẩy ký t<sup>ự</sup> vào stack.

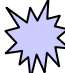

<sup>N</sup>ếu ký t<sup>ự</sup> là **)**, rút tất c<sup>ả</sup> các toán t<sup>ử</sup> ra khỏi stack cho đến khi <sup>g</sup>ặ<sup>p</sup> **(** và ghi các toán t<sup>ử</sup> vào xâu hậu tố. Rút **(** ra khỏi stack.

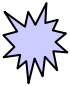

 $\frac{1}{2}$  Khi kết thúc biểu thức trung tố, rút tất cả các toán tử ra khỏi stack và ghi vào xâu hậu tố.

 $3*(4-2'5)+6$ 

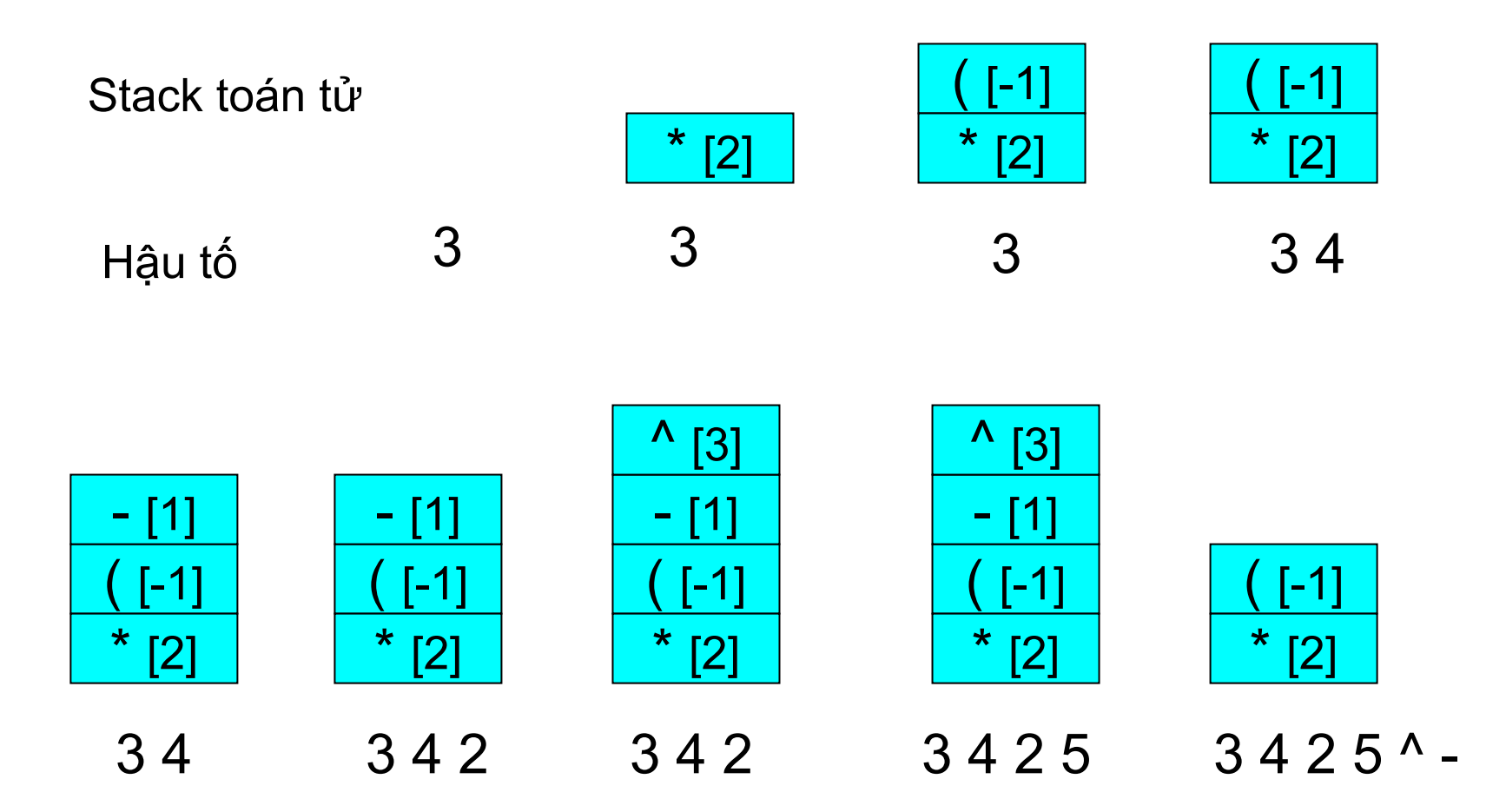

## cont'd

Pop (  $3*(4-2'5)+6$ 

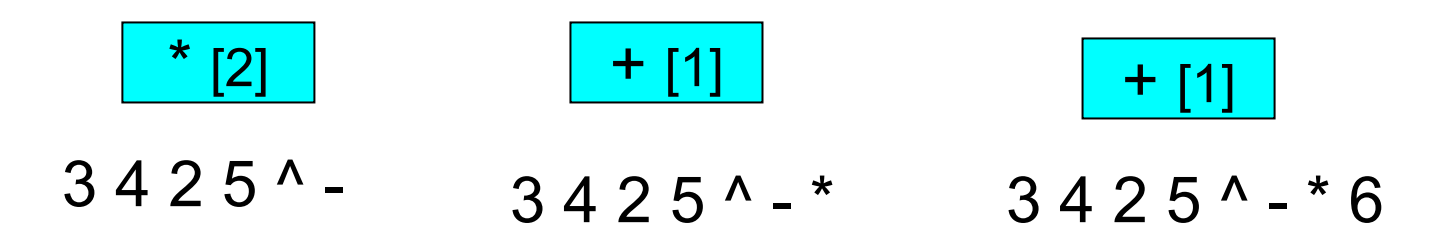

$$
3425^{\wedge} - * 6 +
$$

## **Stack**

Xây dựng một stack cho phép lưu trữ các toán tử và <sup>m</sup>ức ưu tiên của nó.

**typedef struct Operator { char symbol; // toán tử // mức ưu tiên đầu vào của toán t<sup>ử</sup> op int inputPrecedence; // mức <sup>ư</sup>u tiên trong stack của toán tử op int stackPrecedence; }Operator;**

**typedef struct OpStack { Operator \* stackAry;**

**} OpStack** ;

**….**

## Output Stack Symbols

Rút các toán tử trong stack có *stack precedence ≥ input precendence* c ủa ký t ự đang đọ c.

```
void PopHigherOrEqualOp(OpStack* stack, Operator& op
                        string& postfix)
```

```
Operator op2;
```
**{**

**}**

```
while(!IsEmpty(stack) && 
(op2 = Top(stack)).stackPrecedence >= 
                                op.inputPrecedence)
{
      Pop(stack);
      postfix += op2.symbol;
}
```
#### Hàm chuyển đổi trung tố - <sup>h</sup>ậu tố

Infix2Postfix() thực hiện những công việc sau:

- Ghi toán hạng ra xâu hậu tố.
- ta Gọi outputHigherOrEqual() nếu gặp toán tử.
- ◎ Gọi outputHigherOrEqual() nếu gặp ).
- <sup>K</sup>ết thúc khi đọc hết biểu thức

string Infix2Postfix ( string infix) { string postfix; // lưu xâu biểu thức hâu tố OpStack\* stack = CreateStack( MAX) ; // tao stack // Duyệt từng ký tư của biểu thức for  $(i=0; i < infix.length(); i++)$  {  $ch = infix[i];$ //\*\*\*\*\*\* Trường hợp toán hạng \*\*\*\*\*\*\*\*\*\*\*\* if (isdigit(ch)) // ghi toán hạng vào biểu thức hậu tố  $postfix += ch;$ //\*\*\*\*\*\*\* Trường hợp toán tử hoặc '(' \*\*\*\*\* else if  $(isOperator(ch) || ch == '(')$  $\mathbf{f}$ // rút các toán tử có mức ưu tiên cao hơn // ra khỏi stack Operator  $op =$  createOperator(ch); PopHigherOrEqualOp(stack, op, postfix); // đây toán tử hiện tại vào stack Push (stack, op);

 $\mathbf{\}$ 

```
//******** Trường hợp
                                     ********
                                \mathbf{v}if (ch == ')')
    \left\{ \right.// tạo một biến Operator cho ')
          Operator op = CreateOperator (ch);
          // Rút tất cả toán tử của biểu thức con
          // cho đến khi gặp '('
          PopHigherOrEqualOp(stack, op, postfix);
          // Rút '(' ra khỏi stack
          Pop(stack);
    \mathbf{r}1 // end for
// Rút các toán tử còn lai trg stack, ghi vào xâu
while (!IsEmpty(stack)) {
    op = Pop (stack);
    postfix += op.symbol;\mathbf{\}return postfix;
```
 $\mathbf{r}$ 

## 4. Định nghĩa Queue

Queue: là danh sách mà thêm phải được thực hiện tại một đầu còn xóa phải thự<sup>c</sup> hiện tại đầu kia.

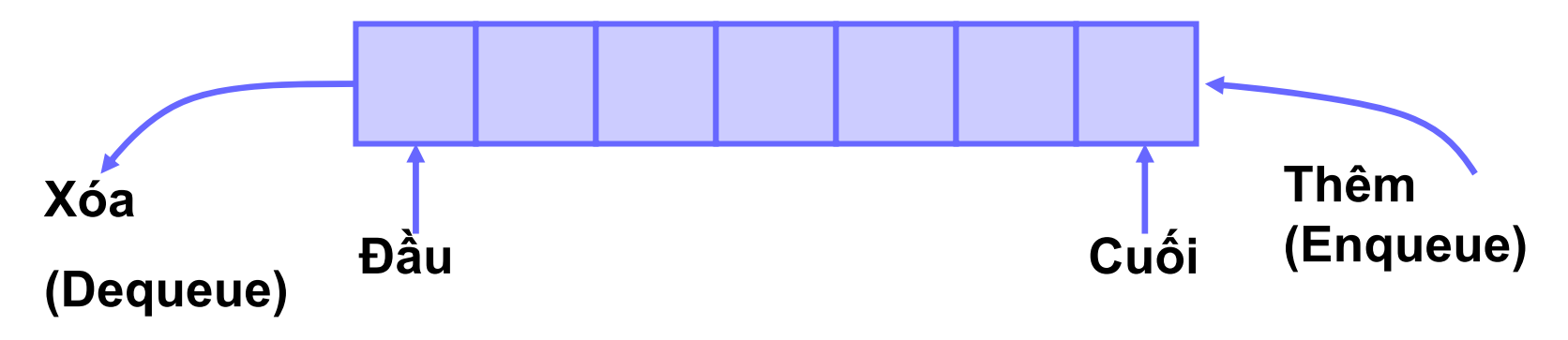

## Ví dụ của Queue trong thực tế

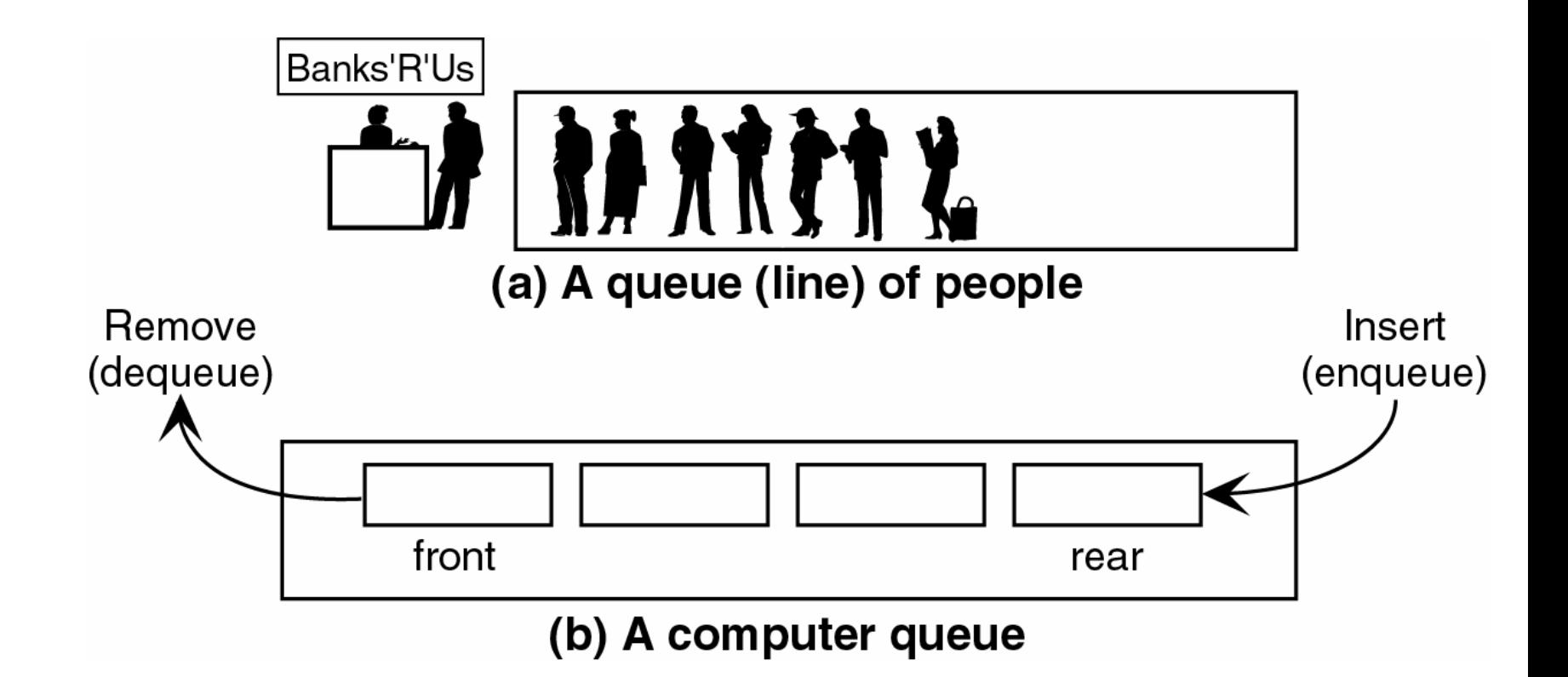

· Queue là một kiểu cấu trúc FIFO: First In First Out

#### Các thao tác cơ bản với Queue

Enqueue – Thêm một phần tử vào cuối queue **• Tràn Overflow** 

- Dequeue Xóa một phần tử tại đầu queue **Queue rỗng?**
- Front Trả lại phần tử tại đầu queue Queue rỗng?
- End Trả lại phần tử tại cuối queue Queue rỗng

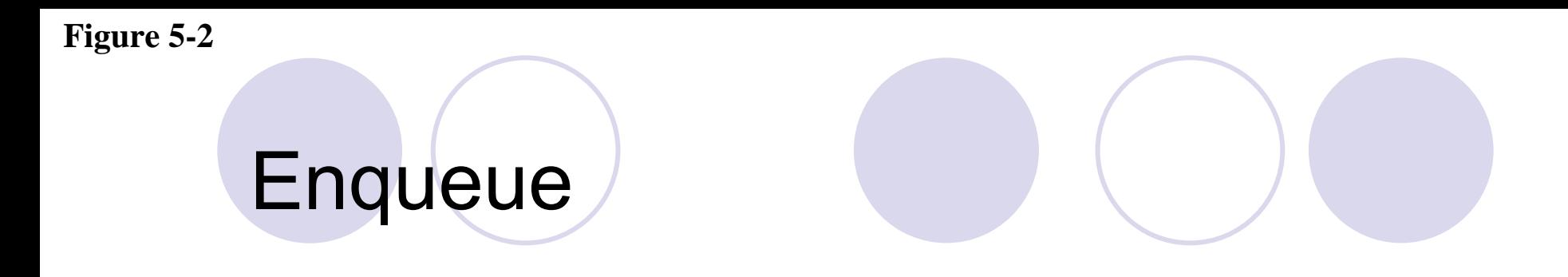

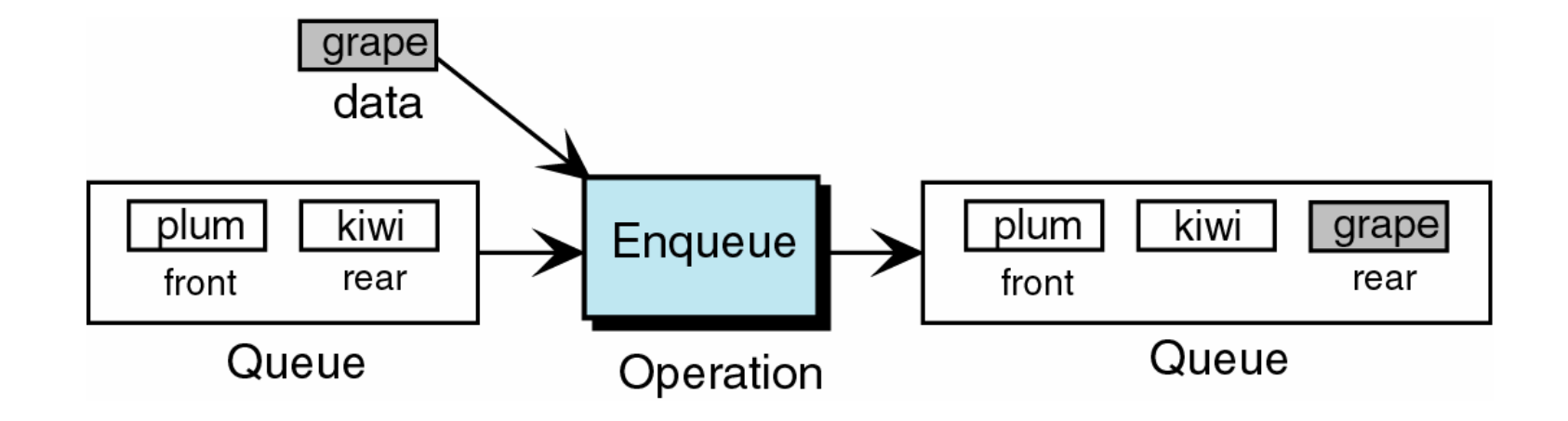

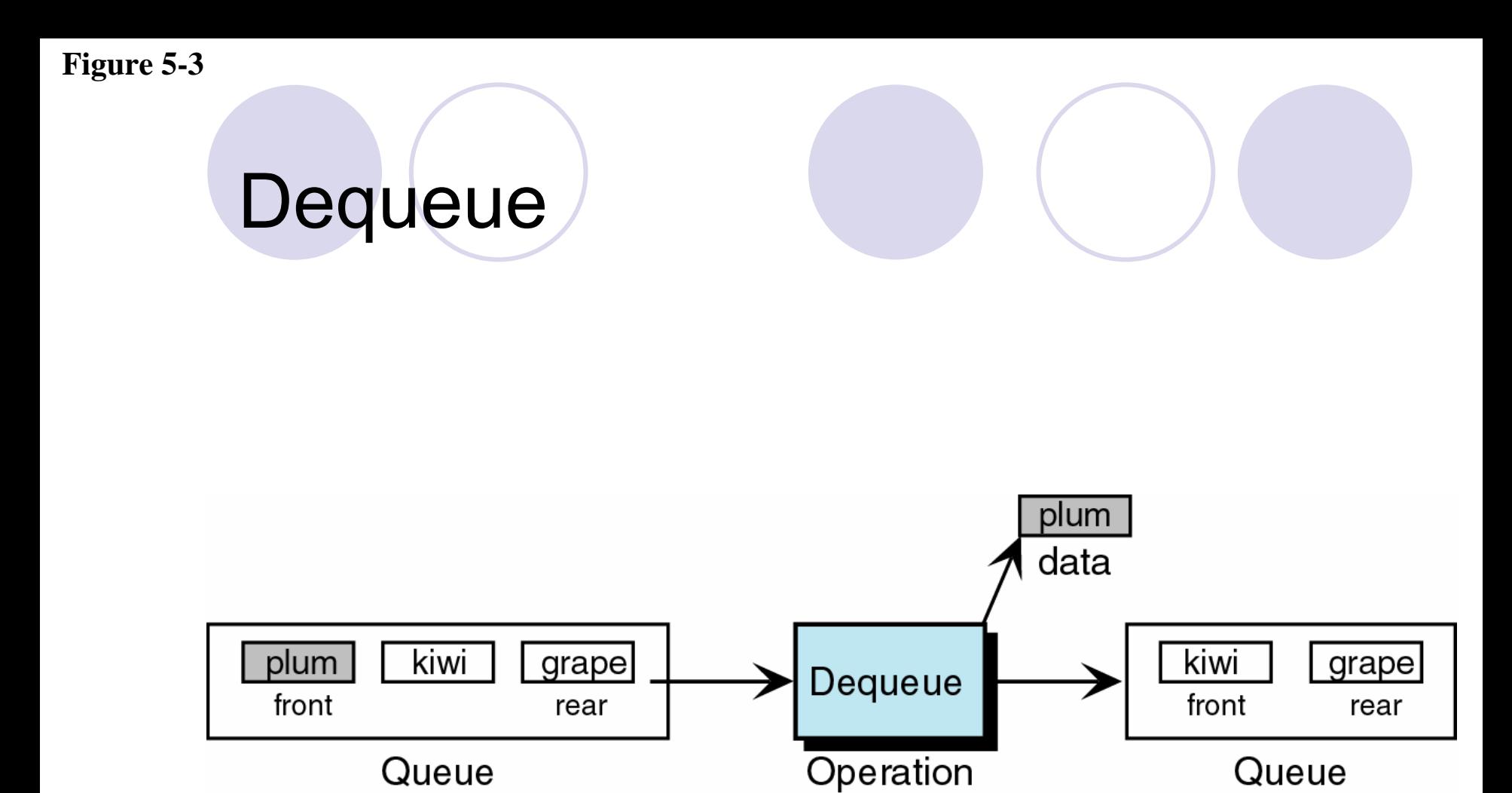

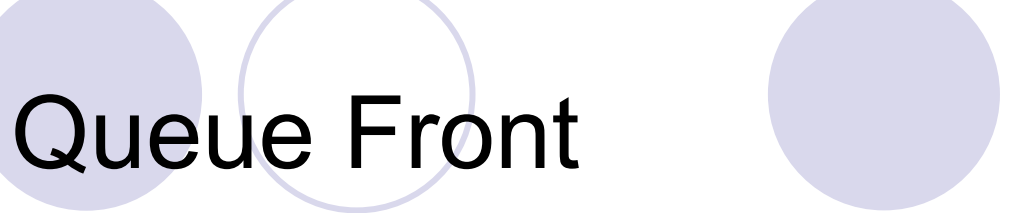

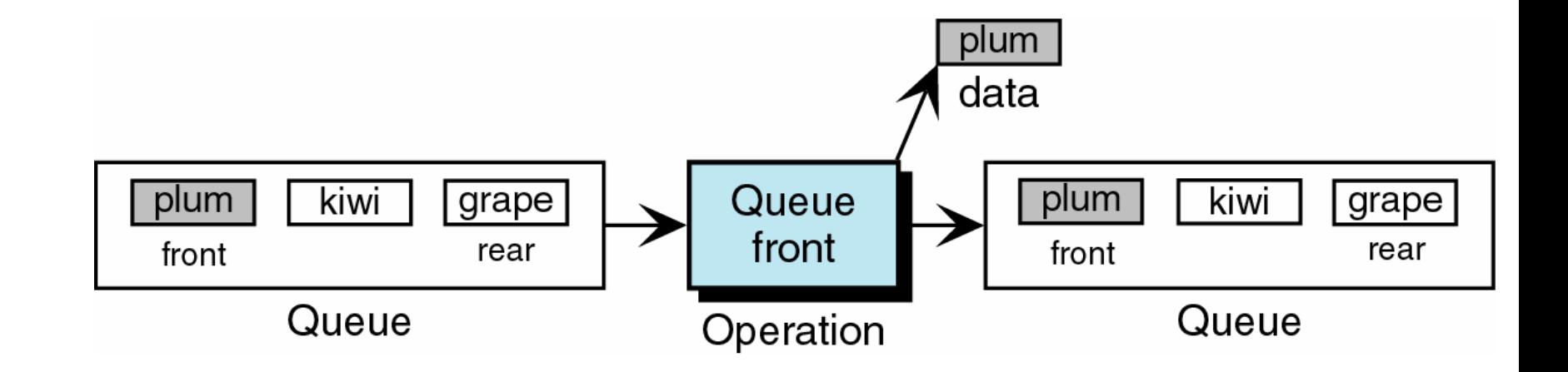

## Queue Rear

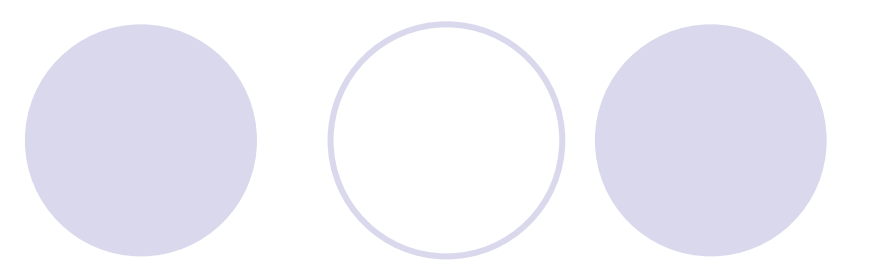

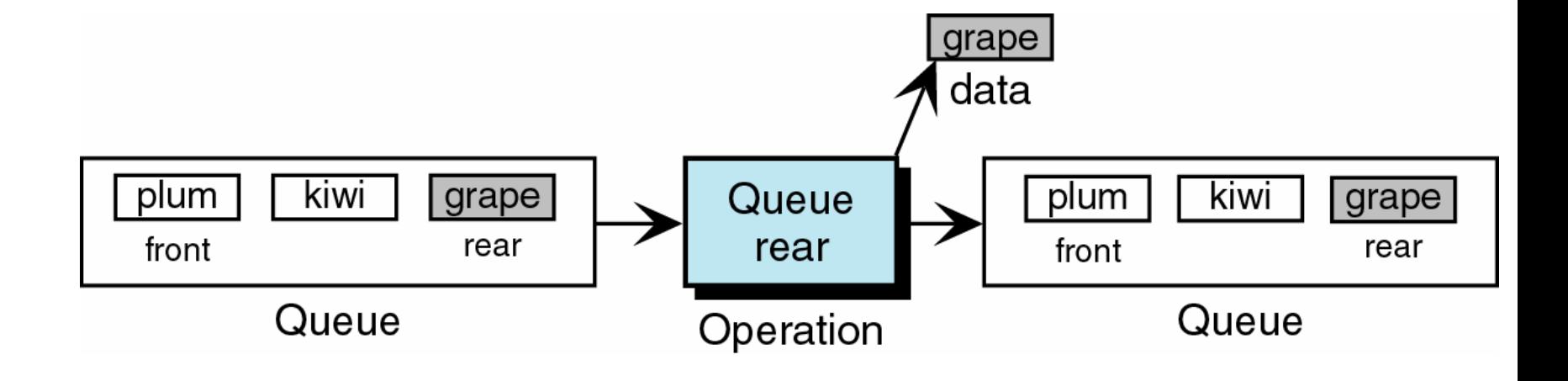

### Lưu trữ Queue

#### **Tương tự như Stack, có 2 cách lưu trữ:** O Lưu trữ kế tiếp: sử dụng mảng {Lưu trữ móc nối: s<sup>ử</sup> <sup>d</sup>ụng danh sách móc nố<sup>i</sup>

Figure 5-15

# 5. Lưu trữ kế tiếp với Queue

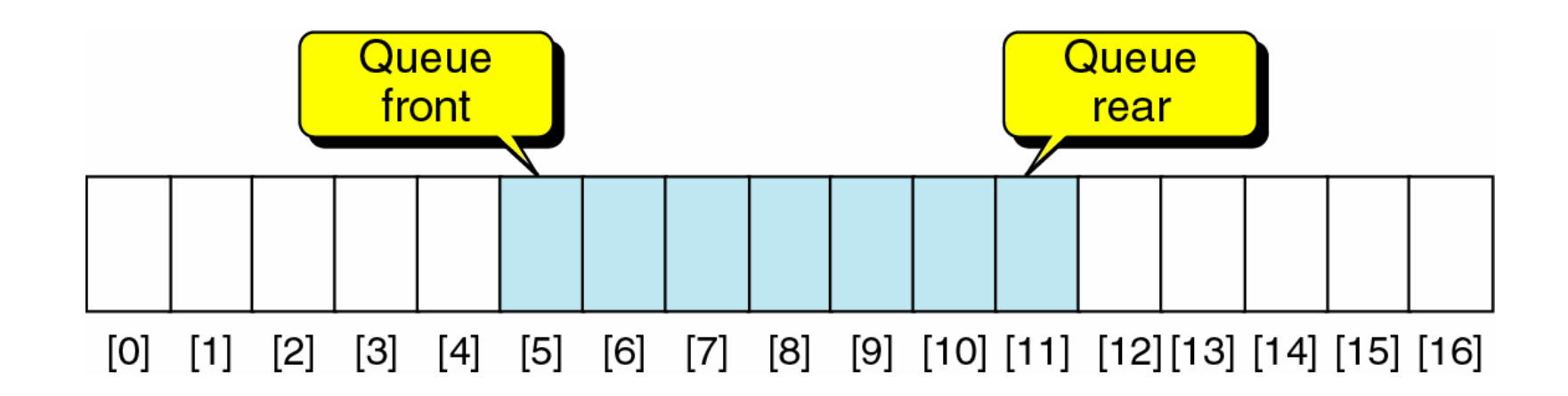

Figure 5-16

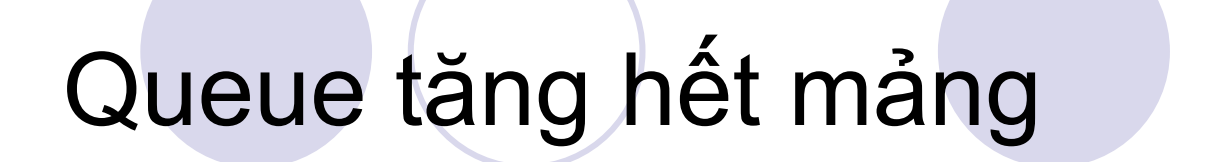

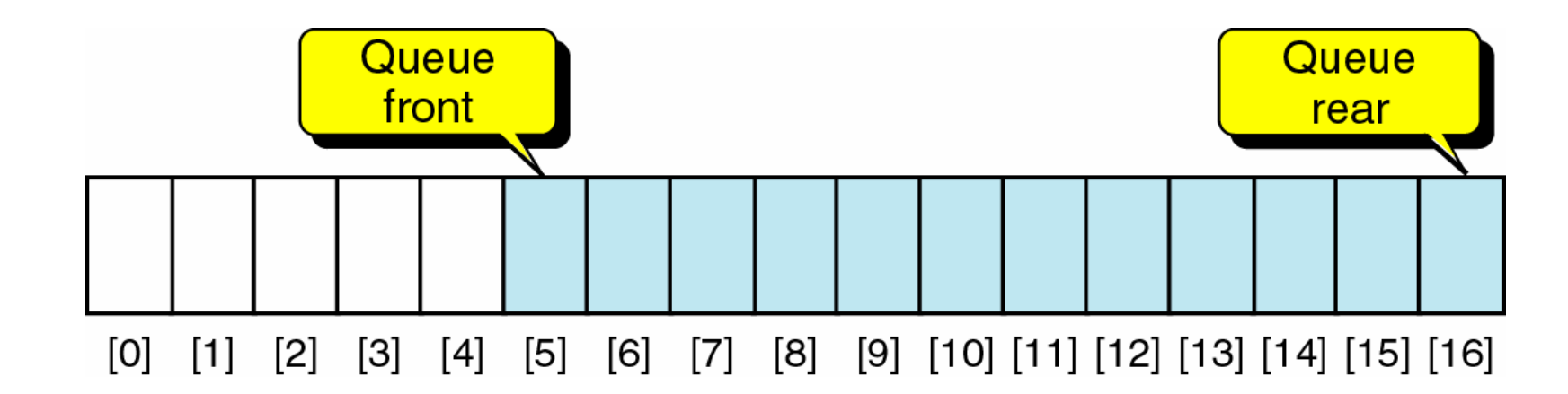

· Do đó cần sử dụng một mảng rất lớn?

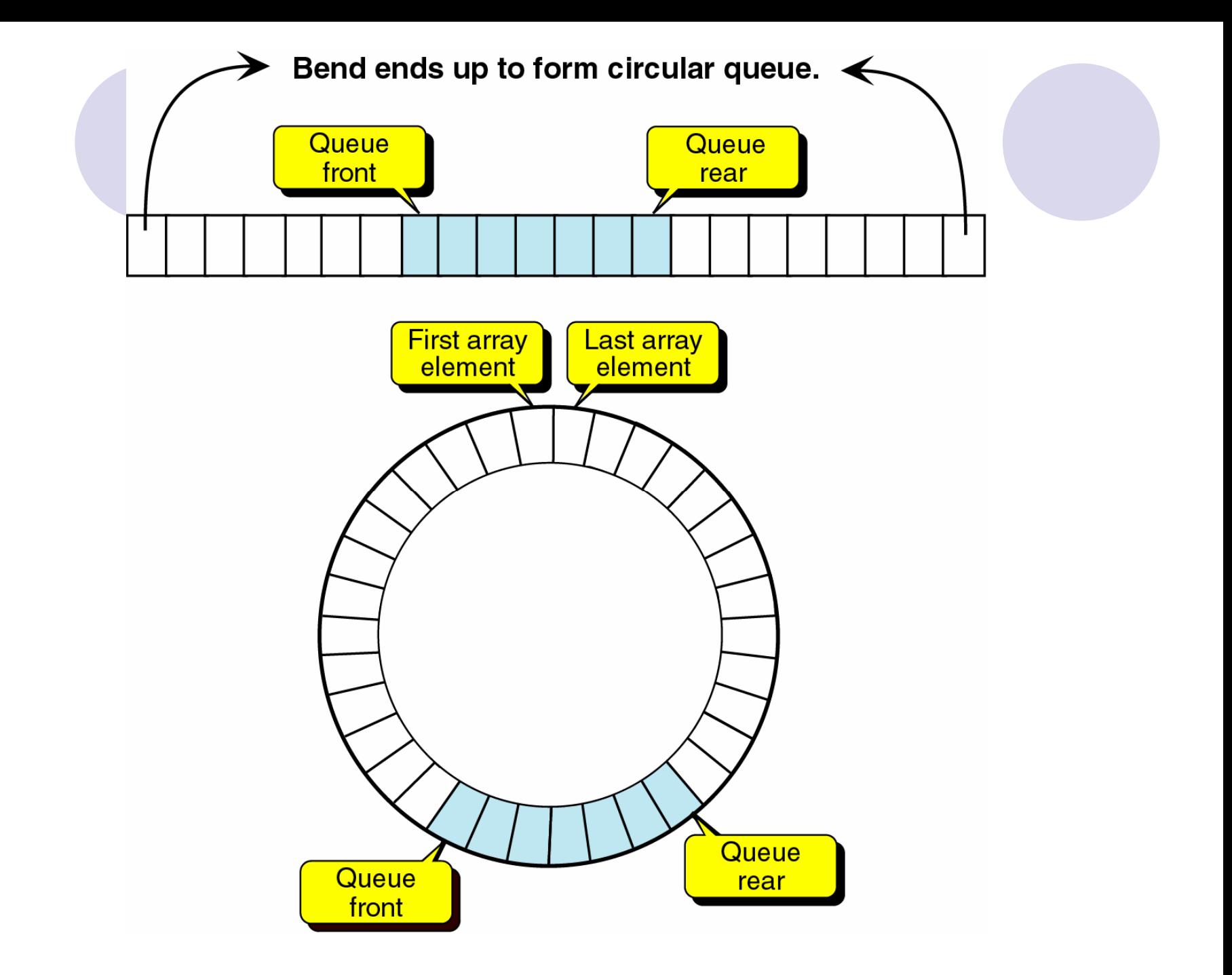

## Queue dạng vòng

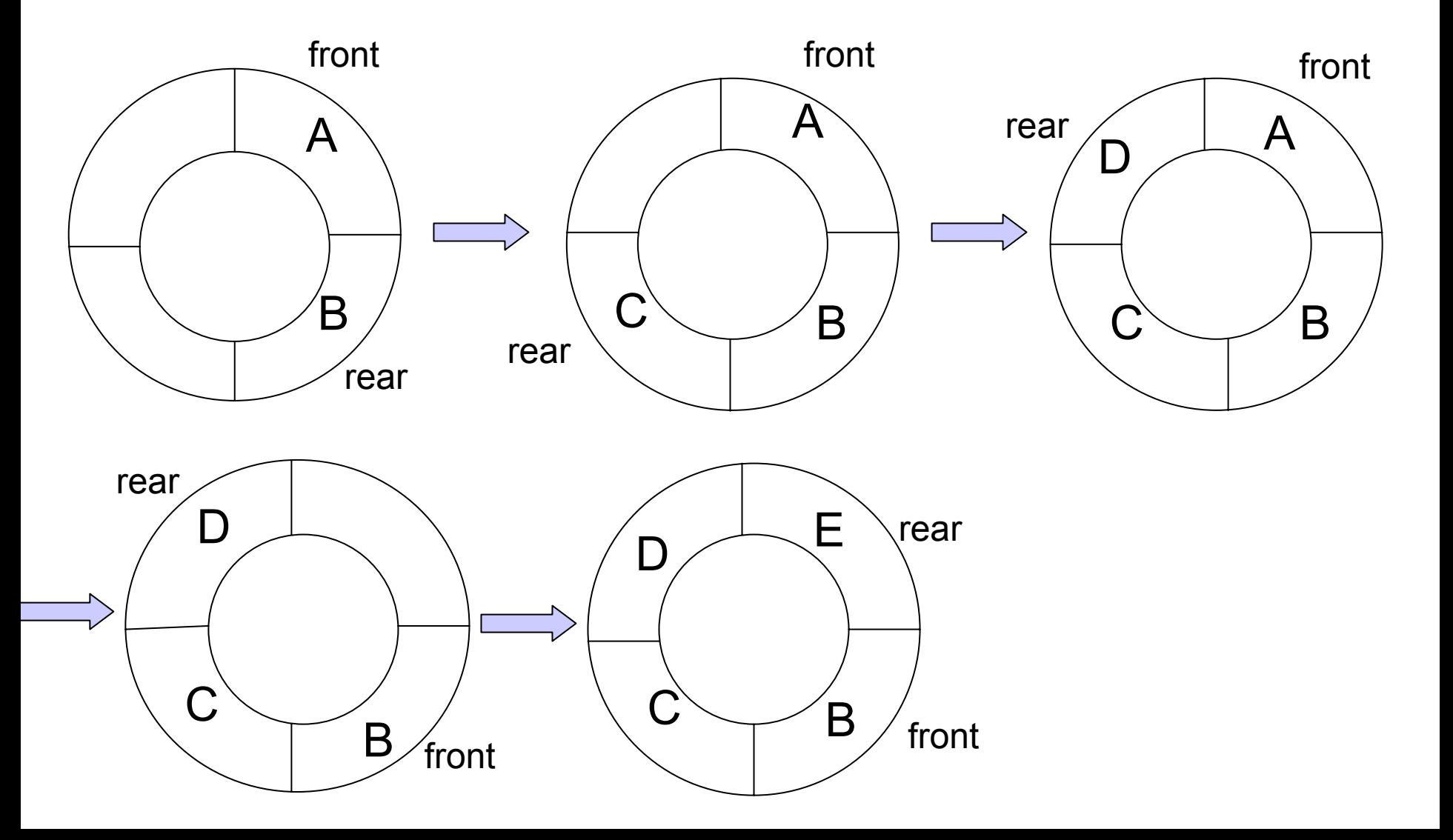

#### Queue thực hiện trên mảng

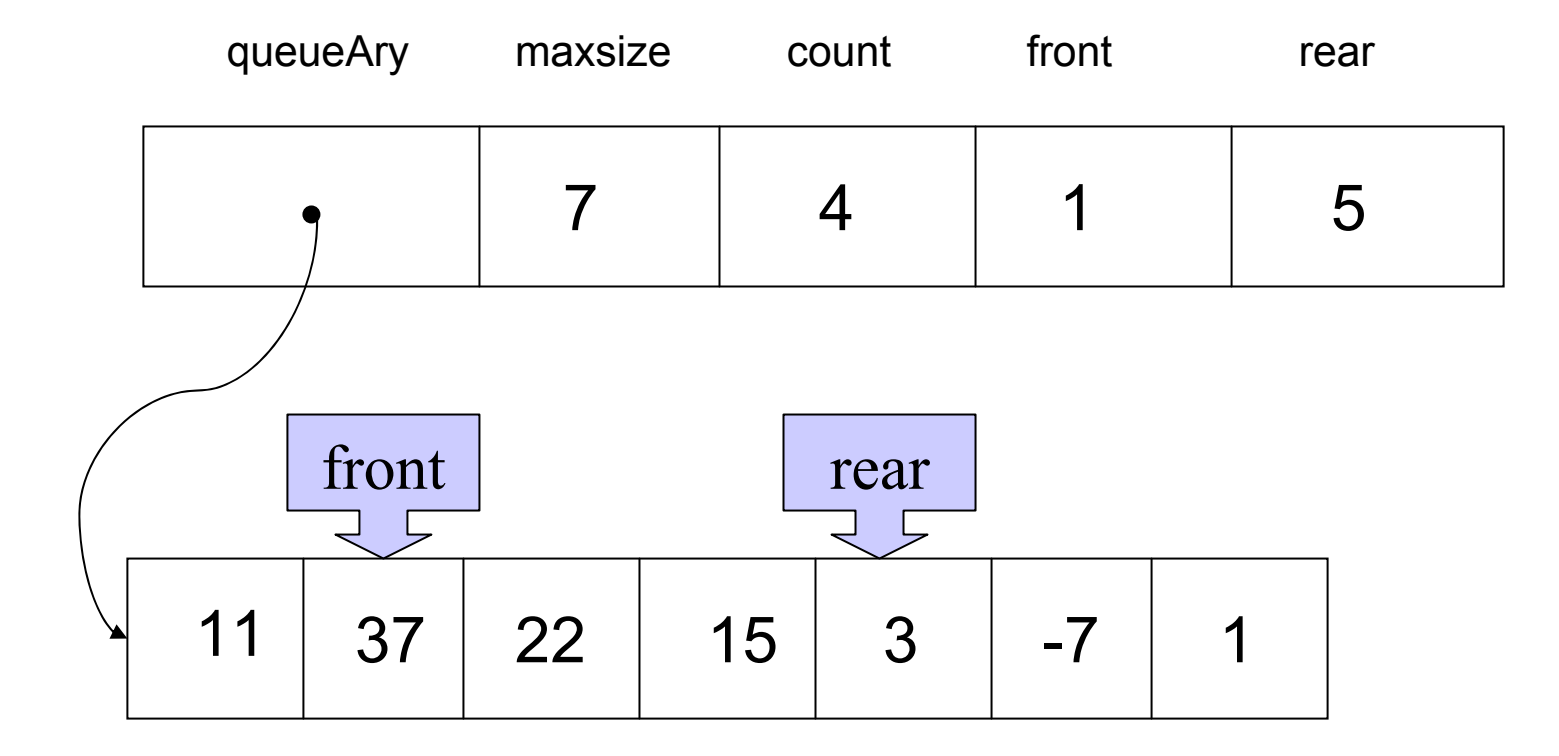

## Định nghĩa cấu trúc Queue

typedef struct intqueue {

- int \*queueAry;
- int maxSize;
- int count;
- int front;
- int rear;

}IntQueue;

#### **Tao Queue**

IntQueue\* CreateQueue (int max) IntQueue \*queue; queue =  $(IntQueue *)$  malloc  $(sizeof (IntQueue) )$  ;

/\* Cấp phát cho mảng \*/ queue->queueAry =  $m$ alloc(max \* sizeof(int));

/\* Khởi tạo queue rỗng \*/ queue->front =  $-1$ ; queue- $\text{year}$  = -1; queue- $\gt$ count = 0; queue- $>$ maxSize = maxSize;

return queue; } /\* createQueue \*/

#### **Enqueue**

```
int enqueue (struct intqueue *queue, int datain) {
  if (queue->count == queue->maxSize)
       return 0; /* queue is full */
  (queue->rear)++;
  if (queue->rear == queue->maxSize)
    /* Queue wraps to element 0 */
     queue->rear = 0;
  queue->queueAry[queue->rear] = datain; 
  if (queue->count == 0) {
       /* Inserting into null queue */
       queue->front = 0;
       queue-\gecount = 1;
       } /* if */
  else (queue->count)++;
  roturn 1;
```
#### **Dequeue**

int dequeue (struct intqueue \*queue, int \*dataOutPtr) {

if (!queue->count)

return 0;

\*dataOutPtr = queue->queueAry[queue->front];

(queue->front)++;

if (queue->front == queue->maxSize)

/\* queue front has wrapped to element 0 \*/ queue->front = 0;

```
if (queue->count == 1)
```
/\* Deleted only item in queue \*/

```
queue->rear = queue->front = -1;
```

```
(queue->count)--;
```
return 1;

## queueFront

```
int queueFront (struct intqueue *queue,
          int *dataOutPtr) { 
  if (!queue->count) 
     return 0;
  else { 
      *dataOutPtr = queue->queueAry[queue->front];
      return 1;
  } /* else */
 /* queueFront */
```
#### queueRear

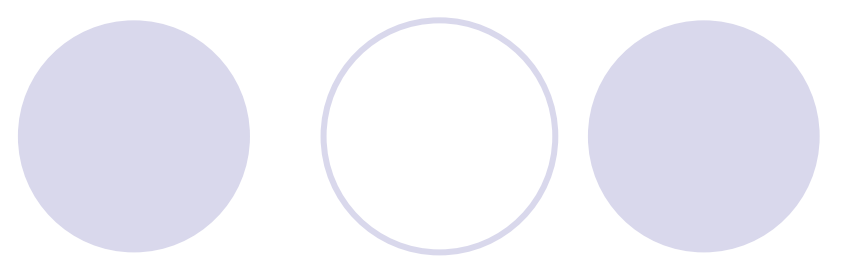

```
int queueRear (struct intqueue *queue,
              int *dataOutPtr) {
   if (!queue->count) 
      return 0;
   else { 
         *dataOutPtr = queue->queueAry[queue->rear];
         return 1;
  } /* else */
```

```
} /* queueRear */
```
#### emptyQueue and fullQueue

- int emptyQueue (struct intqueue \*queue) {<br>}
	- return (queue->count == 0);
- } /\* emptyQueue \*/
- int fullQueue (struct intqueue \*queue ) {<br>} return ( queue->count == queue->maxSize); } /\* fullQueue \*/

#### destroyQueue struct intqueue \*destroyQueue (struct intqueue \*queue)

```
{<br>}
  if (queue)
     {<br>}
      free (queue->queueAry); 
      free (queue);
     \} /* if */
  return NULL;
} /* destroyQueue */
```
## 6. Lưu trữ móc nối với Stack

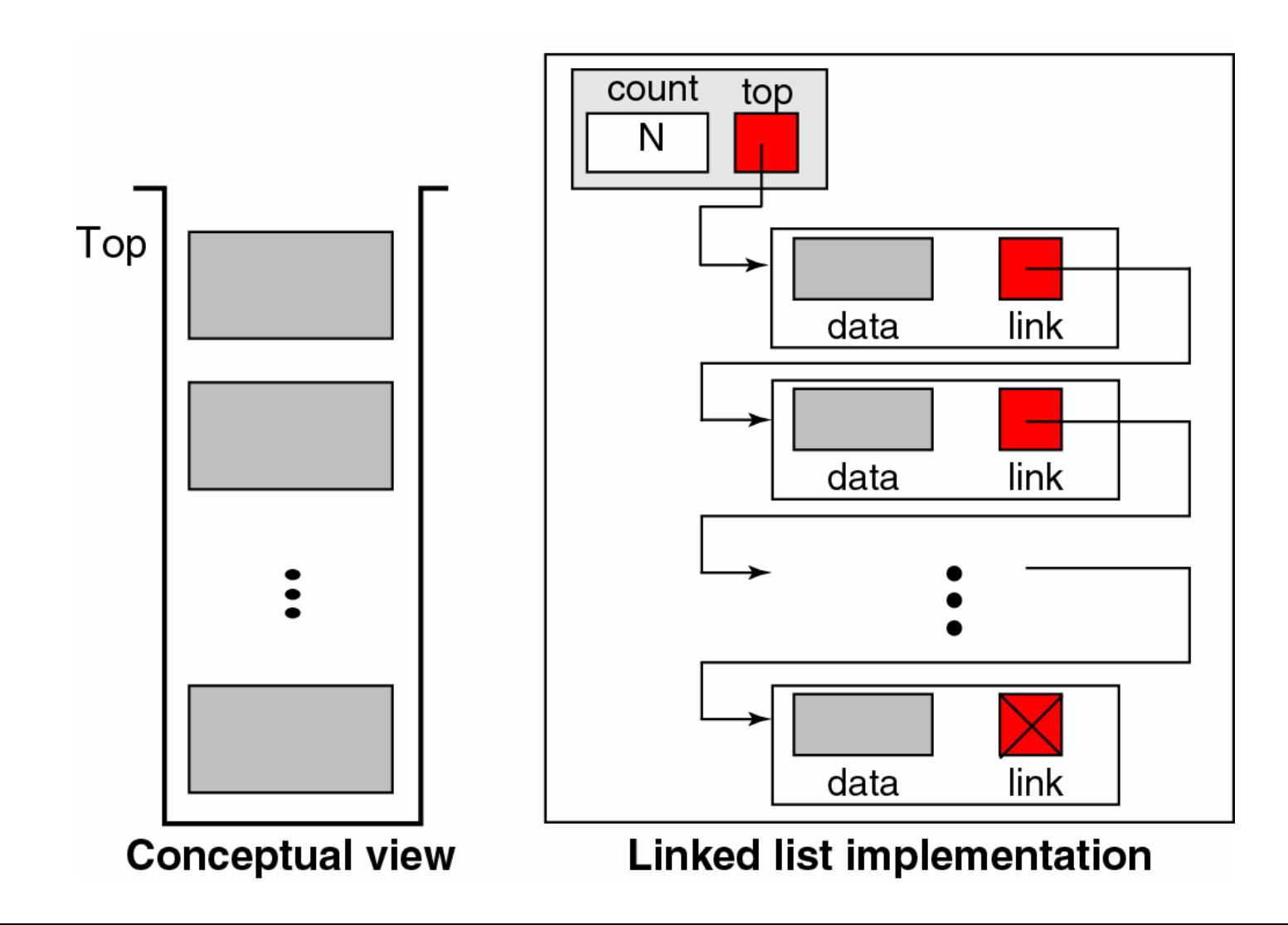

#### Các cấu trúc của head và node

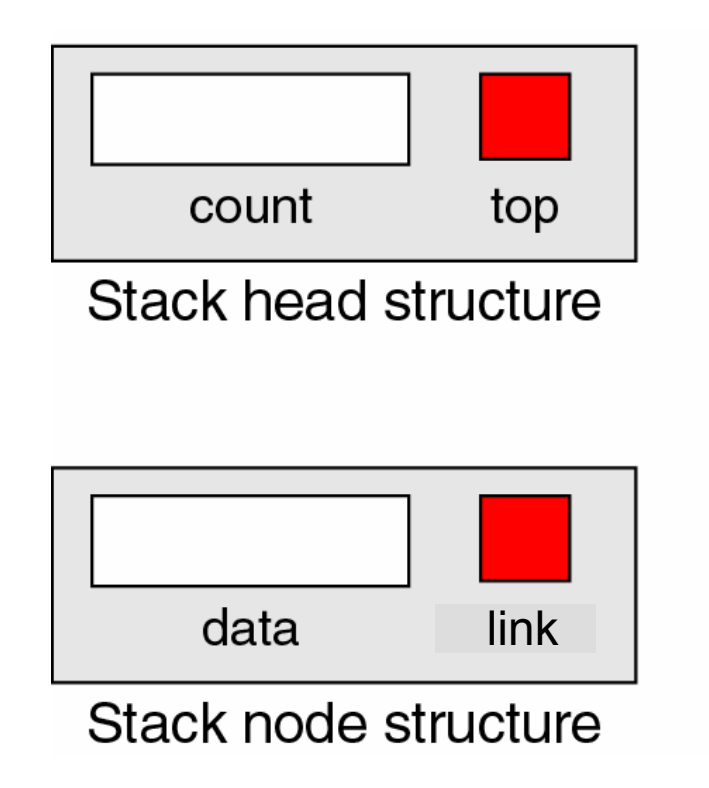

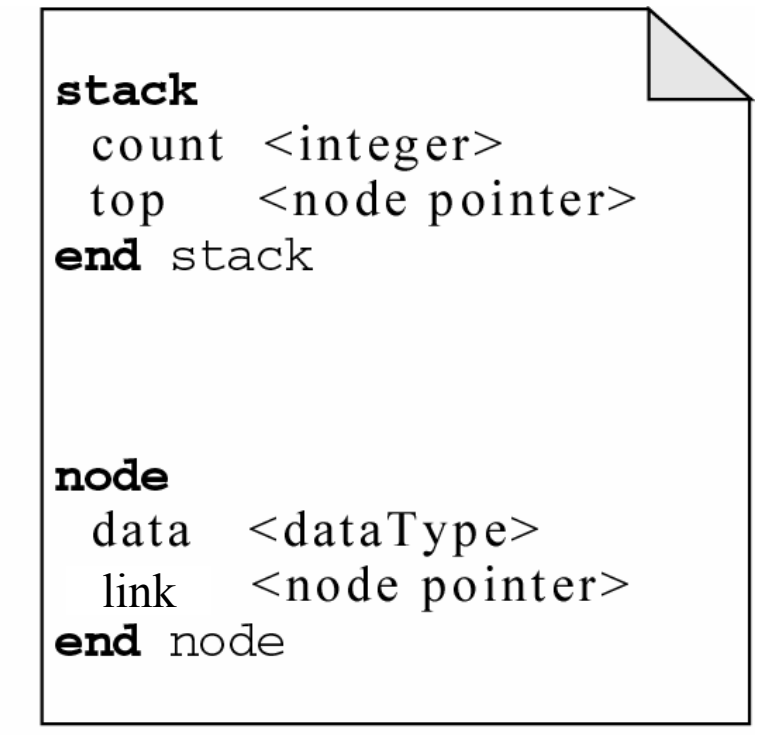
Khai báo stack typedef struct node {<br>} int data ; struct node \*link ; } STACK\_NODE; typedef struct stack {<br>} int count ; STACK\_NODE \*top ; } STACK;

```
createStackstatic STACK *createStack ()
{<br>}
  STACK *stack ;
  stack = (STACK *) malloc( sizeof (STACK) ) ;
  if (stack)
      {<br>}
       stack->top = NULL ;
       stack-\gecount = 0;
      } /* if */
  return stack ;
```

```
/* createStack */
```
### Push

### • Giống như Thêm một phần tử mới vào danh sách trước phần tử đầu

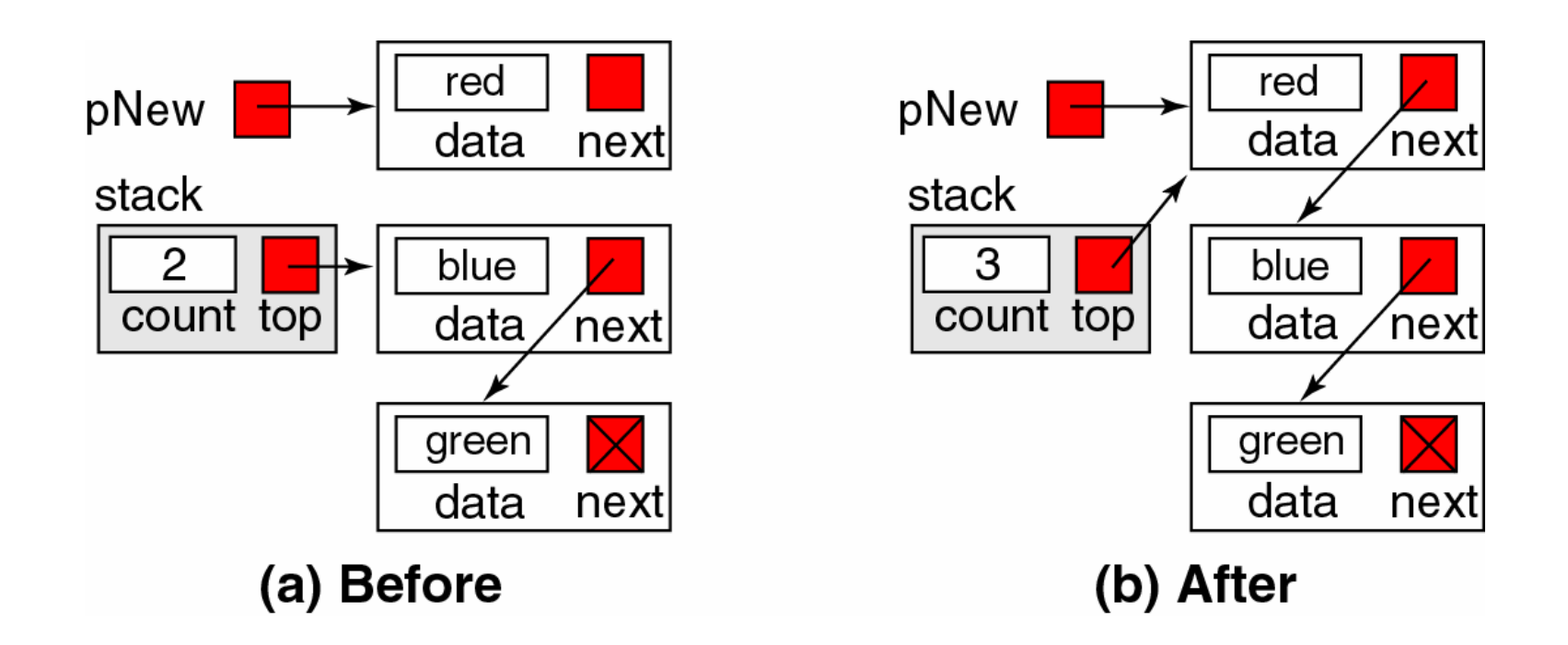

## pushStack

static int pushStack(STACK \*stack, int dataIn) { STACK\_NODE \*newPtr; newPtr = (STACK\_NODE \*) malloc(sizeof(

STACK NODE));

```
if (newPtr == NULL)
```
return 0; /\* no more space \*/

```
newPtr->data = dataIn;
```

```
newPtr->link = stack->top;
```

```
stack->top = newPtr;
```

```
( stack->count )++;
```

```
return 1;
/* pushStack */
```
# 7. Lưu trữ móc nối với Queue

Bài tập về nhà: Xây dựng Queue móc nối  $\bullet$ 

## Cấu trúc dữ liệu và giải thuật

## Đỗ Tuấn Anh anhdt@it-hut.edu.vn

## Nội dung

- **Chương 1 Thiết kế và phân tích (5 tiết)**
- z Chương 2 Giải thuật đệ quy (10 tiết)
- **Chương 3 Mảng và danh sách (5 tiết)**
- **· Chương 4 Ngăn xếp và hàng đợi (10 tiết)**
- Chương 5 Cấu trúc cây (10 tiết)
- $\bullet$ Chương 8 – Tìm kiếm (5 tiết)
- **Chương 7 Sắp xếp (10 tiết)**
- **Chương 6 Đồ thị (5 tiết)**

# Chương 5 – Cấu trúc cây

- 1.Định ngh ĩa và khái ni ệ m
- 2. Cây nhị phân
	- ${\color{black} \bigcirc}$ O Định nghĩa và Tính chất
	- ${\color{black} \bigcirc}$ Lưu trữ
	- ${\color{black} \bigcirc}$ Duy ệt cây
- 3. Cây t ổng quát
	- ${\color{black} \bigcirc}$ Bi ểu di ễn cây t ổng quát
	- ${\color{black} \bigcirc}$ Duy ệt cây t ổng quát (nói qua)
- 4.Ứng d ụng c ủa c ấu trúc cây
	- •Cây bi ểu di ễn bi ểu th ức (tính giá trị, tính đạo hàm)
	- •Cây quy ết định

## 1. Định nghĩa và khái niệm

- $\bullet$  Danh sách ch<sup>ỉ</sup> thể hiện được các mối quan hệ tuyến tính.
- $\bullet$  Thông tin còn có thể có quan hệ <sup>d</sup>ạng phi tuyến, ví dụ:
	- Các thư mục file
	- {Các bước di chuyển của các quân c<sup>ờ</sup>
	- O Sơ đồ nhân sự của tổ chức
	- {Cây phả hệ

 $\bullet$ <sup>S</sup><sup>ử</sup> <sup>d</sup>ụng cây cho phép tìm kiếm thông tin nhanh

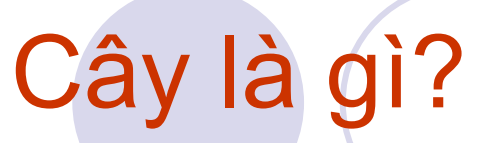

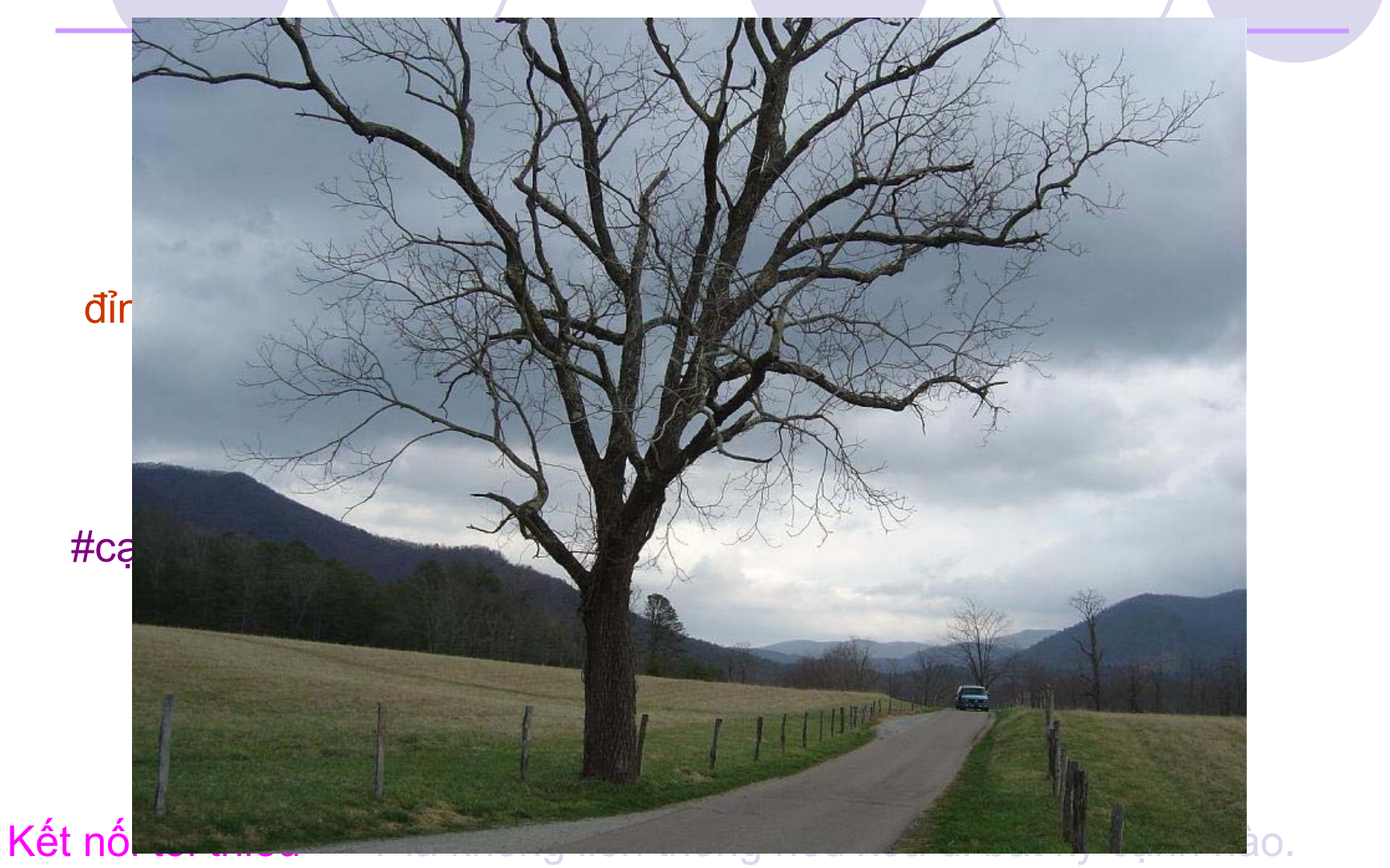

Không có chu trình --- *<sup>T</sup>* <sup>s</sup><sup>ẽ</sup> chứa chu trình nếu thêm bất kỳ <sup>c</sup>ạnh nào.

## Cây là gì?

## · Tập các nút (đỉnh), trong đó: OHoặc là rỗng

OHoặc có một nút gốc và các cây con kết nối với nút gốc bằng một cạnh

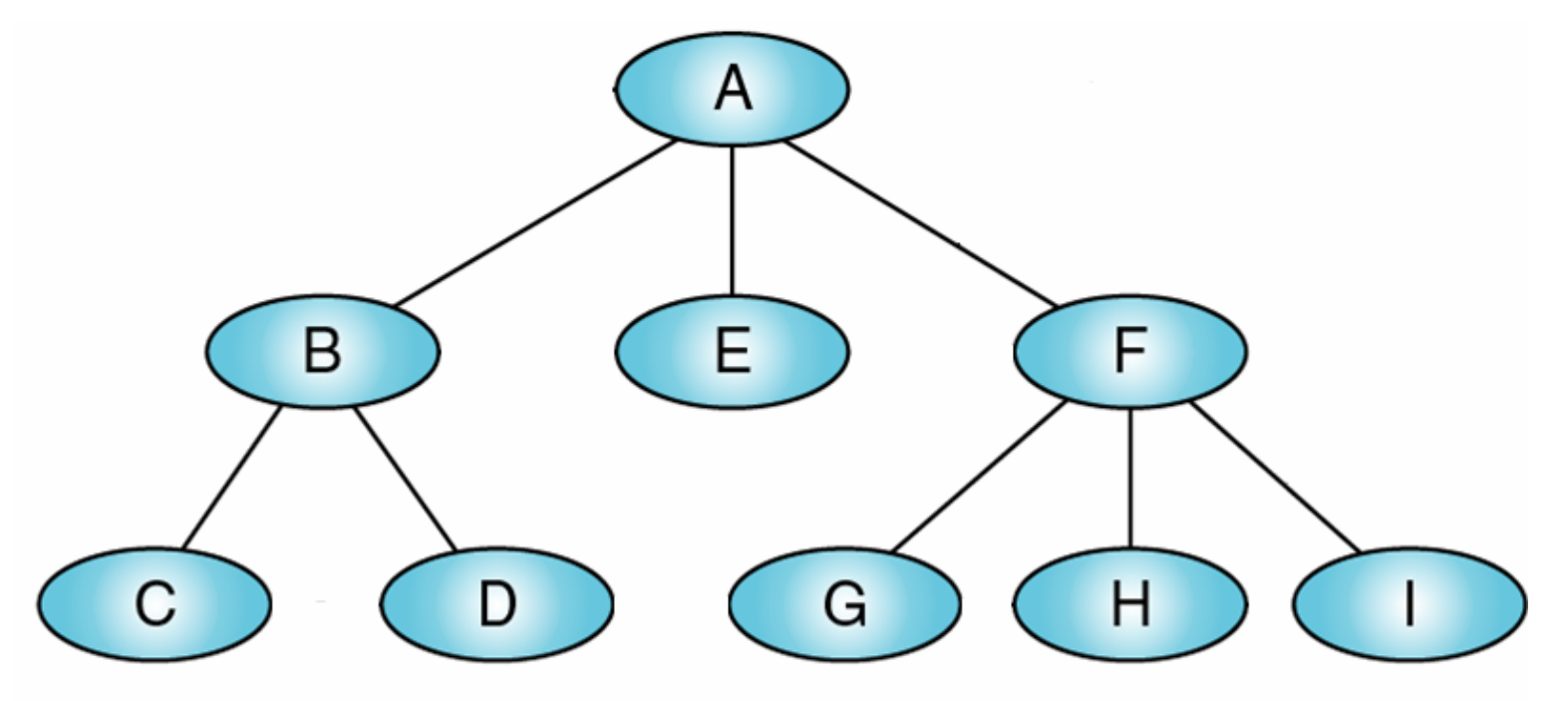

# Ví dụ: Cây thư mục

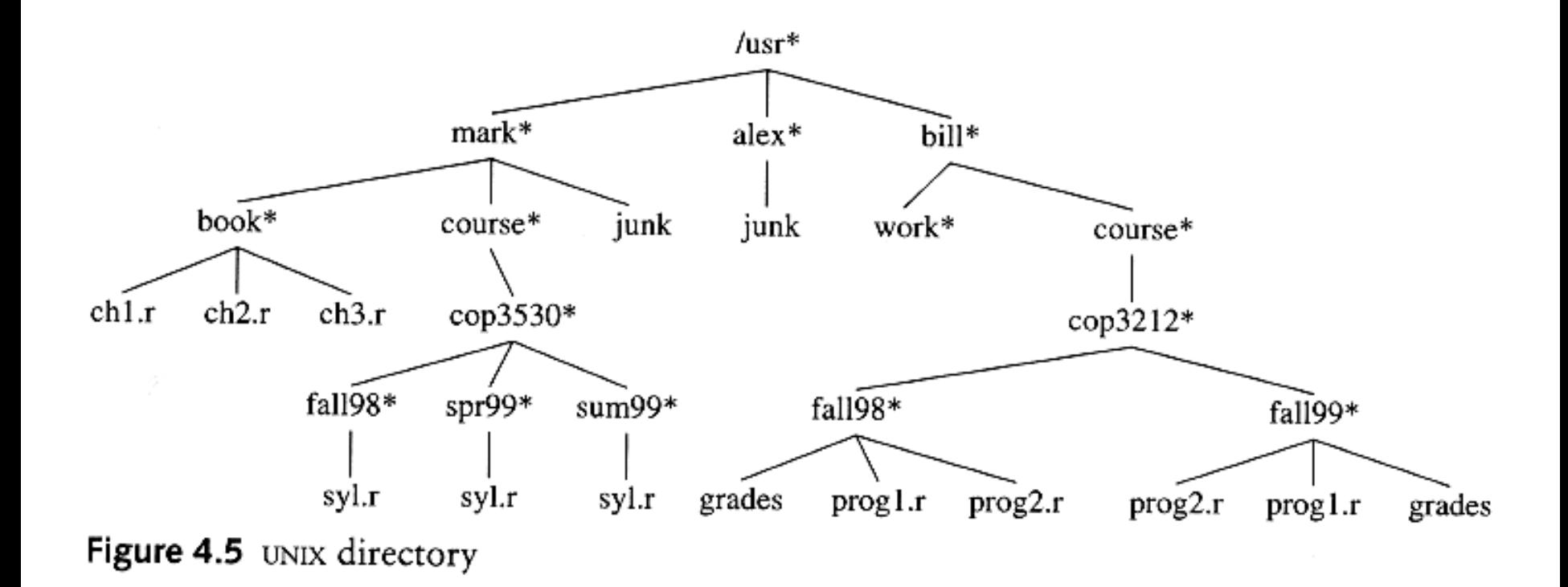

# Ví dụ: Cây biểu thức

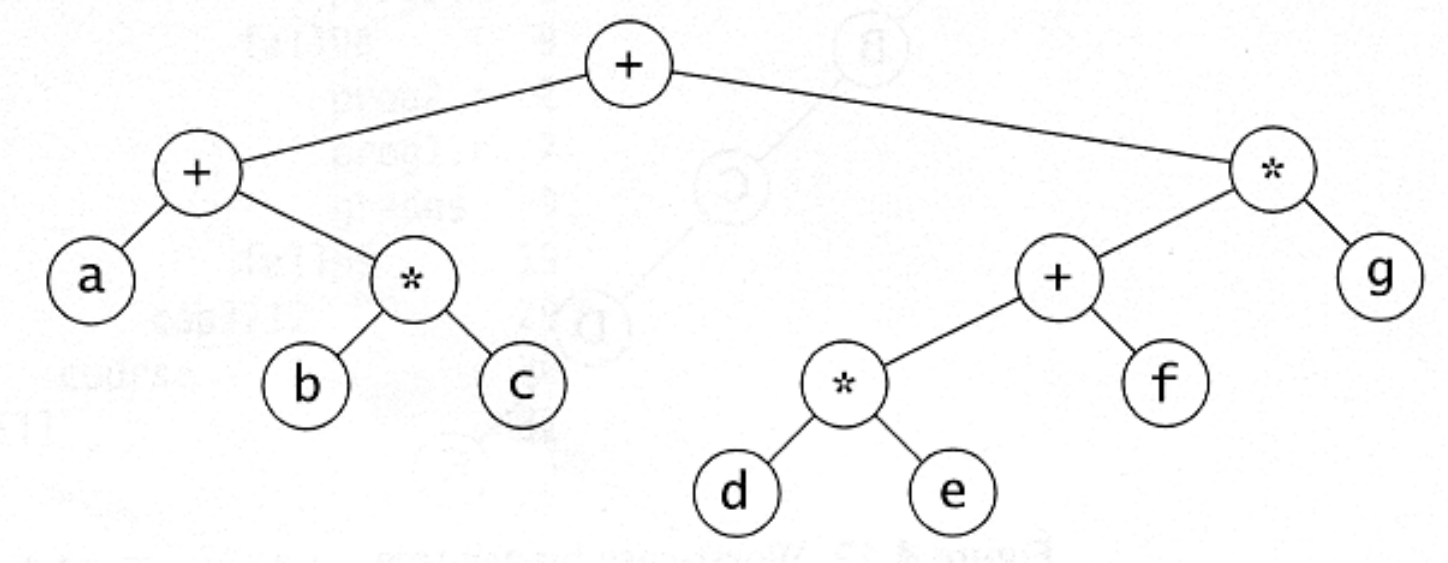

Figure 4.14 Expression tree for  $(a + b * c) + ((d * e + f) * g)$ 

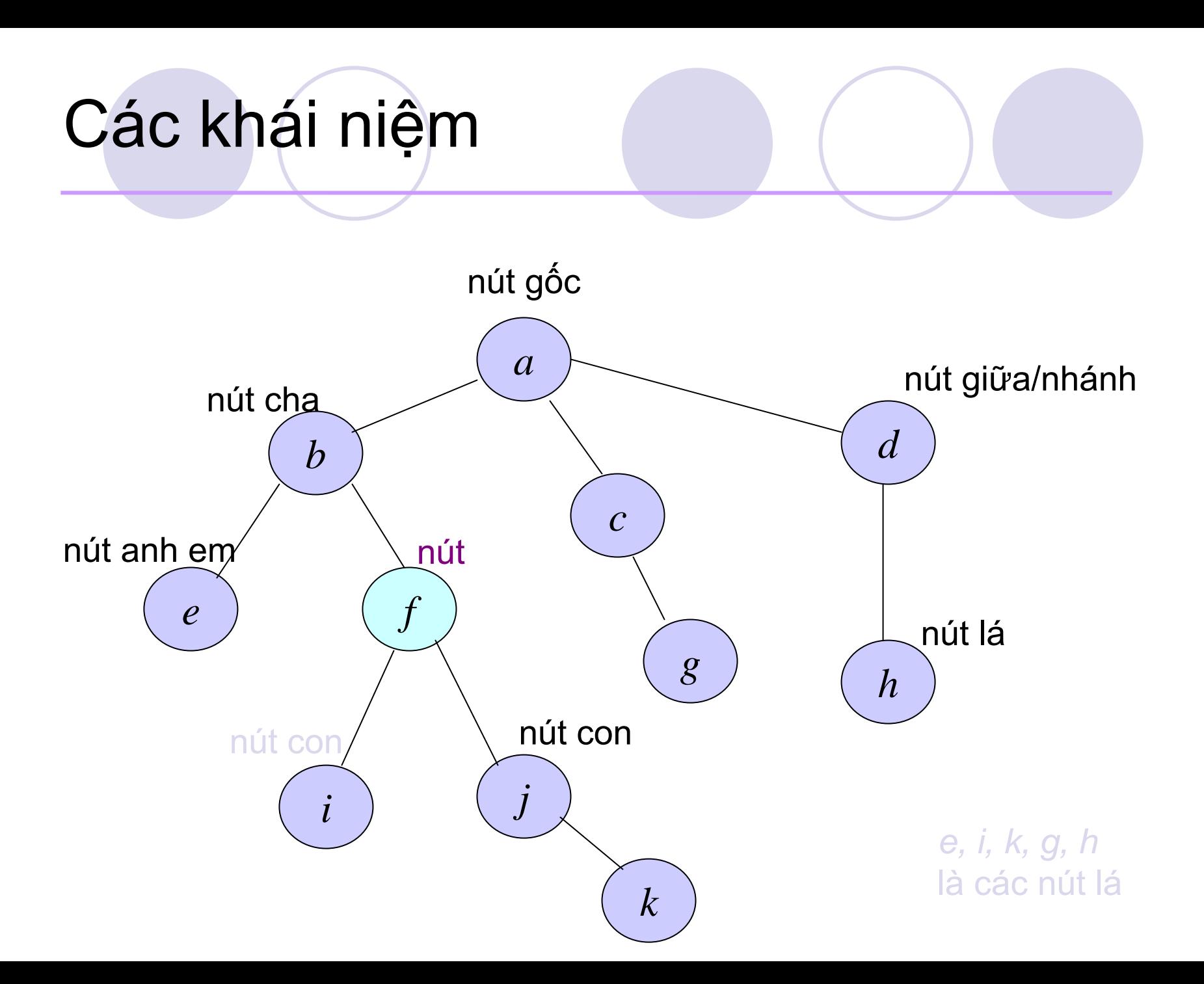

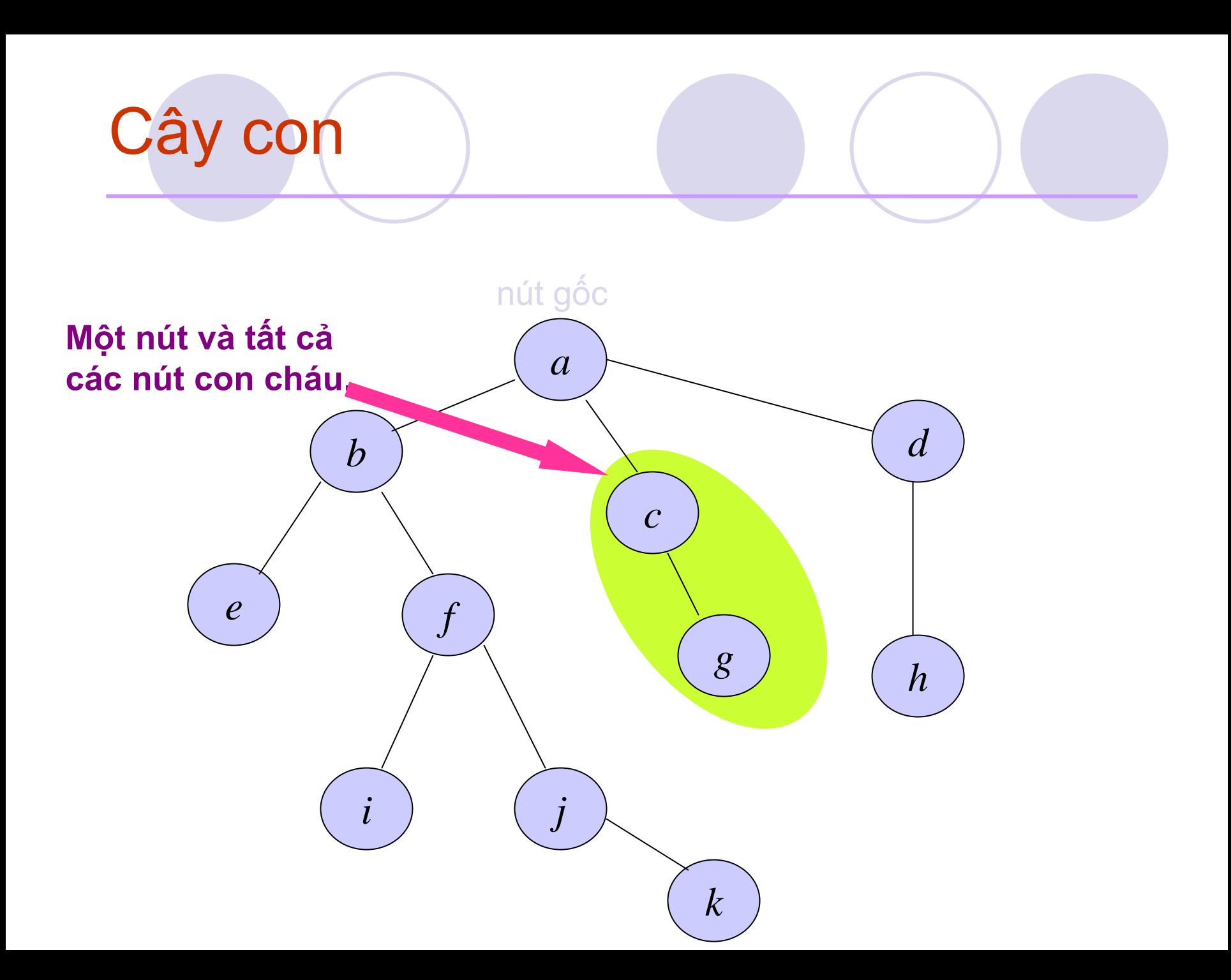

## Đường đi

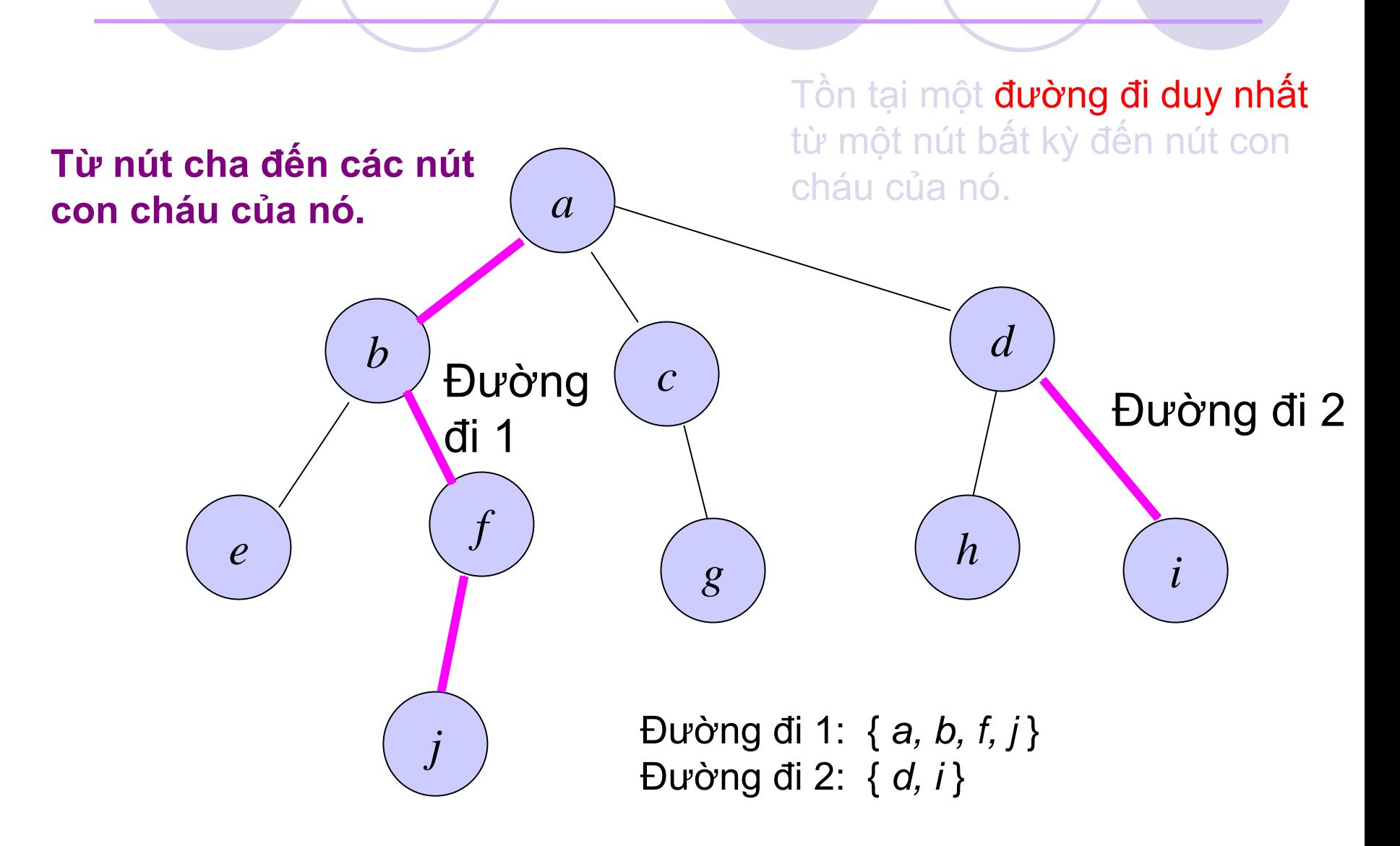

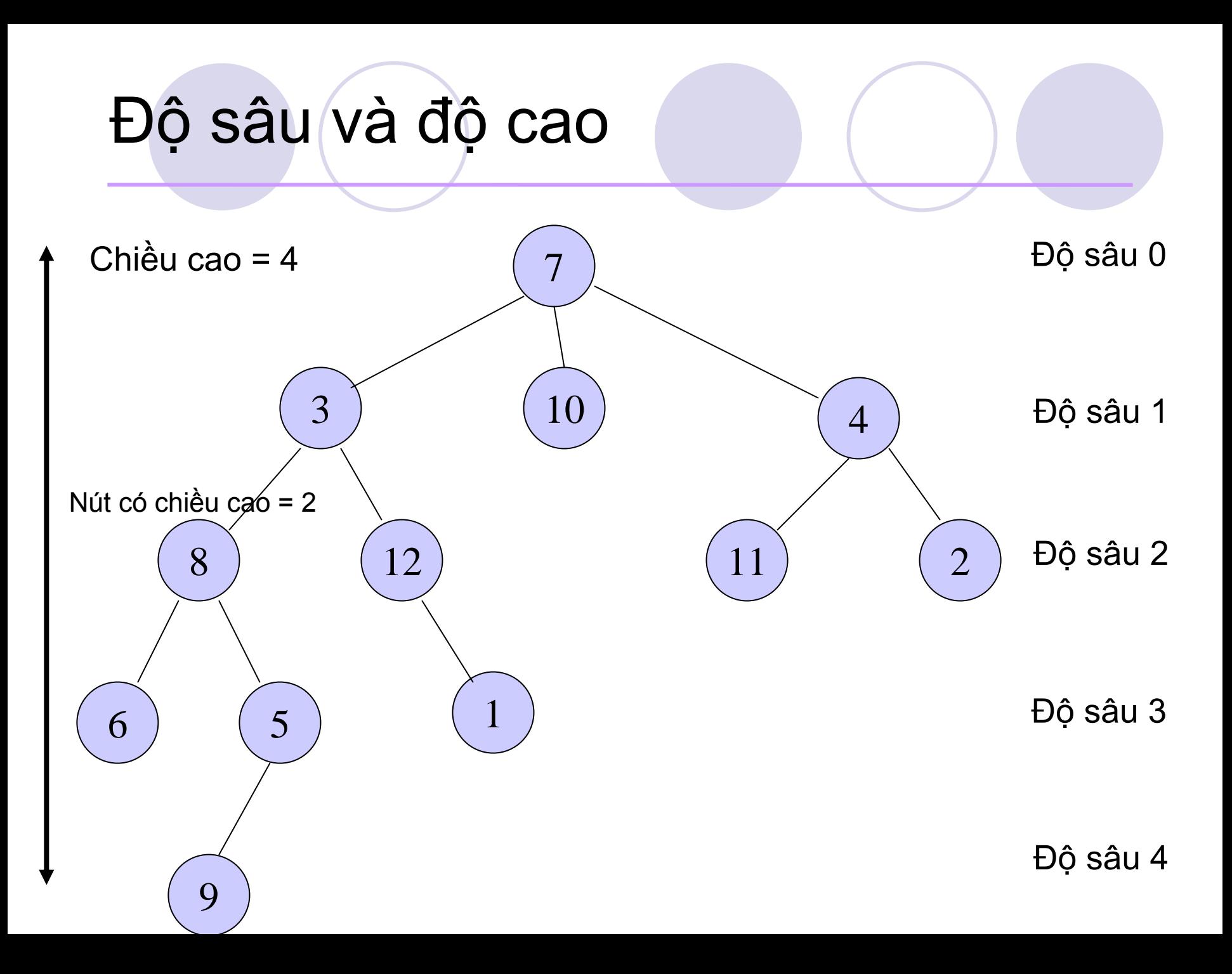

# Cấp (degree)

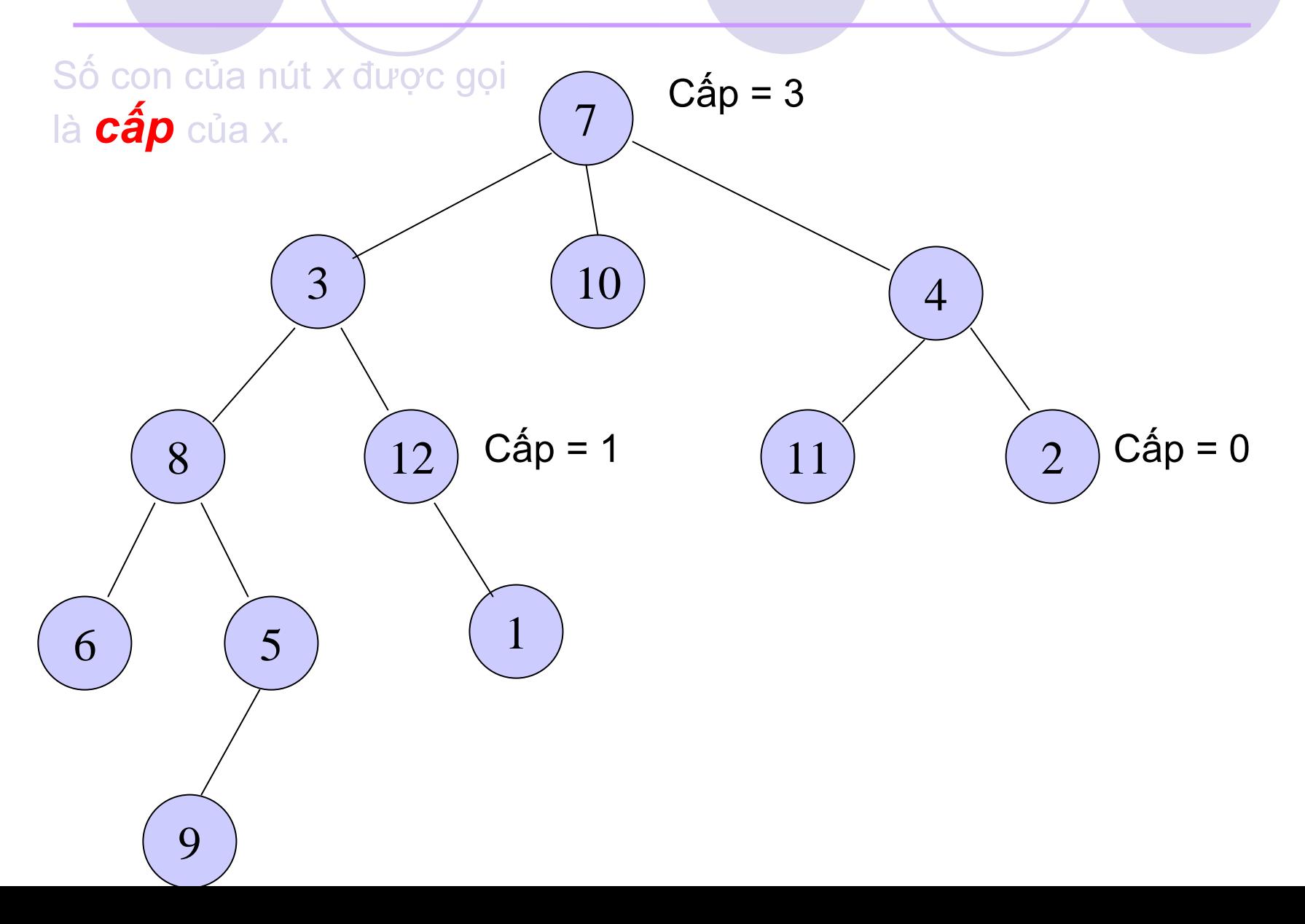

## 2. Cây nhị phân 2.1. Định nghĩa và tính chấ<sup>t</sup>

Mỗi nút có nhiều nhất 2 nút con. Loon trái và Con phải

<sup>M</sup>ột tập các nút *<sup>T</sup>* được gọi là cây nhị phân <sup>n</sup>ế<sup>u</sup>

a) Nó là cây rỗng, hoặ<sup>c</sup>

- b) Gồm 3 tập con không trùng nhau:
	- 1) một nút gố<sup>c</sup>
	- 2) Cây nhị phân con trái
	- 3) Cây nhị phân con phải

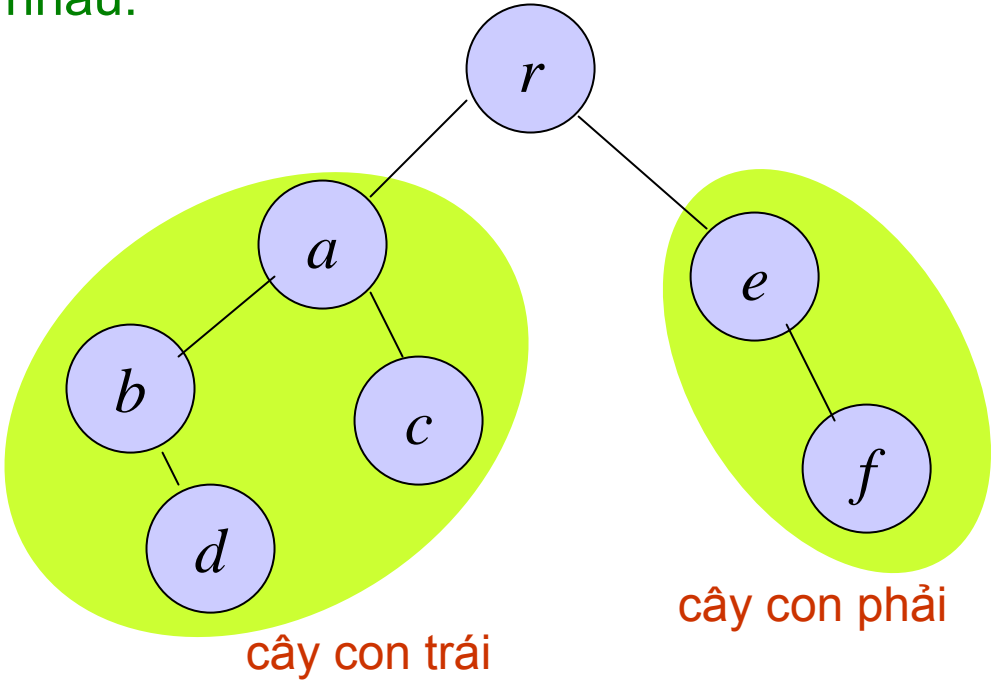

## Cây nhị phân đầy đủ và Cây nhị phân hoàn chỉnh

#### Cây nhị phân đầy đủ:

Các nút hoặc là nút lá hoặc có <sup>c</sup>ấp = 2.

#### Cây nhị phân hoàn chỉnh:

Tất cả nút lá đều có cùng độ sâu và <sup>t</sup>ất c<sup>ả</sup> nút giữa có  $cáp = 2$ .

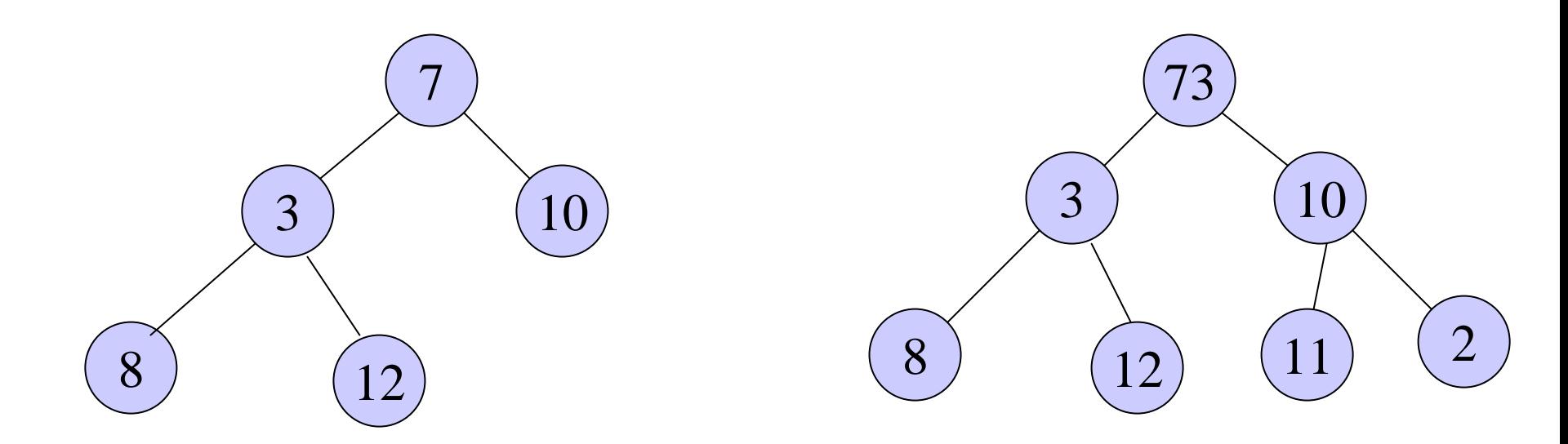

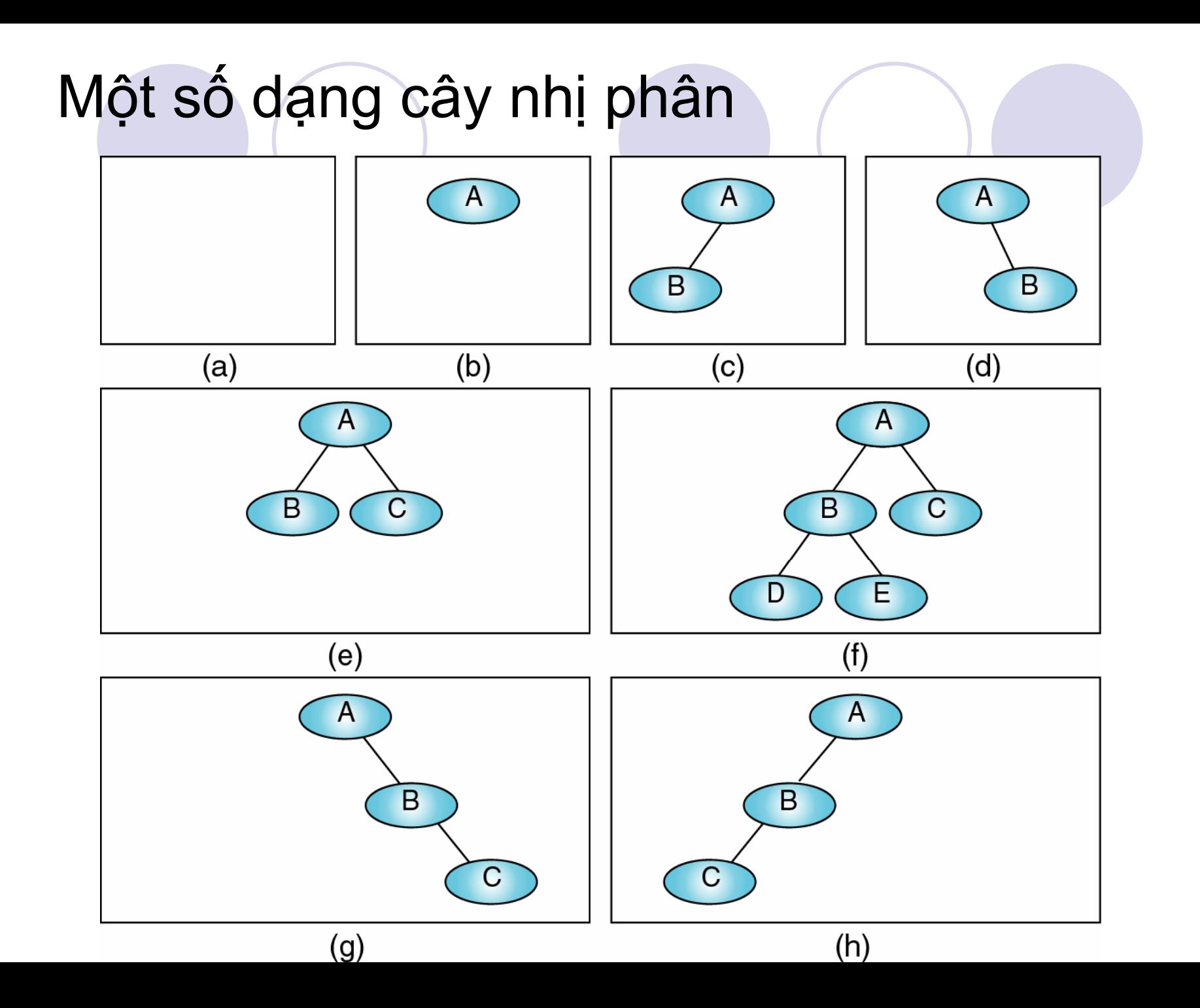

# <sup>M</sup>ột số tính chấ<sup>t</sup>

- **Số nút tối đa có độ sâu i : 2i**
- Số nút tối đa (với cây nhị phân độ cao H)  $I$ à:  $2^{H+1}$  - 1
- <sup>z</sup>Độ cao (vớ<sup>i</sup> cây nhị phân <sup>g</sup>ồ<sup>m</sup> N nút): H  $\bigcirc$  Tối đa = N
	- $\bigcirc$  Tối thiểu =  $[log_2(N+1)]$  1

# 2.2 Lưu trữ cây nhị phân

## · Lưu trữ kế tiếp: OSử dụng mảng

## Lưu trữ móc nối

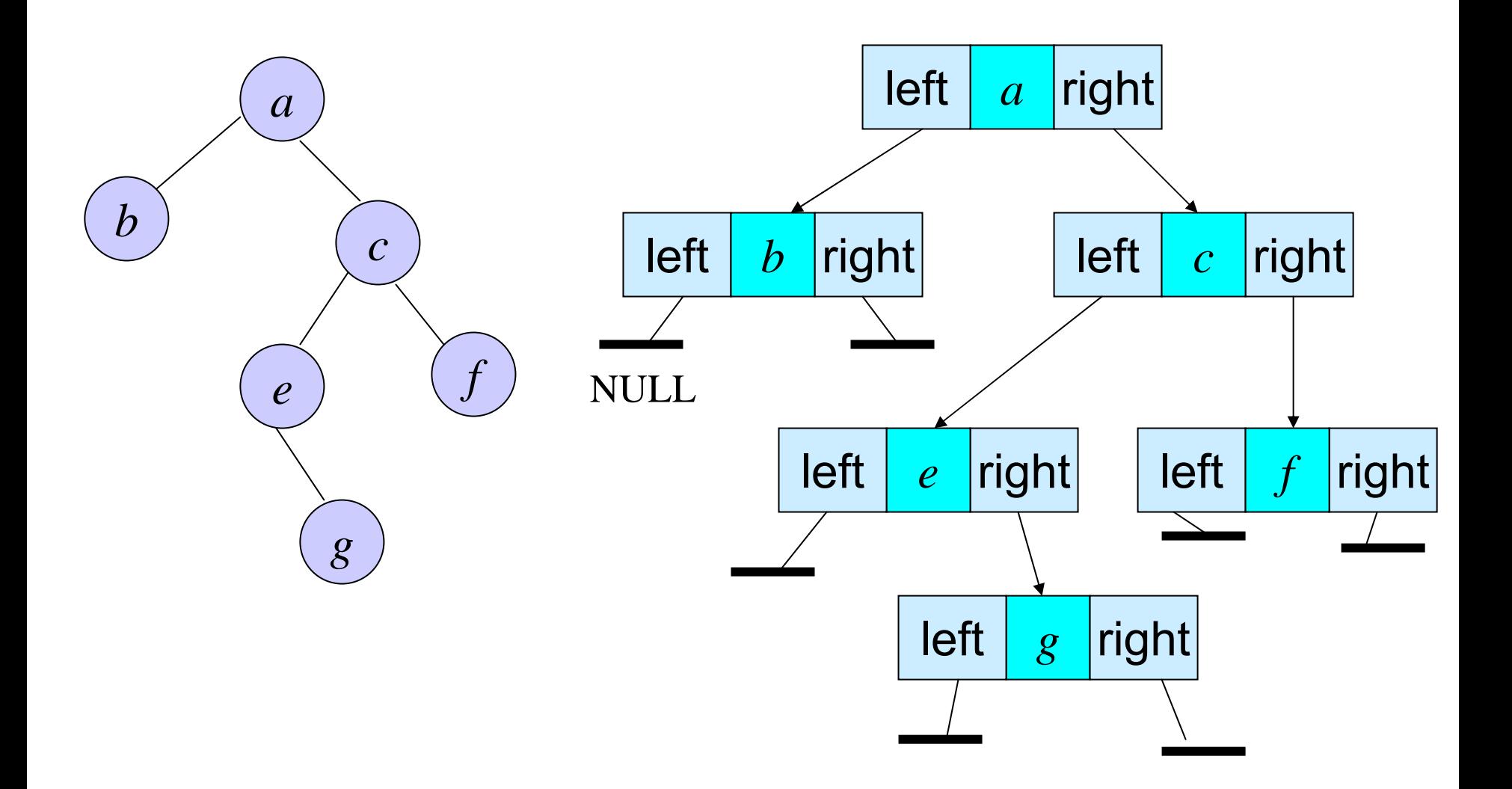

# Xây dựng cấu trúc cây nhị phân

- Mỗi nút chứa :  $\bullet$ 
	- O Dữ liệu
	- O 2 con trỏ trỏ đến 2 nút con của nó

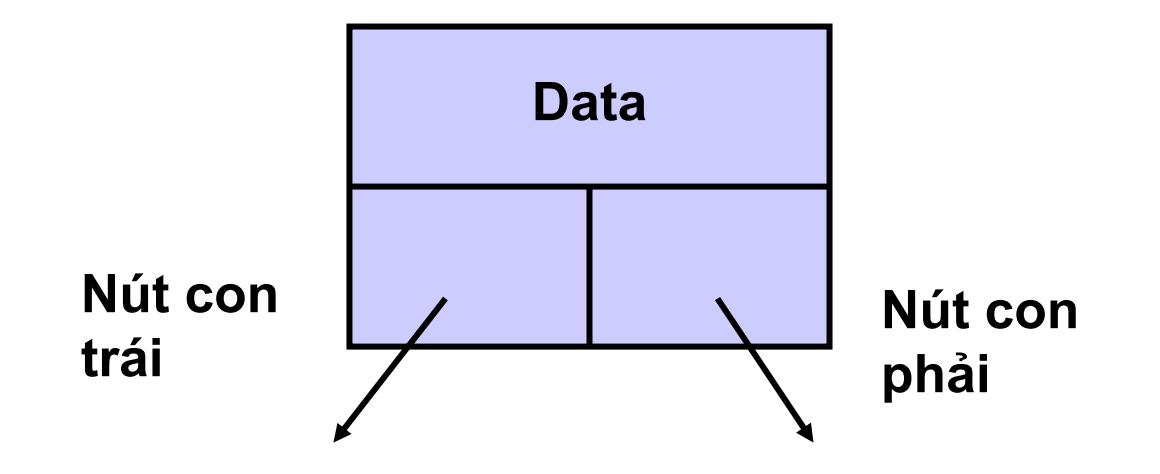

## Cấu trúc cây nhị phân

```
typedef struct tree node
\{int data ;
    struct tree node *left ;
    struct tree node *right ;
 TREE NODE;
```
## Tạo cây nhị phân

**TREE\_NODE \*root, \*leftChild, \*rightChild;**

```
// Tạo nút con trái
leftChild = (TREE_NODE*)malloc(sizeof(TREE_NODE)); 
leftChild->data = 20;
leftChild->left = leftChild->right = NULL;
```
#### **// Tạo nút con phả<sup>i</sup> rightChild = (TREE\_NODE\*)malloc(sizeof(TREE\_NODE)); rightChild->data = 30; rightChild->left = rightChild->right = NULL;**

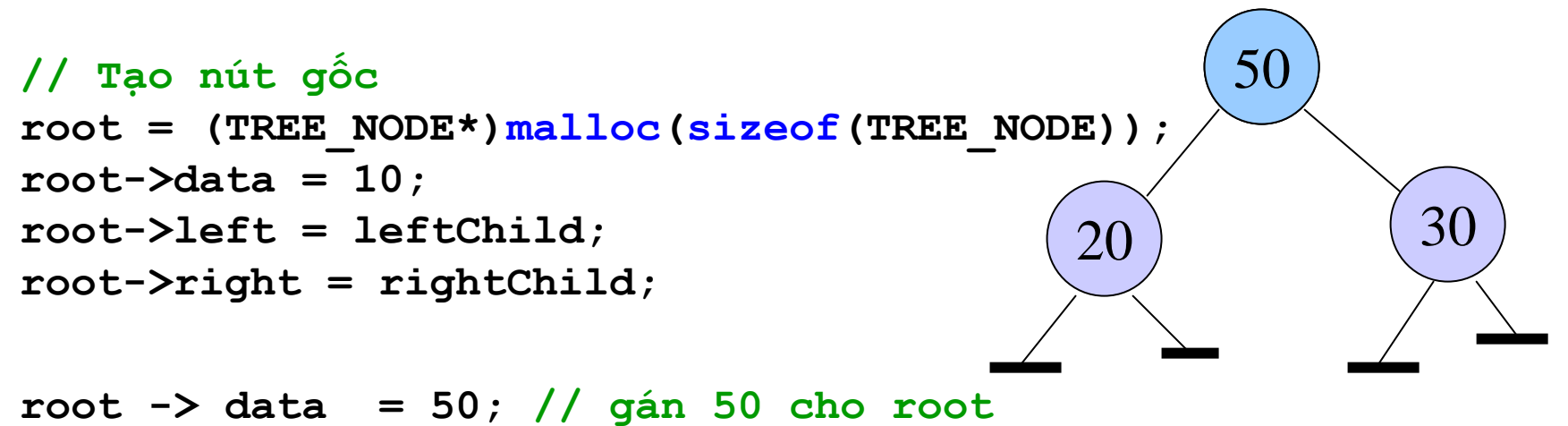

# 2.3. Duyệt cây nhị phân

- $\bullet$ Duyệt cây: lần lượt duyệt toàn bộ nút trên cây
- Có 3 cách duyệt cây :
	- ${\color{black} \bigcirc}$ Duyệt theo thứ tự trướ<sup>c</sup>
	- ${\color{black} \bigcirc}$ Duyệt theo thứ tự giữ<sup>a</sup>
	- ${\color{black} \bigcirc}$ Duyệt theo thứ tự sau
- **Định nghĩa duyệt cây nhị phân là những định** nghĩ<sup>a</sup> đệ quy.

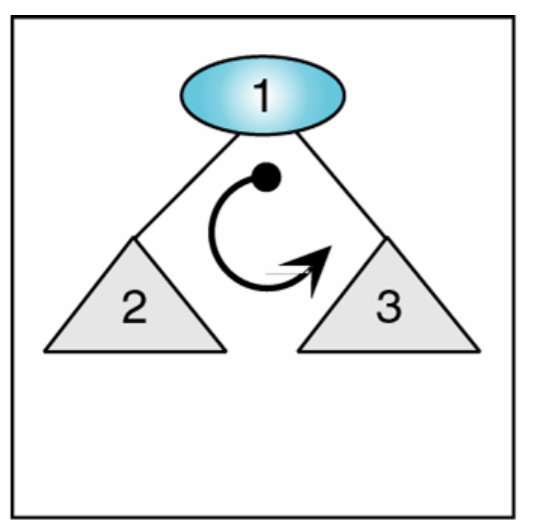

(a) Thứ tư trước

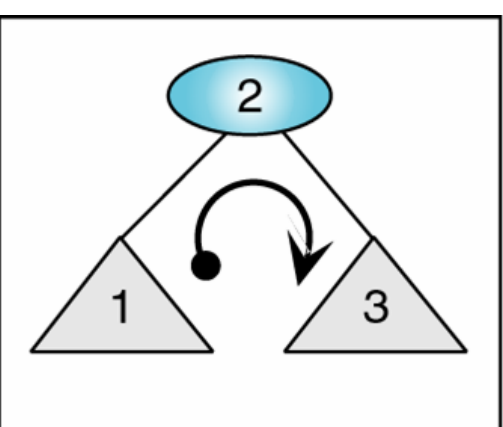

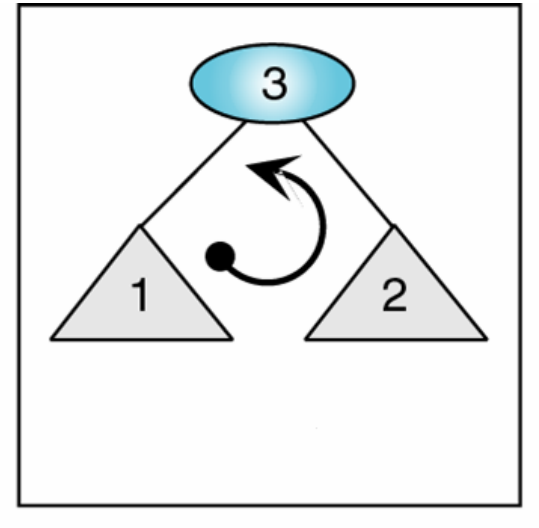

(b) Thứ tự giữa

(C) Thứ tự sau

# Duyệt theo thứ tự trướ<sup>c</sup>

1. Thăm nút. 2. Duyệt cây con trái theo thứ tự trước. 3. Duyệt cây con phải theo thứ tự trước.

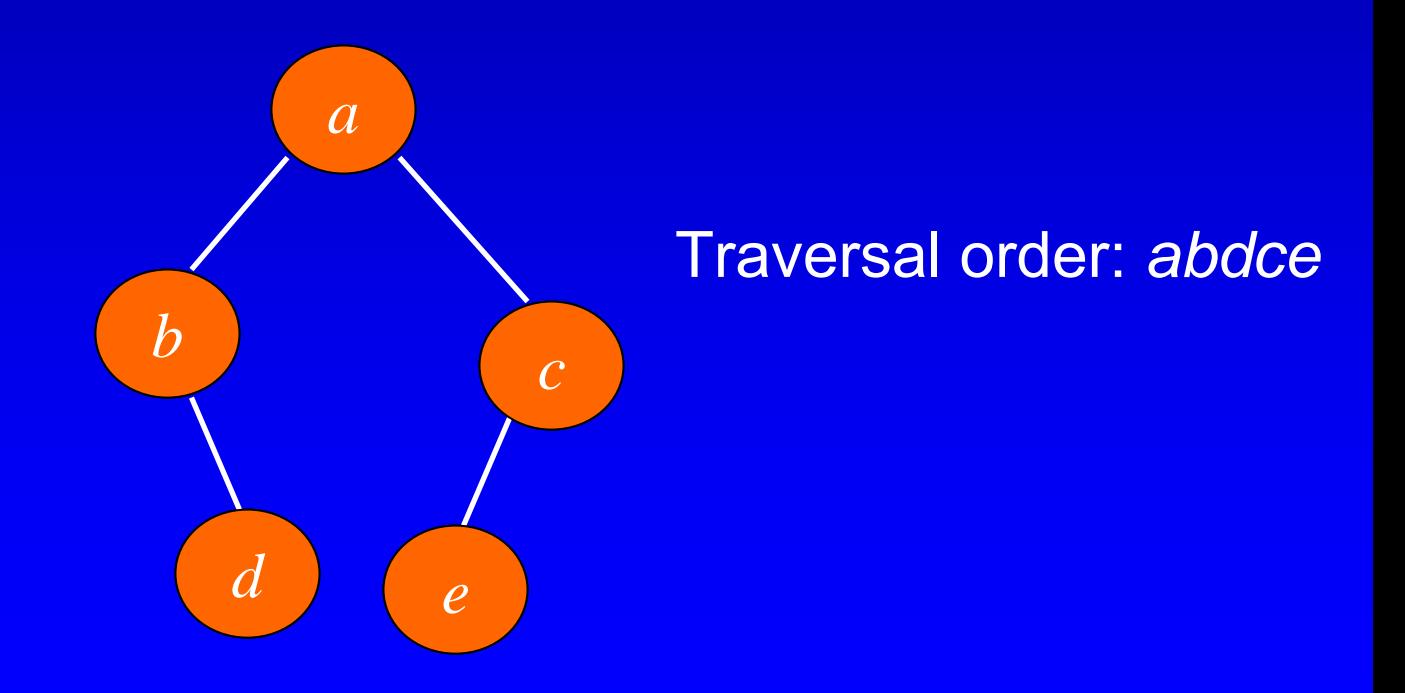

# Duyệt theo thứ tự sau

1. Duyệt cây con trái theo thứ tự sau. 2. Duyệt cây con phải theo thứ tự sau. 3. Thăm nút.

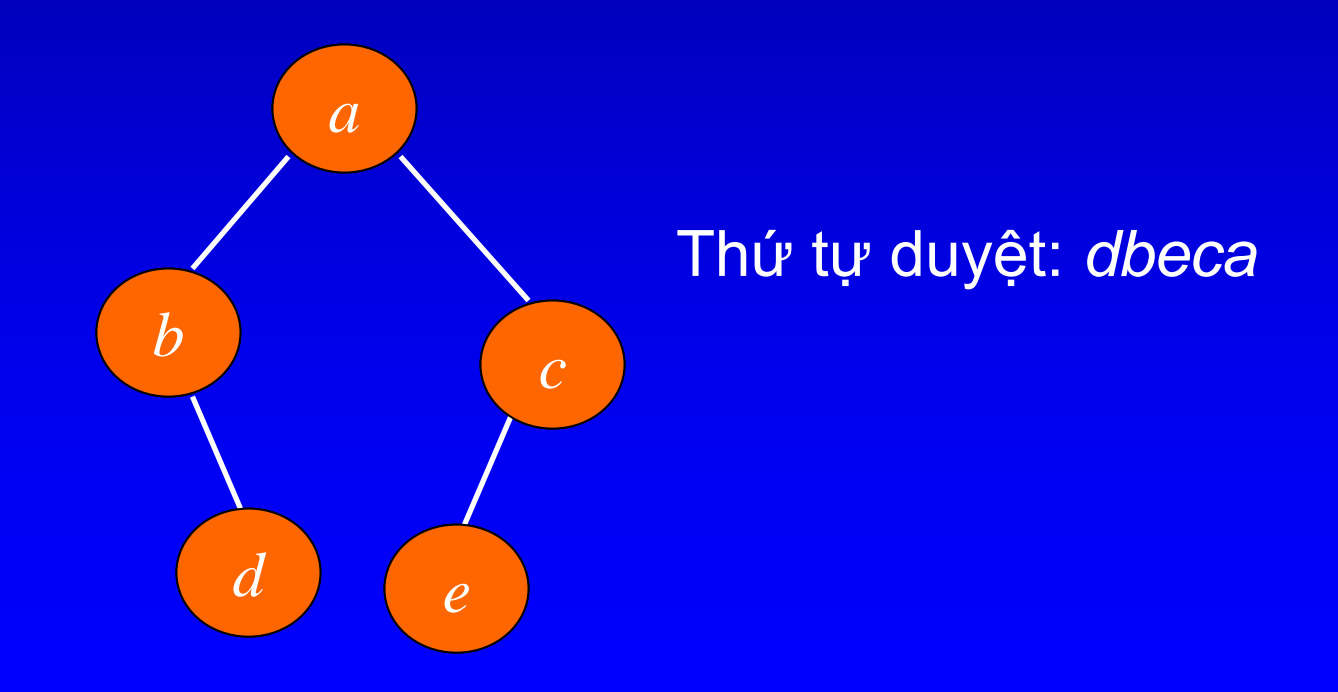

# Duyệt theo thứ tự giữ<sup>a</sup>

1. Duyệt cây con trái theo thứ tự giữa 2. Thăm nút. 3. Duyệt cây con phải theo thứ tự giữa.

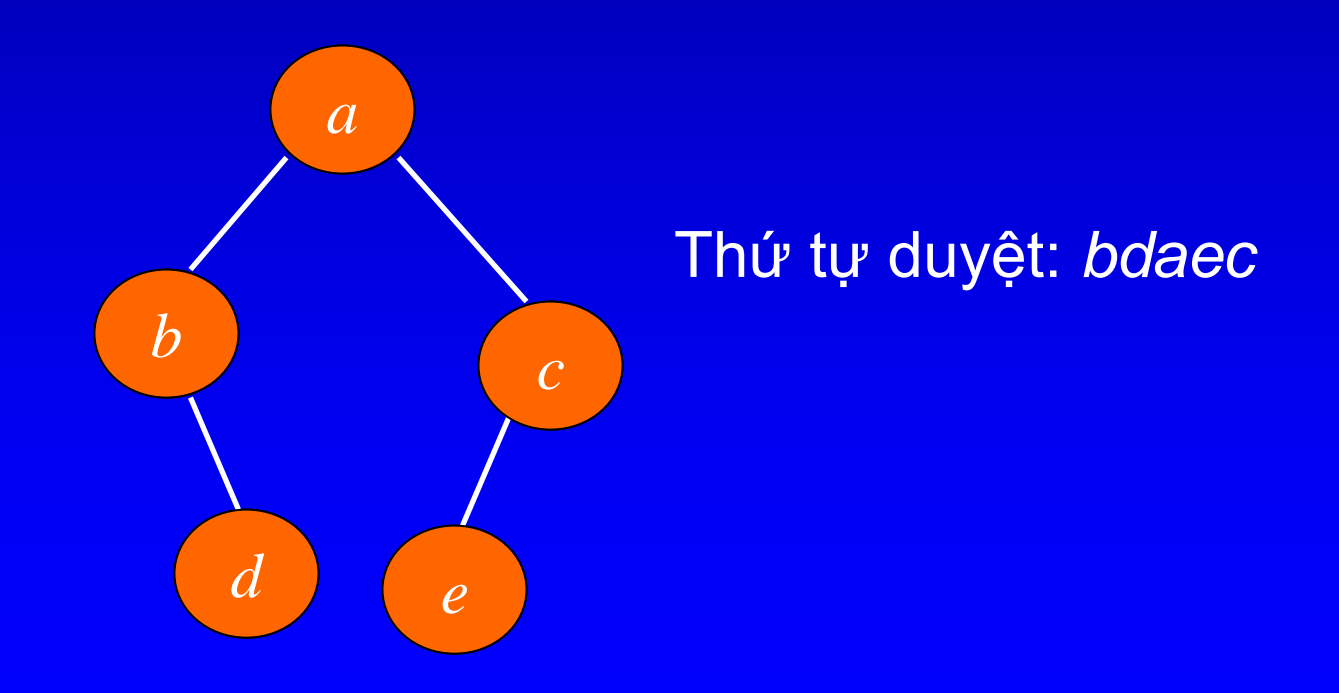

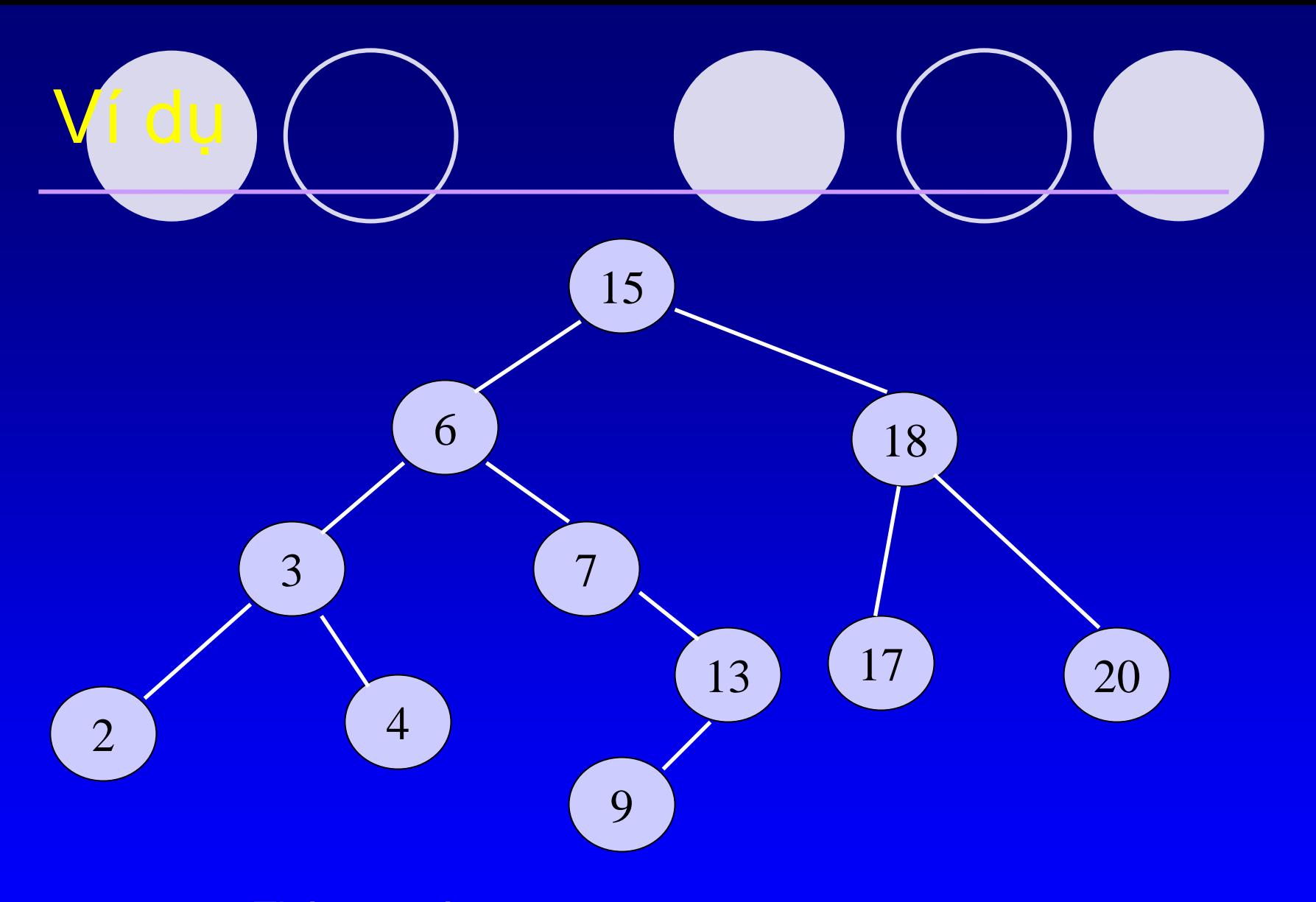

Thứ tự trước: 15, 6, 3, 2, 4, 7, 13, 9, 18, 17, 20 Thứ tự giữa: 2, 3, 4, 6, 7, 9, 13, 15, 17, 18, 20 Thứ tự sau: 2, 4, 3, 9, 13, 7, 6, 17, 20, 18, 15

## Duyệt theo thứ tự trước - Đệ quy

```
void Preorder (TREE NODE* root)
\mathbf{\mathbf{f}}if (root!=NULL)
     \sqrt{ }// tham aNode
         print("%d ", root->data);
          // duyet cay con trai
          Preorder(root->left);
          // duyet cay con phai
          Preorder(root->right);
     \mathbf{\}
```
## · Bài tập: Viết giải thuật đệ quy của ODuyệt theo thứ tự giữa ODuyệt theo thứ tự sau

### Duyệt theo thứ tự trước  $-$  Vòng lặp

void Preorder iter (TREE NODE\* treeRoot)

 $\mathbf{\mathbf{f}}$ 

ł

```
TREE NODE* curr = treeRoot;STACK* stack = createStack(MAX); // khới tạo stack
while (curr!=NULL || !IsEmpty(stack))
\mathbf{I}printf ("%d ", curr->data) ; // thăm curr
   // nếu có cây con phải, đấy cây con phải vào stack
   if (curr->right!=NULL)
       pushStack(stack, curr->right);
   if (curr->left!=NULL)
       curr = curr->left; // duyệt cây con trái
   else
       popStack(stack, &curr);// duyệt cây con phải
destroyStack(&stack); // giải phóng stack
```

```
Duyệt theo thứ tự giữa
void Inorder iter (TREE NODE* root) {
  TREE NODE* curr = root;
  STACK* stack = createStack (MAX) ; // ktao stack
  while (curr!= NULL | | !SEmpty(strack))if (curr==NULL) {
          popStack(stack, &curr);
          print("%d", curr->data);
          curr = curr->right;else
      \left\{ \right.pushStack(stack, curr);
          curr = curr->left; // duyệt cây con trái
      \mathbf{\}destroyStack(stack);// giải phóng stack
```
#### Duyệt theo thứ tự cuối

void Postorder iter (TREE NODE\* treeRoot)

```
TREE NODE* curr = treeRoot;
STACK* stack = createStack (MAX) ; // ktao một stack
```

```
while (curr != NULL || !IsEmpty (stack)) {
    if (curr == NULL) {
```

```
while (!Iskmpty(\text{stack}) \& \& curr==Top(\text{stack}) -\text{bright})PopStack(stack, &curr);
             printf("8d", curr->data);\mathbf{r}curr = isEmpty(strack)? NULL: Top(strack) -\gt{right};else {
         PushStack(stack, curr);
         curr = curr->left;destroyStack(&stack); // giải phóng stack
```
 $\mathbf{\}$ 

}

Một vài ứng dụng của phương pháp duyệt cây

- 1. Tính độ cao của cây
- 2. Đếm số nút lá trong cây
- 3. Tính kích thước của cây (số nút)
- 4. Sao chép cây
- 5. Xóa cây

6. …

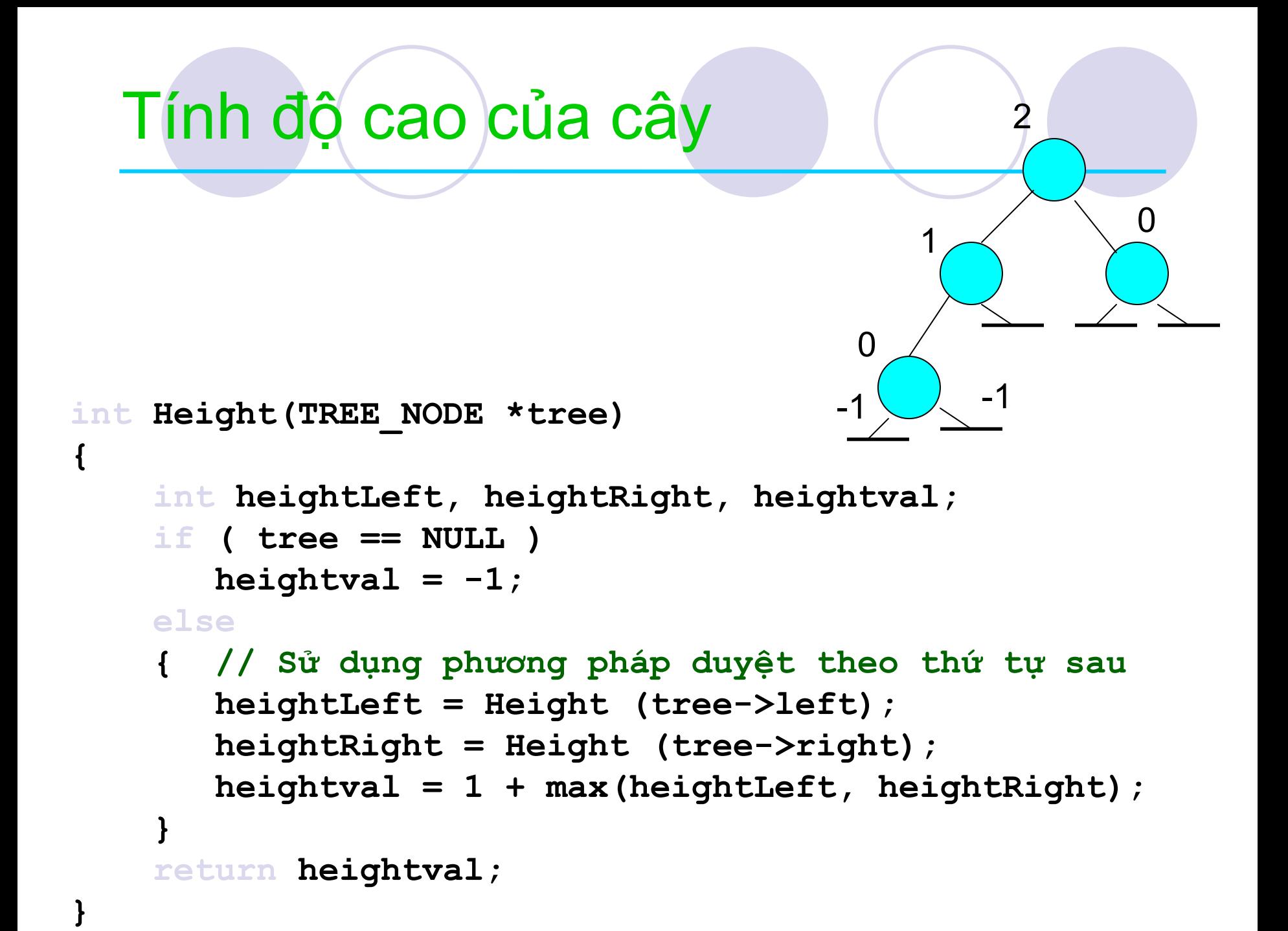

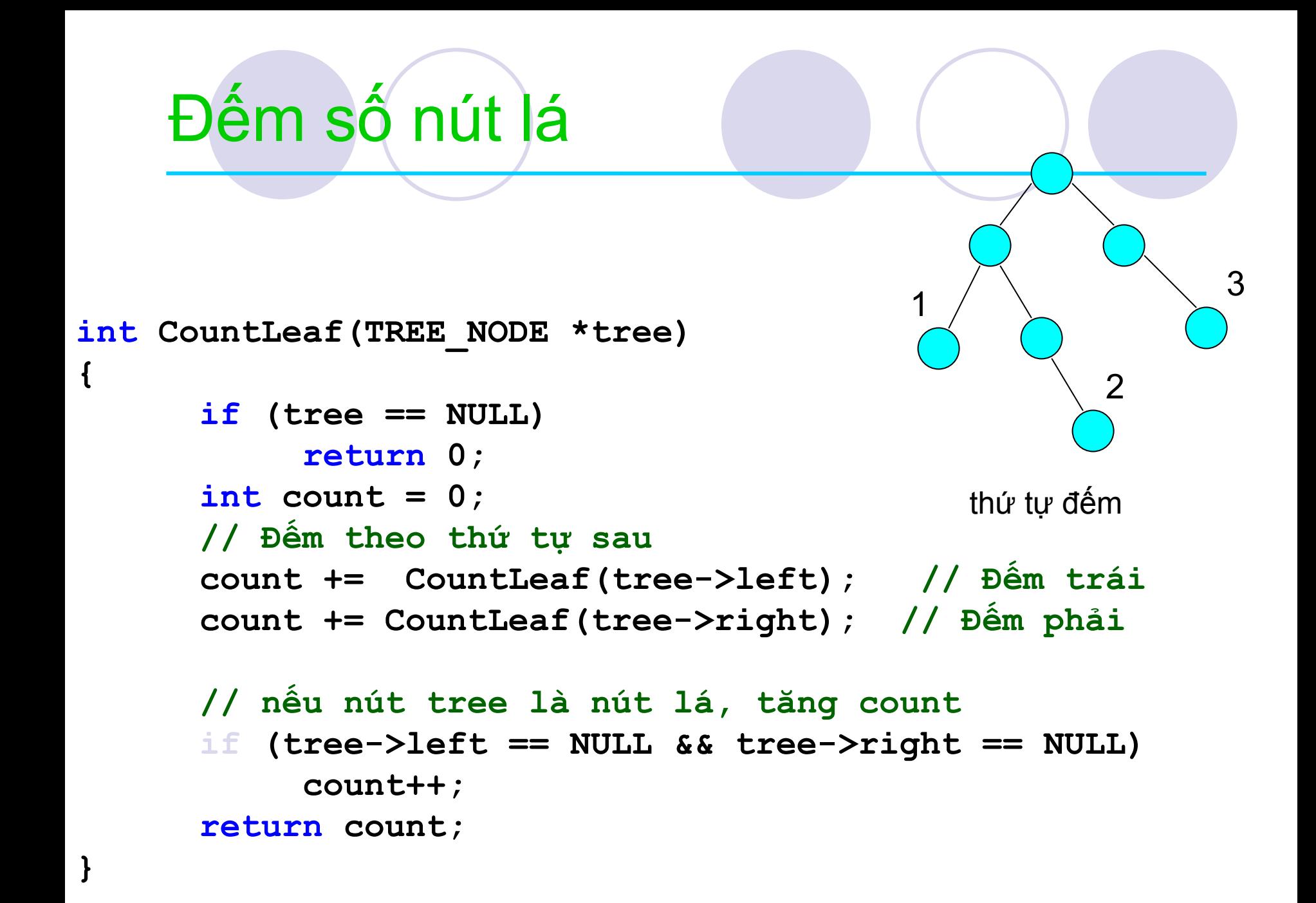

## Kích thước của cây

```
int TreeSize (TREE NODE *tree)
     if (tree == NULL)
           return 0;
     else
           return ( TreeSize(tree->left) +
                       TreeSize(tree-\trianglerightright) + 1 );
```
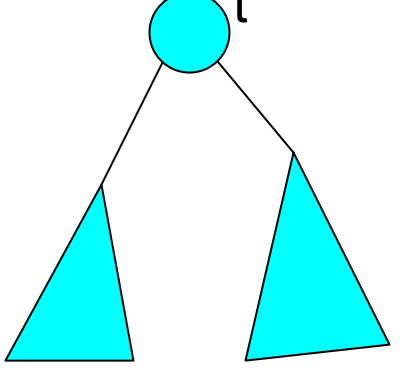

## Sao chép cây

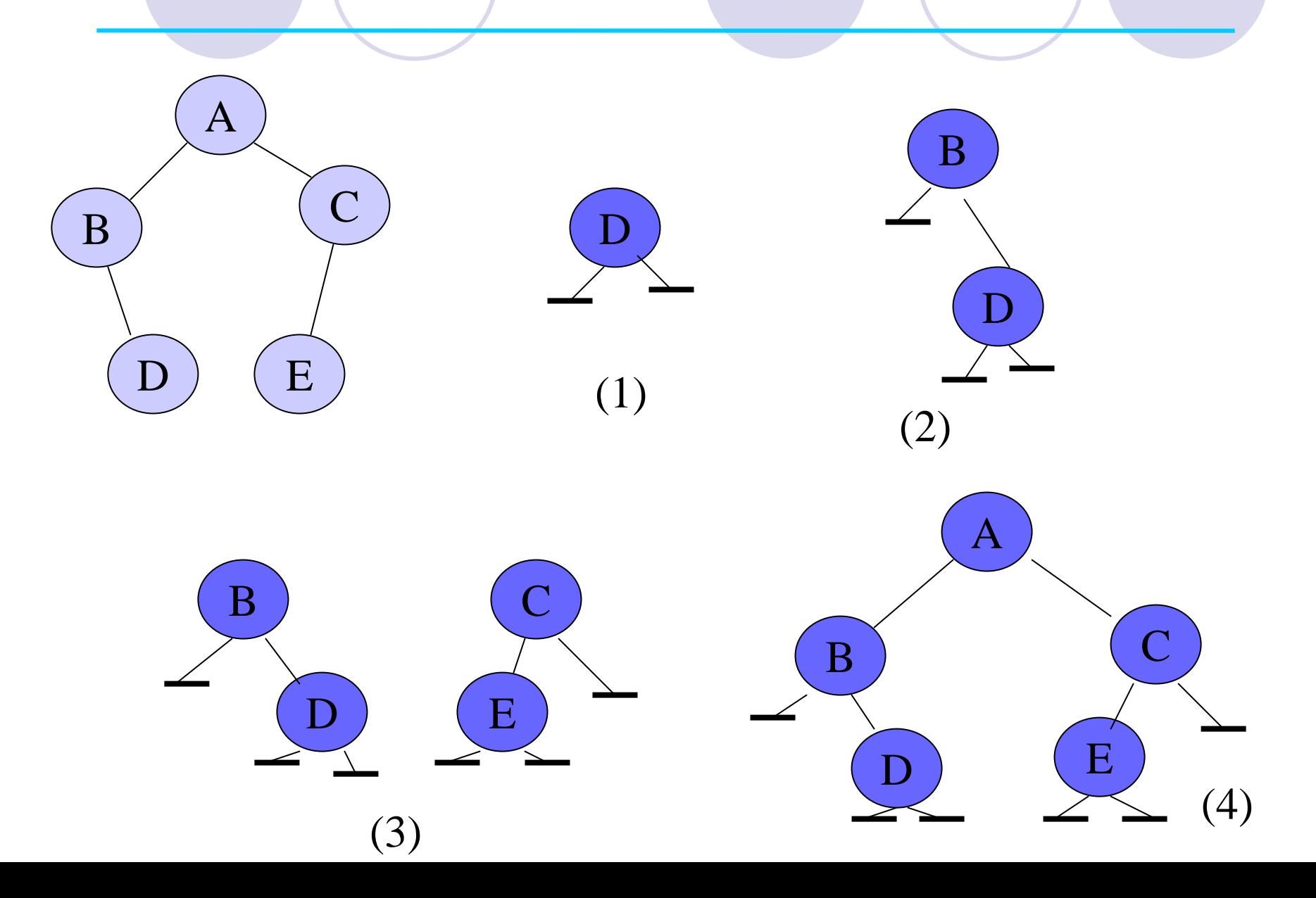

#### Sao chép cây

 $\left\{ \right.$ 

TREE NODE\* CopyTree (TREE NODE \*tree)

// Dừng đệ quy khi cây rỗng if (tree == NULL) return NULL;

TREE NODE \*leftsub, \*rightsub, \*newnode;  $leftsub = CopyTree (tree - \text{left})$ ;  $rightsub = CopyTree (tree-bright)$ ;

#### // tạo cây mới

 $newnode =  $malloc$  (**sizeof** (**TREE NODE**)) ;$ 

- newnode->data = tree->data;
- $newnode \text{left} = \text{leftsub};$
- $newnode->right = right,$

return newnode;

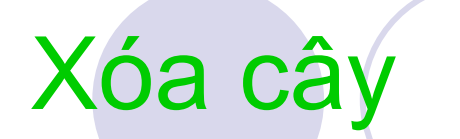

 $\mathbf{r}$ 

 $\mathbf \mathbf f$ 

**void DeleteTree (TREE NODE \*tree)** 

```
// xóa theo thứ tự sau
if (tree != NULL)
\overline{\mathbf{f}}DeleteTree(tree -> left);
      DeleteTree(tree -> right);
      free (tree);
```
#### 3. Cây tổng quát 3.1. Biểu diễn cây tổng quát

- Biểu diễn giống như cây nhị phân?
	- {Mỗi nút <sup>s</sup>ẽ chứ<sup>a</sup> giá trị và các con tr<sup>ỏ</sup> tr<sup>ỏ</sup> đế<sup>n</sup> các nút con củ<sup>a</sup> nó?
	- **OBao nhiêu con trỏ cho một nút? Không hợp lý**
- **M**ỗi nút sẽ chứa giá trị và một con trỏ trỏ đế<sup>n</sup> <sup>m</sup>ộ<sup>t</sup> "tập" các nút con
	- {Xây <sup>d</sup>ựng "tập" nh<sup>ư</sup> thế nào?

## Biểu diễn cây tổng quát

Sử dụng con trỏ nhưng mở rộng hơn:

- O Mỗi nút sẽ có 2 con trỏ: một con trỏ trỏ đến nút con đầu tiên của nó, con trỏ kia trỏ đến nút anh em kề với nó
- O Cách này cho phép quản lý số lượng tùy ý của các nút con

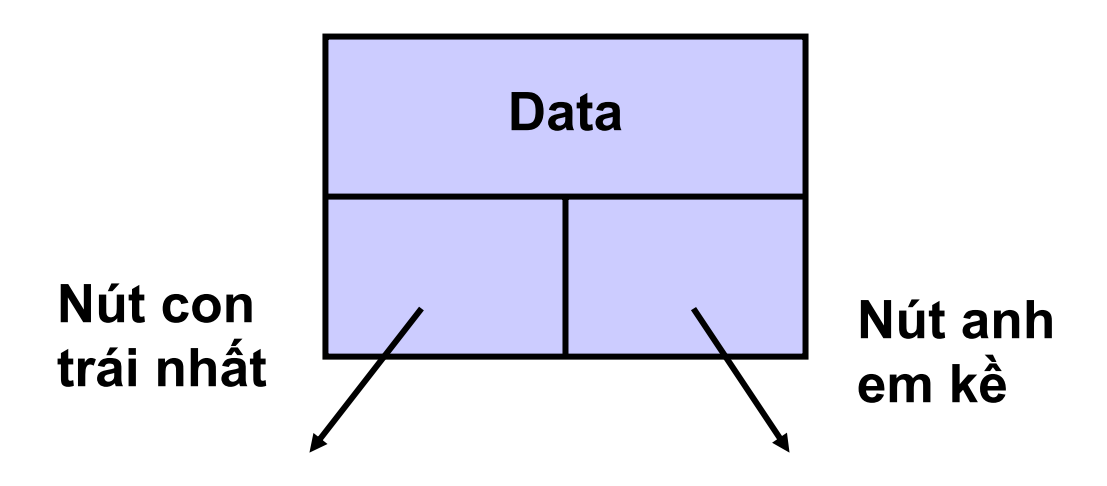

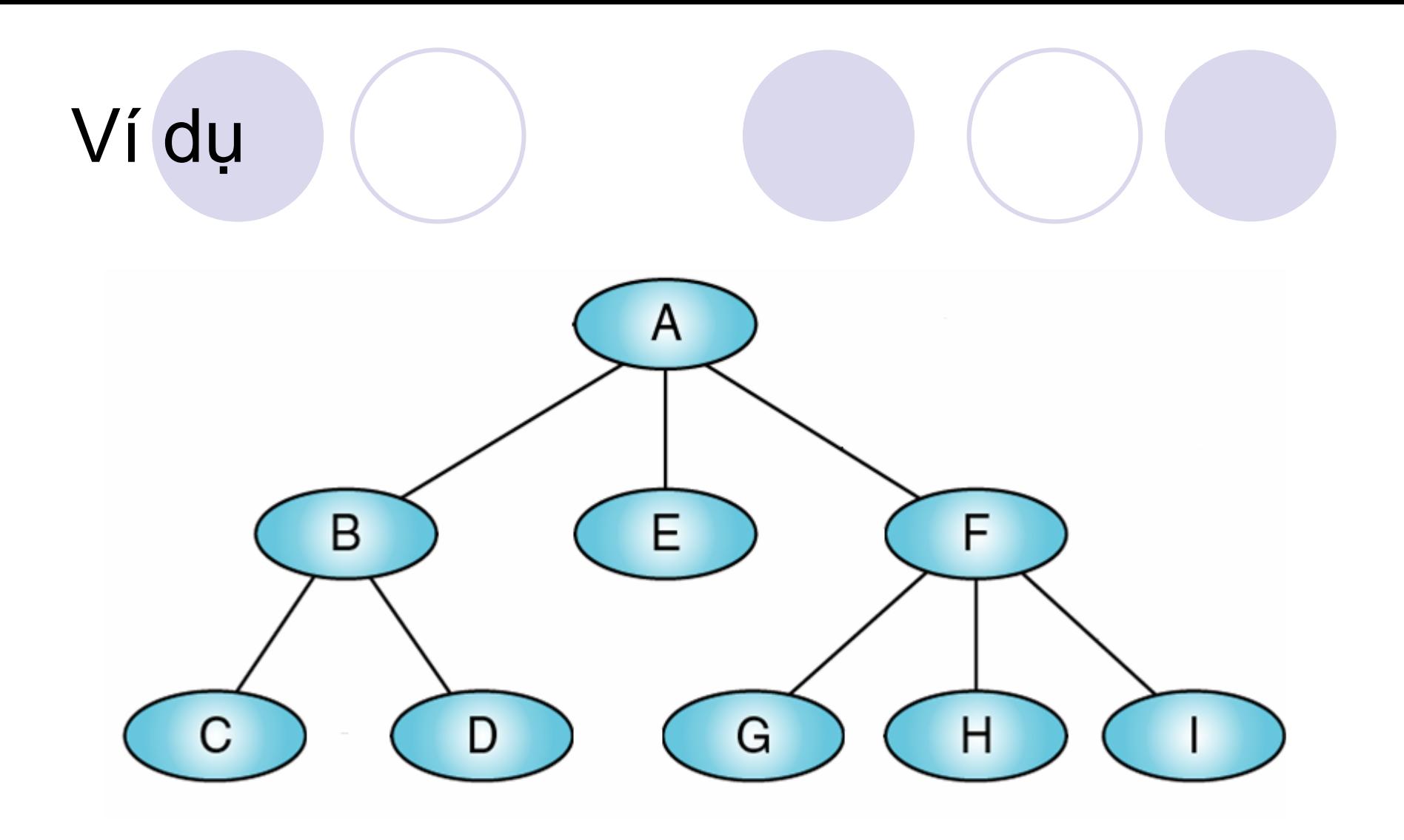

## 3.2. Duyệt cây tổng quát

- 1. Thứ tự trước:
	- 1.Thăm gố<sup>c</sup>
	- 2. Duyệt cây con th<sup>ứ</sup> nhất theo th<sup>ứ</sup> <sup>t</sup>ự trướ<sup>c</sup>
	- 3.Duyệt các cây con còn lại theo thứ tự trướ<sup>c</sup>
- 2. Thứ tự giữ<sup>a</sup>
	- 1. Duyệt cây con th<sup>ứ</sup> nhất theo th<sup>ứ</sup> <sup>t</sup><sup>ự</sup> giữ<sup>a</sup>
	- 2. Thăm gố<sup>c</sup>
	- 3.Duyệt các cây con còn lại theo thứ tự giữ<sup>a</sup>
- 3. Thứ tự sau:
	- 1.Duyệt cây con th<sup>ứ</sup> nhất theo th<sup>ứ</sup> <sup>t</sup><sup>ự</sup> sau
	- 2. Duyệt các cây con còn lại theo thứ tự sau
	- 3. Thăm gố<sup>c</sup>

## 4. Ứng dụng của cây nhị phân

Cây biểu diễn biểu thức OTính giá trị biểu thức OTính đạo hàm ■ Cây quyết định

## Cây biểu diễn biểu thức là . . .

- **Một loại cây nhị phân đặc biệt, trong đó:**
- **1. Mỗi nút lá chứa một toán hạng**
- **2. Mỗ<sup>i</sup> nút giữ<sup>a</sup> chứa một toán tử**
- **3. Cây con trái và phải của một nút toán tử thể hiệ<sup>n</sup> các biểu thức con <sup>c</sup>ầ<sup>n</sup> được đánh giá trước khi thực hiệ<sup>n</sup> toán tử <sup>t</sup>ại nút gố<sup>c</sup>**

## Biểu thức nhị phân

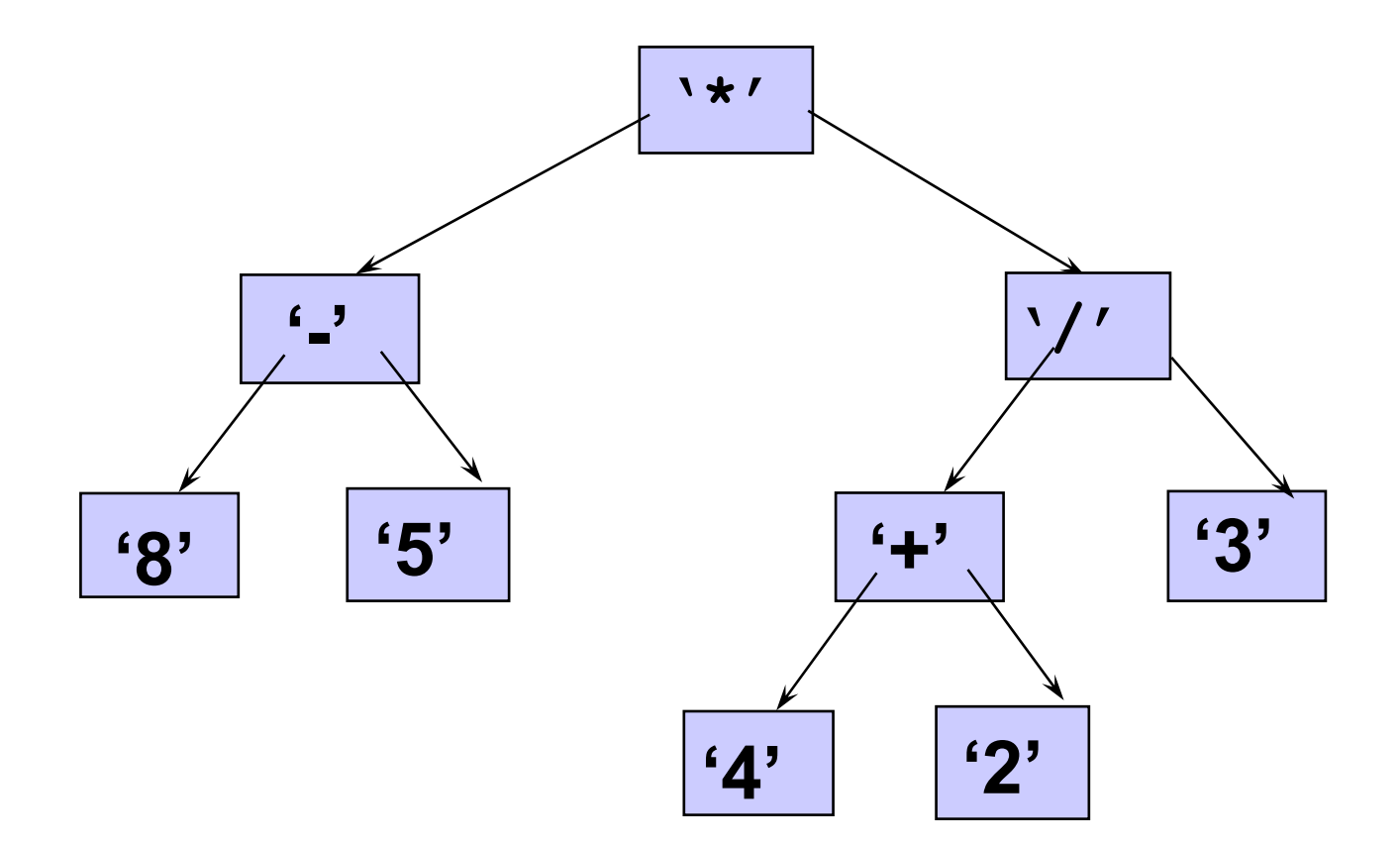

#### Các mức chỉ ra thứ tự <sup>ư</sup>u tiên

**Các mức(độ sâu) <sup>c</sup>ủa các nút chỉ ra thứ tự <sup>ư</sup>u tiên tương đối của chúng trong biể<sup>u</sup> thức (không cần dùng ngoặc để thể hiện th<sup>ứ</sup> <sup>t</sup><sup>ự</sup> <sup>ư</sup>u tiên).**

**Các phép toán tại mức cao hơn sẽ được tính sau các các phép toán có <sup>m</sup>ức thấp.**

**Phép toán tại gốc luôn được thực hiện cuố<sup>i</sup> cùng.**

# Cây biểu diễn biểu thức

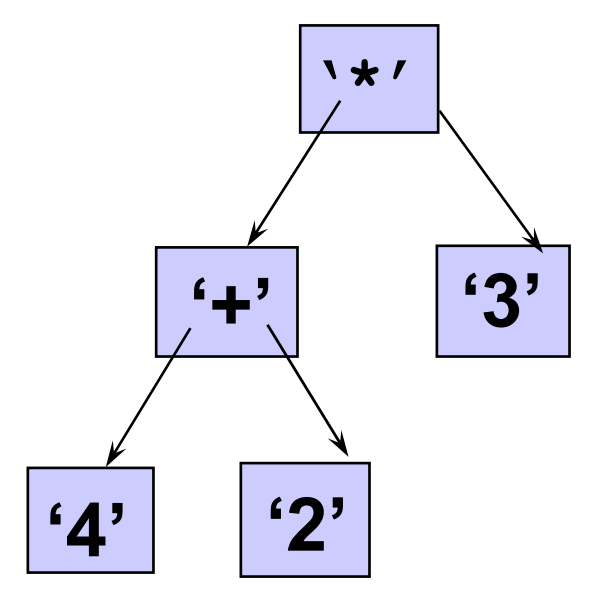

Giá trị kết quả?  
\n
$$
(4+2) * 3 = 18
$$

#### Dễ dàng để <sup>t</sup>ạo ra các biểu thức tiền tố, trung tố, <sup>h</sup>ậu tố

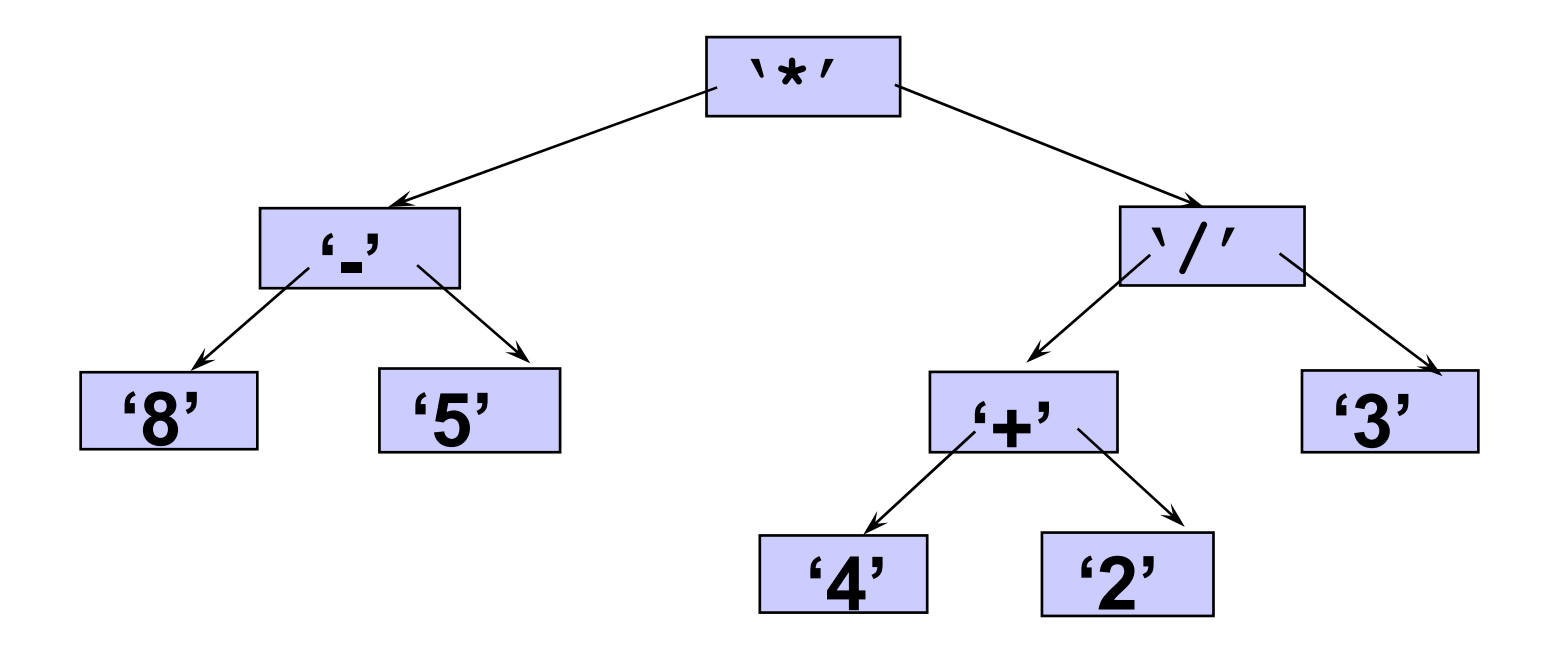

**Trung tố: ( ( 8 - 5 ) \* ( ( 4 + 2 ) / 3 ) ) Tiền tố: \* - 8 5 / + 4 2 3<sup>H</sup>ậu tố: <sup>8</sup> 5 - 4 2 + 3 / \***

#### Duyệt theo thứ tự giữa  $(A + H) / (M - Y)$

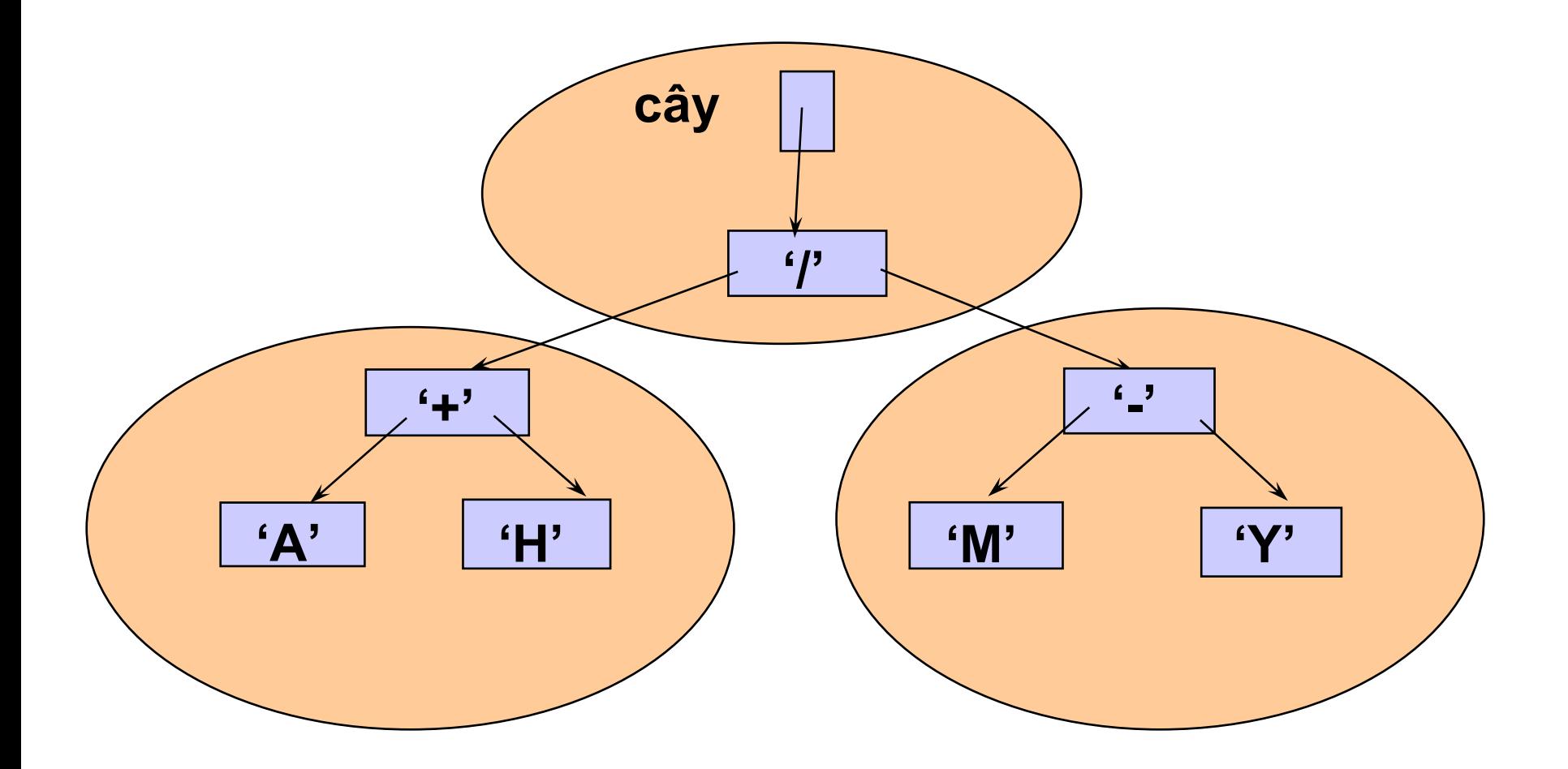

#### Duyệt theo thứ tự trước  $1 + A H - MY$

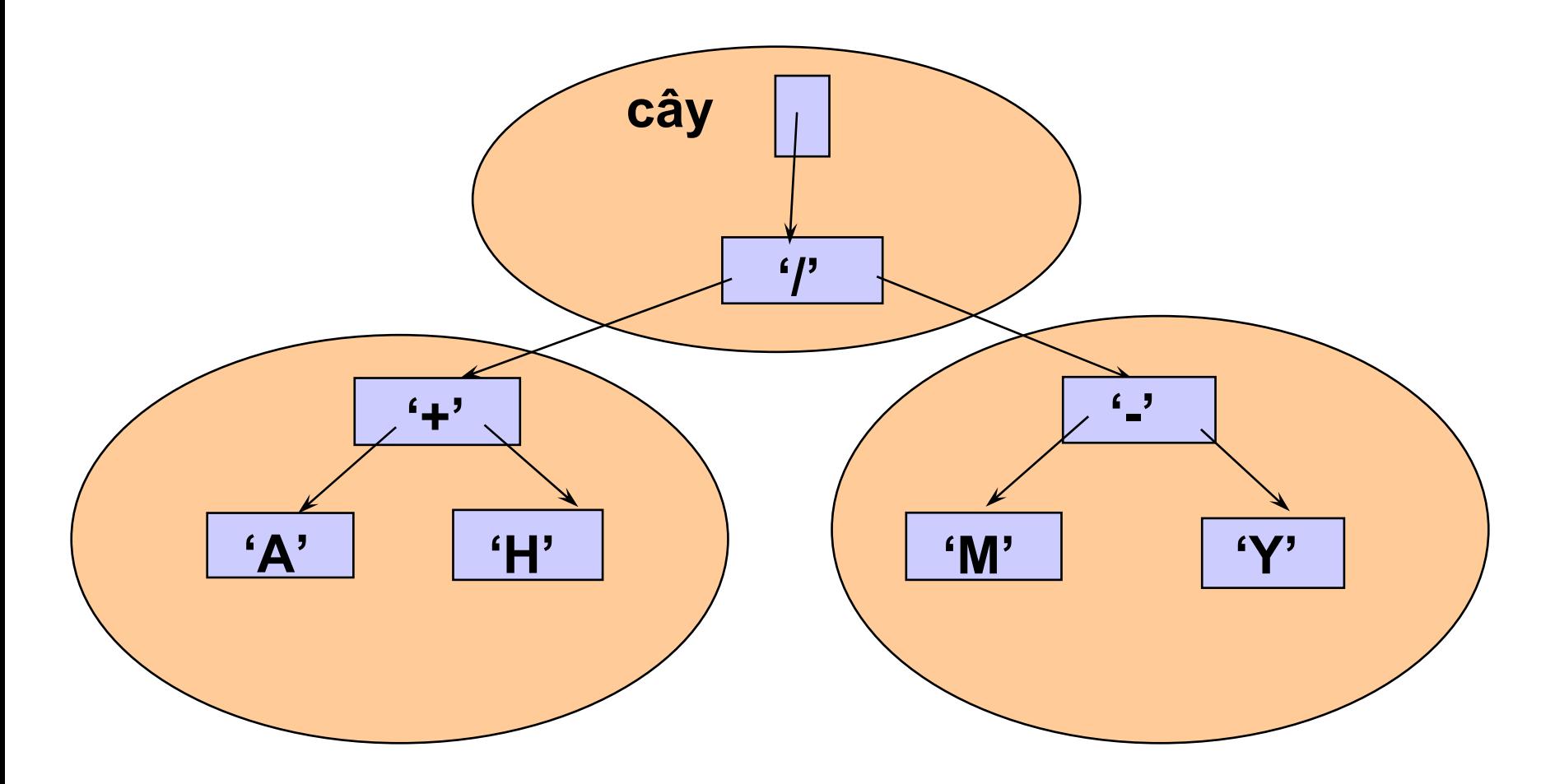

## Duyệt theo thứ tự sau  $A H + M Y - /$ tree  $\mathbf{F}$  $4 - 7$  $4 + 7$  $A$  $H'$ 'M'  $\mathbf{Y}$

## Mỗi nút có 2 con trỏ

#### struct TreeNode

};

info; **InfoNode** TreeNode\* left; TreeNode\* right;

// Dữ liệu // Trỏ tới nút con trái // Trỏ tới nút con phải

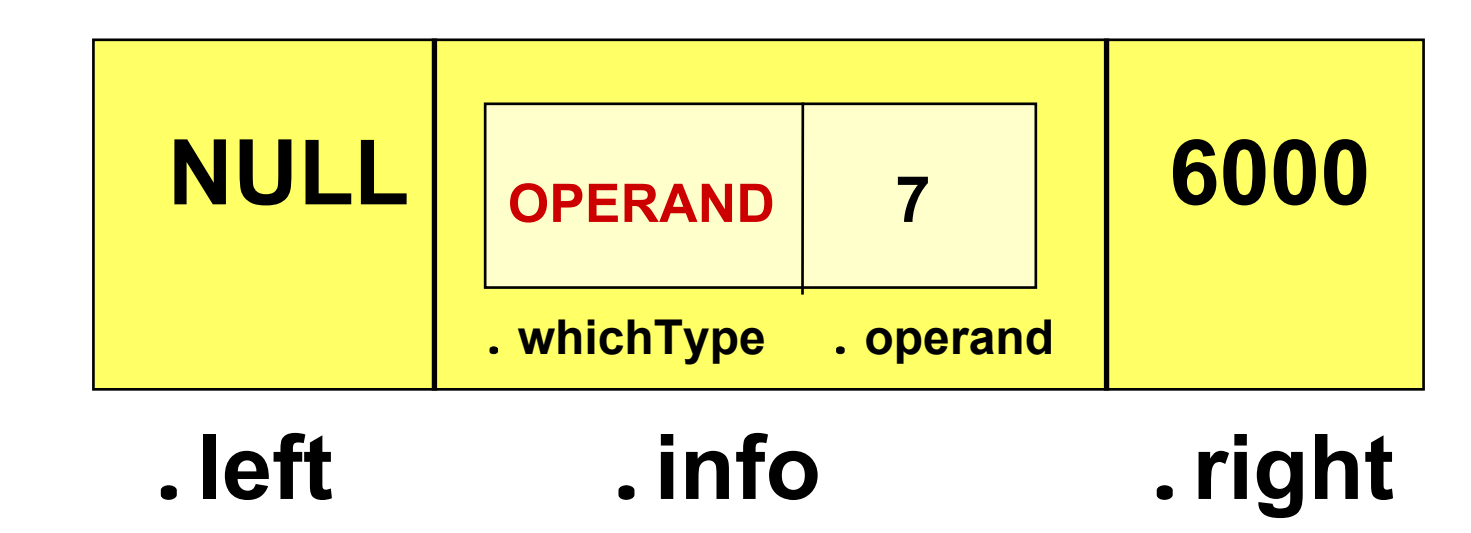

## InfoNode có 2 dang

```
enum OpType { OPERATOR, OPERAND } ;
```

```
struct InfoNode
  {
    OpType
                whichType;
    union
                                       // ANONYMOUS union
    \mathbf \Omegaoperator;
         char
                operand;
         int
  }:
                   4 + 2OPERATOR
                                   OPERAND
. which Type
              . operation
                                 . whichType
                                               . operand
```

```
int Eval (TreeNode* ptr)
{ 
  switch ( ptr->info.whichType ) 
    { 
        case OPERAND : return ptr->info.operand ;
        case OPERATOR :switch ( tree->info.operation )
           {
             case '+' : return ( Eval ( ptr->left ) + Eval ( ptr->right ) ) ; 
             case '-' : return ( Eval ( ptr->left ) - Eval ( ptr->right ) ) ;
             case '*' : return ( Eval ( ptr->left ) * Eval ( ptr->right ) ) ; 
             case '/' : return ( Eval ( ptr->left ) / Eval ( ptr->right ) ) ;
          }
    }
```
**}**

## Cây quyết định

- <sup>z</sup>Dùng để biểu diễn lời giải của bài toán cầ<sup>n</sup> quyết định lựa chọ<sup>n</sup>
- Bài toán 8 đồng tiền vàng:
	- Có 8 đồng tiền vàng a, b, c, d, e, f, g, h
	- Có một đồng có trọng lượng không chuẩn
	- **OSử dụng một cân Roberval (2 đĩa)**
	- {Output:
		- ●Đồng tiền k chuẩn là nặng hơn hay nhẹ hơn
		- ●Số phép cân là ít nhất

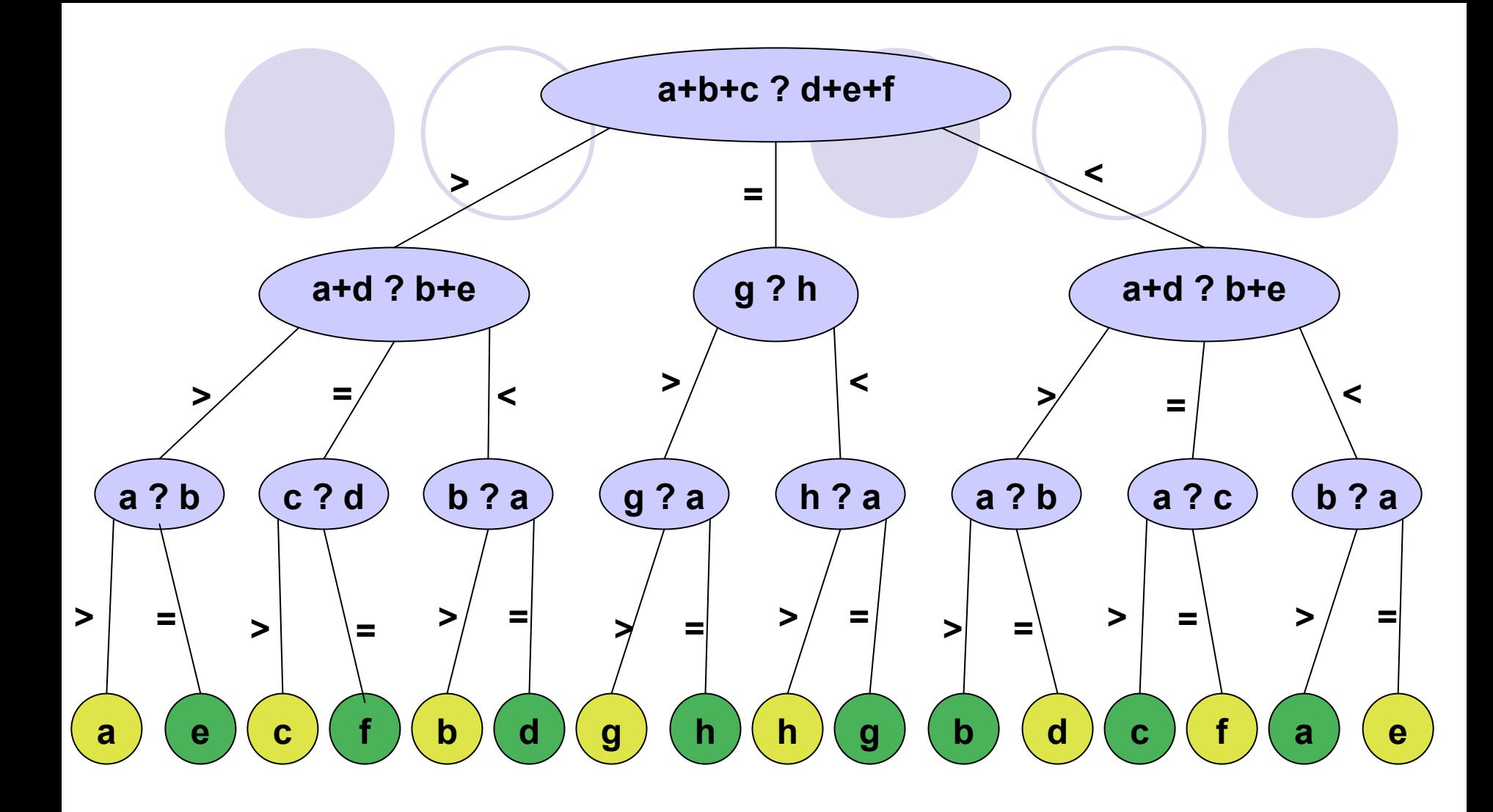

```
void EightCoins(a, b, c, d, e, f, g, h) {
  if (a+b+c == d+e+f) {
     if (g > h) Compare(g, h, a);
     else Compare(h, g, a);
  }
  else if (a+b+c > d+e+f){
     if (a+d == b+e) Compare(c, f, a);
     else if (a+d > b+e) Compare(a, e, b);
     else Compare(b, d, a);
  }
  else{
     if (a+d == b+e) Compare(f, c, a);
     else if (a+d > b+e) Compare(d, b, a);
     else Compare(e, a, b);
  }
}
// so sánh x với đồng tiền chuẩn z
void Compare(x,y,z){ 
  if(x>y) printf("x nặng");
  else printf("y nhẹ");
```
**}**

### Cấu trúc dữ liệu và giải thuật

### Đỗ Tuấn Anh anhdt@it-hut.edu.vn

### N ội dung

- Chương 1 Thiết kế và phân tích (5 tiết)
- Chương 2 Giải thuật đệ quy (10 tiết)
- Chương 3 Mảng và danh sách (5 tiết)
- **Chương 4 Ngăn xếp và hàng đợi (10 tiết)**
- Chương 5 Cấu trúc cây (10 tiết)
- **Chương 8 Tìm kiếm (5 tiết)**
- Chương 7 Sắp xếp (10 tiết)
- Chương 6 Đồ thị và một vài cấu trúc phi tuyến khác (5 ti ết)
- **· Chương 9 Sắp xếp và tìm kiếm ngoài (after)**

#### Chương 6 – Đồ thị và <sup>m</sup>ột vài cấu trúc phi tuyến khác

- 1.Định nghĩa và khái niệ<sup>m</sup>
- 2. Biểu diễn đồ thị
	- •Ma trận lân cậ<sup>n</sup>
	- Danh sách lân cậ<sup>n</sup>
- 3. Phép duyệt đồ thị
	- •**Theo chiều sâu**
	- Theo chiều rộng
- 4. Ứng dụng
	- Bài toán bao đóng truyền ứng
	- Bài toán sắp xếp topo
- 5. Giới thiệu về danh sách tổng quát, đa danh sách (not yet)

## 1. Định nghĩa và khái niệm

## Đồ thị

<sup>M</sup>ộ<sup>t</sup> *đồ thị <sup>G</sup>* bao gồm một tậ<sup>p</sup> *<sup>V</sup>*(*G*) *các đỉnh* (*nút*) và <sup>m</sup>ột tậ<sup>p</sup> *<sup>E</sup>*(*G*) *các cạnh* (*cung*) là các cặp đỉnh.

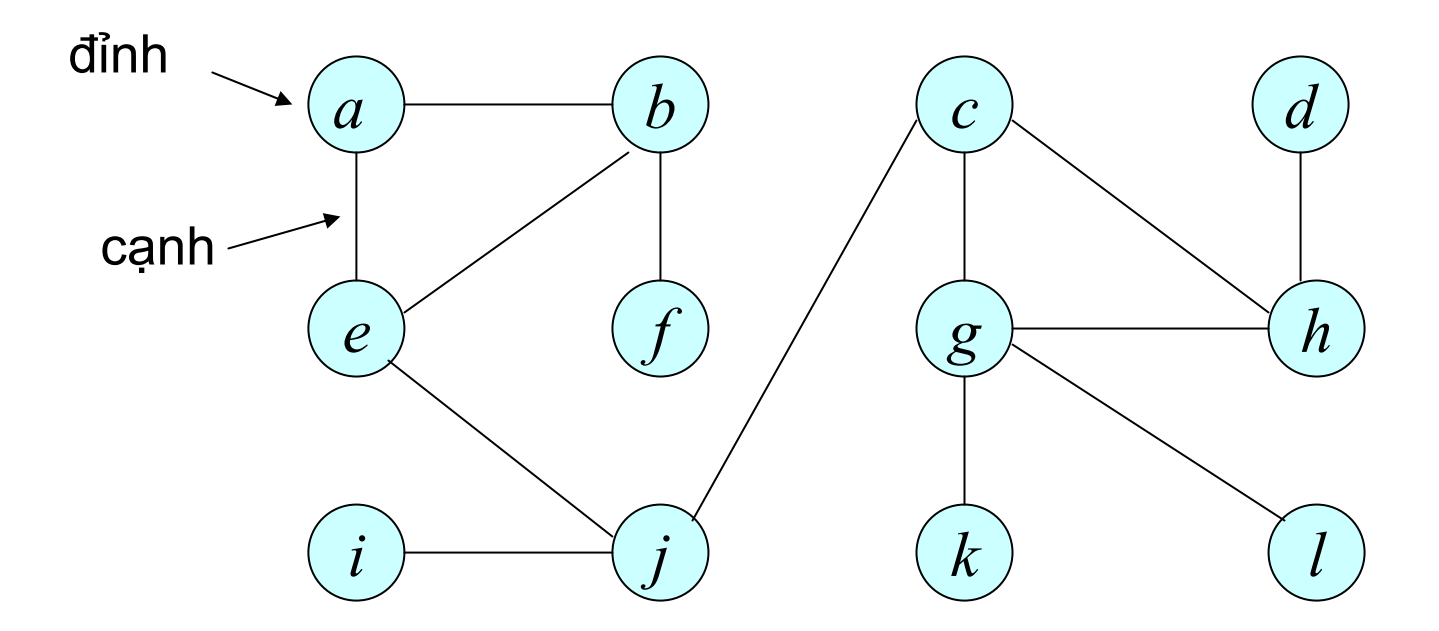

*V =* { *a, b, c, d, e, f, g, h, i, j, k, l* } *E =* { (*a, b*)*,* (*a, e*)*,* (*b, e*)*,* (*b, f*)*,* (*c, j*)*,* (*c, g*)*,* (*c, h*)*,* (*d, h*)*,* (*e, j*)*,*  (*g, k*)*,* (*g, l*)*,* (*g, h*)*,* (*i, j*) } 12 đỉnh 13 cạnh

## Đồ thị định hướng

Trong *đồ thị định hướng* (*digraph*), các cạnh là những cặ<sup>p</sup> *có thứ<sup>t</sup>ự*. TW 45

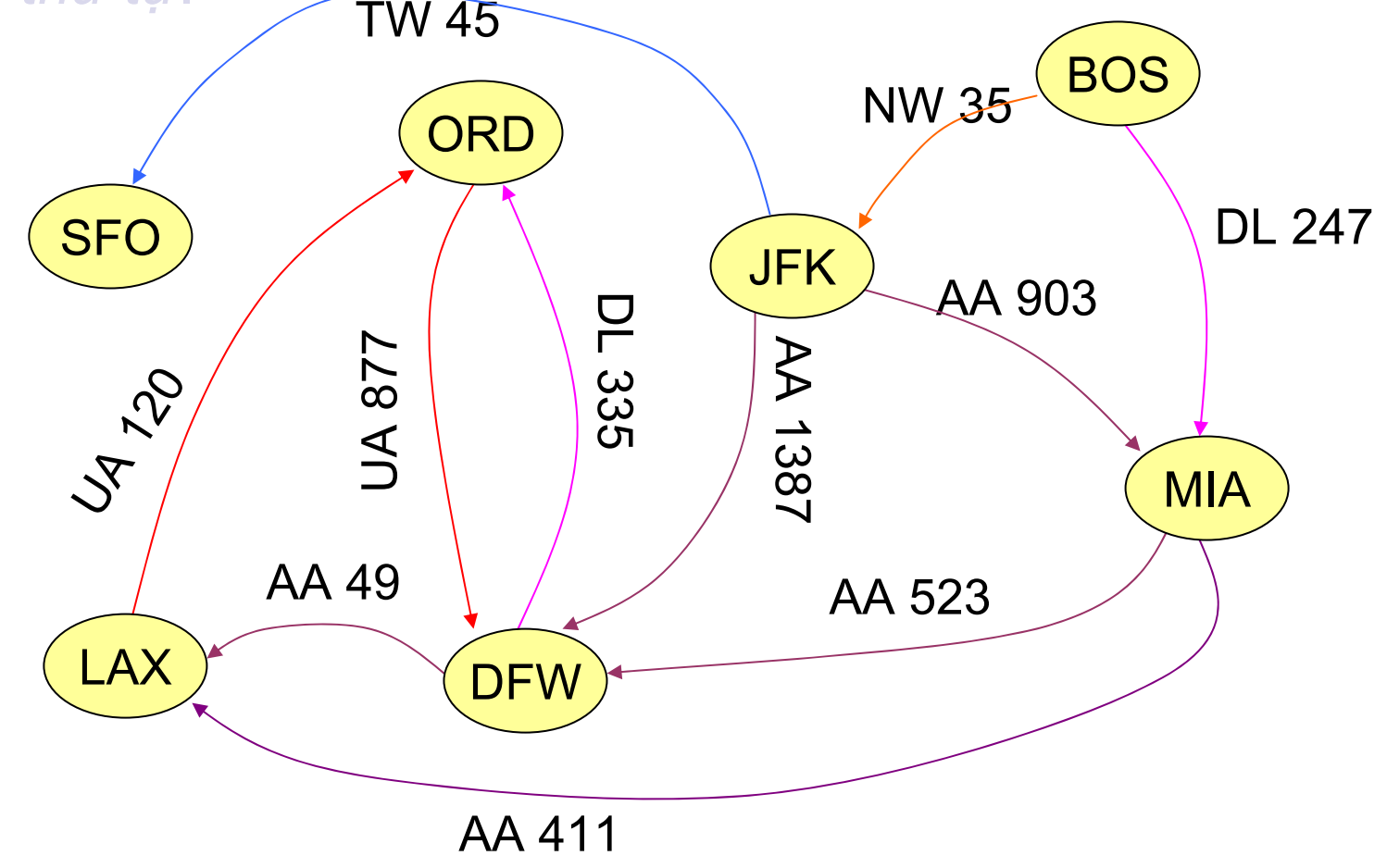

## Ứng dụng của đồ thị

#### Đồ thị mô tả *các mối quan hệ*

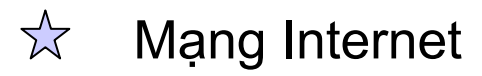

Mạng lưới đường giao thông  $\frac{1}{2}$ 

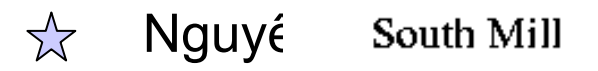

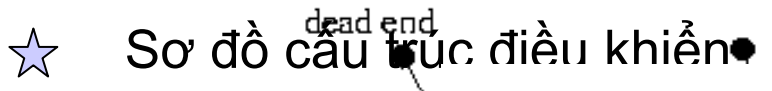

1nput N

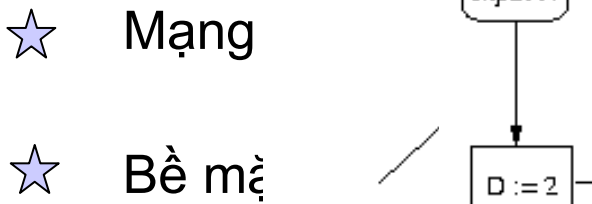

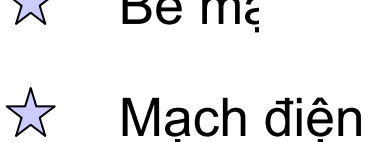

**…**

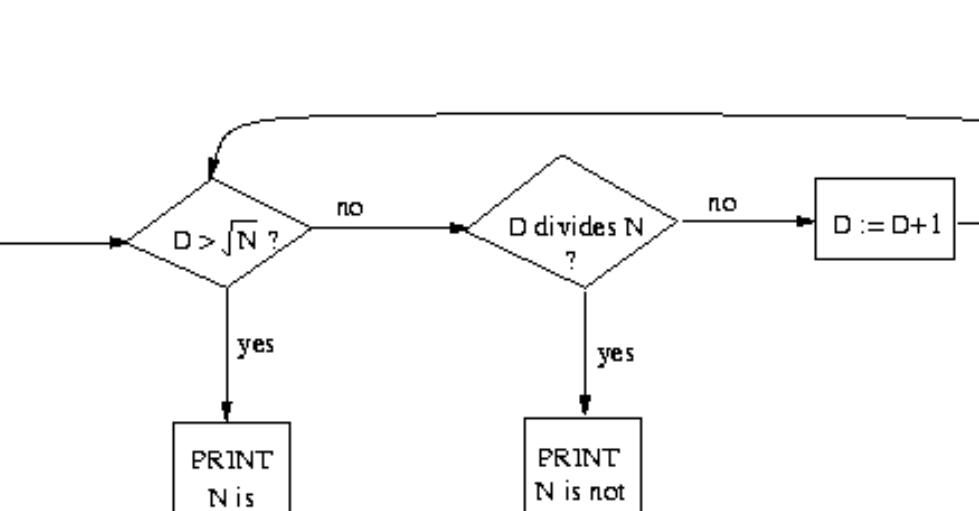

pri me

pri me

## Các loại đồ thị khác

*Đa đồ thị* cho phép có thể có nhiều cạnh giữa 2 đỉnh.

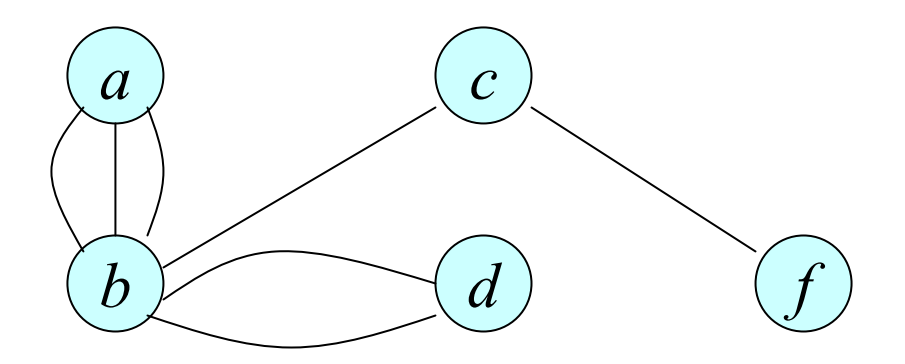

*Giả đồ thị* là <sup>m</sup>ột đa đồ thị cho phép *vòng lặ<sup>p</sup>* (là các cạnh t<sup>ừ</sup> <sup>m</sup>ột đỉnh đến chính nó).

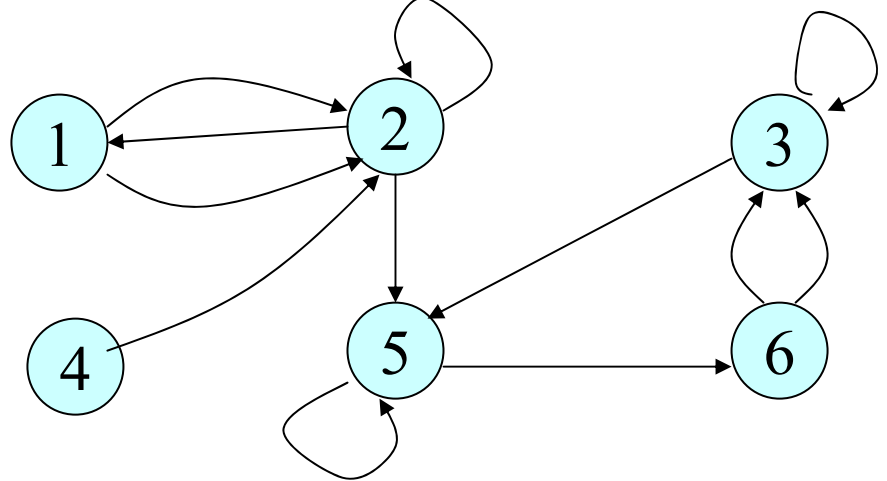

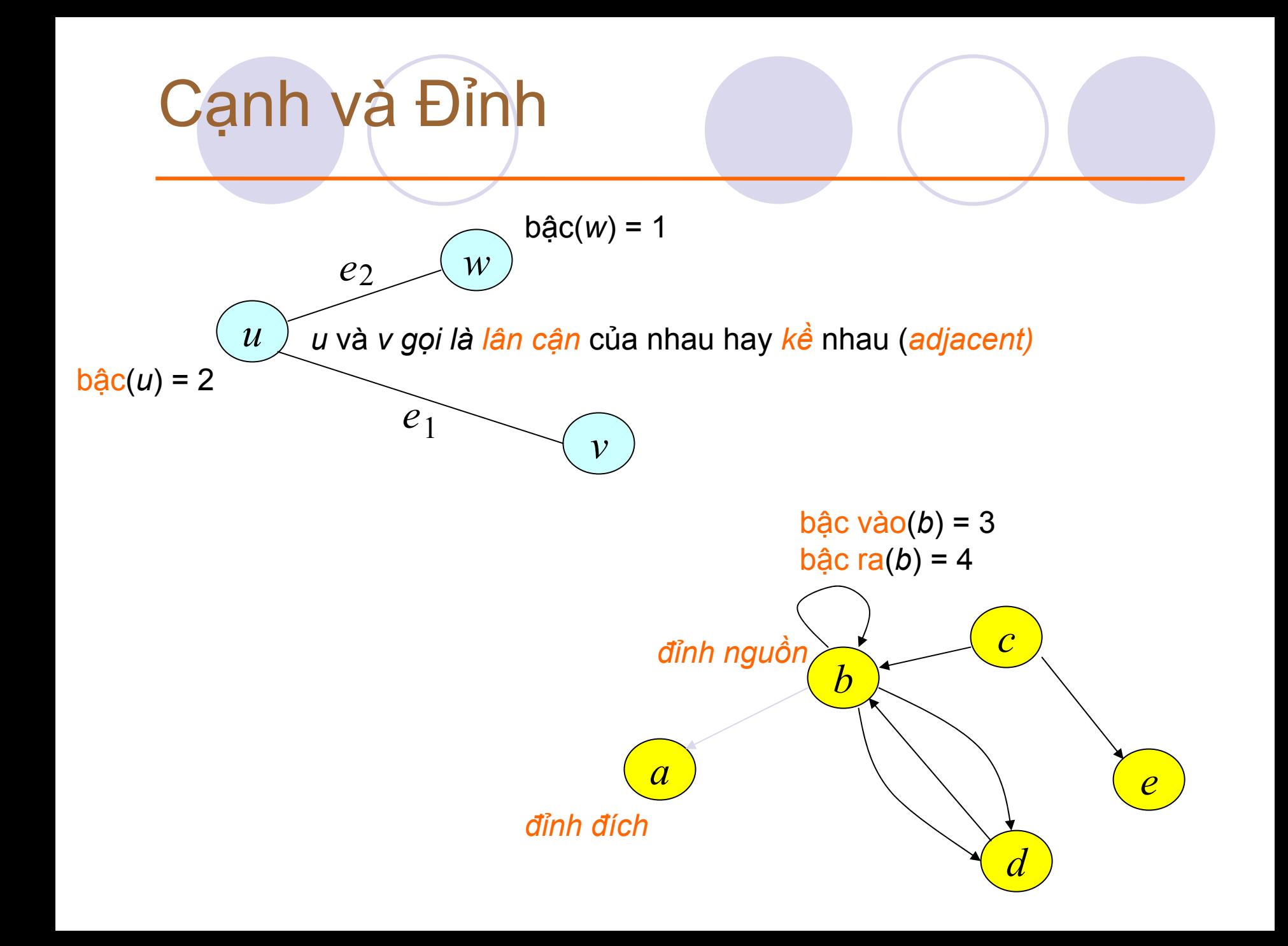
### Đường đi

<sup>M</sup>ộ<sup>t</sup> *đường đ<sup>i</sup>* có độ dài *<sup>k</sup>* là <sup>m</sup>ột chuỗi các đỉnh *<sup>v</sup>* , *<sup>v</sup>* , …, *<sup>v</sup>* mà (*<sup>v</sup>* , *<sup>v</sup>* ) vớ<sup>i</sup> *<sup>i</sup>* = 0, 1, …, *<sup>k</sup>* – 1 là <sup>c</sup>ạnh củ<sup>a</sup> *<sup>G</sup>*. 0 1 *<sup>k</sup> i i*+1

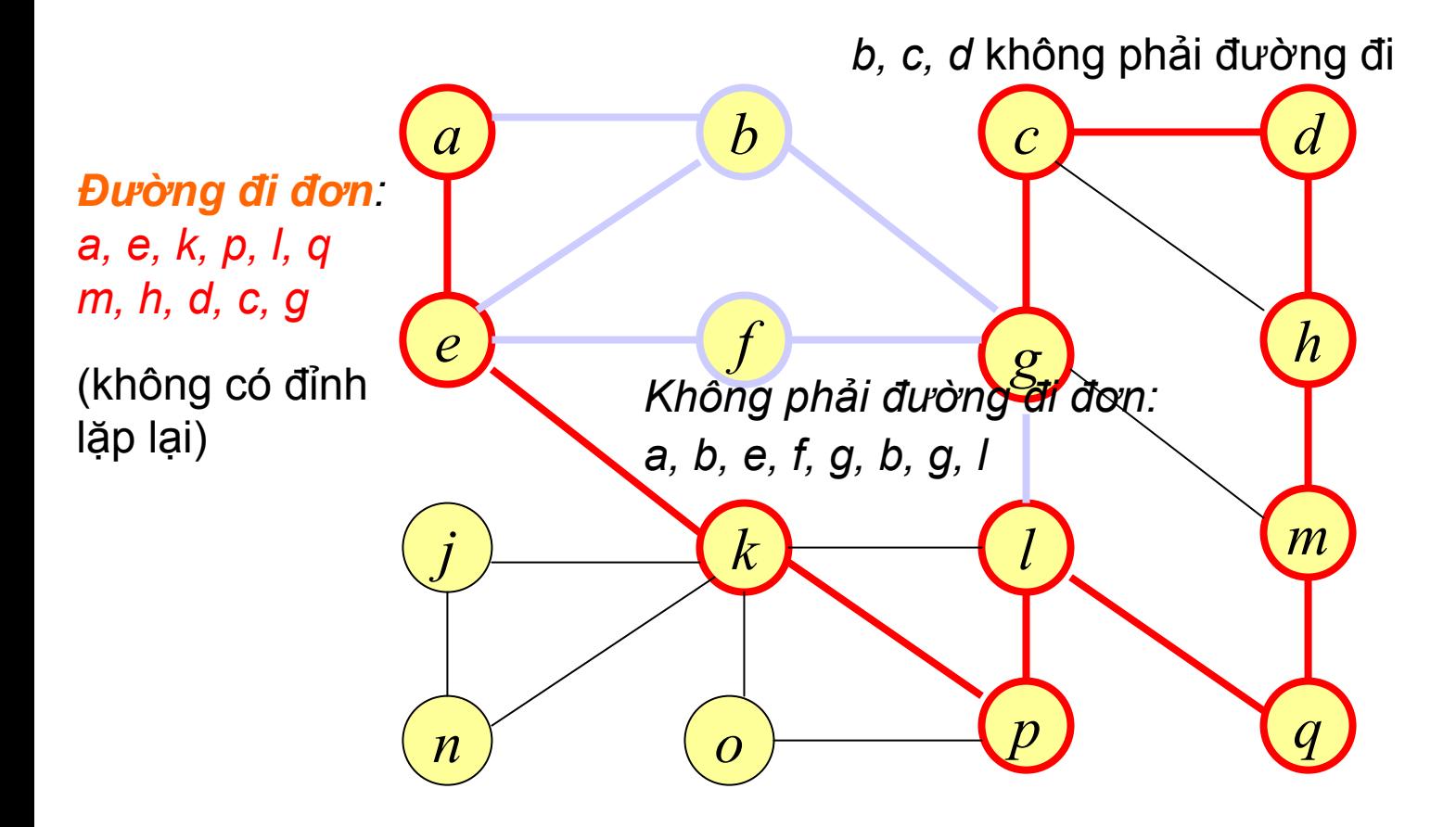

# Chu trình

<sup>M</sup>ộ<sup>t</sup> *chu trình* là <sup>m</sup>ột đường đi có đỉnh đầu và đỉnh cuối trùng nhau.

<sup>M</sup>ộ<sup>t</sup> *chu trình đơ<sup>n</sup>* không có đỉnh trùng nhau tr<sup>ừ</sup> đỉnh đầu và đỉnh cuối.

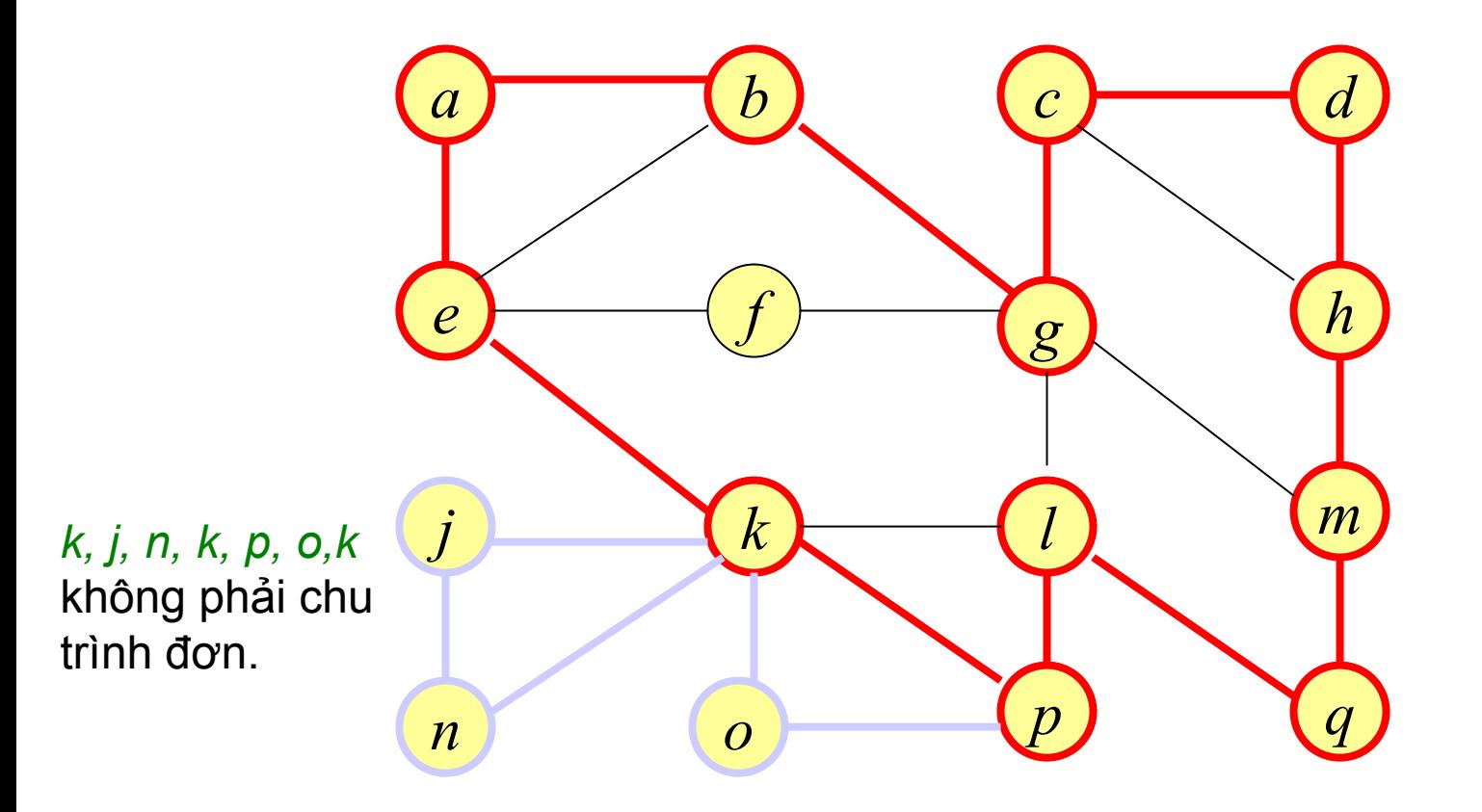

# Đồ thị con

#### <sup>M</sup>ộ<sup>t</sup> *đồ thị con <sup>H</sup>* <sup>c</sup>ủ<sup>a</sup> *<sup>G</sup>*

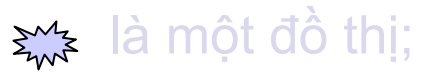

 $\sum_{n=1}^{\infty}$  các cạnh và các đỉnh của nó là tập con của *G*.

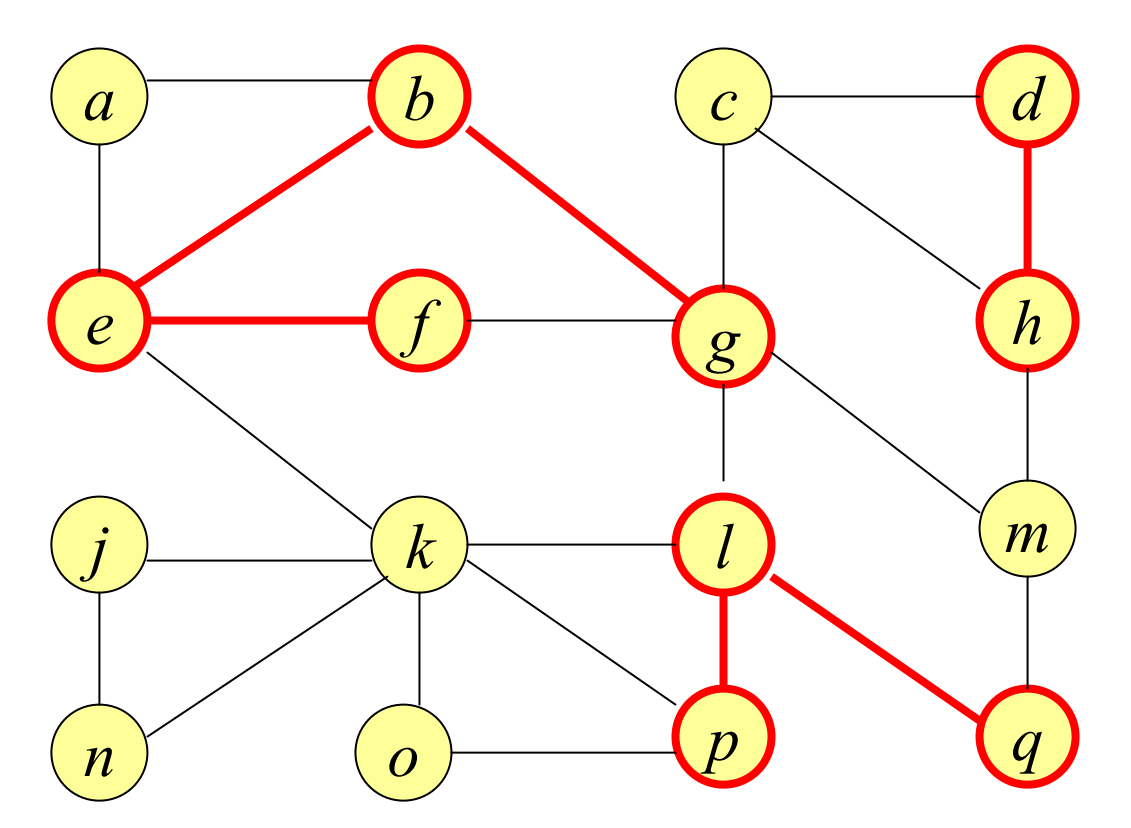

*V*(*H*) = {*b, d, e, f, g, h, l, p, q*} *E*(*H*) = {(*b, e*), (*b, g*), (*e, f*), (*d, h*), (*l, p*), (*l, q*)}

## Liên thông

*G* được gọi là *liên thông* <sup>n</sup>ếu giữa mọi cặp đỉnh của G đều có 1 đường đi..

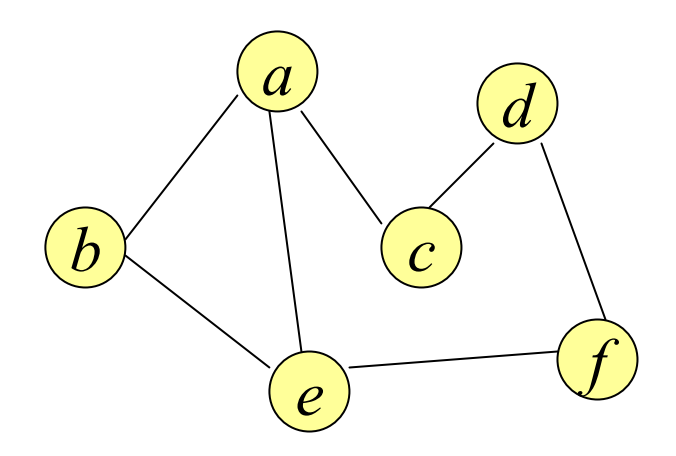

Nếu *G* là không liên thông, các đồ thị con liên thông lớn nhấ<sup>t</sup> được gọi là *các thành phần liên thông* <sup>c</sup>ủ<sup>a</sup> *<sup>G</sup>*.

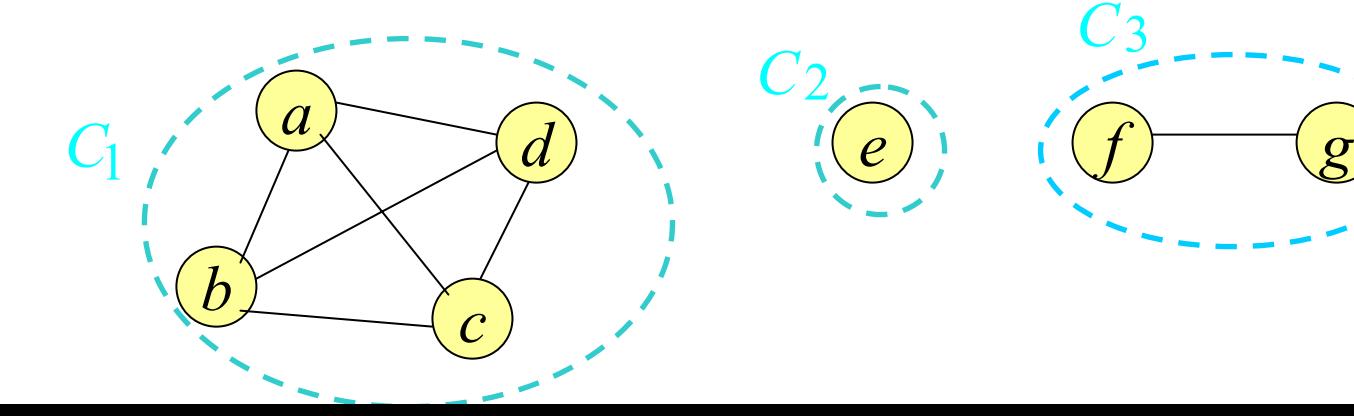

### Cây có phải là liên thông?

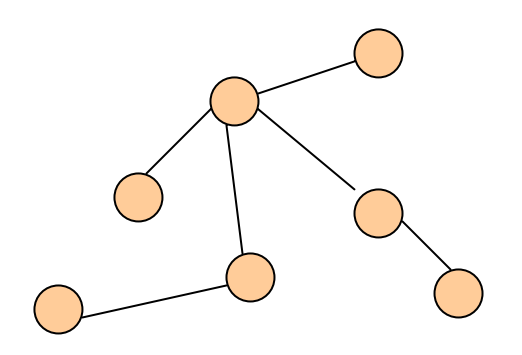

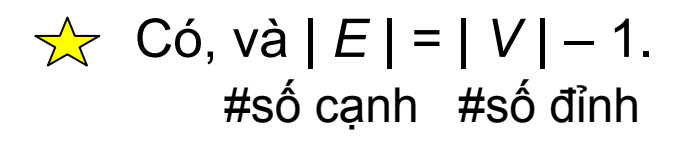

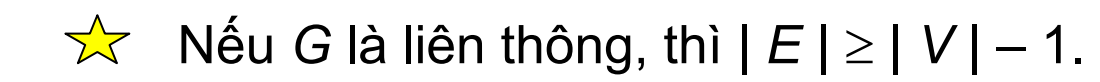

# Đồ thị có trọng số

#### VD. Mạng lưới giao thông

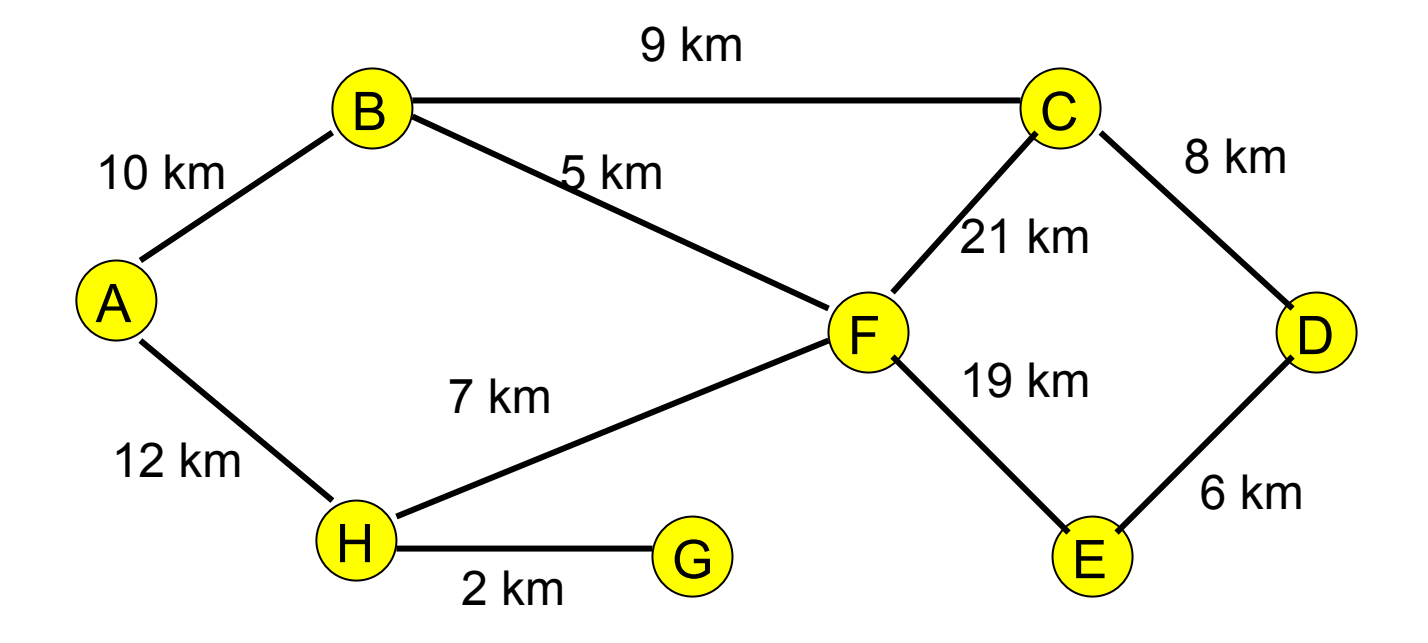

### 2. Biểu diễn đồ thị

- $\bullet$  2 cách biểu diễn đồ thị phổ biến.
	- 1. Ma trận kề (Adjacency Matrix)

Sử <sup>d</sup>ụng một ma trận 2 chiề<sup>u</sup>

2. Danh sách kề (Adjacency List) Sử <sup>d</sup>ụng một mảng của danh sách móc nố<sup>i</sup>

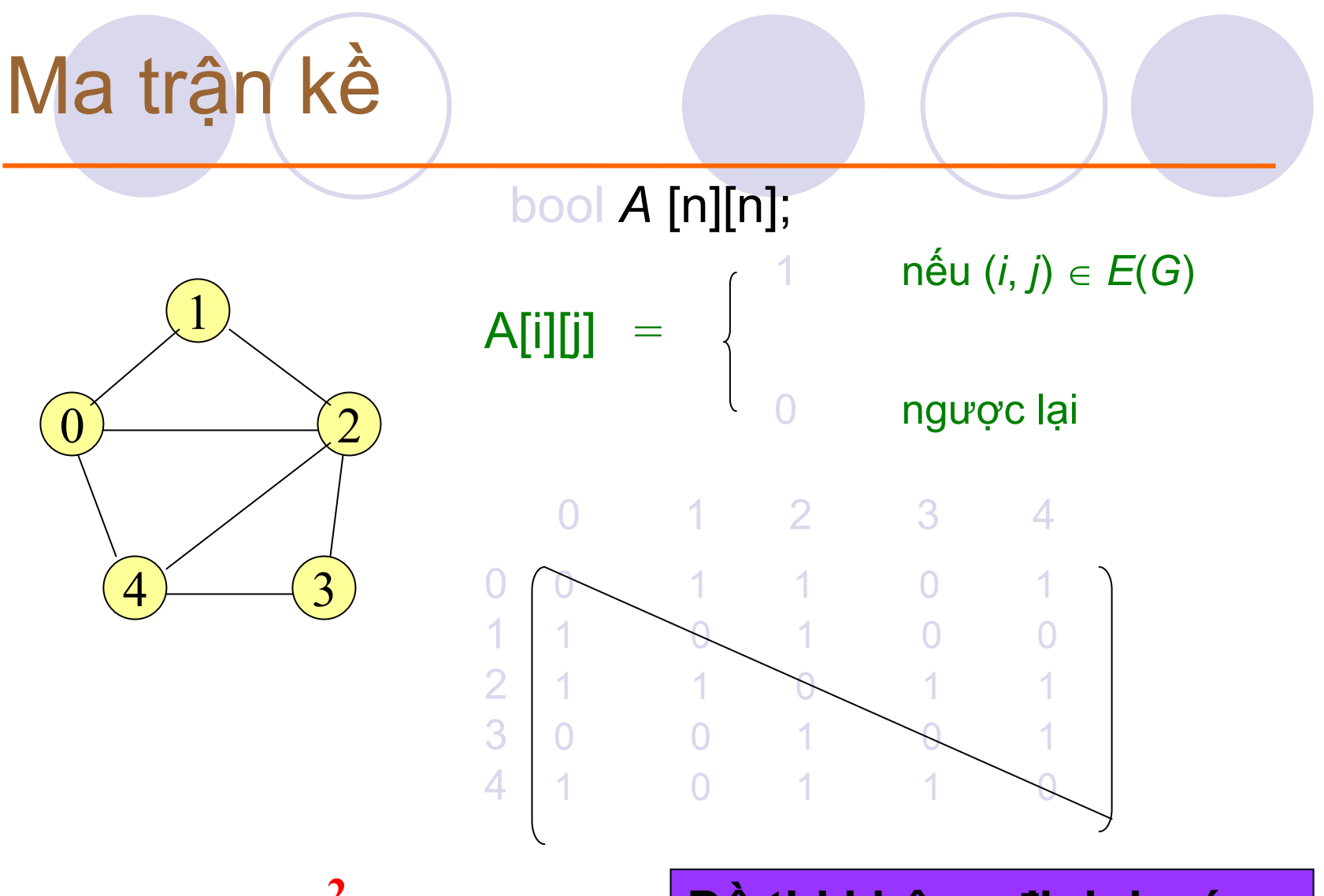

Lưu trữ:  $O(|V|^2)$ .

Đồ thị không định hướng

Thường được sử dụng với đồ thị nhỏ, không hiệu quả với đồ thị có ít cạnh

# Danh sách kề

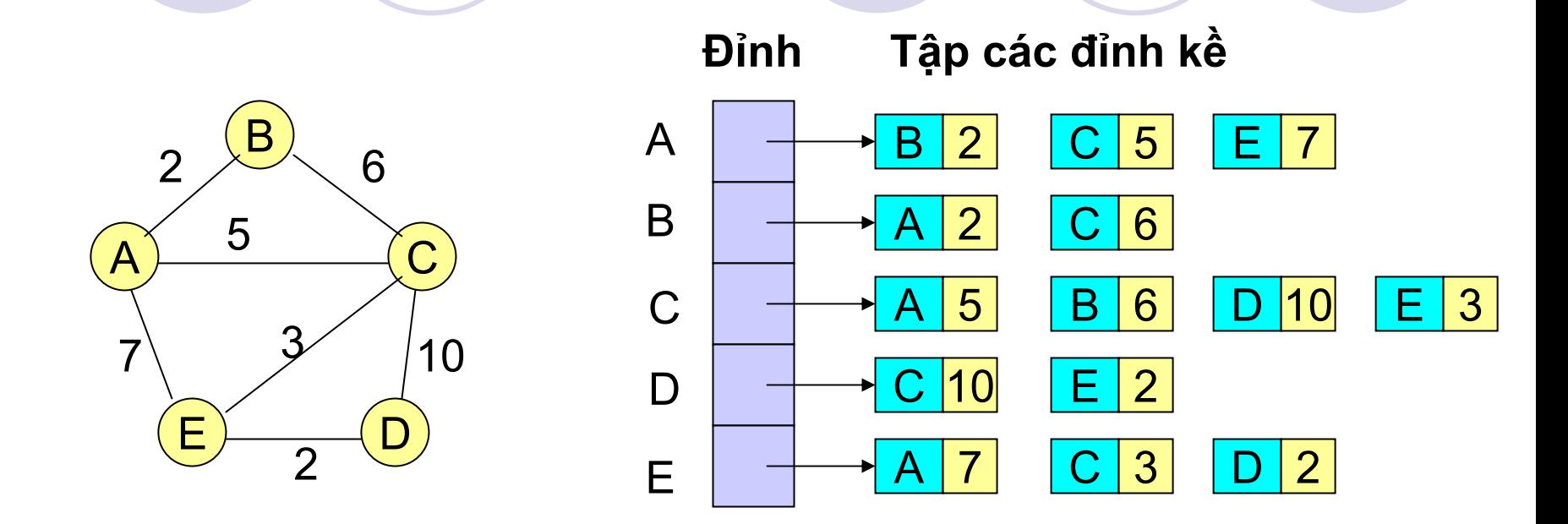

• **Danh sách kề là <sup>m</sup>ột mảng A[0..n-1] các danh sách, <sup>v</sup>ới n là <sup>s</sup>ố đỉnh của đồ thị.**

- Chỉ số của mảng tương ứng với chỉ số của đỉnh  $\epsilon$ <sup>a</sup> = | E |
- $\tilde{\mathbf{C}}$ i danh sách A[i] lưu trữ các chỉ số của **Chi phí <sup>b</sup>ộ nhớ:** *<sup>O</sup>***(|***V***| + |***E***|). (Tốn ít bộ nhớ hơn).** • **<sup>M</sup>ỗi danh sách A[i] lưu tr<sup>ữ</sup> các ch<sup>ỉ</sup> <sup>s</sup>ố <sup>c</sup>ủa các đỉnh kề <sup>v</sup>ớ<sup>i</sup> đỉnh i.**

# Ví dụ

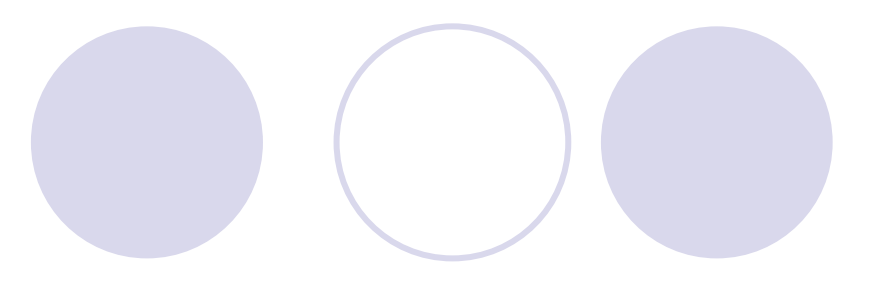

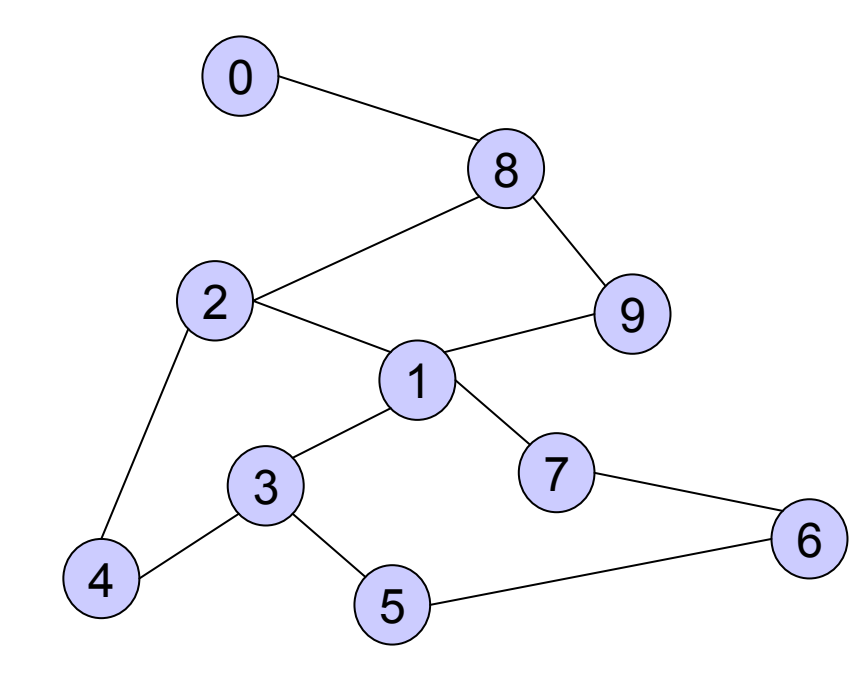

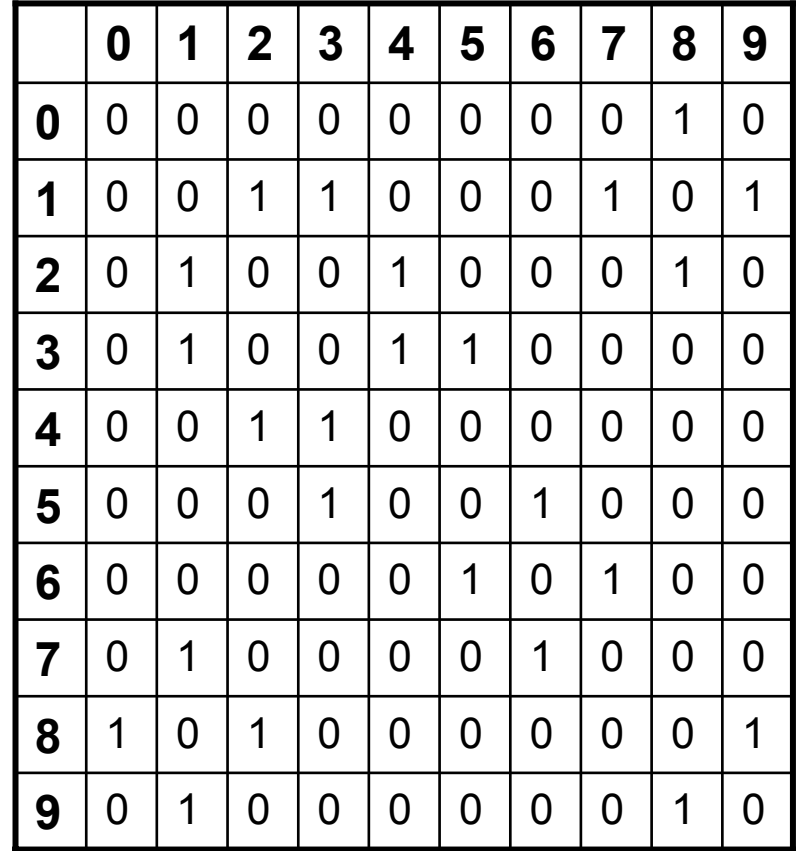

# Ví du

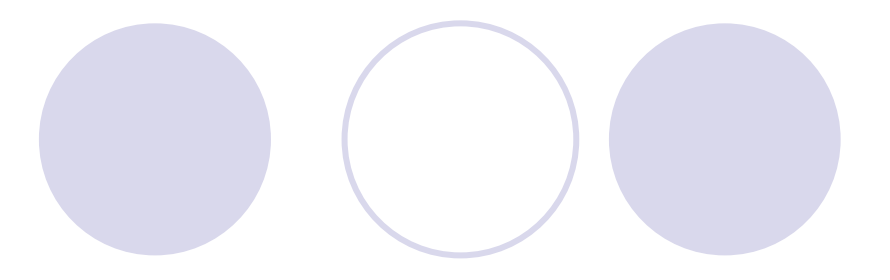

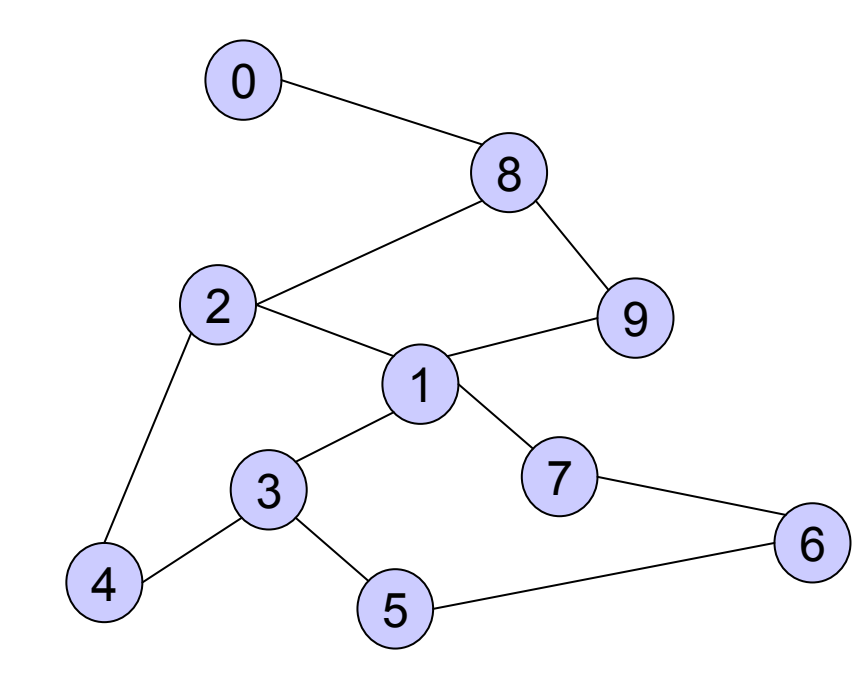

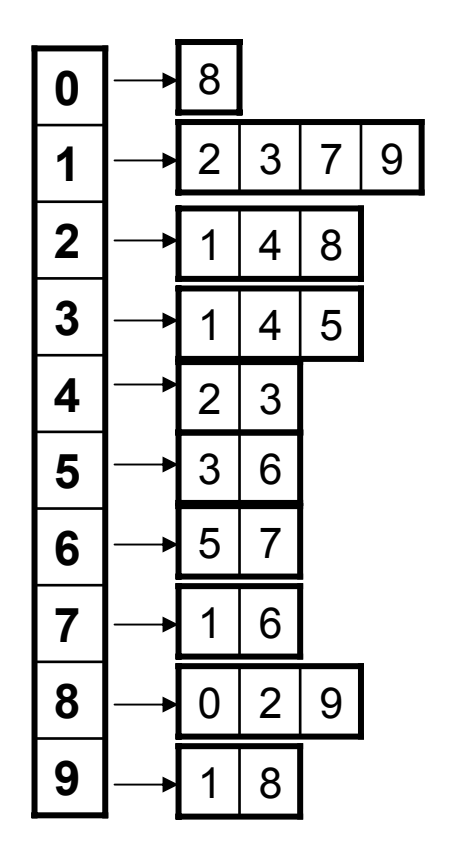

# Phân tích độ phức tạp

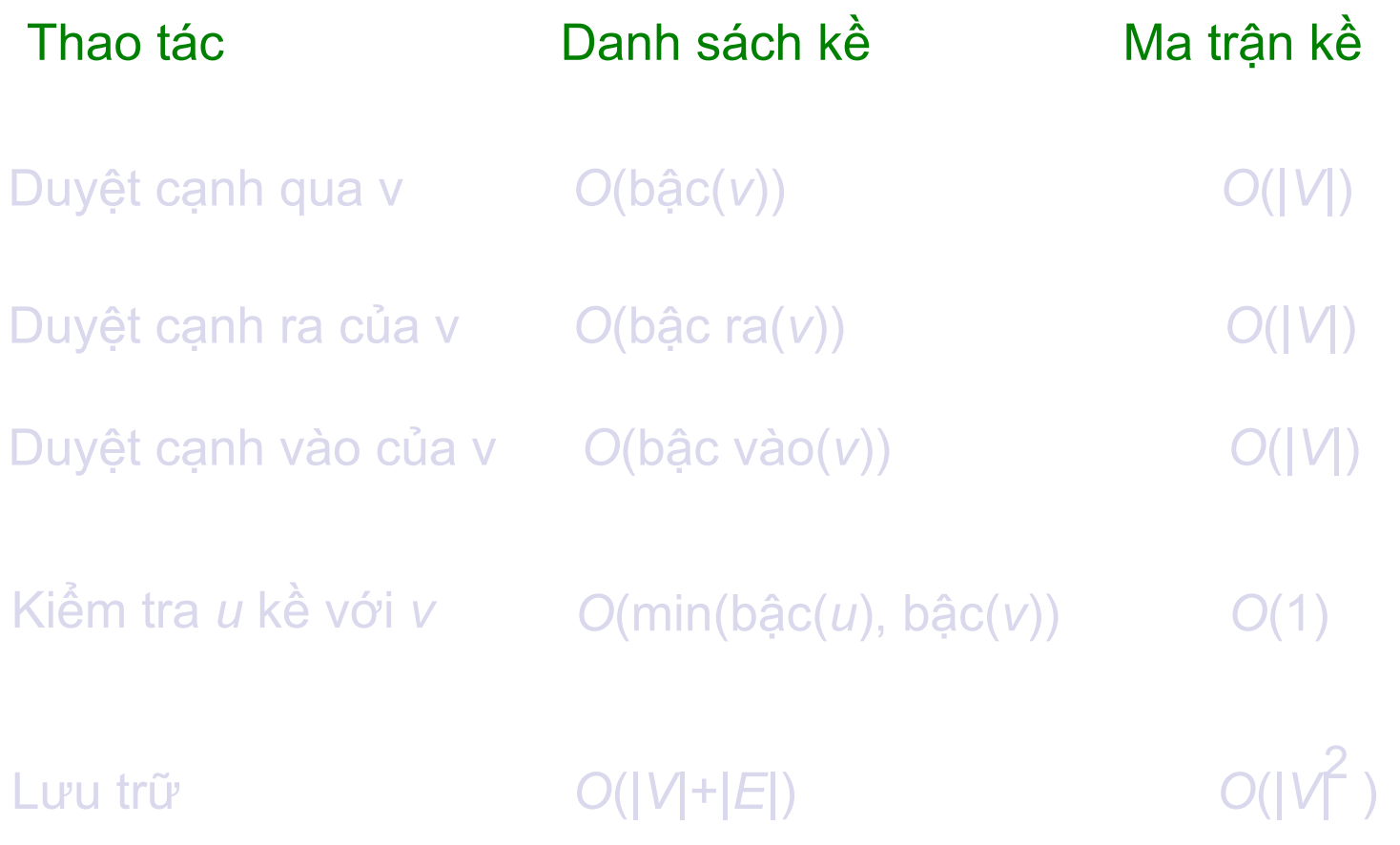

### Ma trận kề và danh sách kề

#### $\bullet$ **Danh sách kề**

{Tiết kiệm bộ nhớ hơn ma trận kề <sup>n</sup>ếu đồ thị có ít cạnh {Thời gian kiểm tra một cạnh có <sup>t</sup>ồn tại lớn hơ<sup>n</sup>

#### $\bullet$ **Ma trận kề**

{Luôn luôn mấ<sup>t</sup> <sup>n</sup><sup>2</sup> không gian bộ nh<sup>ớ</sup> <sup>z</sup>Điều này có thể làm lãng phí <sup>b</sup>ộ nhớ khi đồ thị thư<sup>a</sup> {Tìm một cạnh có <sup>t</sup>ồn tại hay không trong thời gian hằng số

#### 3. Phép duyệt đồ thị

#### $\bullet$  Ứng dụng {Cho một đồ thị và <sup>m</sup>ột đỉnh **<sup>s</sup>** thuộc đồ thị {Tìm tất cả đường đi từ **<sup>s</sup>** tới các đỉnh khác <sup>z</sup>2 thuật toán duyệt đồ thị phổ biến nhấ<sup>t</sup> **• Tìm kiếm theo chiều rộng (BFS)** • Tìm đường đi ngắn nhất trong một đồ thị không có trọng số

- **Tìm kiếm theo chiều sau (DFS)** 
	- •Bài toán sắp xếp topo
	- •Tìm các thành phần liên thông mạnh
- $\bullet$ Trước tiên ta sẽ xem xét BFS

### Tìm kiếm theo chiều rộng

Tìm đường đi ngắn nhất t<sup>ừ</sup> đỉnh nguồ<sup>n</sup> *<sup>s</sup>* <sup>t</sup>ới tất c<sup>ả</sup> các nút.

**Ý tưởng**: Tìm tất c<sup>ả</sup> các nút tại khoảng cách 0, rồi tạ<sup>i</sup> khoảng cách 1, rồi đến khoảng cách 2, …

•Khoảng cách là <sup>s</sup>ố <sup>c</sup>ạnh trên đường đi bắt đầu t<sup>ừ</sup> <sup>s</sup>

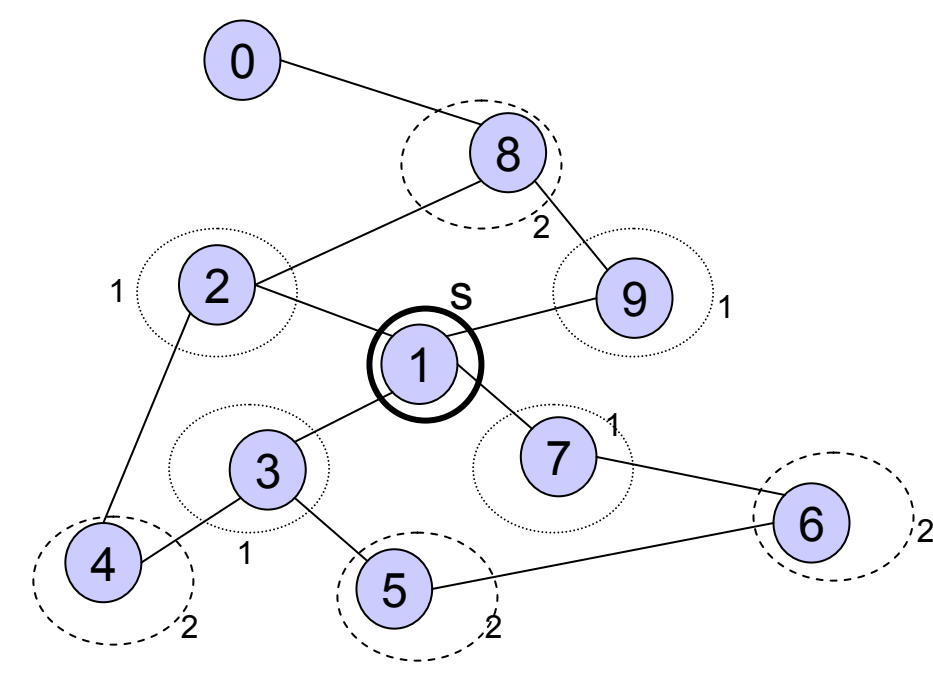

**Ví dụ**

**Với s là đỉnh 1**

**Các nút tại khoảng cách 1? 2, 3, 7, 9**

**Các nút tại khoảng cách 2? 8, 6, 5, 4**

**Các nút tại khoảng cách 3? 0**

# BFS – Giải thuật

<sup>M</sup>ột hàng đợ<sup>i</sup> **Q** để lưu tr<sup>ữ</sup> các đỉnh đang đợ<sup>i</sup> **Sunt** được thăm.

> <sup>T</sup>ại mỗi bước, một đỉnh sẽ <sup>b</sup>ị xóa khỏi Q và đượ<sup>c</sup> đánh dấu là đã thăm.

- Một mảng **flag** lưu trạng thái các đỉnh đã được thăm. **Eng**
- <sup>M</sup>ỗi đỉnh có trạng thái "thăm" như sau: **SME** FALSE: đỉnh là chư<sup>a</sup>được thăm.
	- TRUE: đỉnh được đưa vào hàng đợi

### **BSF** algorithm

Algorithm  $BFS(s)$ 

**Input:** s is the source vertex

**Output:** Mark all vertices that can be visited from s.

// chưa được thăm

for each vertex  $v$  $\mathbf{1}$ 

2. **do** 
$$
flag[v] := false;
$$

3. 
$$
Q = \text{empty queue};
$$

4. 
$$
flag[s] := true;
$$

- enqueue $(Q, s)$ ; 5.
- while  $Q$  is not empty 6.
- **do**  $v := \text{dequeue}(Q)$ ;  $7<sub>1</sub>$
- 8. for each  $w$  adjacent to  $v$
- do if  $flag[w] = false$ 9.
- **then**  $flag[w] := true;$ 10.
- enqueue $(Q, w)$ 11.

# Ví dụ BFS

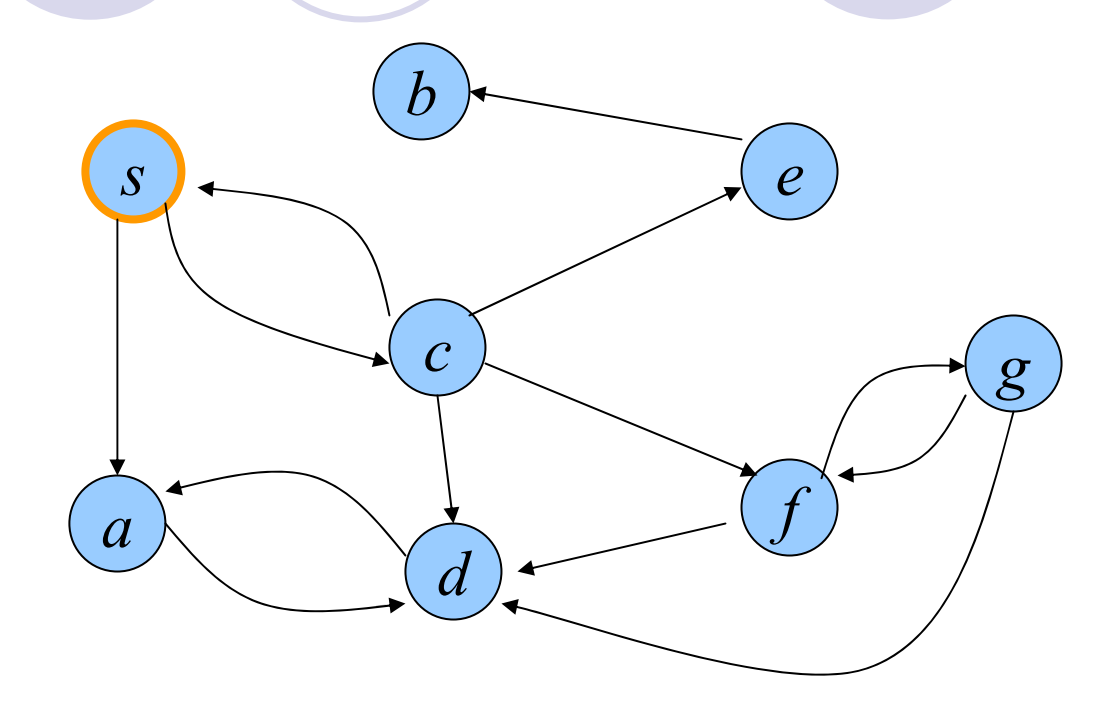

Thứ tự thăm:  $Q: S$ 

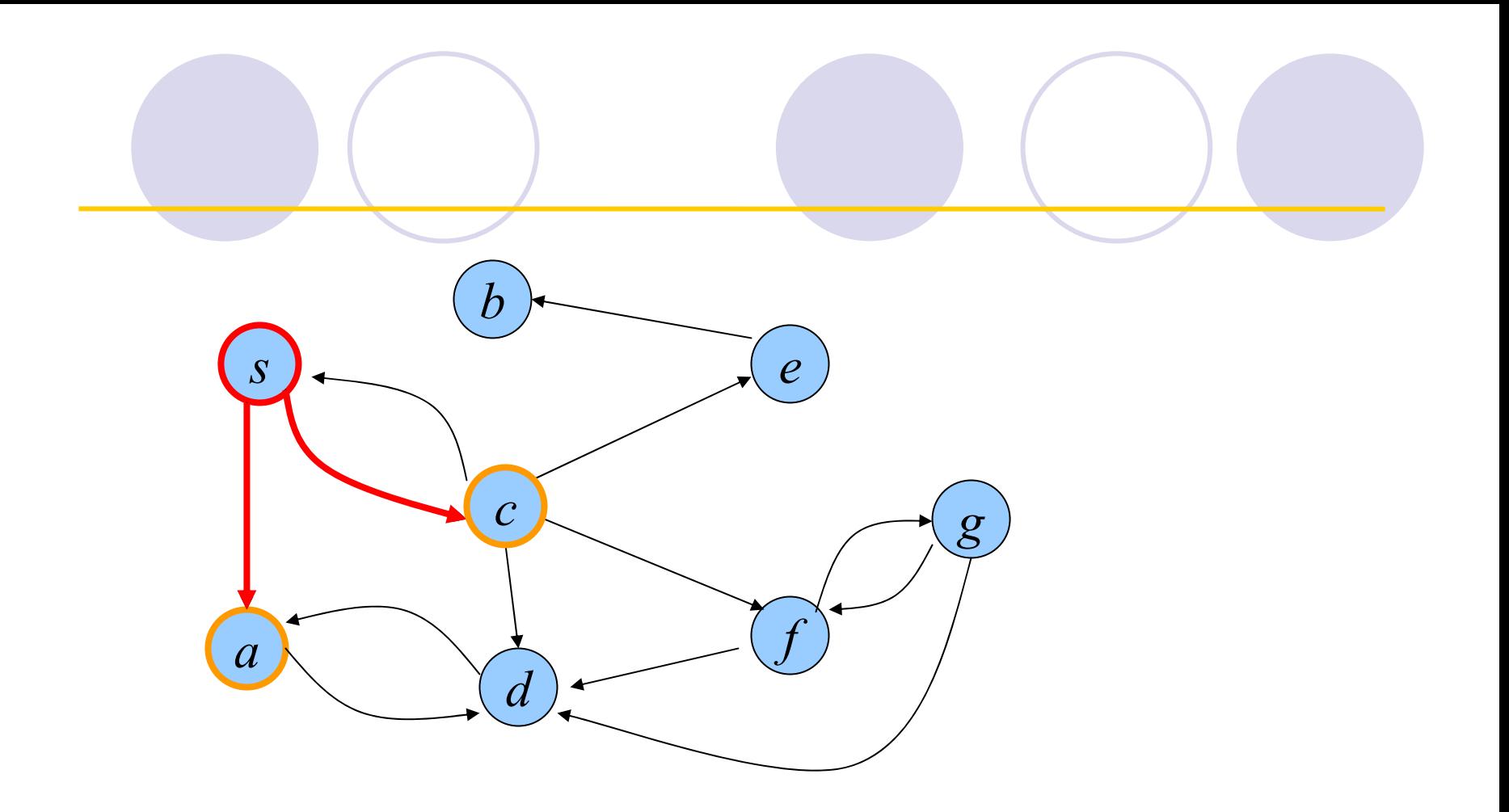

Thứ tự thăm: s  $Q: a, c$ 

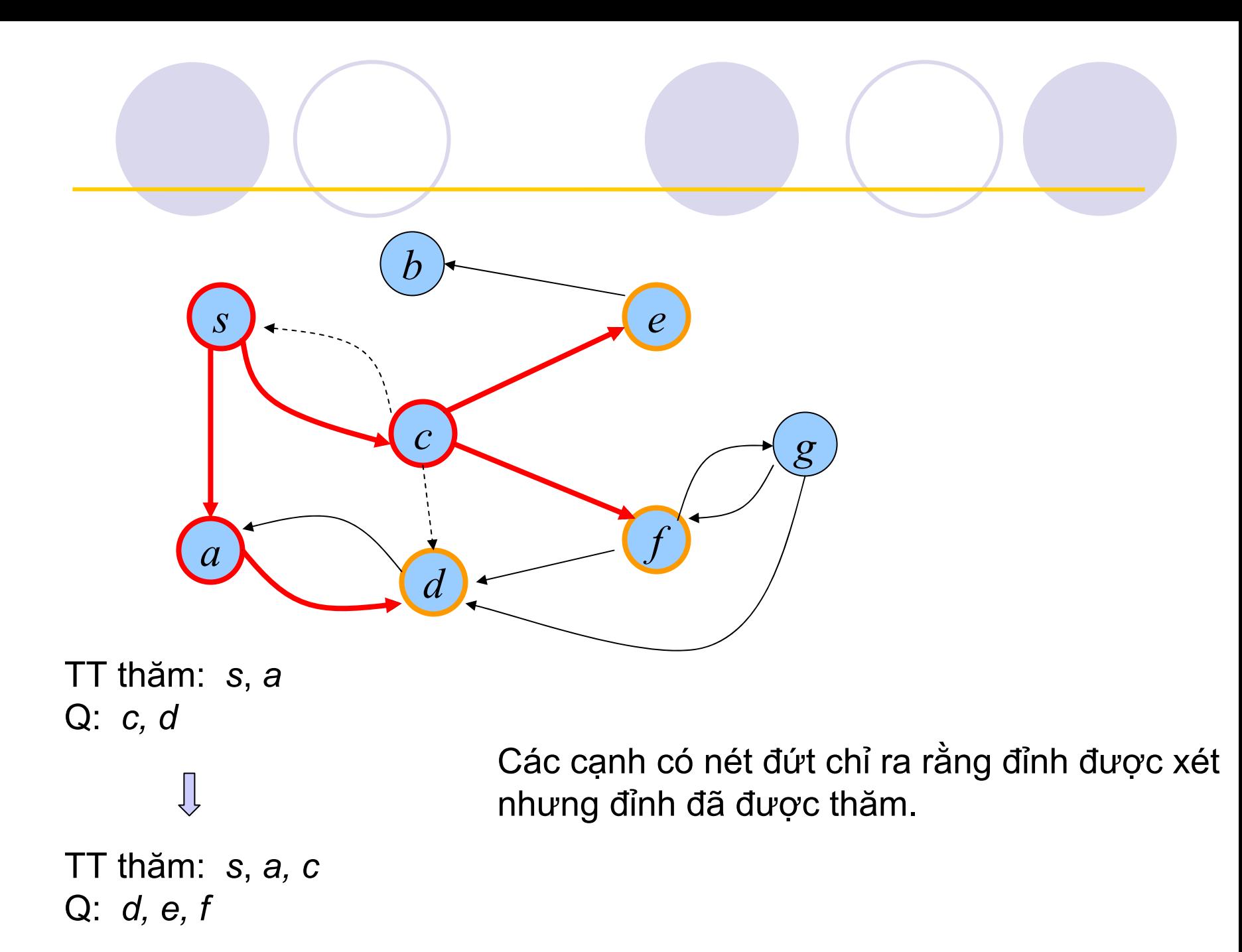

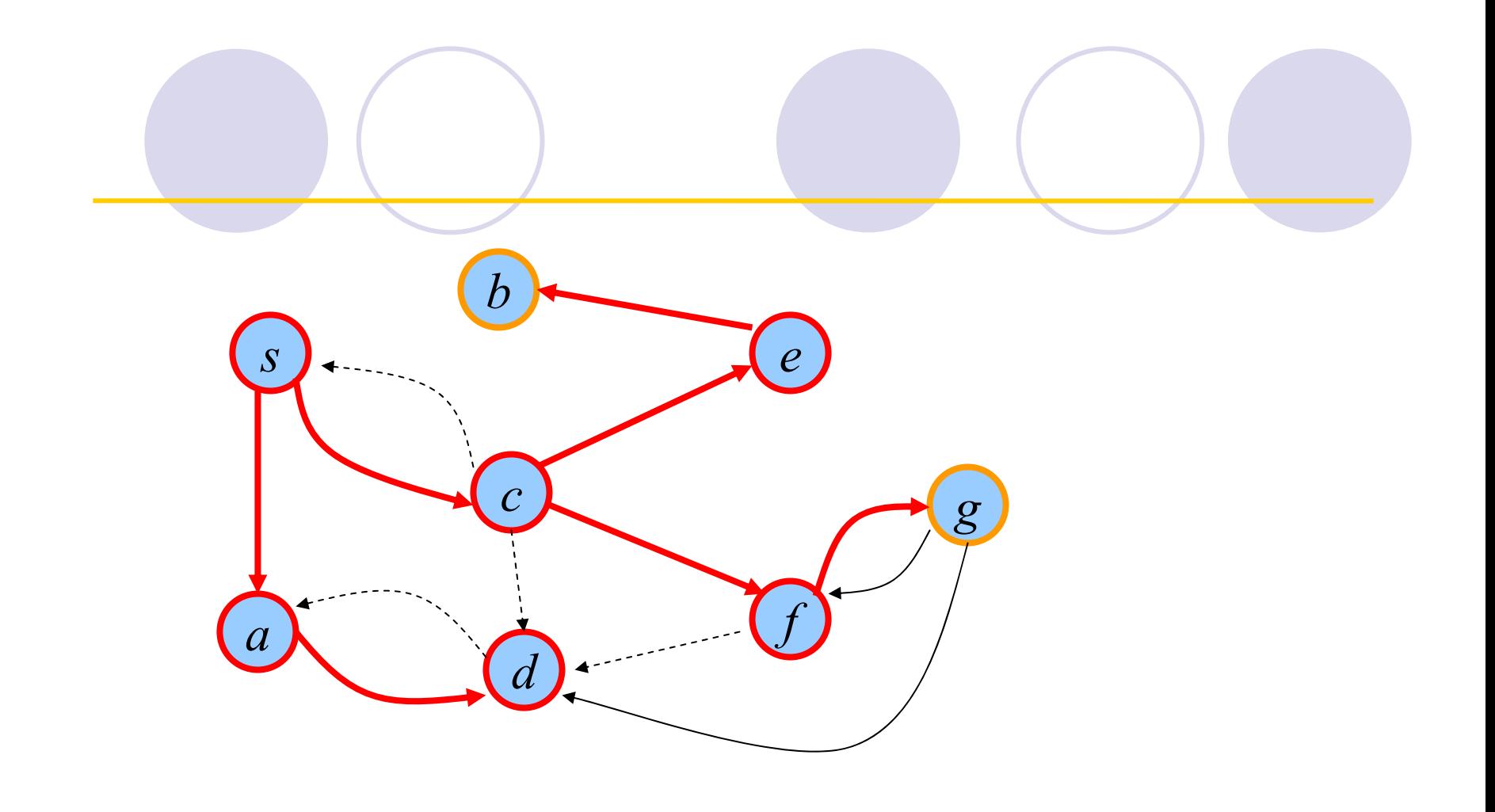

TT thăm: *<sup>s</sup>*, *a, c, d* Q: *e, f* TT thăm: *<sup>s</sup>*, *a, c, d, e* Q: *f, b* TT thăm: *<sup>s</sup>*, *a, c, d, e, f* Q: *b, g*

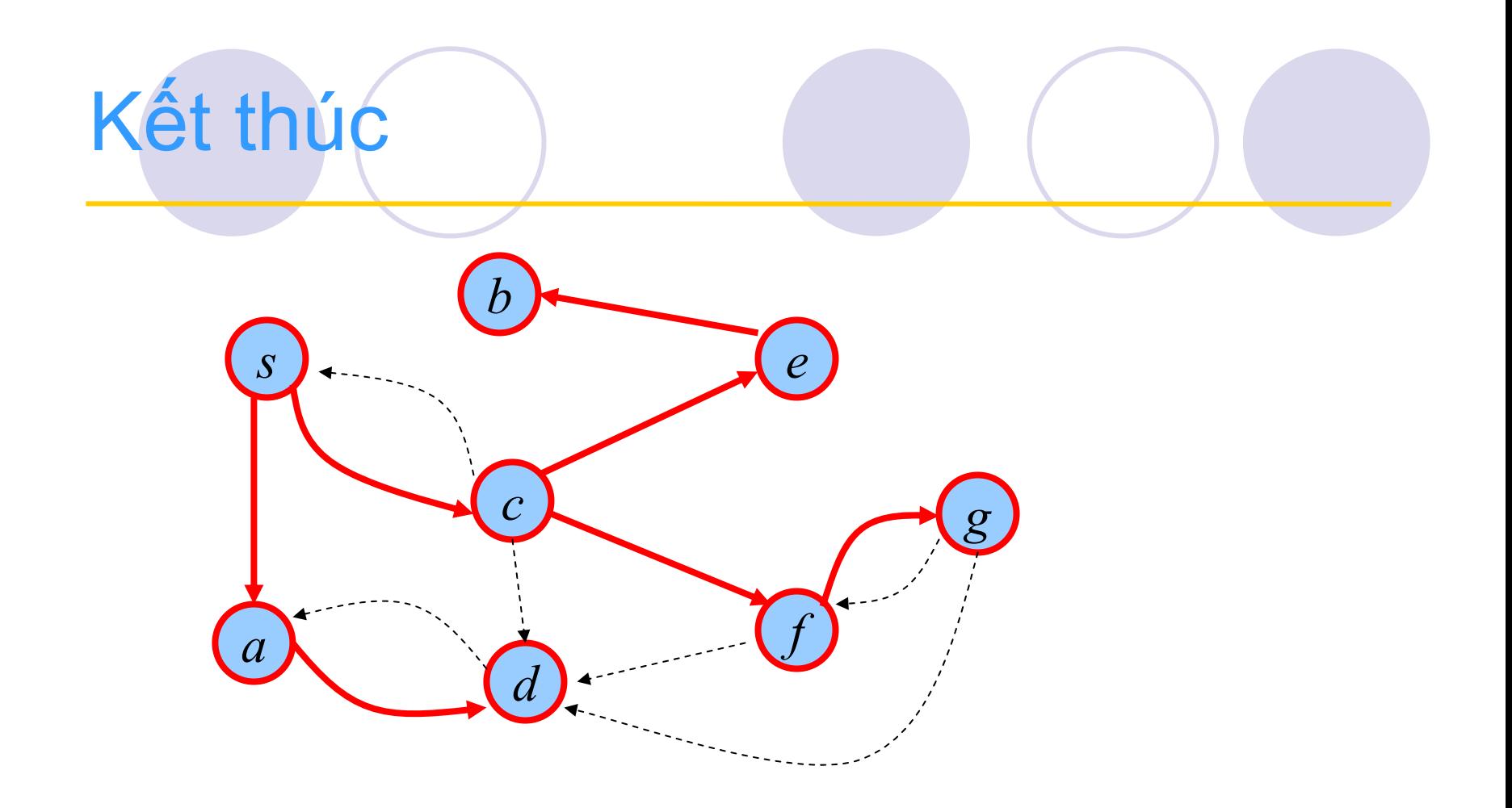

TT thăm: s, a, c, d, e, f, b TT thăm: s, a, c, d, e, f, b, g  $Q: g$  $Q$ :

#### Cây duyệt theo chiều rộng

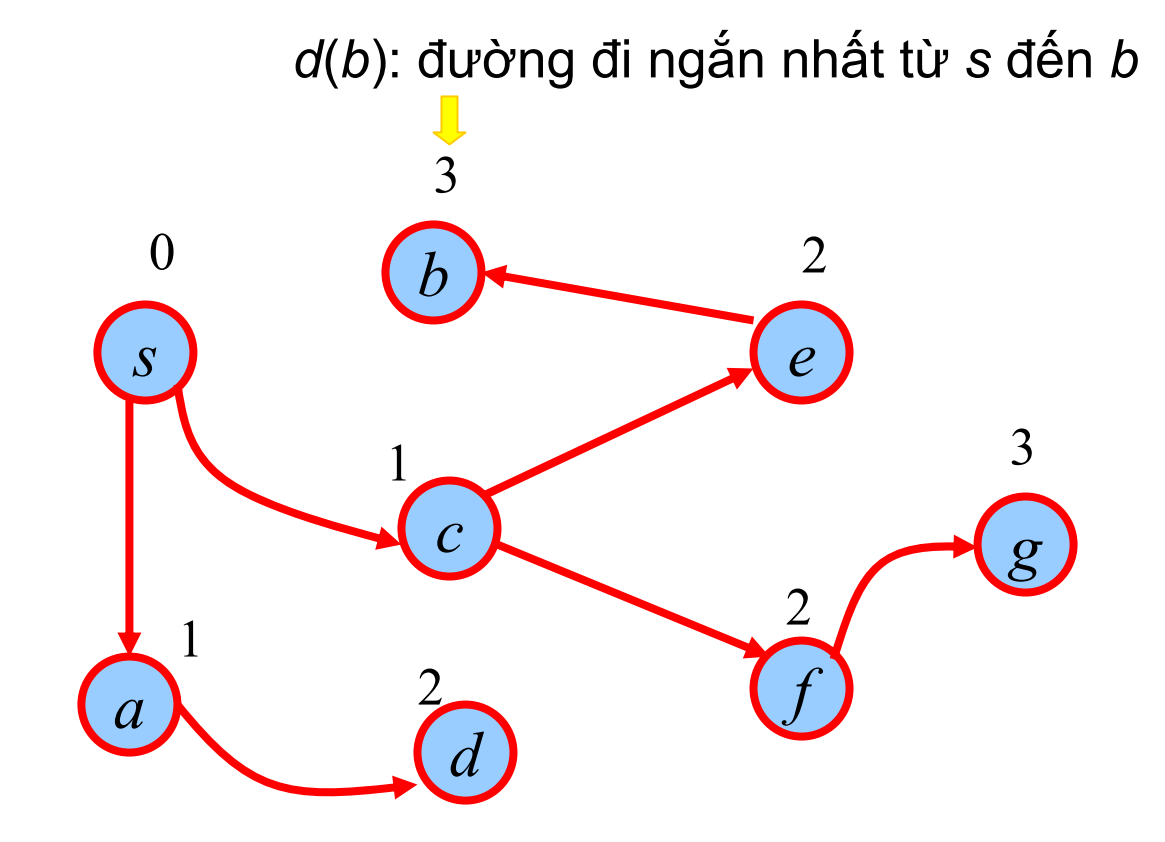

BFS chỉ thăm các tập con có thể đến được từ đỉnh ban đầu

# Ví dụ

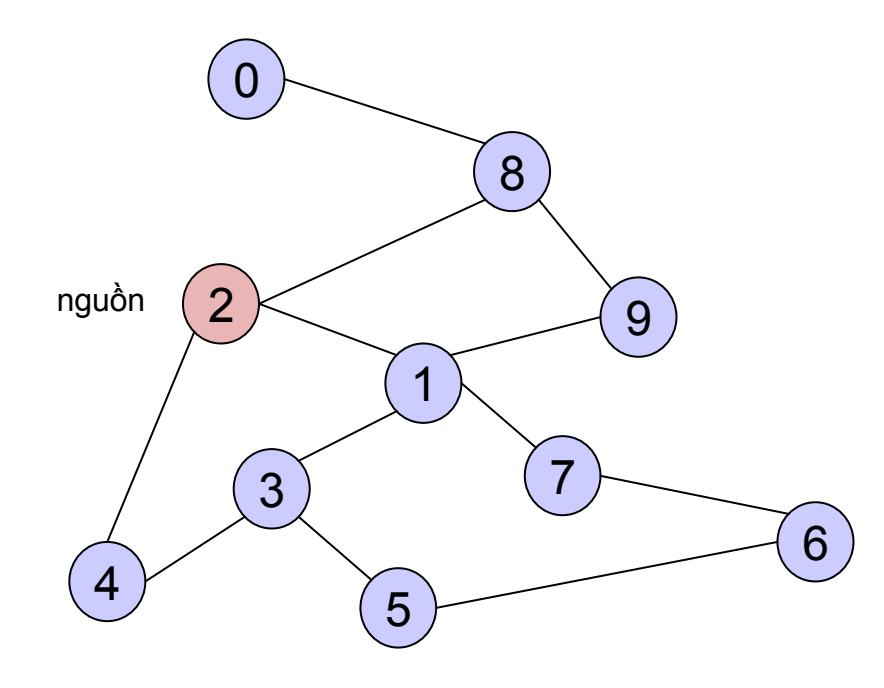

Danh sách kề

Flag (T/F)

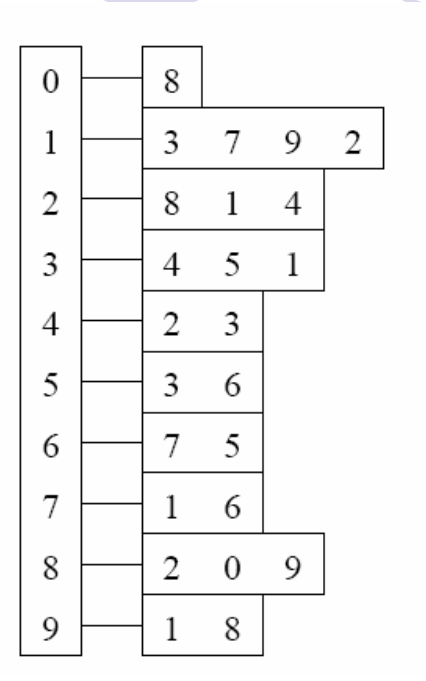

 $\mathbf 0$  $\mathsf{F}$  $\mathbf{1}$  $\mathsf F$  $\overline{2}$  $\mathsf{F}$  $\mathbf{3}$  $\mathsf{F}$  $\overline{\mathbf{4}}$  $\mathsf{F}$  $5\phantom{a}$  $\mathsf{F}$  $6\phantom{a}$  $\mathsf{F}$  $\overline{7}$  $\mathsf{F}$ 8  $\mathsf{F}$  $9$  $F$ 

Khởi tạo ban đầu  $(t \, \text{at} \, \text{c} \, \text{at} = F)$ 

 $Q = \{ \}$ 

Khởi tạo Q rỗng

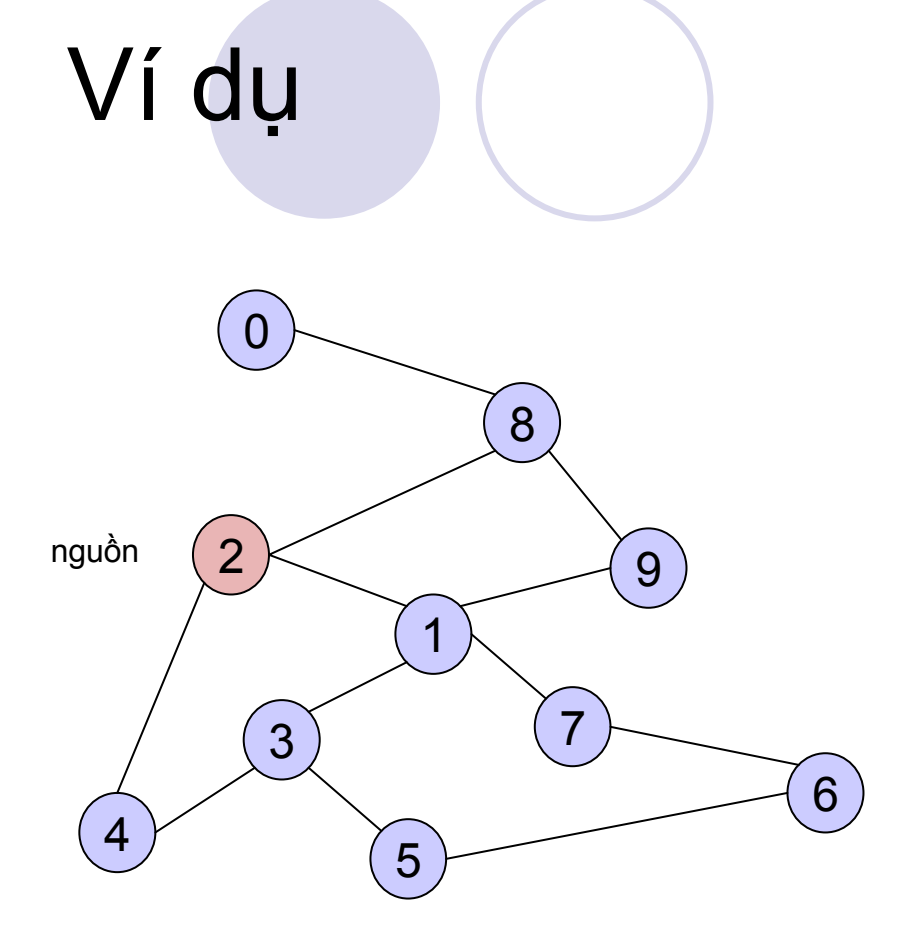

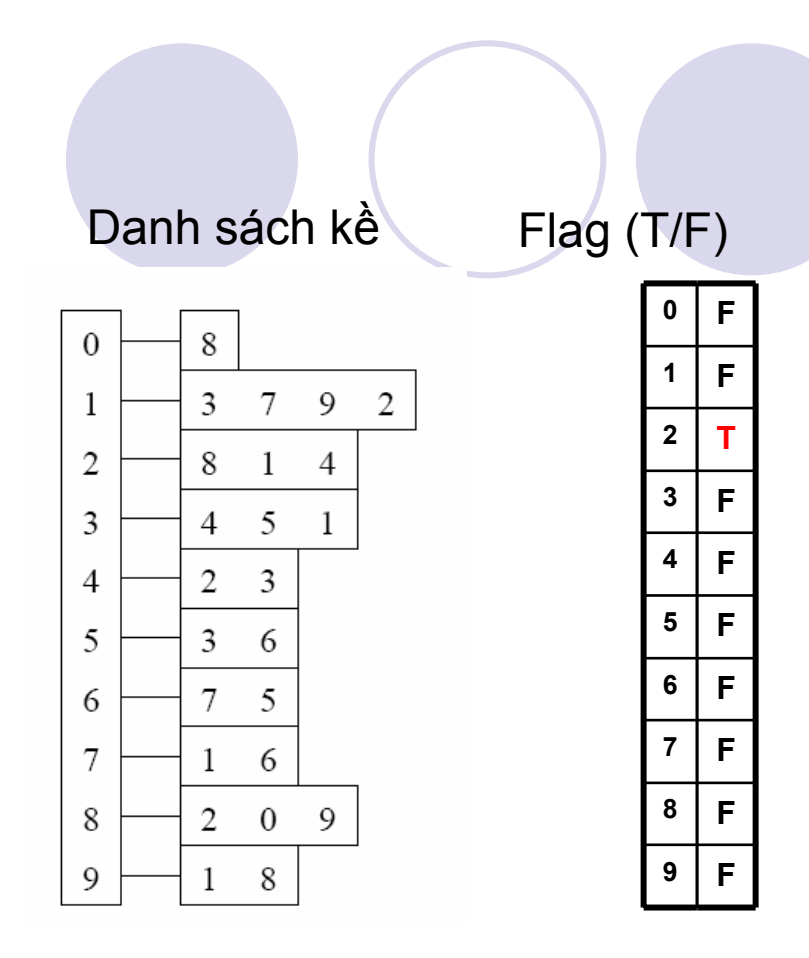

2 đã được thăm  $Flag(2) = T.$ 

 $Q = \{ 2 \}$ 

Đặt đỉnh nguồn 2 vào queue.

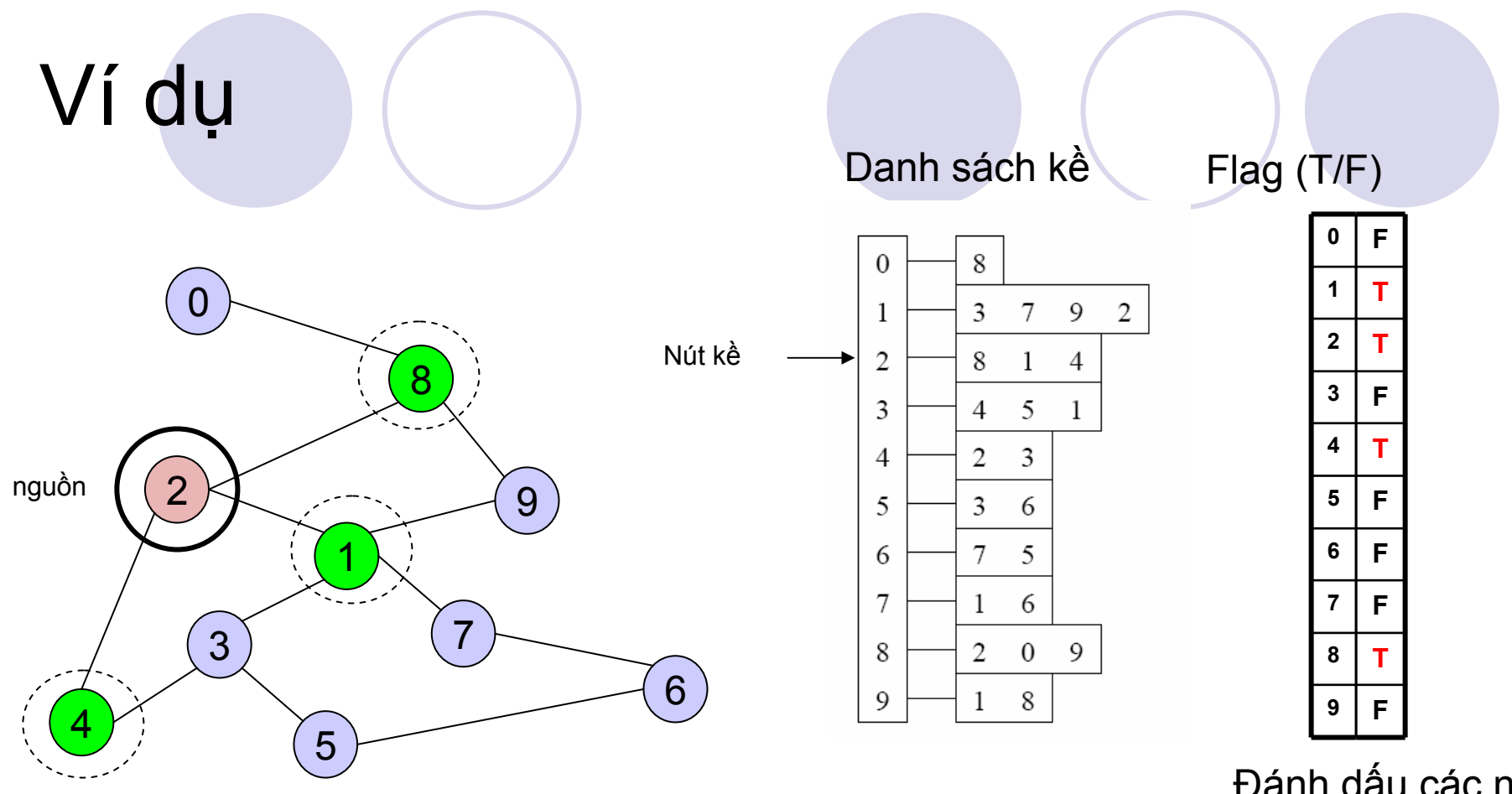

Đánh dấu các nút kề là đã thăm.

 $Q = \{2\} \rightarrow \{8, 1, 4\}$ 

<sup>L</sup>ấy 2 ra khỏi queue. Đặt tất cả các nút kề chư<sup>a</sup>được thă<sup>m</sup> <sup>c</sup>ủ<sup>a</sup> 2 vào queue

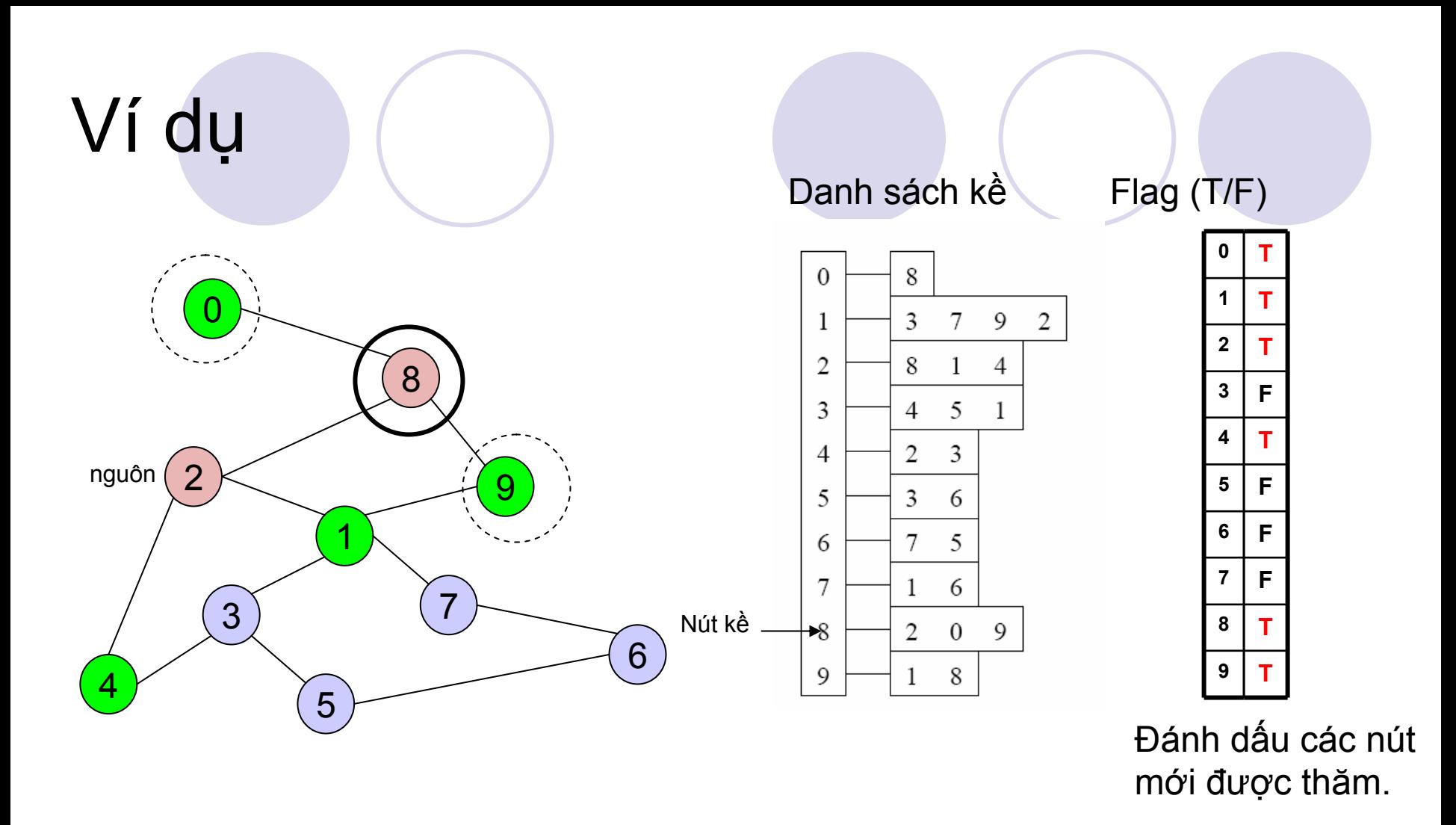

$$
Q = \{ 8, 1, 4 \} \rightarrow \{ 1, 4, 0, 9 \}
$$

<sup>L</sup>ấ<sup>y</sup> 8 ra khỏi queue.

-- Đặt tất cả các nút kề chưa được thăm của 8 vào queue.

-- Chú ý là 2 không được đặt vào queue nữa vì nó đã được thă<sup>m</sup>

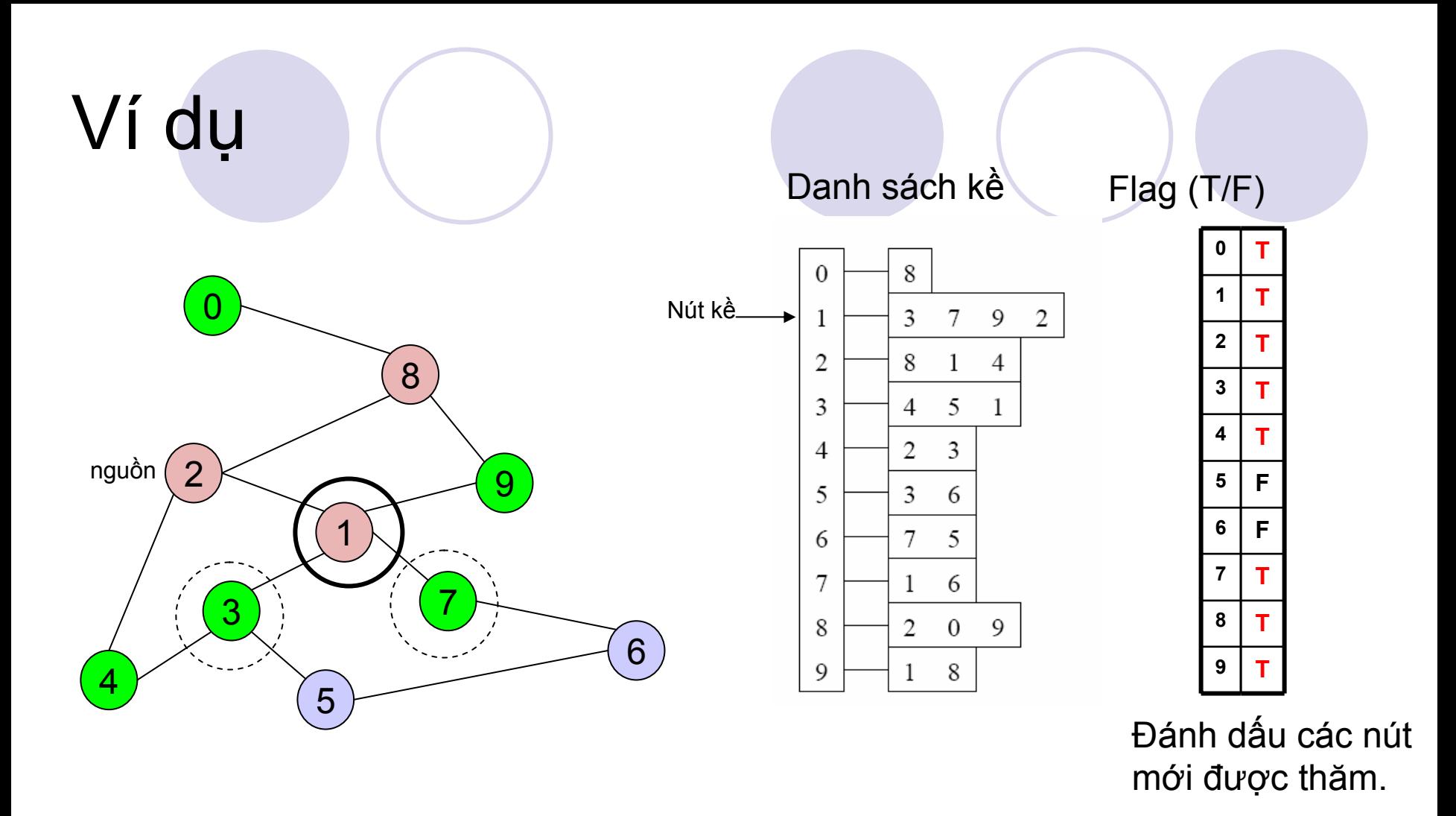

$$
Q = \{ 1, 4, 0, 9 \} \rightarrow \{ 4, 0, 9, 3, 7 \}
$$

Rút 1 ra khỏi queue.

-- Đặt tất cả các nút kề chưa được thăm của 1 vào queue.

-- Chỉ có nút 3 và 7 là chư<sup>a</sup>được thăm.

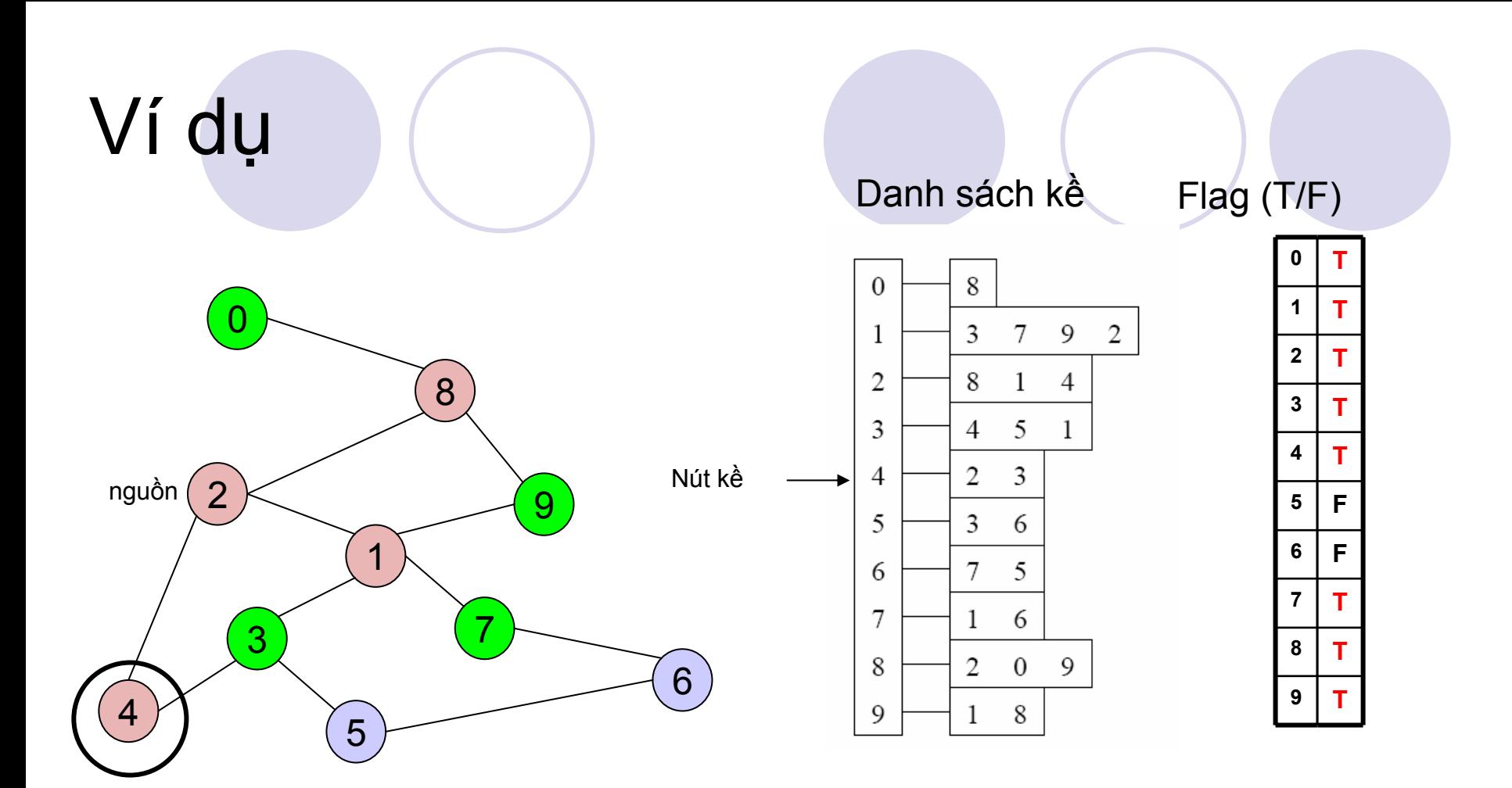

 $Q = \{4, 0, 9, 3, 7\} \rightarrow \{0, 9, 3, 7\}$ 

Rút 4 ra khỏi queue.

-- 4 không có nút kề nào là chưa được thăm!

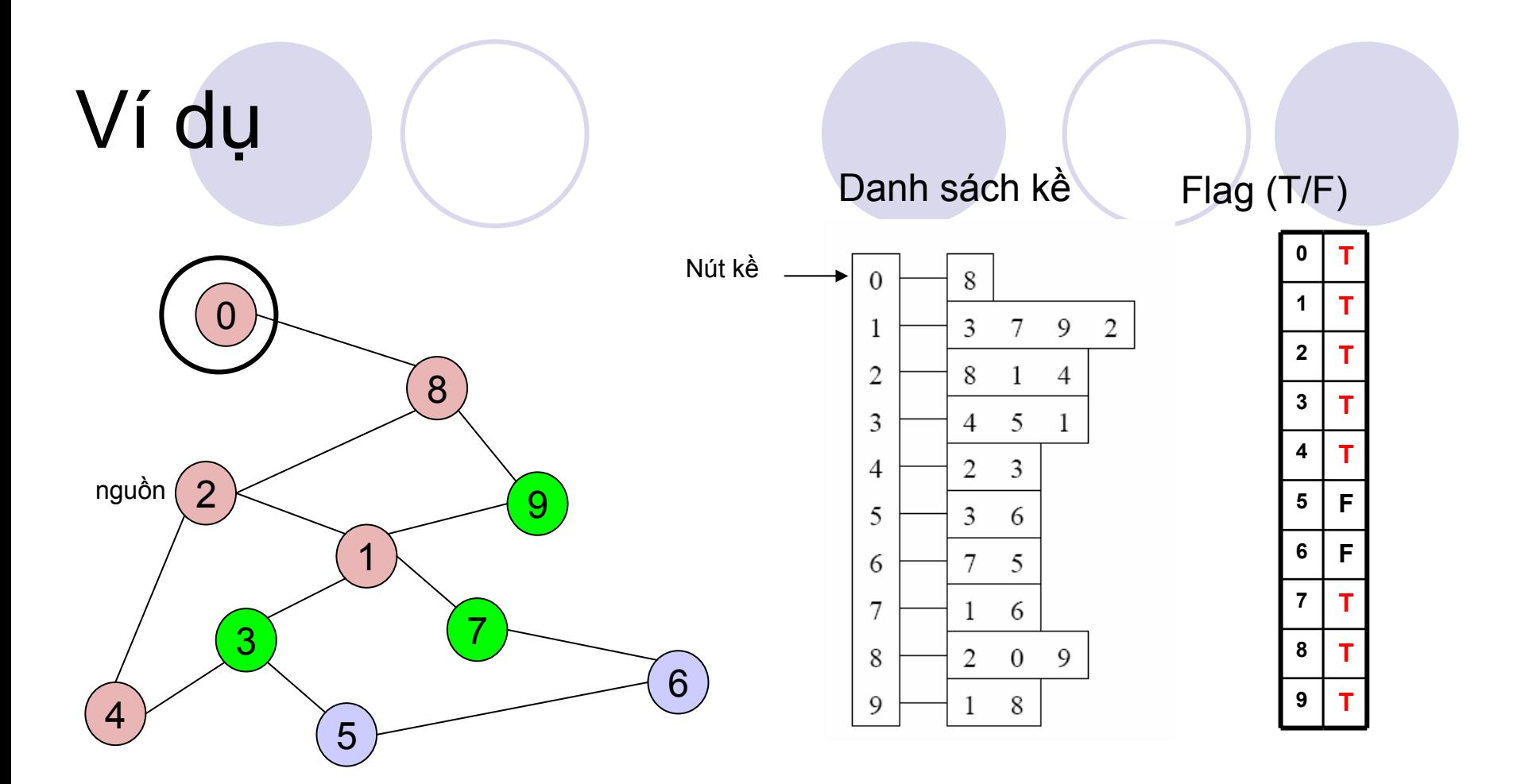

 $Q = \{0, 9, 3, 7\} \rightarrow \{9, 3, 7\}$ 

Rút 0 ra khỏi queue.

-- 0 không có nút kề nào là chưa được thăm!

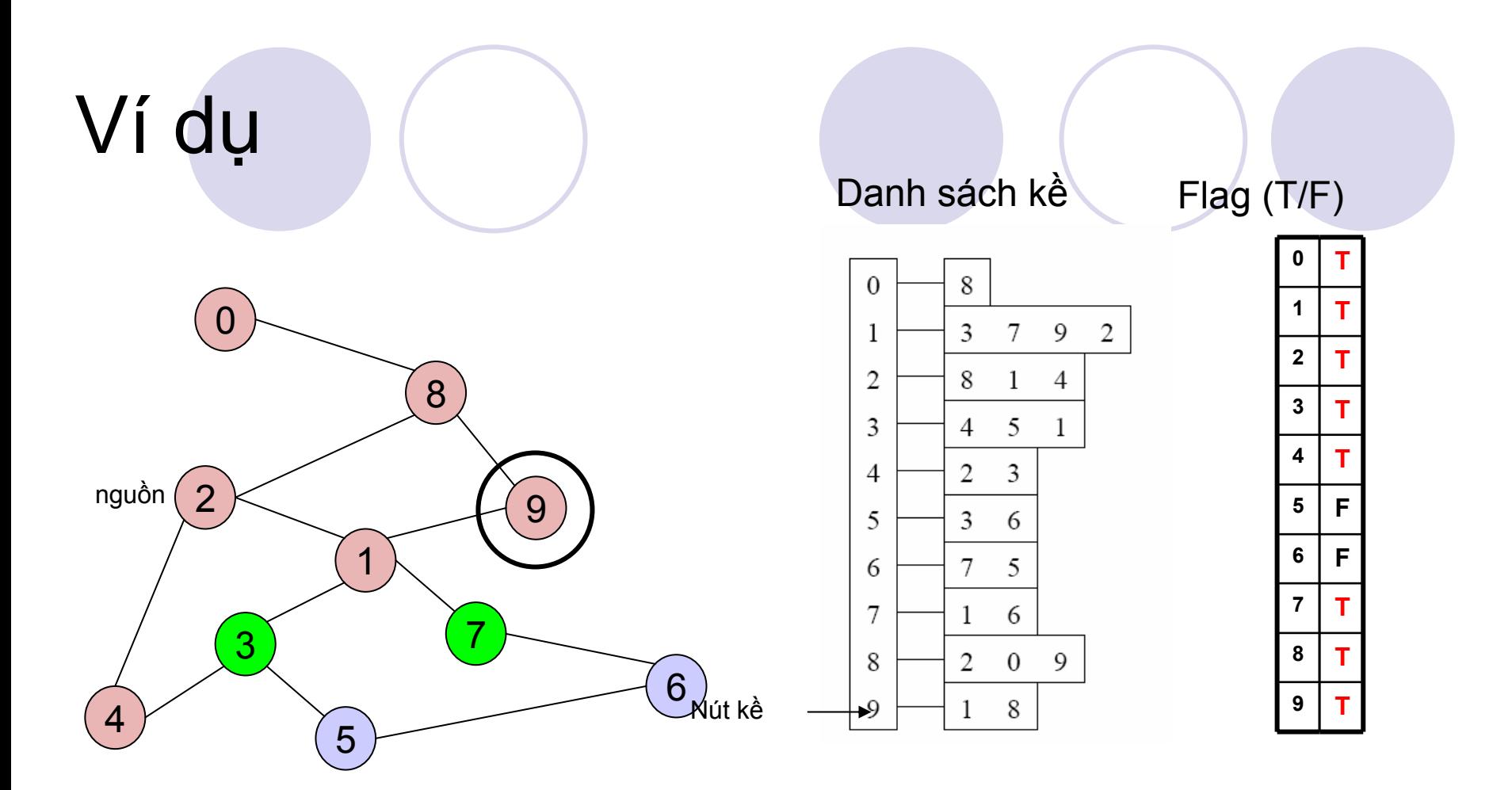

 $Q = \{9, 3, 7\} \rightarrow \{3, 7\}$ 

Rút 9 ra khỏi queue.

-- 9 không có nút kề nào chưa được thăm!

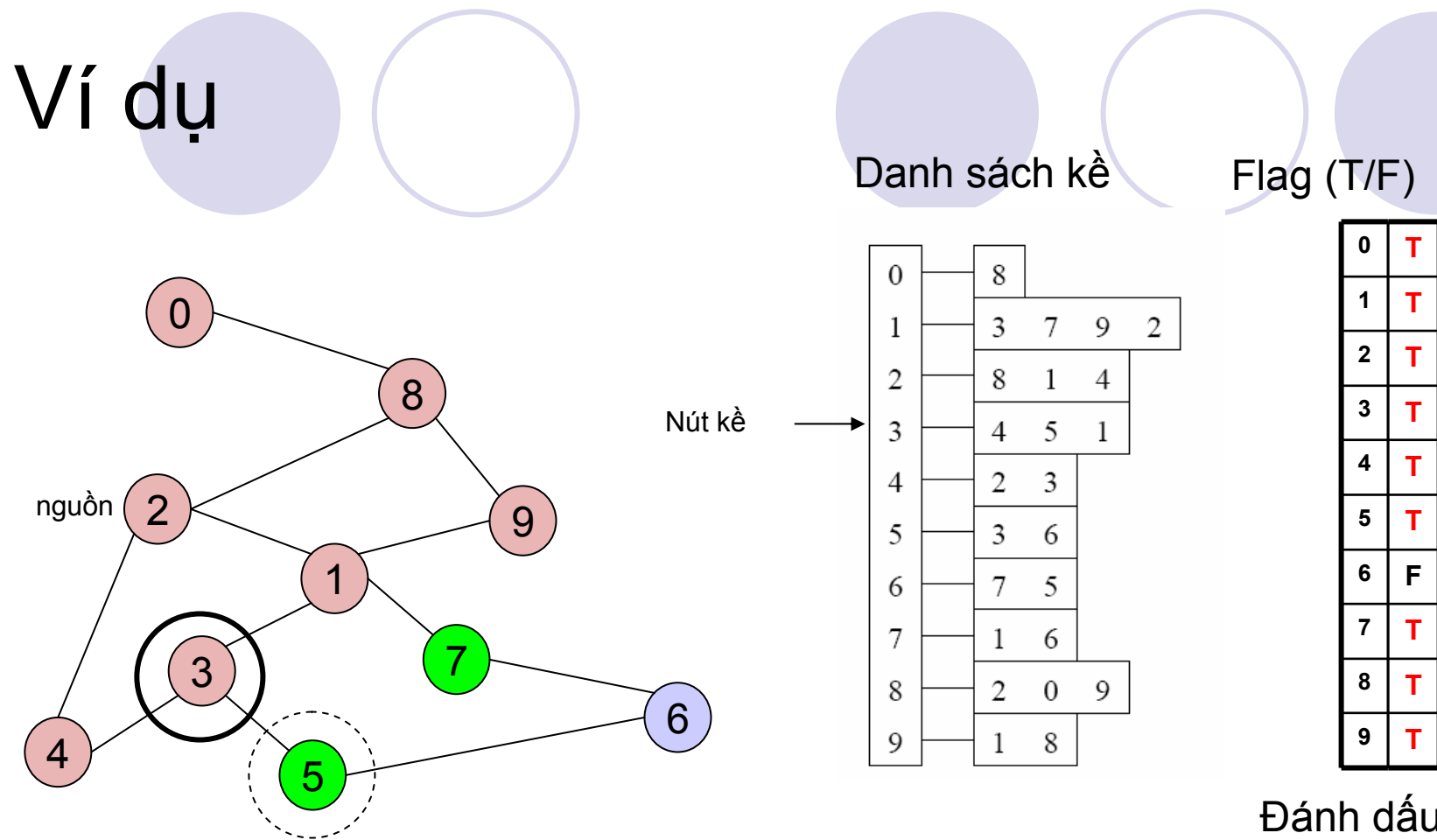

Đánh dấu đỉnh 5 đã được thăm.

 $Q = \{3, 7\} \rightarrow \{7, 5\}$ 

Rút 3 ra khỏi queue. -- Thêm nút 5 vào queue.

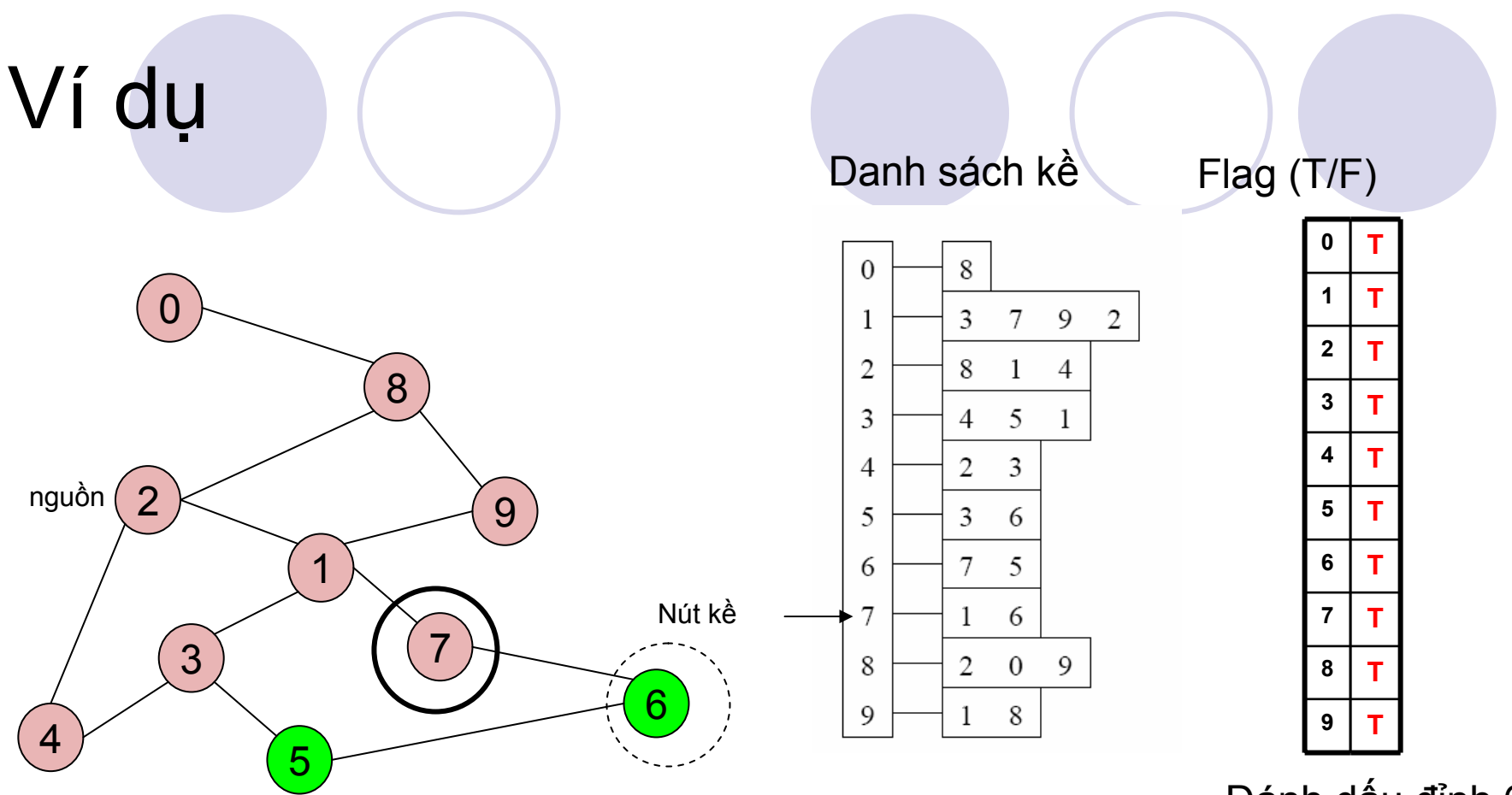

Đánh dấu đỉnh 6 đã được thăm.

 $Q = \{7, 5\} \rightarrow \{5, 6\}$ 

Rút 7 ra khỏi queue.

-- Thêm nút 6 vào queue.

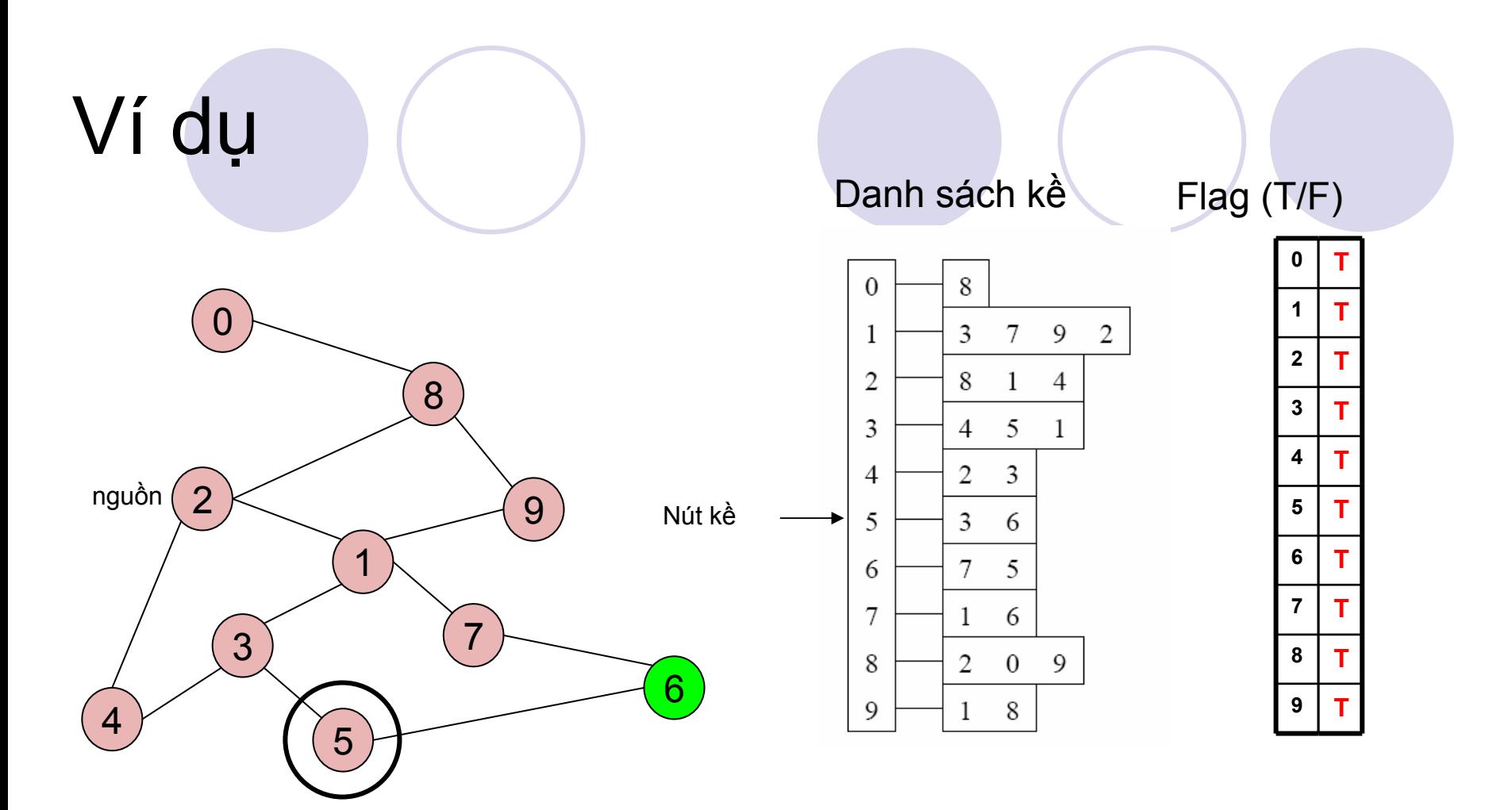

 $Q = \{5, 6\} \rightarrow \{6\}$ 

Rút 5 ra khỏi queue.

-- không có nút kề nào của 5 là chưa được thăm.

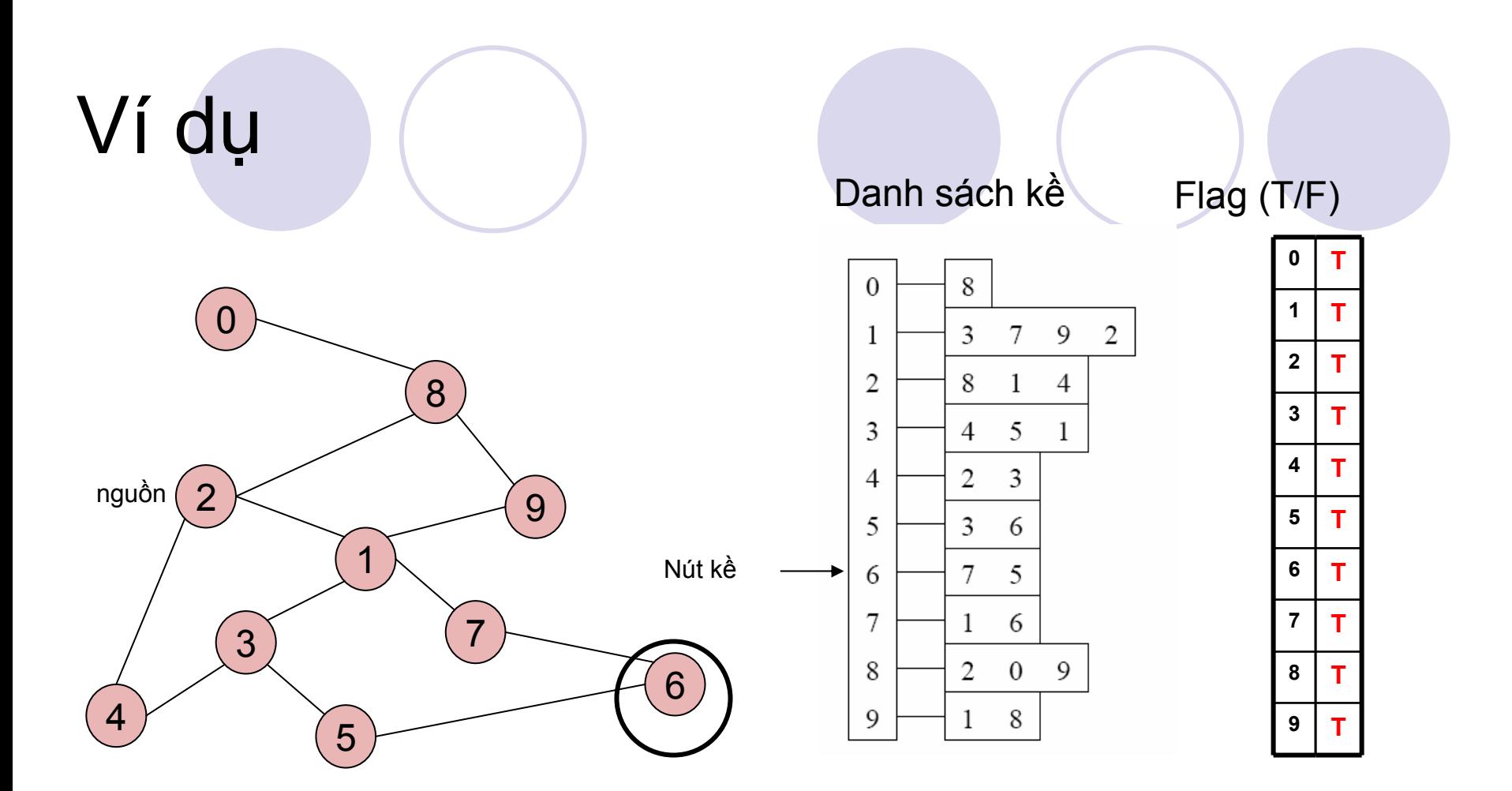

 $Q = \{6\} \rightarrow \{ \}$ 

Rút 6 ra khỏi queue.

-- không có nút kề nào của 6 là chưa được thăm.

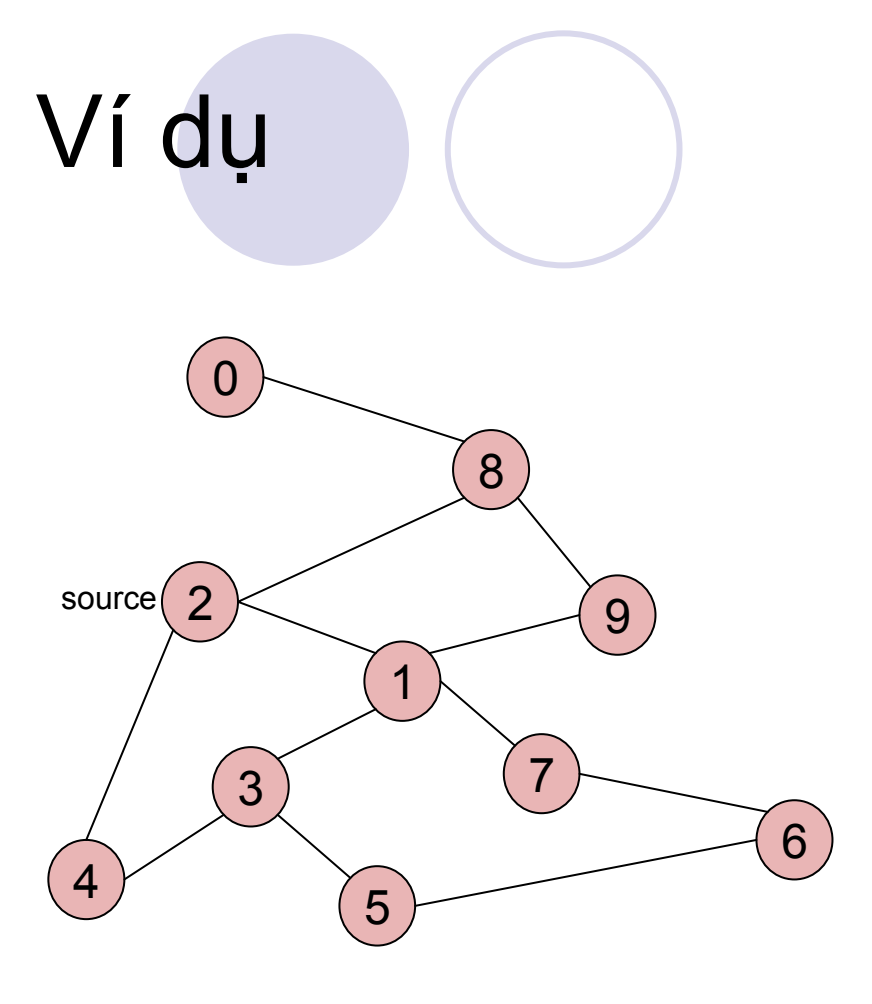

 $Q = \{\}$ Dừng!!! Q rỗng!!! Danh sách kề

Flag (T/F)

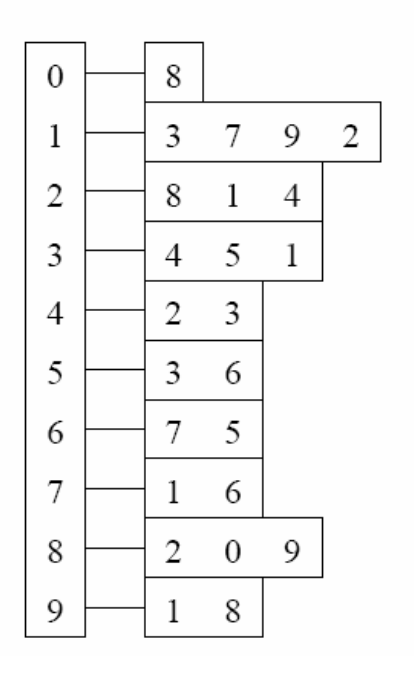

0  $\mathbf 1$  $\overline{2}$  $\overline{3}$  $\overline{\mathbf{4}}$  $5\phantom{a}$  $6\phantom{a}$  $\overline{7}$ 8  $9$ 

Kết quả?

Nhìn vào Flag.

Tồn tại một đường đi từ 2 tới tất cả các đỉnh khác trong đồ thị
#### Độ phức tạp thời gian củ<sup>a</sup> BFS

(S<sup>ử</sup> <sup>d</sup>ụng danh sách kề)

#### $\bullet$  Gi<sup>ả</sup> <sup>s</sup><sup>ử</sup> đồ thị được lưu dưới dạng danh sách kề  ${O}$  n = số đỉnh, m = số cạnh

Algorithm  $BFS(s)$ **O(n + m)Input:** s is the source vertex **Output:** Mark all vertices that can be visited from s. for each vertex  $v$  $1$  $\overline{2}$ . **do**  $\text{flag}[v] :=$  false:  $Q =$  empty queue; 3. 4.  $\text{flag}[s] := \text{true};$ 5. enqueue $(Q, s)$ ; **<sup>M</sup>ối đỉnh vào Q duy nhất một lần.** 6. while  $Q$  is not empty  $7<sub>1</sub>$ **do**  $v :=$  dequeue(Q); **<sup>M</sup>ỗi lần lặp, thời gian tính t<sup>ỉ</sup>** for each  $w$  adjacent to  $v$ 8. 9. **do if**  $\text{flag}[w] = \text{false}$ **lệ <sup>v</sup>ới bậc(v) + 1**  $10.$ **then**  $\text{flag}[w] := \text{true}$ ;  $enqueue(Q, w)$ 11.

## Thời gian tính

 $\bullet$ Nhắc lại: <sup>M</sup>ột đồ thị có m cạnh, <sup>t</sup>ổng số <sup>b</sup>ậc = ?

Σvertex *v* bậc(v) *<sup>=</sup>* 2m

 $\bullet$ <sup>T</sup>ổng thời gian tính của vòng lặp while:

O( 
$$
\Sigma_{vertex V}
$$
 (bâc(v) + 1) ) = O(n+m)

được tính trên tổng của tất c<sup>ả</sup> các lần lặp trong while!

## Độ phức tạp thời gian củ<sup>a</sup> BFS

(S<sup>ử</sup> <sup>d</sup>ụng ma trận kề)

#### $\bullet$  Gi<sup>ả</sup> <sup>s</sup><sup>ử</sup> đồ thị được lưu dưới dạng ma trận kề  ${O}$  n = số đỉnh, m = số cạnh

Algorithm  $BFS(s)$ 

**Input:** s is the source vertex

**Output:** Mark all vertices that can be visited from s.

- for each vertex  $v$  $1$
- $\overline{2}$ . **do**  $\text{flag}[v] :=$  false:
- 3.  $Q =$  empty queue;
- 4.  $\text{flag}[s] := \text{true};$
- 5. enqueue $(Q, s)$ ;
- while  $Q$  is not empty 6.
- $7<sub>1</sub>$ **do**  $v := \text{dequeue}(Q)$ ;
- for each  $w$  adjacent to  $v$ 8.
- 9. **do if**  $\text{flag}[w] = \text{false}$
- $10.$ **then**  $\text{flag}[w] := \text{true}$ ;
- $enqueue(Q, w)$ 11.

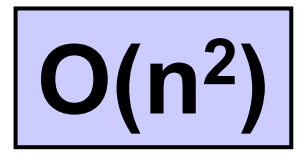

**Tìm các đỉnh kề <sup>c</sup>ủ<sup>a</sup> v phải duyệt toàn bộ hàng, <sup>m</sup>ất thời gian O(n).**

**<sup>T</sup>ổng trên n lần lặp, <sup>t</sup>ồng thời gian tính là O(n2).**

**<sup>V</sup>ới ma trận kề, BFS là O(n2) độ<sup>c</sup> <sup>l</sup>ập với số <sup>c</sup>ạnh <sup>m</sup>**.

#### Cây khung theo chi ều r ộng

**· Những đường đi được tạo ra bởi phép duyệt BFS** thường được v ẽ nh ư m ột cây (g ọi là cây khung theo chiều rộng), với đỉnh bắt đầu là gốc c ı **là gốc của cây.**<br>Cây BFS với đỉnh s=2.

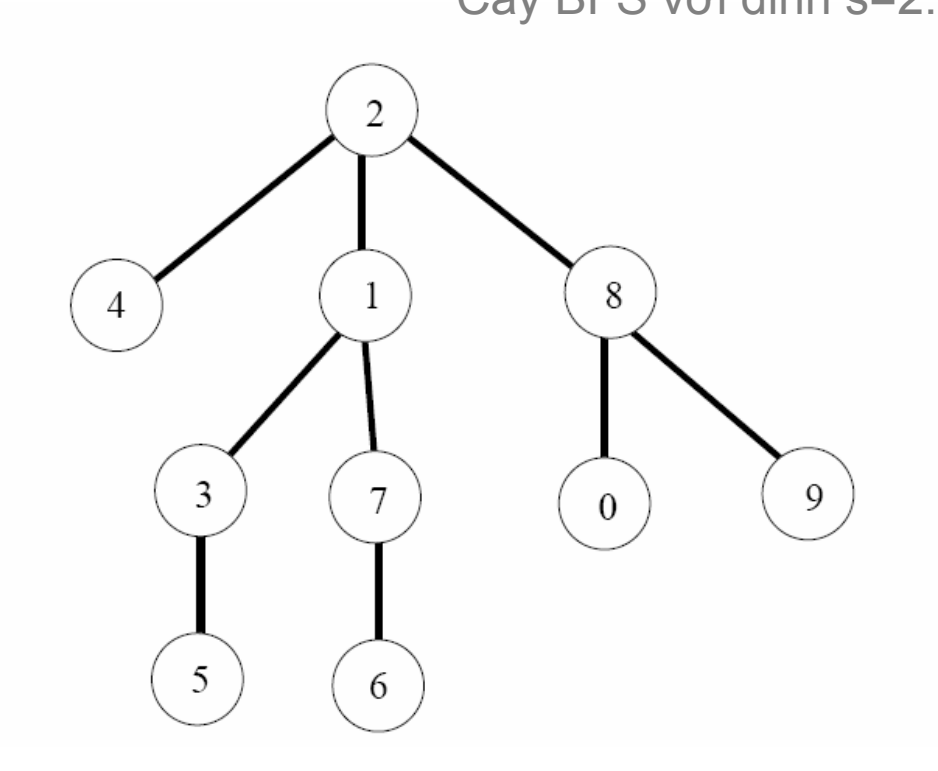

Tìm ki ếm theo chi ều sâu Depth-First Search (DFS)

- $\bullet$  DFS là m ột phép tìm ki ếm trên đồ thị ph ổ bi ến khác
	- OVề mặt ý tưởng, tương tự như phép duyệt theo th ứ t ự trướ<sup>c</sup> (th ăm nút, <sup>r</sup> ồi th ăm các nút con m ột cách đệ quy)
- **DFS** có thể chỉ ra một số thuộc tính của đồ thị mà BFS không th ể
	- {Nó có th ể cho bi ết đồ thị có chu trình hay không

OHọc sâu hơn trong Toán Rời Rạc

## Giải thuật DFS

- DFS tiếp tục thăm các nút kề một cách đệ quy
	- OKhi thăm v là kề với u, tiếp tục đệ quy để thăm tất cả các nút kề chưa được thăm của v. Sau đó quay lui lại u.

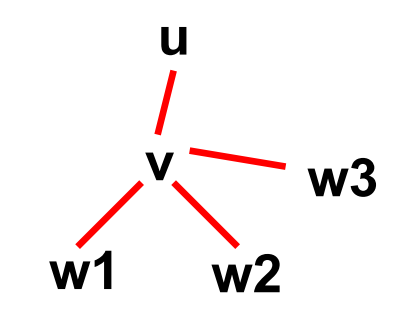

# Ví dụ

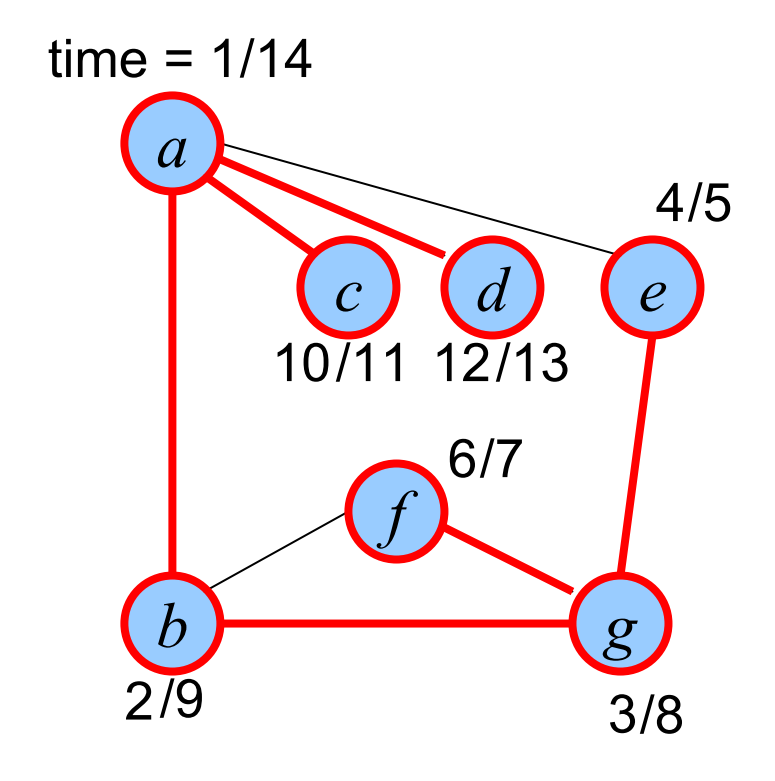

#### Thứ tự thăm

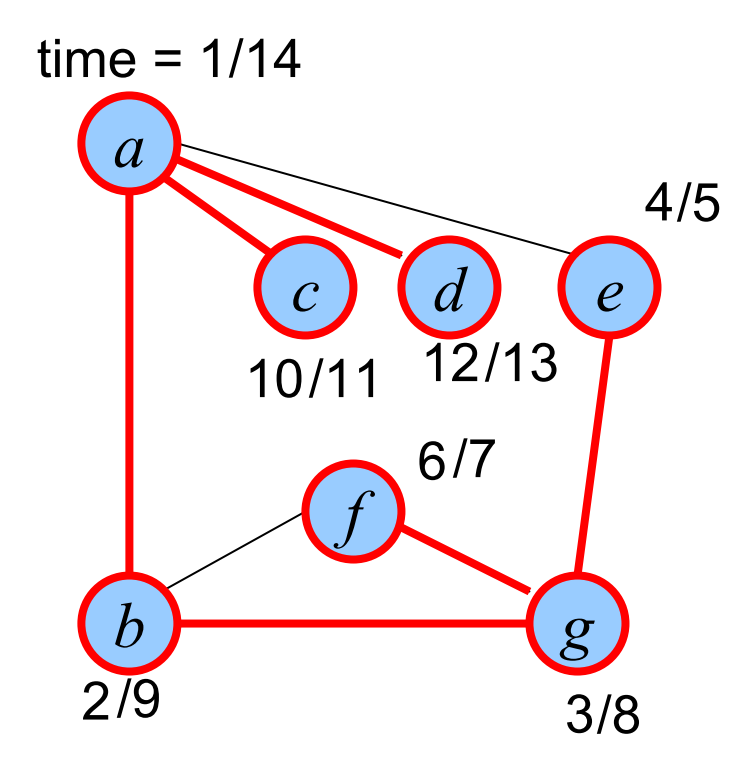

adcbgfe

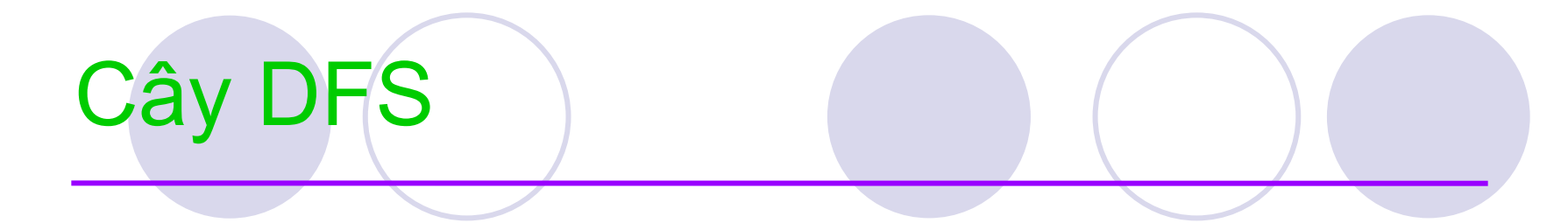

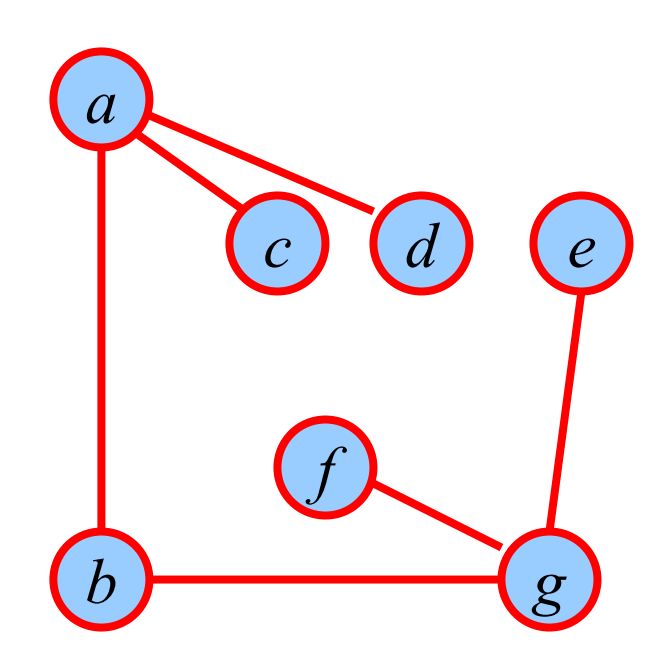

## Giải thuật DFS

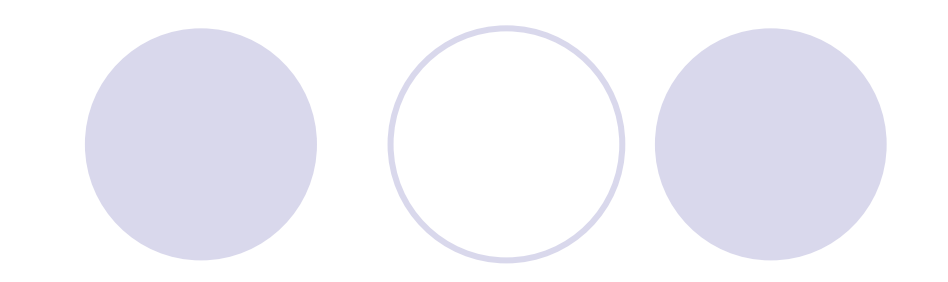

#### Algorithm  $DFS(s)$

 $\mathbf{1}$ for each vertex  $v$ Đánh dấu tất cả các đỉnh  $2.$ **do**  $\text{flag}[v] := \text{false}$ . là chư<sup>a</sup>được thă<sup>m</sup> 3.  $RDFS(s);$ 

#### Algorithm  $RDFS(v)$

- $flag[v] := true;$ <sup>v</sup>đã được thă<sup>m</sup> 1.
- for each neighbor w of  $v \leftarrow$  $2.$
- do if  $flag[w] = false$  $3.$
- then  $RDFS(w)$ ; 4.

Với các nút hàng xóm chư<sup>a</sup> được thăm, đệ quy RDFS(w)

**Chúng ta cũng có thể <sup>đ</sup>ánh dấu đường đi bằng pred[ ].**

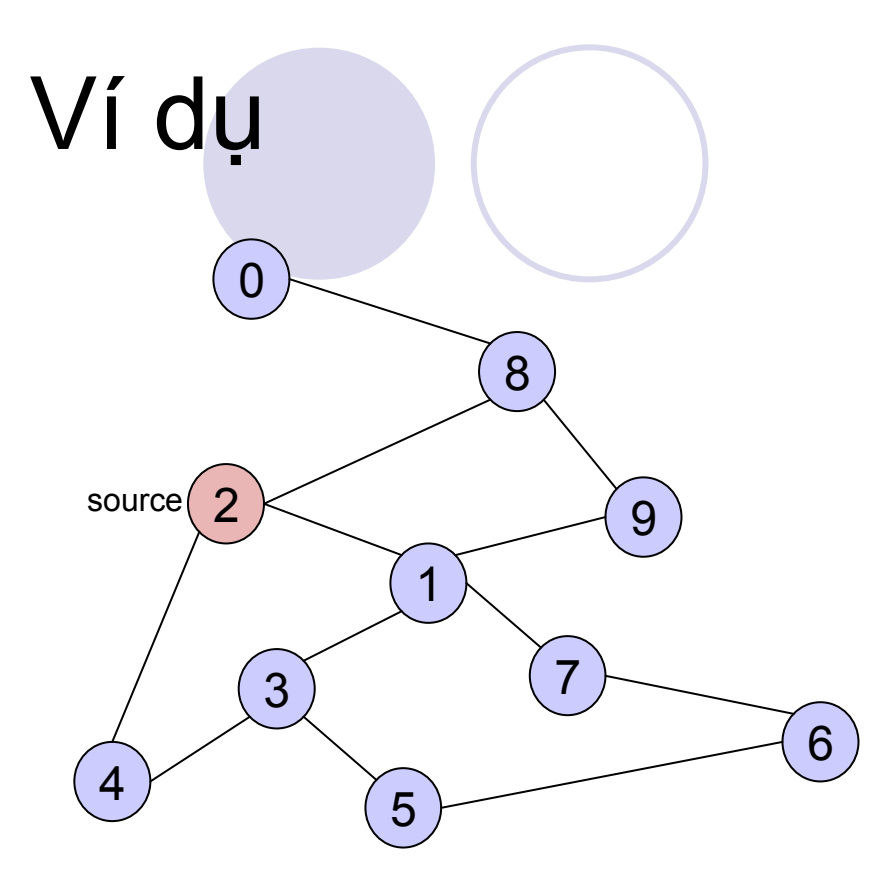

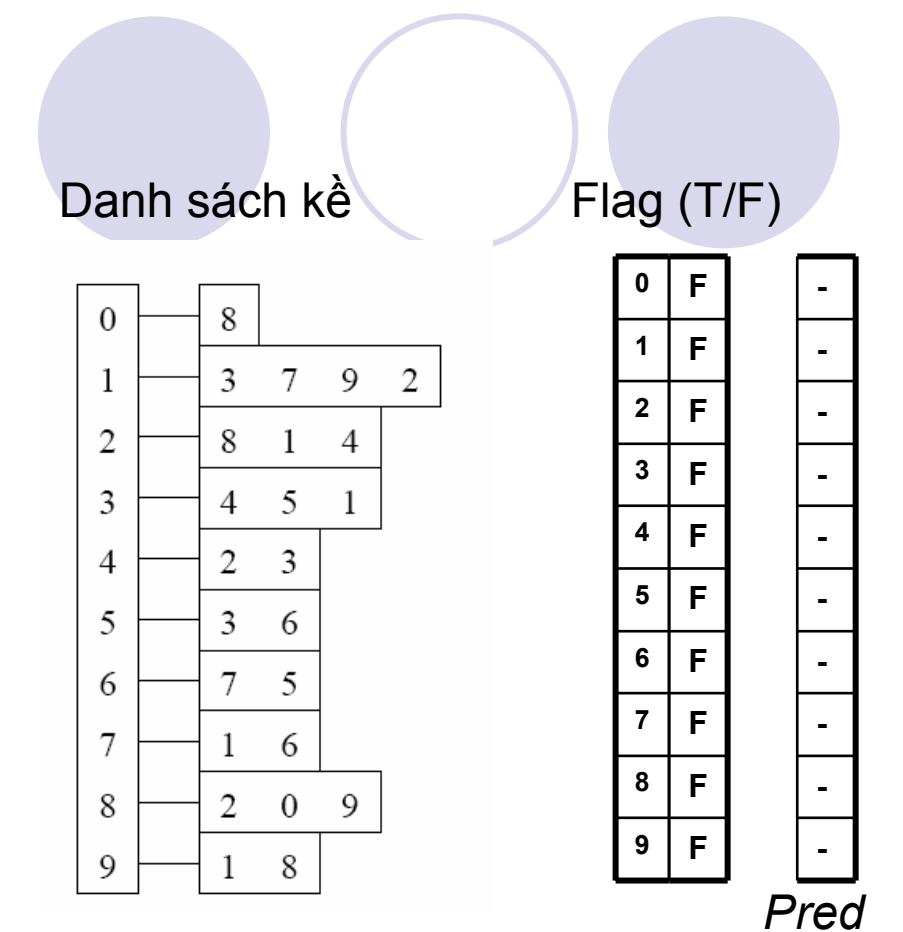

Initialize visited table (all False)

Initialize Pred to -1

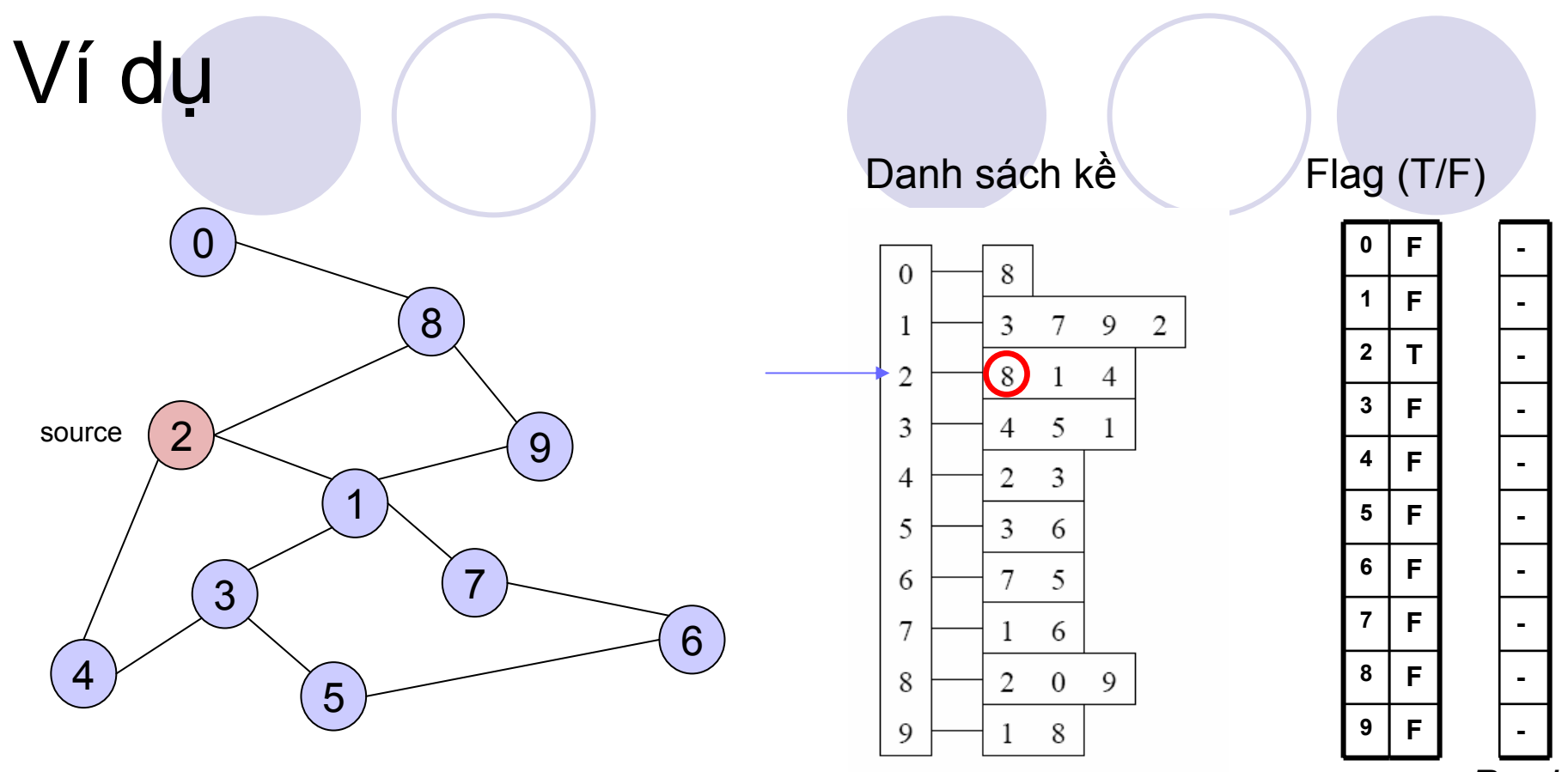

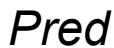

Mark 2 as visited

 $RDFS(2)$ Now visit RDFS(8)

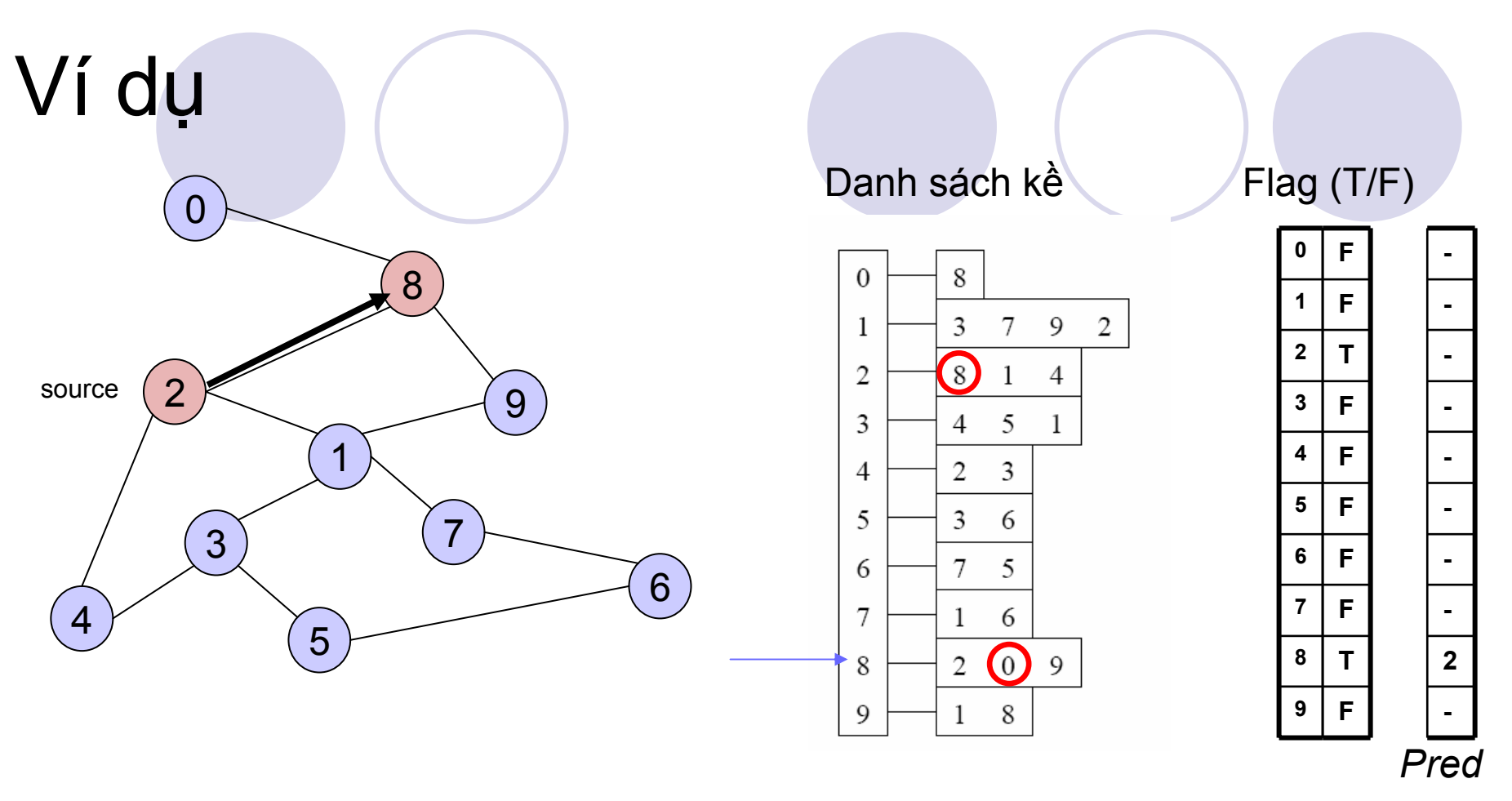

Mark 8 as visited

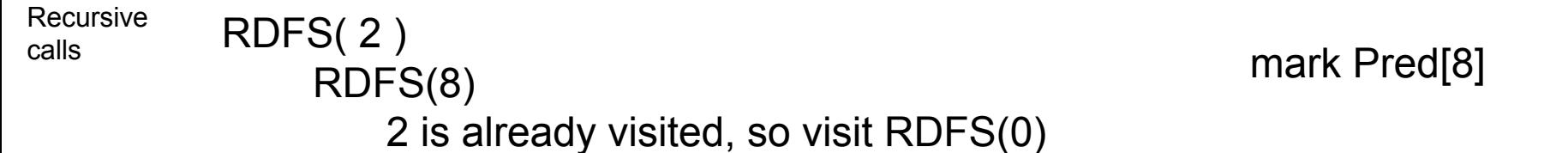

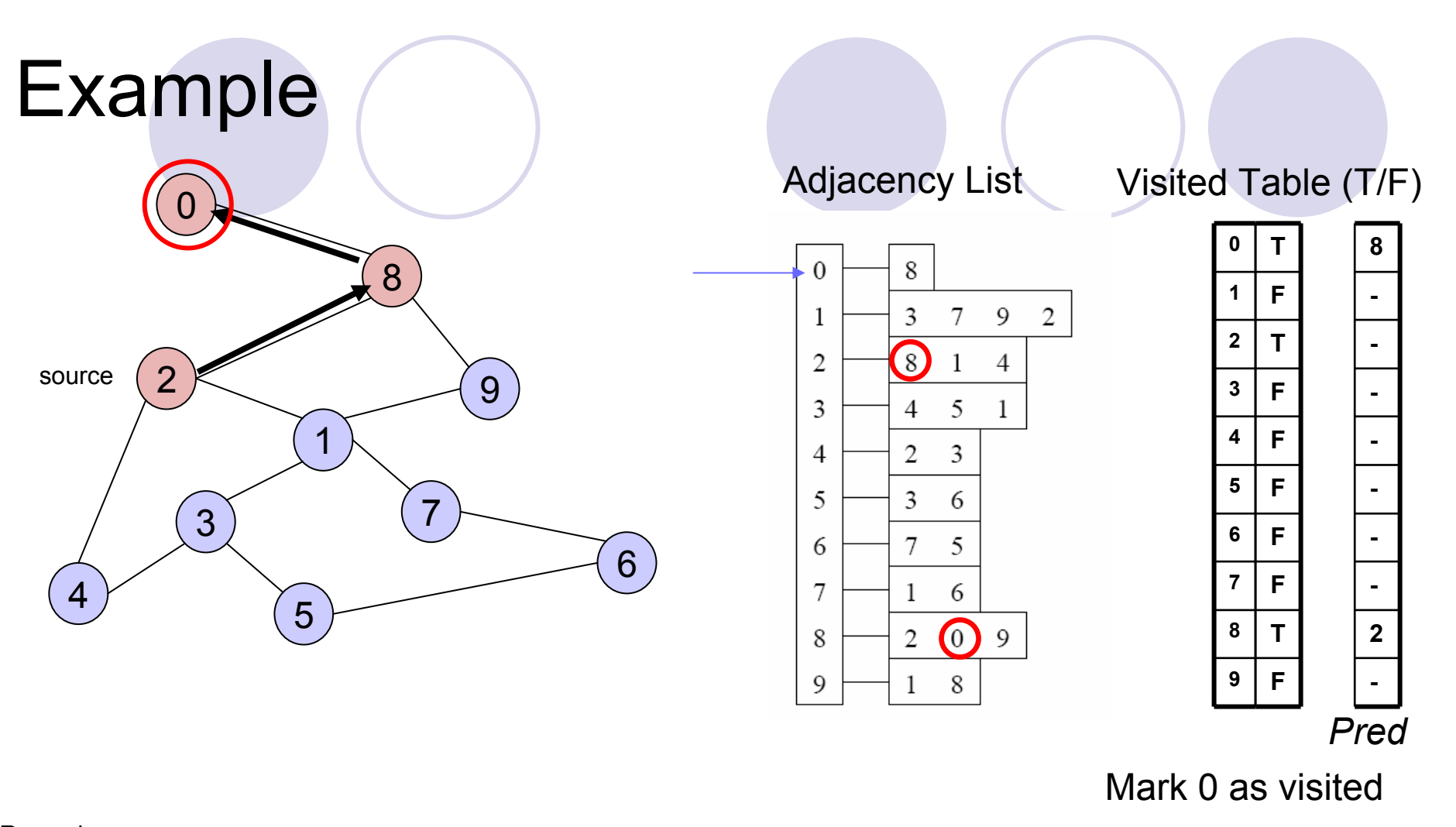

Mark Pred[0]

Recursivecalls

RDFS( 2 ) RDFS(8) RDFS(0) -> no unvisited neighbors, return to call RDFS(8)

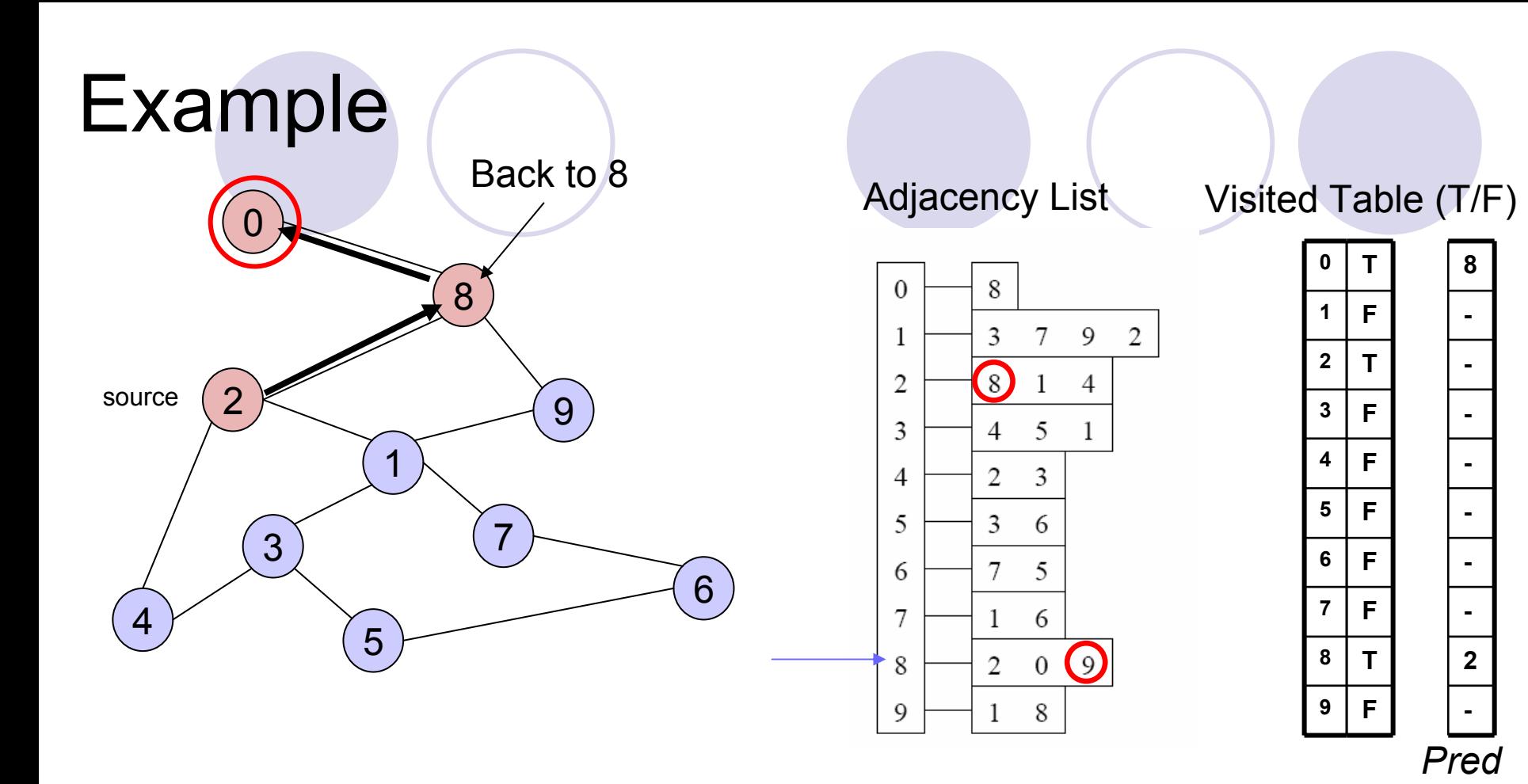

RDFS( 2 ) RDFS(8) Now visit 9 -> RDFS(9) Recursivecalls

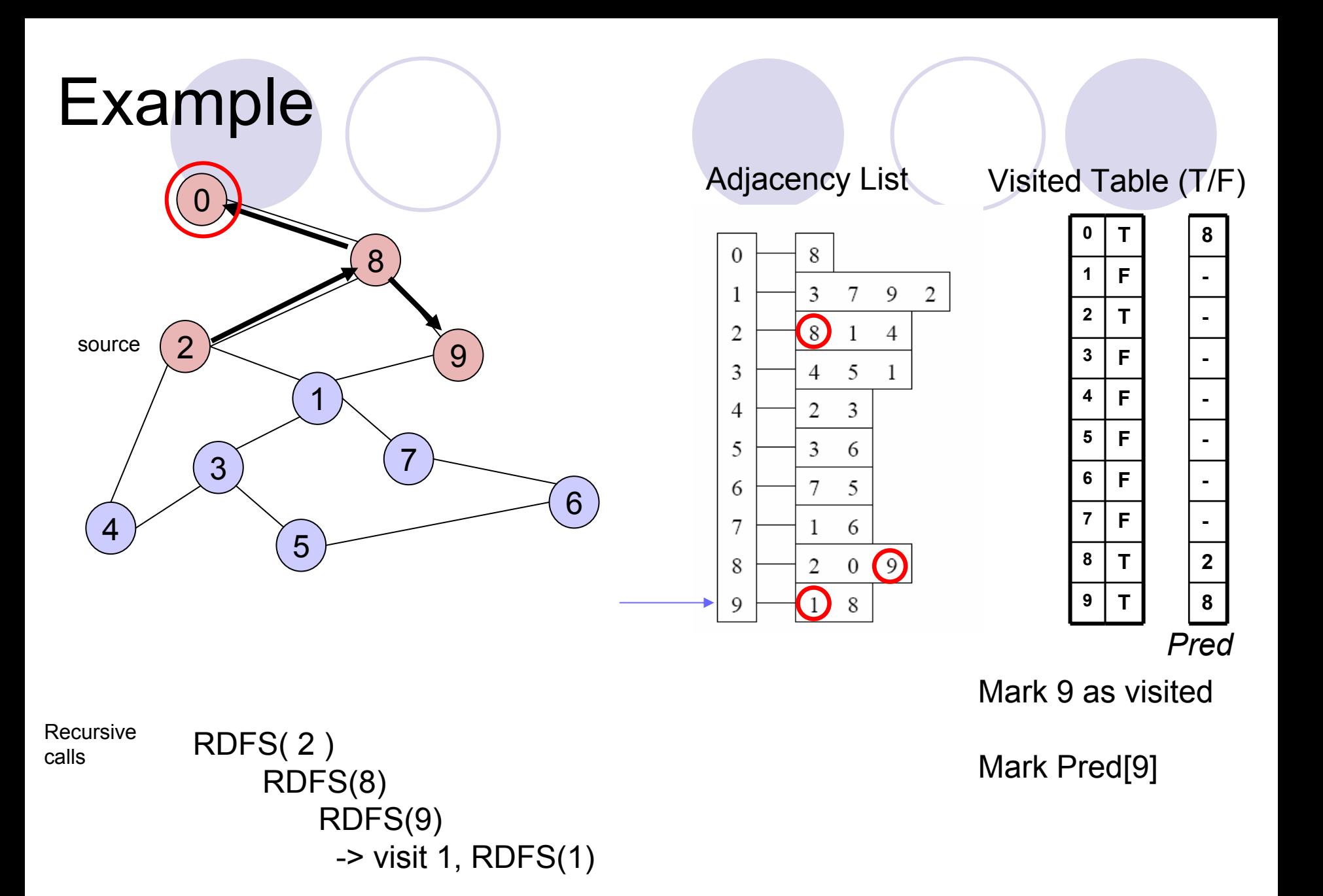

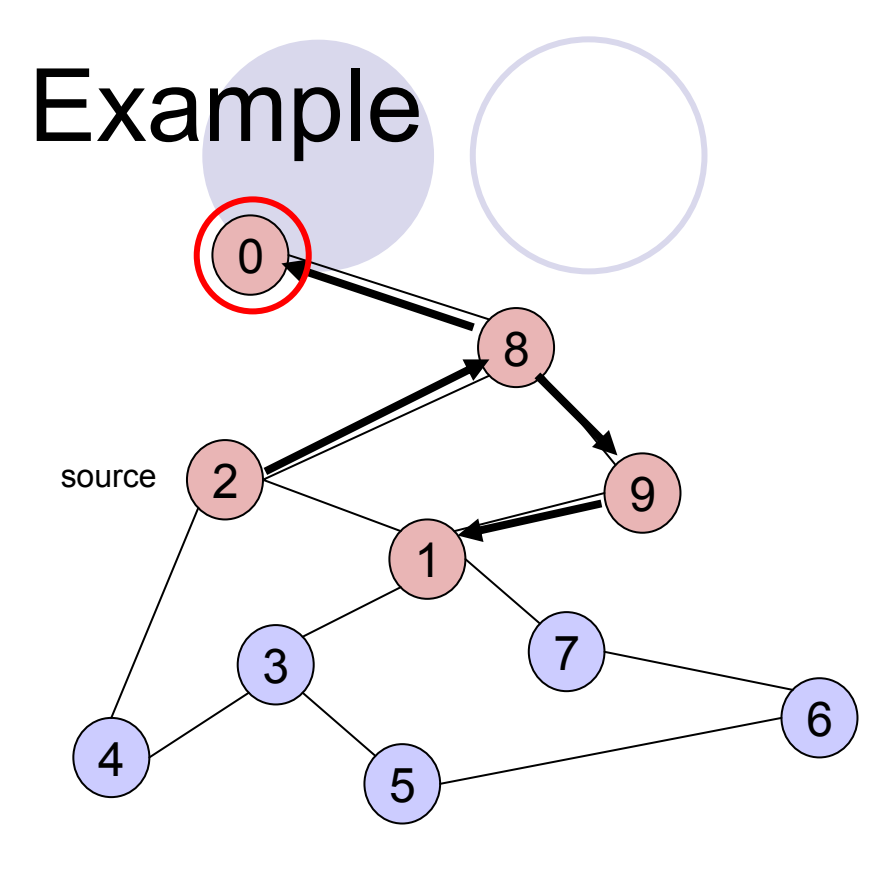

 Adjacency List Visited Table (T/F) 8  $\mathbf{0}$  $\overline{3}$  $\overline{9}$  $\overline{c}$  $\mathbf{1}$ 7  $\overline{8}$  $\overline{2}$ 4 3 5 4 1  $\overline{4}$ 2 3 5 3 6 6 7 5 7 6 1  $0$   $\odot$ 8  $\boldsymbol{2}$ 9 8

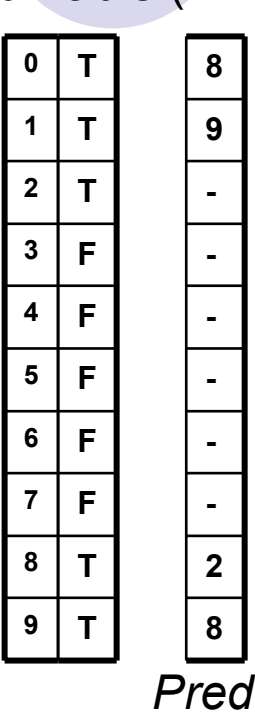

Mark 1 as visited

Mark Pred[1]

RDFS( 2 ) RDFS(8) RDFS(9) RDFS(1) visit RDFS(3) Recursive

calls

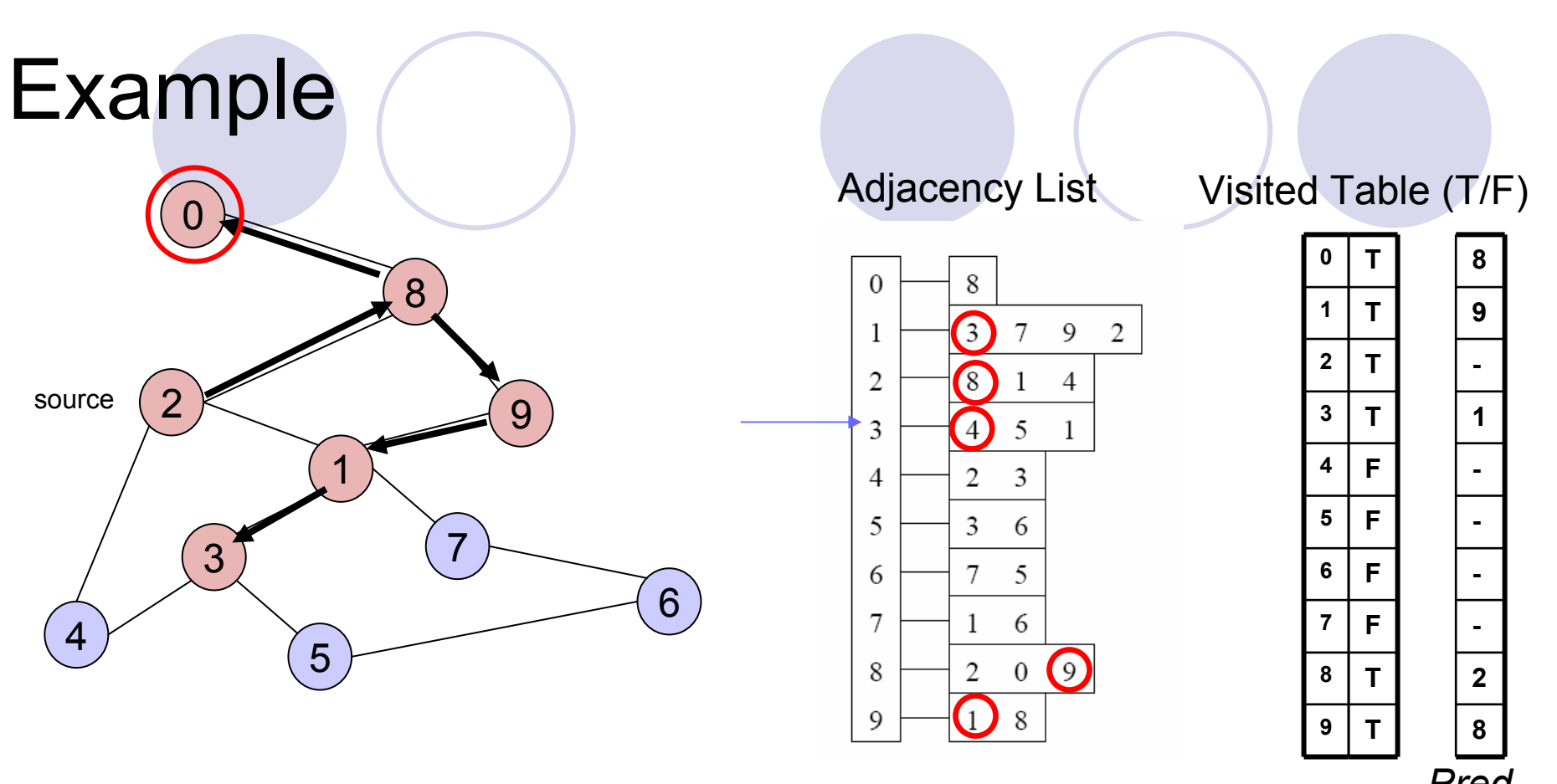

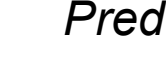

Mark 3 as visited

Mark Pred[3]

RDFS( 2 ) RDFS(8) RDFS(9) RDFS(1) RDFS(3) visit RDFS(4)

Recursive

calls

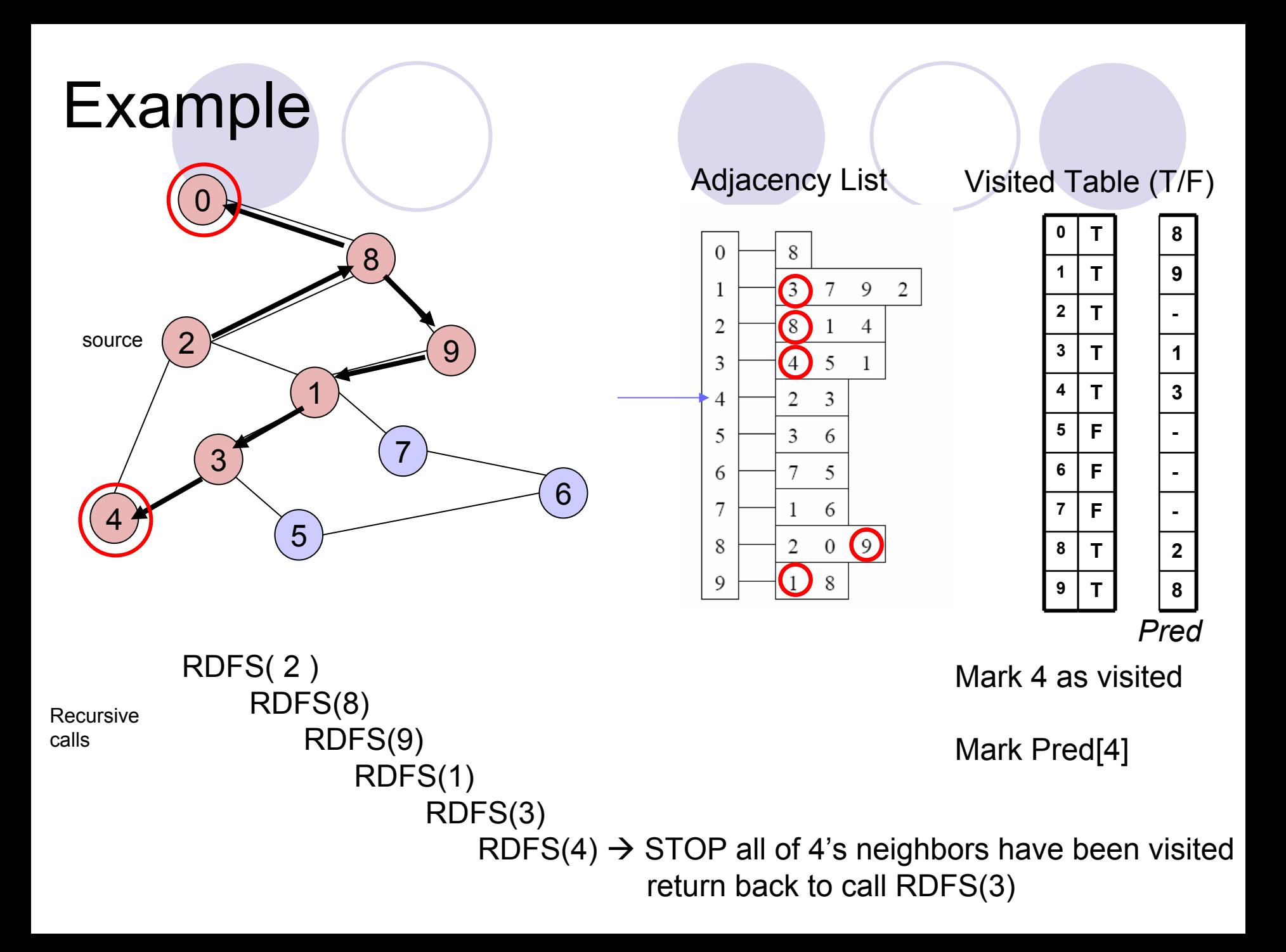

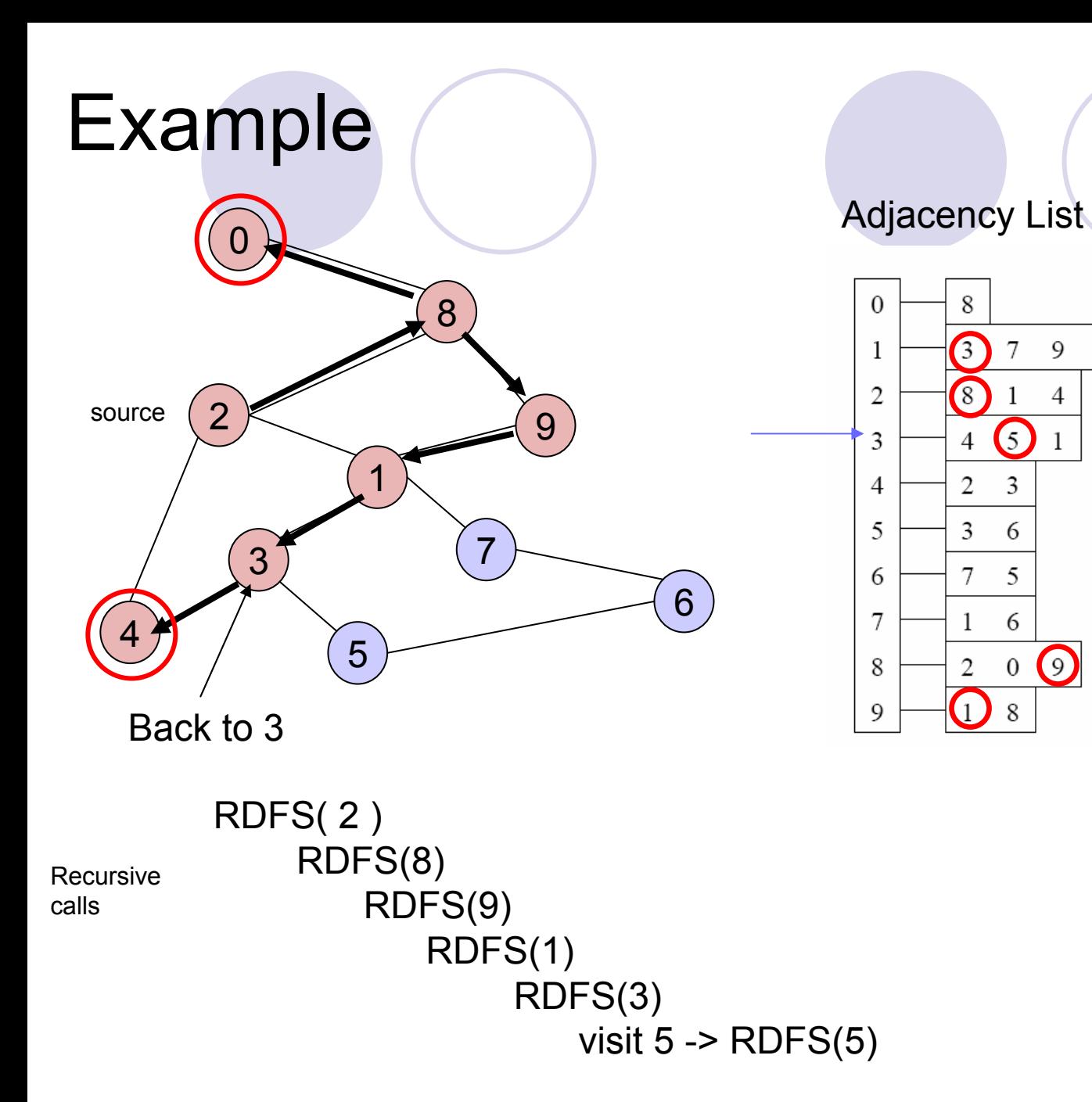

**012** Visited Table (T/F) **TT89-**

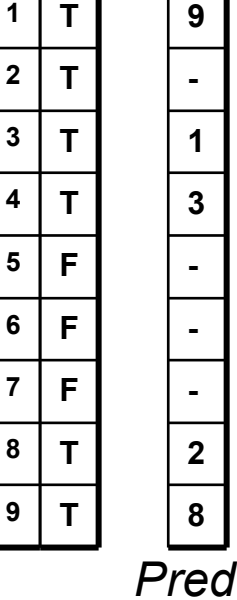

**5**

9

4

 $\sqrt{2}$ 

**6**

**8**

**9**

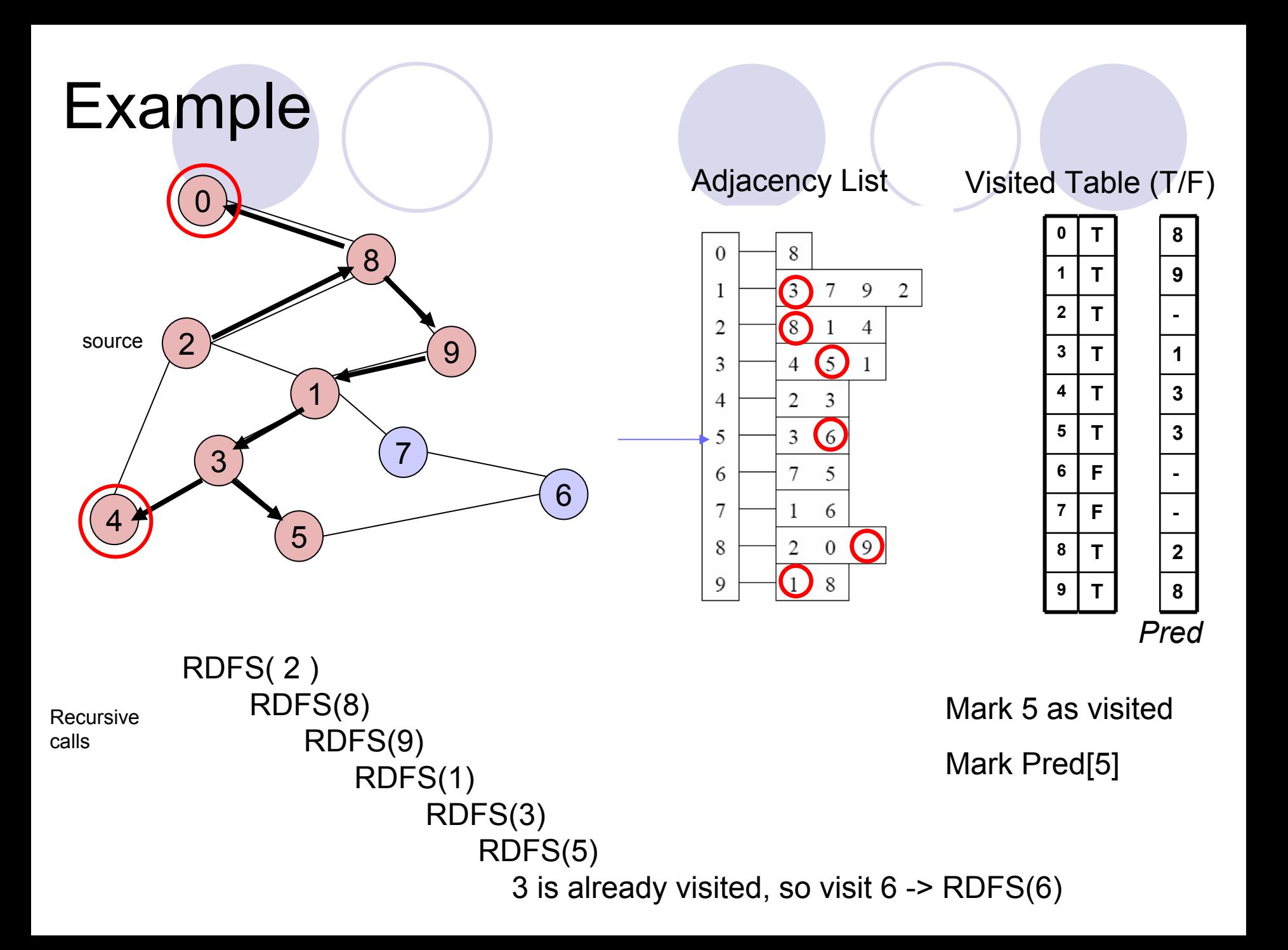

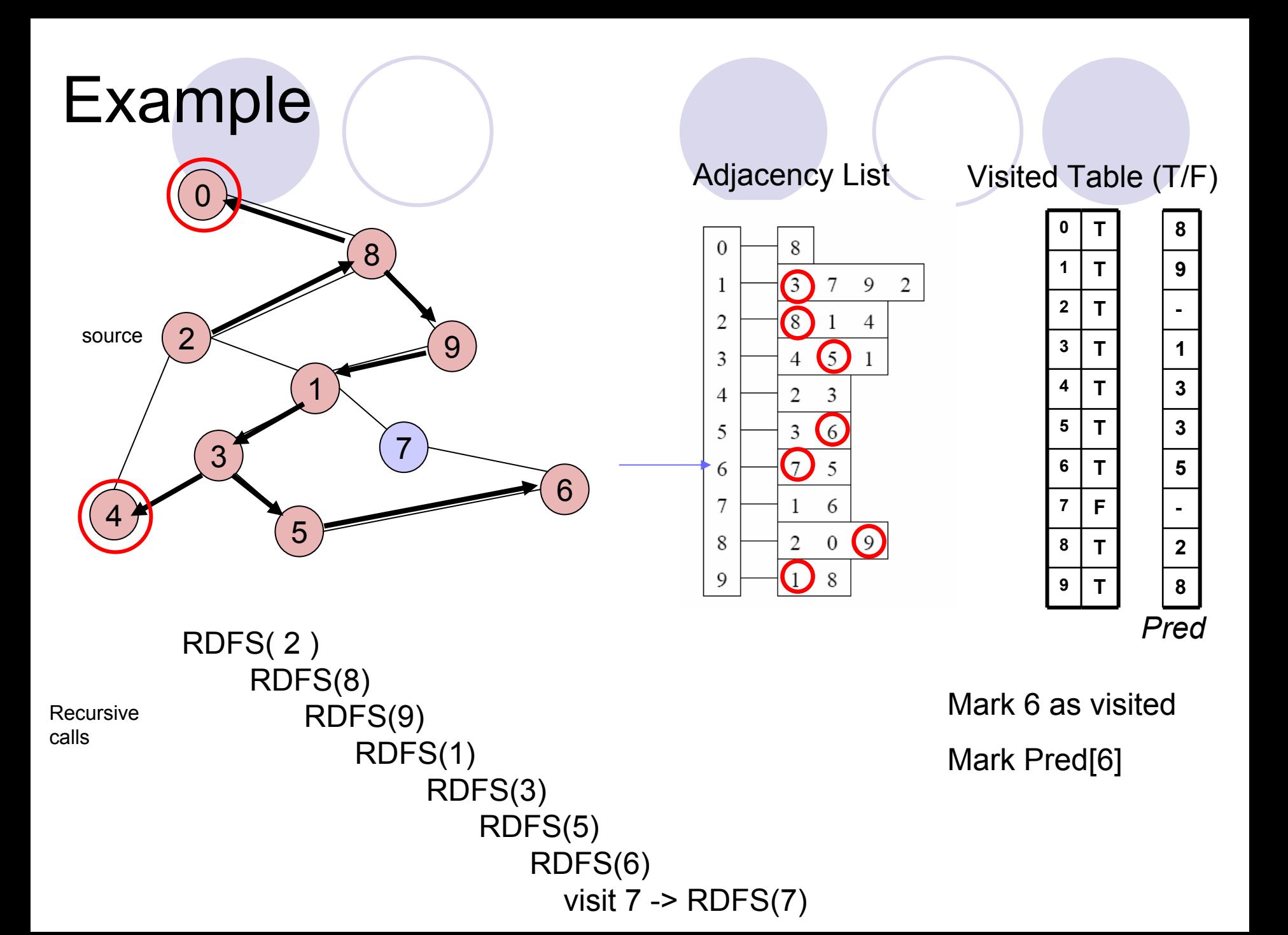

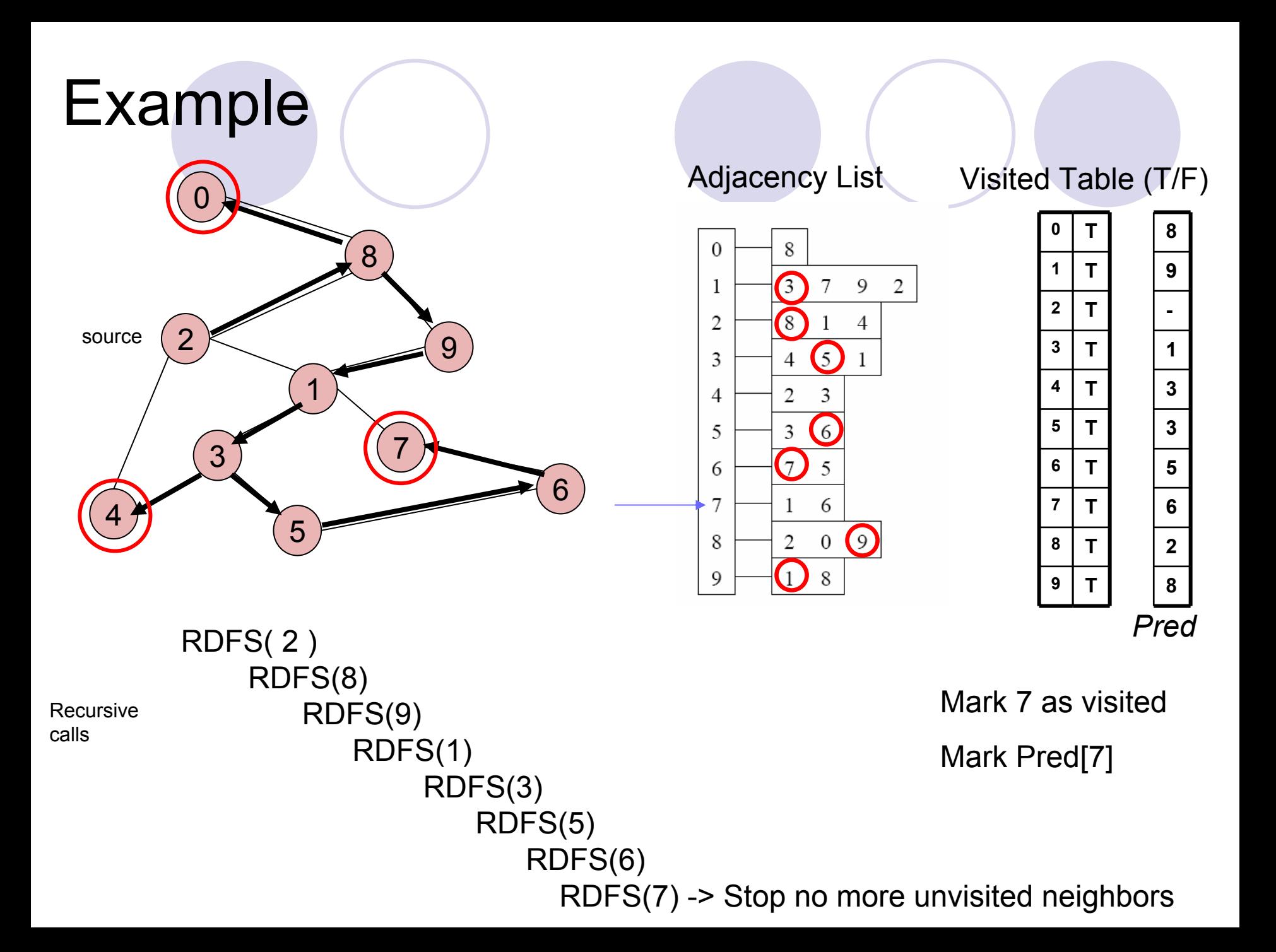

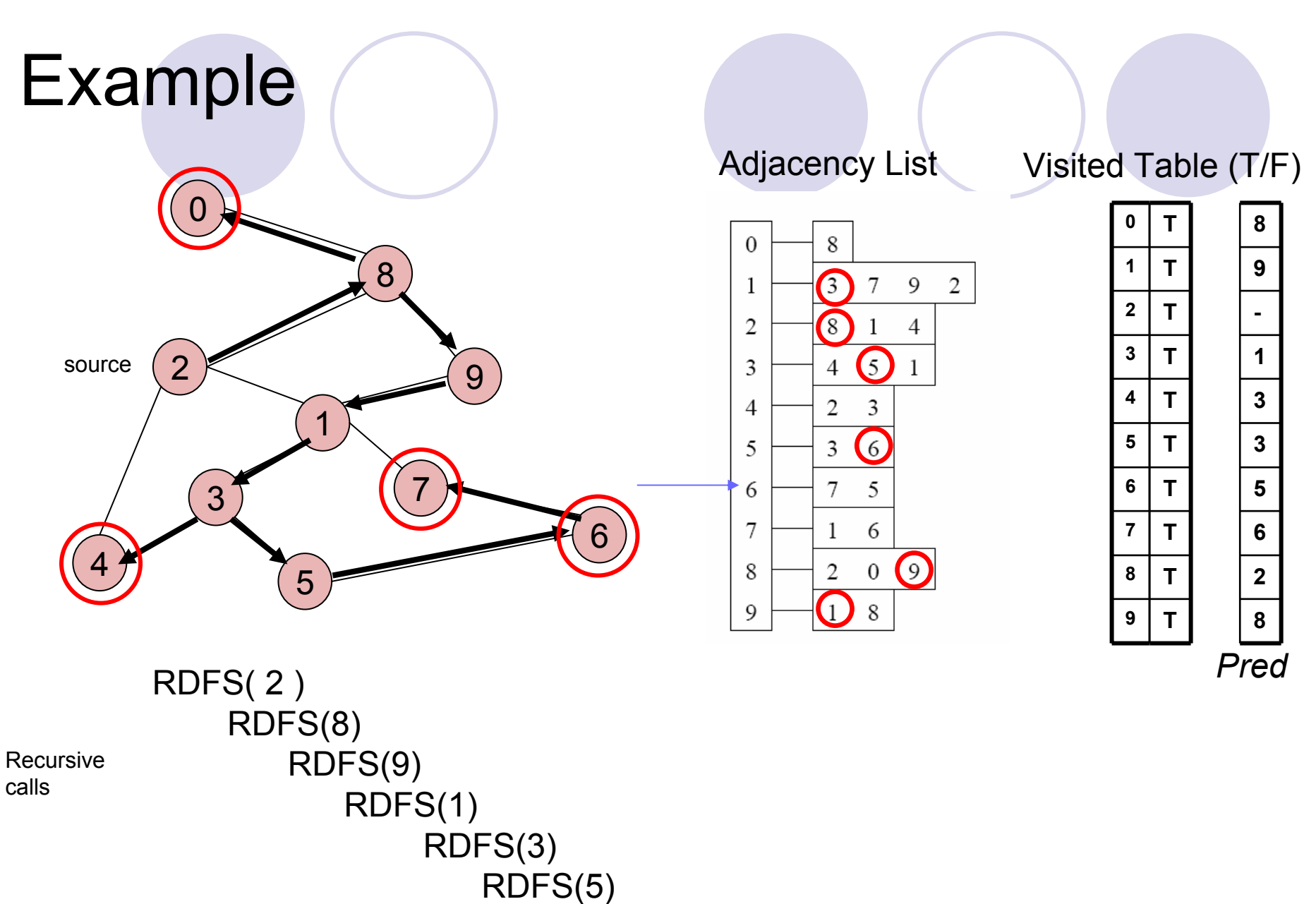

RDFS(6) -> Stop

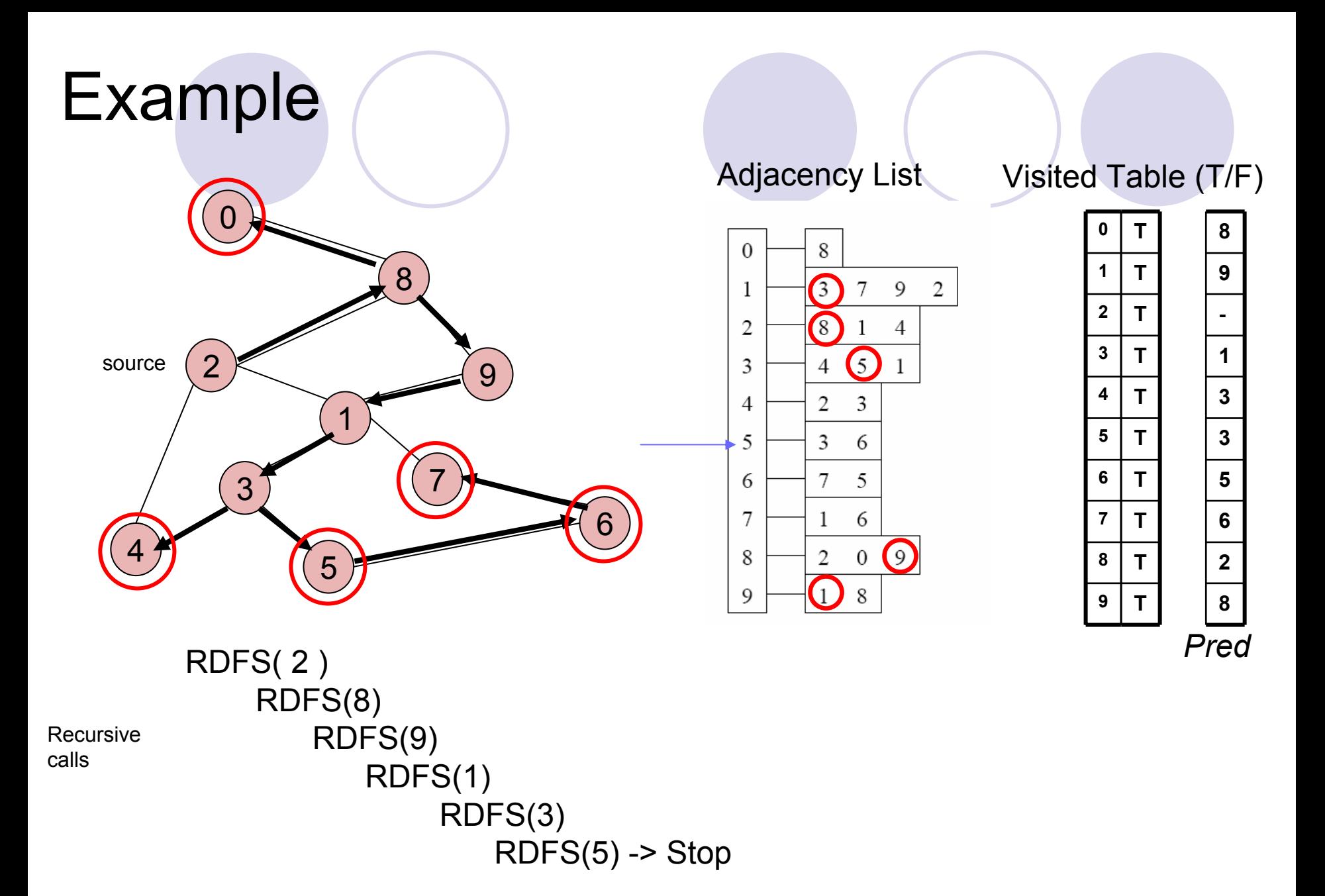

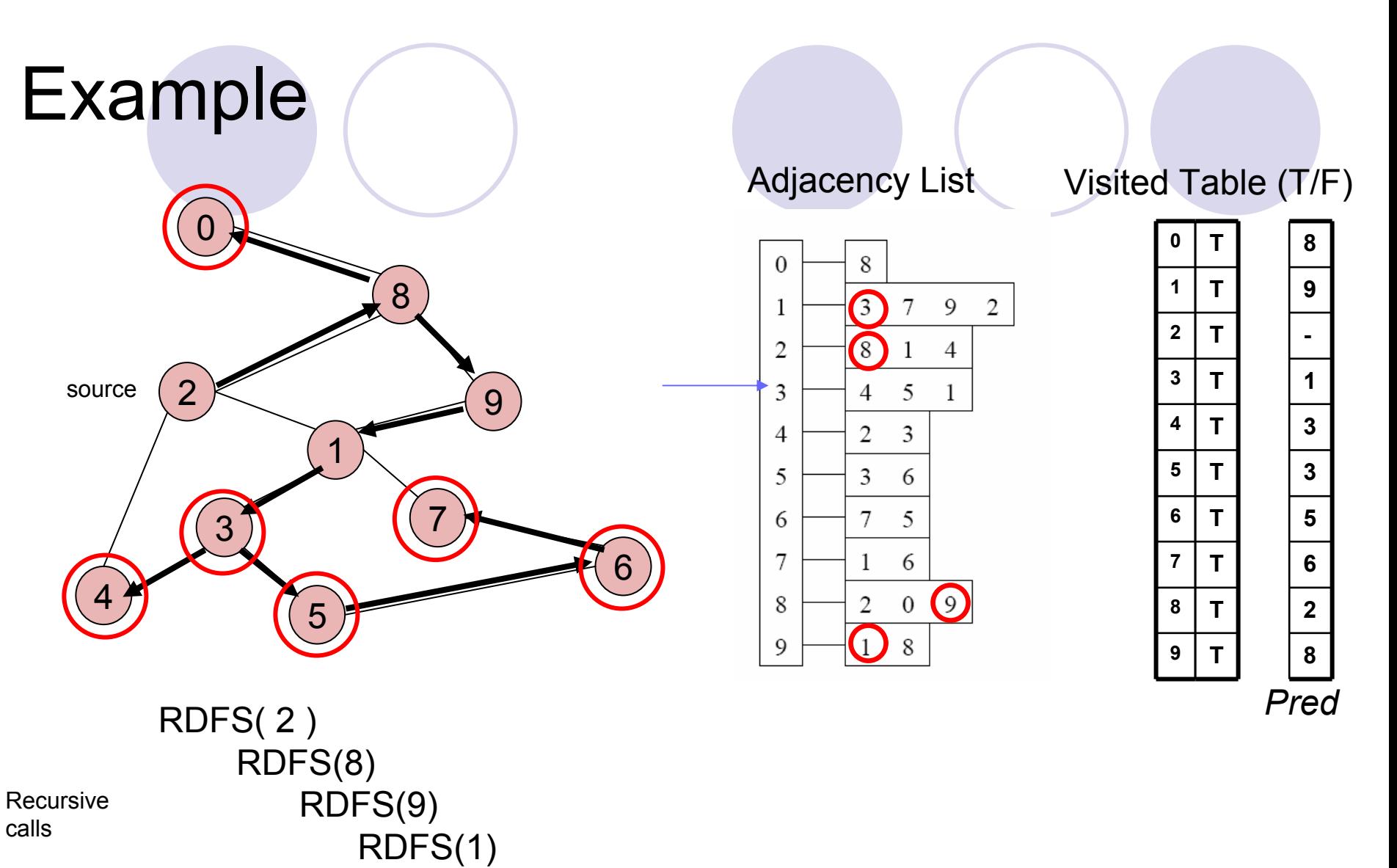

RDFS(3) -> Stop

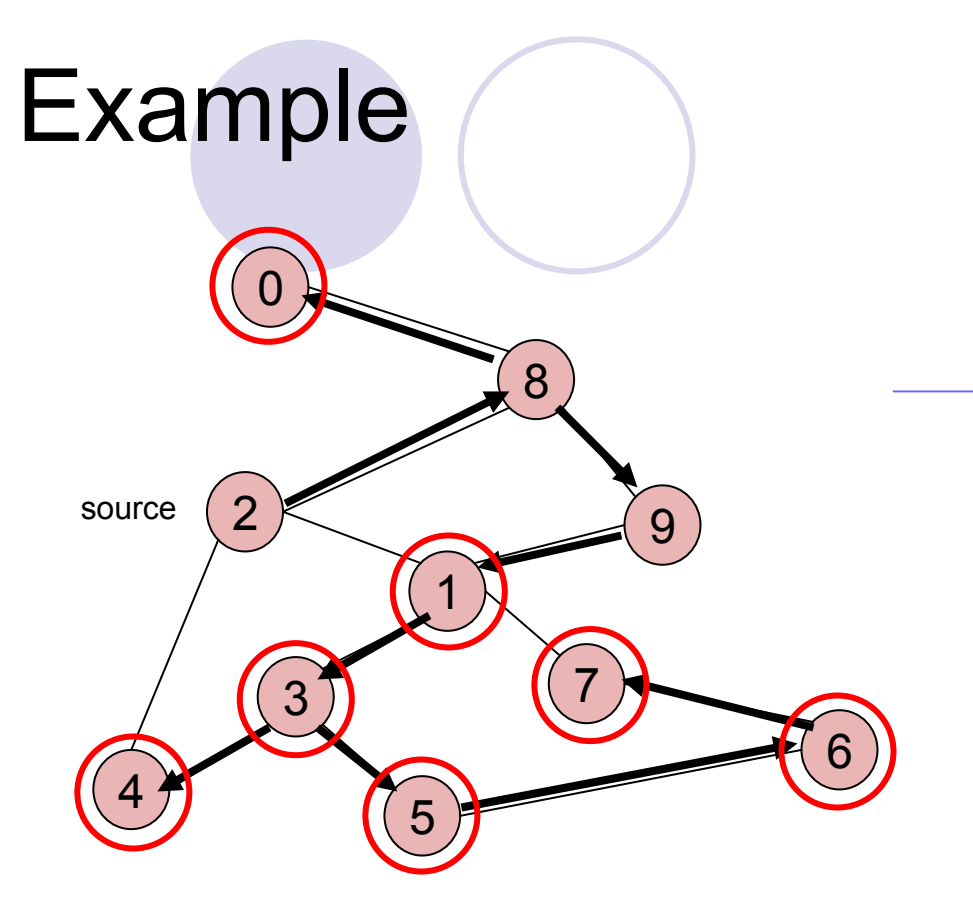

Adjacency List

Visited Table (T/F)

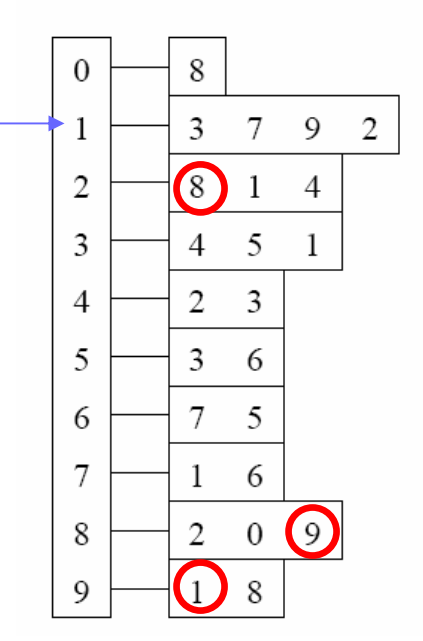

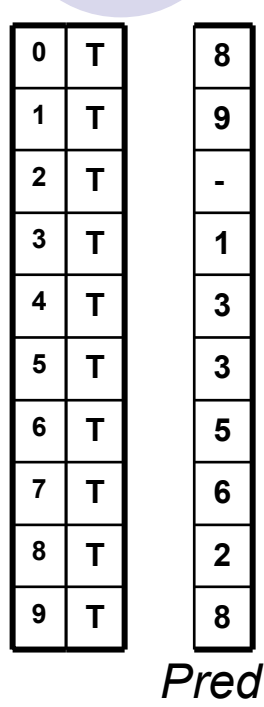

 RDFS( 2 ) RDFS(8) RDFS(9) RDFS(1) -> Stop Recursivecalls

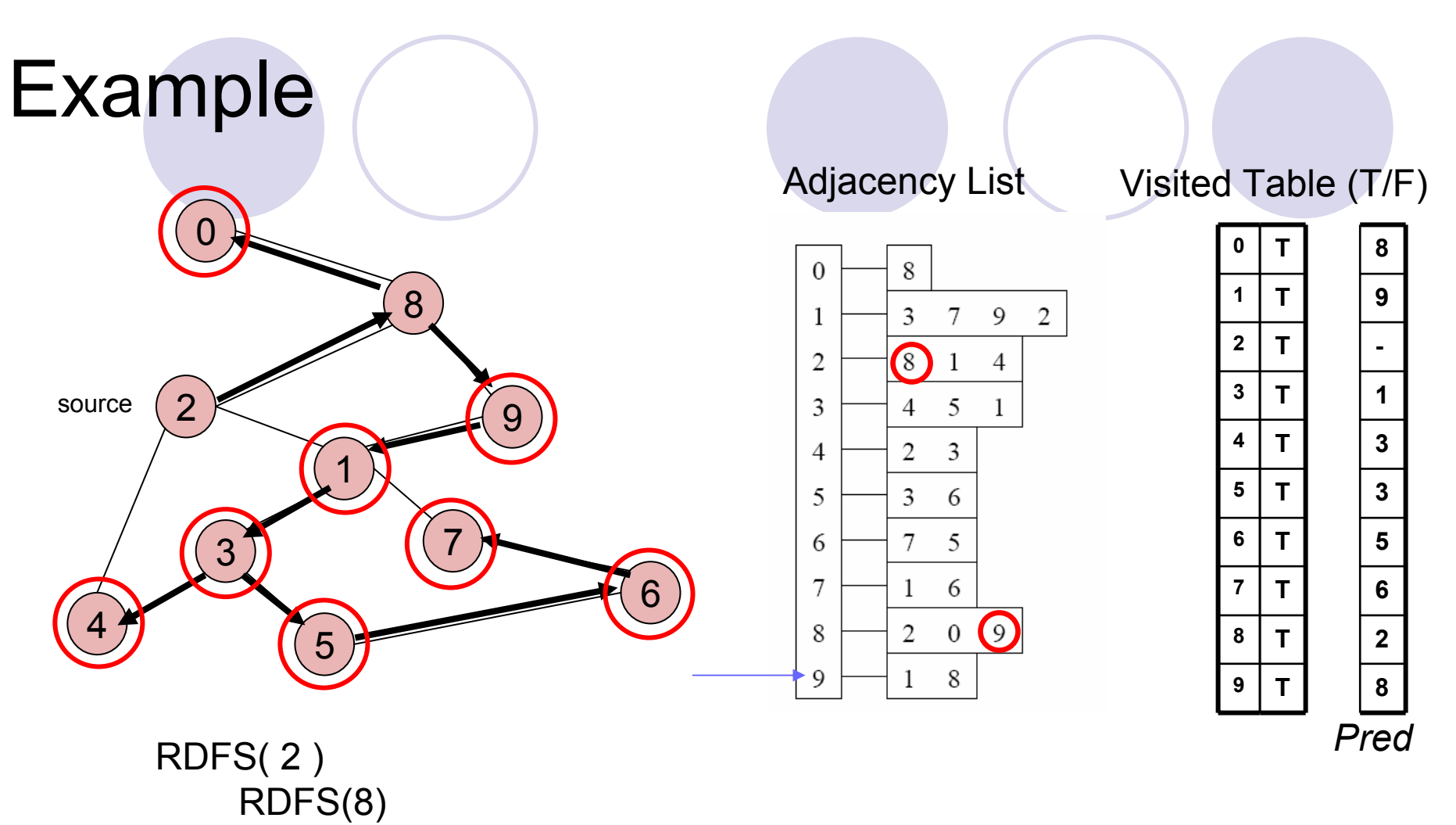

RecursiveRecursive RDFS(9) -> Stop calls

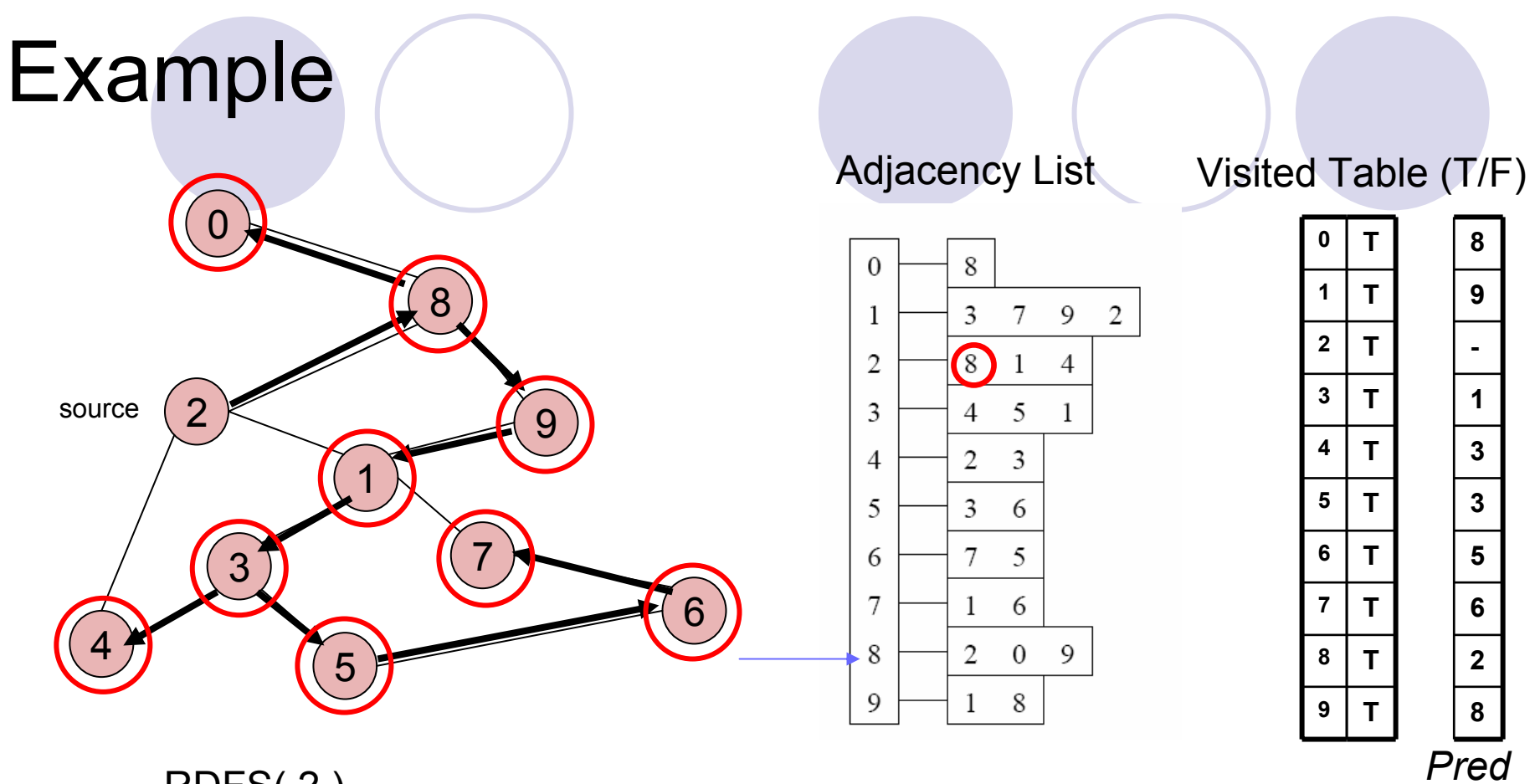

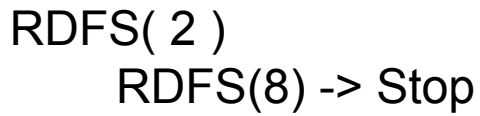

Recursivecalls

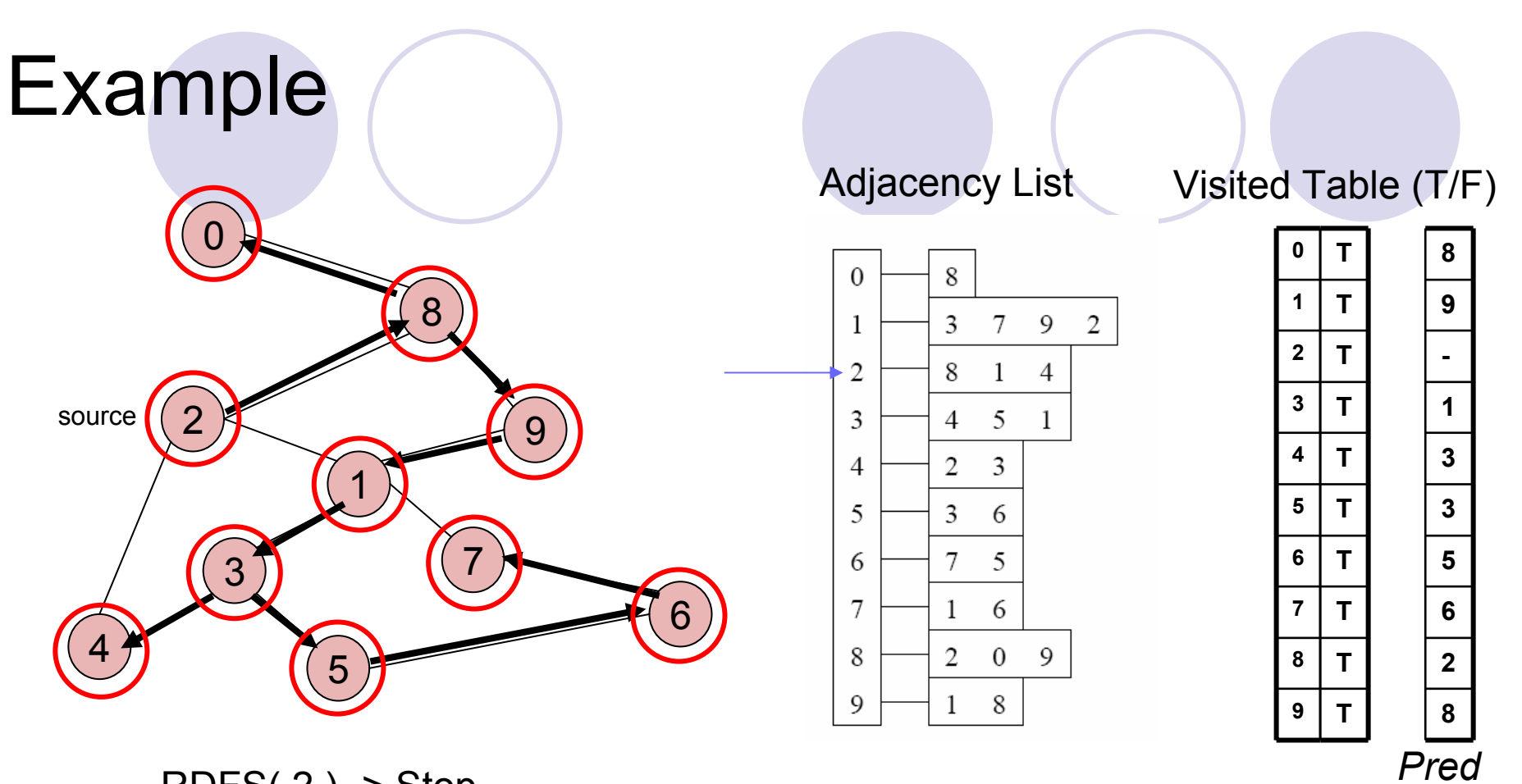

RDFS( 2 ) -> Stop

Recursivecalls

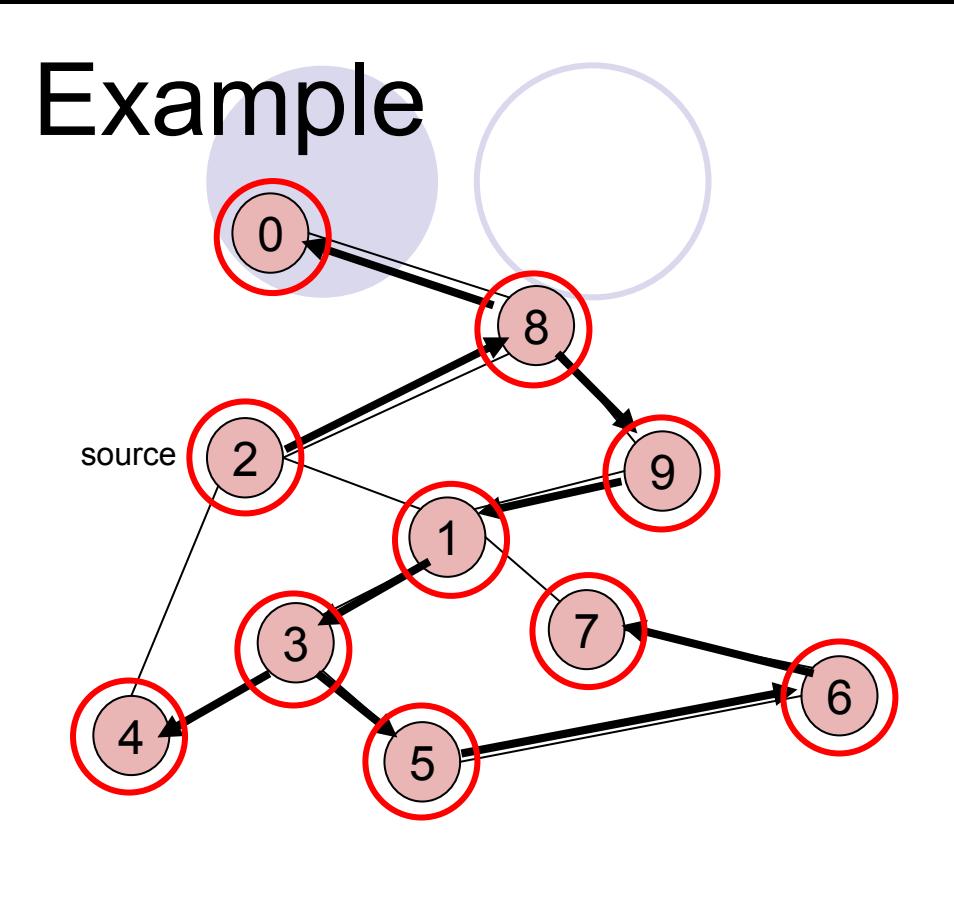

Adjacency List

Visited Table (T/F)

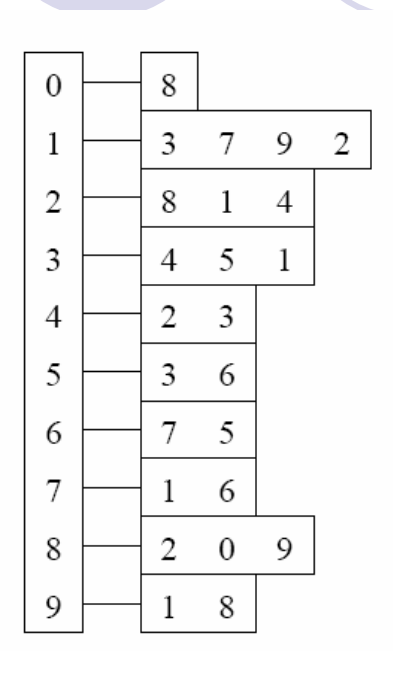

Check our paths, does DFS find valid paths? Yes.

Algorithm  $Path(w)$ 

- if  $\text{pred}[w] \neq -1$ 1.
- 2. then
- $Path(pred[w])$ ; 3.
- 4. output  $w$

Try some examples. Path $(0)$  -> Path $(6)$  -> Path $(7)$  ->

#### Độ phứ<sup>c</sup> tạp thời gian <sup>c</sup>ủ<sup>a</sup> DFS (S<sup>ử</sup> <sup>d</sup>ụng danh sách <sup>k</sup>ề)

- $\bullet$ Không bao gi<sup>ờ</sup> thă<sup>m</sup> <sup>m</sup>ộ<sup>t</sup> nút quá 1 lầ<sup>n</sup>
- $\bullet$ Thự<sup>c</sup> hiệ<sup>n</sup> kiể<sup>m</sup> tra <sup>t</sup>ấ<sup>t</sup> <sup>c</sup>ả <sup>c</sup>ạnh <sup>c</sup>ủ<sup>a</sup> <sup>m</sup>ộ<sup>t</sup> đỉnh

{Σ*v* bậc(v*) =* 2m vớ<sup>i</sup> m là <sup>t</sup>ổng <sup>s</sup>ố <sup>c</sup>ạnh

 $\bullet$  Do vậ<sup>y</sup> thờ<sup>i</sup> gian tính <sup>c</sup>ủ<sup>a</sup> DFS t<sup>ỉ</sup> <sup>l</sup>ệ thuậ<sup>n</sup> <sup>v</sup>ớ<sup>i</sup> <sup>s</sup>ố <sup>c</sup>ạnh và <sup>s</sup>ố đỉnh (giống BFS)  $O(0 + m)$ 

**• Hoặc viết:**  $O(O(|v|+|e|))$  |v| = tổng số đỉnh (n) |e| = tổng <sup>s</sup>ố <sup>c</sup>ạnh (m)

## Depth-First Search

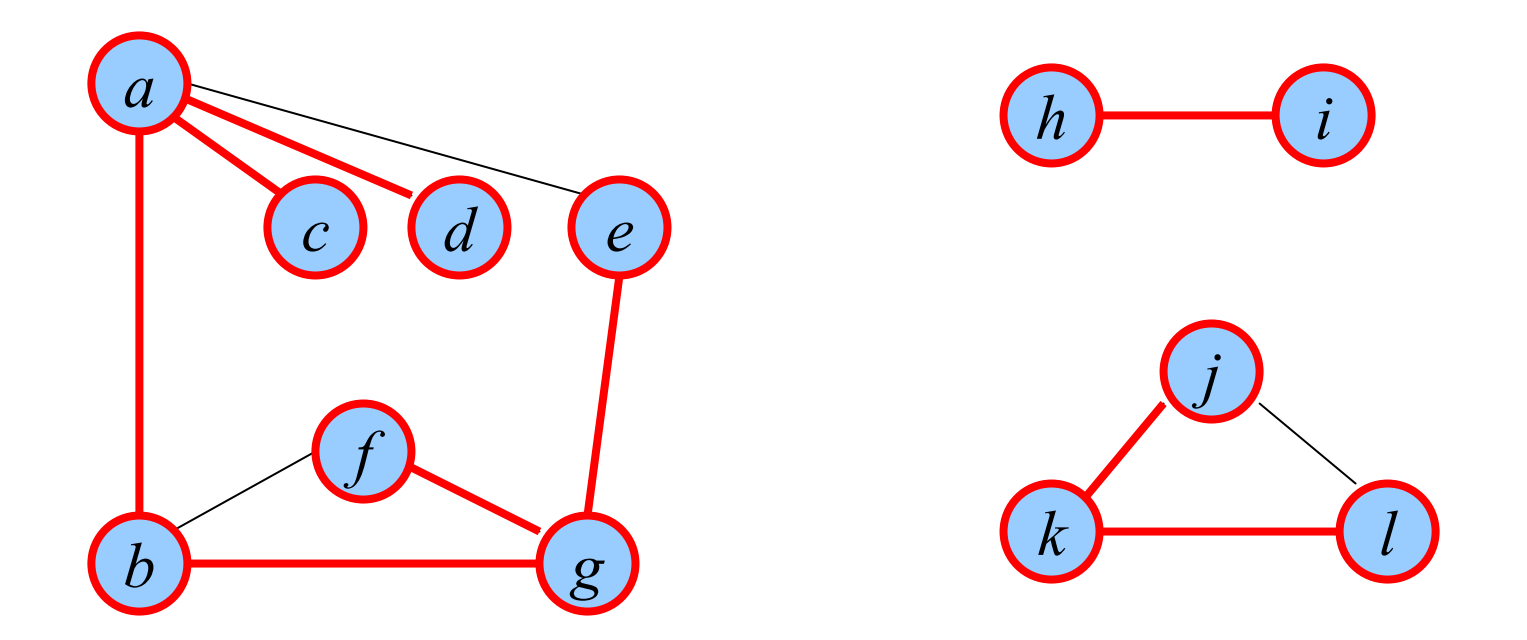

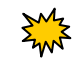

DFS đảm bảo thăm mọi đỉnh liên thông với đỉnh ban đầu.

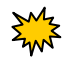

Cho phép xác định đồ thị có liên thông không, và tìm các thành ph ầ<sup>n</sup> liên thông <sup>c</sup> ủ a đồ thị.

# Ứng <sup>d</sup>ụng <sup>c</sup>ủ<sup>a</sup> đồ thị

- **Bài toán bao đóng truyền ứng (transitive** closure)
- **Bài toán sắp xếp topo (topological sort)**

# Bài toán bao đóng truyền ứng

#### ● Đặt vấn đề: Cho đồ thị G OCó đường đi từ A đến B không?

Bao <sup>đ</sup>óng truyề<sup>n</sup> <sup>ứ</sup>ng là gì?

- <sup>z</sup>*Bao đóng truyền ứng* <sup>c</sup>ủa một đồ thị định <sup>h</sup>ướng có cùng số nút với đồ thị ban đầu.
- <sup>z</sup>Nếu có <sup>m</sup>ột đường đi định hướng t<sup>ừ</sup> nút *<sup>a</sup>* <sup>t</sup>ớ<sup>i</sup> *<sup>b</sup>*, thì bao đóng truyền ứng s<sup>ẽ</sup> chứa mộ<sup>t</sup>

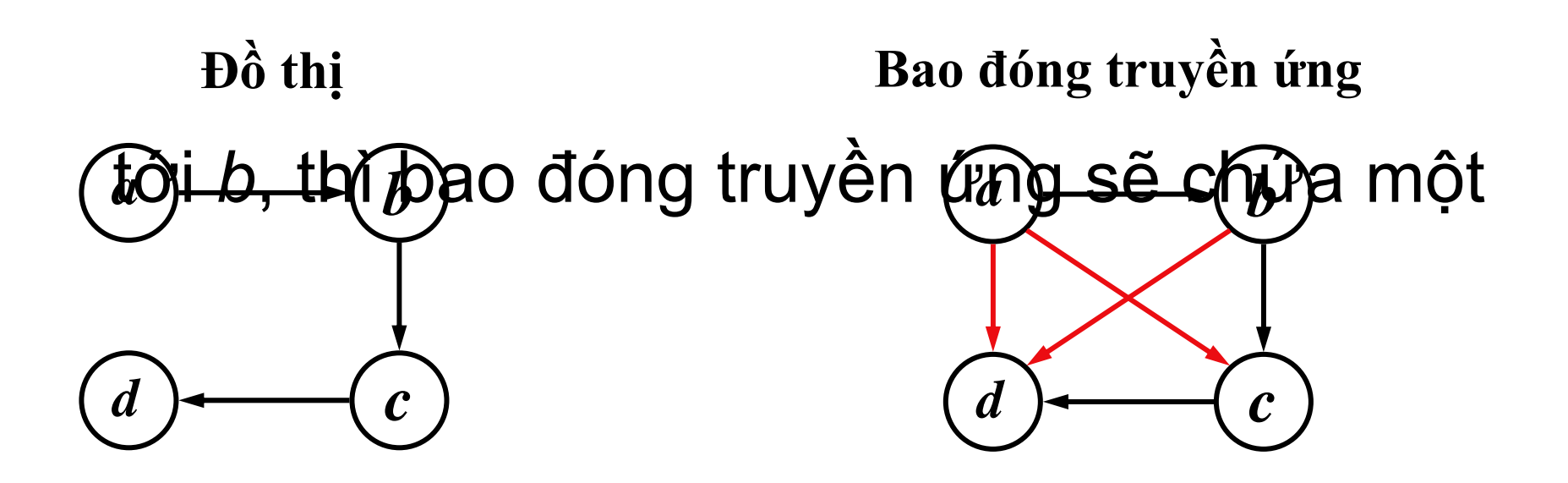
Biểu diễn đồ thị dưới dạng ma trận kề Kích thước của ma trận  $|V| \times |V|$ 

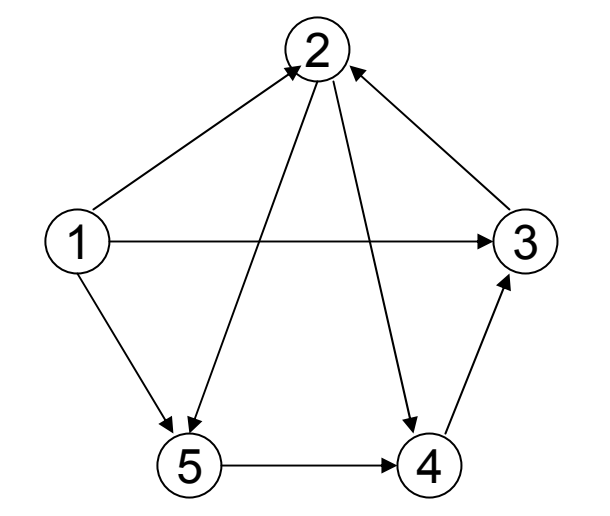

$$
A = \begin{bmatrix} 0 & 1 & 1 & 0 & 1 \\ 0 & 0 & 0 & 1 & 1 \\ 0 & 1 & 0 & 0 & 0 \\ 0 & 0 & 1 & 0 & 0 \\ 0 & 0 & 0 & 1 & 0 \end{bmatrix}
$$

$$
a_{ij} = \begin{cases} 1 & \text{if } (i,j) \in E \\ 0 & \text{otherwise} \end{cases}
$$

#### Bao đóng truyền ứng của G(V,E) là

$$
A^* = \begin{bmatrix} 1 & 1 & 1 & 1 & 1 \\ 0 & 1 & 1 & 1 & 1 \\ 0 & 1 & 1 & 1 & 1 \\ 0 & 1 & 1 & 1 & 1 \end{bmatrix}
$$

 $a_{ij}^* = \begin{cases} 1 & \text{if there is a path from } i \text{ to } j \\ 0 & \text{otherwise} \end{cases}$ 

$$
\begin{array}{ll}\n\text{X\'et} & A^2 = A \times A \\
\hline\n\text{Phép toán logic, AND, OR} \\
a_{ij}^2 = V_{x=1}^n a_{ix} a_{xj}\n\end{array}
$$

$$
a_{ij}^2 = \begin{cases} 1 & \text{if } (i,j) \in E \\ 1 & \text{if, for some } x, (i,x) \in E \text{ and } (x,j) \in E \\ 0 & \text{otherwise} \end{cases}
$$

 $A^3 = A^2 \times A$ Xét

$$
a_{ij}^3 = V_{x=1}^n a_{ix}^2 a_{xj}
$$

$$
a_{ij}^3 = \left\{ \begin{array}{ll} 1 & \text{if there is a path of length} \\ \text{at most 3 from } i \text{ to } j \\ 0 & \text{otherwise} \end{array} \right.
$$

$$
A^k = A^{k-1} \times A
$$

$$
a_{ij}^k = V_{x=1}^n a_{ix}^{k-1} a_{xj}
$$

 $a_{ij}^k = \begin{cases} 1 & \text{if there is a path of length} \\ 0 & \text{otherwise} \end{cases}$ 

 $A^n = A \times A \times ... \times A$ Xét

$$
a_{ij}^n = V_{x=1}^n a_{ix}^{n-1} a_{xj}
$$

 $a_{ij}^n = \begin{cases} 1 & \text{if there is a path of length} \\ 0 & \text{otherwise} \end{cases}$ 

$$
A^n = A \times A \times \ldots \times A = A^*
$$

# Giải thuật Warshall

**Algorithm** *Warshall* (*A*, *P*, *<sup>n</sup>*) **Input**: *<sup>A</sup>* là ma trậ<sup>n</sup> <sup>k</sup>ề biể<sup>u</sup> diễ<sup>n</sup> <sup>đ</sup>ồ thị, *n* là <sup>s</sup>ố đỉnh <sup>c</sup>ủ<sup>a</sup> đồ thị **Output**: *<sup>P</sup>* là bao <sup>đ</sup>óng truyề<sup>n</sup> <sup>ứ</sup>ng <sup>c</sup>ủ<sup>a</sup> <sup>đ</sup>ồ thị 1. *P* <sup>=</sup>*A*; **2. for** *k* = 1 **to** *n* **do** 3. **for** *i* = 1 **to** *n* **do** 4. **for**for  $j = 1$  to  $n$  do 5.*P*[*i*][*j*] = *P*[*i*][*j*] **|** *P*[*i*][*k*] **&** *P*[*k*][*j*];

#### Độ phứ<sup>c</sup> tạp <sup>c</sup>ủ<sup>a</sup> phép nhân 2 ma trậ<sup>n</sup> kích thước *nxn*?

# $O(n^3)$

#### Thự<sup>c</sup> hiệ<sup>n</sup> bao nhiêu phép nhân ma trậ<sup>n</sup> kích thước *nxn*?

 $O(n)$ 

Độ phức tạp  $O(n^4)$ 

# Bài toán sắp xếp topo

# Ví dụ: Cấu trúc môn học

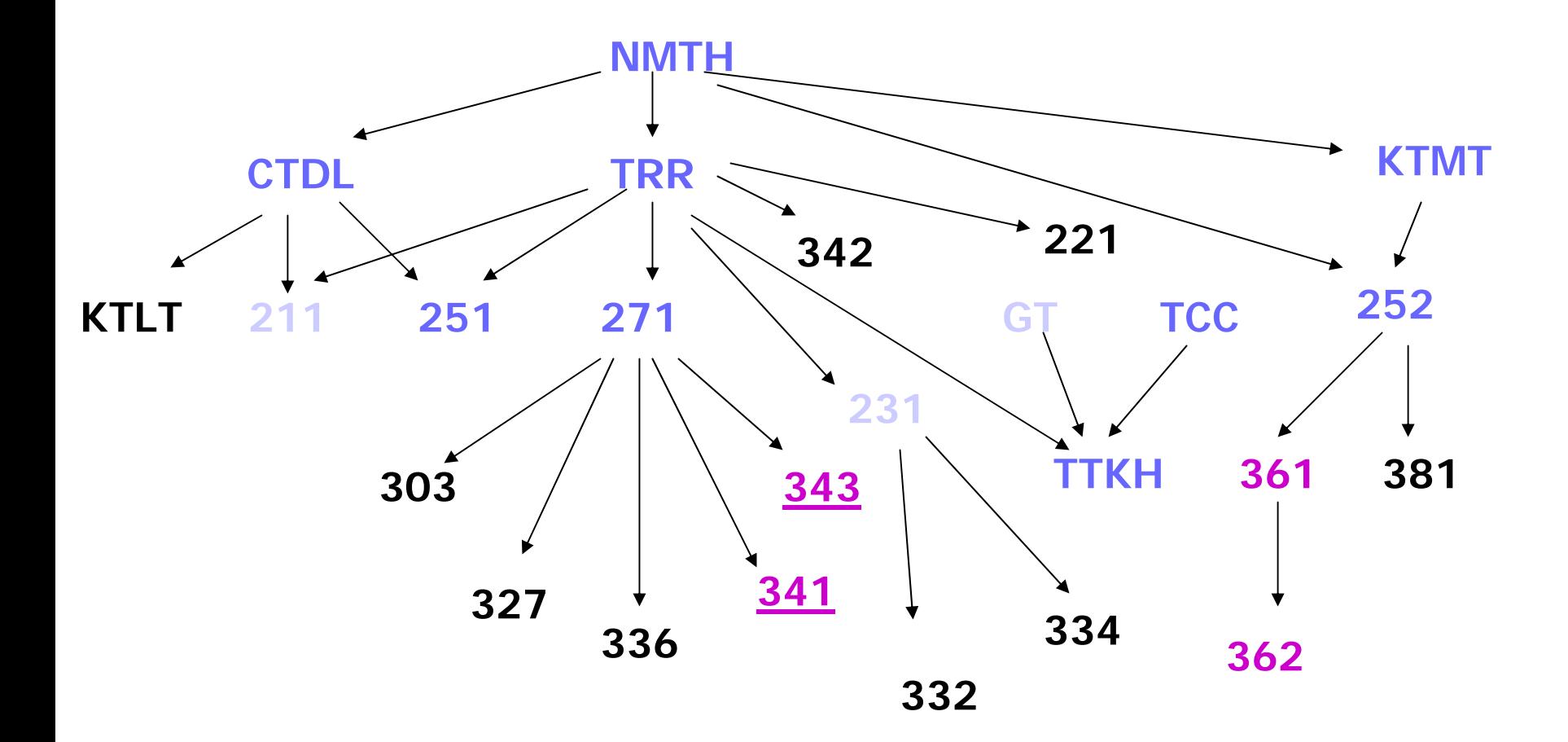

### Đồ thị định hướng, không có chu trình

- **· Một đồ thị định hướng là một chuỗi các đỉnh**  $(V_0, V_1, \ldots, V_k)$ {(vi, vi+1) đượ<sup>c</sup> gọi là <sup>m</sup>ột *cung* (k gọi là <sup>c</sup>ạnh)
- z *Một chu trình định hướng* là <sup>m</sup>ột đường đi định <sup>h</sup>ướng <sup>v</sup>ớ<sup>i</sup> đỉnh đầ<sup>u</sup> trùng <sup>v</sup>ớ<sup>i</sup> đỉnh cuối.
- z <sup>M</sup>ộ<sup>t</sup> đồ thị định <sup>h</sup>ướng *không có chu trình* <sup>n</sup>ế<sup>u</sup> nó không chứ<sup>a</sup> <sup>b</sup>ấ<sup>t</sup> <sup>k</sup>ỳ chu trình định <sup>h</sup>ướng nào

# Ứng <sup>d</sup>ụng <sup>c</sup>ủ<sup>a</sup> đồ thị định <sup>h</sup>ướng

- $\bullet$  Đồ thị định <sup>h</sup>ướng thường đượ<sup>c</sup> <sup>s</sup><sup>ử</sup> <sup>d</sup>ụng để thể hiệ<sup>n</sup> các công việ<sup>c</sup> có thứ tự phụ thuộ<sup>c</sup>
- $\bullet$  Có nghĩ<sup>a</sup> là công việ<sup>c</sup> này ch<sup>ỉ</sup> <sup>b</sup>ắ<sup>t</sup> đầ<sup>u</sup> khi công việ<sup>c</sup> kia kết thúc
- $\bullet$  Các quan <sup>h</sup>ệ th<sup>ứ</sup> <sup>t</sup><sup>ự</sup> ràng buộ<sup>c</sup> <sup>đ</sup><sup>ó</sup> đượ<sup>c</sup> thể hiệ<sup>n</sup> <sup>b</sup>ằng các *cung*
- $\bullet$  <sup>M</sup>ộ<sup>t</sup> *cung (i,j)* có nghĩ<sup>a</sup> là *công việ<sup>c</sup> j* không thể <sup>b</sup>ắ<sup>t</sup> đầ<sup>u</sup> cho đế<sup>n</sup> khi *công việ<sup>c</sup> <sup>i</sup>* <sup>k</sup>ế<sup>t</sup> thúc

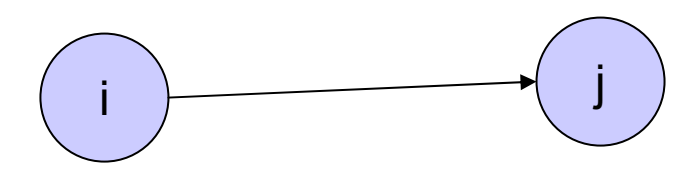

 $\bullet$  Rõ ràng, để các ràng buộ<sup>c</sup> không <sup>b</sup>ị <sup>l</sup>ặ<sup>p</sup> vô <sup>h</sup>ạ<sup>n</sup> thì đồ thị phải là không có chu trình.

## Bậ<sup>c</sup> vào và bậ<sup>c</sup> ra

- $\bullet$ Vì các <sup>c</sup>ạnh là có định hướng
- **Phải xem xét các cung là "đi vào" hay "đi** ra"
	- **OKhái niệm** 
		- $\bullet$ Bậc vào(v)
		- Bậc ra(v)

### Bậc ra

#### **• Tống số cung đi "ra" khỏi v**

#### $\bullet$  Tổng số bậc ra? (m=#số cạnh)

 $\sum bac_{1}ra(v) = m$ 

vertex  $\nu$ 

## Bậc vào

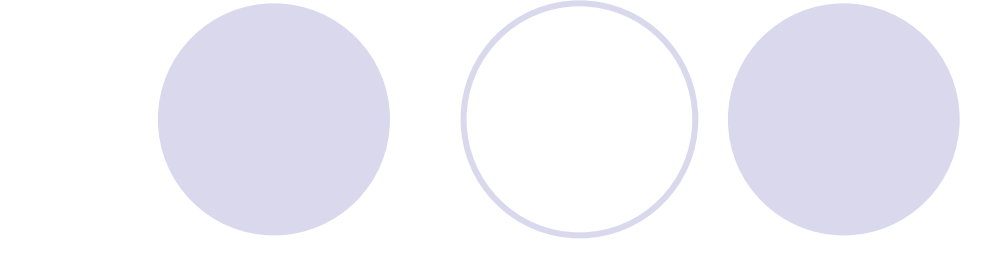

# **Tống số cung đi "vào" v Tổng số bậc vào?**

 $\sum$  bac\_vao(v) = m vertex  $\nu$ 

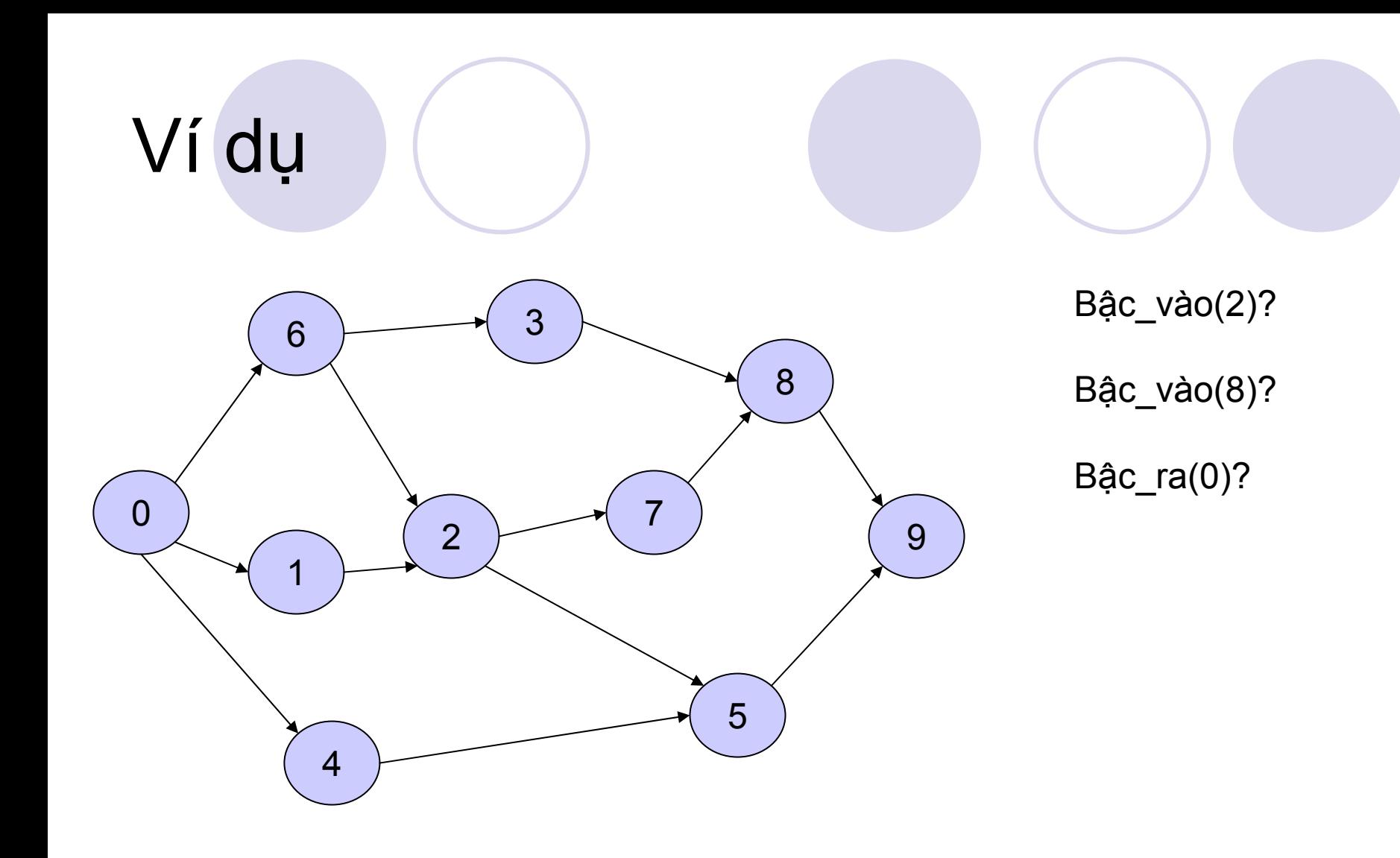

# <sup>S</sup>ắ<sup>p</sup> <sup>x</sup>ế<sup>p</sup> topo

- **· Sắp xếp topo là thuật toán cho đồ thị định** hướng không có chu trình
- z Nó có thể đượ<sup>c</sup> xem nh<sup>ư</sup> việ<sup>c</sup> định ra <sup>m</sup>ộ<sup>t</sup> th<sup>ứ</sup> <sup>t</sup><sup>ự</sup> tuyế<sup>n</sup> tính cho các đỉnh, vớ<sup>i</sup> các quan <sup>h</sup>ệ thứ <sup>t</sup><sup>ự</sup> thể hiệ<sup>n</sup> <sup>b</sup>ở<sup>i</sup> các cung

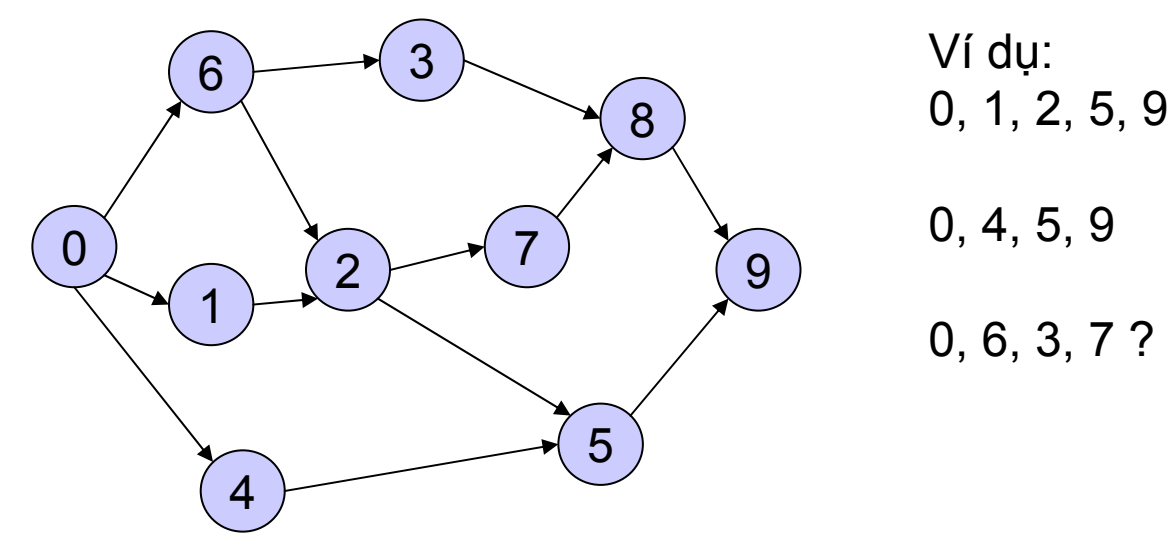

# S ắ<sup>p</sup> <sup>x</sup> ế<sup>p</sup> topo

- **v** Ý tưởng:
	- ${\color{black} \bigcirc}$ Bắt đầu với đỉnh có bậc vào = 0!
	- ${\color{black} \bigcirc}$ N ế<sup>u</sup> không <sup>t</sup> ồ<sup>n</sup> t <sup>ạ</sup>i, đồ thị là có chu trình
- 1. Tìm đỉnh *i* có bậc vào = 0. Ghi vào dãy thứ t ự tuy ế<sup>n</sup> tính
- 2.. Xóa đỉnh *i* và các cung đi ra khỏi đỉnh *i* khỏi đồ thị
- 3. Đồ thị <sup>m</sup> ới <sup>v</sup> ẫ<sup>n</sup> là định hướng không có chu trình. Do đó, l ặp l <sup>ạ</sup><sup>i</sup> <sup>b</sup>ướ<sup>c</sup> 1-2 cho đế<sup>n</sup> khi không còn đỉnh nào trong đồ thị.

# Giải thuật

Algorithm  $\mathcal{T}Sort(G)$ **Input:** a directed acyclic graph  $G$ **Output:** a topological ordering of vertices initialize  $Q$  to be an empty queue;  $\mathbf{1}$  $2<sub>1</sub>$ for each vertex  $v$ Tìm tất cả đỉnh bắt đầu do if indegree(v) = 0  $\triangleleft$ 3. **then** enqueue( $Q, v$ );  $\overline{4}$ . 5. while  $Q$  is non-empty **do**  $v := \text{dequeue}(Q)$ ;  $\longleftarrow$ 6.  $7<sub>1</sub>$ output  $v$ : for each arc  $(v, w)$ 8. Giảm bậc vào(w) **do**  $indegree(w) = indegree(w) - 1;$ 9. if indegree(w) = 0 10. 11. **then** enqueue $(w)$ ; Thêm các đỉnh bắt đầu mới vào Q

The running time is  $O(n+m)$ .

# Ví du

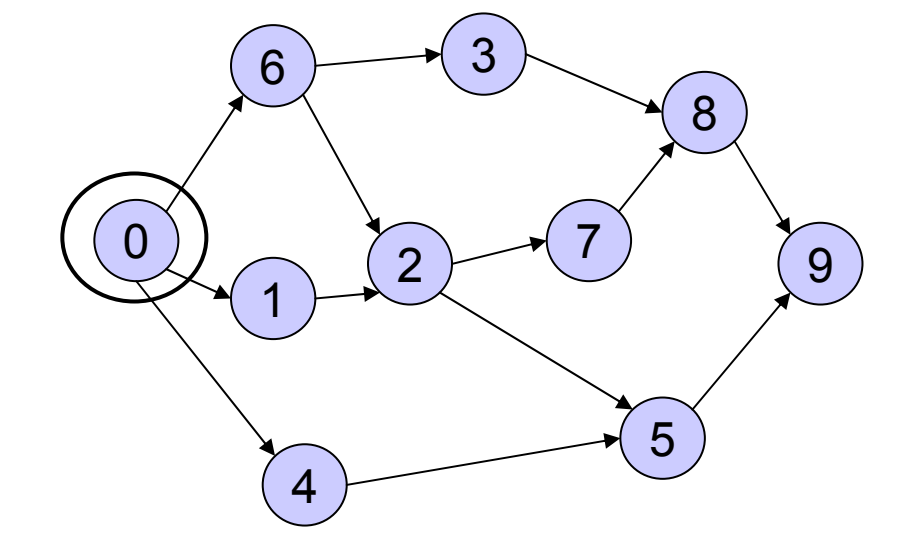

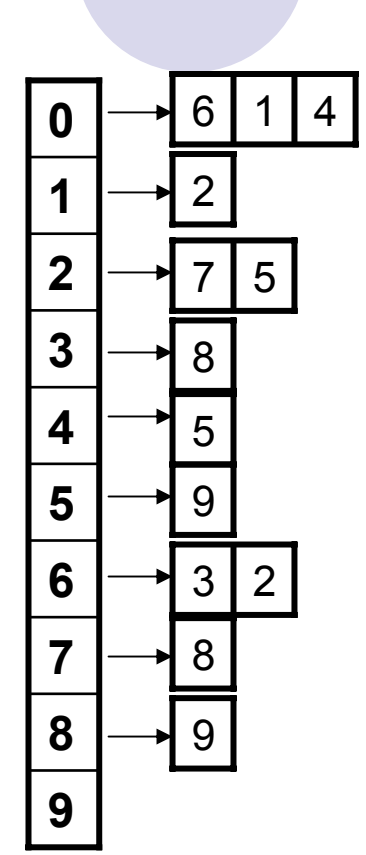

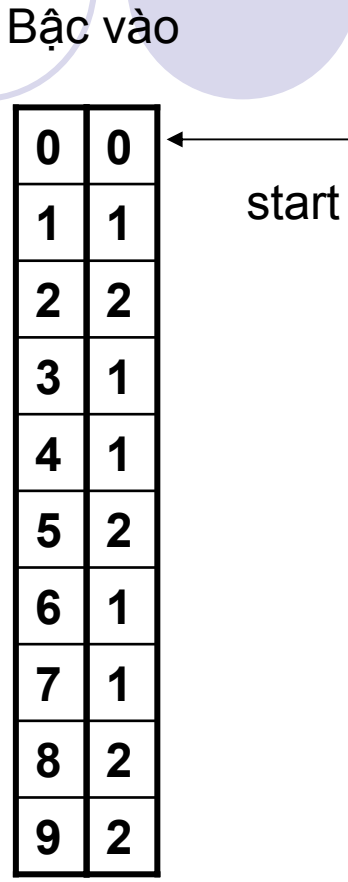

 $Q = \{ 0 \}$ 

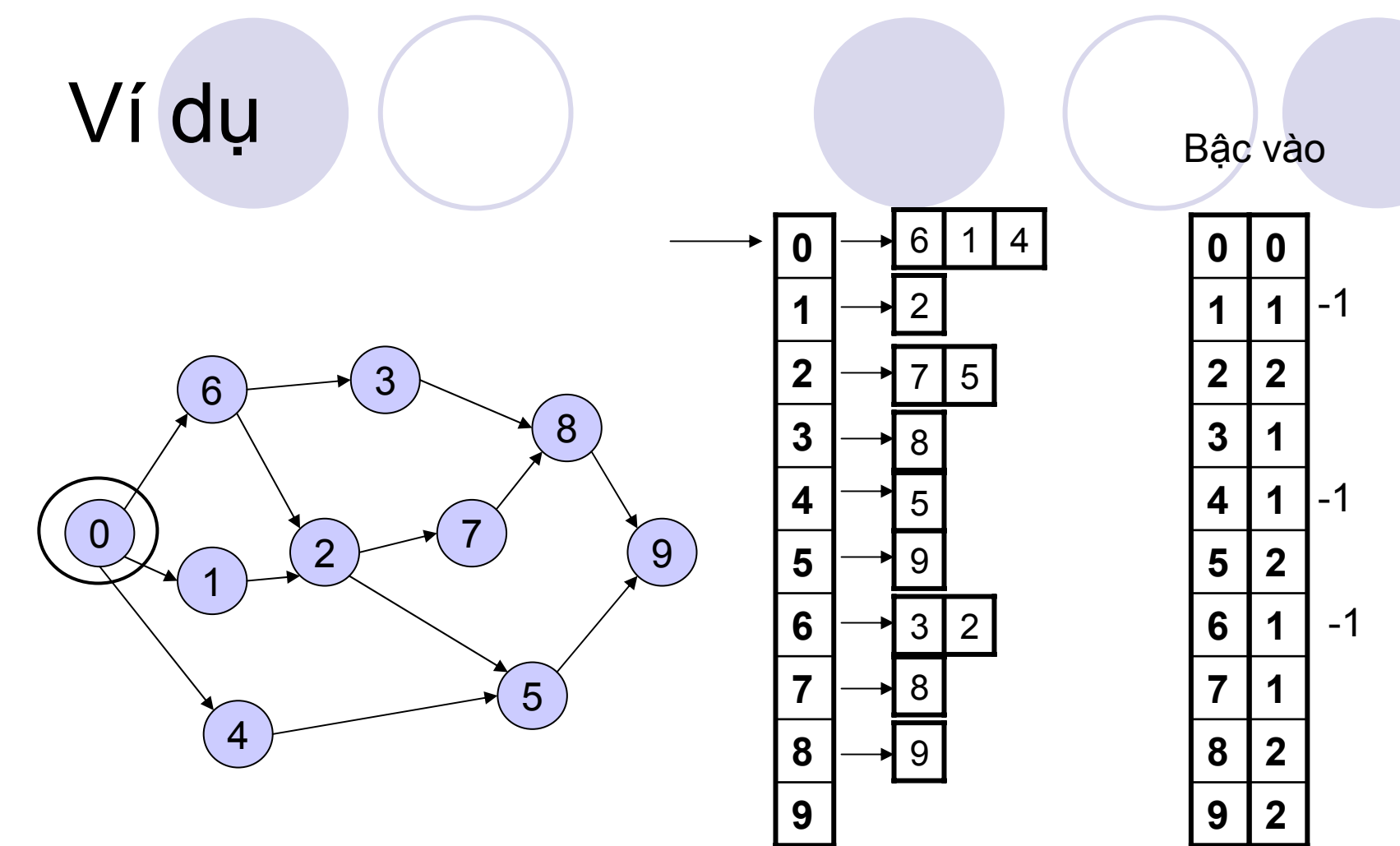

Dequeue  $0 \quad Q = \{\}$ -> remove 0's arcs - adjust indegrees of neighbors

Decrement 0's neighbors

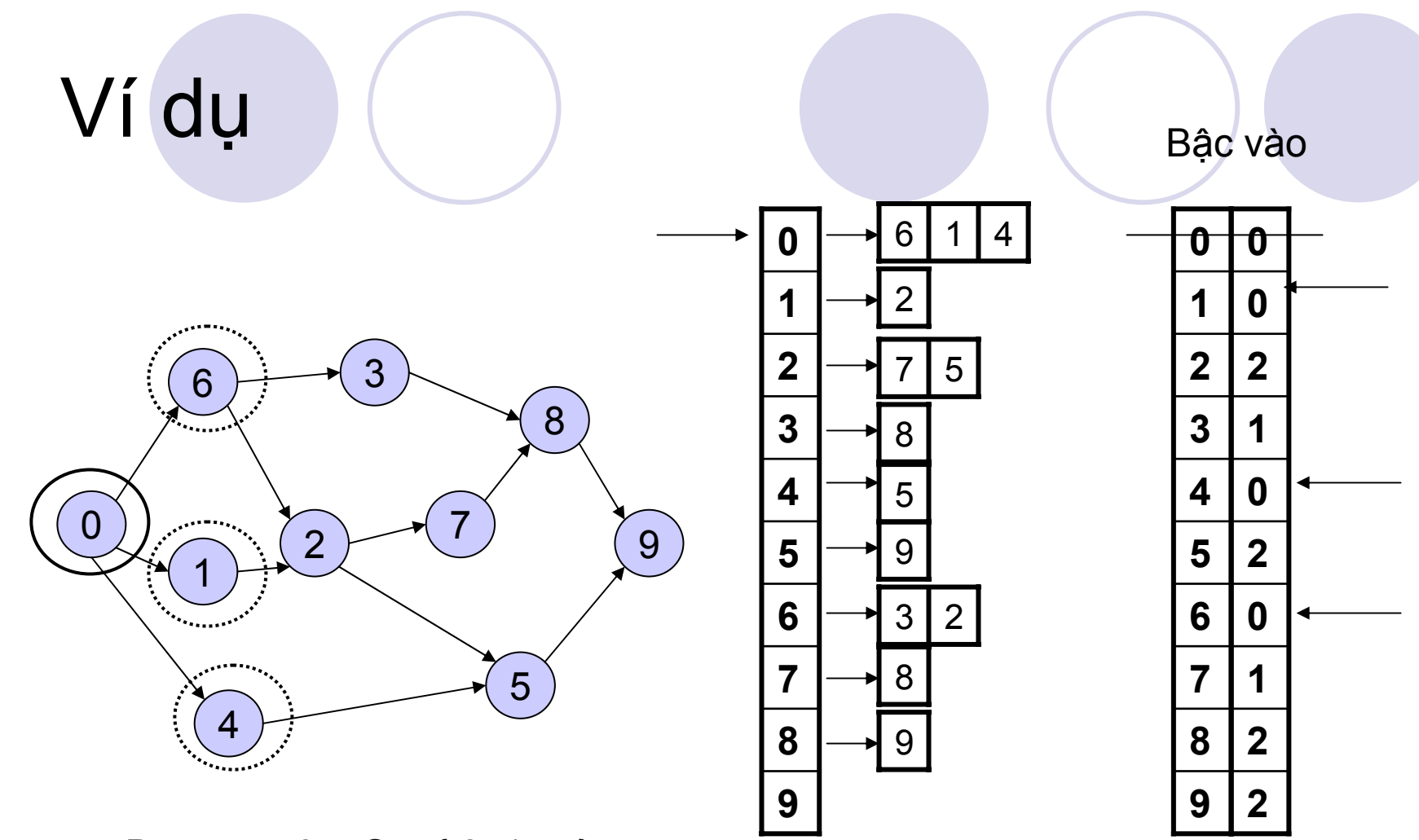

Enqueue all new start points

Dequeue 0  $Q = \{6, 1, 4\}$ **Enqueue all starting points** 

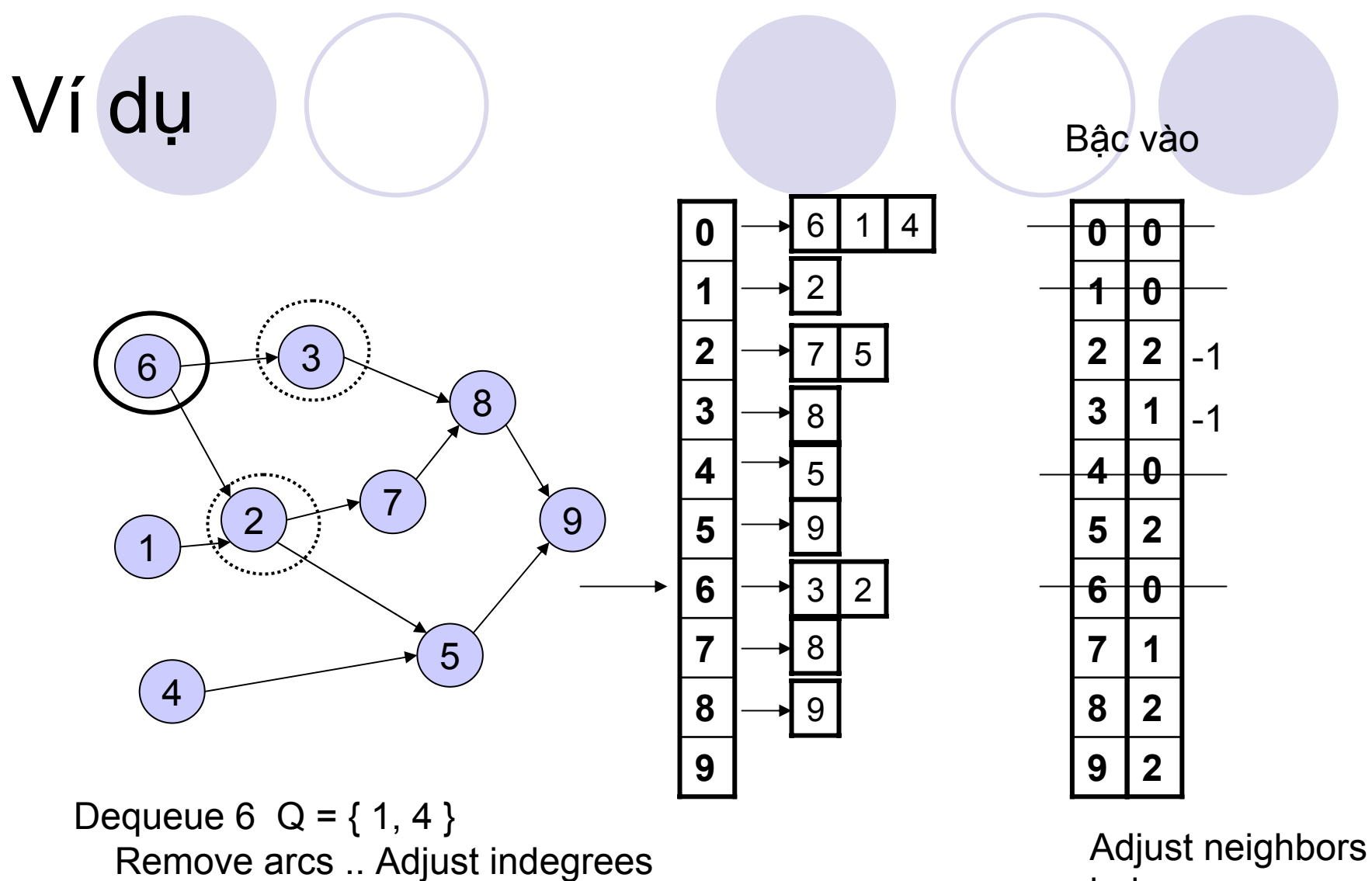

indegree

**OUTPUT: 06** 

of neighbors

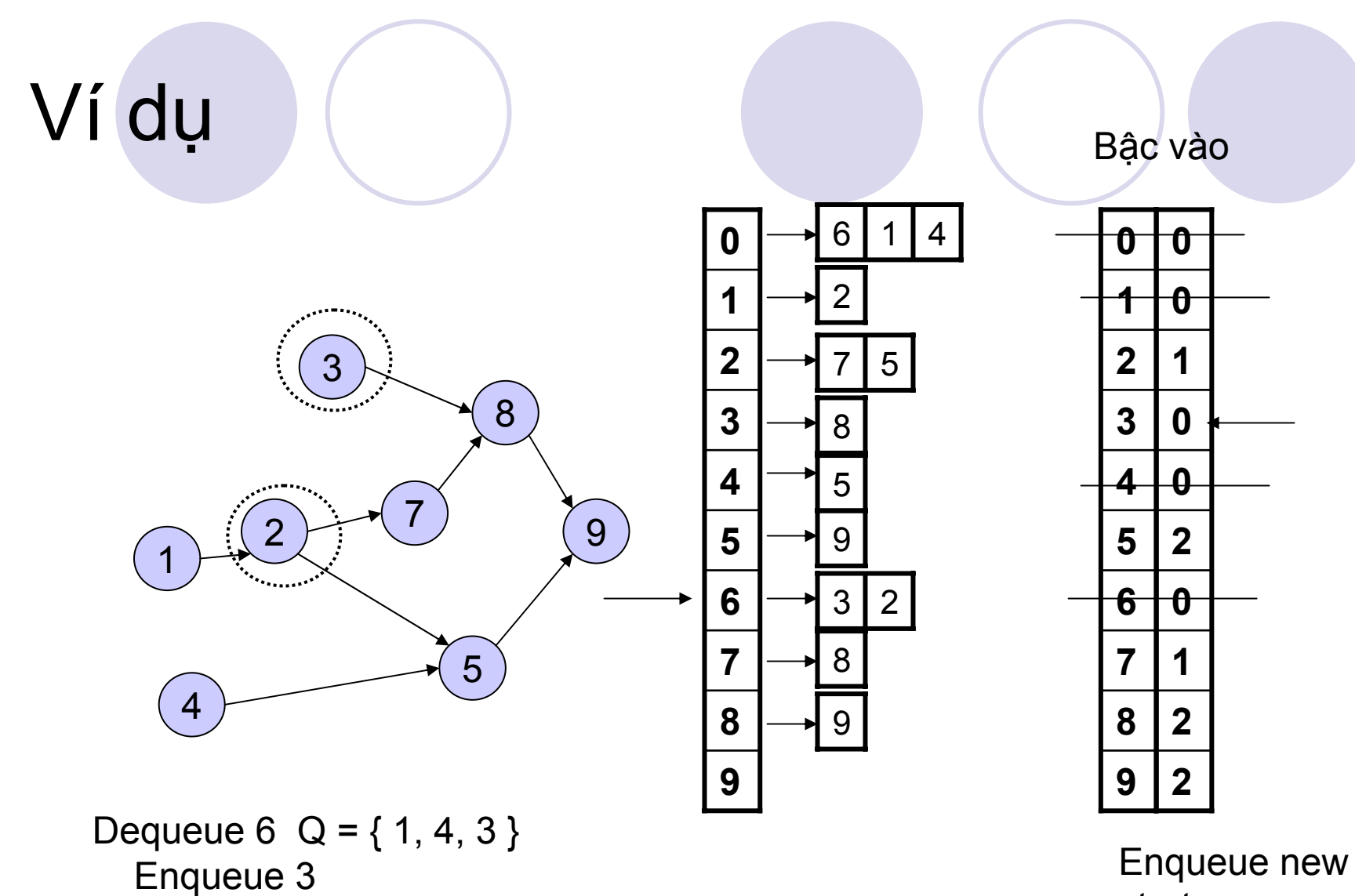

start

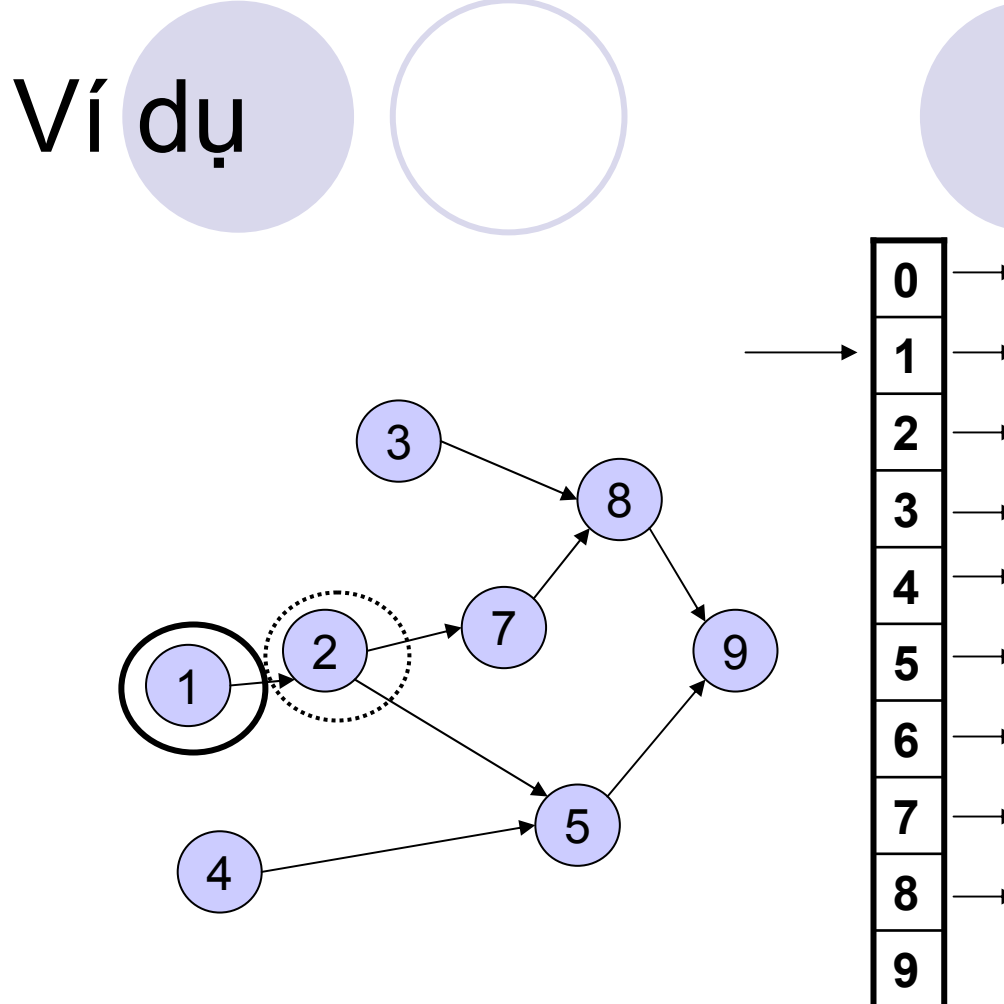

Bậc vào

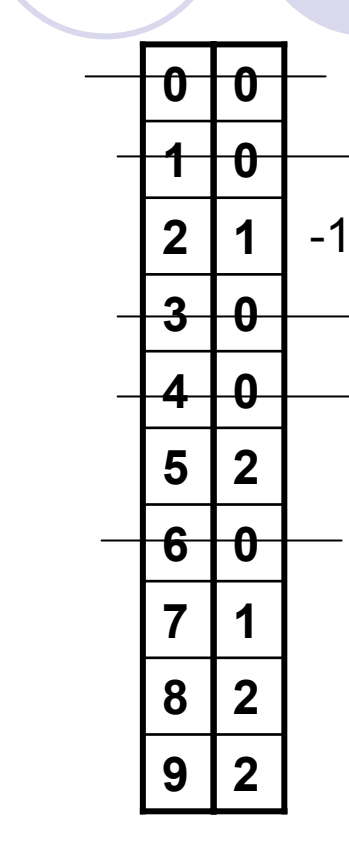

6

 $\sqrt{2}$ 

8

5

9

 $3<sup>1</sup>$ 

8

9

 $\overline{5}$ 

 $\overline{2}$ 

 $\overline{\mathcal{A}}$ 

Dequeue 1  $Q = \{4, 3\}$ Adjust indegrees of neighbors

Adjust neighbors of 1

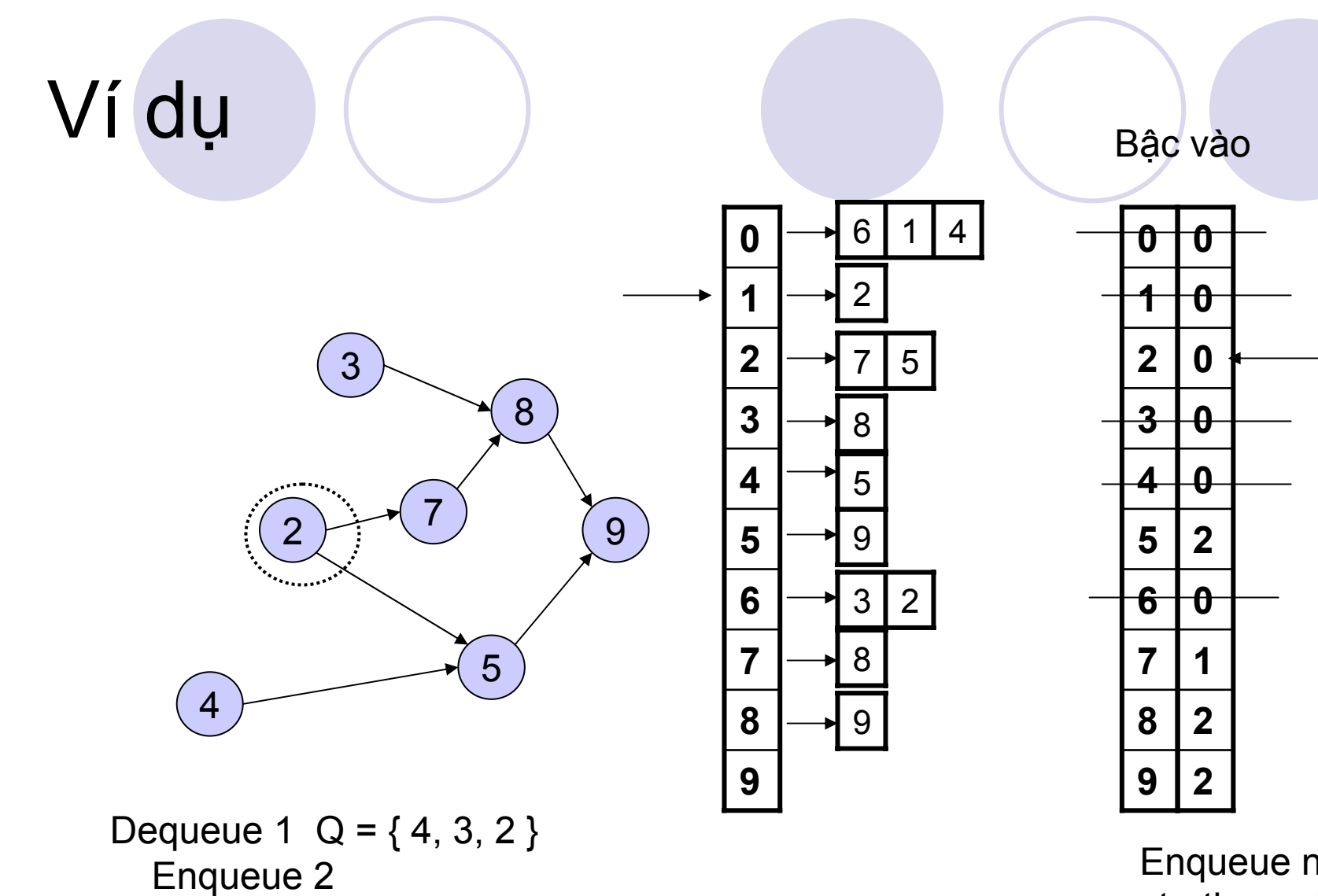

Enqueue new starting points

OUTPUT: 061

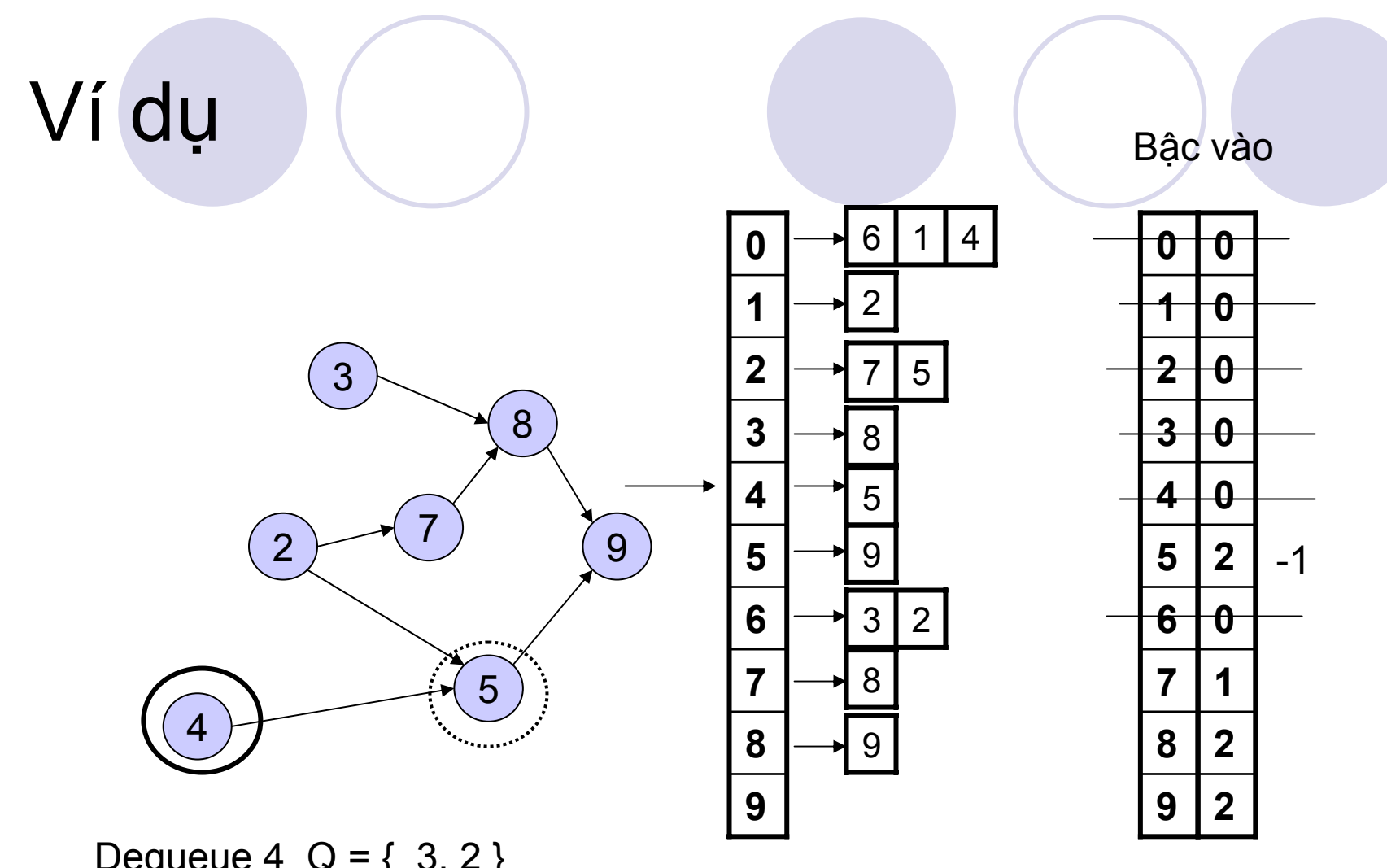

Adjust 4's neighbors

Dequeue 4  $Q = \{ 3, 2 \}$ Adjust indegrees of neighbors

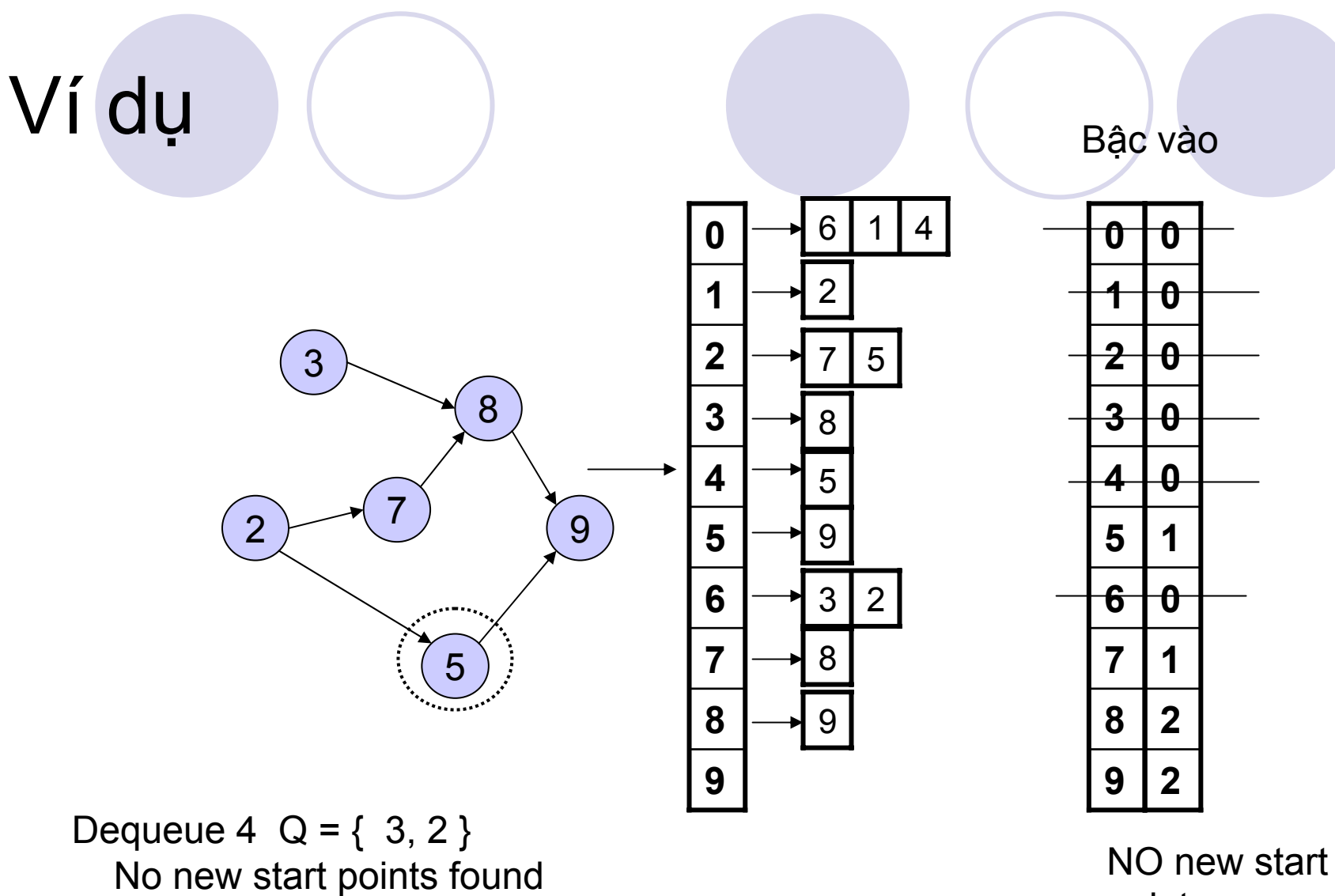

points

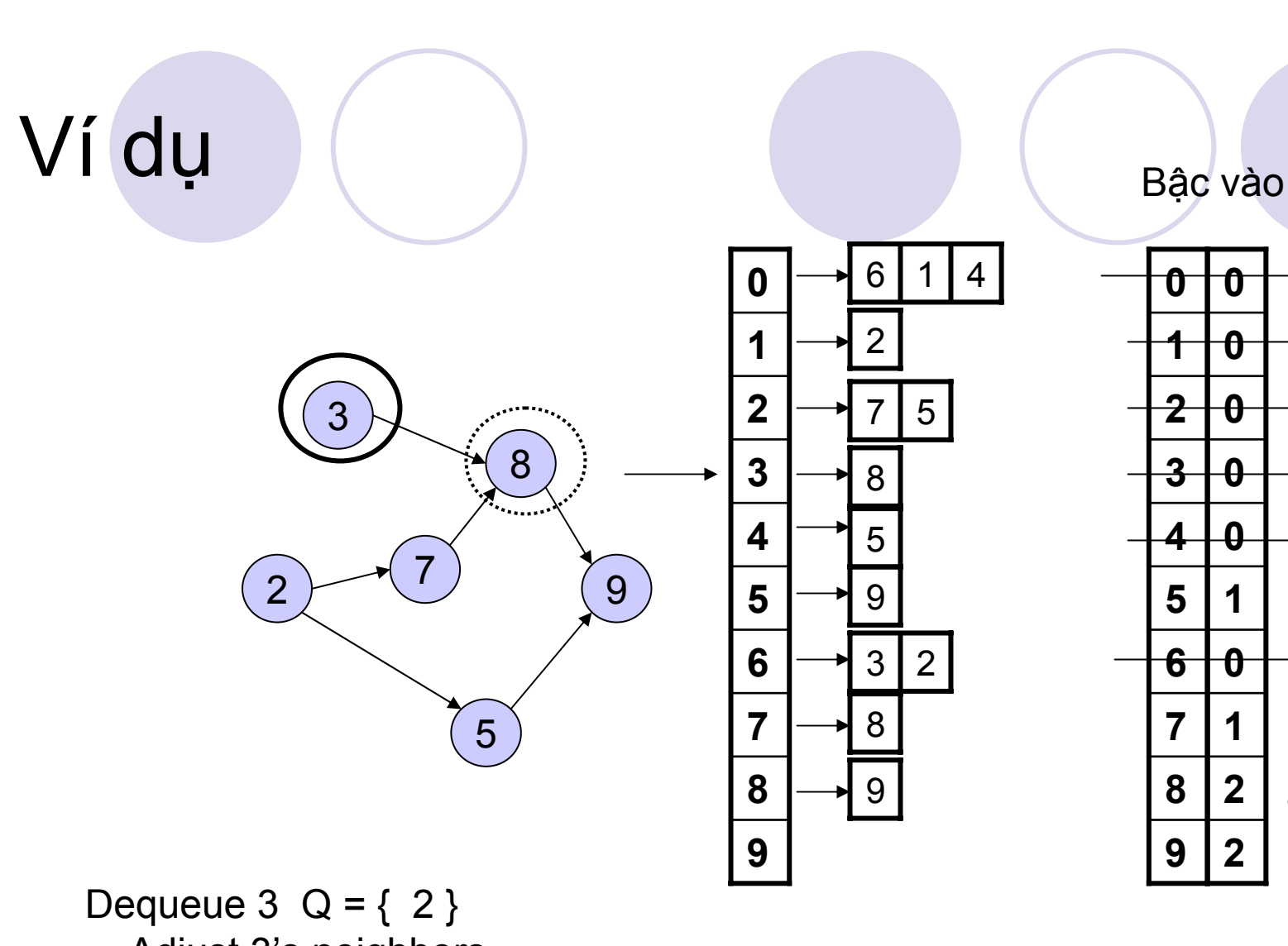

Ō

 $\boldsymbol{\theta}$ 

 $\boldsymbol{\theta}$ 

 $\bf \theta$ 

 $\mathbf{a}$ 

1

 $\boldsymbol{\theta}$ 

1

 $\overline{\mathbf{2}}$ 

 $\overline{2}$ 

 $-1$ 

Adjust 3's neighbors

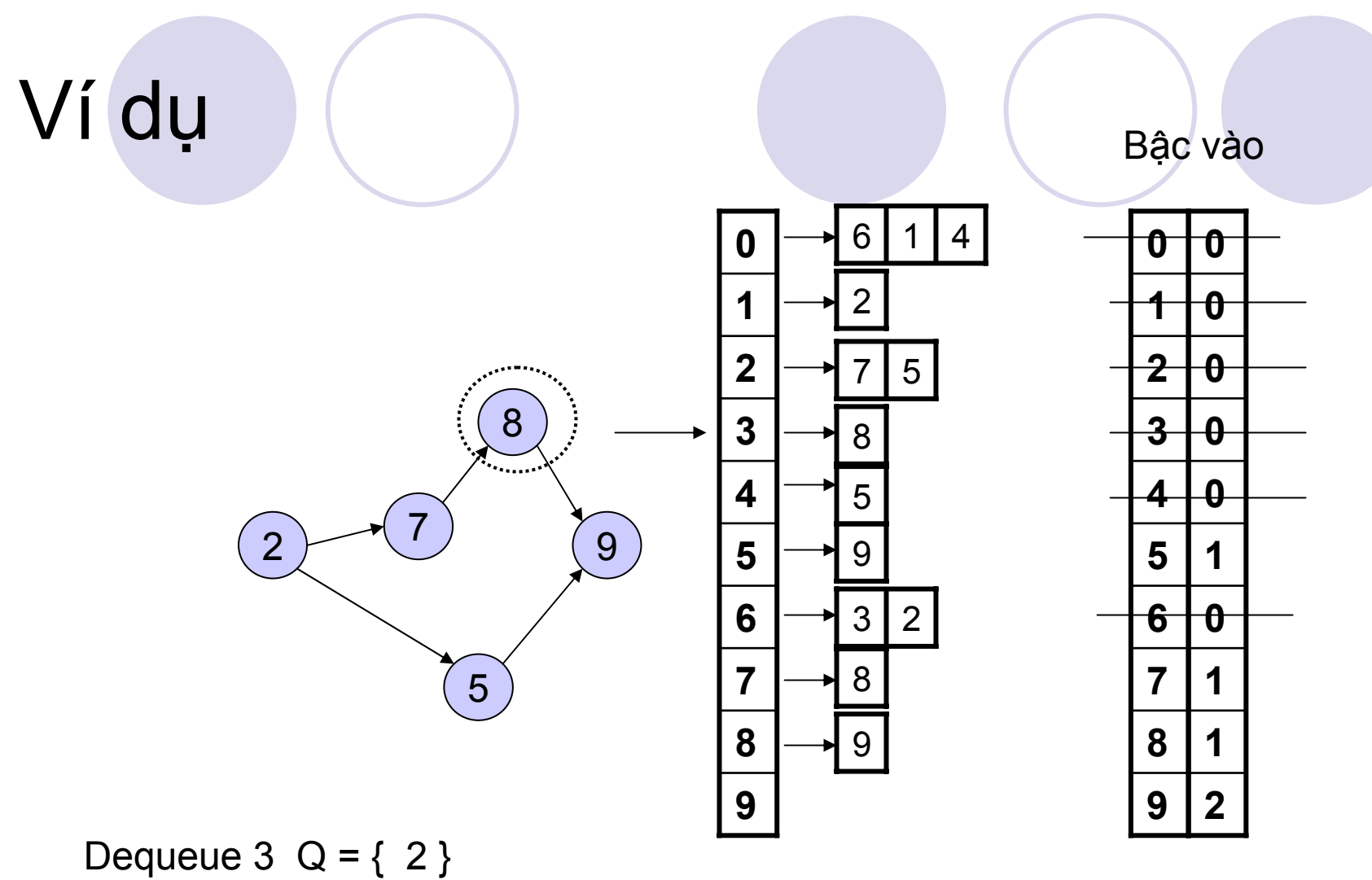

No new start points found

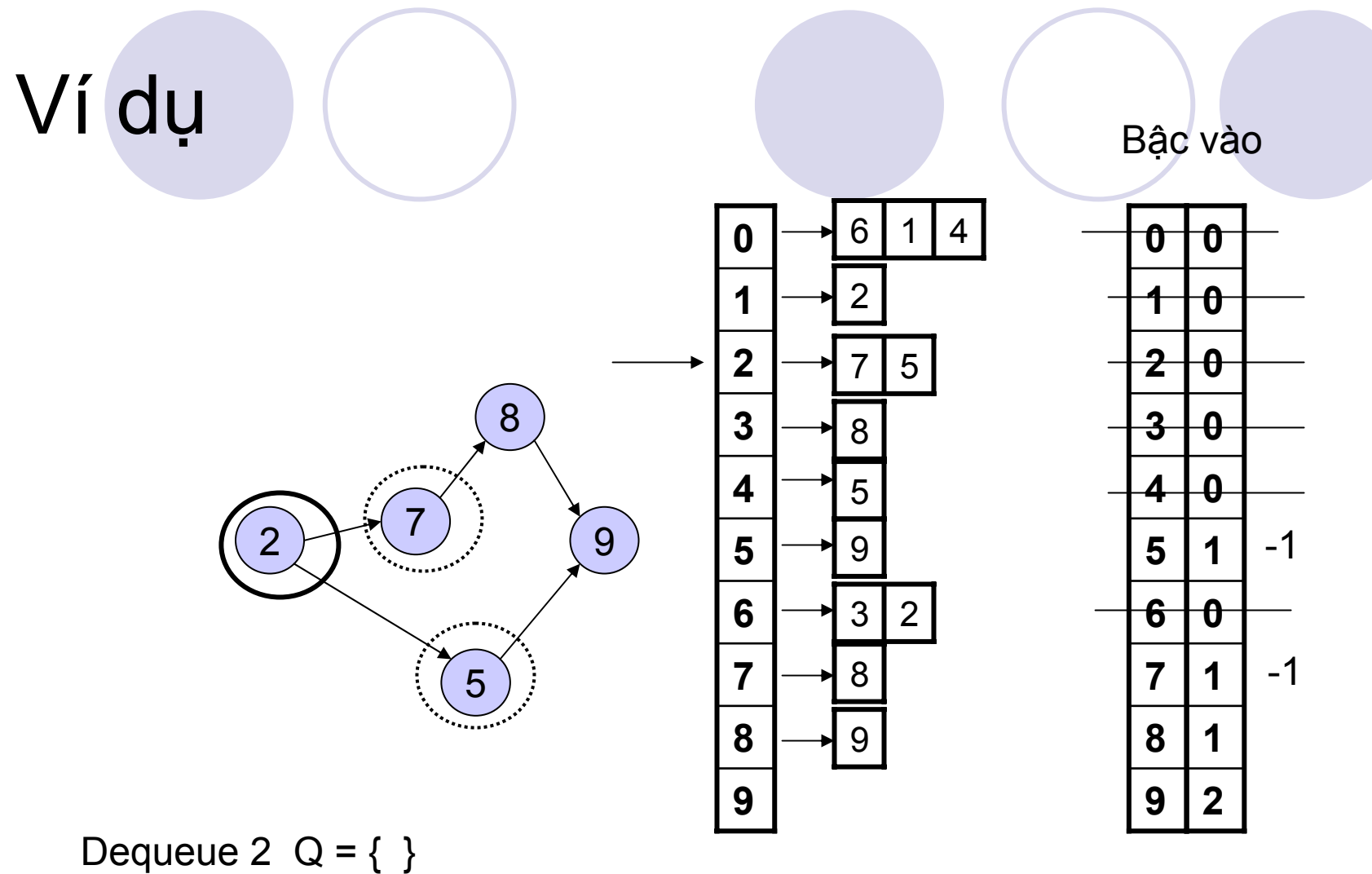

Adjust 2's neighbors

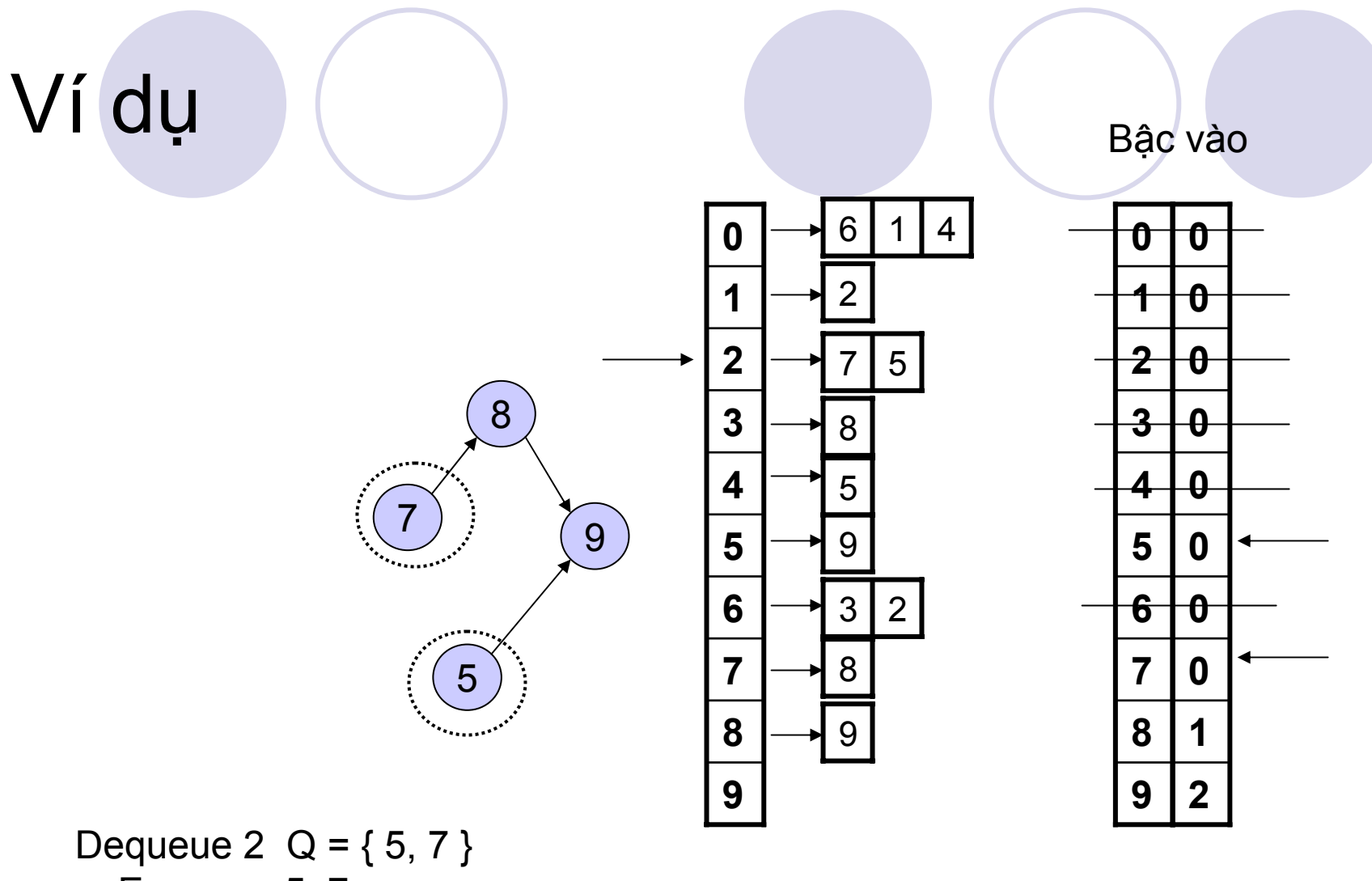

Enqueue 5, 7

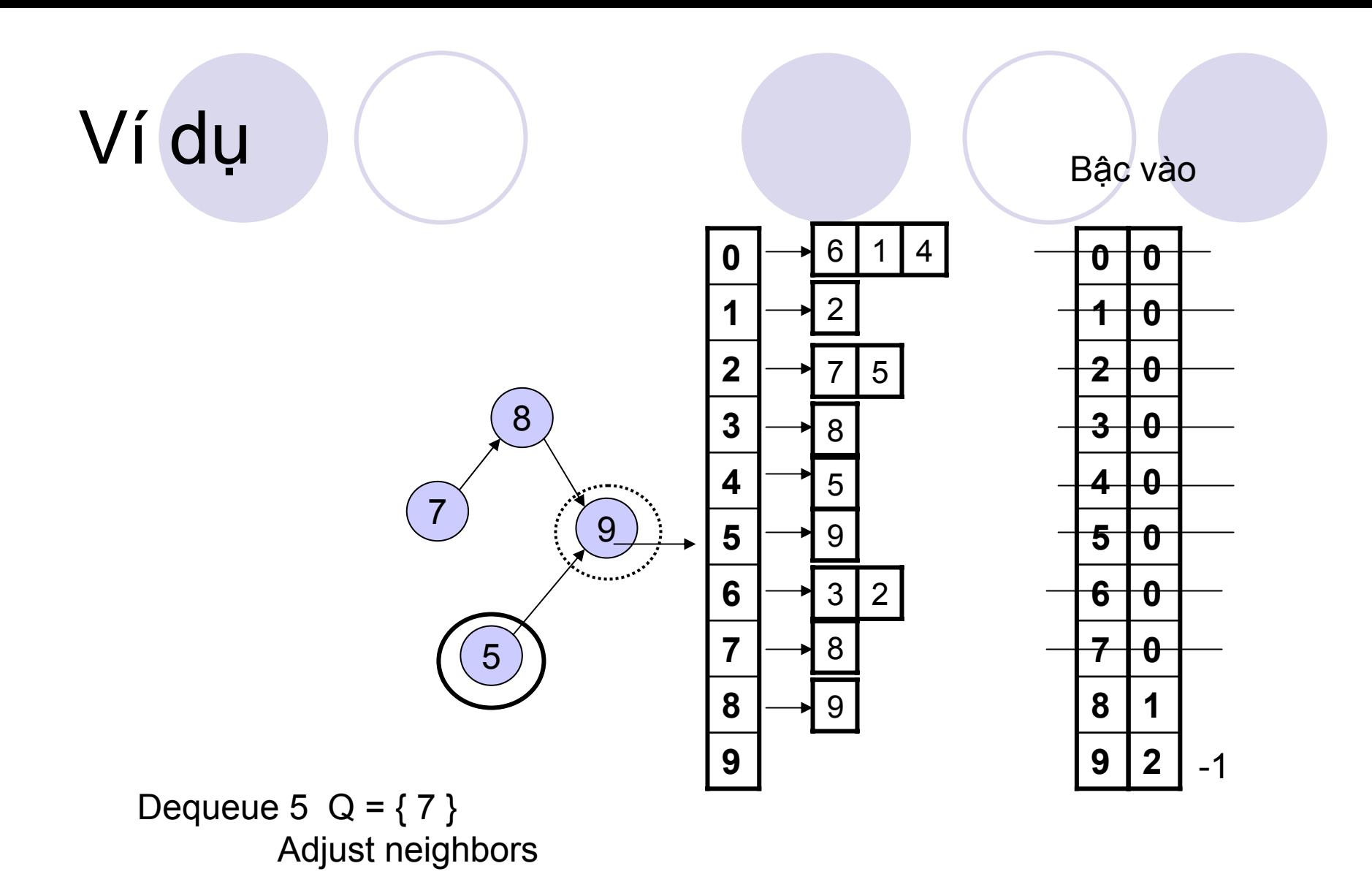

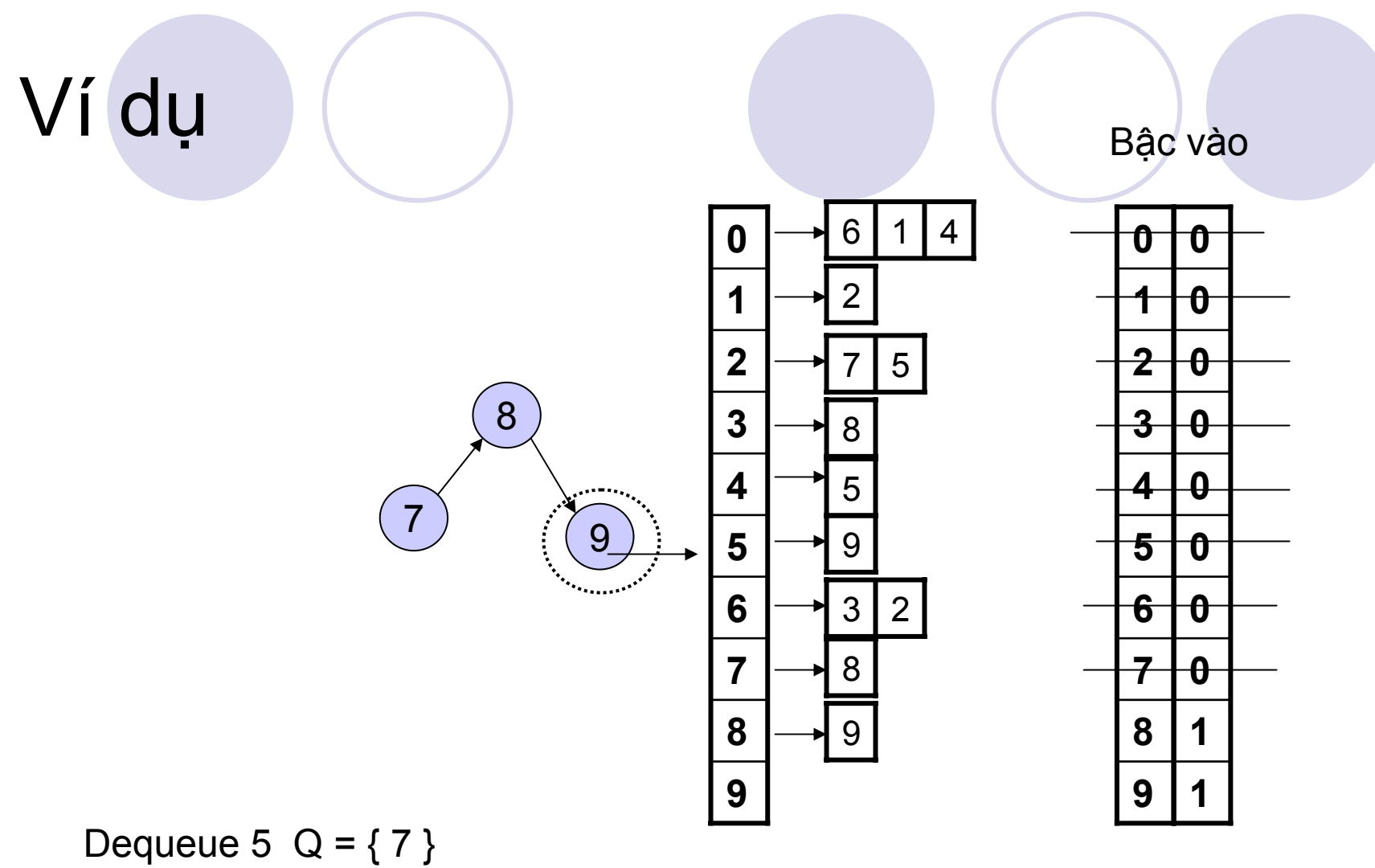

No new starts

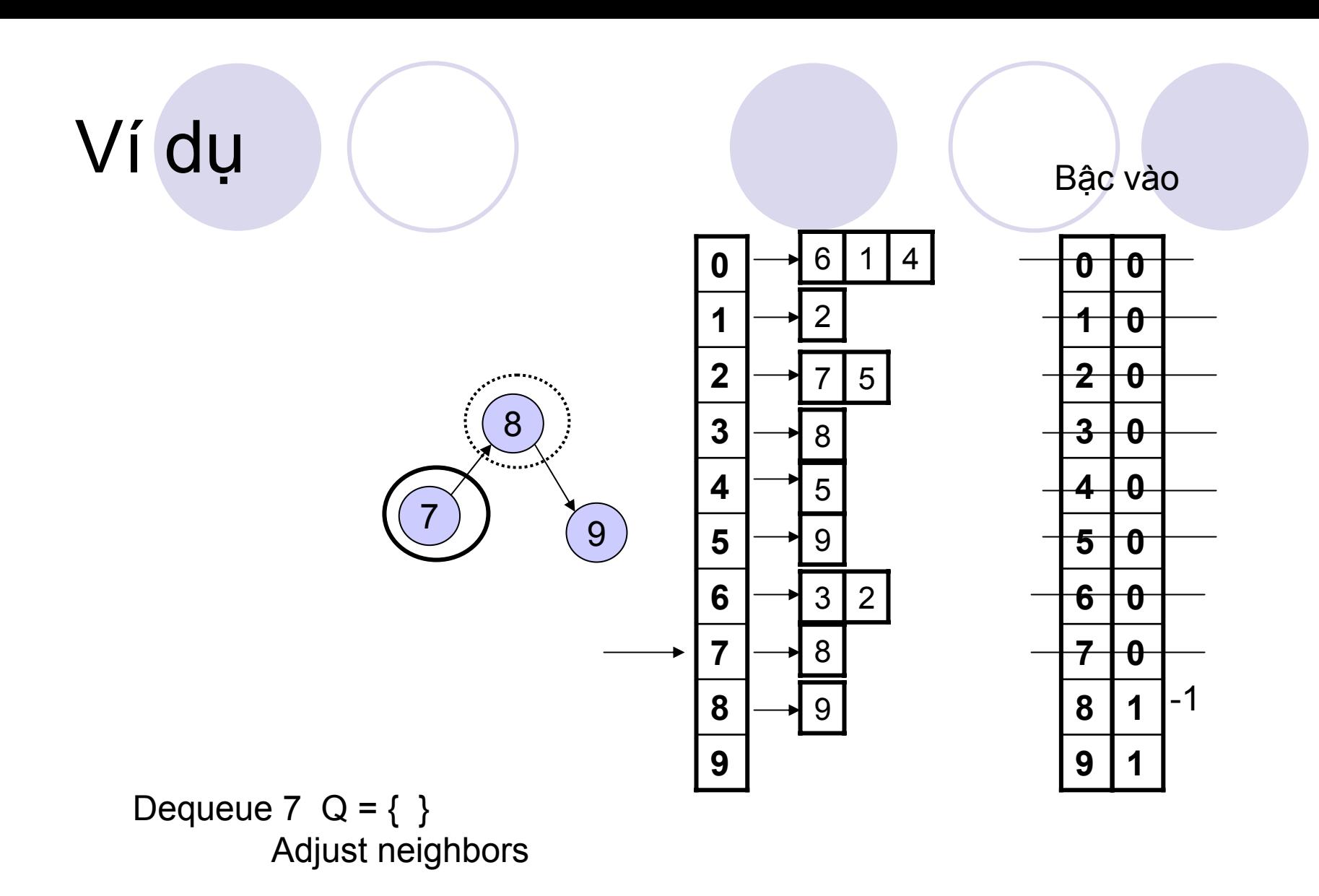

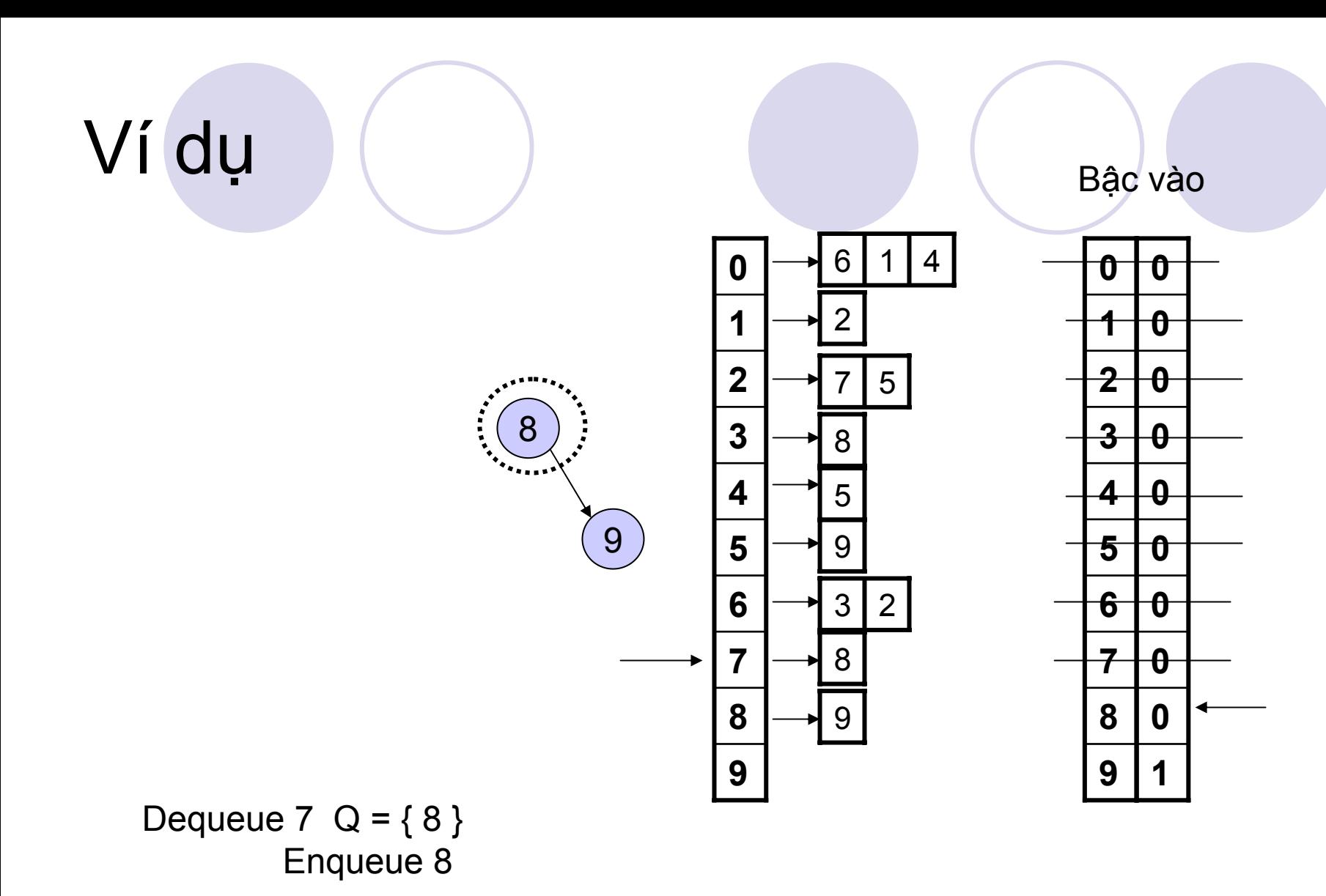
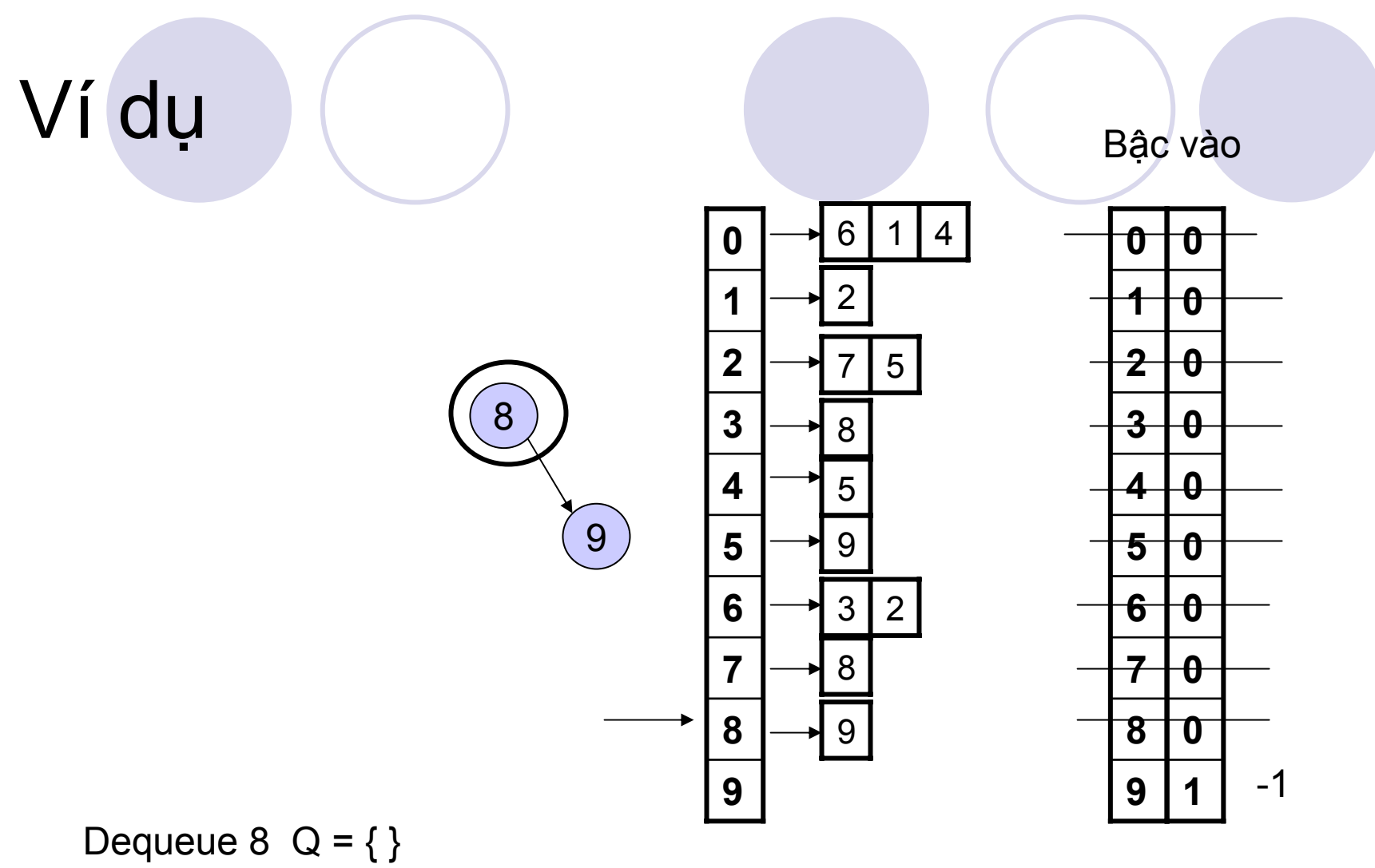

Adjust indegrees of neighbors

OUTPUT: 061432578

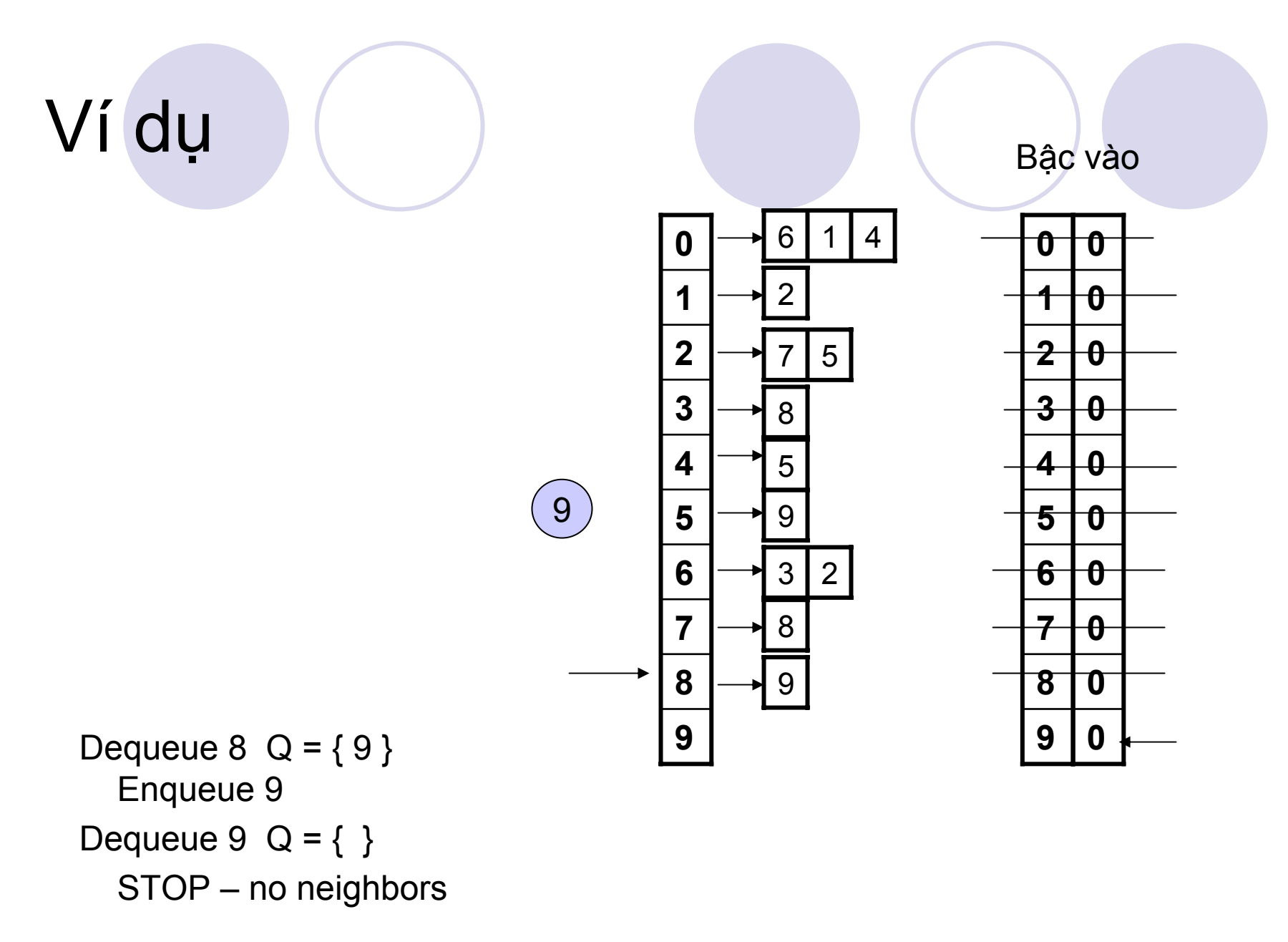

OUTPUT: 0614325789

# Ví dụ

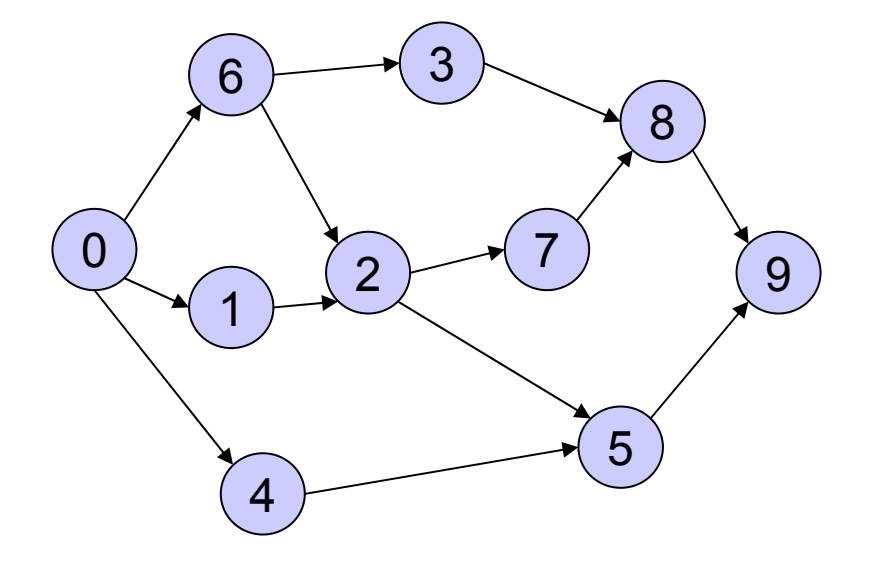

#### OUTPUT: 0614325789

### <sup>S</sup>ắ<sup>p</sup> <sup>x</sup>ế<sup>p</sup> topo: Độ phứ<sup>c</sup> <sup>t</sup>ạ<sup>p</sup>

- **Không bao giờ thăm 1 đỉnh nhiều hơn 1** lần
- <sup>z</sup>Vớ<sup>i</sup> <sup>m</sup>ỗ<sup>i</sup> đỉnh, phả<sup>i</sup> xét <sup>t</sup>ấ<sup>t</sup> <sup>c</sup><sup>ả</sup> các cung ra {*Σ bậc\_ra(v) = m*
	- <sup>z</sup>Độ phứ<sup>c</sup> <sup>t</sup>ạ<sup>p</sup> <sup>v</sup>ề thờ<sup>i</sup> gian: O(n + m)

### Cấu trúc dữ liệu và giải thuật

### Đỗ Tuấn Anh anhdt@it-hut.edu.vn

### Nội dung

- **Chương 1 Thiết kế và phân tích (5 tiết)**
- z Chương 2 Giải thuật đệ quy (10 tiết)
- **Chương 3 Mảng và danh sách (5 tiết)**
- **· Chương 4 Ngăn xếp và hàng đợi (10 tiết)**
- **Chương 5 Cấu trúc cây (10 tiết)**
- **Chương 8 Tìm kiếm (5 tiết)**
- Chương 7 Sắp xếp (10 tiết)
- **Chương 6 Đồ thị (5 tiết)**
- **Chương 9 Sắp xếp và tìm kiếm ngoài (after)**

# Chương 7 – <sup>S</sup>ắp xế<sup>p</sup>

### 1. Đặt vấn đề

- 2. Ba phương pháp sắp xếp cơ bả<sup>n</sup>
	- $\bullet$ <sup>S</sup>ắp xếp lựa chọn – Selection Sort
	- $\bullet$ <sup>S</sup>ắp xếp thêm dần – Insertion Sort
	- $\bullet$ <sup>S</sup>ắp xếp nổi bọt/đổi chỗ - Bubble Sort
- 3. <sup>S</sup>ắp xếp hòa nhập Merge Sort
- 4. <sup>S</sup>ắp xếp nhanh/phân đoạn Quick Sort
- 5. <sup>S</sup>ắp xếp vun đống Heap Sort

*<sup>S</sup>ắp xế<sup>p</sup>* là các thuật toán bố trí <sup>l</sup>ại các phần tử <sup>c</sup>ủa một mảng A[n] theo một th<sup>ứ</sup> <sup>t</sup><sup>ự</sup> nhất định.

Việc sắp xếp được tiến hành dựa trên khóa <sup>c</sup>ủa phần tử. Ví <sup>d</sup>ụ: danh mục điện thoại gồm: Tên cơ quan, địa chỉ, <sup>s</sup>ố <sup>đ</sup>iện thoại.

Đơn giản bài toán: -Khóa là các giá trị <sup>s</sup>ố -Phần tử chỉ có trường khóa, không có các thành phần khác -Sắp xếp theo th<sup>ứ</sup> <sup>t</sup>ự tăng dầ<sup>n</sup>

2. Ba phương pháp sắp xếp cơ bả<sup>n</sup>

• Sắp xếp lựa chọn – Selection Sort **Sắp xếp thêm dần – Insertion Sort Sắp xếp nổi bọt/đổi chỗ - Bubble Sort** 

### <sup>S</sup>ắp xếp lựa chọ<sup>n</sup> (Selection Sort)

…

**• Là phương pháp đơn giản nhật** *<sup>S</sup>ắp xếp lựa chọn:*

- $\div$  Tìm phần tử có giá trị nhỏ nhất và đổi chỗ với phần t<sup>ử</sup> ch<sup>ỉ</sup> <sup>s</sup>ố 0 (phần t<sup>ử</sup> đầu của mảng).
- Tìm phần t<sup>ử</sup> có giá trị nh<sup>ỏ</sup> nhất trong số các phần tử ch<sup>ỉ</sup> <sup>s</sup>ố <sup>1</sup> đế<sup>n</sup> ch<sup>ỉ</sup> <sup>s</sup>ố n-1 và đổi chỗ <sup>v</sup>ớ<sup>i</sup> phần tử ch<sup>ỉ</sup> <sup>s</sup>ố 1.
- Tìm phần t<sup>ử</sup> có giá trị nh<sup>ỏ</sup> nhất trong số các phần tử ch<sup>ỉ</sup> <sup>s</sup>ố 2 đến ch<sup>ỉ</sup> <sup>s</sup>ố n-1 và đổi chỗ <sup>v</sup>ớ<sup>i</sup> phần tử ch<sup>ỉ</sup> <sup>s</sup>ố 2.

#### Selection Sort: Luot 1

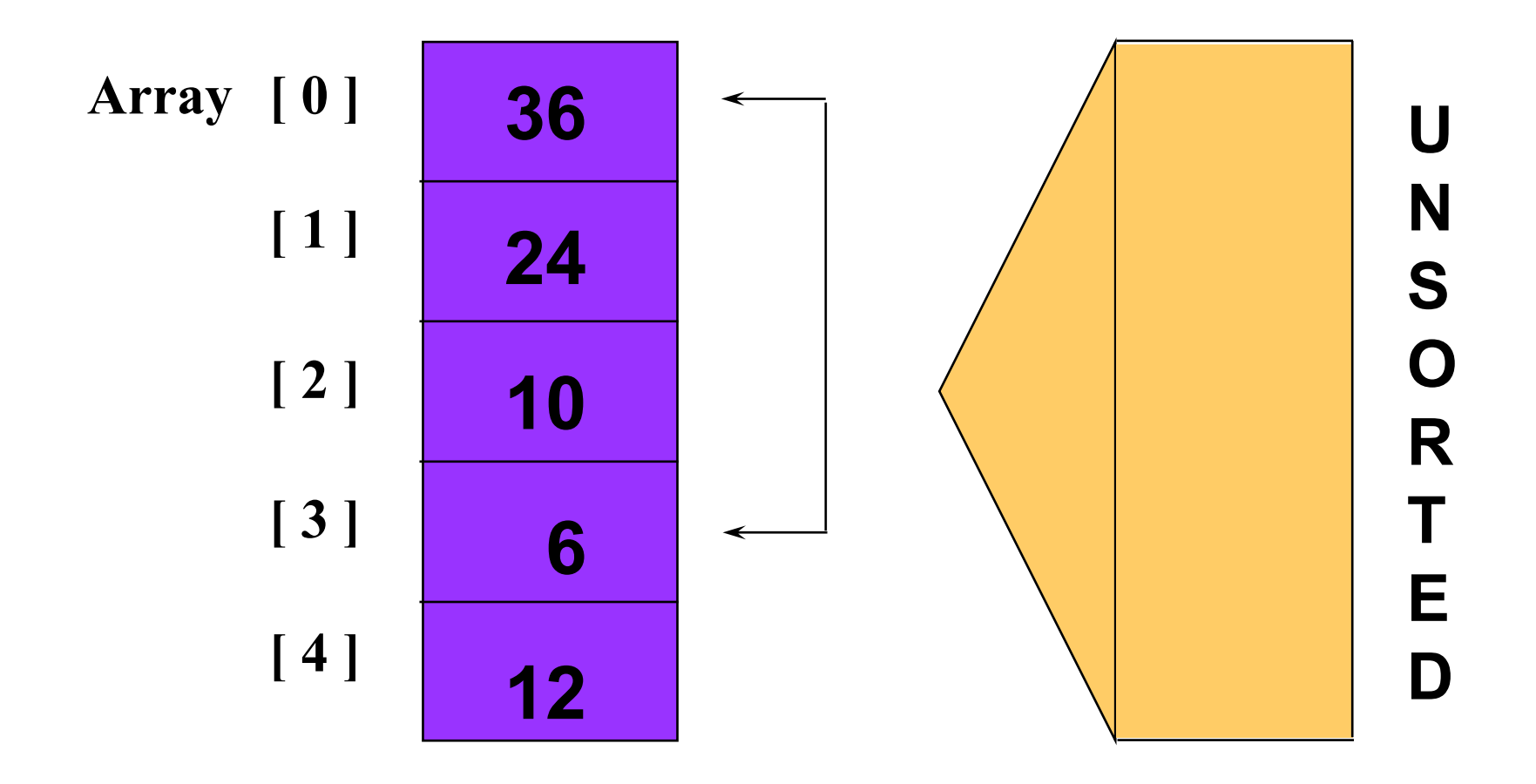

### Selection Sort: K ết thúc lượt 1

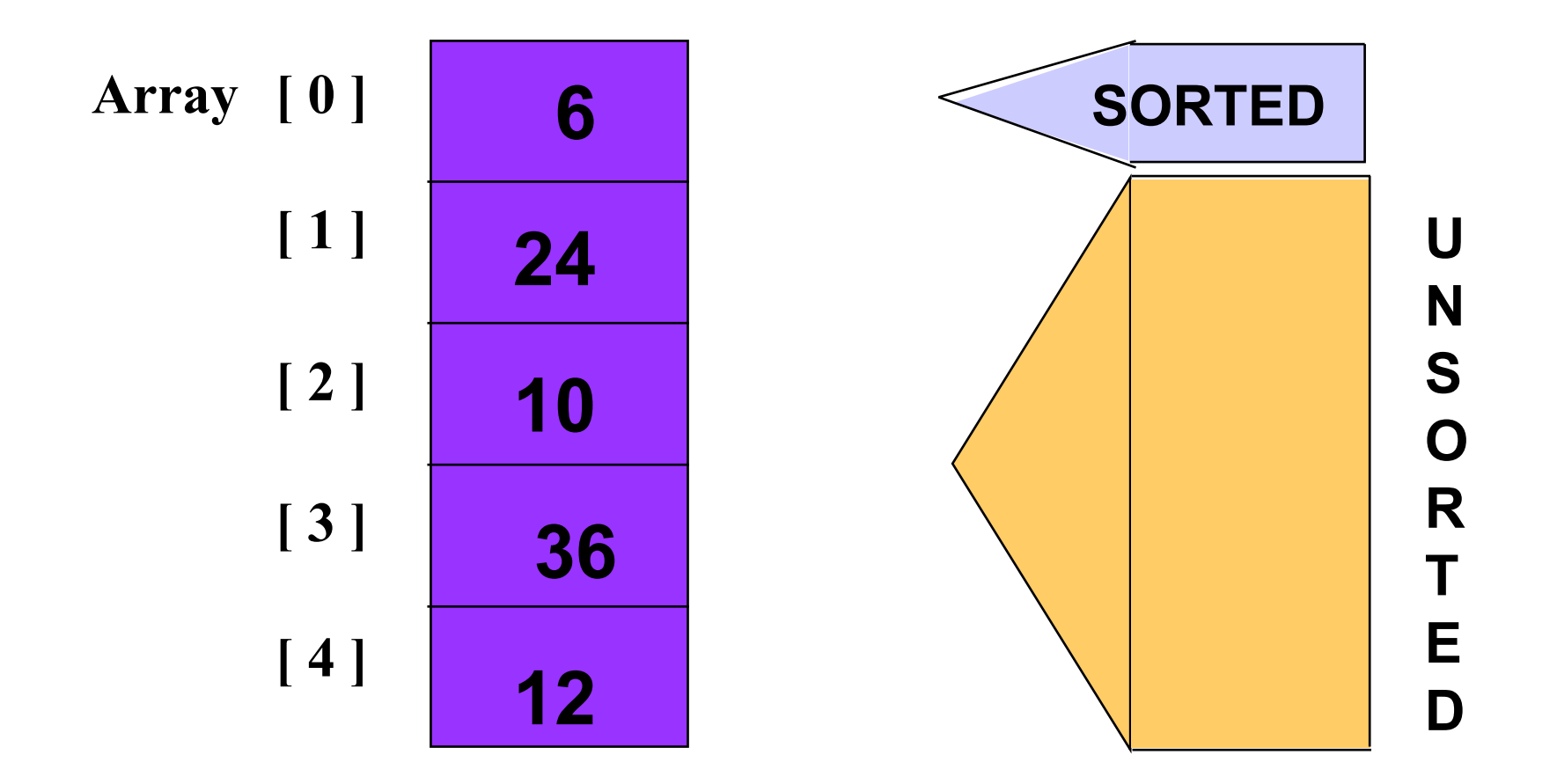

#### Selection Sort: Luot 2

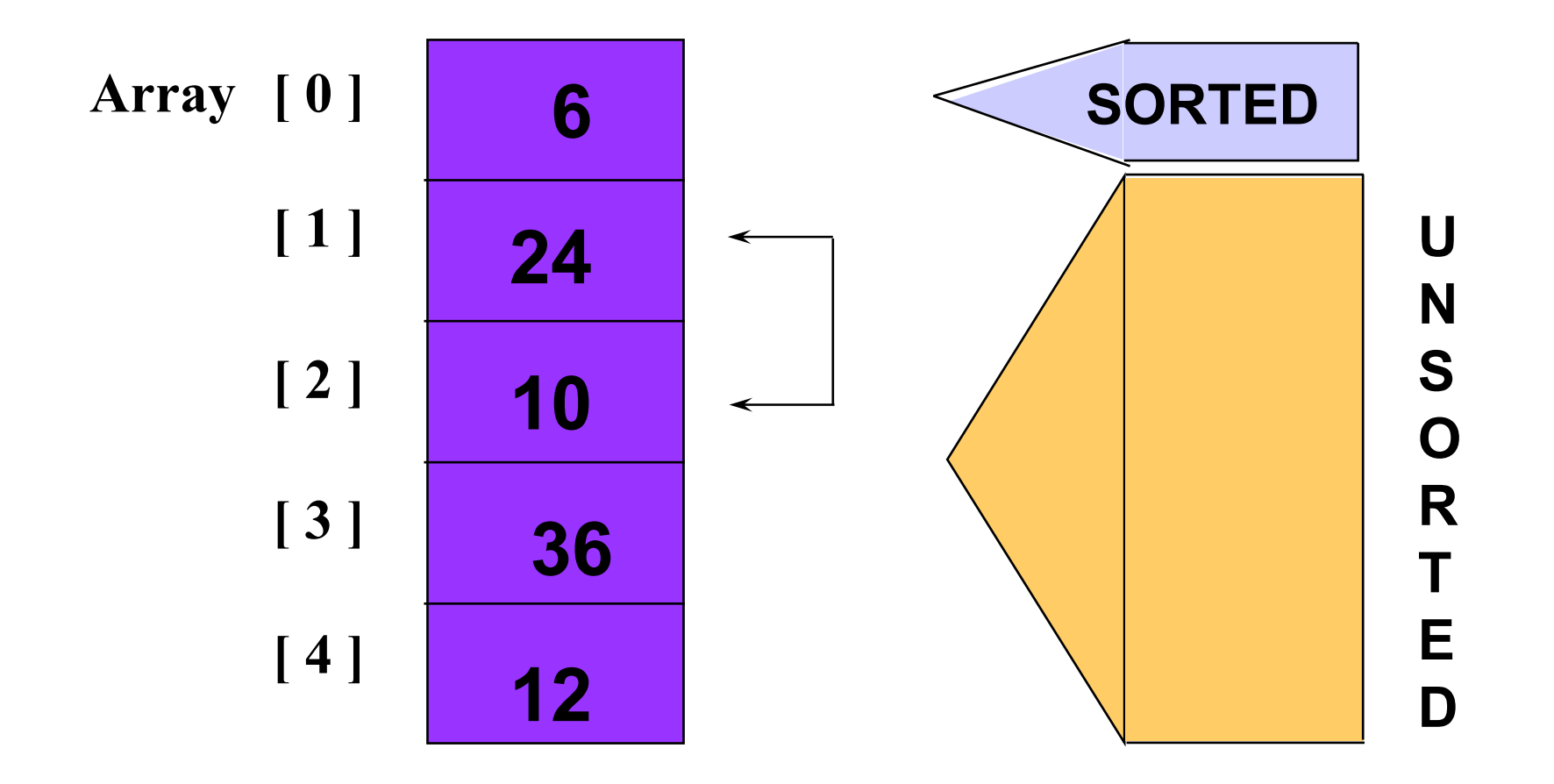

## Selection Sort: K ết thúc lượt 2

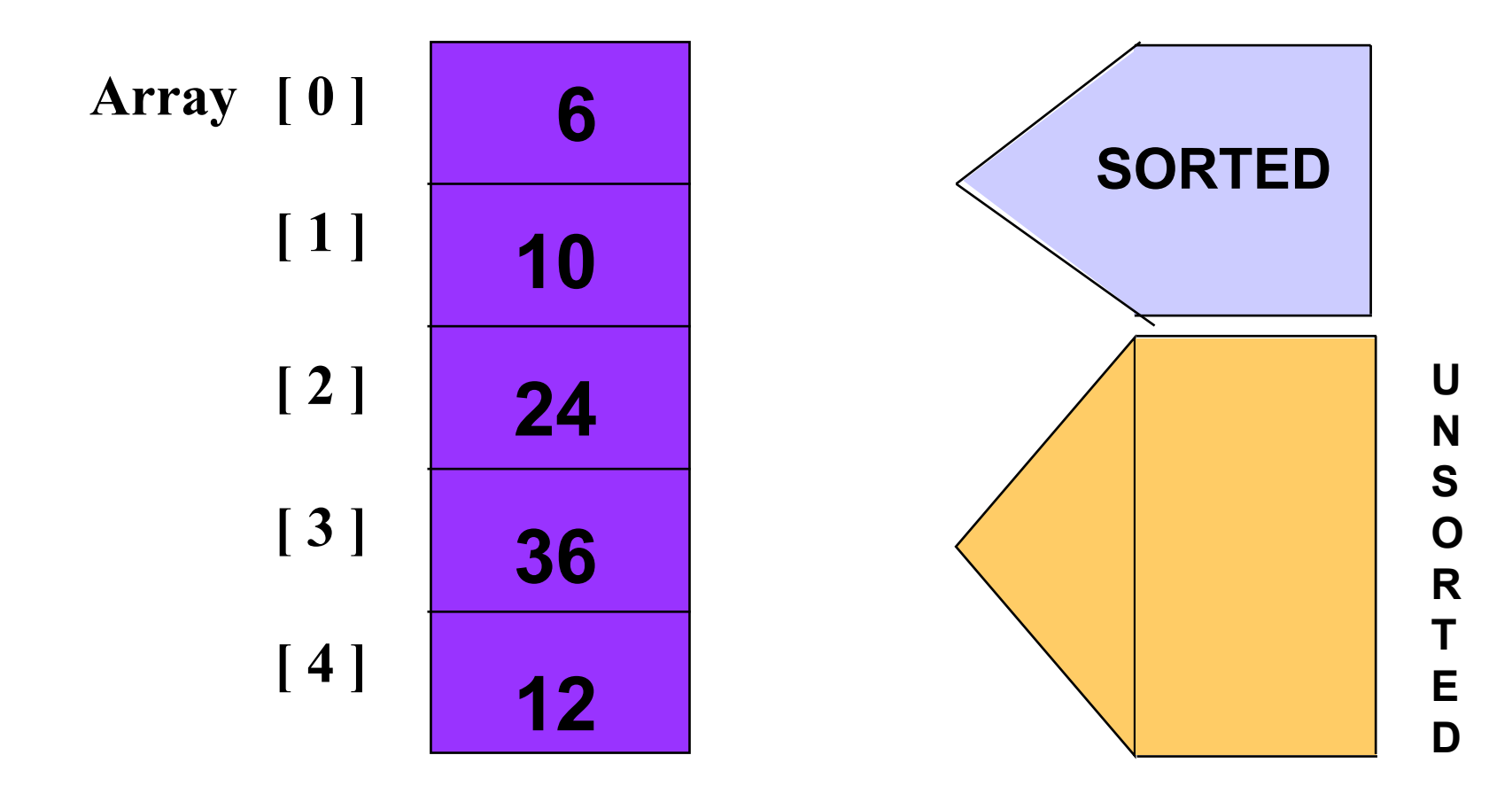

### Selection Sort: Luçt 3

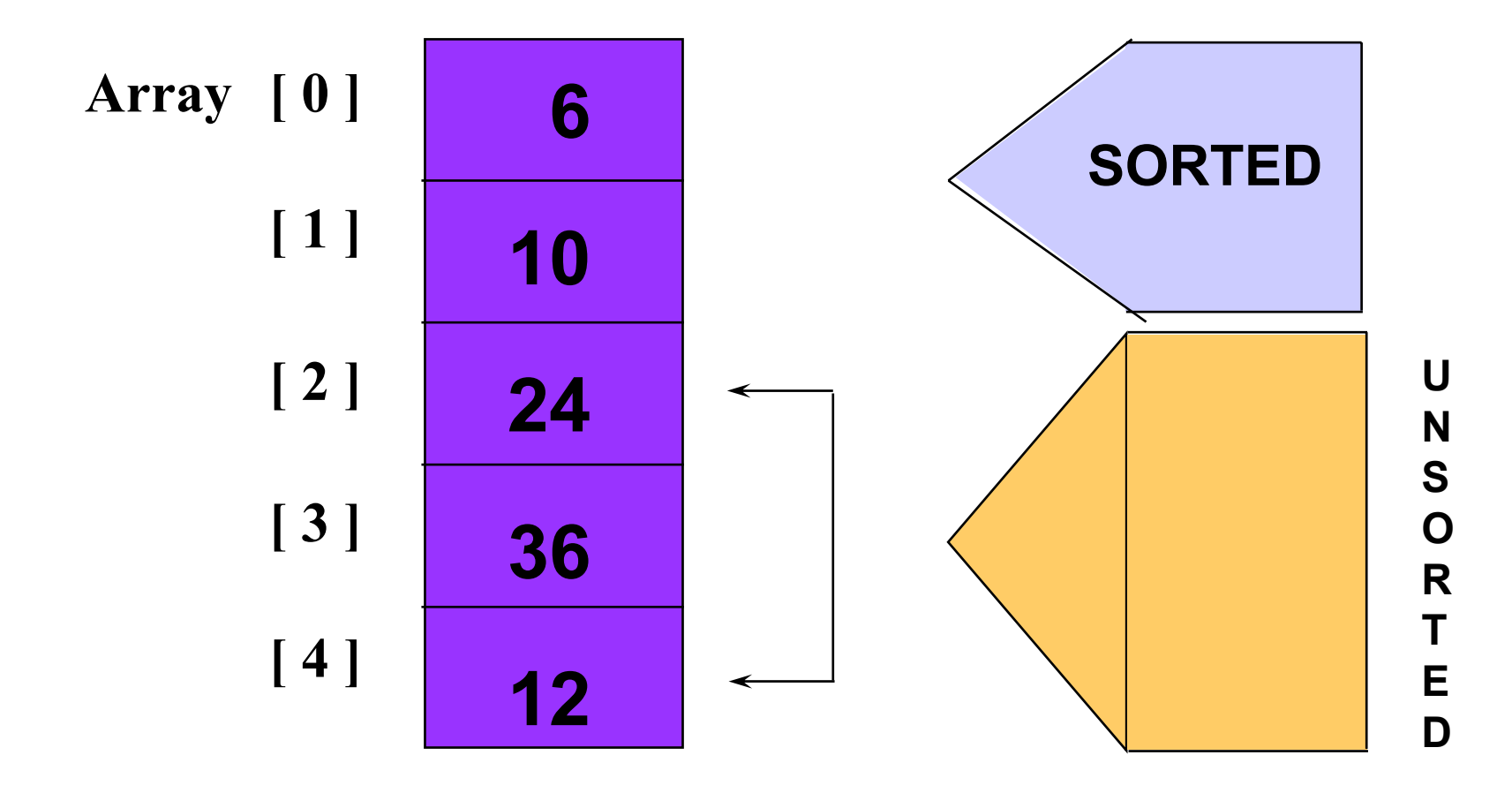

# Selection Sort: K ết thúc lượt 3

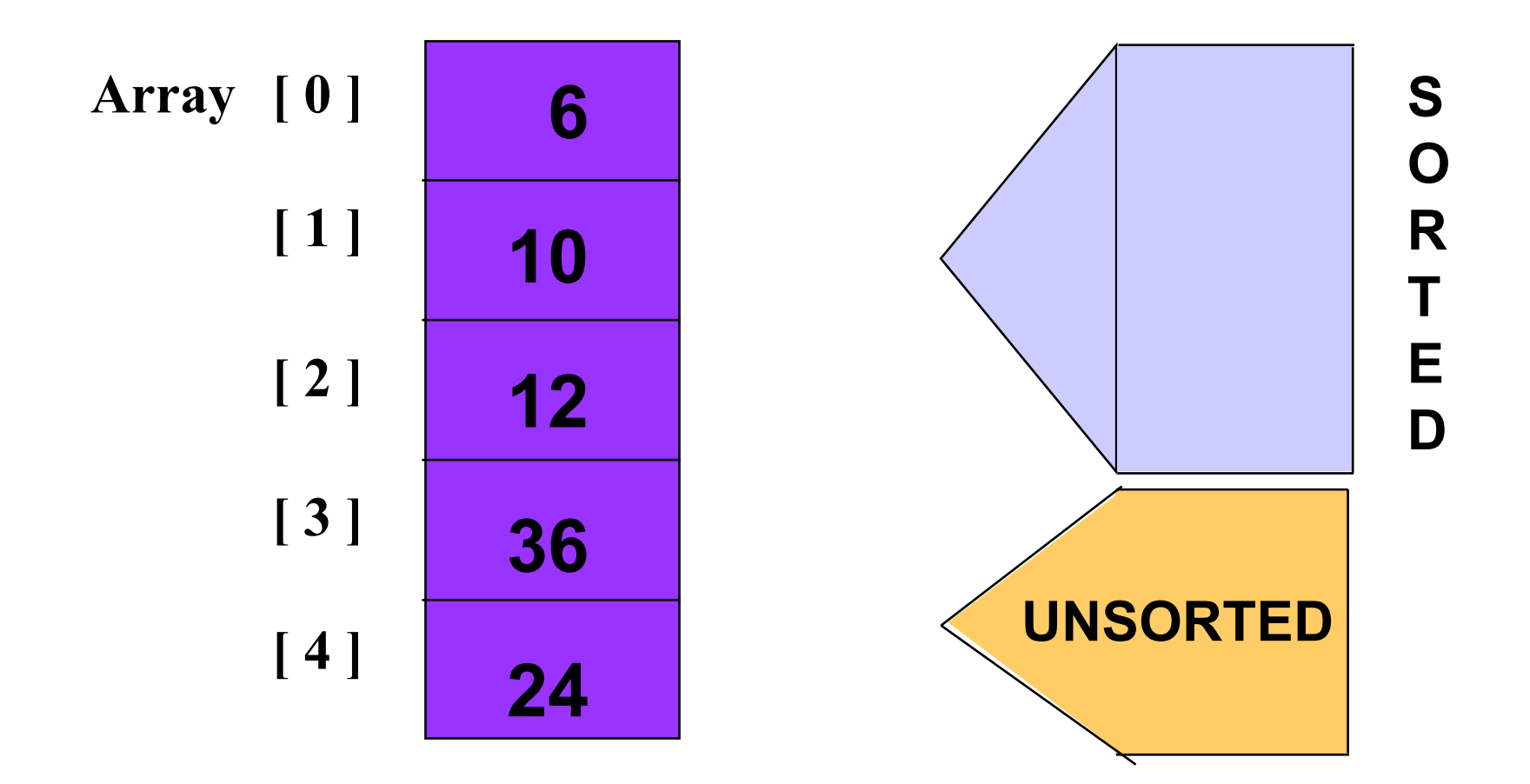

### Selection Sort: Luot 4

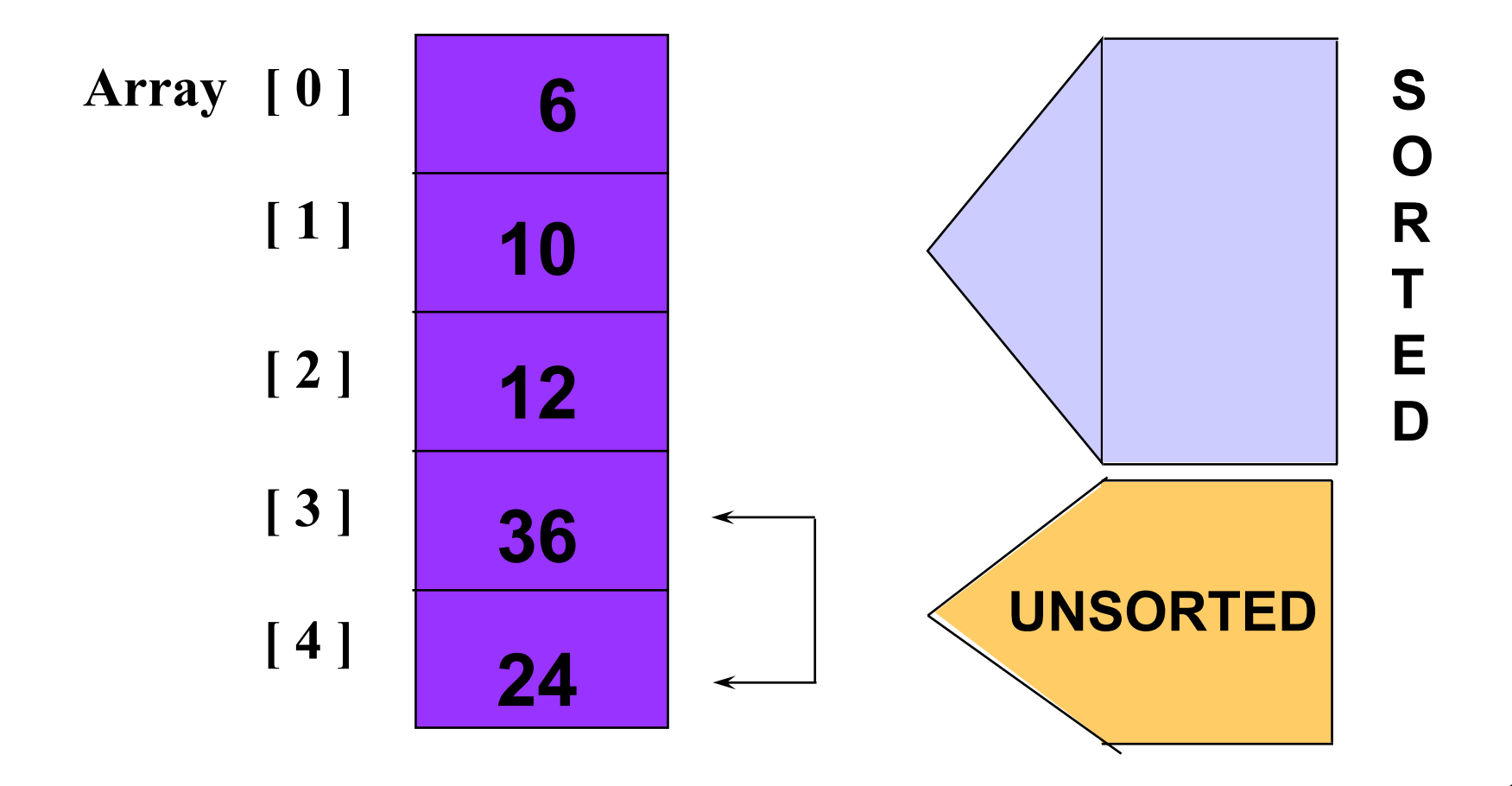

### Selection Sort: K ết thúc lượt 4

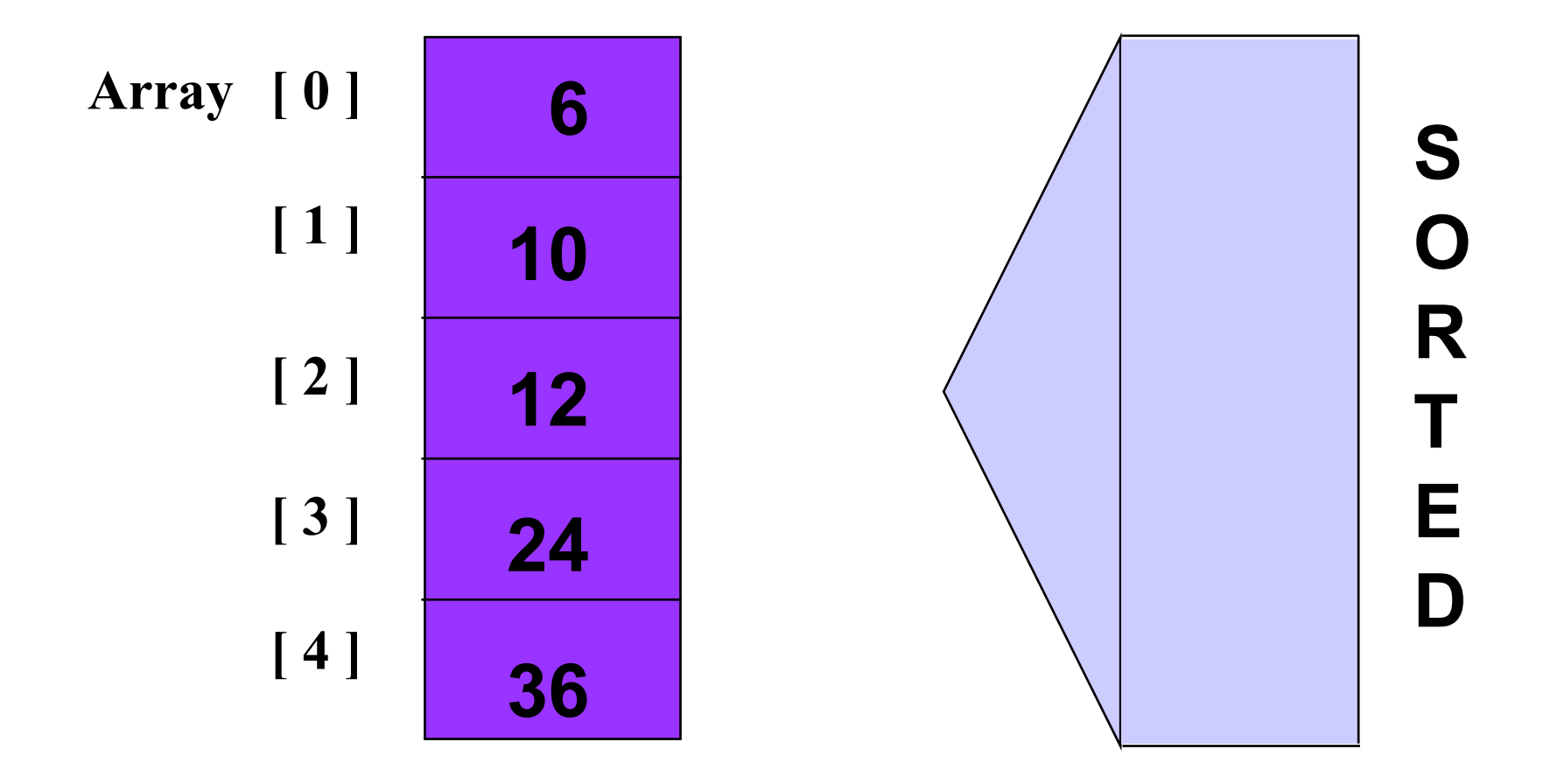

### Selection Sort: S ố phép so sánh?

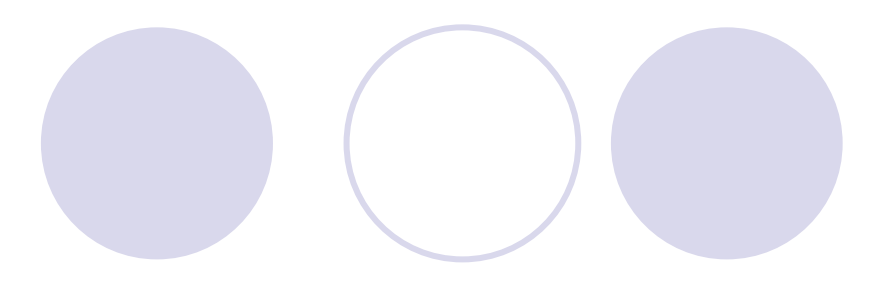

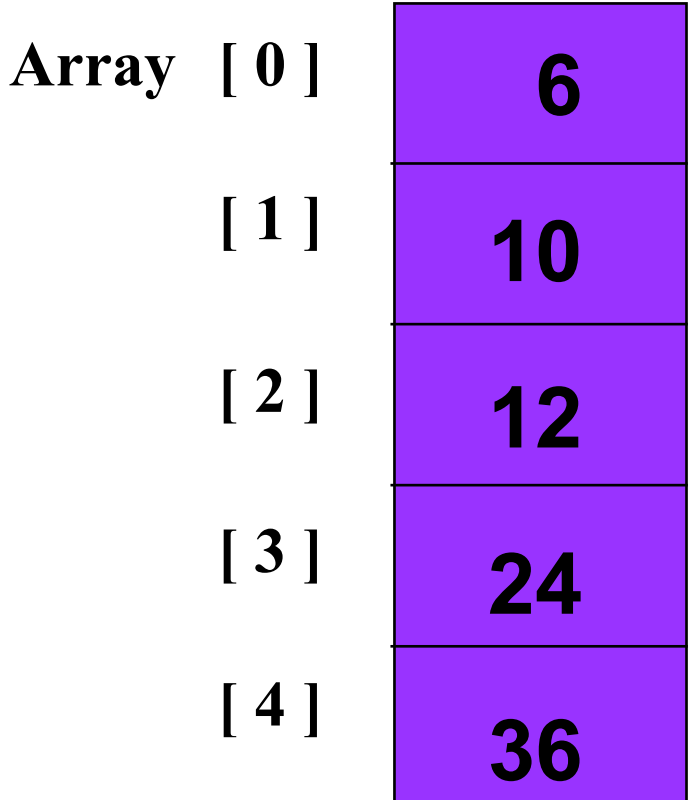

**4 so sánh cho ph ần t ử [0]**

- **3 so sánh cho ph ần t ử [1]**
- **2 so sánh cho ph ần t ử [2]**
- **1 so sánh cho ph ần t ử [3]**
- **= 4 + 3 + 2 + 1**

# Độ phức tạp về thời gian

• Số phép so sánh khi mảng có N phần tử: Sum =  $(N-1)$  +  $(N-2)$  + . . . + 2 + 1  $N-1$  $Sum = \sum_{i} i = \frac{(N-1)N}{2}$  $O(N^2)$  $i=1$ 

# Ví <sup>d</sup>ụ: Sắp xếp lựa chọ<sup>n</sup>

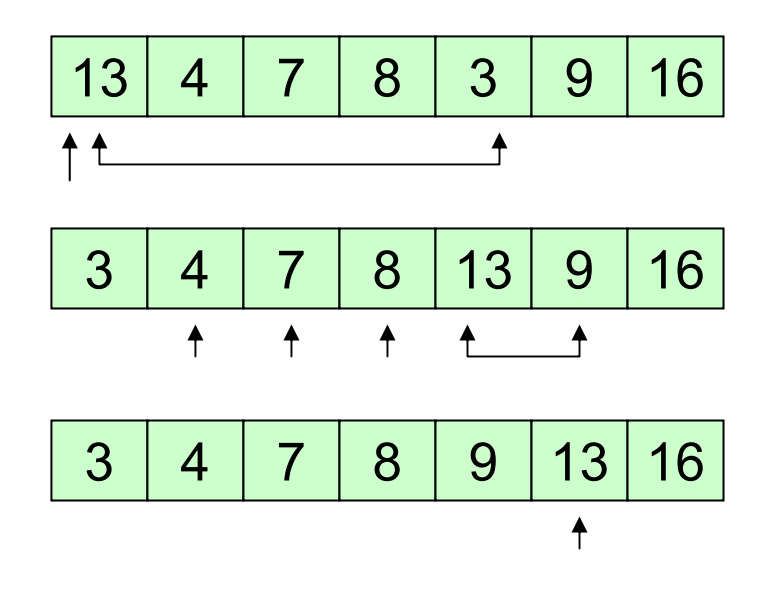

<sup>S</sup>ắp xếp lựa chọn là thuật toán *sắp xếp ngay tại chỗ* : không cần s<sup>ử</sup> dụng thêm bộ nhớ.

Xấu nhất: $O(n^2)$  $T$ ốt nhất:  $O(n^2)$ 

Trung bình:  $O(n^2)$ 

# Sắp xếp lựa chọn

- void SelectionSort (int A [], int n)
- // Sắp xếp mảng A[0 . . n-1 ] theo thứ tự tăng dần
	- for (int current =  $0$ ; current <  $n 1$ ; current ++)
		- Swap (A [ current ], A [ GetMin (A, current, n-1 ) ] );

```
int GetMin (int A [], int start, int end)
// Tìm chỉ số của phần tử có giá trị nhỏ nhất trong mảng
         A [start] . . A [end].
\mathcal{U}int indexOfMin = start;
   for (int i = start + 1; i <= end; i++)
       if (A[i] < A[i] index Of Min ] )
           indexOfMin = i ;
   return indexOfMin;
```
### **<sup>S</sup>ắp xếp các quân bài?** <sup>S</sup>ắp xếp thêm dầ<sup>n</sup> Insertion Sort

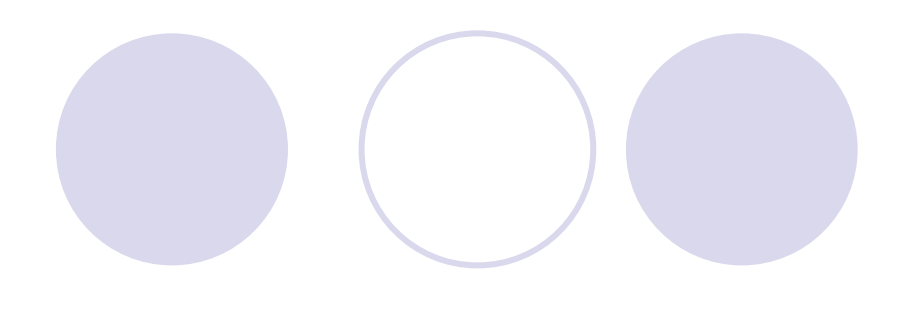

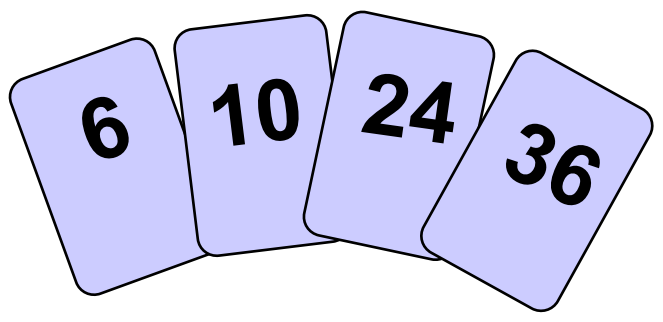

**12**

**<sup>M</sup>ỗi lầ<sup>n</sup> "chèn" thêm mộ<sup>t</sup> quân bài vào tay <sup>c</sup>ầm bài, các quân bài trên tay đã được sắp xếp.**

**Để chèn 12, cần phải tạ<sup>o</sup> khoảng trống cho nó <sup>b</sup>ằng cách <sup>d</sup>ịch chuyể<sup>n</sup> 36 trướ<sup>c</sup> và sau đ<sup>ó</sup> <sup>d</sup>ịch chuyể<sup>n</sup> 24.**

### <sup>S</sup>ắp xếp thêm dầ<sup>n</sup> Insertion Sort

#### **<sup>S</sup>ắp xếp các quân bài?**

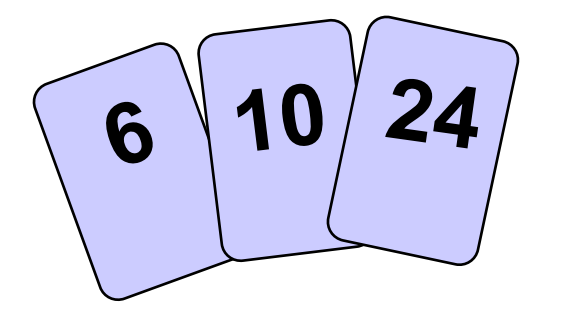

**36**

**12**

**Để chèn 12, cần phải tạ<sup>o</sup> khoảng trống cho nó <sup>b</sup>ằng cách <sup>d</sup>ịch chuyể<sup>n</sup> 36 trướ<sup>c</sup> và sau đ<sup>ó</sup> <sup>d</sup>ịch chuyể<sup>n</sup> 24.**

**<sup>M</sup>ỗi lầ<sup>n</sup> "chèn" thêm mộ<sup>t</sup> quân bài vào tay <sup>c</sup>ầm bài, các quân bài trên tay đã được sắp xếp.**

### <sup>S</sup>ắp xếp thêm dầ<sup>n</sup> Insertion Sort

#### **<sup>S</sup>ắp xếp các quân bài?**

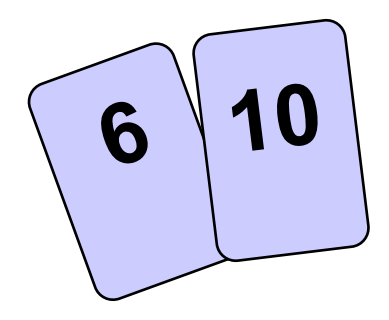

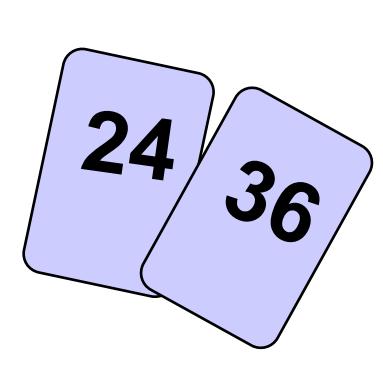

**<sup>M</sup>ỗi lầ<sup>n</sup> "chèn" thêm mộ<sup>t</sup> quân bài vào tay <sup>c</sup>ầm bài, các quân bài trên tay đã được sắp xếp.**

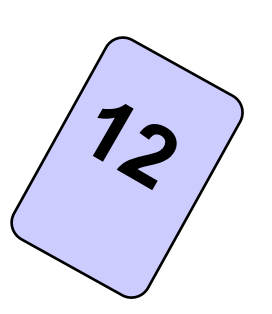

**Để chèn 12, cần phải tạ<sup>o</sup> khoảng trống cho nó <sup>b</sup>ằng cách <sup>d</sup>ịch chuyể<sup>n</sup> 36 trướ<sup>c</sup> và sau đ<sup>ó</sup> <sup>d</sup>ịch chuyể<sup>n</sup> 24.**

### <sup>S</sup>ắp xếp thêm dầ<sup>n</sup> Insertion Sort

**<sup>S</sup>ắp xếp các quân bài?**

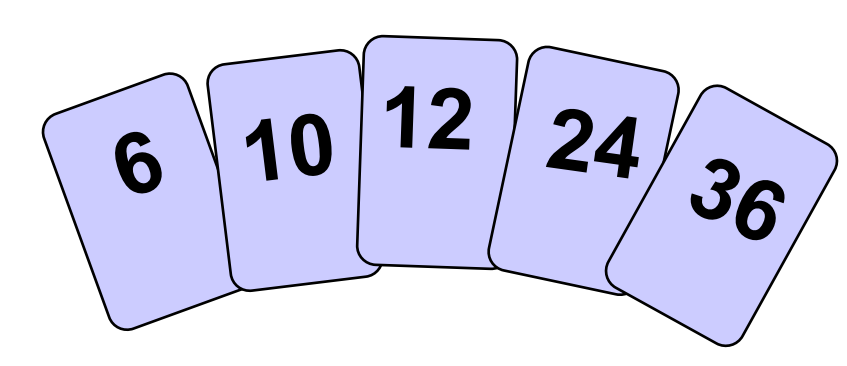

**<sup>M</sup>ỗi lầ<sup>n</sup> "chèn" thêm mộ<sup>t</sup> quân bài vào tay <sup>c</sup>ầm bài, các quân bài trên tay đã được sắp xếp.**

**Để chèn 12, cần phải tạ<sup>o</sup> khoảng trống cho nó <sup>b</sup>ằng cách <sup>d</sup>ịch chuyể<sup>n</sup> 36 trướ<sup>c</sup> và sau đ<sup>ó</sup> <sup>d</sup>ịch chuyể<sup>n</sup> 24.**

### <sup>S</sup>ắp xếp thêm dầ<sup>n</sup> (Insertion Sort)

<sup>T</sup>ương tự như cách sắp xếp các quân bài.

- Rút lần lượt từng phần t<sup>ử</sup> A[1], …, A[n-1], đưa vào một biế<sup>n</sup> temp.
- <sup>V</sup>ới mỗi phần t<sup>ử</sup> A[i] được xét, <sup>d</sup>ịch chuyển những phần t<sup>ử</sup> <sup>l</sup>ớn hơ<sup>n</sup> temp trong số các phần t<sup>ử</sup> <sup>t</sup><sup>ừ</sup> A[0] .. A[i-1] sang bên phả<sup>i</sup> <sup>m</sup>ột vị trí để <sup>l</sup>ấy chỗ chèn temp.

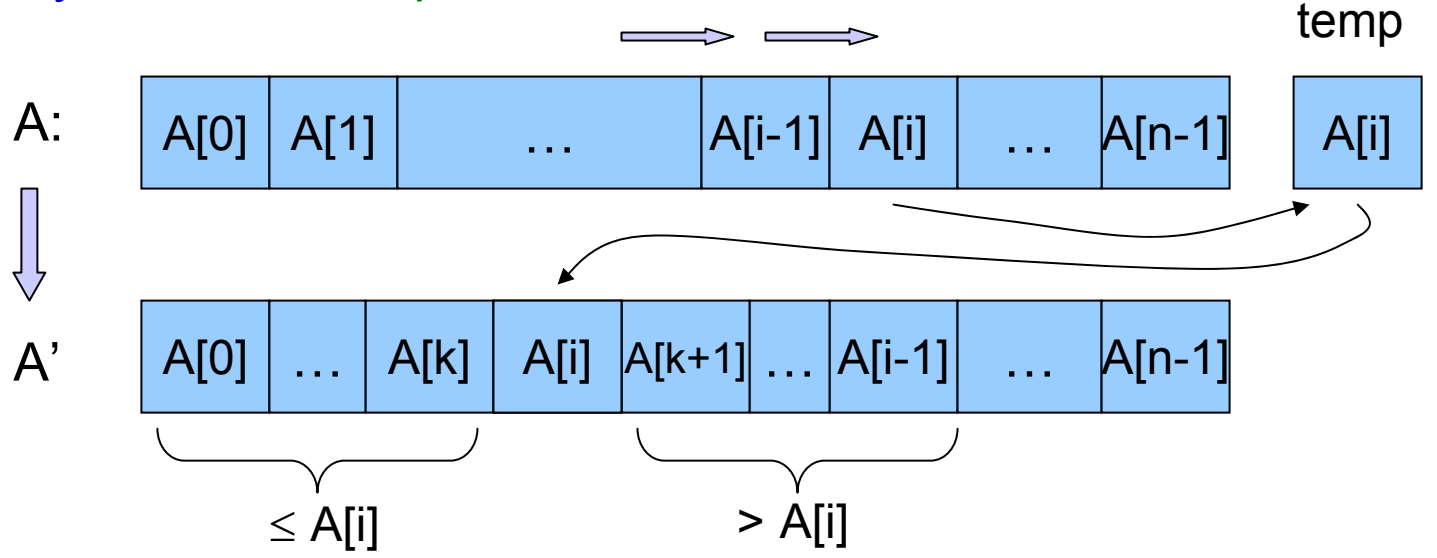

# Ví dụ

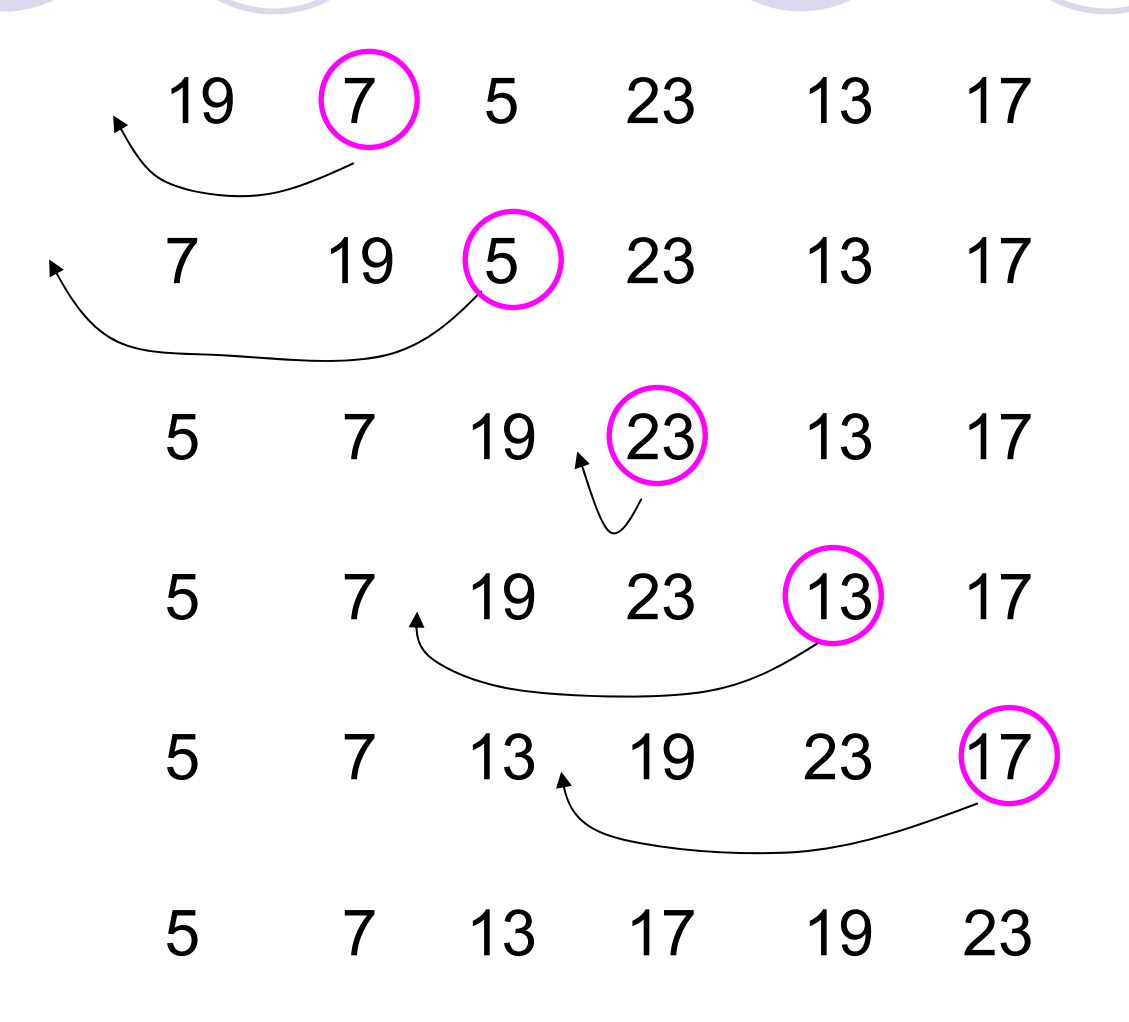

#### Thuật toán

void InsertionSort(int A[ ], int n)

```
int i, j;
int temp;
```
 $\mathbf{)}$ 

 $\overline{\mathbf{A}}$ 

```
for (j=1; j < n; j++) {
     temp = A[j];// chèn A[j] vào chuỗi A[0], ..., A[j-1]
     i = j-1;while (i \ge 0 & & A[i] > temp) {
          A[i+1] = A[i];i = i - 1;\mathbf{E}A[i+1] = temp;
```
#### Từng bước thực hiệ<sup>n</sup> <sup>M</sup>ảng đầu vào:

34 8 64 51 32 21

 $j = 1$ ; temp = 8;

34 > temp, dịch chuyển 34 một vị trí (sang vị trí th<sup>ứ</sup> 2). Đạt đến đầu danh sách. Do đó, vị trí th<sup>ứ</sup> nhất = temp Sau bước lặp đầu tiên: 8 34 64 51 32 21 (2 phần t<sup>ử</sup> đầu đã được sắp xếp)

 $= 2$ ; temp = 64;  $34 < 64$ , không cần dịch chuyển và thiết lập vị trí thứ  $3 = 64$ Sau bước lặp 2: 8 34 64 51 32 21 (3 phần t<sup>ử</sup> đầu đã được sắp xếp)

 $j = 3$ ; temp = 51;

51 < 64, dịch chuyển 64, ta có: <sup>8</sup> 34 64 64 32 21, 34 < 51, dừng lại, thiết lập vị trí th<sup>ứ</sup> <sup>3</sup> = temp, Sau bước lặp thứ 3: 8 34 51 64 32 21 (4 phần t<sup>ử</sup> đầu đã được sắp xếp)

 $j = 4$ ; temp = 32,

- 32 < 64, ta có: 8 34 51 64 64 21,
- 32 < 51, ta có: 8 34 51 51 64 21,

32 < 34, ta có: 8 34 34 51 64 21,

 $32 > 8$ , dừng tại vị trí thứ 1, thiết lập vị trí thứ  $2 = 32$ ,

Sau bước lặp thứ 4: 8 32 34 51 64 21

 $j = 5$ ; temp = 21, ...

Sau bước lặp thứ 5: 8 21 32 34 51 64

### Phân tích InsertionSort

Tốt nhất?Mảng đã được sắp xếp theo thứ tự tăng dần.

```
A[0] ≤ A[1] ≤ … ≤ A[n-1]
```
M ỗi bước l ặp chỉ <sup>c</sup> ần m ột phép so sánh. Không dịch chuy ển. Th ời gian tính: *O* ( *n* )

Xấu nhất? MMảng đã được sắp xếp theo thứ tự giảm dần.

 $A[0]$  >  $A[1]$  >  $\ldots$  >  $A[n-1]$ 

Bước l ặp th ứ j <sup>c</sup> ần dịch chuy ển j l ần. 1+2+ … + n-1 = n(n-1)/2 s ố <sup>l</sup>ần dịch chuy ển.

Thời gian tính: *O(r͡*r )

### Phân tích InsertionSort

**}**

```
void InsertionSort(int A[ ], int n) {
  int i, j; 
  int temp; 
 for (j=1; j < n; j++) {
   temp = A[j]; 
    // chèn A[j] vào chu
ỗi A[0], …, A[j-1]
   i = j-1; 
    while (i >=0 && A[i] > temp) {
        A[i+1] = A[i]; 
        i = i - 1;
    }
   A[i+1] = temp;
 } 
                         Tại bước lặp thứ j, một nửa số phần tử đứng
                         trước A[j] là l
ớn h
ơn A[j] và c
ần dịch chuy
ển.
                                 Trung bình, t
ổng s
ố
dịch chuy
ển:
                                     1/2 + 2/2 + ... + (n-1)/2 = O(n^2)
```
#### **S ăp x ếp thêm d ầ<sup>n</sup> có th ời gian tính trung bình và x ấu nh ất là <sup>x</sup> ấp x ỉ nhau**

### <sup>S</sup>ắp xếp nổi bọt/đổi chỗ Bubble Sort/Exchange Sort

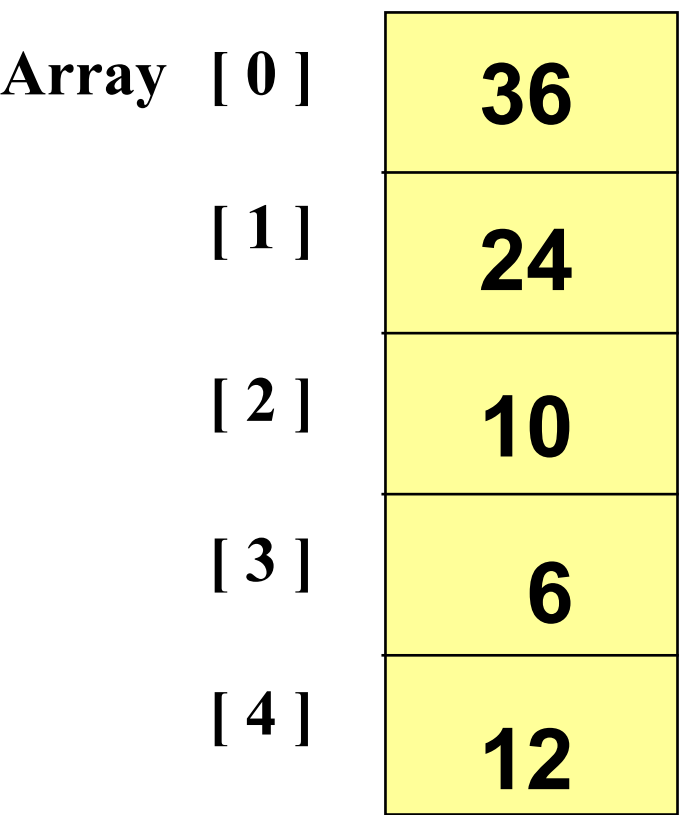

**So sánh từng cặp phần t<sup>ử</sup> kế <sup>c</sup>ận, <sup>b</sup>ắt đầu với t<sup>ừ</sup> cuố<sup>i</sup> <sup>m</sup>ảng, <sup>n</sup>ếu ngược th<sup>ứ</sup> <sup>t</sup><sup>ự</sup> thì đổi chỗ chúng cho nhau.**

**Qua mỗi lượt, phần t<sup>ử</sup> nh<sup>ỏ</sup> nhất sẽ "nổi lên trên" và chuyển đến đúng vị trí <sup>c</sup>ủ<sup>a</sup> nó.**

#### Bubble Sort: Lượt thứ 1

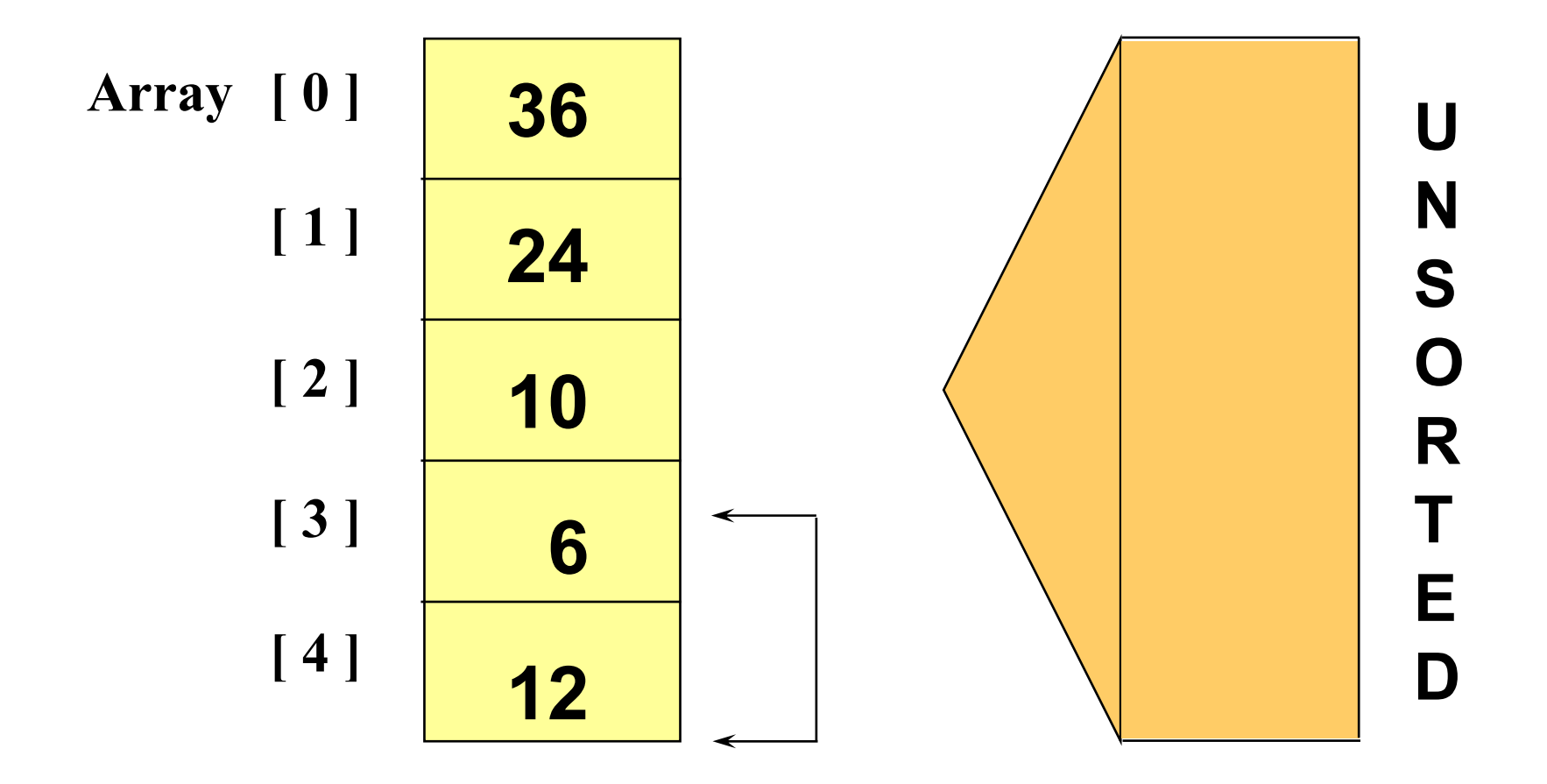
#### Bubble Sort: Lượt thứ nhất

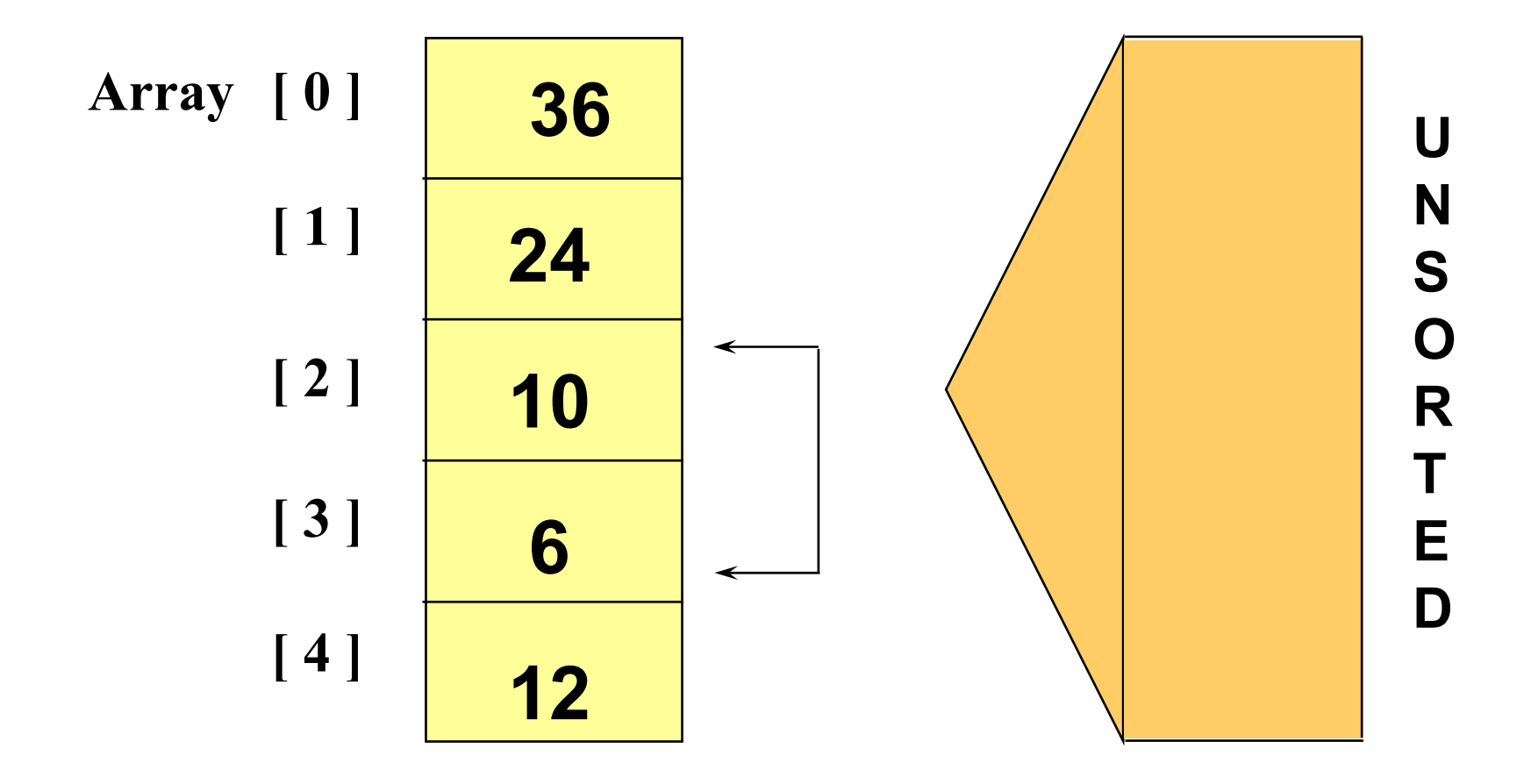

#### Bubble Sort: Lượt thứ nhất

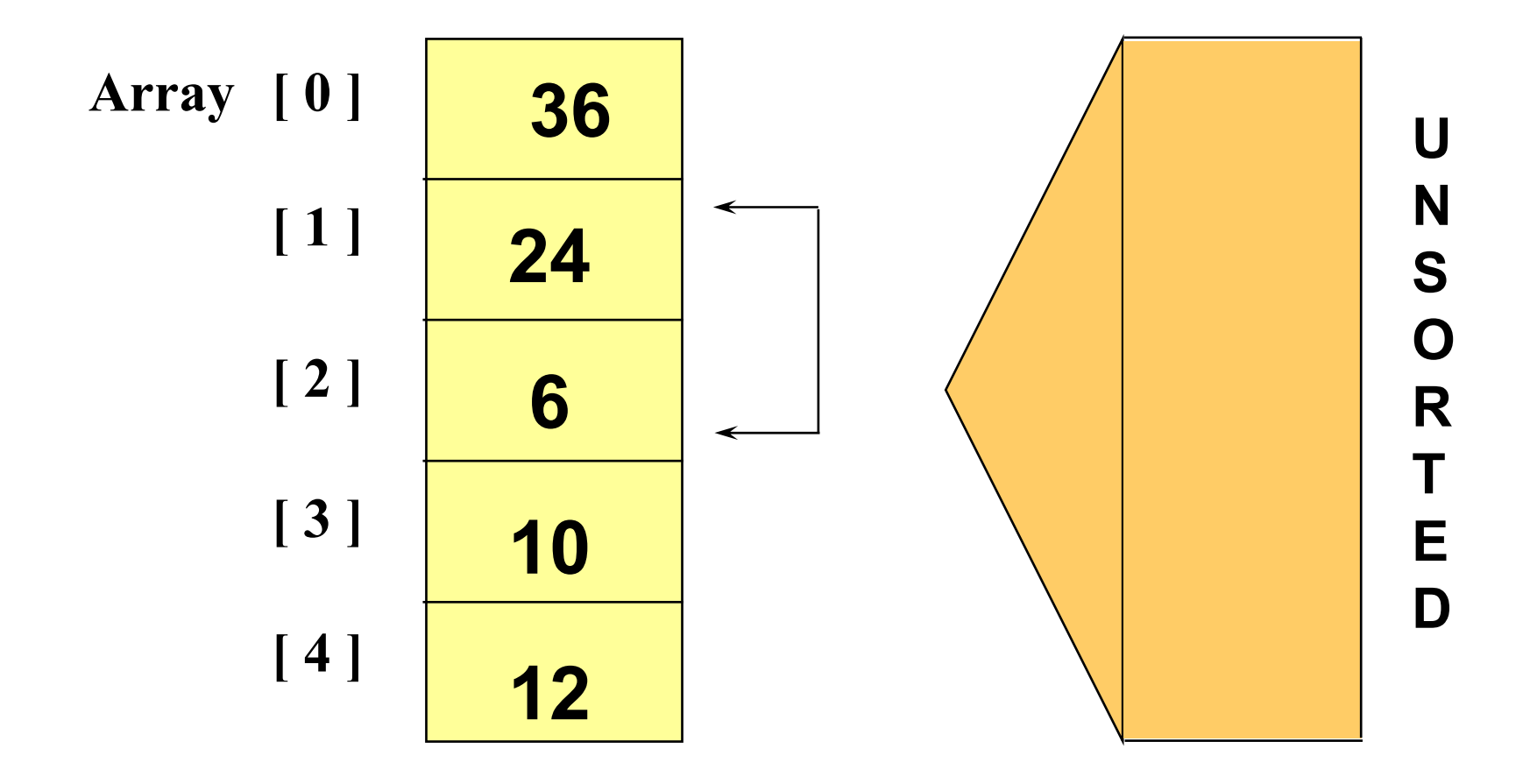

#### Bubble Sort: Lượt thứ nhất

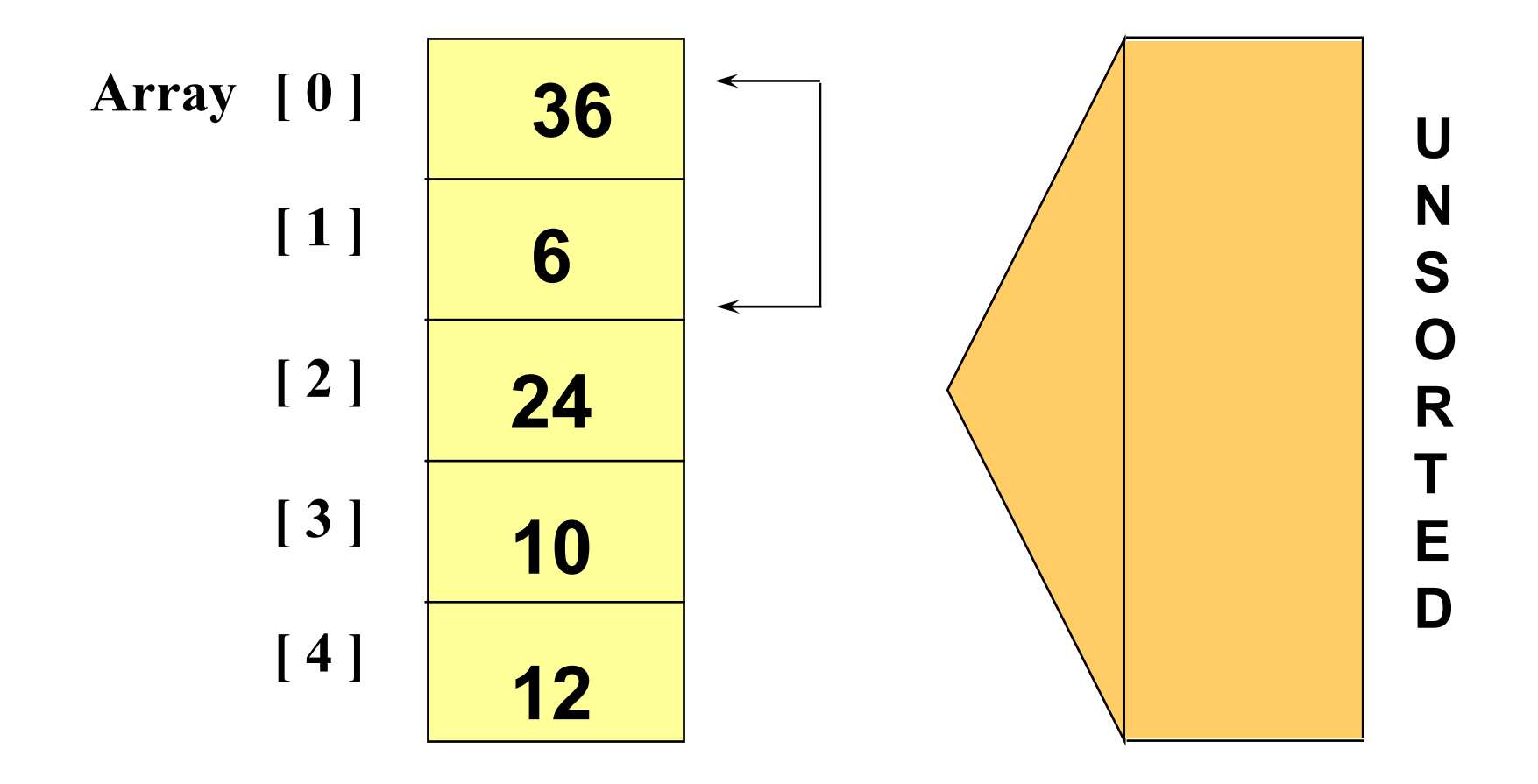

## Bubble Sort: K ết thúc lượt 1

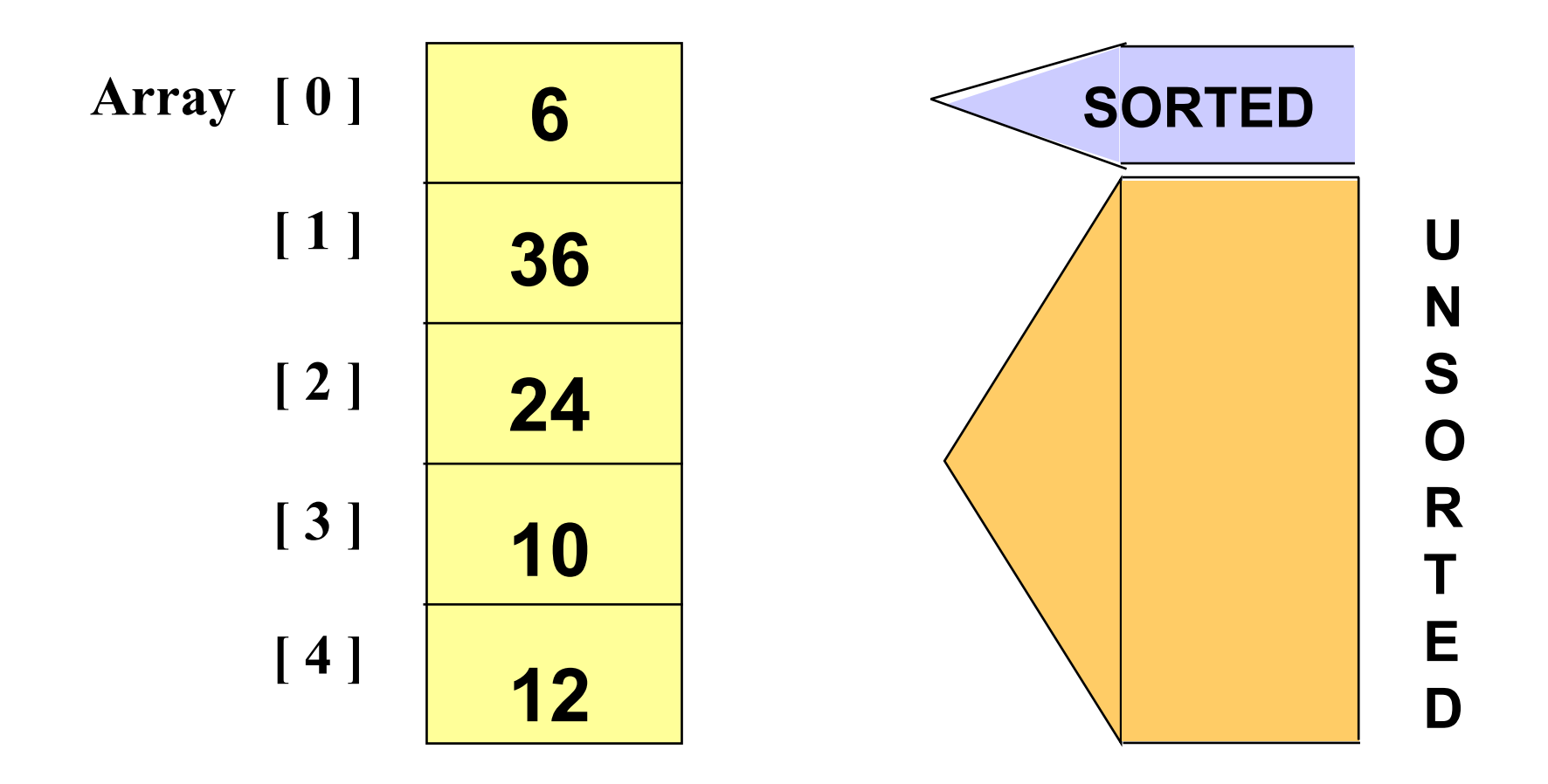

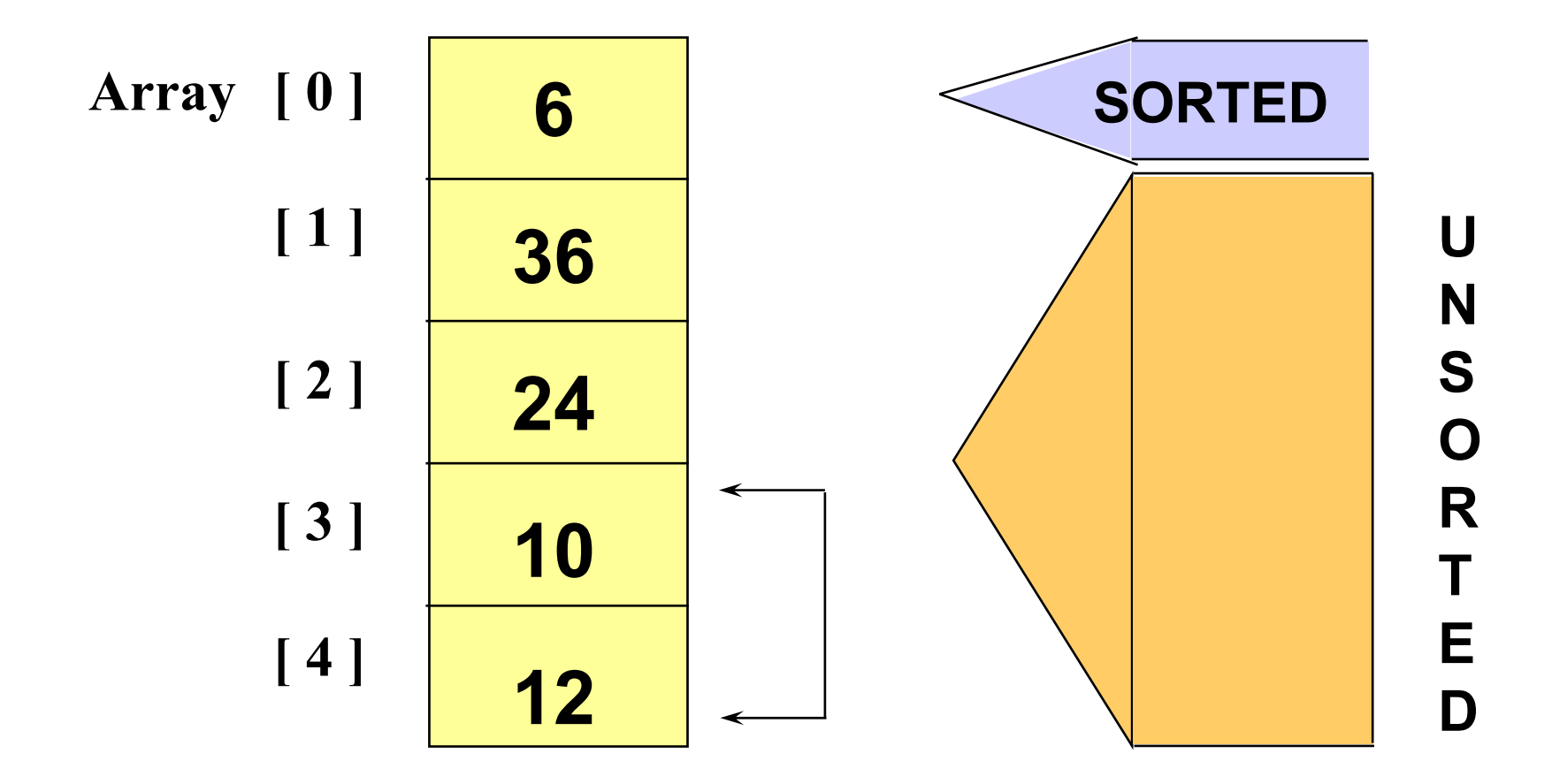

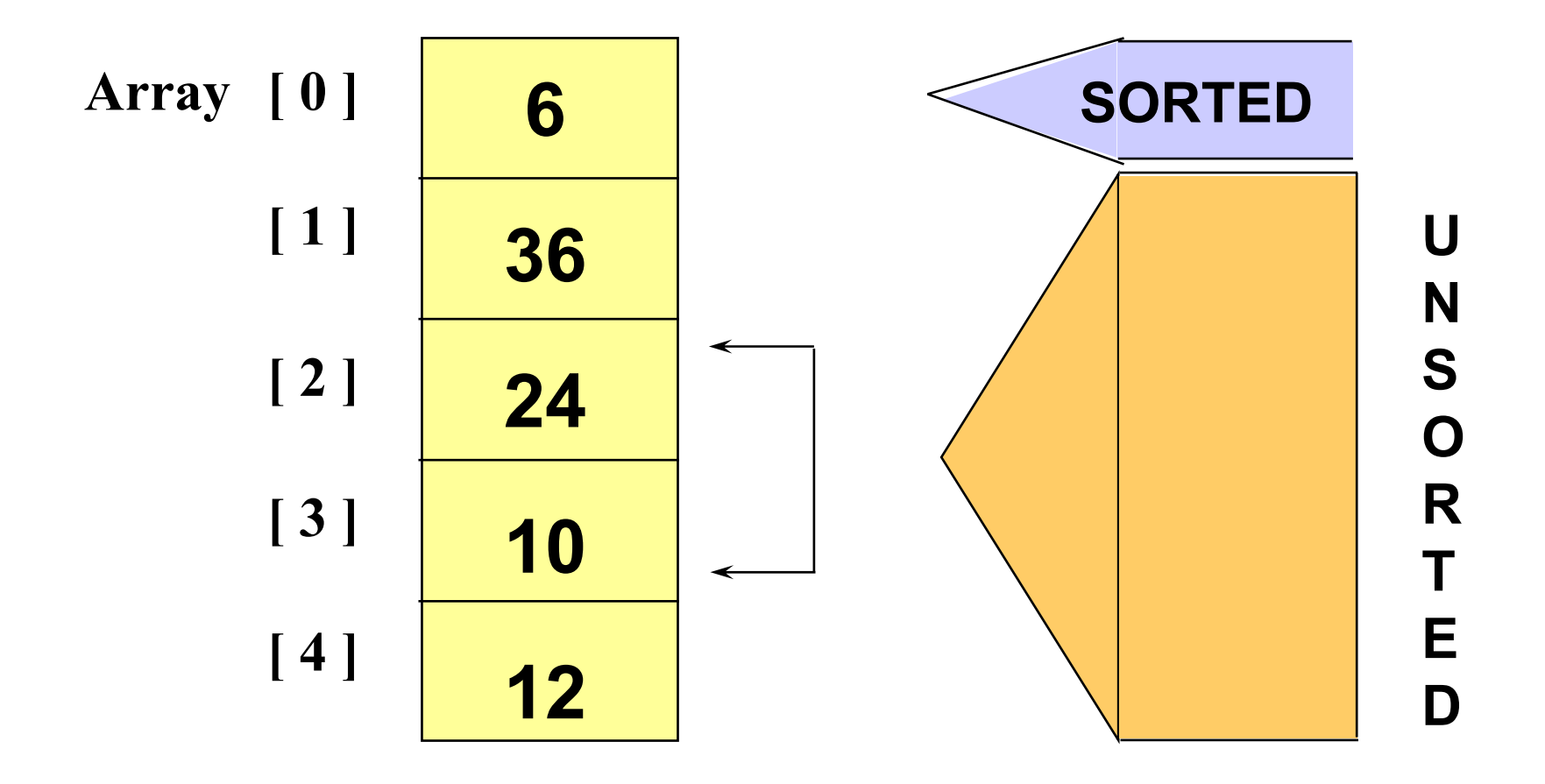

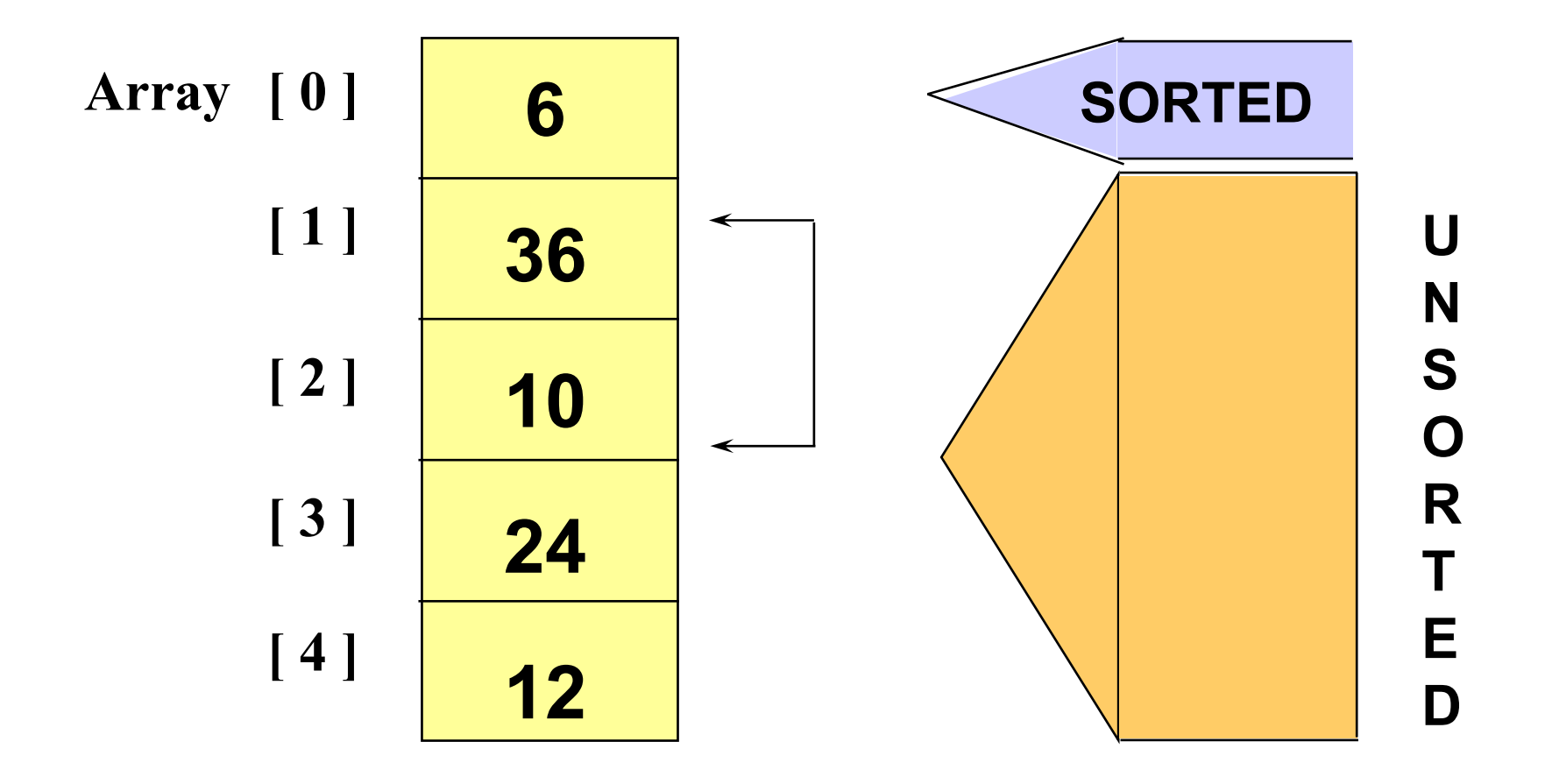

## Bubble Sort: K ết thúc lượt 2

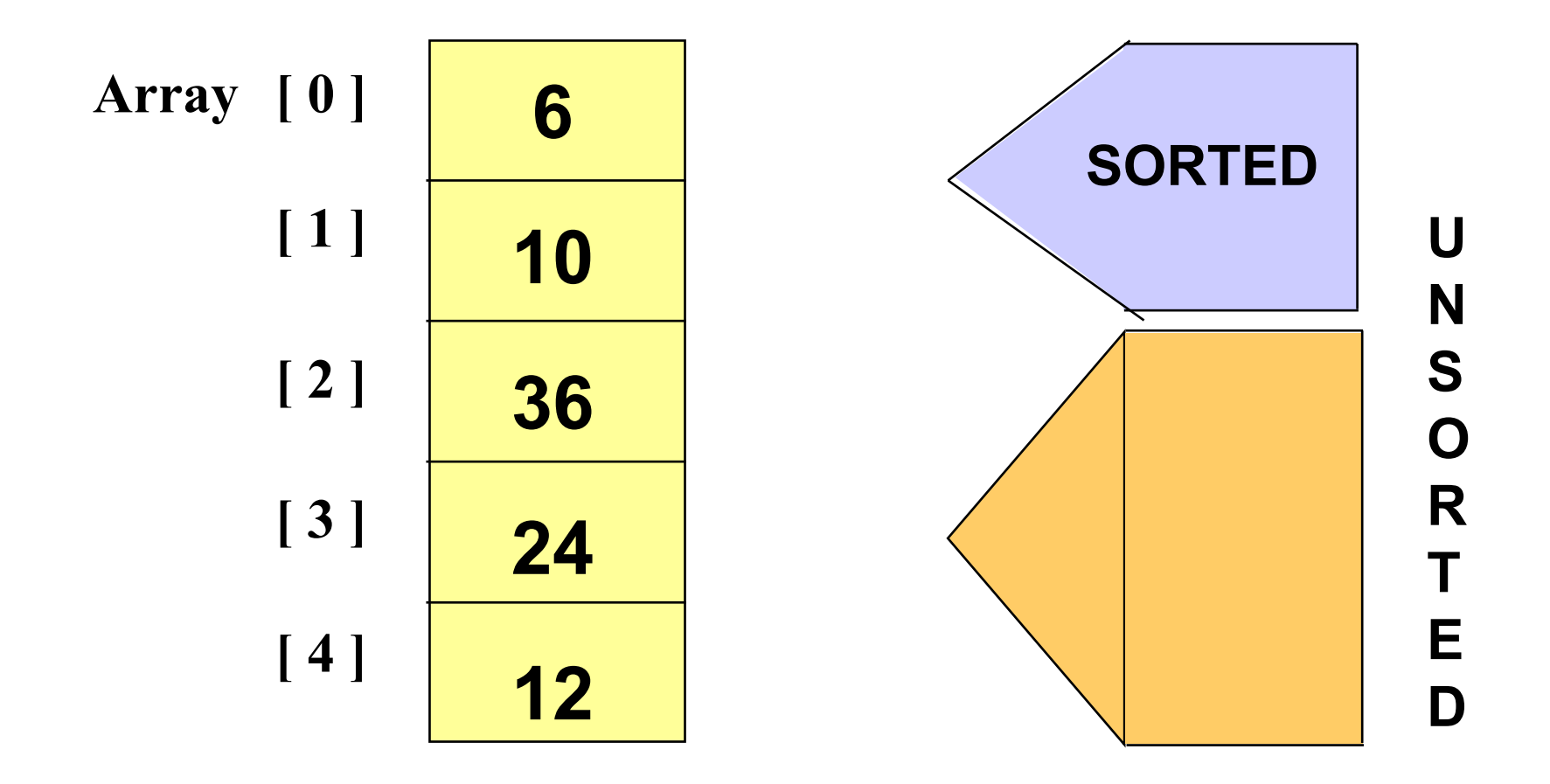

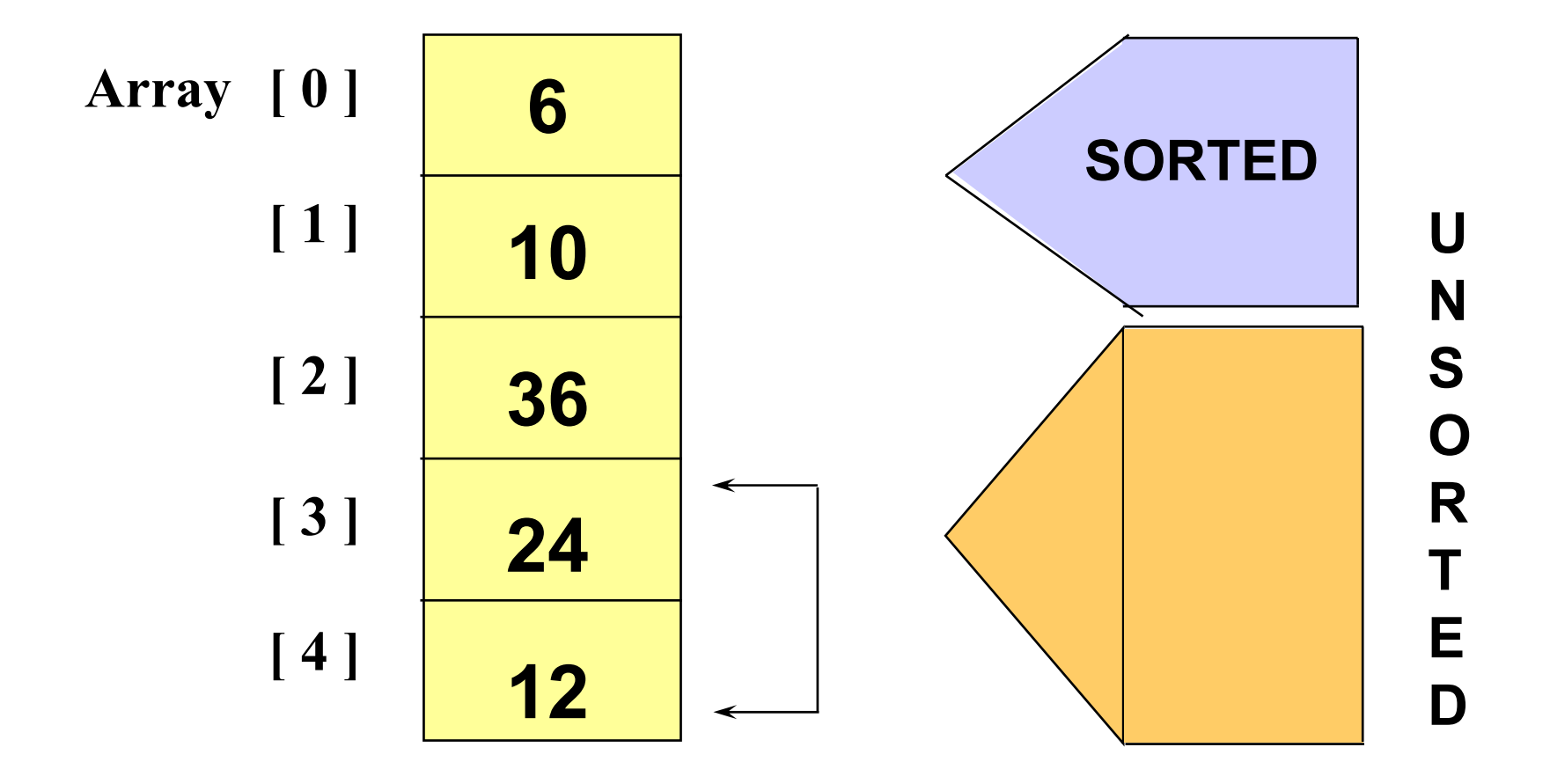

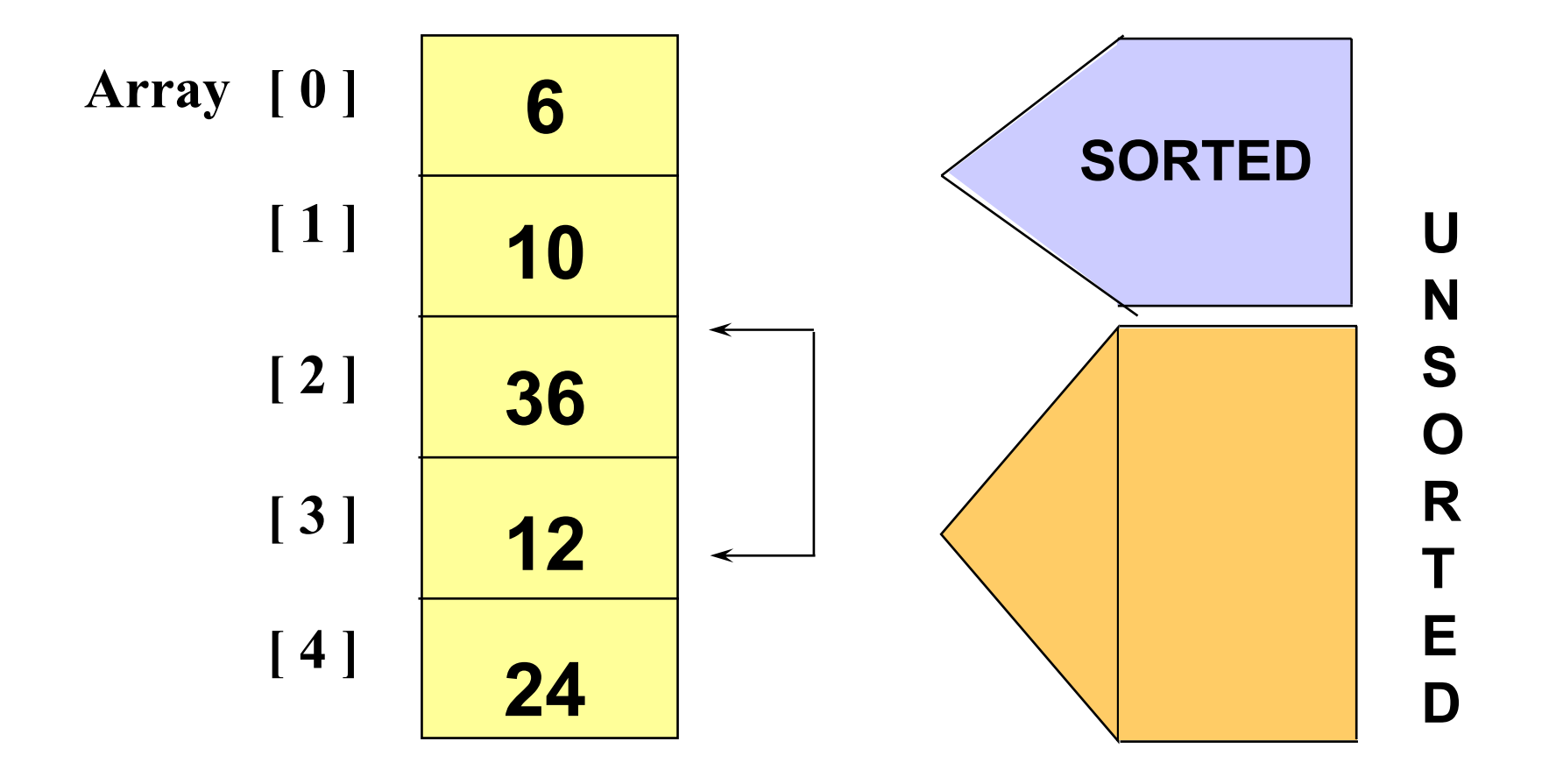

# Bubble Sort: K ết thúc lượt 3

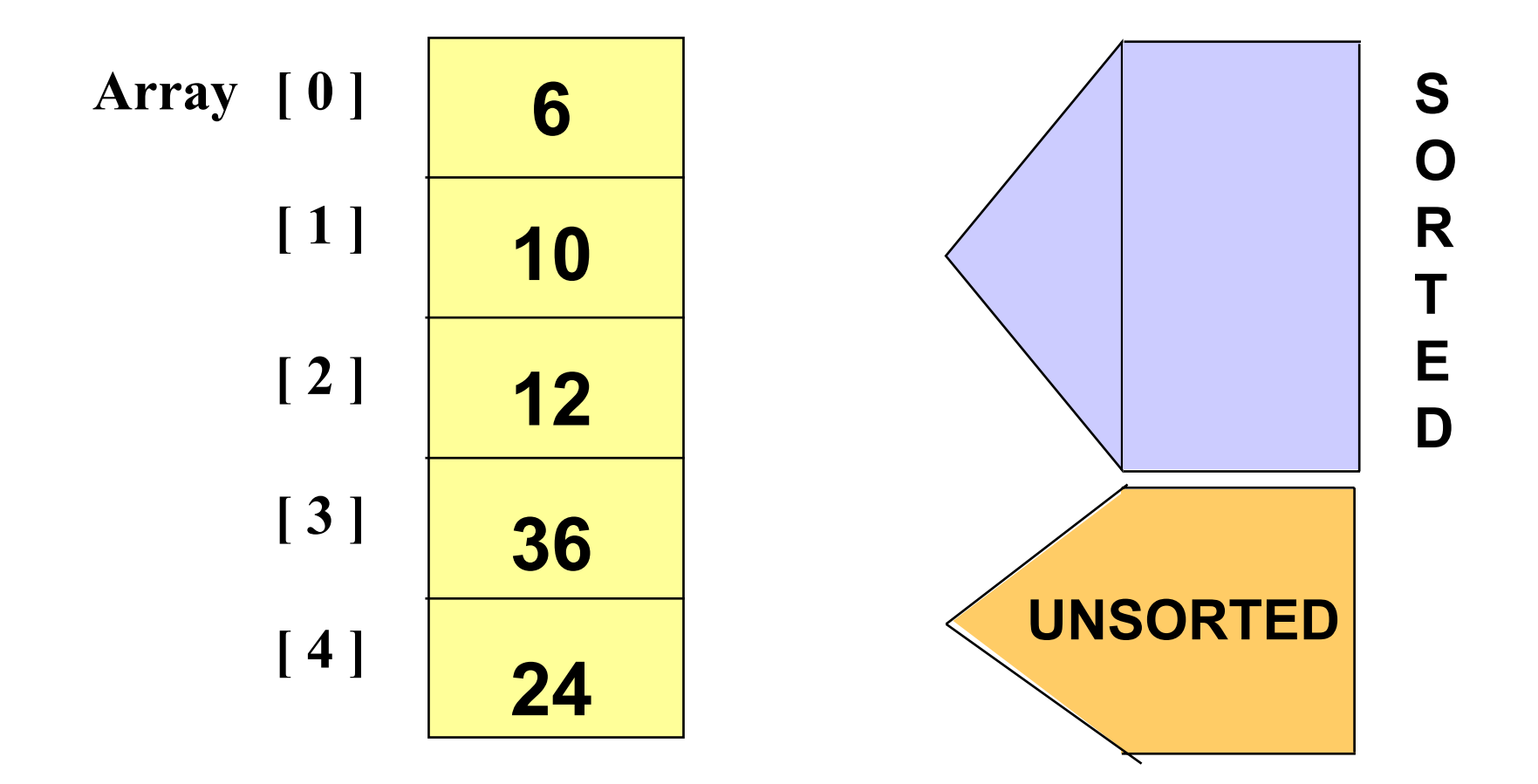

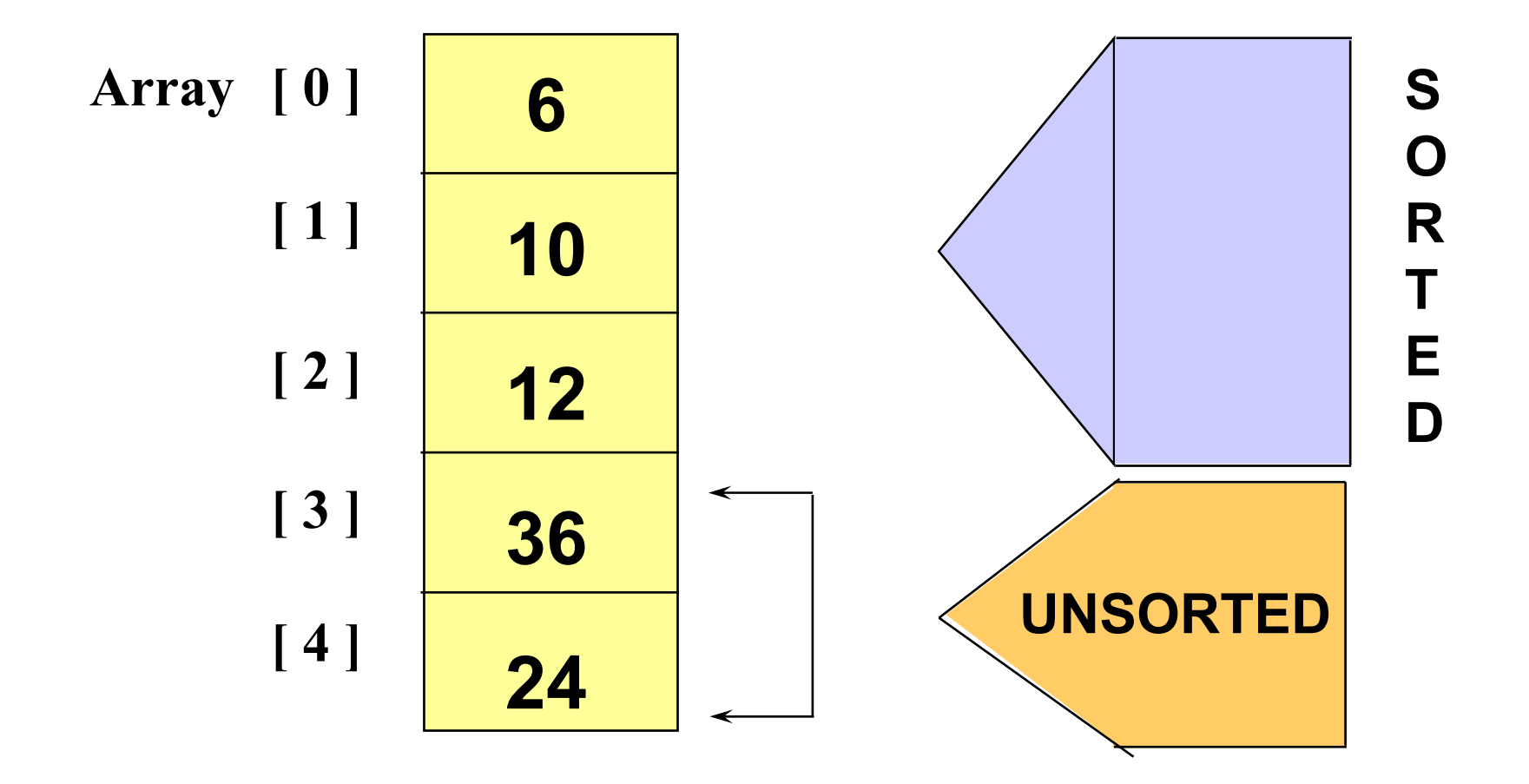

# Bubble Sort: K ết thúc lượt 4

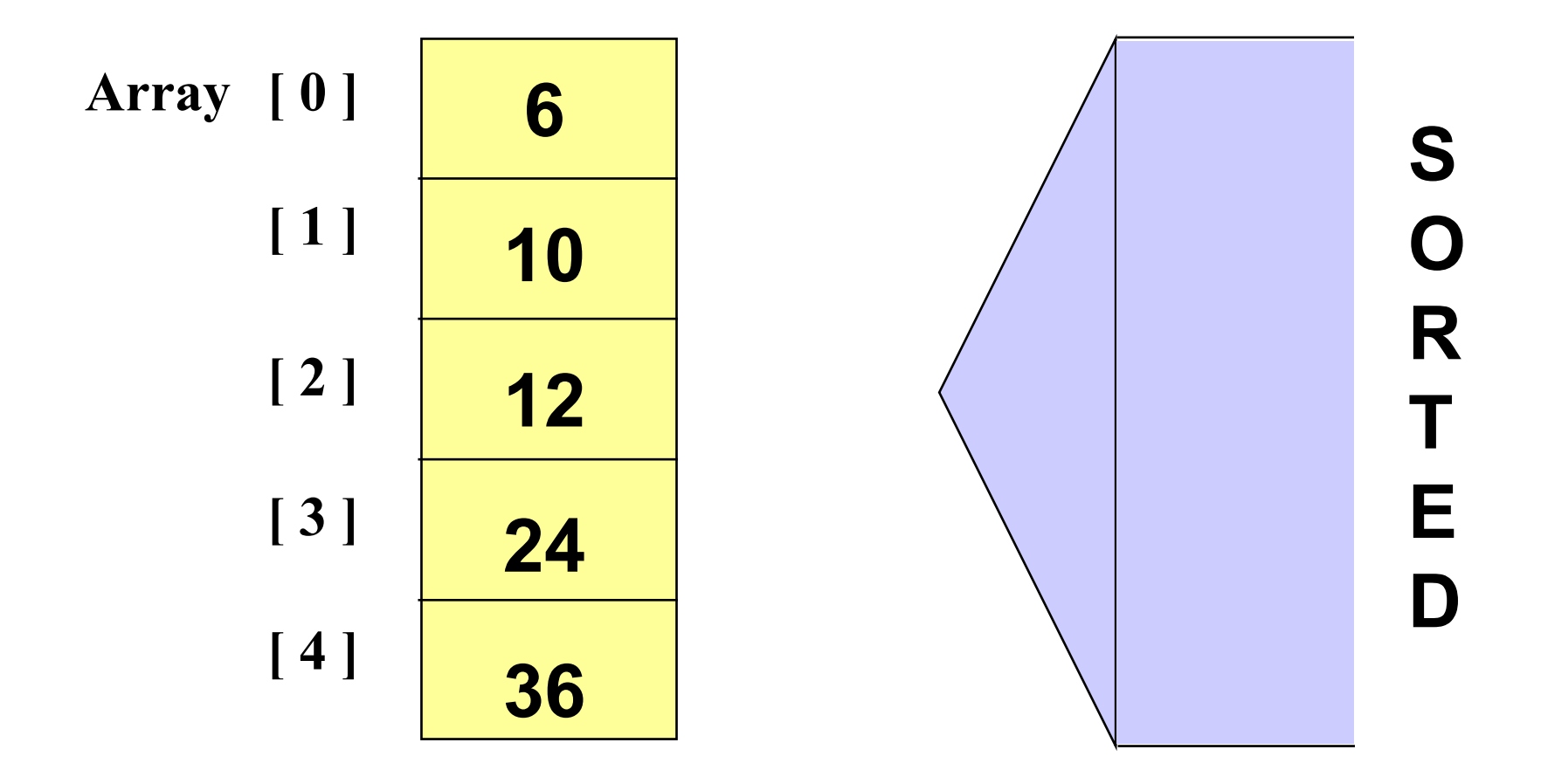

```
void BubbleSort (int A [], int n)
/* Sắp xếp mảng A[n ] theo thứ tự tăng
 d\hat{a}n */
 for (int i = 0; i < n - 1; i++)BubbleUp (A, i, n - 1);
```

```
void BubbleUp (int A [ ], int start, int end)
// Đối chỗ các phần tử kề cần ngược thứ tư
  trong dãy từ A[start] và A[end], bắt đầu tai
  A[end].
  for (int j = end; j > start; j -)
      if (A[j] < A[j-1])Swap (A[j], A[j-1]);
```
Các thuật toán sắp xếp và <sup>s</sup>ố phép so sánh trung bình

#### **Các thuật toán sắp xếp đơn giả<sup>n</sup>**

- {**Selection Sort**
- {**Bubble Sort**
- {**Insertion Sort**

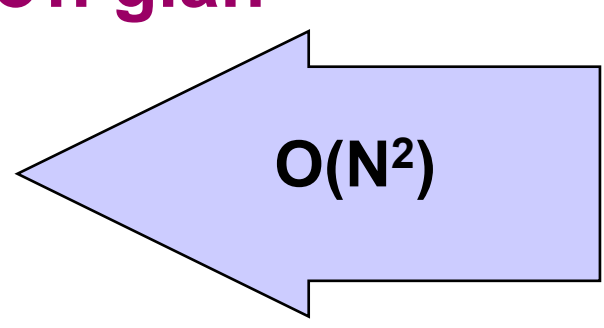

#### **Các thuật toán sắp xếp phức tạp h<sup>ơ</sup><sup>n</sup>**

- {**Quick Sort**
- {**Merge Sort**
- {**Heap Sort**

**O(N\*log N)**

# 3. Sắp xếp kiểu hòa nhậ<sup>p</sup> **Mergesort**

<sup>D</sup>ựa trên chiến lược chia để trị

● Chia dãy khóa thành 2 dãy nhỏ hơn có kích thước bằng nhau

- z Trị: <sup>S</sup>ắp xếp mỗi dãy khóa *<sup>m</sup>ột cách đệ quy*
- **Hòa nhập 2 dãy đã sắp xếp thành 1 dãy đã sắp** xếp

# MergeSort: Bước chia và trị

<sup>S</sup>ắp xếp một mảng n số nguyên. <sup>D</sup>ựa trên chiến lượ<sup>c</sup> *chia để trị* :

*Chia*: chia đôi mảng thành 2 mảng con.

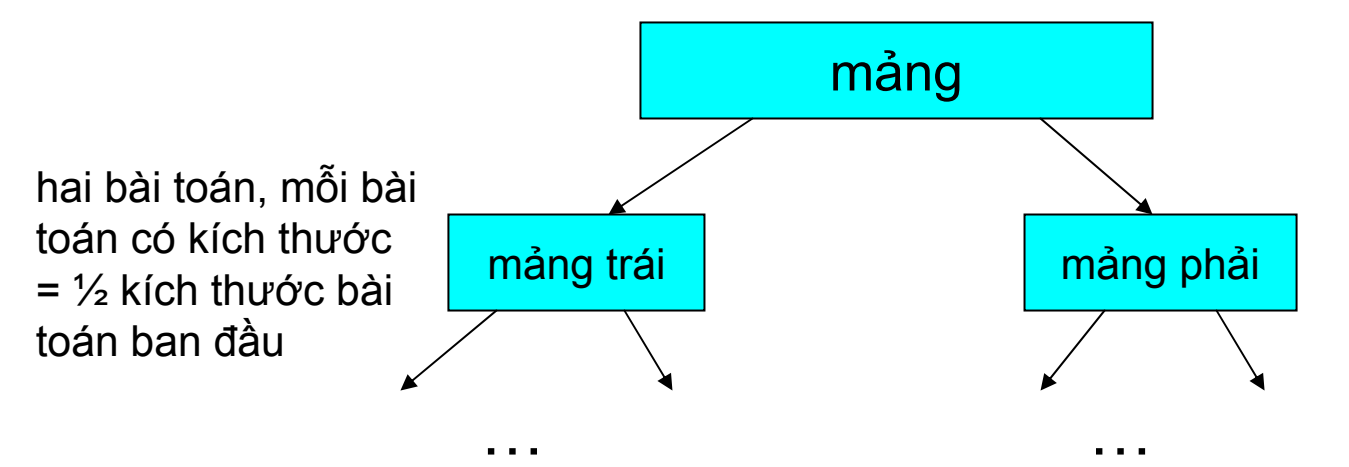

 $\rightarrow$  Trị: sắp xếp 2 mảng con. Được thực hiện bằng đệ quy chia tiếp cho đến khi mảng có kích thước = 1

# Mergesort: bước hòa nhập

Hòa nhập: Hòa nhập 2 mảng con thành 1 mảng đã được săp  $\leftrightarrow$ <sup>x</sup>ếp.

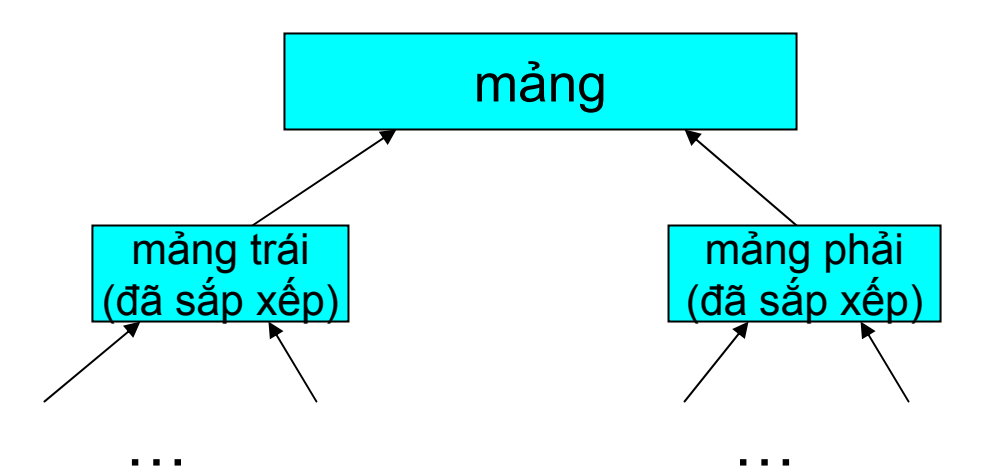

Chia dãy như thế nào? Thời gian tính? Hòa nhập 2 dãy đã sắp xếp như thế nào? Thời gian tính?

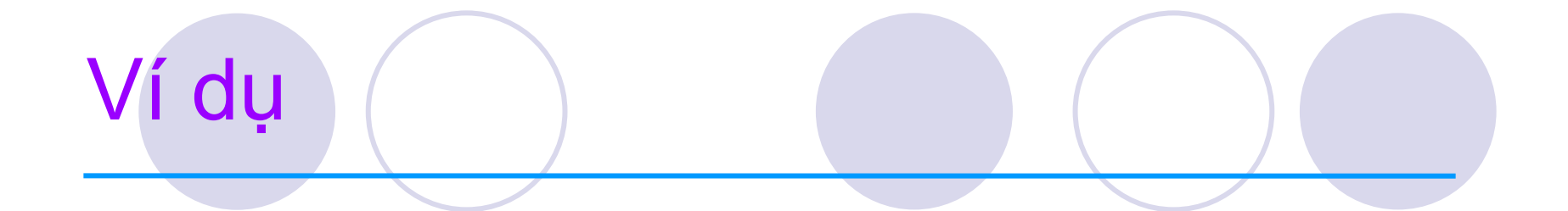

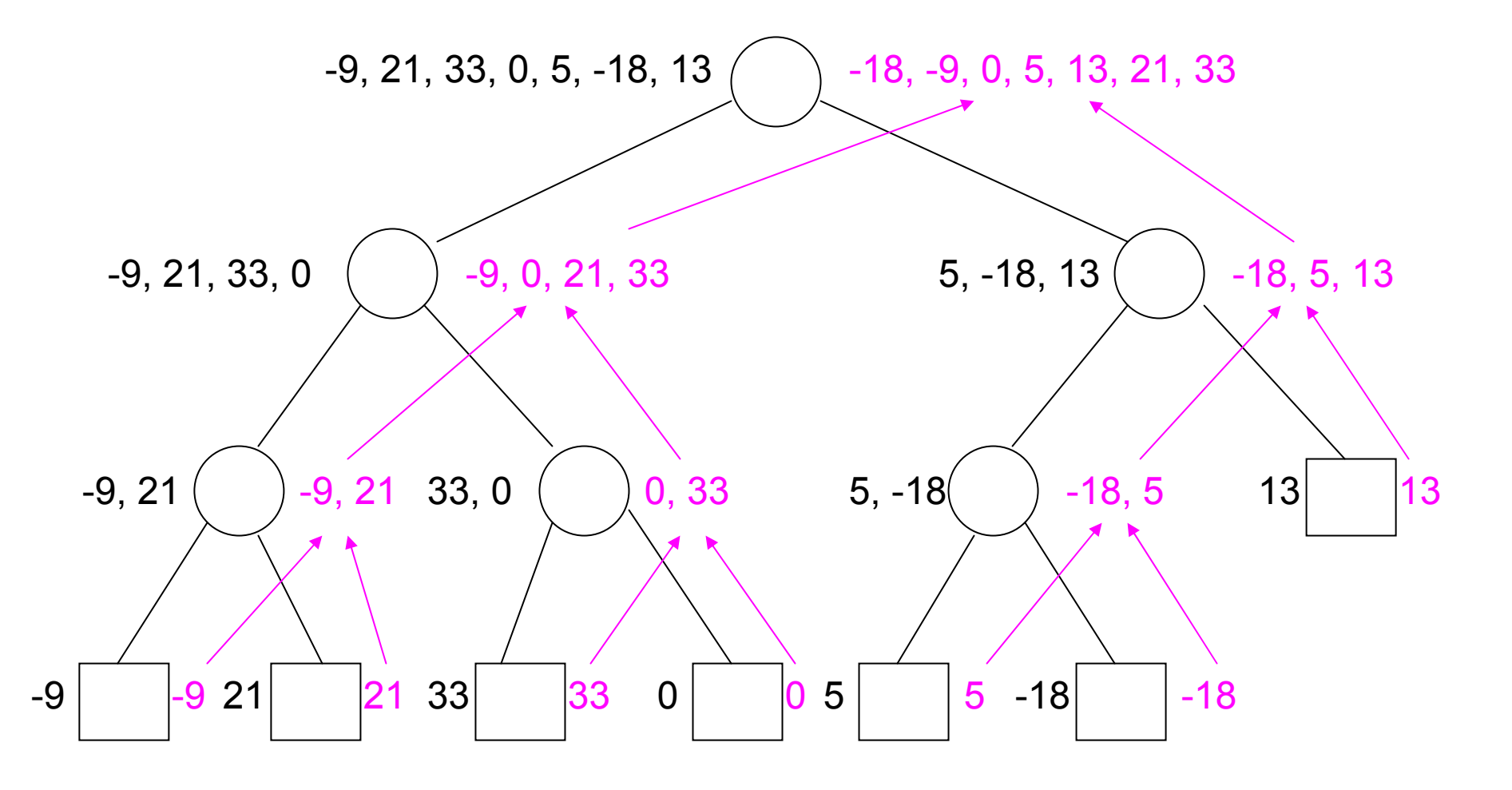

# Chia như thế nào?

<sup>z</sup>Nếu dãy đầu vào được lưu dưới dạng danh sách móc nối: thao tác chia mấ<sup>t</sup> <sup>Θ</sup>(N)

- {Quét toàn bộ danh sách, <sup>d</sup>ừng lại tại phần t<sup>ử</sup> th<sup>ứ</sup> ⎣N/2⎦ và <sup>c</sup>ắt móc nối
- <sup>z</sup>Nếu dãy đầu vào là <sup>m</sup>ảng: thao tác chia mấ<sup>t</sup> O(1)
	- OĐầu vào A[left..Right]

{Đầu ra:

A[left..center] và A[center+1..Right]

<sup>v</sup>ới center=(left+right)/2

# Giái thuật Mergesort

# Chia để tri

OSắp xếp một cách đệ quy với cả hai nửa chia duoc

Chòa nhập 2 nửa sau khi sắp xếp lại với nhau

```
void mergesort (vector<int> & A, int left, int right)
ſ
   if (left \langle right) {
       int center = (\text{left} + \text{right})/2;mergesort(A, left, center);
       mergesort(A, center+1, right);merge(A, left, center+1, right);}
}
```
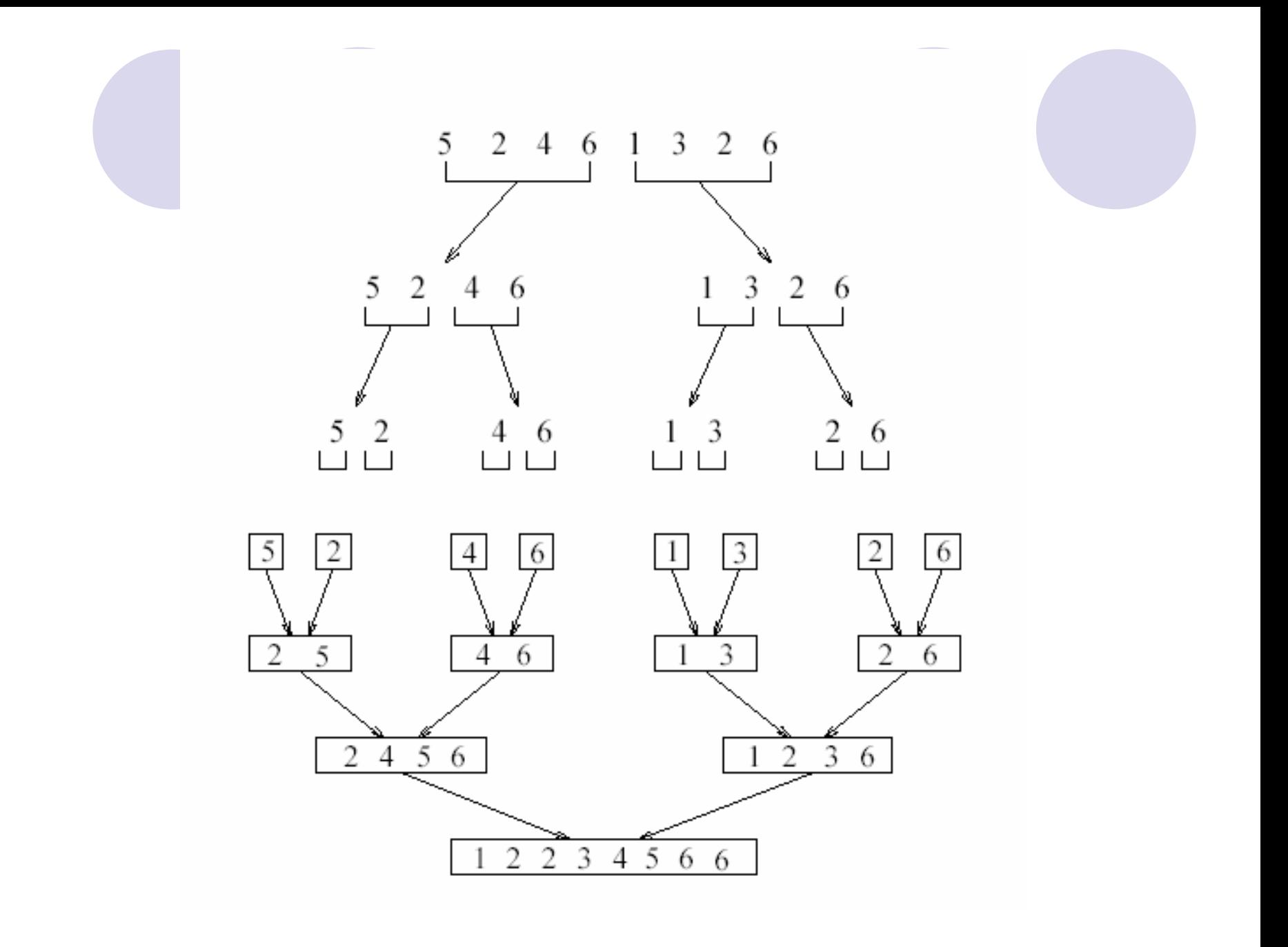

# Hòa nhập như thế nào?

- $\bullet$ Đầu vào: 2 mảng đã sắp xếp A và <sup>B</sup>
- $\bullet$ Đầu ra: <sup>m</sup>ột mảng tổng hợp C được sắp xế<sup>p</sup>
- $\bullet$  Ba biến chỉ <sup>s</sup>ố: Actr, Bctr, and Cctr {ban đầu ch<sup>ỉ</sup> đến phần t<sup>ử</sup> đầu của từng mảng tương ứng

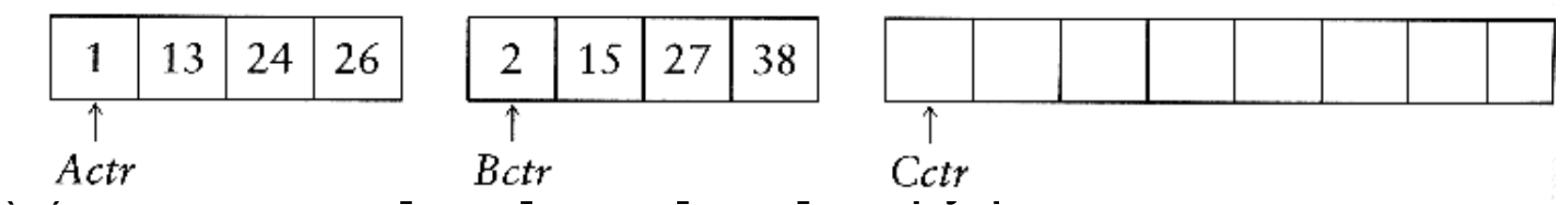

- <sup>v</sup>ị trí tiếp theo trong C, <sup>t</sup>ăng biến ch<sup>ỉ</sup> <sup>s</sup>ố <sup>c</sup>ủa mảng tương ứng.
- (2) <sup>N</sup>ếu một trong hai dãy kết thúc, copy phần còn lại củ<sup>a</sup> dãy kia vào C

# Ví dụ: Phép hòa nhập

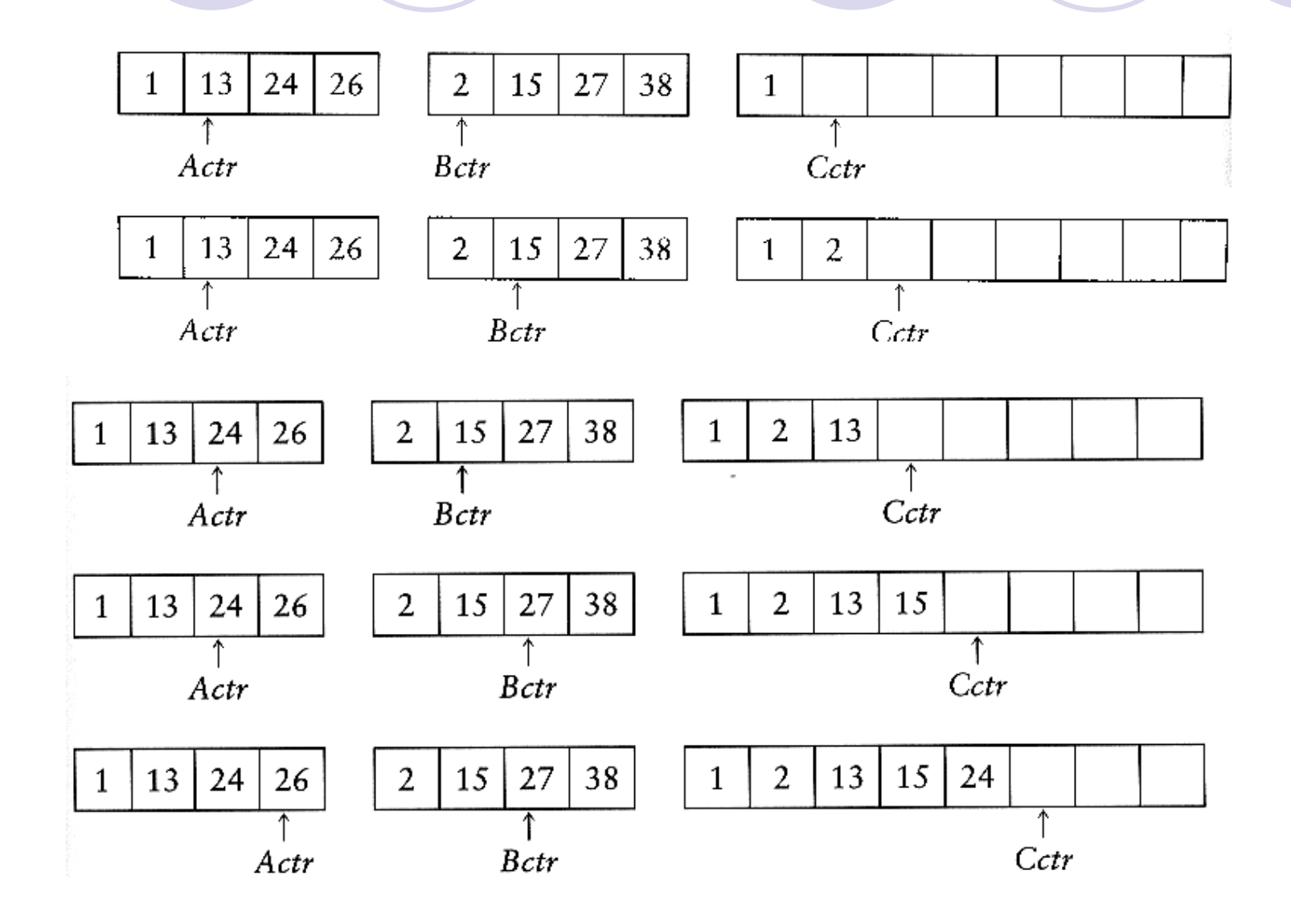

# Ví dụ: Phép hòa nhập

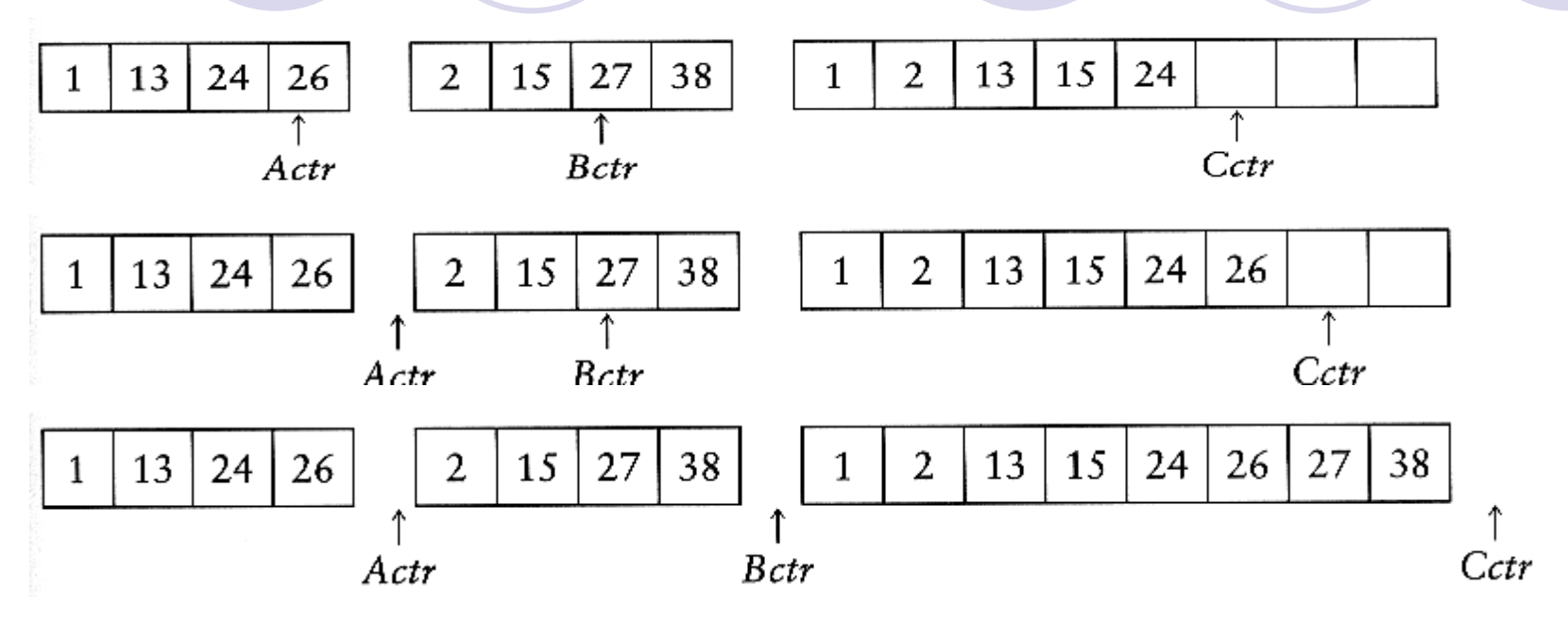

#### $\boxtimes$ Thời gian tính:

■ Thao tác hòa nhập mất O(m1 + m2) với m1 và m2 là kích thước của hai mảng.

Bộ nhớ:

việc hòa nhập hai dãy cần s<sup>ử</sup> <sup>d</sup>ụng thêm O(m1+m2) không gian nh<sup>ớ</sup> ngoài ra còn phải copy sang mảng tạm C và copy ngược lại

**Algorithm** merge $(A, p, q, r)$ **Input:** Subarrays  $A[p..l]$  and  $A[q..r]$  s.t.  $p < l = q - 1 < r$ . **Output:**  $A[p..r]$  is sorted.

 $(* T is a temporary array. *)$ 1.  $k = p$ ;  $i = 0$ ;  $l = q - 1$ ; while  $p \leq l$  and  $q \leq r$ 2. do if  $A[p] < A[q]$ 3. then  $T[i] = A[p]$ ;  $i = i + 1$ ;  $p = p + 1$ ; 4. **else**  $T[i] = A[q]$ ;  $i = i + 1$ ;  $q = q + 1$ ; 5. while  $p < l$ 6. do  $T[i] = A[p]$ ;  $i = i + 1$ ;  $p = p + 1$ ;  $\overline{7}$ . while  $q \lt r$ 8. do  $T[i] = A[q]$ ;  $i = i + 1$ ;  $q = q + 1$ ; 9. 10. for  $i = k$  to r **do**  $A[i] = T[i - k]$ ; 11.

## Độc phức tạp của mergesort

<sup>G</sup>ọ<sup>i</sup> T(N) là thời gian tính trong trường hợp xấ<sup>u</sup> nhất củ<sup>a</sup> mergesort để <sup>s</sup>ắp xếp dãy có N phần tử.

Giả <sup>s</sup>ử N là lũy thừa của 2.

- **B**ước chia: O(1)
- $\bullet$  Bước trị: 2 T(N/2)
- **Bước hòa nhập: O(N)**

```
Công thức đệ quy:
     T(1) = 1T(N) = 2T(N/2) + N
```
#### Độ phức tạp của mergesort

$$
T(N) = 2T(\frac{N}{2}) + N
$$
  
= 2(2T(\frac{N}{4}) + \frac{N}{2}) + N  
= 4T(\frac{N}{4}) + 2N  
= 4(2T(\frac{N}{8}) + \frac{N}{4}) + 2N  
= 8T(\frac{N}{8}) + 3N = \Lambda  
= 2<sup>k</sup> T(\frac{N}{2<sup>k</sup>}) + kN

Vì N=2<sup>k</sup>, ta có k=log<sub>2</sub> n

$$
T(N) = 2k T(\frac{N}{2k}) + kN
$$

$$
= N + N \log N
$$

$$
= O(N \log N)
$$

√ Độ phức tạp về bộ nhớ: O(n) đơn vị bộ nhớ cần cấp phát thêm. 3. Sắp xếp nhanh/phân đoạ<sup>n</sup> (Quick Sort/ Partition Sort)

- **Được coi là thuật toán nhanh nhất trong** thực tế
- <sup>z</sup>Thời gian tính trung bình: O(N log N)
- $\bullet$  Xấu nhất: O(N<sup>2</sup>)

{Nhưng trường hợp xấu nhất hiếm khi xảy ra.

**Là một thuật toán đệ quy chia để trị, giống** như sắp xếp hòa nhập (merge sort)

# Quicksort

v

v

S

- Bước chia:
	- { Chọn một phần t<sup>ử</sup> <sup>b</sup>ất kỳ (*chốt-pivot*) v trong S
	- { Phân S thành 3 nhóm (phân đoạn):

$$
S1 = \{x \in S - \{v\} \mid x \le v\}
$$

```
v
```

```
S2 = \{x \in S - \{v\} \mid x \geq v\}
```
 $\bullet$ Bước trị: đệ quy với S1 và S2

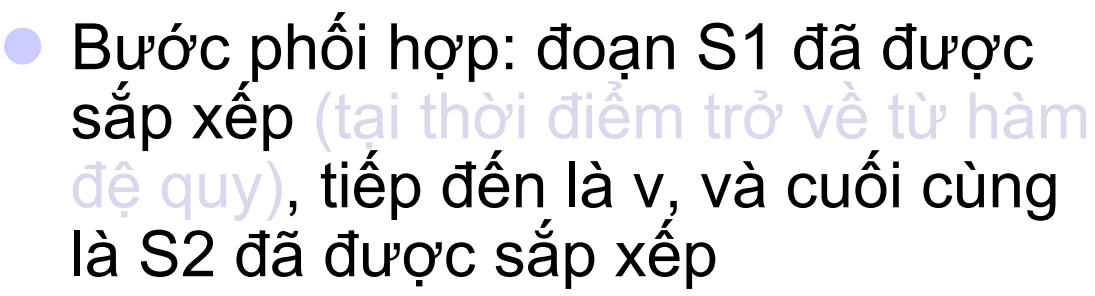

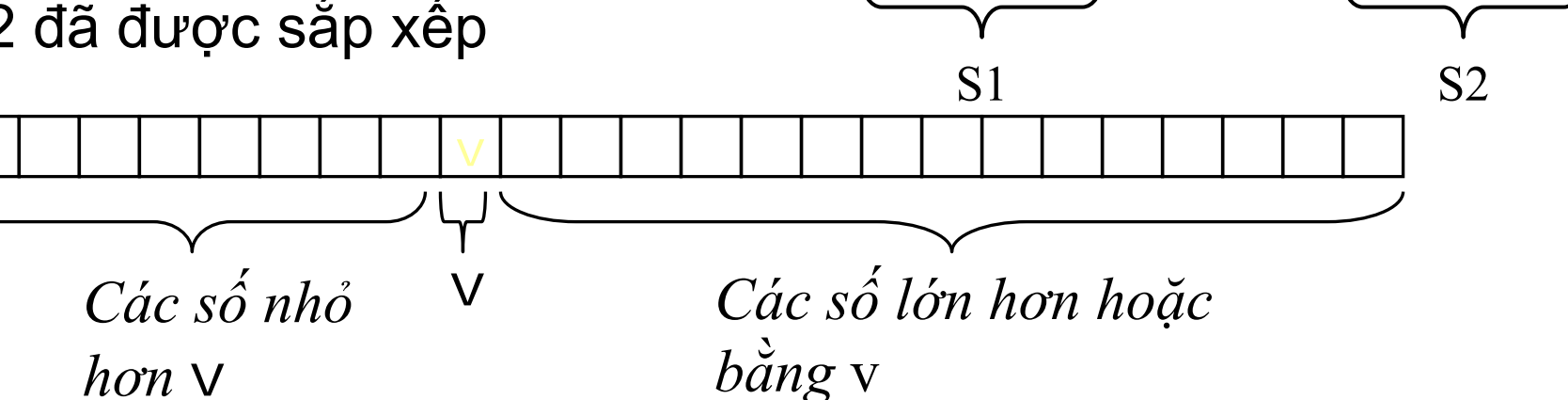

# Example: Quicksort

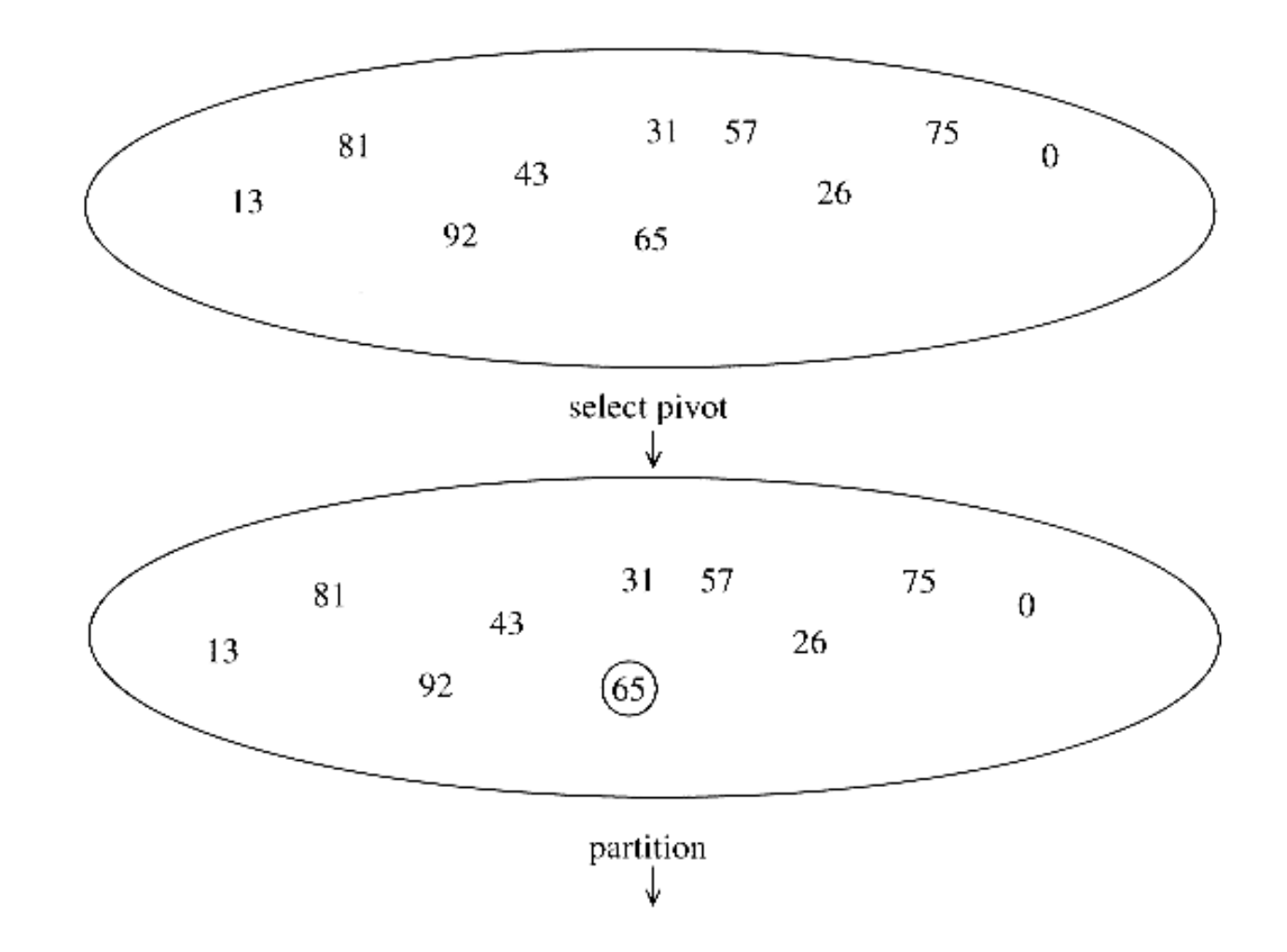

# Example: Quicksort...

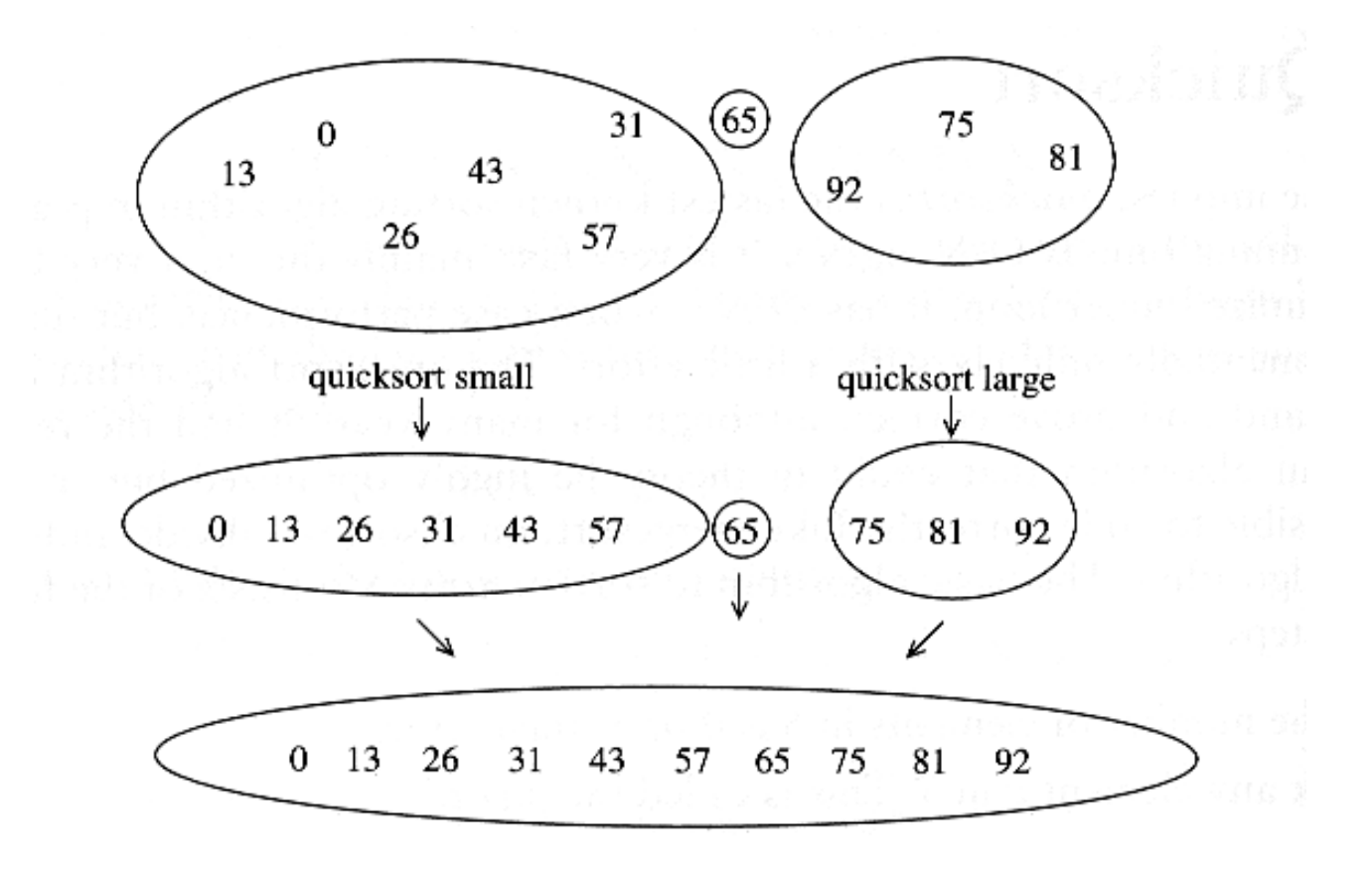

# Giải thuật

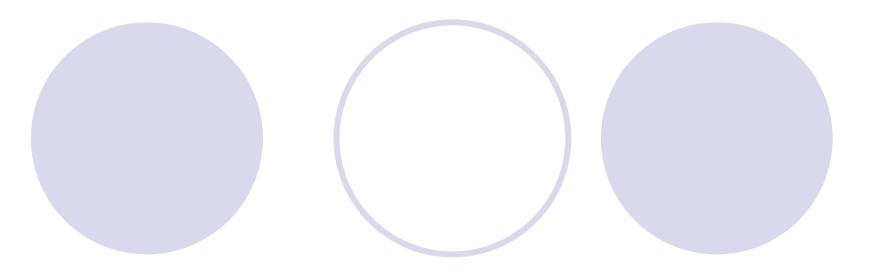

Đầu vào: mảng A[p, r]

```
Quicksort (A, p, r) {
   if (p < r) {
      q = Partition (A, p, r) // q là vị trí của phần tử chốt
      Quicksort (A, p, q-1)
       Quicksort (A, q+1, r)
```
# Phân đoạ<sup>n</sup>

#### **• Phân đoạn**

- {Bước chính của thuật toán sắp xếp nhanh
- {Mục đích: <sup>v</sup>ới một khóa đã cho, phân các phần tử còn lại thành 2 phần nhỏ hơ<sup>n</sup>
- **OCó nhiều cách thực hiện**
- Chúng ta sẽ xem xét một cách phân đoạn đơn giản và hiệu quả.
- **· Làm cách nào để chọn "chốt" sẽ được** xem xét sau

# Giải thuật Phân đoạ<sup>n</sup>

- **Phân đoạn mảng A[left .. right]**
- $\bullet$ Đầu tiện, rút phần tử chốt pivot ra bằng cách nó <sup>v</sup>ới phần t<sup>ử</sup> cuối. (đổi chỗ pivot và A[right])
- $\bullet$ Thiết lập  $i = left$ ,  $j = right - 1$

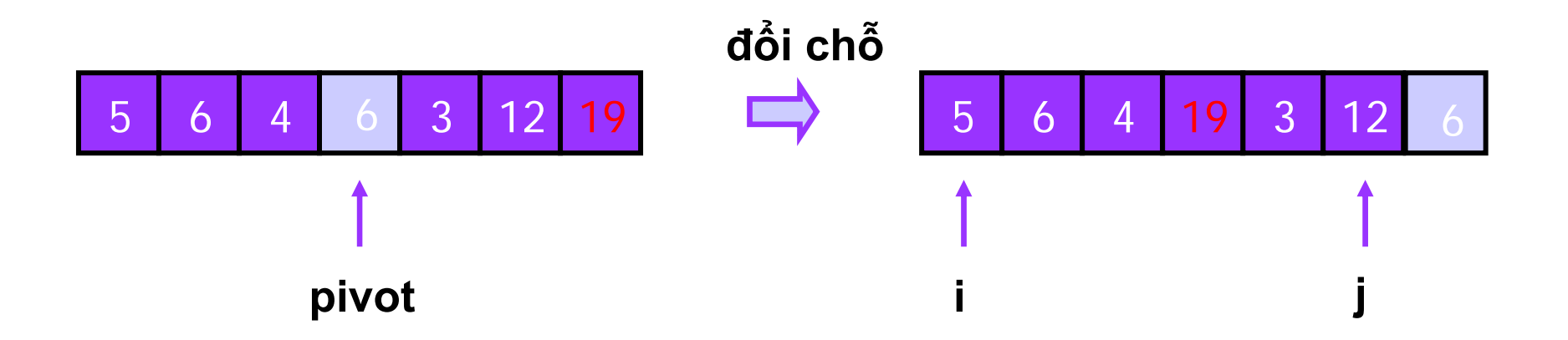
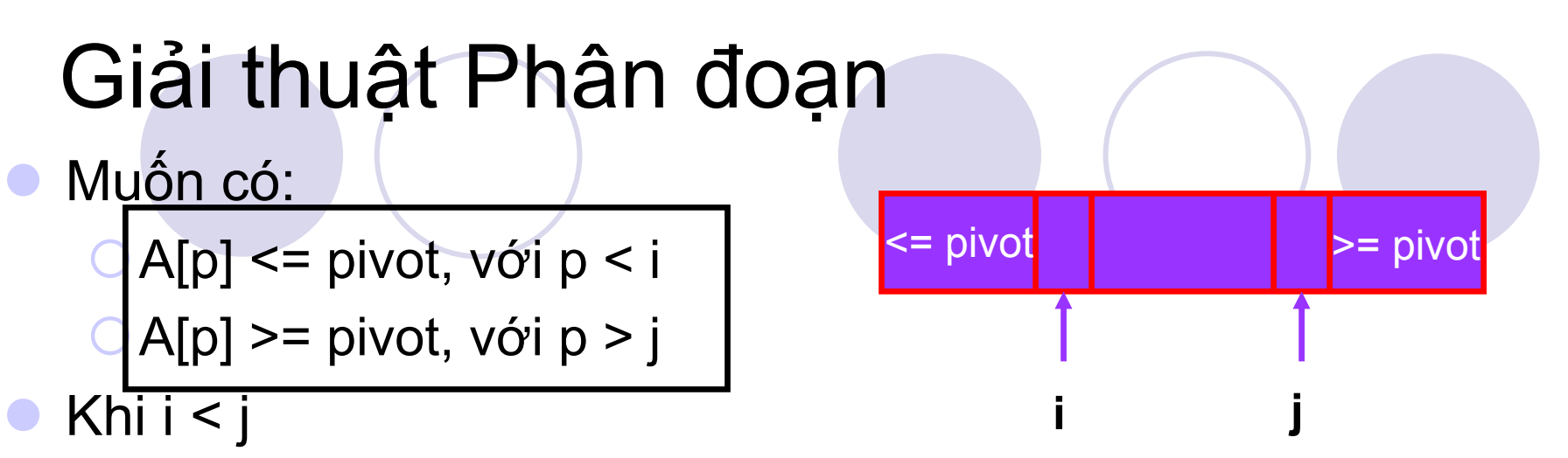

- {Dịch chuyể<sup>n</sup> i sang phải, <sup>b</sup><sup>ỏ</sup> qua những phần t<sup>ử</sup> nh<sup>ỏ</sup> hơ<sup>n</sup> pivot
- {Dịch chuyể<sup>n</sup> j sang trái, <sup>b</sup><sup>ỏ</sup> qua những phần t<sup>ử</sup> <sup>l</sup>ớn hơ<sup>n</sup> pivot
- **⊙Khi cả i và j đều dừng** 
	- $\bullet$  A[i]  $\gt$  = pivot
	- $\bullet$  A[j]  $\leq$  pivot

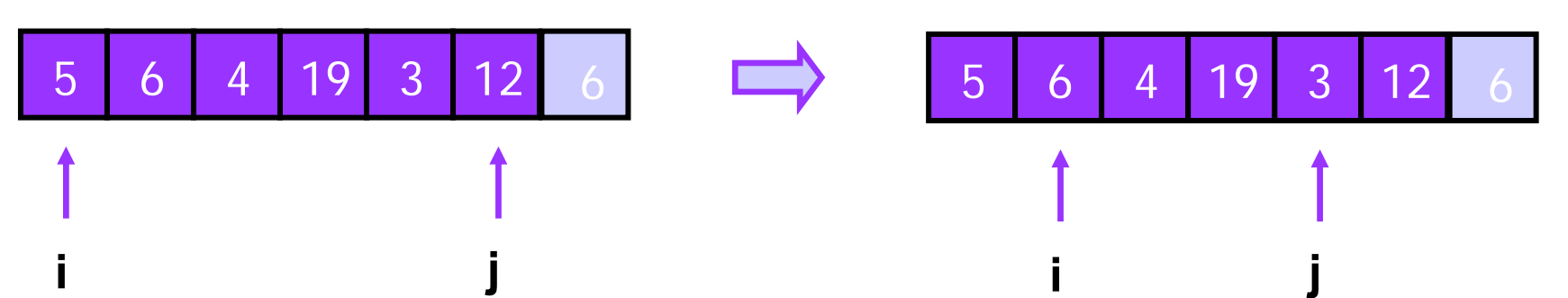

## Giải thuật phân đoạ<sup>n</sup>

 $\bullet$  Khi i và j dừng và i < j **☉**Đổi chỗ A[i] và A[j] zPhần tử <sup>l</sup>ớn được đẩy sang bên phải và phần t<sup>ử</sup> nh<sup>ỏ</sup> được đẩy sang bên trái **O** Sau khi đổi chỗ  $\bullet$  A[i]  $\leq$  pivot  $\bullet$  A[j]  $\geq$  pivot

{Lặp lại cho đến khi i và j giao nhau

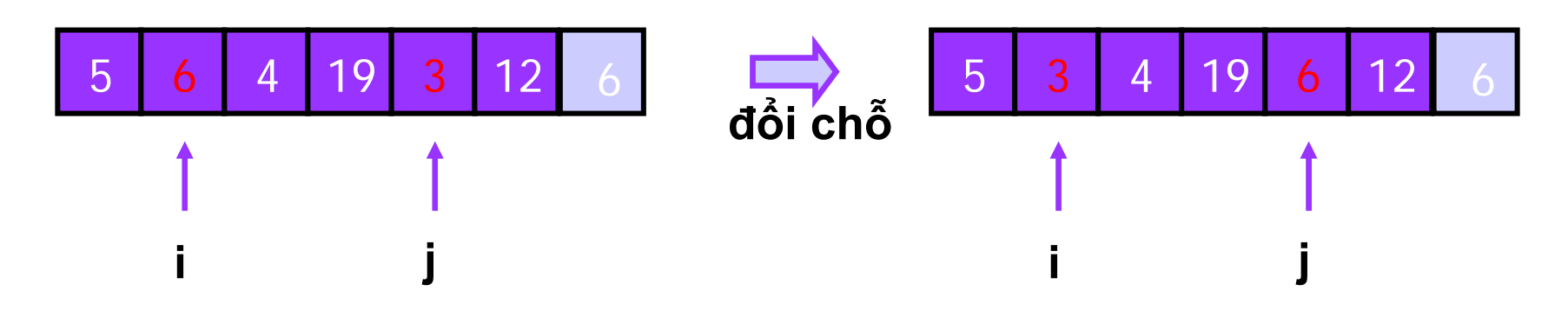

# Giải thuật phân đoạ<sup>n</sup>

**Khi i và j giao nhau OĐổi chỗ A[i] và pivot Kết quả là:**  $[A[p] \leq p$ ivot, với p < i  $[A[p] \geq p$ ivot, với p > i

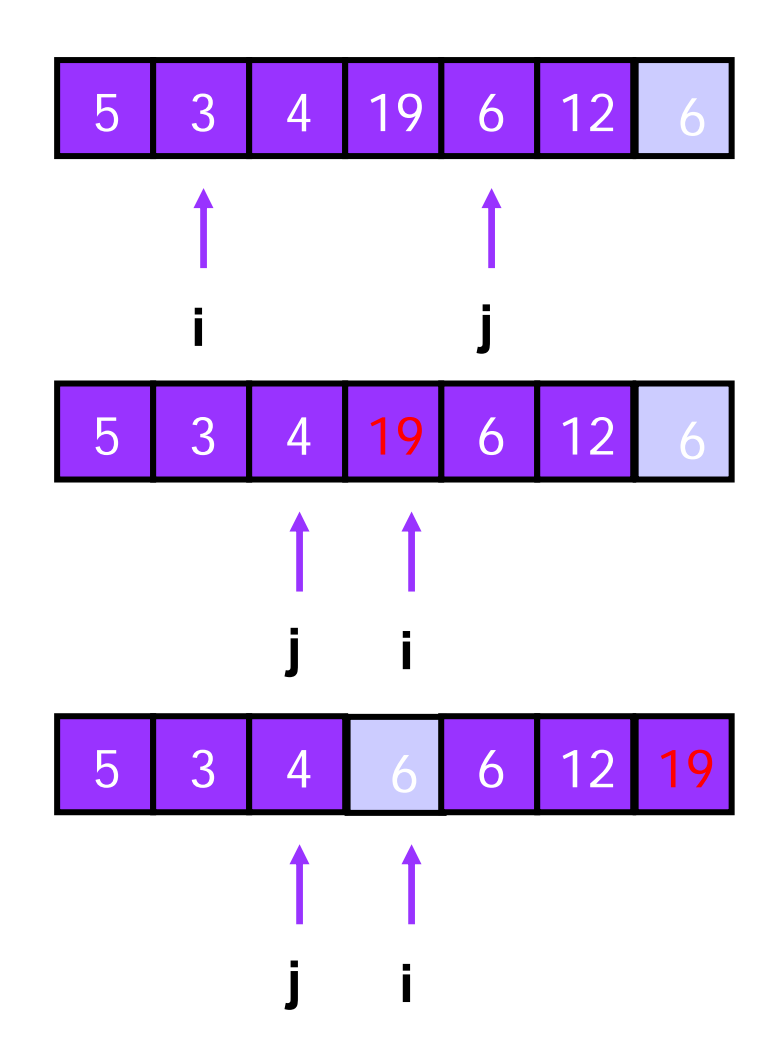

## Phân tích

- **V**ới mảng có kích thước nhỏ, quicksort không hiệu qu<sup>ả</sup> <sup>b</sup>ằng insertion sort
	- {Vì quicksort mất thời gian để <sup>g</sup>ọi hàm đệquy
- **Không nên sử dụng quicksort cho các mảng** có kích thước nhỏ
	- {Insertion Sort khá hiệu qu<sup>ả</sup> <sup>đ</sup>ối với các mảng có kích thước nhỏ

## <sup>L</sup>ựa chọn chốt - pivot

- $\bullet$  Chọn phần tử đầu tiên là chố<sup>t</sup>
	- {Nếu đầu vào là ngẫu nhiên, ok
	- {Nếu đầu vào là đã sắp xế<sup>p</sup> (hoặc theo th<sup>ứ</sup> <sup>t</sup>ự ngượ<sup>c</sup> lại)
		- $\bullet$  tất cả phần tử được sẽ nằm trong S2 (hoặc S1)
		- <sup>z</sup>Điều này lại tiếp tục lặp lại trong các lần đệ quy tiế<sup>p</sup> theo
		- $\bullet$  Thời gian tính là  $O(n^2)$
- $\bullet$  Chọn chốt ngẫu nhiên
	- O tương đối an toàn
	- {việc chọn số ngẫu nhiên có thể <sup>t</sup>ốn thời gian

#### <sup>L</sup>ựa chọn chốt - Pivot

z <sup>L</sup>ựa chọn phần t<sup>ử</sup> trung vị <sup>c</sup>ủa mảng làm chố<sup>t</sup>

- {Việc phân đoạn luôn tách đôi thành hai mảng có độ dài (gần) bằng nhau
- **Thuật toán quicksort tối ưu (O(N log N))**
- **O Tuy nhiên, rất khó để tìm được trung vị**

# Ch ốt: trung vị <sup>c</sup> ủa ba khóa

- $\bullet$ **· Thay vào đó, ta chọn chốt là trung vị của ba khóa** So sánh ba phần tử: trái nhất, phải nhất và phần tử giữa mảng
	- O Đổi chỗ các phần tử để thu được
		- A[left]  $=$  Nh  $\sim$ ỏ nh ất trong ba ph ần t ử
		- $\bullet$  A[right]
		- A[right] = Lớn nhất trong ba phần tử
		-
		- A[center] = Trung vị của ba phần tử
	- O Chọn A[center] làm chốt
	- { Đổi ch ỗ A[center] và A[right 1] để ch ốt n ằm ở <sup>v</sup>ị trí <sup>c</sup> ạnh vị trí ph ải nh ấ<sup>t</sup> (t ại sao?)

```
median3
```

```
int center = \left( left + right \right) / 2;
if(a[center] <math>a[let]</math>)
    swap(a[ left ], a[ center ] );if(a[ right ] < a[ left ] )
    swap(a[ left ], a[ right ] );if(a[ right ] < a[ center ] )
    swap(a[ center ], a[ right ] );// Place pivot at position right - 1
```

```
swap(a[center], a[right - 1]);
```
# Chốt: trung vị <sup>c</sup>ủa 3 khóa

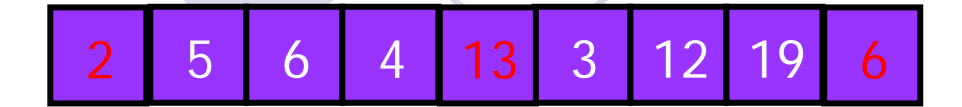

25 6 4 6 3 12 19 13

6

5 6 4 3 12 19 13

2

 $A[left] = 2$ ,  $A[center] = 13$ ,  $A[\text{right}] = 6$ 

Đổi chỗ A[center] và A[right]

Chọ<sup>n</sup> A[center] làm chố<sup>t</sup>

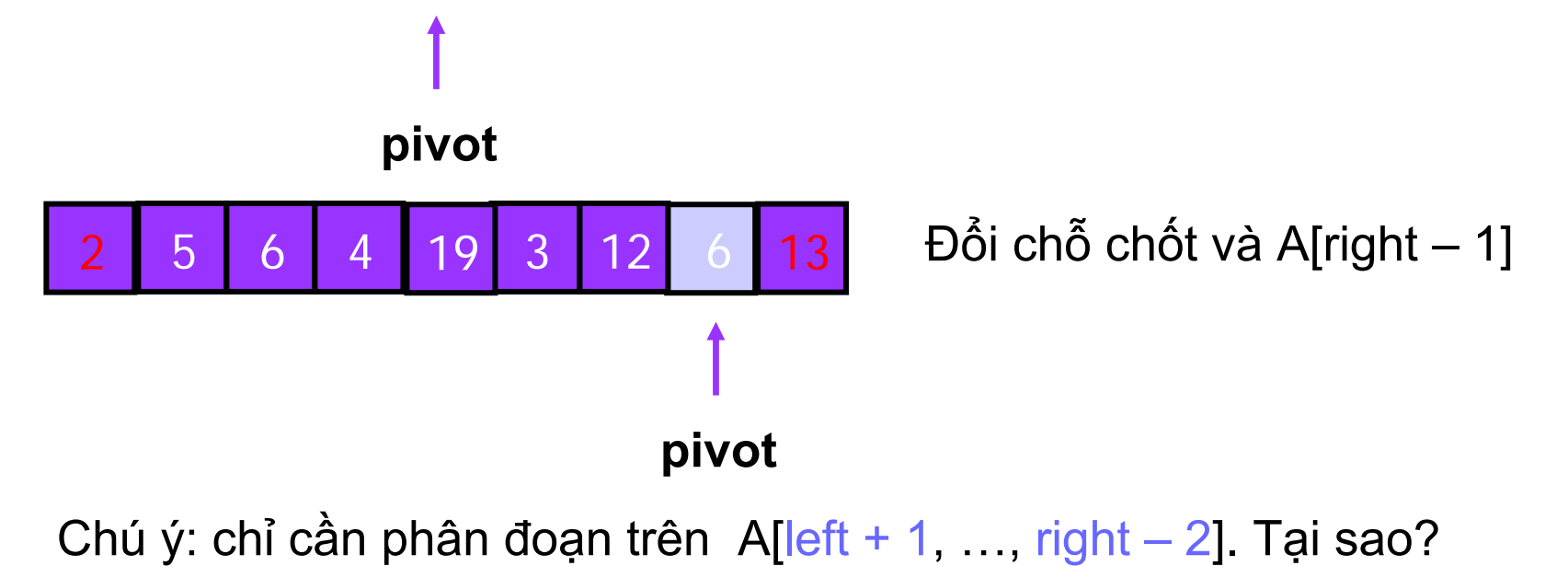

# Thủ tục Quicksort

```
if(left + 10 \le right)
ſ
   Comparable pivot = median3(a, left, right):
       // Begin partitioning
   int i = left, j = right - 1;
   for(::")\mathbf{f}while( a[ ++i ] < pivot ) { }
       while(pivot < a[--j]) { }
       if( i < i )swap(a[i], a[j]);
       else
           break;
    ł
   swap(a[i], a[i]right - 1]); // Restore pivot
   quicksort(a, \text{left}, i - 1); // Sort small elements
   quicksort(a, i + 1, right); // Sort large elements
ł
else // Do an insertion sort on the subarray
   insertionSort( a, left, right);
```
# Giải thuật phân đoạn

- Chỉ làm việc với chốt là trung vi của ba khóa.
	- $\circ$  A[left] <= pivot và A[right] >= pivot
	- O Do đó, chỉ cần phân đoạn mảng A[left + 1, ..., right  $-2$ ]
- j không cần bắt đầu từ phần tử đầu
	- $\circ$  vi a[left]  $\leq$  pivot

```
· i không cần bắt đầu từ phần
  tử cuối
```
 $\circ$  vì a[right-1] = pivot

```
int i = left, j = right - 1;
for(;;)
   while( a[ ++i ] < pivot ) { }
   while( pivot < a[ --j ] ) { }
   if(i < j)
       swap(a[i], a[j]);
   else
       break;
```
#### Quicksort nhanh hon Mergesort

- Cả Quicksort và MergeSort đều mất O(N1og N) trong trường hợp trung bình.
- Tại sao quicksort nhanh hơn mergesort? O Vòng lặp trong gồm một phép tăng dần/giảm dần (1 đơn vị, nhanh), một phép kiểm tra điều kiện và một lệnh and a jump.
	- O Không có thao tác hòa nhập (juggling) như mergesort.

```
int i = left, j = right - 1;
for(::")while( a[ ++i ] < pivot ) { }
   while( pivot < a[ --j ] ) { }
   if( i < i )swap(a[i], a[j]);
   else
       break;
                    vòng lăp
ł
                    trona
```
#### Phân tích độ phức tạp

zGiả <sup>s</sup>ử: {Chốt ngẫu nhiên (không s<sup>ử</sup> <sup>d</sup>ụng phân đoạ<sup>n</sup> trung vị <sup>c</sup>ủa ba khóa) {Không cắt những đoạn có kích thước nh<sup>ỏ</sup> **• Thời gian tính** {Lựa chọn chốt: <sup>h</sup>ằng số - O(1) {Phân đoạn: tuyến tính O(N) {Thời gian tính của 2 lời gọi đệ quy

- $\bullet$ T(N)=T(i)+T(N-i-1)+cN trong đó c là <sup>h</sup>ằng số
	- **Oi: là số phần tử trong đoạn S1**

# Trường hợp xấu nhất

**• Trường hợp nào là xâu nhất?** OChốt được chọn luôn là phần tử nhỏ nhất OViệc phân đoạn luôn bị lệch (một đoạn có 0 phần tử, một đoạn có N-1 phần tử)

$$
T(N) = T(N-1) + cN
$$
  
\n
$$
T(N-1) = T(N-2) + c(N-1)
$$
  
\n
$$
T(N-2) = T(N-3) + c(N-2)
$$
  
\n
$$
\vdots
$$
  
\n
$$
T(2) = T(1) + c(2)
$$
  
\n
$$
T(N) = T(1) + c \sum_{i=2}^{N} i = O(N^{2})
$$

# Trường h ợp t ốt nh ấ t

#### **· Trường hợp nào là tốt nhất?**

OViệc phân đoạn luôn tạo ra 2 đoạn có kích thước cân b ằng.

OChốt được chọn luôn là trung vị của mảng

$$
T(N) = 2T(N/2) + cN
$$
  
\n
$$
\frac{T(N)}{N} = \frac{T(N/2)}{N/2} + c
$$
  
\n
$$
\frac{T(N/2)}{N/2} = \frac{T(N/4)}{N/4} + c
$$
  
\n
$$
\frac{T(N/4)}{N/4} = \frac{T(N/8)}{N/8} + c
$$
  
\n
$$
\frac{T(2)}{2} = \frac{T(1)}{1} + c
$$
  
\n
$$
\frac{T(N)}{N} = \frac{T(1)}{1} + c \log N
$$
  
\n
$$
T(N) = cN \log N + N = O(N \log N)
$$

## Trường hợp trung bình

- **C**Giả sử:
	- {Mỗi lần phân đoạn, kích thước củ<sup>a</sup> S1 và S2 là <sup>t</sup>ương đối cân bằng
- **Giả định này khá đúng khi chọn chốt là** trung vị <sup>c</sup>ủa ba khóa
- **Trong trường hợ trung bình, thời gian tính** là O(N log N)

#### Đặt vấn đề

3 yêu cầu công việc được gửi tới cho máy in A, B, C.

Số trang: Công việ<sup>c</sup> A – 100 trang

5. Kếp vun đốnd

Công việc B – 10 trang

Công việ<sup>c</sup> C – 1 trang

Thời gian đợi nếu s<sup>ử</sup> <sup>d</sup>ụng FIFO:

(100+110+111) / 3 = 107 đơn vị thời gian

Thời gian đợi trung bình nếu lựa chọn công việc ngắn nhấ<sup>t</sup> trước:

 $(1+11+11) / 3 = 41$  time units

Cần có một hàng đợi cho phép thêm và xóa phần tử nhỏ<br>nhất

Hàng đợi ưu tiên

# Hàng đợi <sup>ư</sup><sup>u</sup> tiên Priority Queue

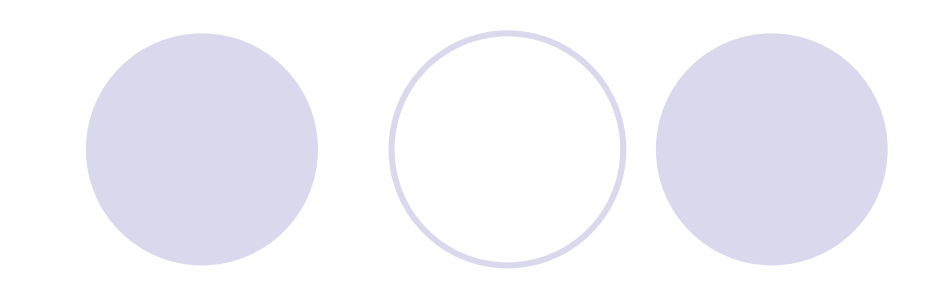

- 3 thao tác:
	- {Thêm <sup>m</sup>ộ<sup>t</sup> phầ<sup>n</sup> <sup>t</sup>ử theo <sup>m</sup>ứ<sup>c</sup> <sup>ư</sup><sup>u</sup> tiên phù <sup>h</sup>ợp. {Xóa phầ<sup>n</sup> <sup>t</sup>ử có <sup>m</sup>ứ<sup>c</sup> <sup>ư</sup><sup>u</sup> tiên cao nhấ<sup>t</sup>
	- {Truy <sup>c</sup>ậ<sup>p</sup> phầ<sup>n</sup> <sup>t</sup><sup>ử</sup> có <sup>m</sup>ứ<sup>c</sup> <sup>ư</sup><sup>u</sup> tiên cao nhấ<sup>t</sup>
	- (không xóa)

# Ứng <sup>d</sup>ụng <sup>c</sup>ủ<sup>a</sup> Priority Queue

Trong phầ<sup>n</sup> <sup>l</sup>ớ<sup>n</sup> các <sup>ứ</sup>ng <sup>d</sup>ụng, các phầ<sup>n</sup> <sup>t</sup><sup>ử</sup> <sup>c</sup>ủ<sup>a</sup> PQ là <sup>m</sup>ộ<sup>t</sup> <sup>c</sup>ặ<sup>p</sup> *khóa-giá trị*.

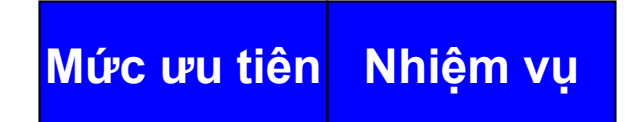

- $\frac{1}{2}$  Hệ thống mô phỏng các sự kiện phụ thuộc thời gian (ví dụ: bài toán giao thông trong sân bay)
- **※ Lịch trình các tiến trình của hệ điều hành (chia sẻ thời gian)**
- Là <sup>c</sup>ấ<sup>u</sup> trúc dữ liệ<sup>u</sup> quan trọng thự<sup>c</sup> hiệ<sup>n</sup> nhiề<sup>u</sup> giả<sup>i</sup> thuậ<sup>t</sup> (bài toán tìm cây khung nh<sup>ỏ</sup> nhất, tìm đường <sup>đ</sup><sup>i</sup> ngắ<sup>n</sup> nhất, ...)

## Xây dựng Priority Queue

- $\bullet$  Danh sách <sup>k</sup>ế<sup>t</sup> <sup>n</sup>ố<sup>i</sup> không có th<sup>ứ</sup> <sup>t</sup><sup>ự</sup>  ${\rm O}$  Thêm:  ${\rm O}(1)$ , xóa:  ${\rm O}(N)$ , truy cập:  ${\rm O}(N)$
- **Mảng có thứ tự:** 
	- ${\rm O}$  Thêm:  ${\rm O}$ (N), xóa:  ${\rm O}$ (N), truy cập:  ${\rm O}(1)$
- **Danh sách kết nối có thứ tự:** 
	- ${\circ}$  Thêm: O(N), xóa: O(1), truy cập: O(1)
- $\bullet$  Cây nhị phân tìm kiế<sup>m</sup>
	- ${\color{black} \bigcirc}$  Thêm, xóa: O(log N) – trung bình, O(N) – <sup>x</sup>ấ<sup>u</sup> nhất; truy cập: O(1)

#### Xây dựng PriorityQueue sử dụng Đống

· Hỗ trợ các thao tác rất hiệu quả O Truy cập phần tử nhỏ nhất: O(1) **OThêm phần tử: O(log N)** OXóa phần tử nhỏ nhất: O(log N)

## Đống (Heap)

Cây nhị phân có độ cao h

- ♦ *đầ<sup>y</sup> đủ ít nhấ<sup>t</sup> đế<sup>n</sup> độ sâu <sup>h</sup>* <sup>1</sup>
- ♦ có thể thiế<sup>u</sup> <sup>m</sup>ộ<sup>t</sup> <sup>s</sup>ố nút bên phả<sup>i</sup> nhấ<sup>t</sup> ở độ sâu *<sup>h</sup>*

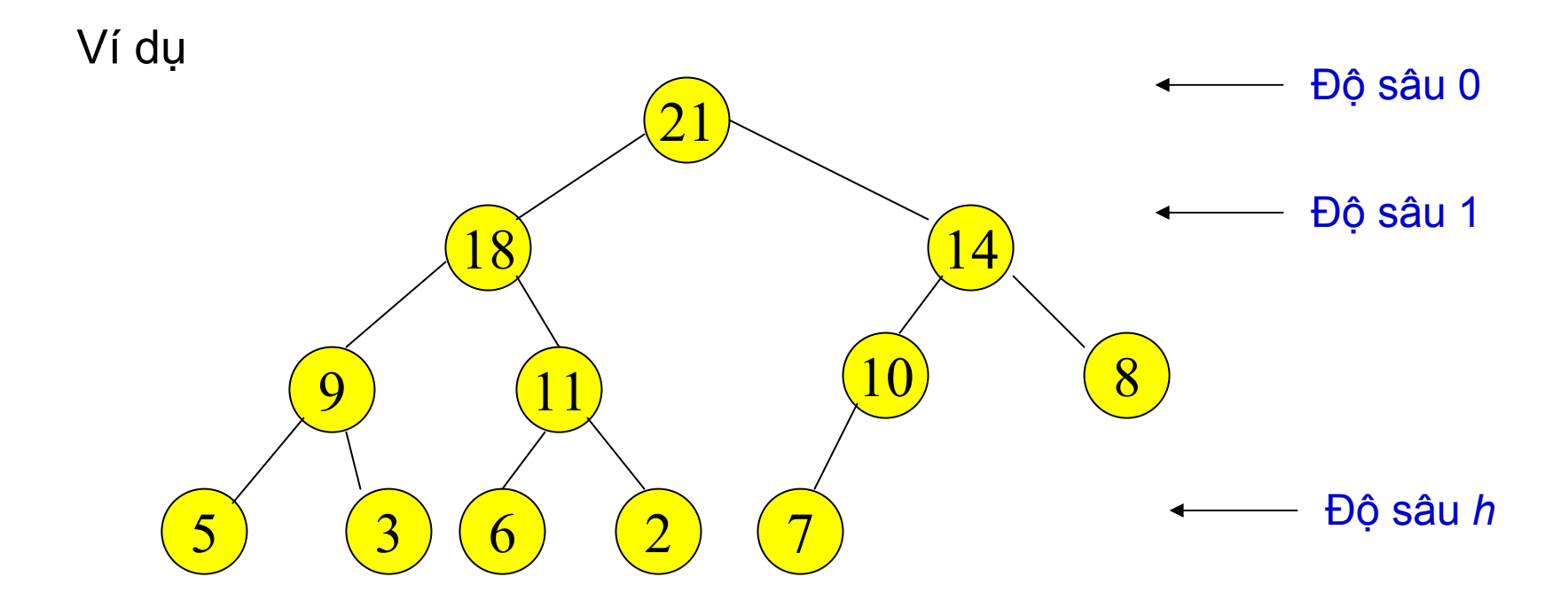

## Thuộc tính của Heap

#### Giá trị [NútCha(i)]  $\geq$  Giá trị [i],  $i > 1$

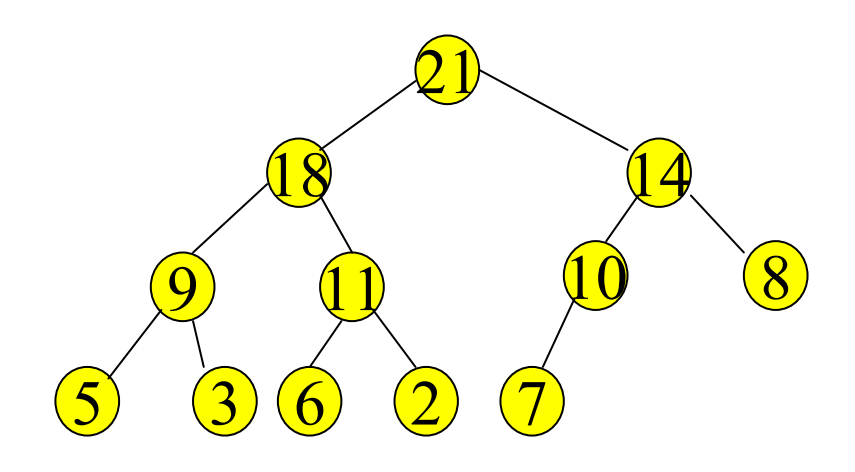

#### Lưu trữ Heap sử dụng Mảng

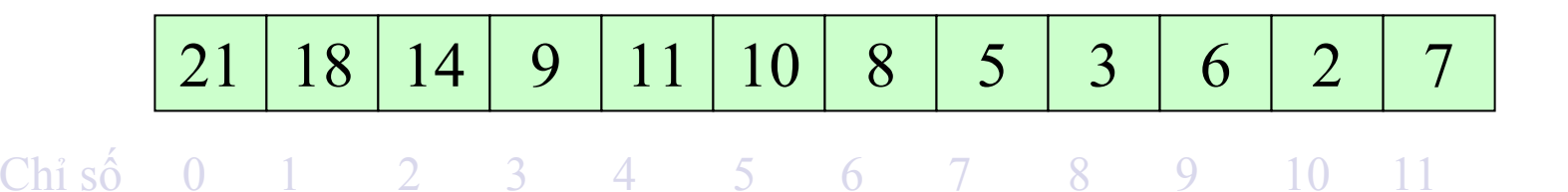

Dễ dàng truy <sup>c</sup>ập các nút quan hệ cha con:

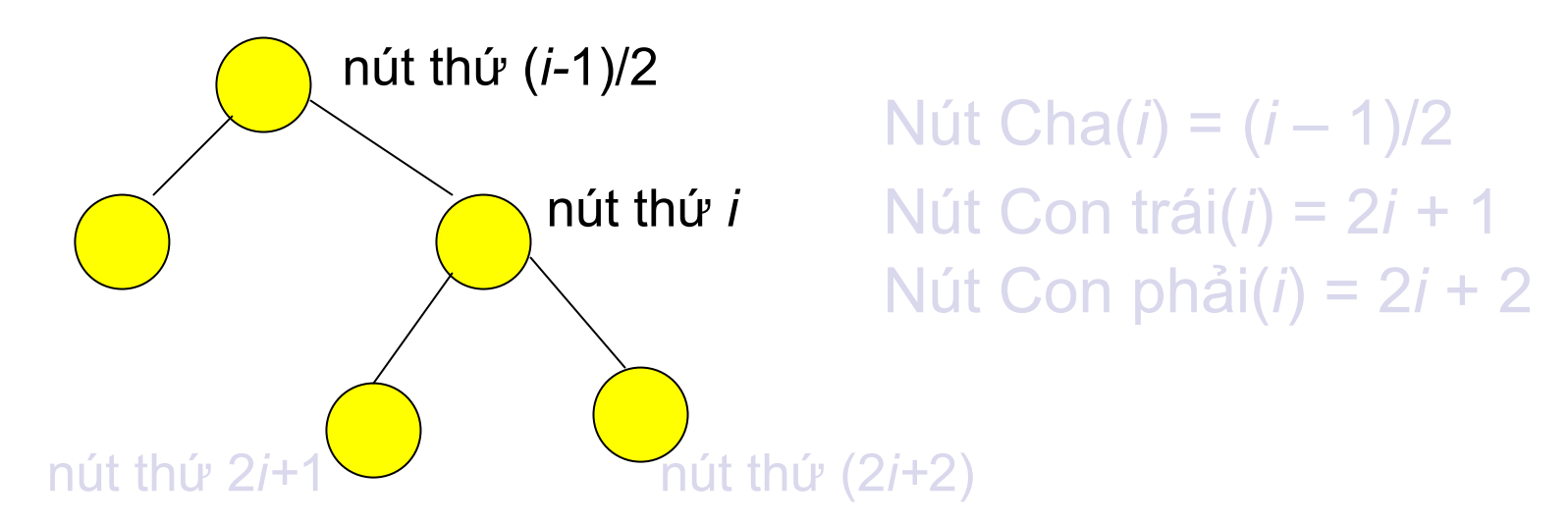

int arr[] = { 21, 18, 14, 9, 11, 10, 8, 5, 3, 6, 2, 7 }; int arrSize = sizeof(arr) / sizeof(int);

#### **·Liệu có nên lưu trữ heap bằng danh sách** liên kết?

#### Các thao tác với Heap

**• Thêm một phần tử** ● Xóa phần tử đỉnh

# Thêm một phần tử vào đống

• Thêm một phần tử mới vào đáy của đống Vun lại đông từ dưới lên (reheapUp)

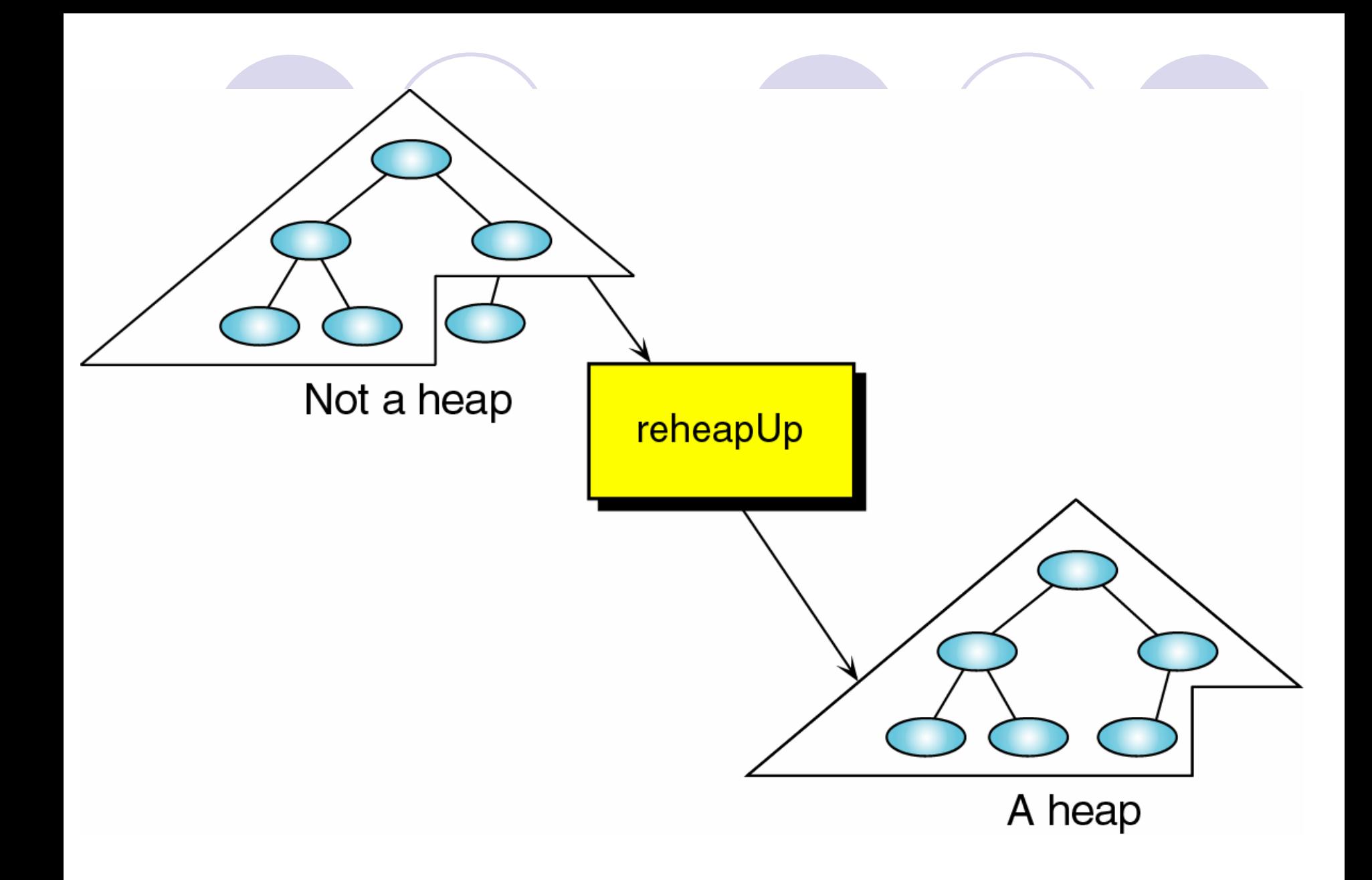

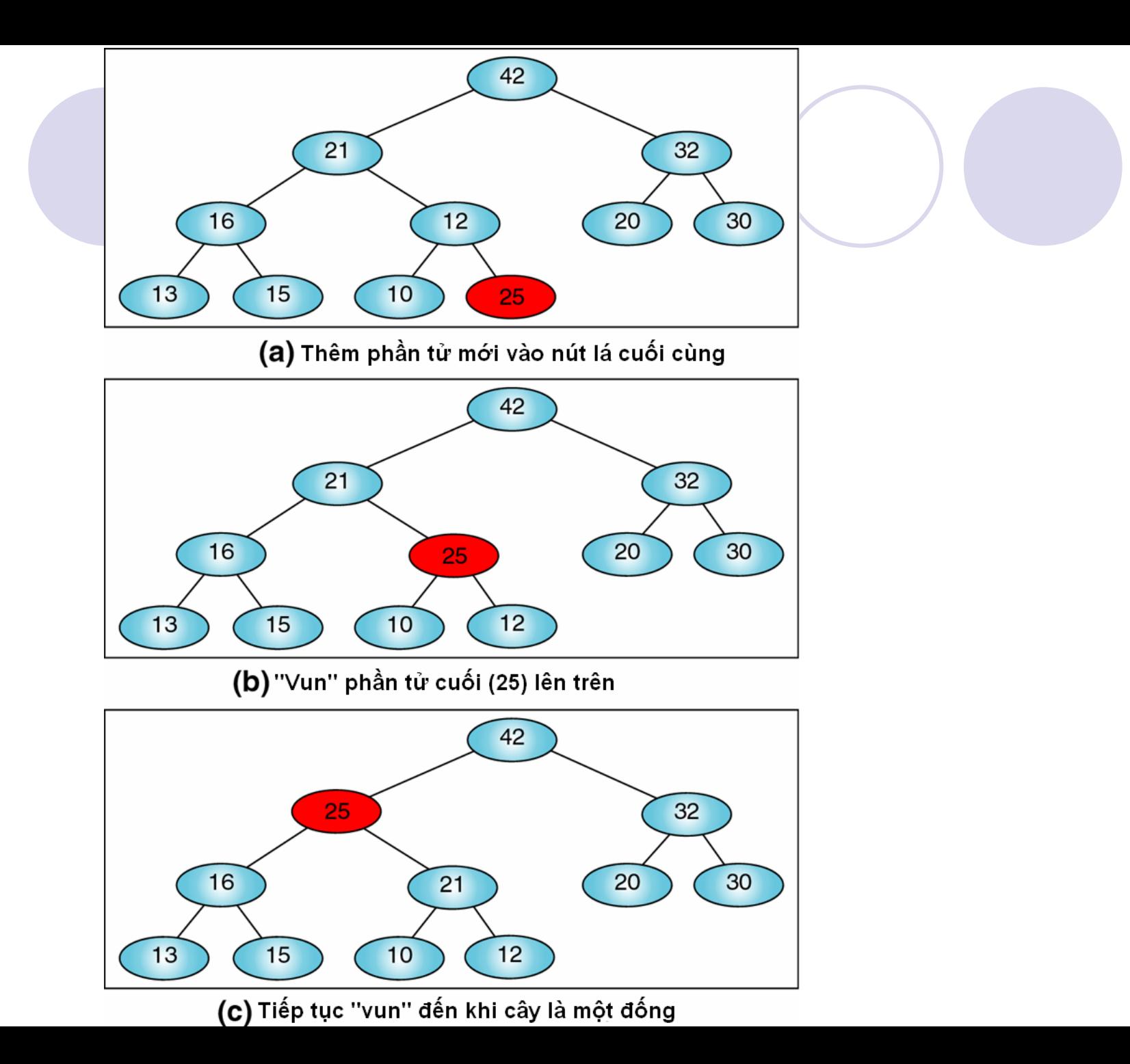

#### reheapUp

**}**

**void reheapUp(int a[], int k) { while(k>0 && a[(k-1)/2] < a[k]) { exchange(a[k], a[(k-1)/2]);**  $k = (k-1)/2;$ **}**

#### $\bullet$  Độ phức tạp của reheapUp = O(logN)

# Xóa phần t<sup>ử</sup> đỉnh của đống

- zĐổi chỗ phần t<sup>ử</sup> đỉnh bằng phần t<sup>ử</sup> <sup>đ</sup>áy cuối cùng
- **Thiết lập kích thước đông giảm đi một** phần tử
- **Xếp lại đống từ trên xuống (reheapDown)**

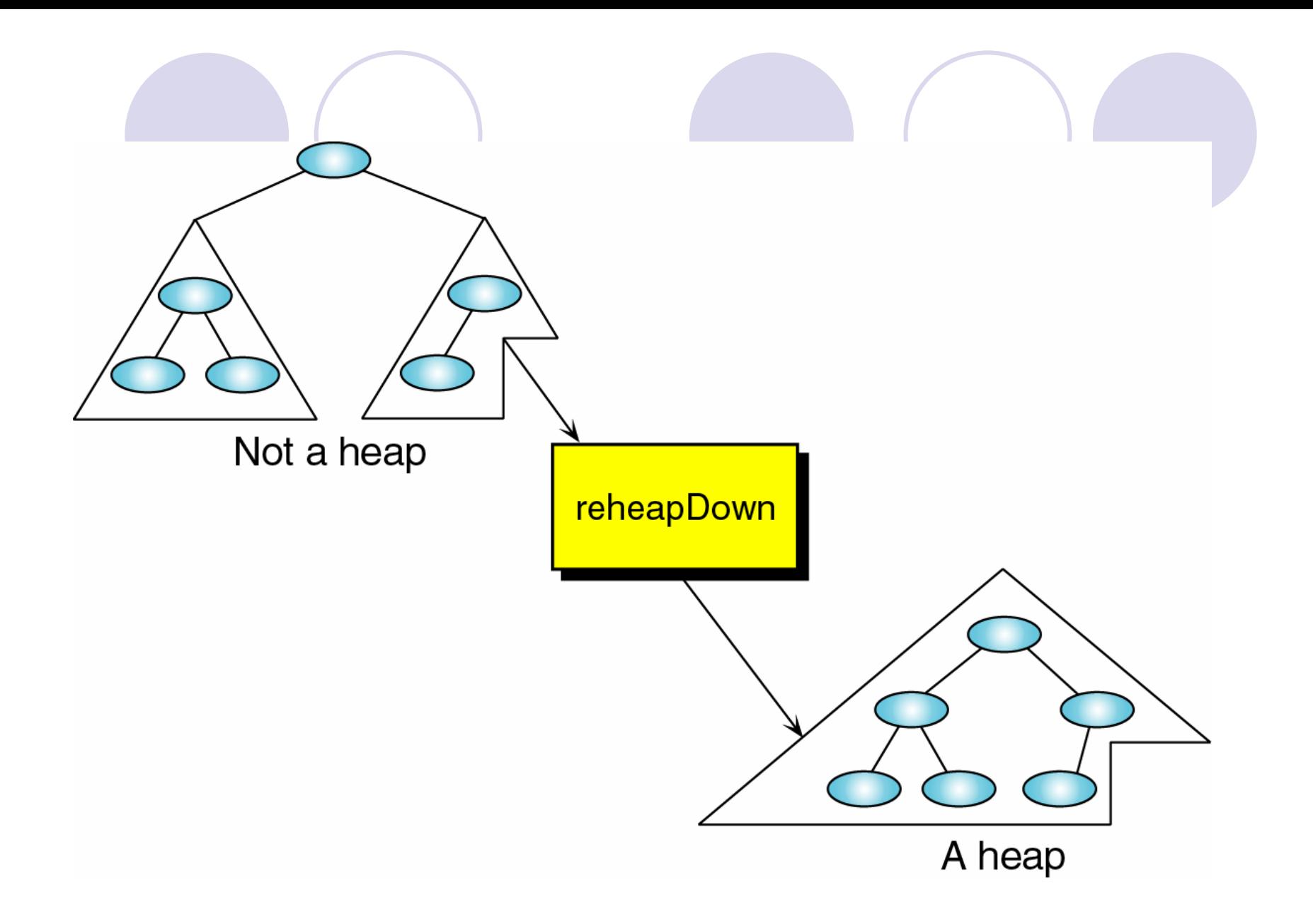

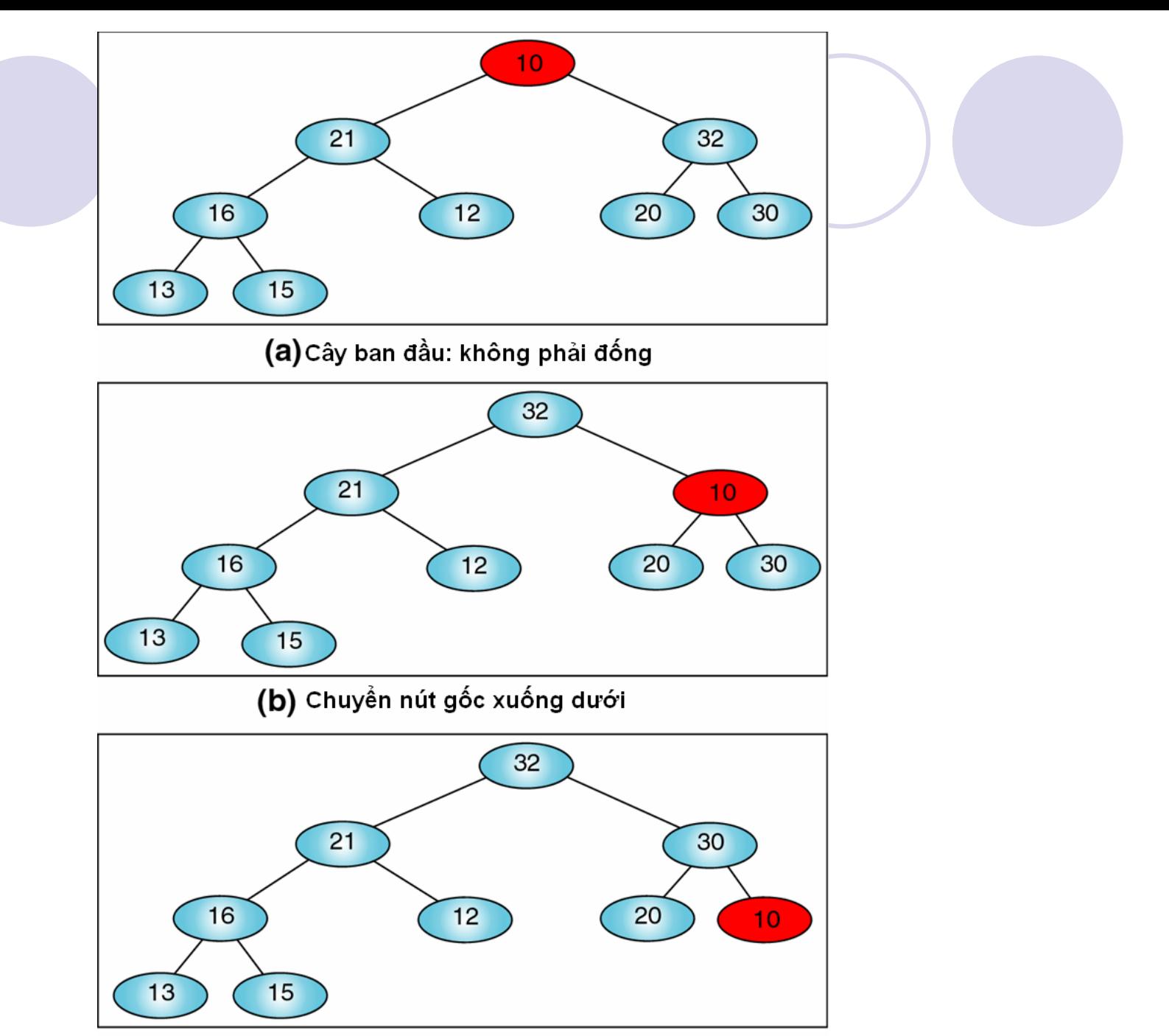

(c) Chuyển đến khi cây là đống

## reheapDown

**}**

**}**

**void reheapDown(int a[], int k, int N){ while(2\*k <= N-1){ int j = 2\*k+1; if(j<N-1 && a[j]<a[j+1]) j++; if(!(a[k]<a[j])) break; exchange(a[k], a[j]); k = j;**

#### · Độ phức tạp của reheapDown: O(log N)

# Sắp xếp vun đống - Heapsort

Tạo đống ban đầu gồm N phần tử  $(1)$ O Phần tử nhỏ nhất (lớn nhất) sẽ nằm tại đỉnh của đống

Thực hiện N-1 lần thao tác xóa phần tử đỉnh (2) O Các phần tử sẽ được loại ra thứ tư
#### <sup>B</sup>ước 1: Tạo đống

z Đầu vào: N phần tử z Đầu ra: Một đống của N phần t<sup>ử</sup> Thực hiện: 2 cách Cách 1:

 Thêm dần từng phần t<sup>ử</sup> vào đống (s<sup>ử</sup> <sup>d</sup>ụng reheapUp)

Cách 2:

- Kem mỗi phần tử mảng như gốc của một đống con (bỏ qua đống có kích thước 1)
- **Sử dụng reheapDown để tạo đống lớn hơn** Thuật toán HeapSort sử dụng cách 2

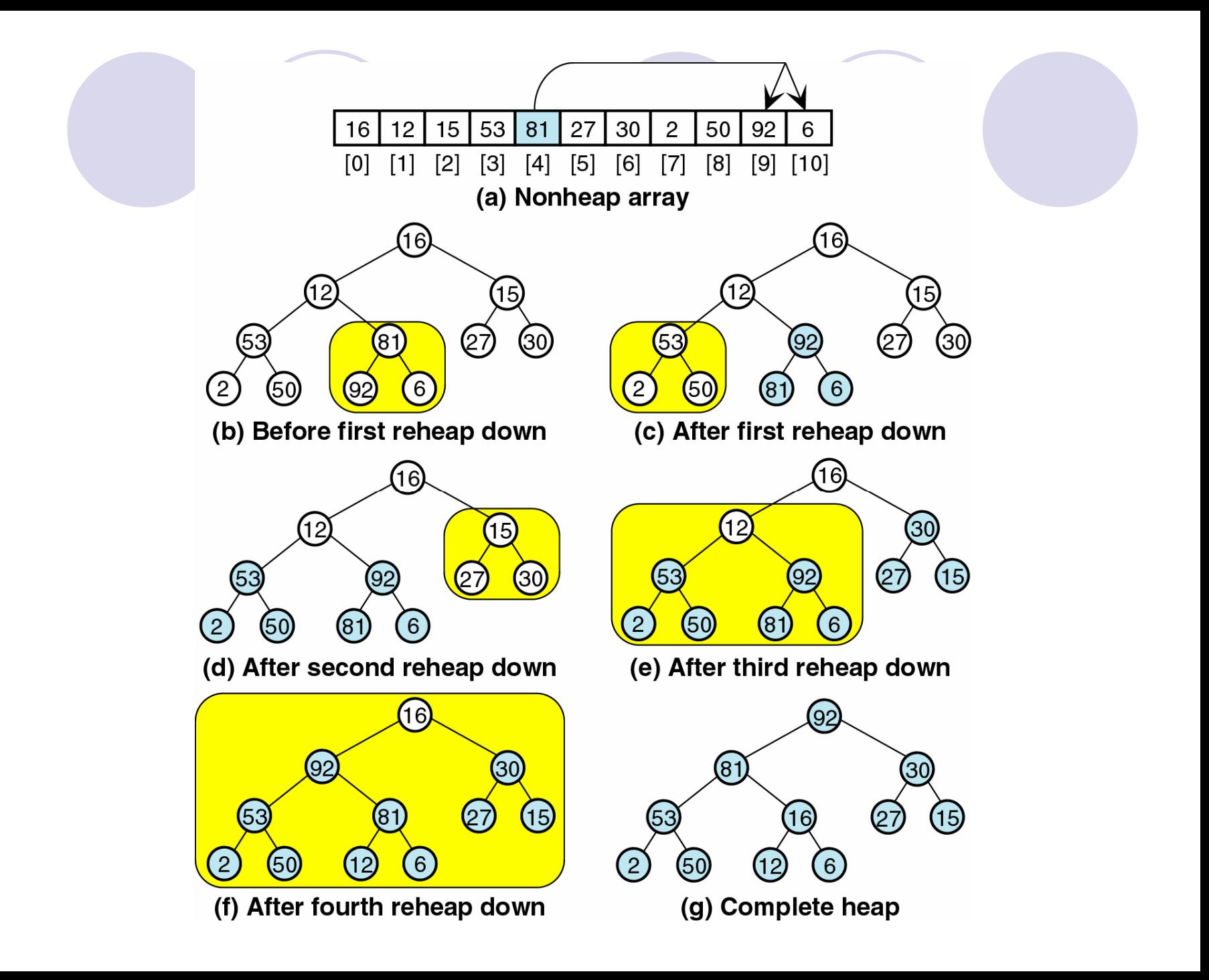

#### **Heapsort**

void heapsort (int a[], int left, int right)

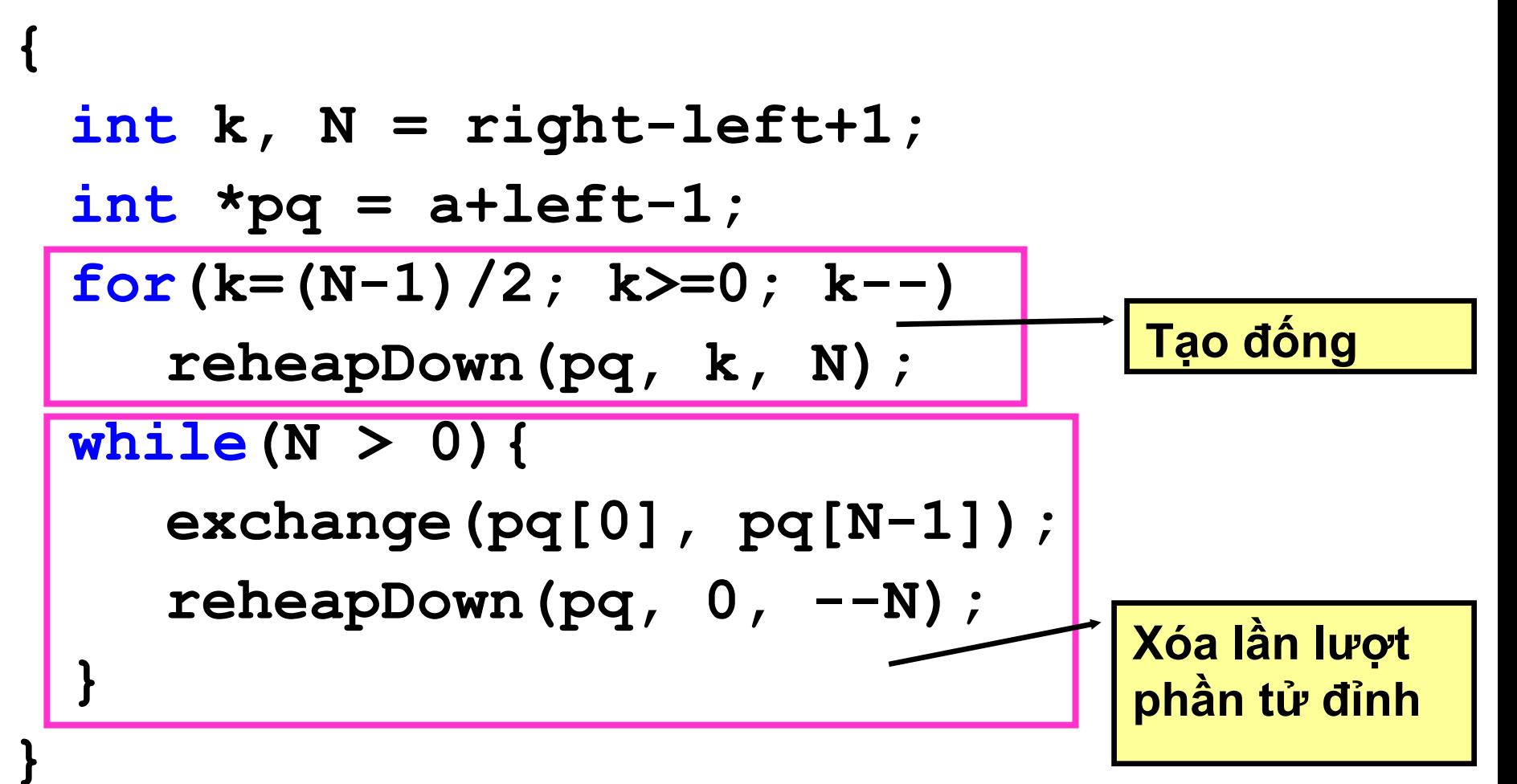

### **Sau khi tạo đống**

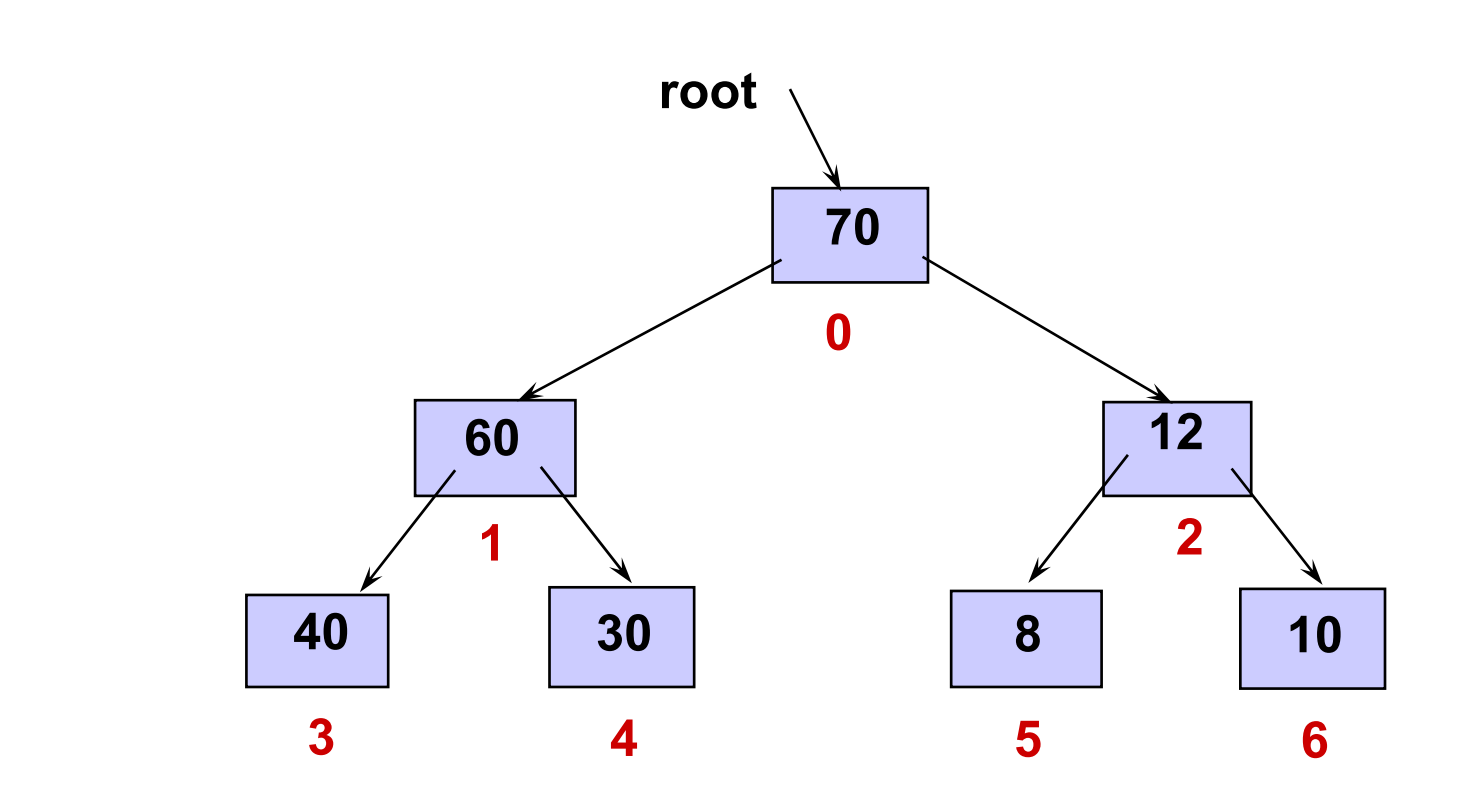

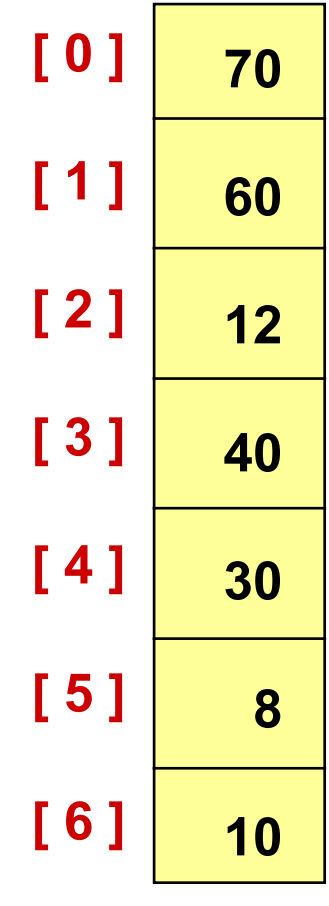

#### **Đổi chỗ <sup>p</sup>hần t<sup>ử</sup> đỉnh và <sup>p</sup>hần t<sup>ử</sup> đáy**

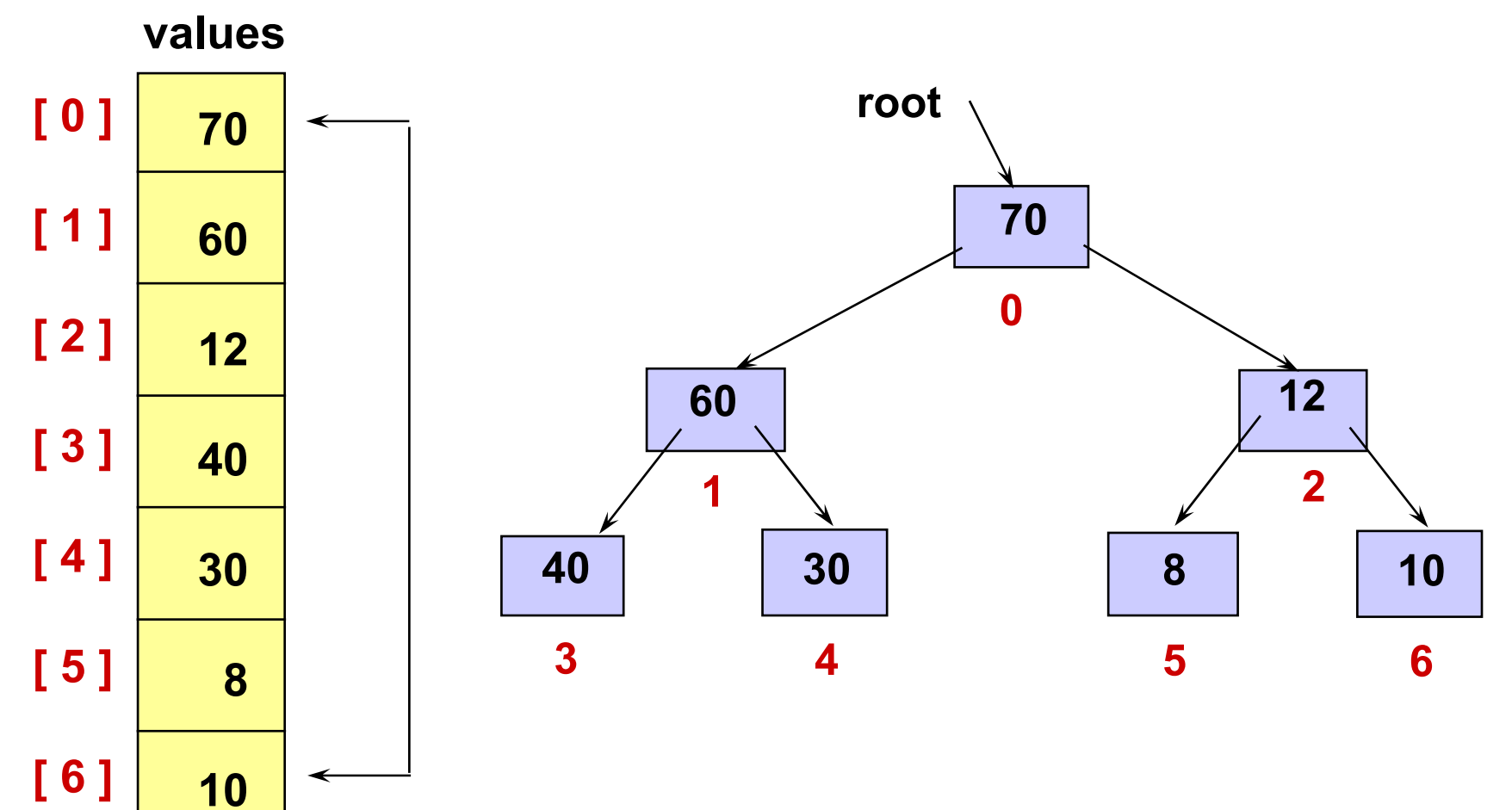

values root  $[0]$ 10 10  $[1]$ 60  $\boldsymbol{0}$  $[2]$  $12$  $\overline{12}$ 60  $[3]$ 40  $\overline{2}$ 1  $[4]$ 40 30 70 30 8  $\overline{\mathbf{3}}$ 5  $6\phantom{1}6$  $\overline{\mathbf{4}}$  $[5]$ 8  $[6]$ 70 Loại ra khỏi đống

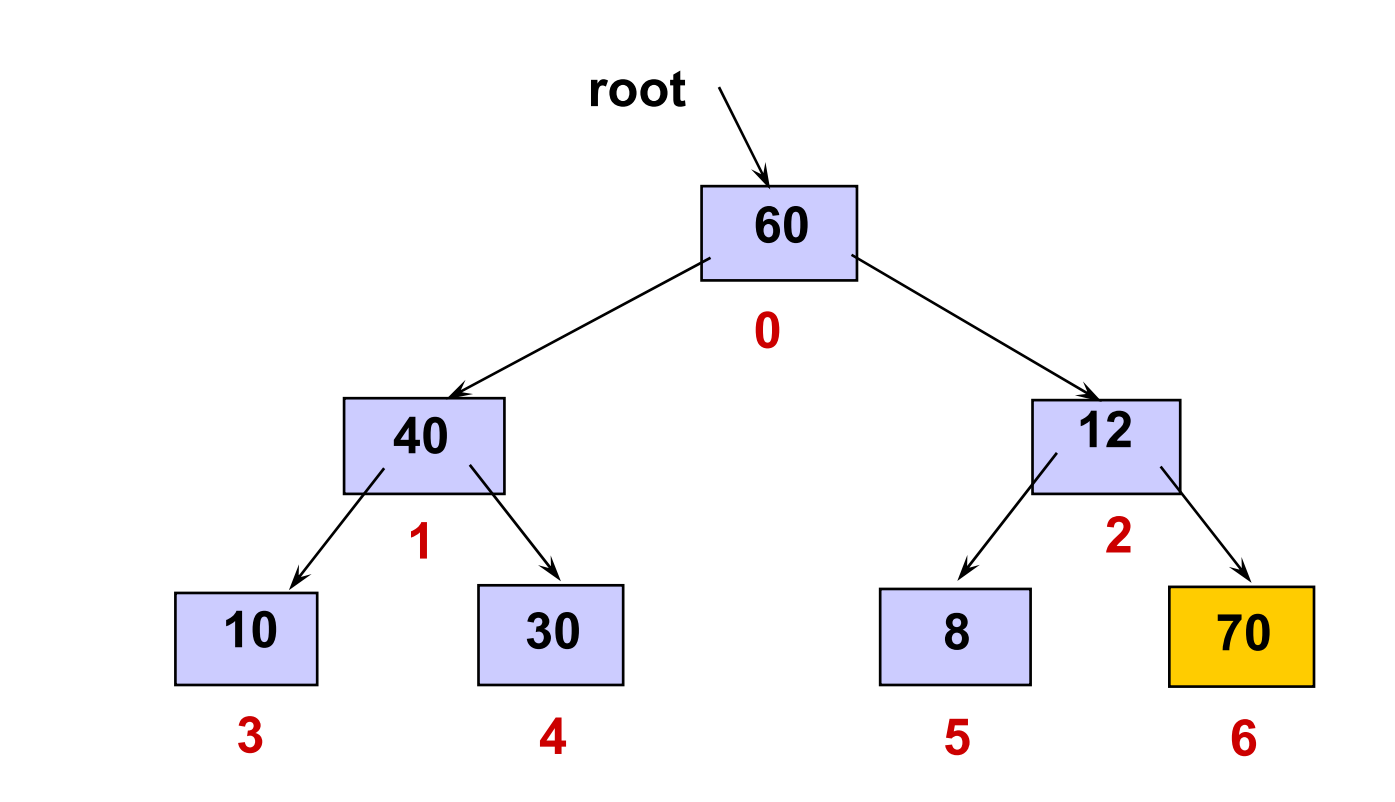

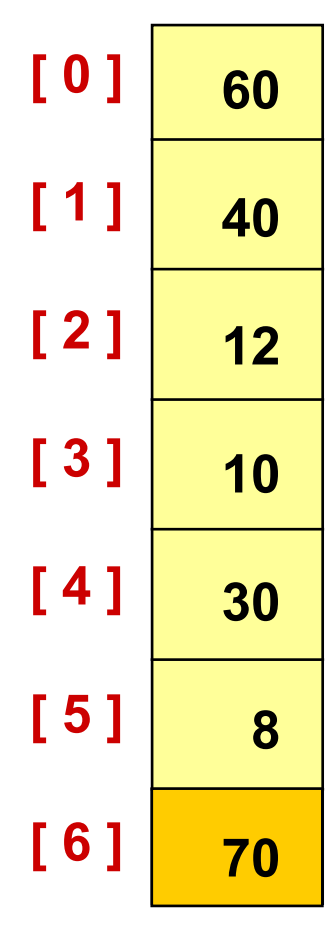

## Đổi chỗ phần tử đỉnh

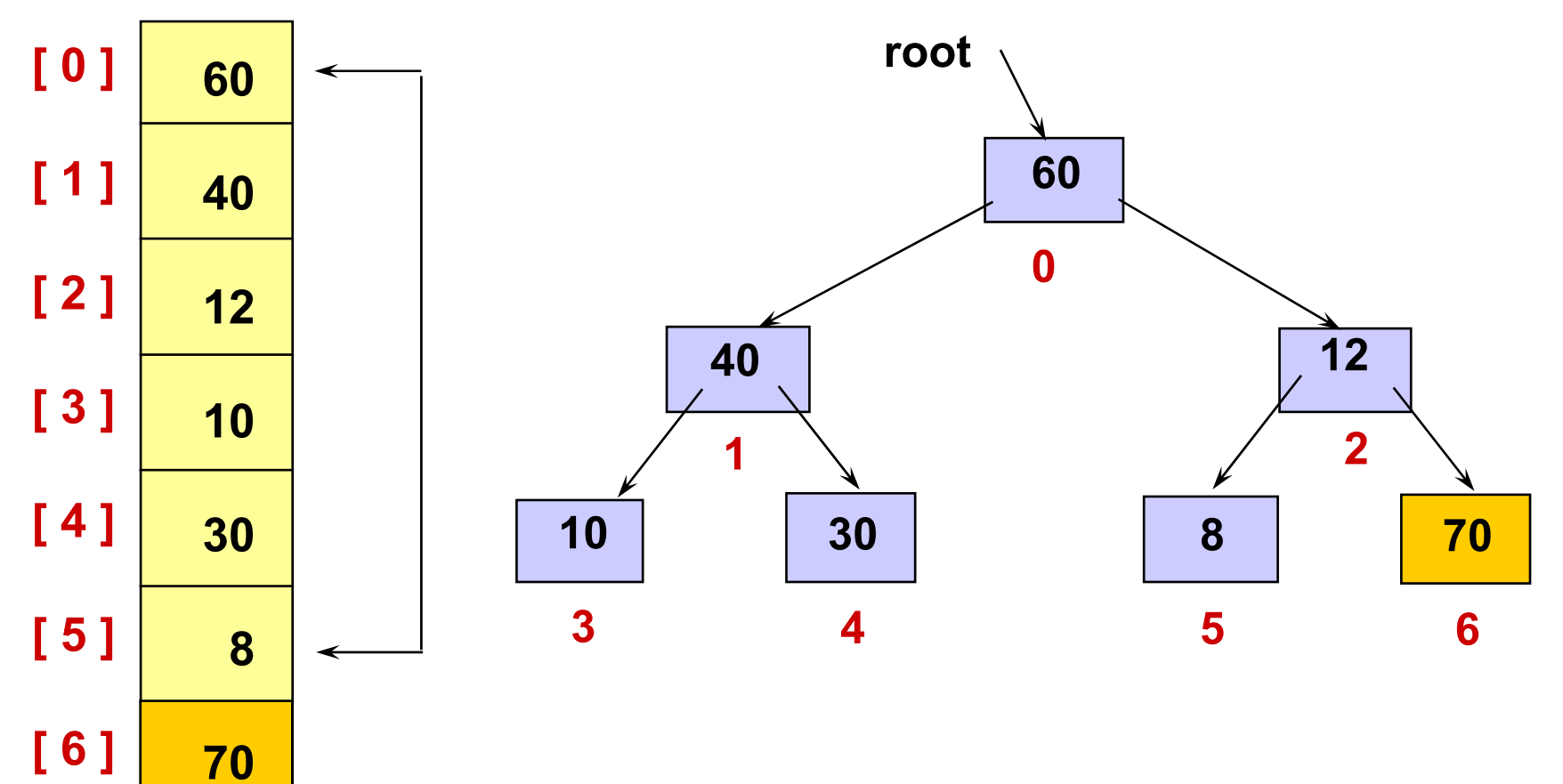

**[ 0 ] [ 1 ] [ 2 ] [ 3 ] [ 4 ] [ 5 ] values 840 12 10 30**

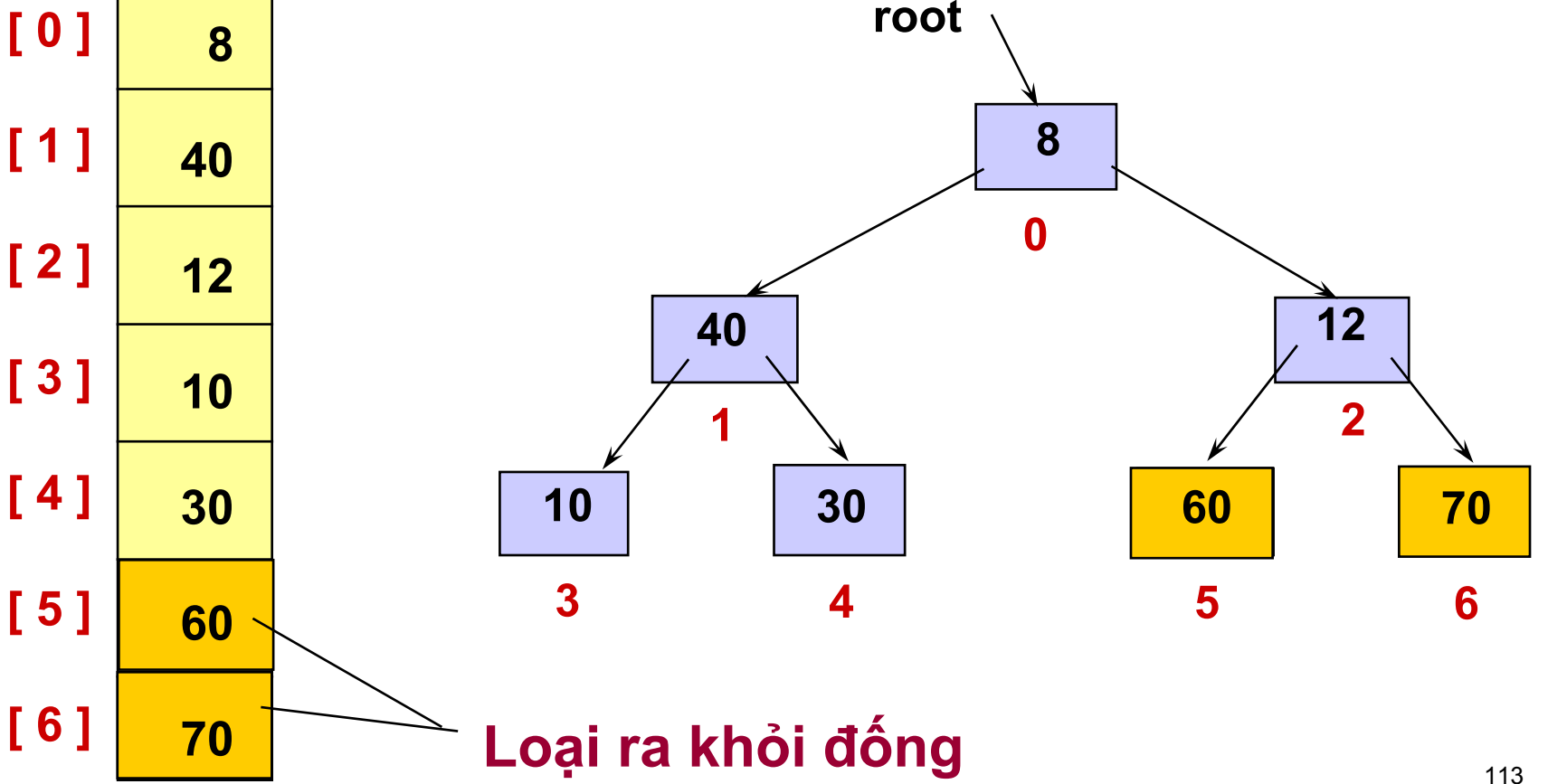

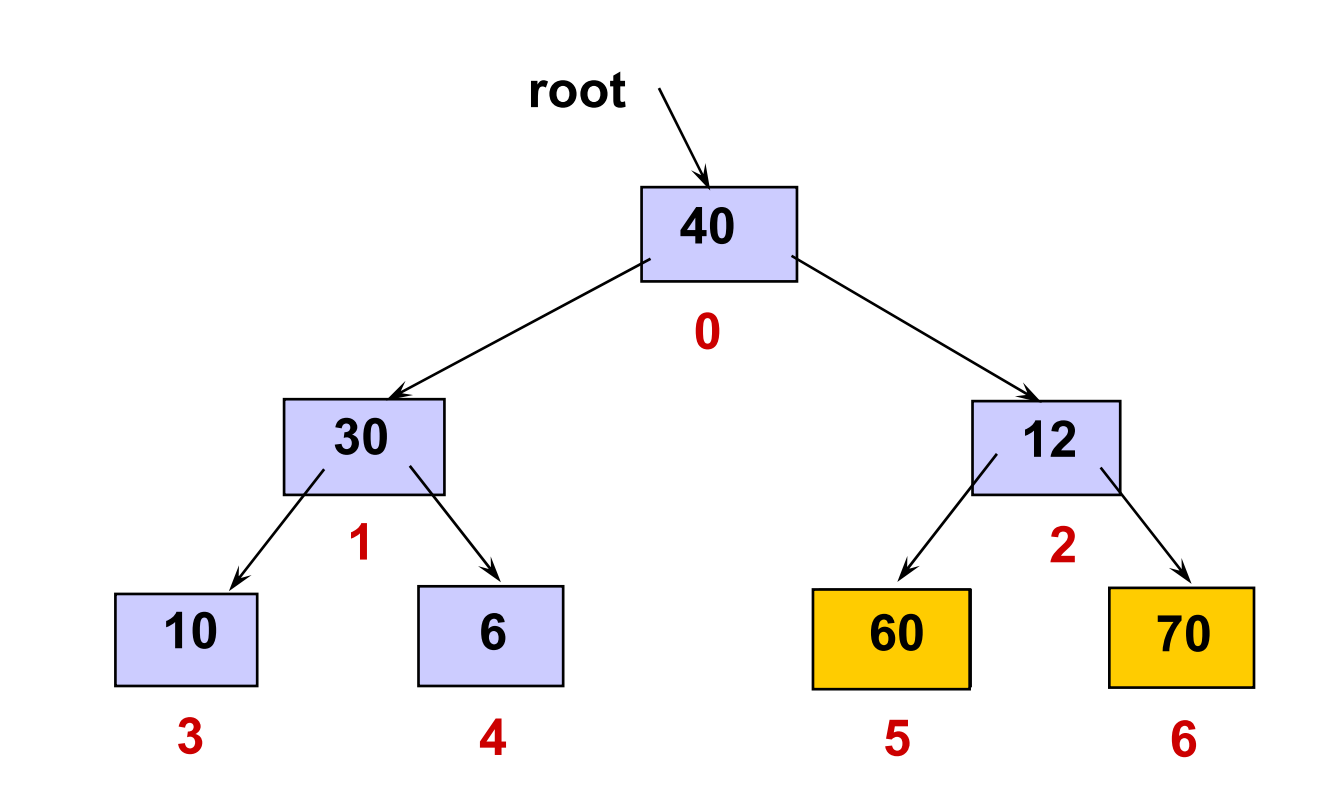

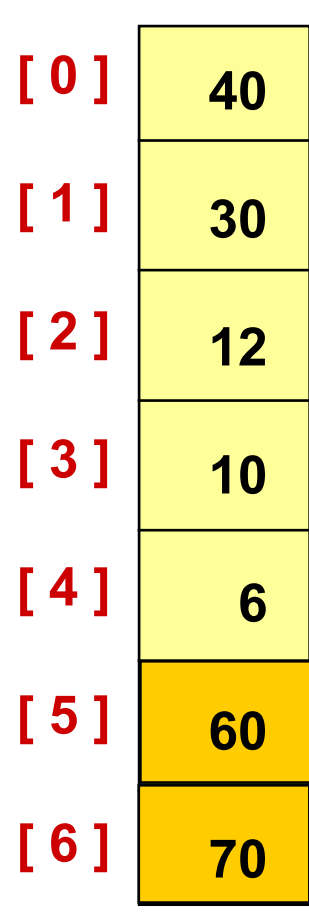

## Đổi chỗ phần tử đỉnh

values

70

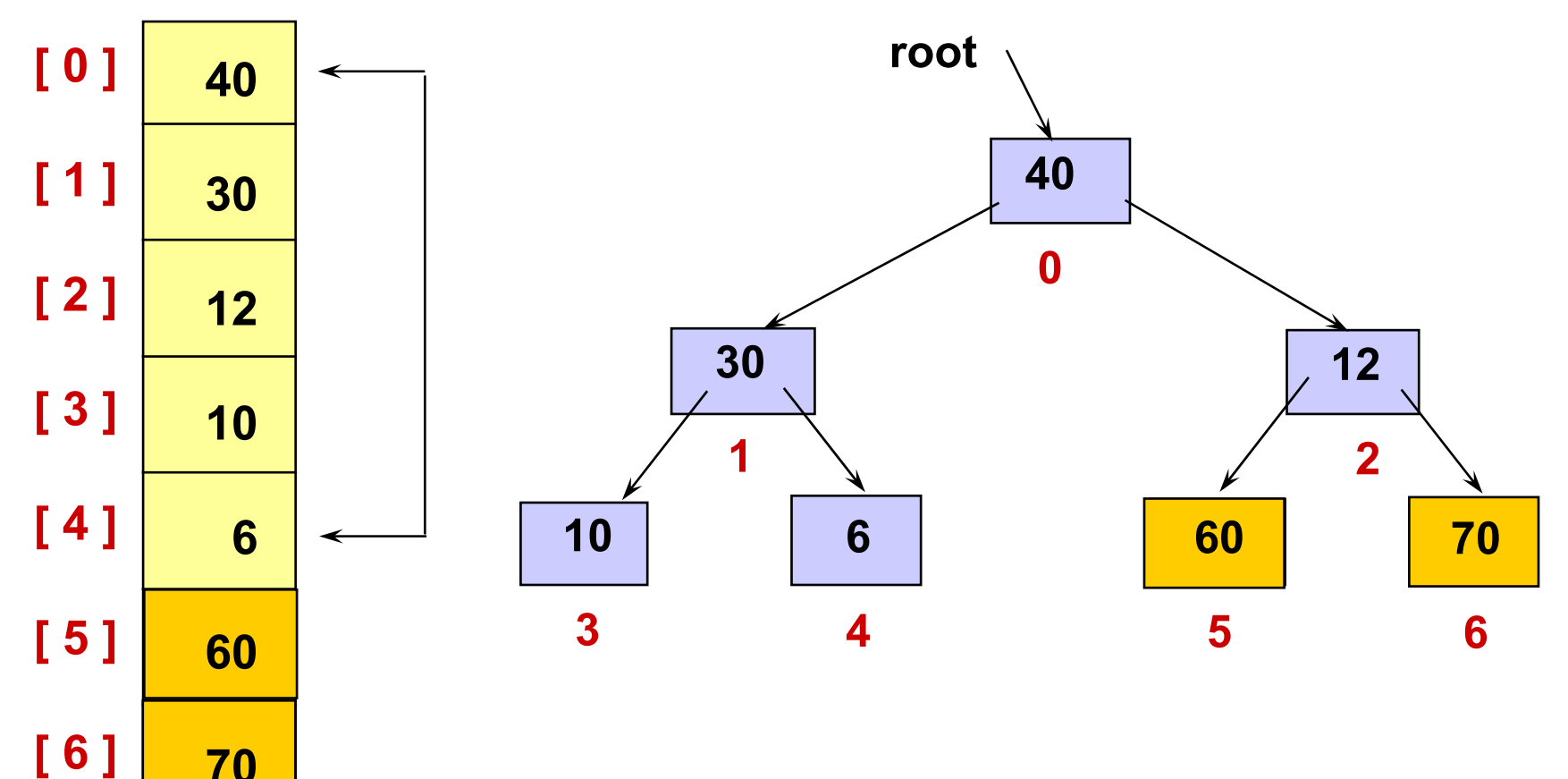

root

values  $[0]$ 6  $[1]$ 30  $[2]$  $12$ 30  $[3]$ 10 1  $[4]$ 10 40  $\overline{\mathbf{3}}$  $[5]$ 60  $[6]$ 70

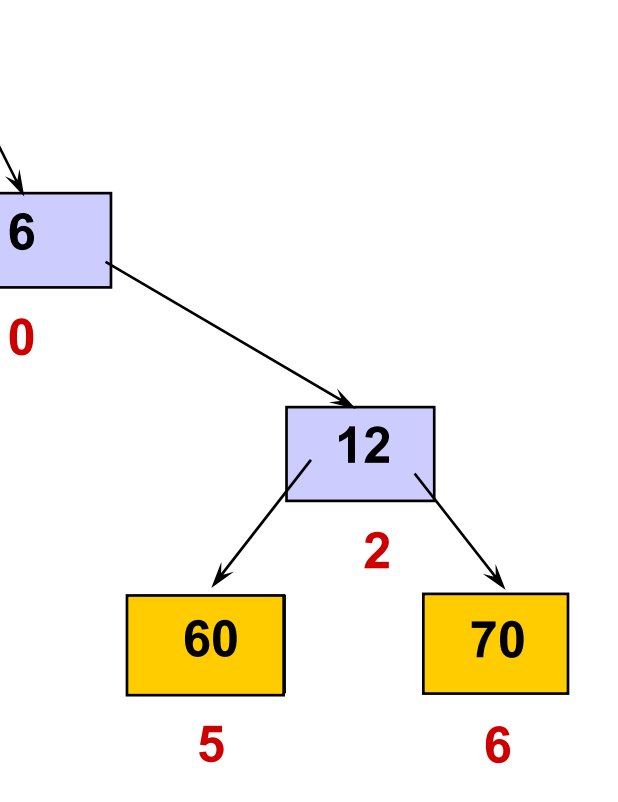

Loại ra khỏi đống

40

 $\blacktriangleleft$ 

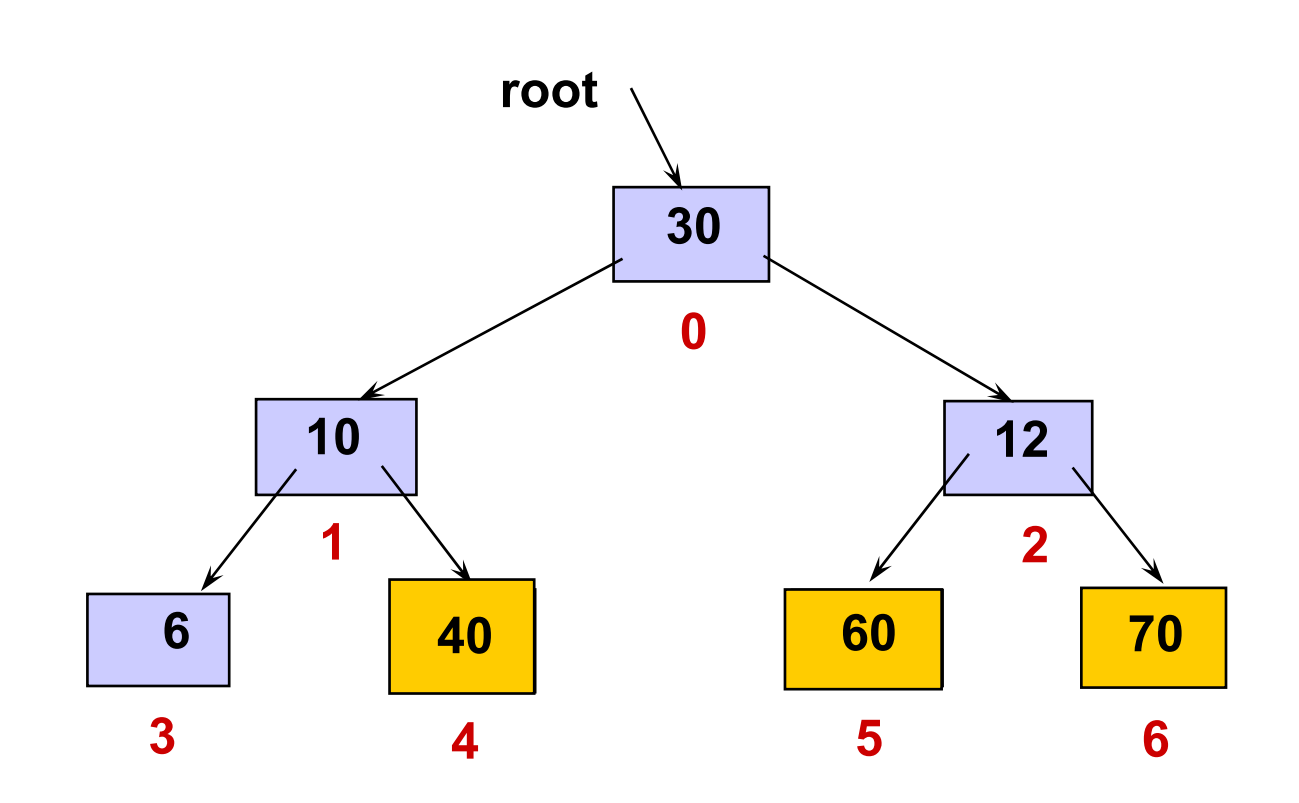

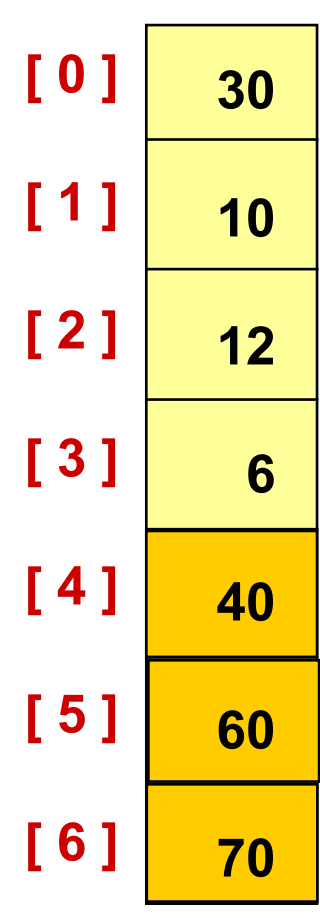

## Đổi chỗ phần tử đỉnh

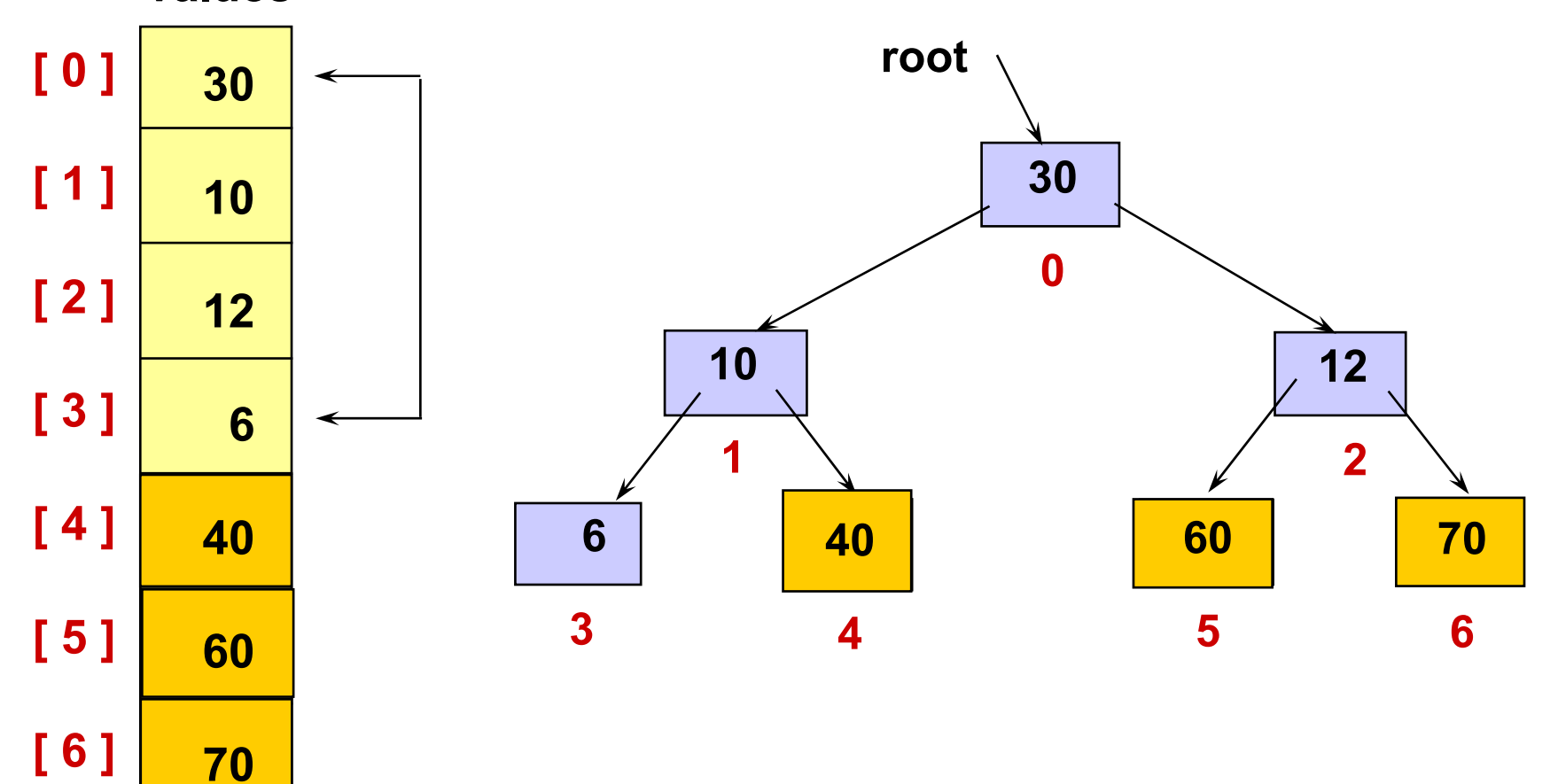

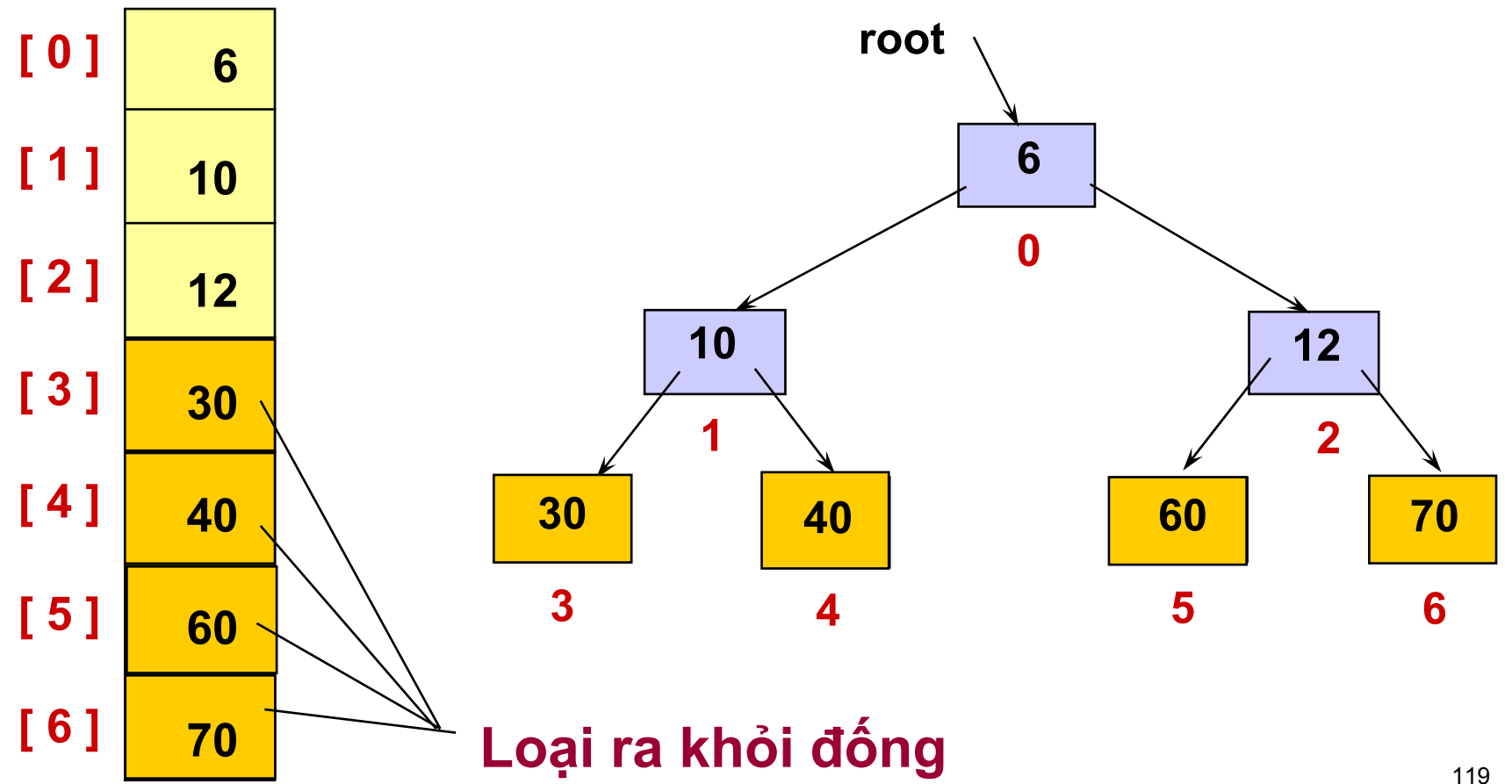

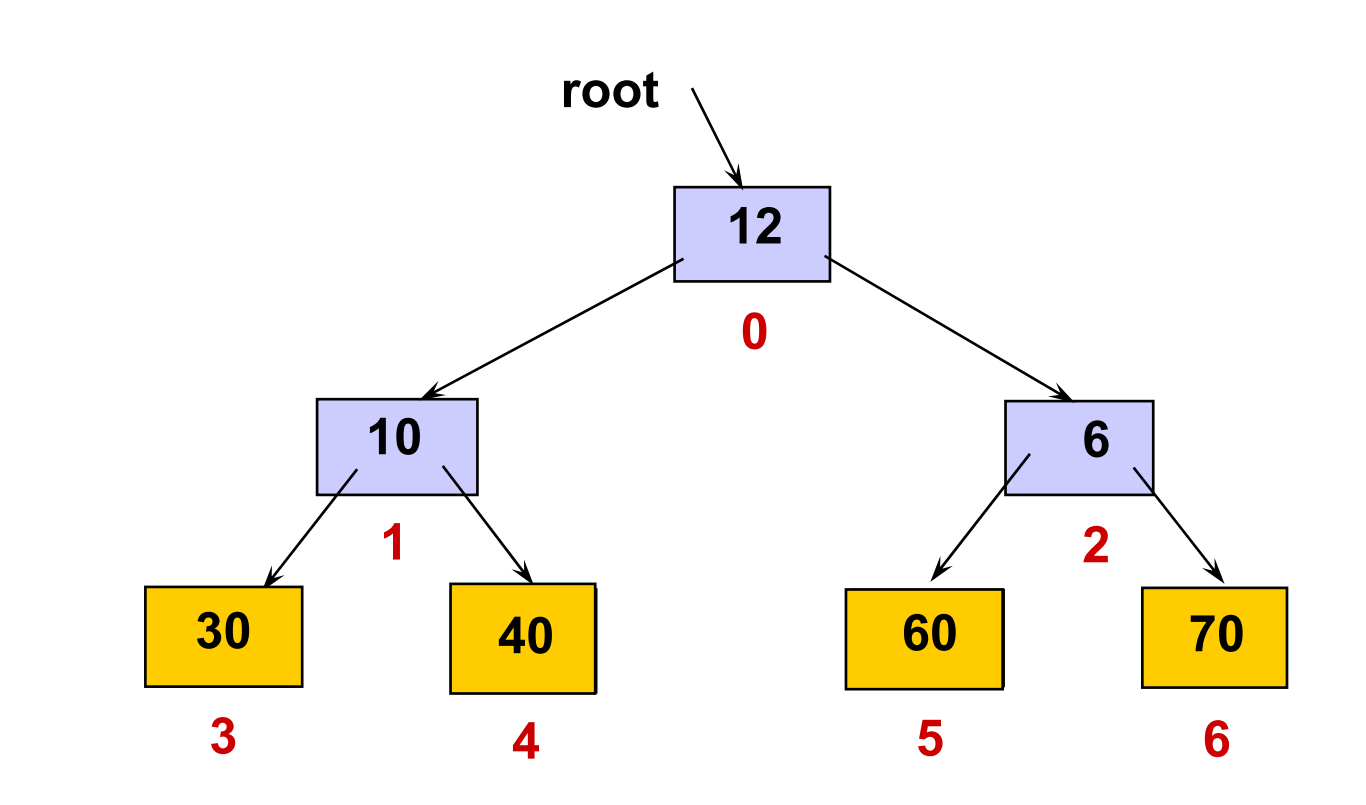

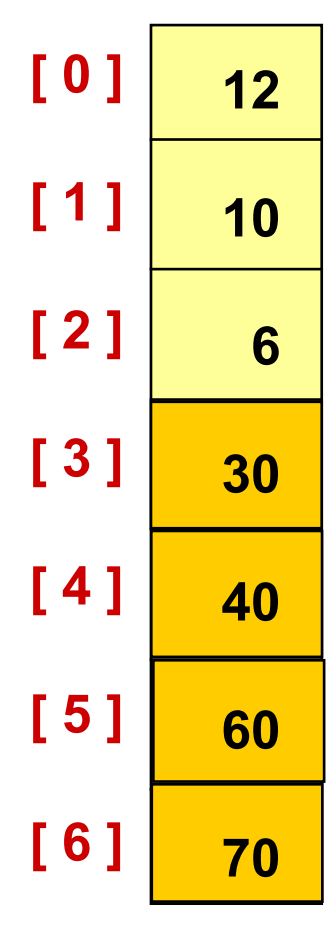

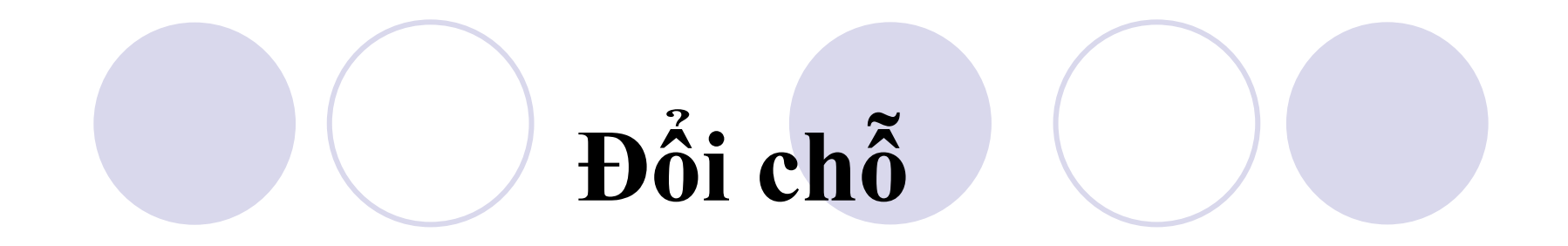

values

 $[6]$ 

70

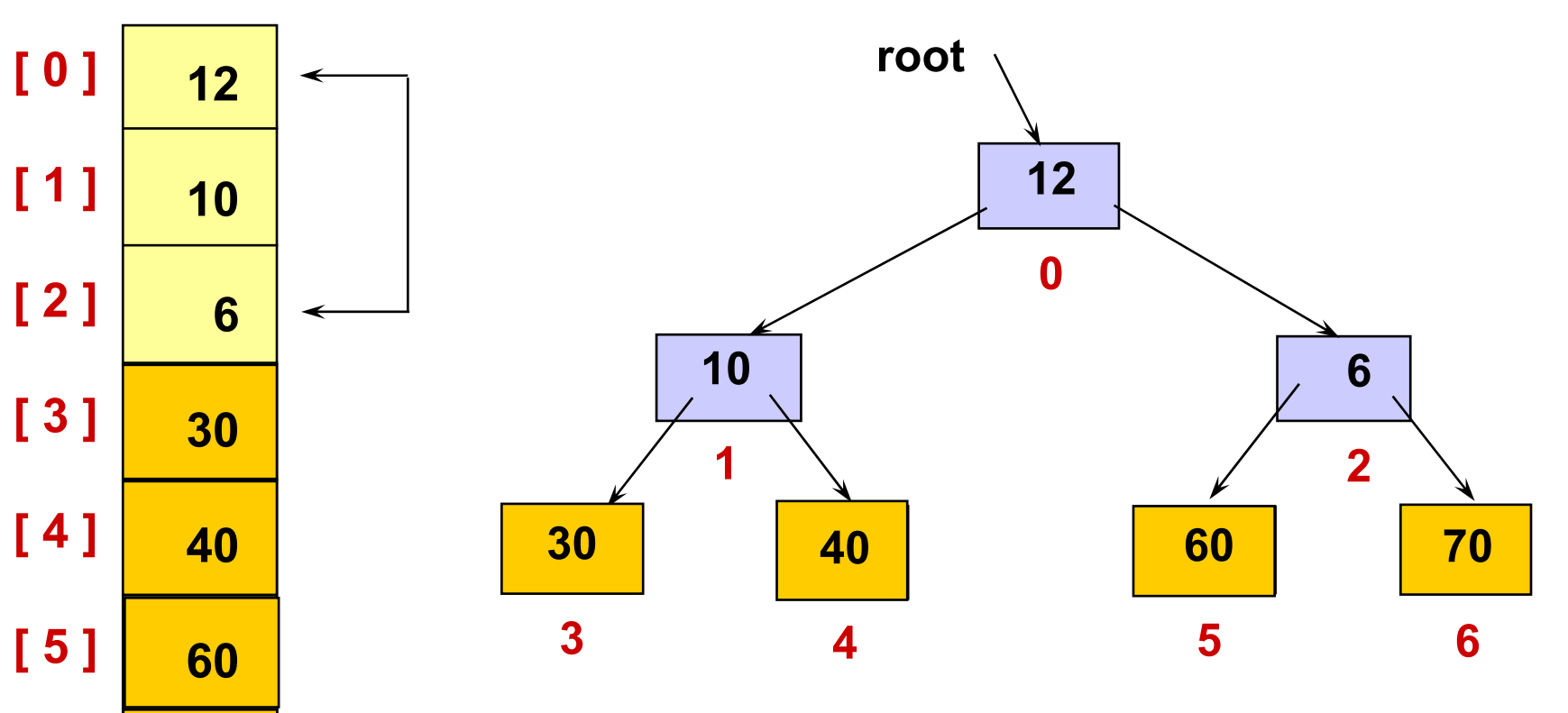

**[ 0 ] [ 1 ] [ 2 ] [ 3 ] [ 4 ] [ 5 ] [ 6 ] values 60 10 1root 70 6 60 5 40 430 3 Loạ<sup>i</sup> ra khỏ<sup>i</sup> đống 12 2 610 12 30 40 60 70**

122

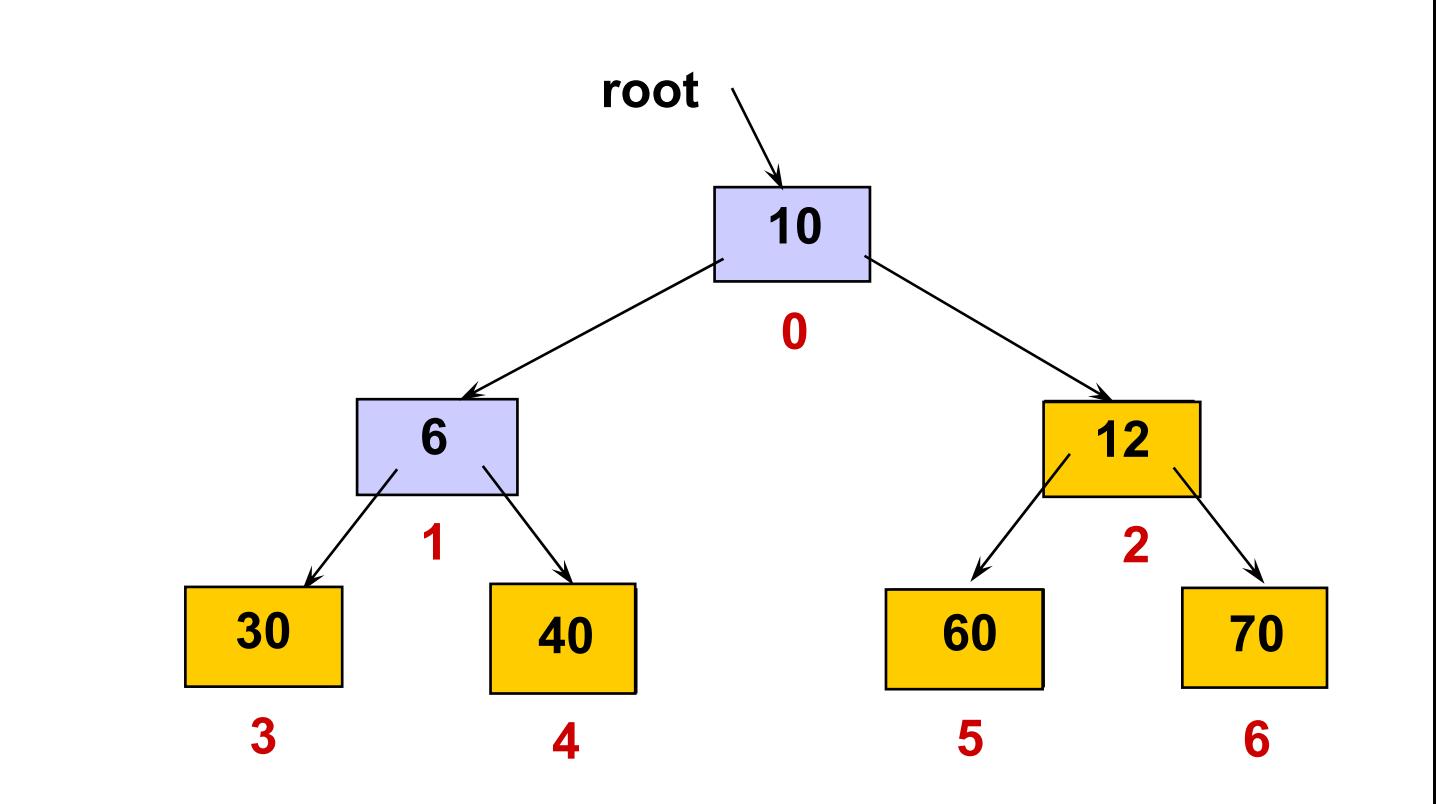

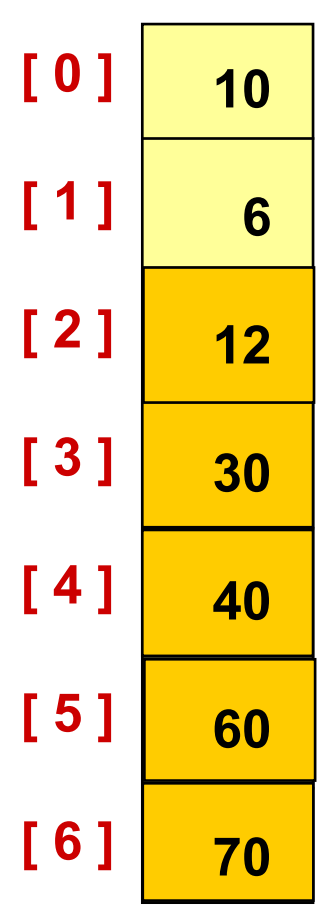

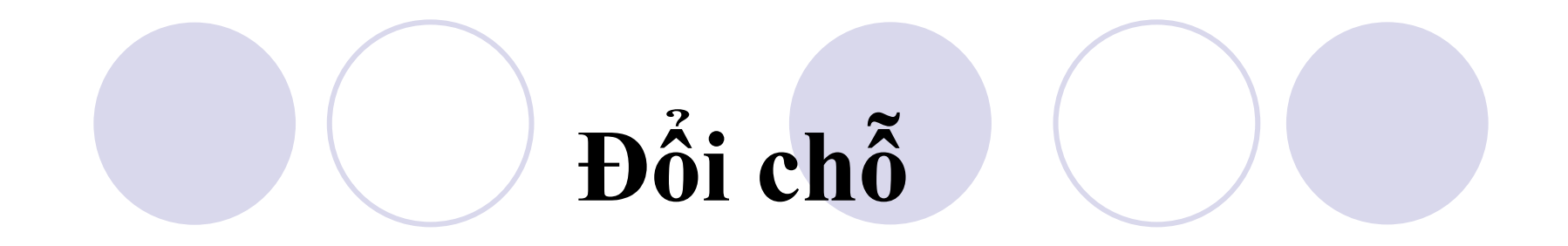

values

 $[6]$ 

70

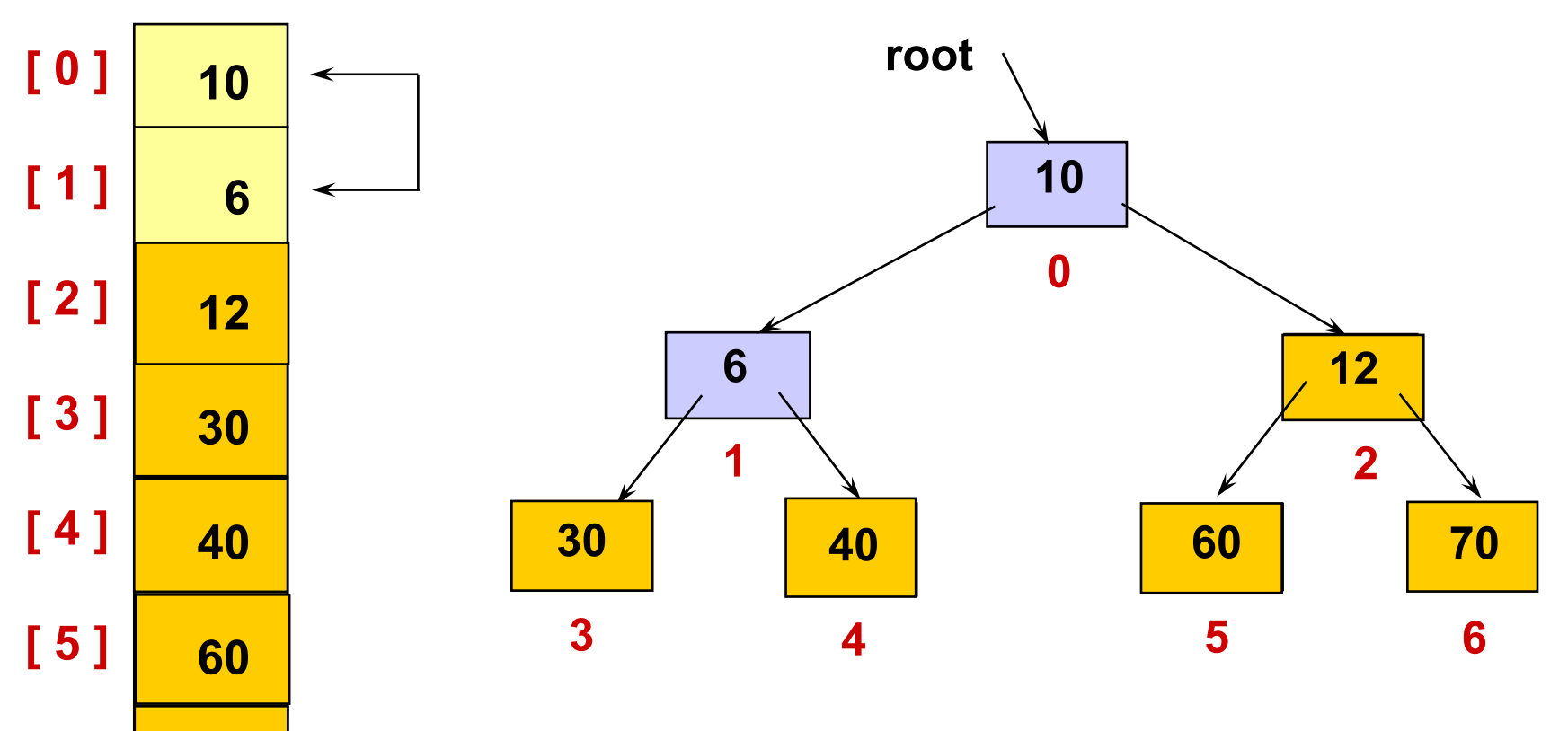

values  $[0]$ 6  $[1]$ 10  $[2]$  $12$  $[3]$ 30  $[4]$ 40  $[5]$ 60  $[6]$ 70

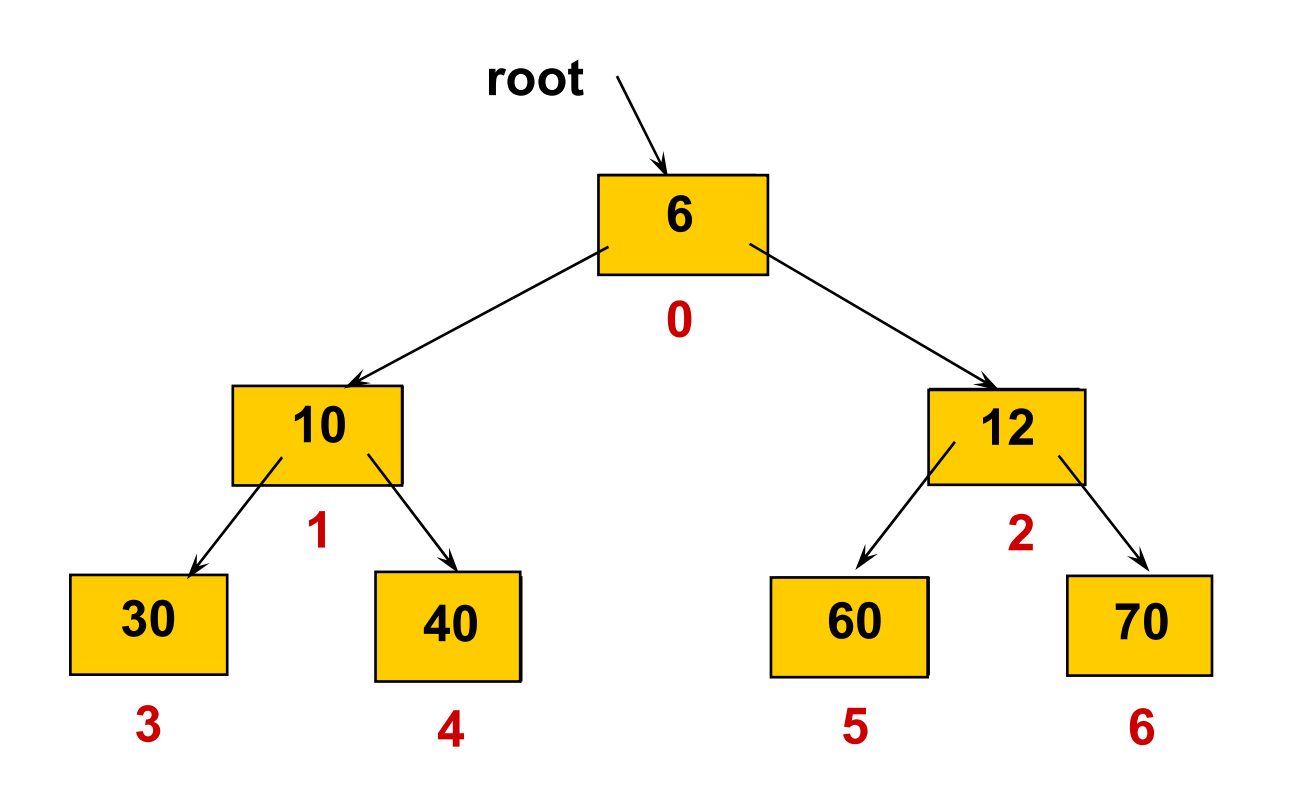

Tất cả các phần tử đã được sắp xếp 125

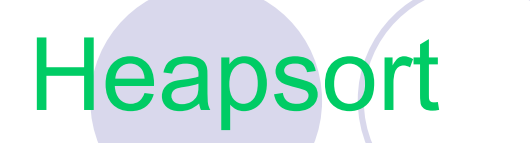

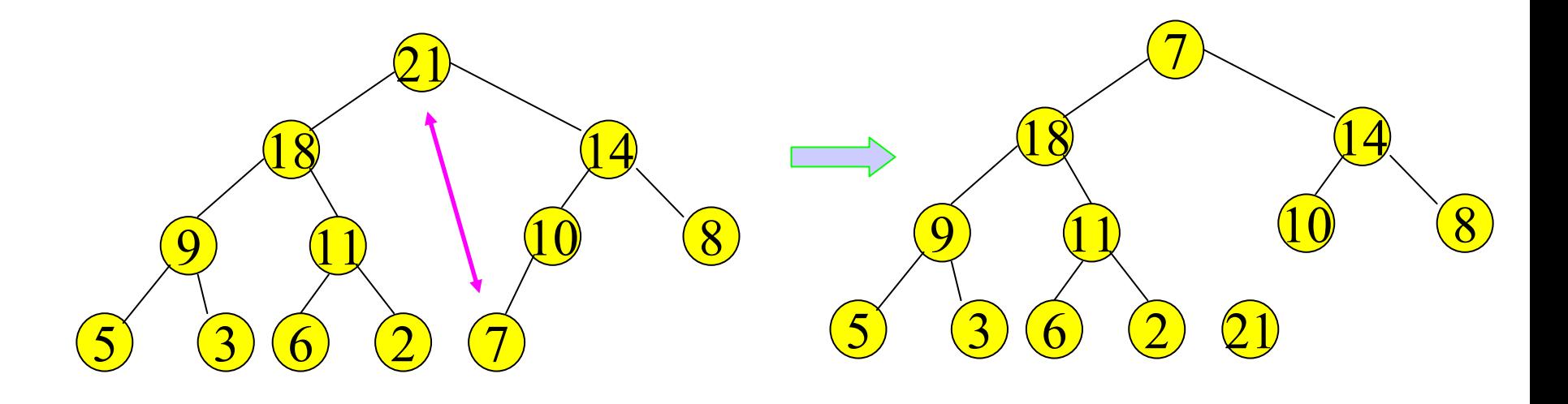

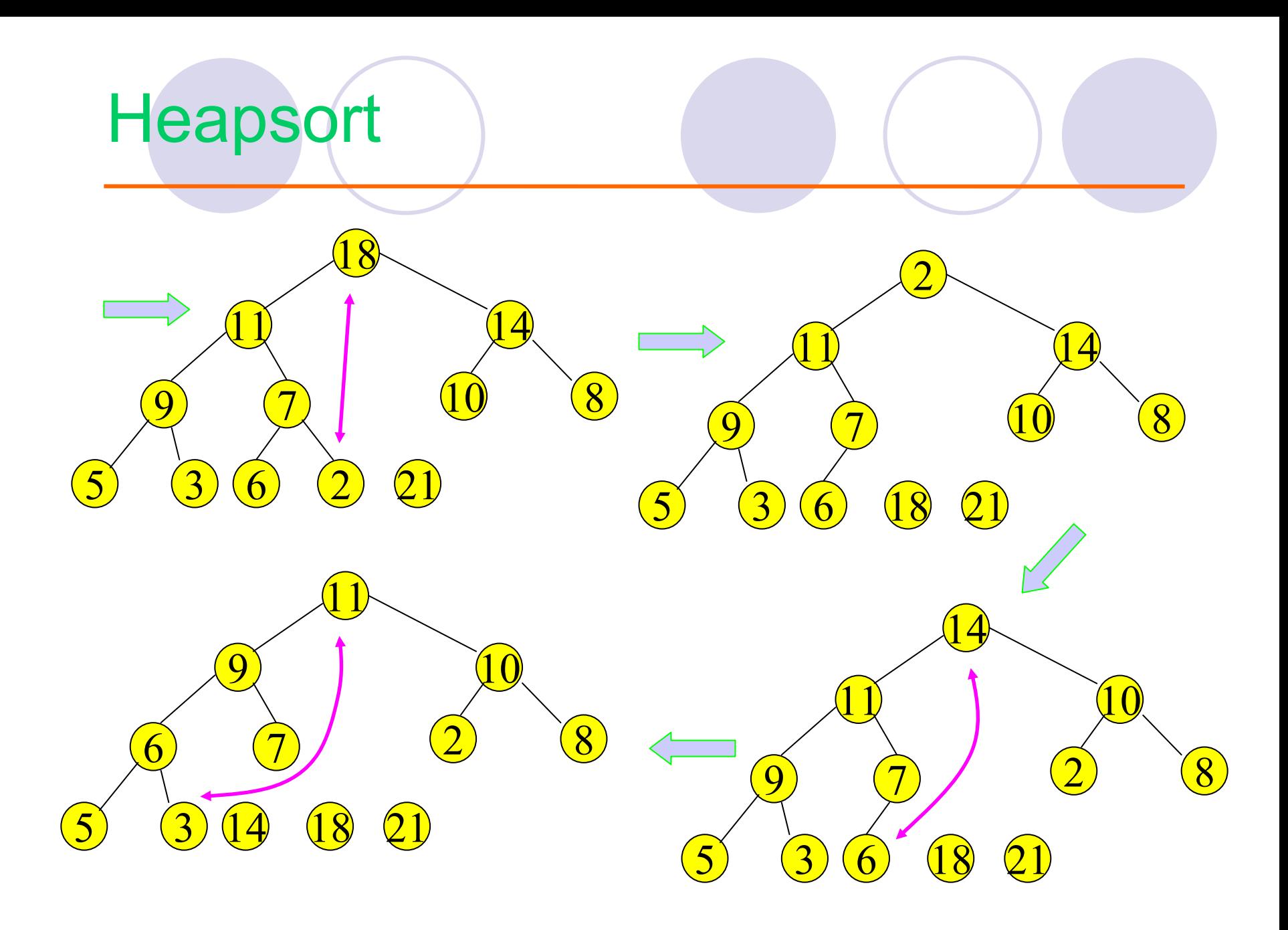

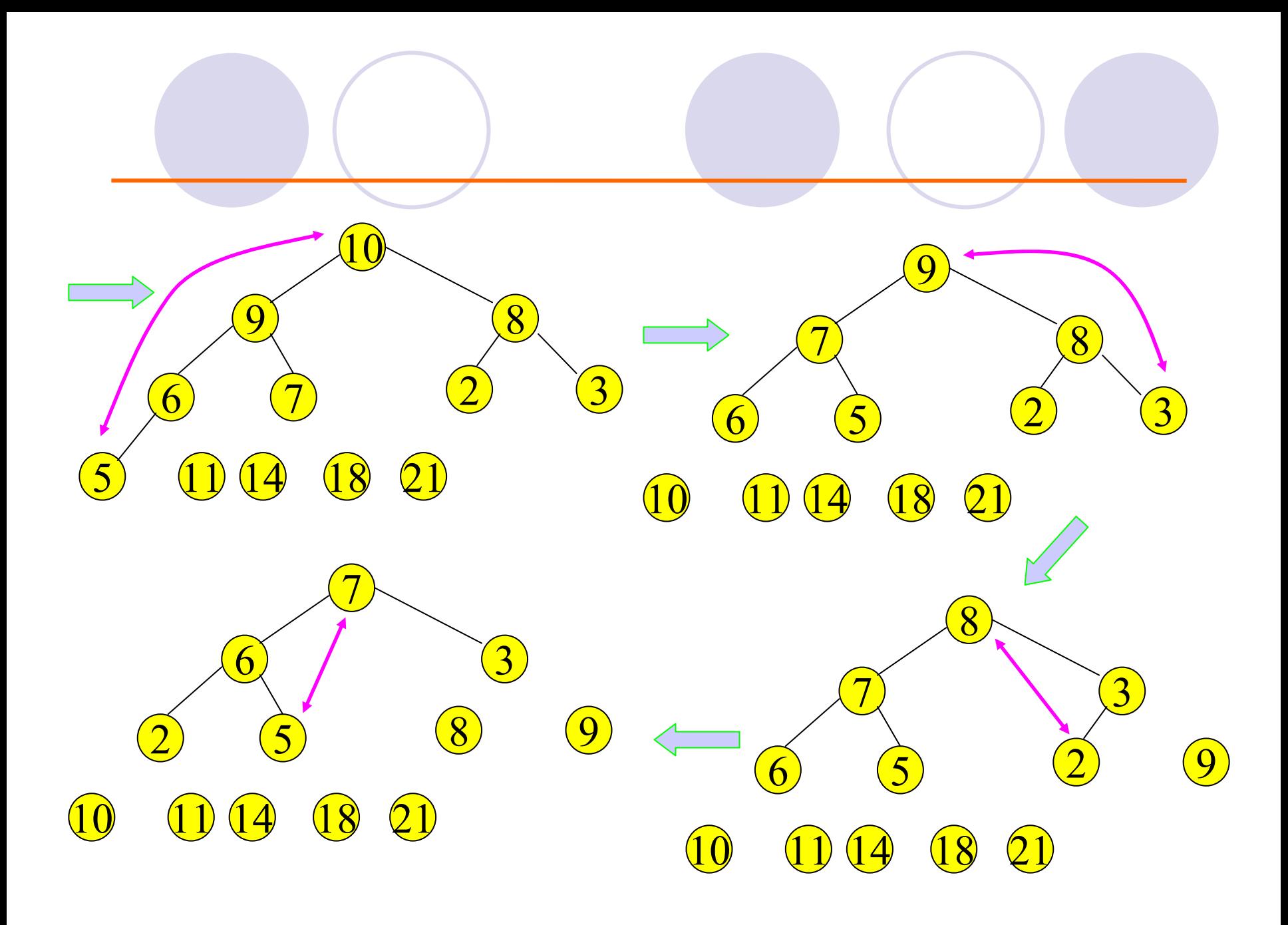

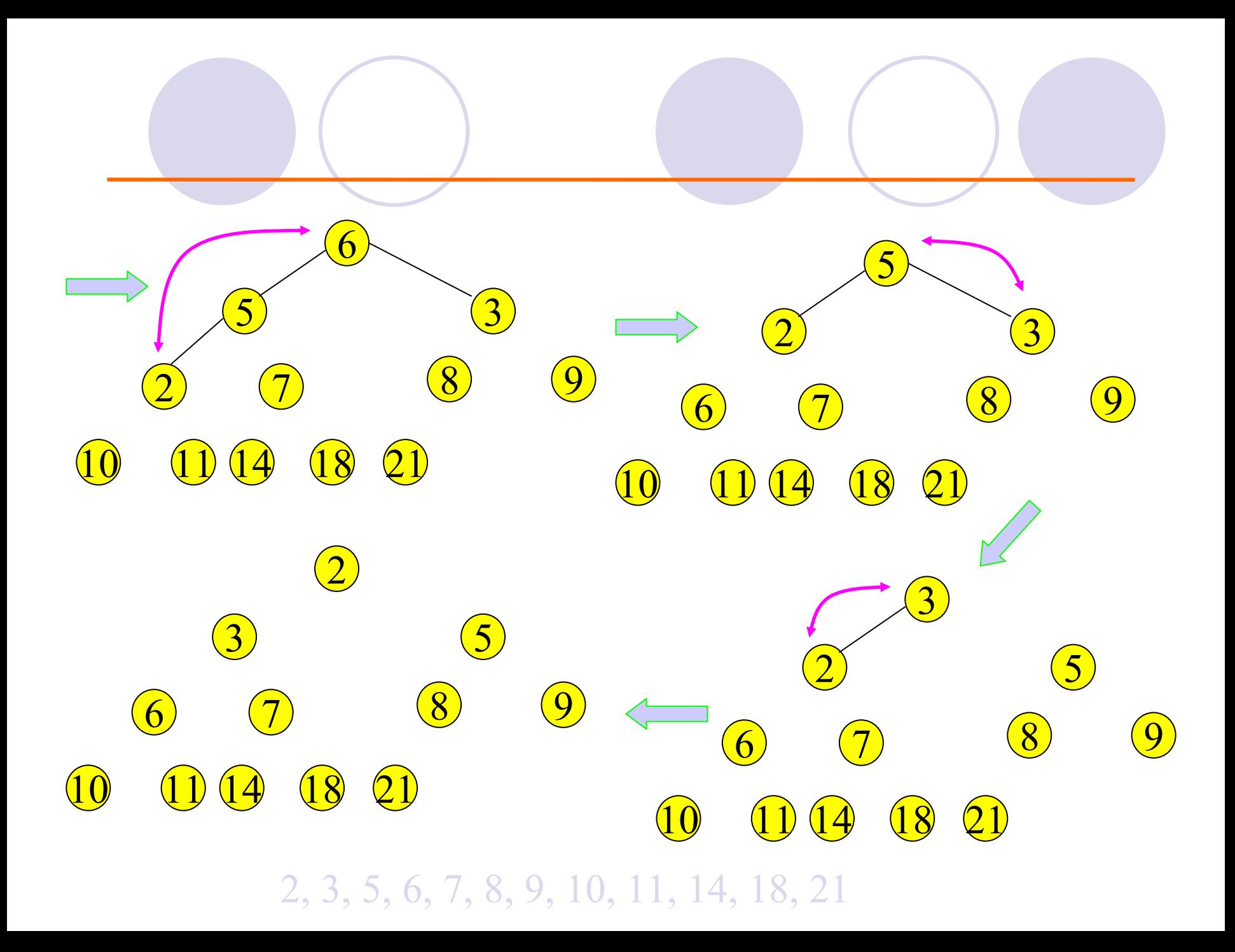

Độ phức tạp về thời gian (1) Tạo đồng:  $ON/2 * O($  log N)  $\Rightarrow O(N \log N)$ 

(2) Thực hiện N-1 lần thao tác xóa phần tử đỉnh OMỗi lần xóa mất O(log N)  $\Rightarrow$  O(N log N)

Độ phức tạp thời gian: O(N log N)